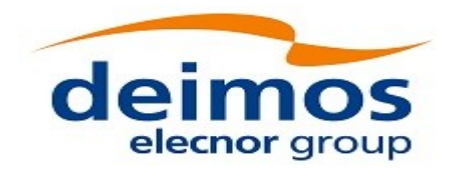

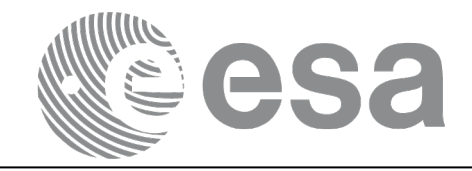

**Signature** 

# Earth Observation Mission CFI Software

# EO\_ORBIT SOFTWARE USER MANUAL

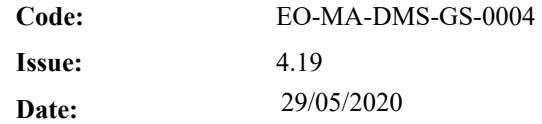

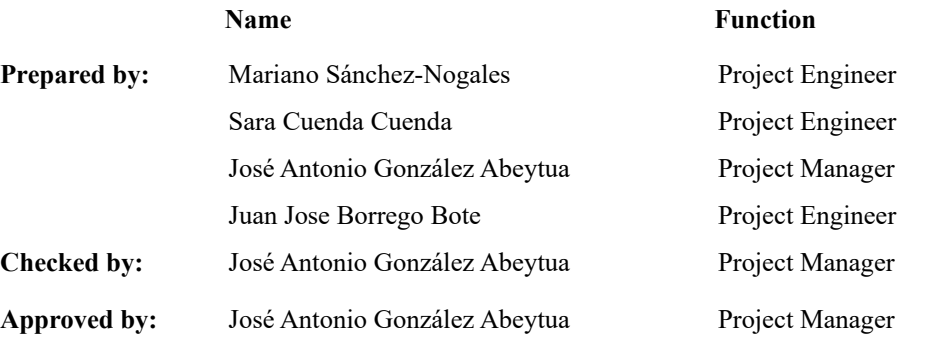

DEIMOS Space S.L.U. Ronda de Poniente, 19 Edificio Fiteni VI, Portal 2, 2ª Planta 28760 Tres Cantos (Madrid), SPAIN Tel.: +34 91 806 34 50 Fax: +34 91 806 34 51 E-mail: deimos@deimos-space.com

© DEIMOS Space S.L.U

All Rights Reserved. No part of this document may be reproduced, stored in a retrieval system, or transmitted, in any form or by any means, electronic, mechanical, photocopying, recording or otherwise, without the prior written permission of DEIMOS Space S.L. or ESA.

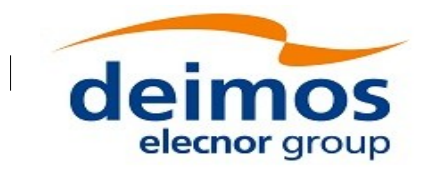

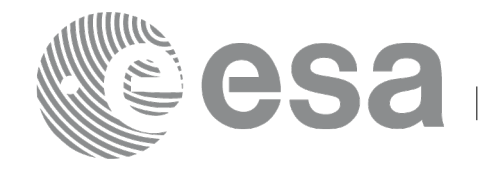

## <span id="page-1-0"></span>**DOCUMENT INFORMATION**

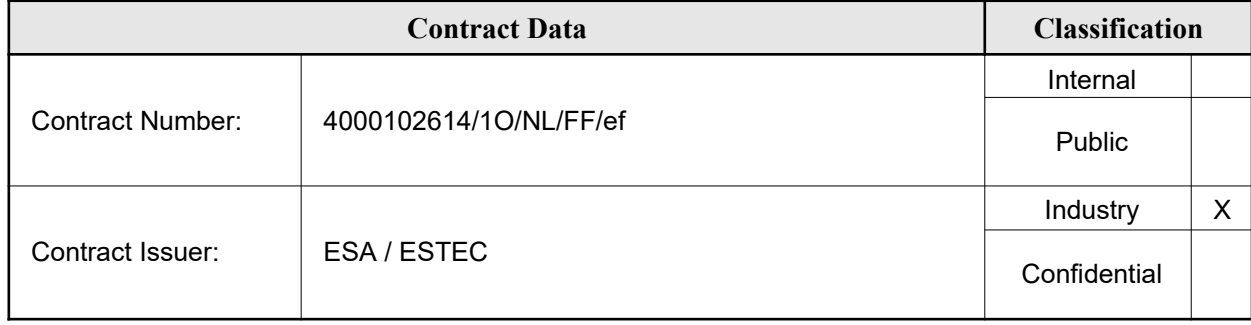

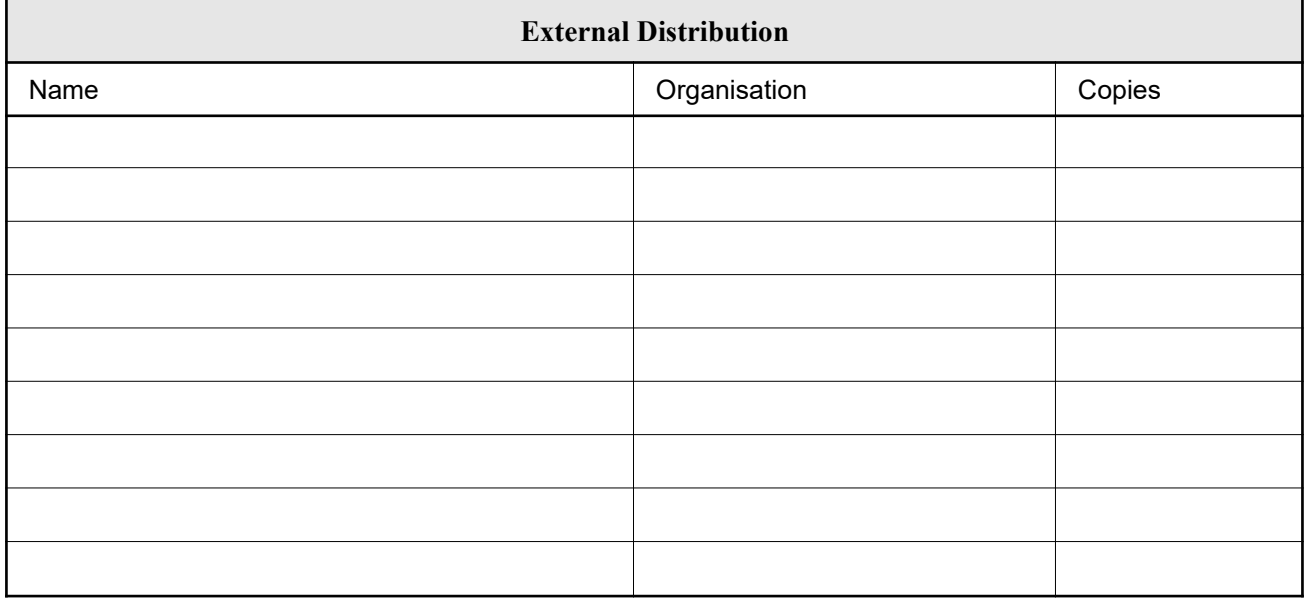

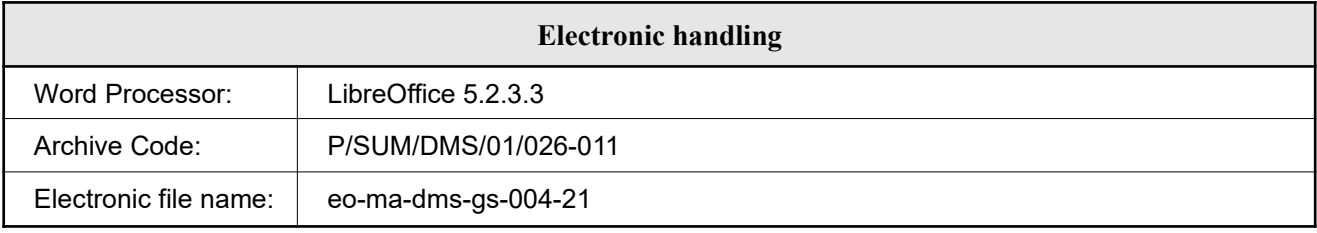

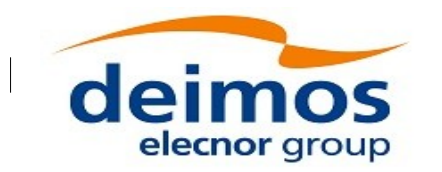

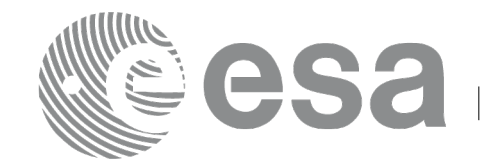

## <span id="page-2-0"></span>**DOCUMENT STATUS LOG**

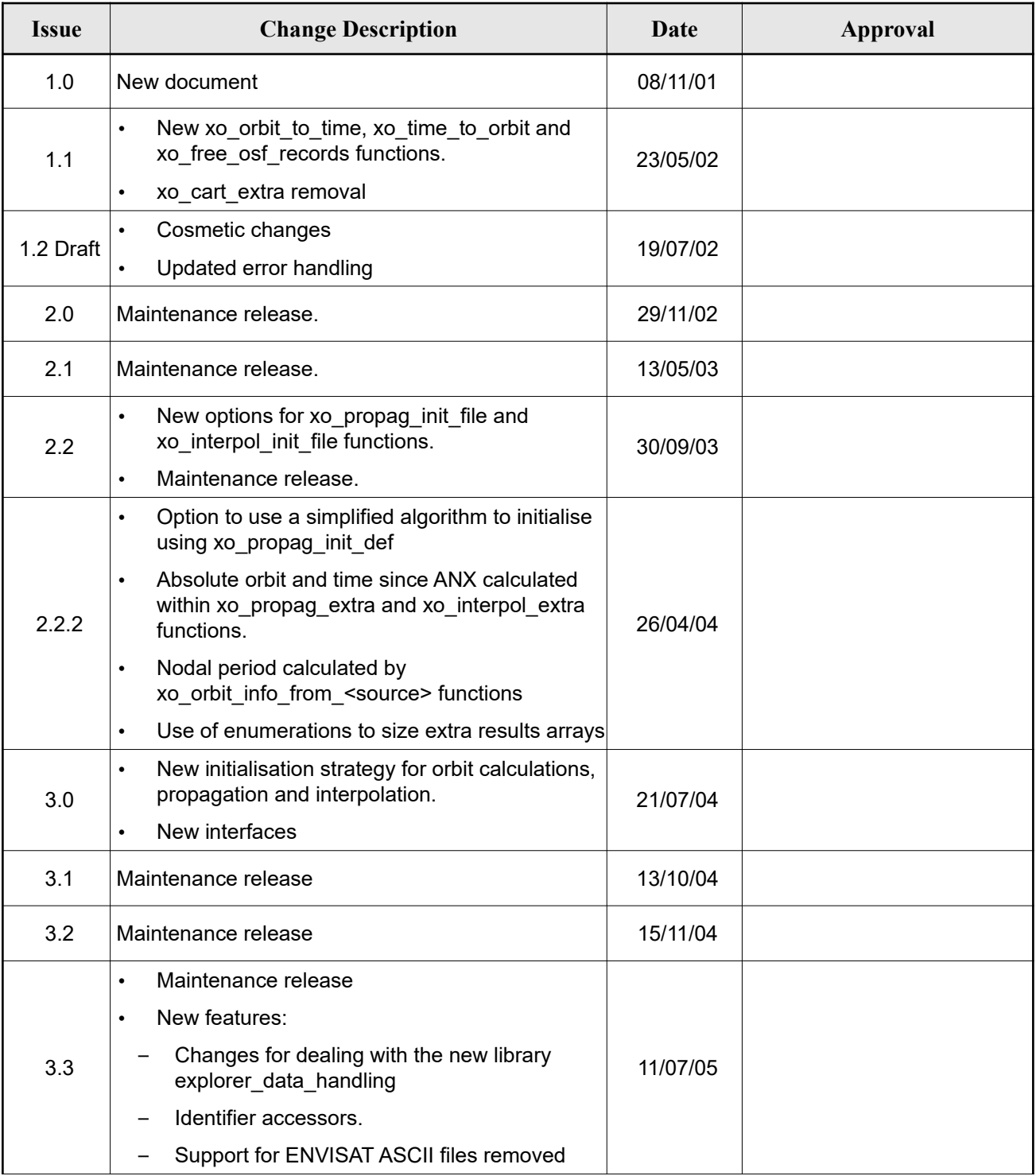

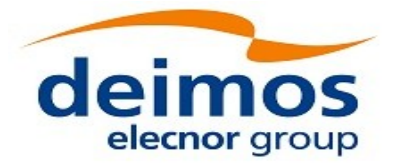

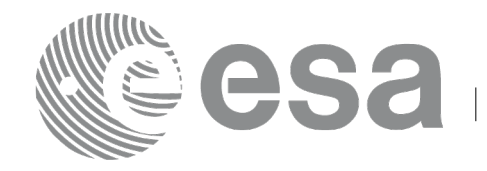

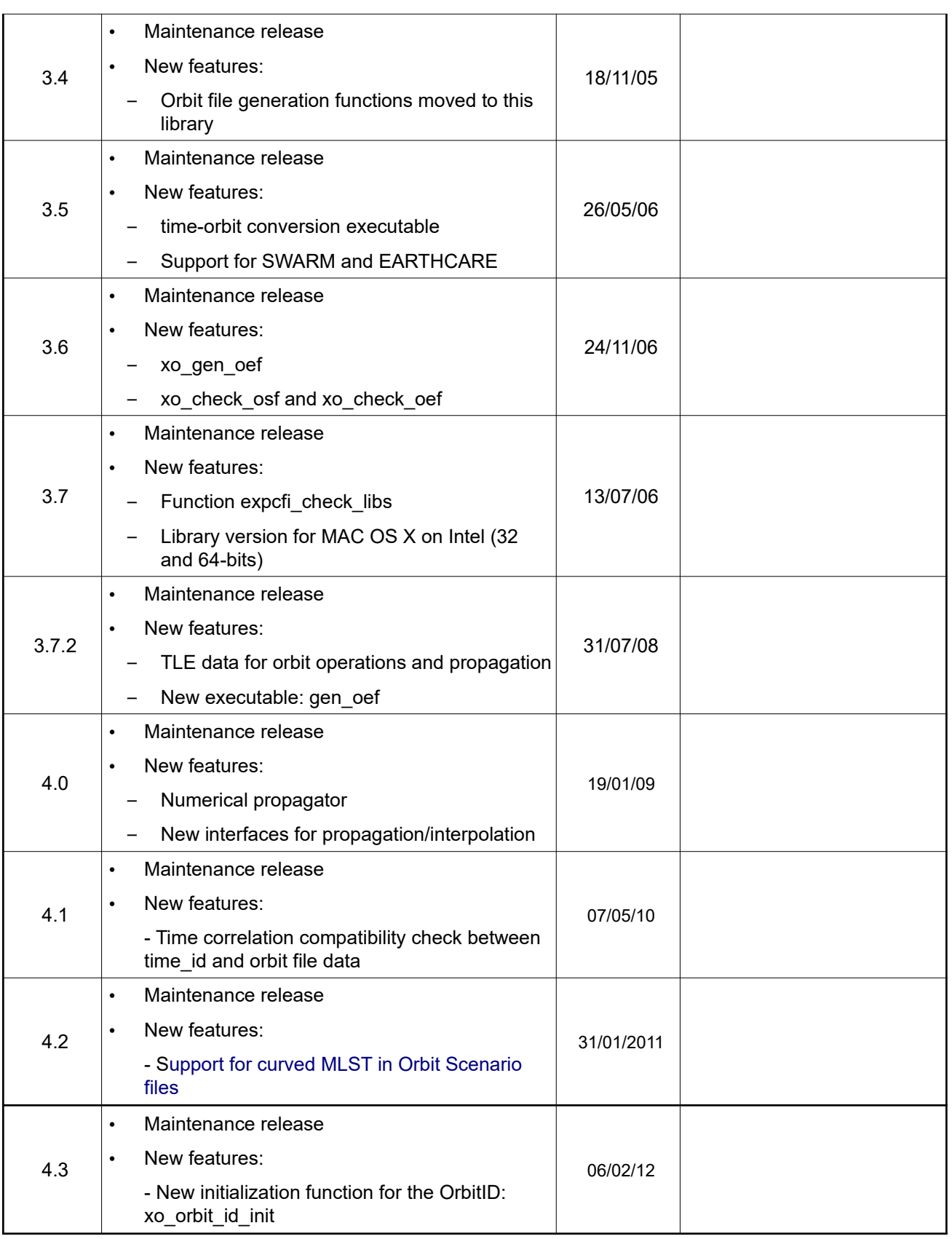

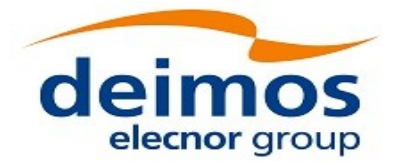

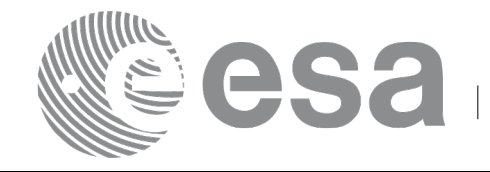

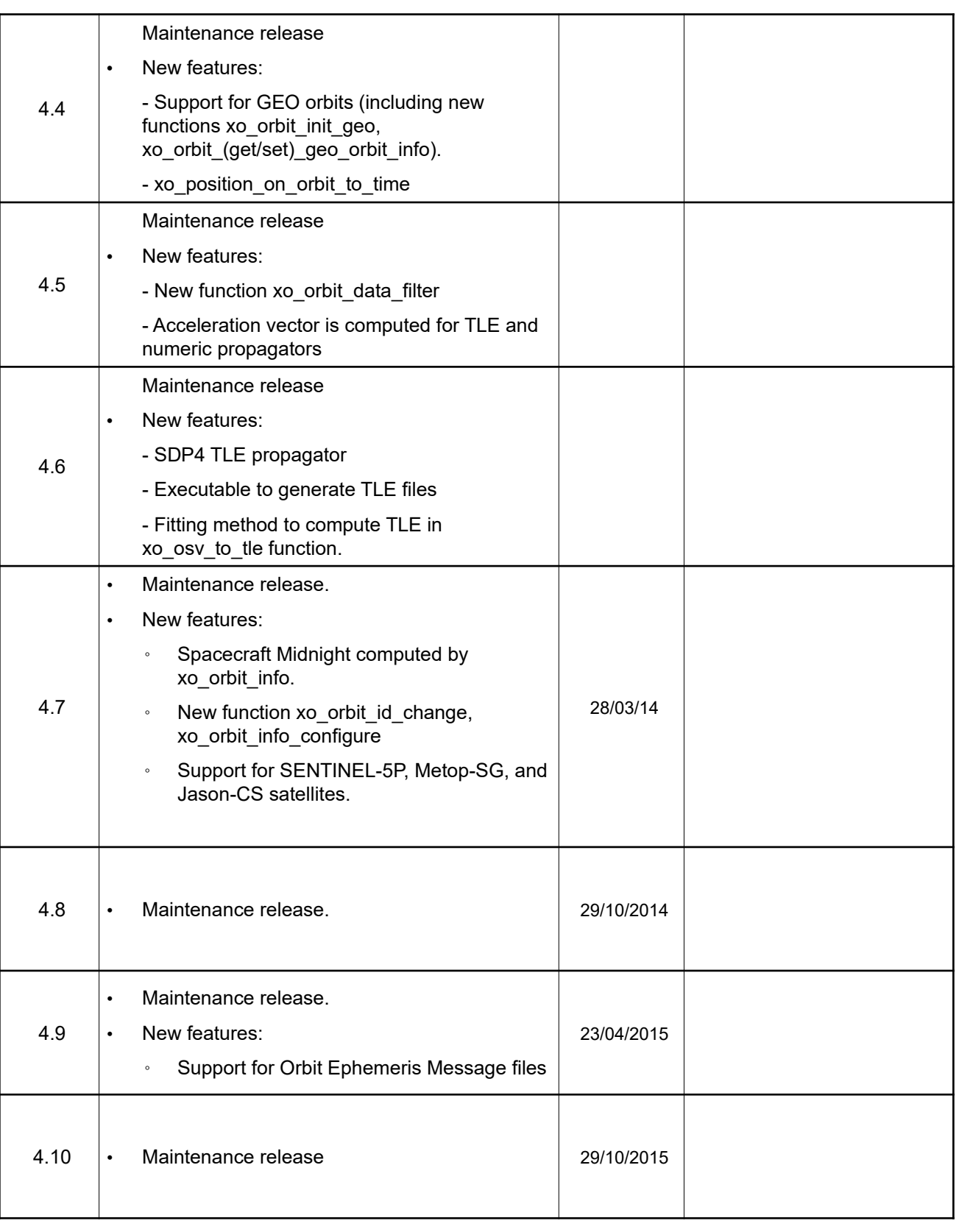

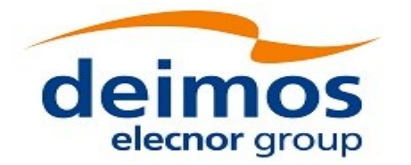

 $\overline{\phantom{a}}$ 

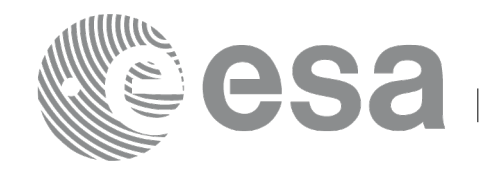

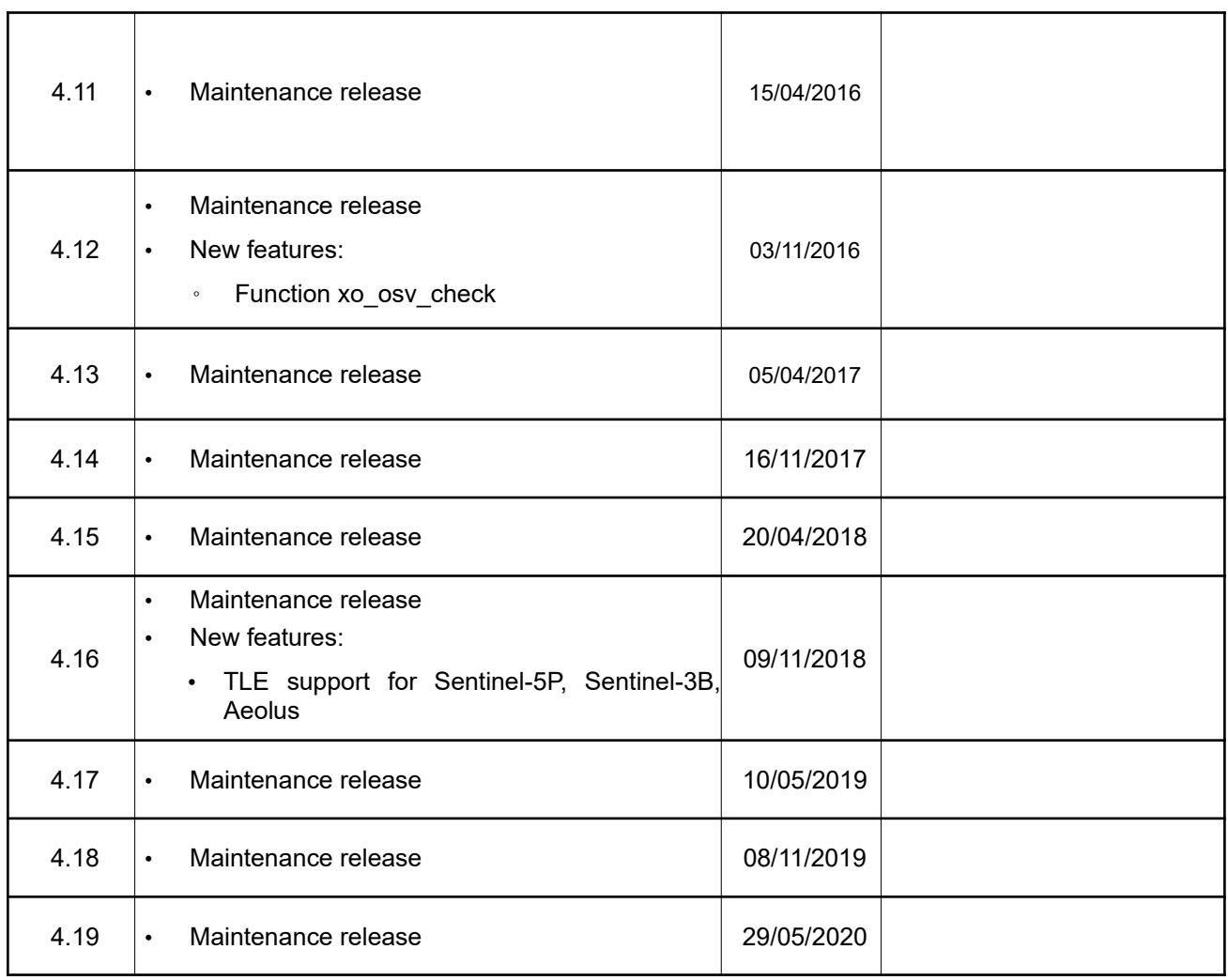

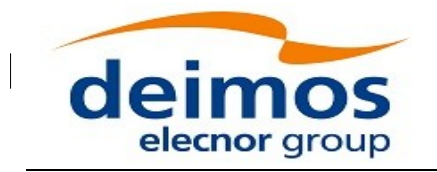

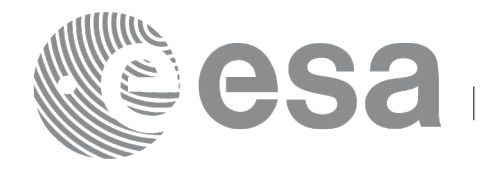

## <span id="page-6-0"></span>**TABLE OF CONTENTS**

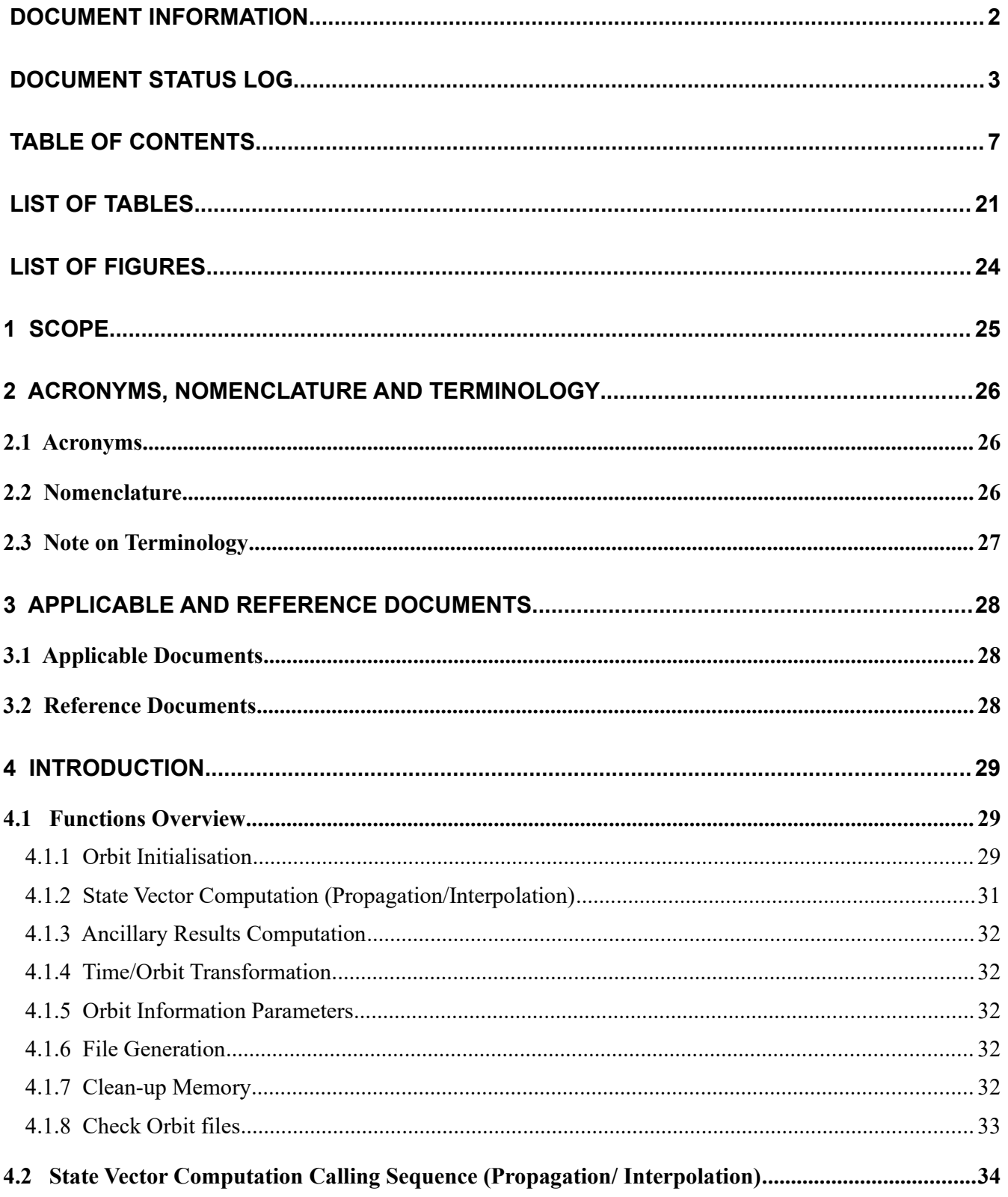

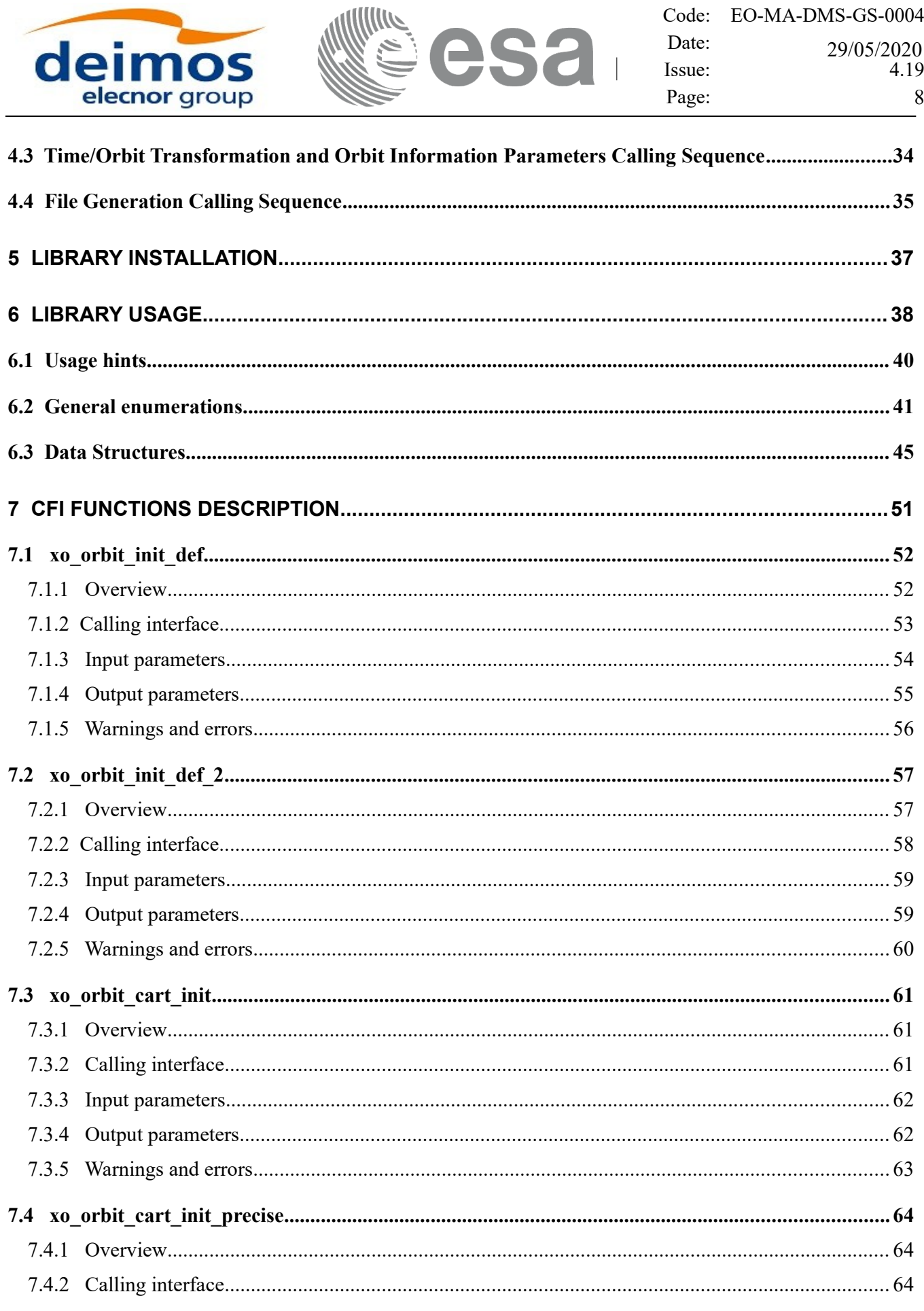

 $\overline{\phantom{a}}$ 

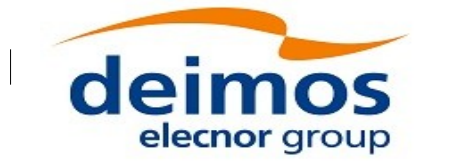

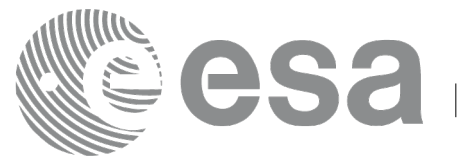

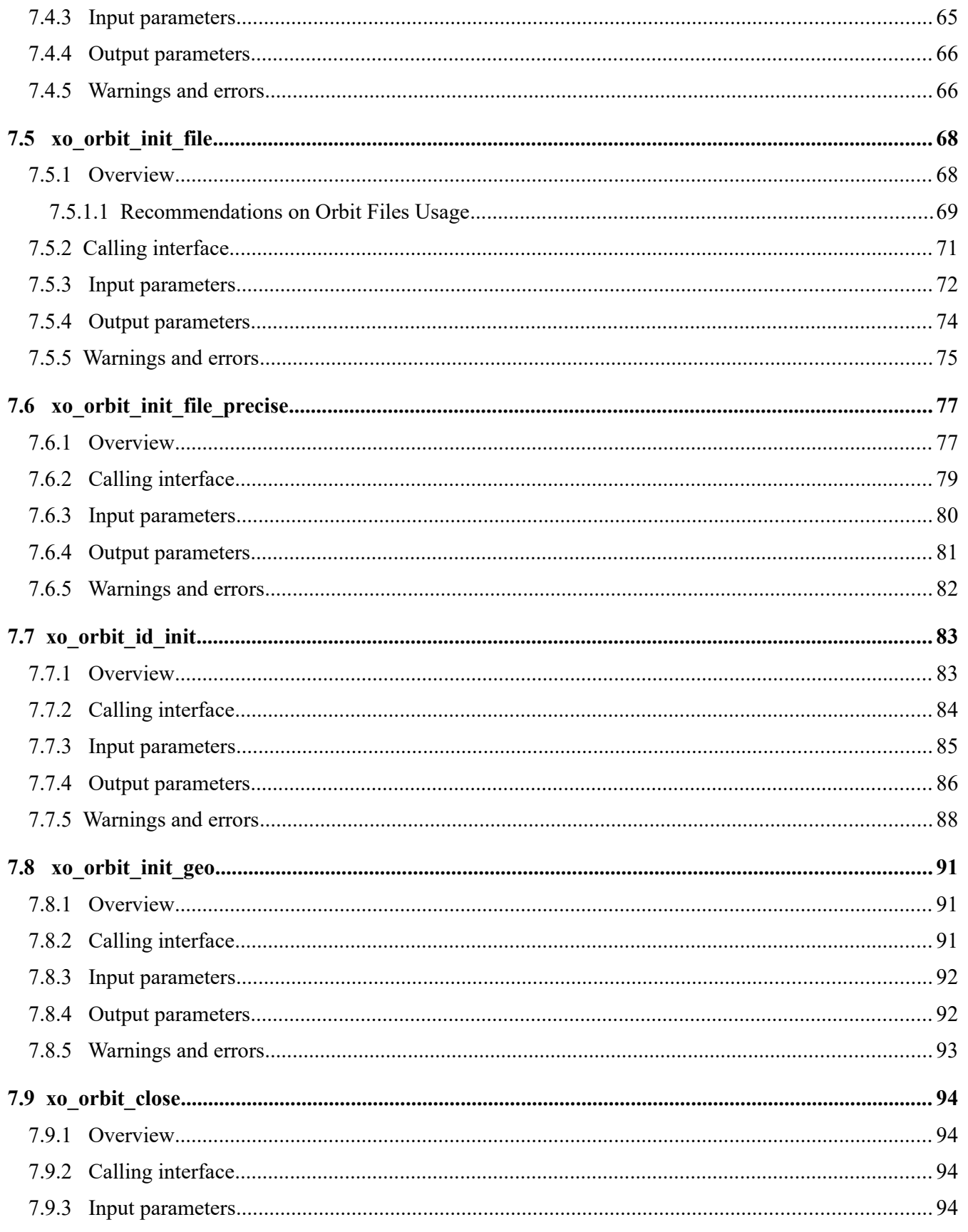

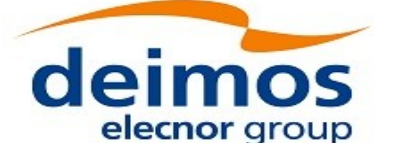

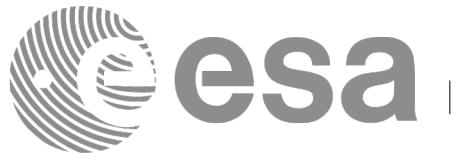

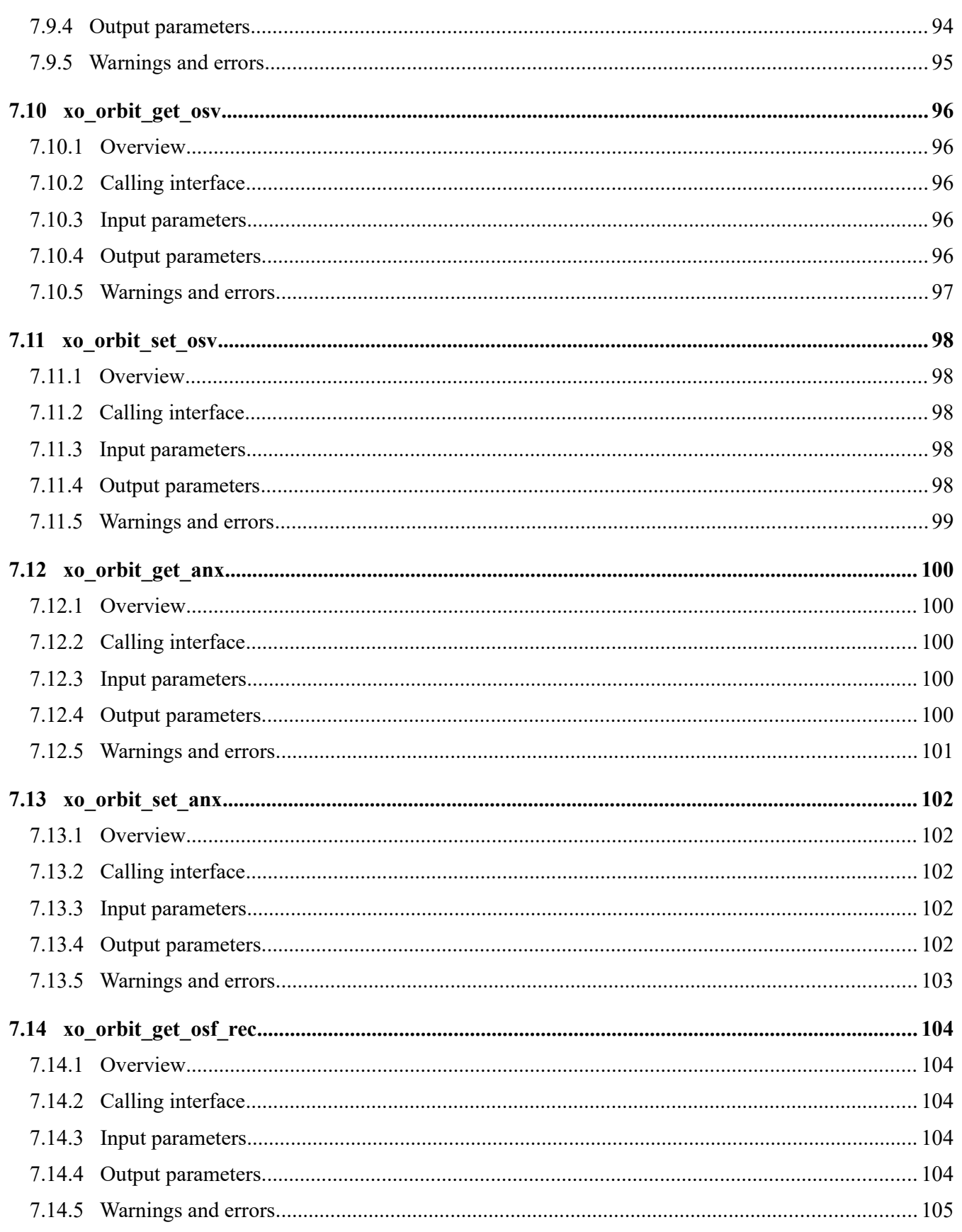

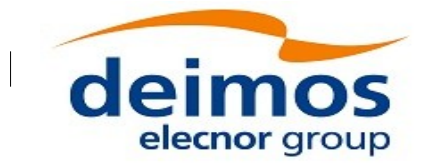

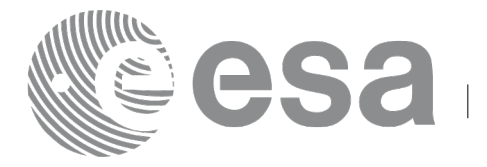

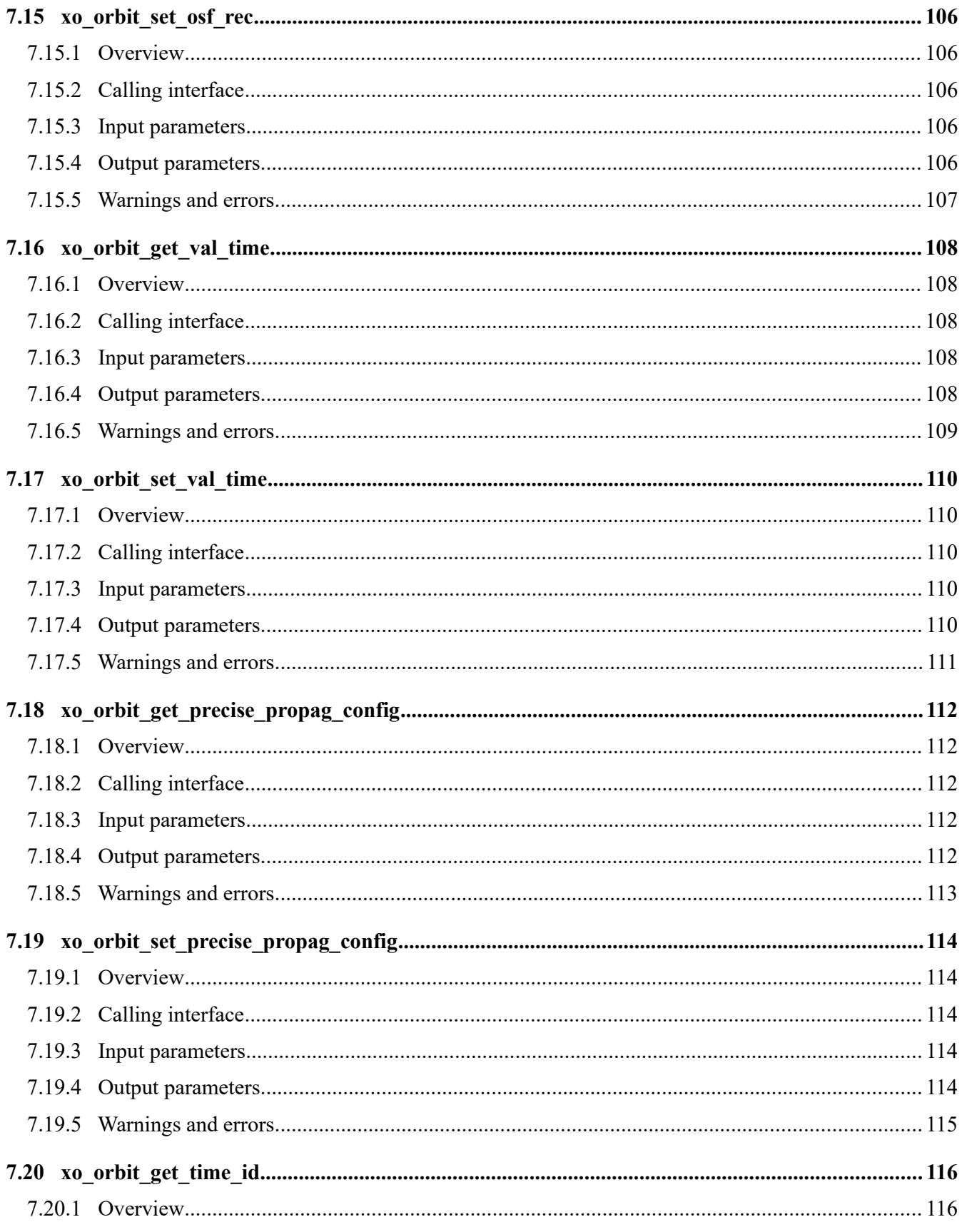

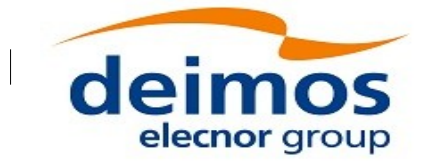

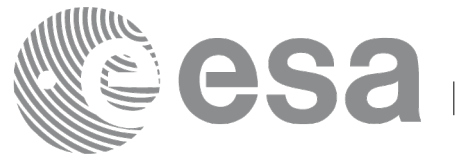

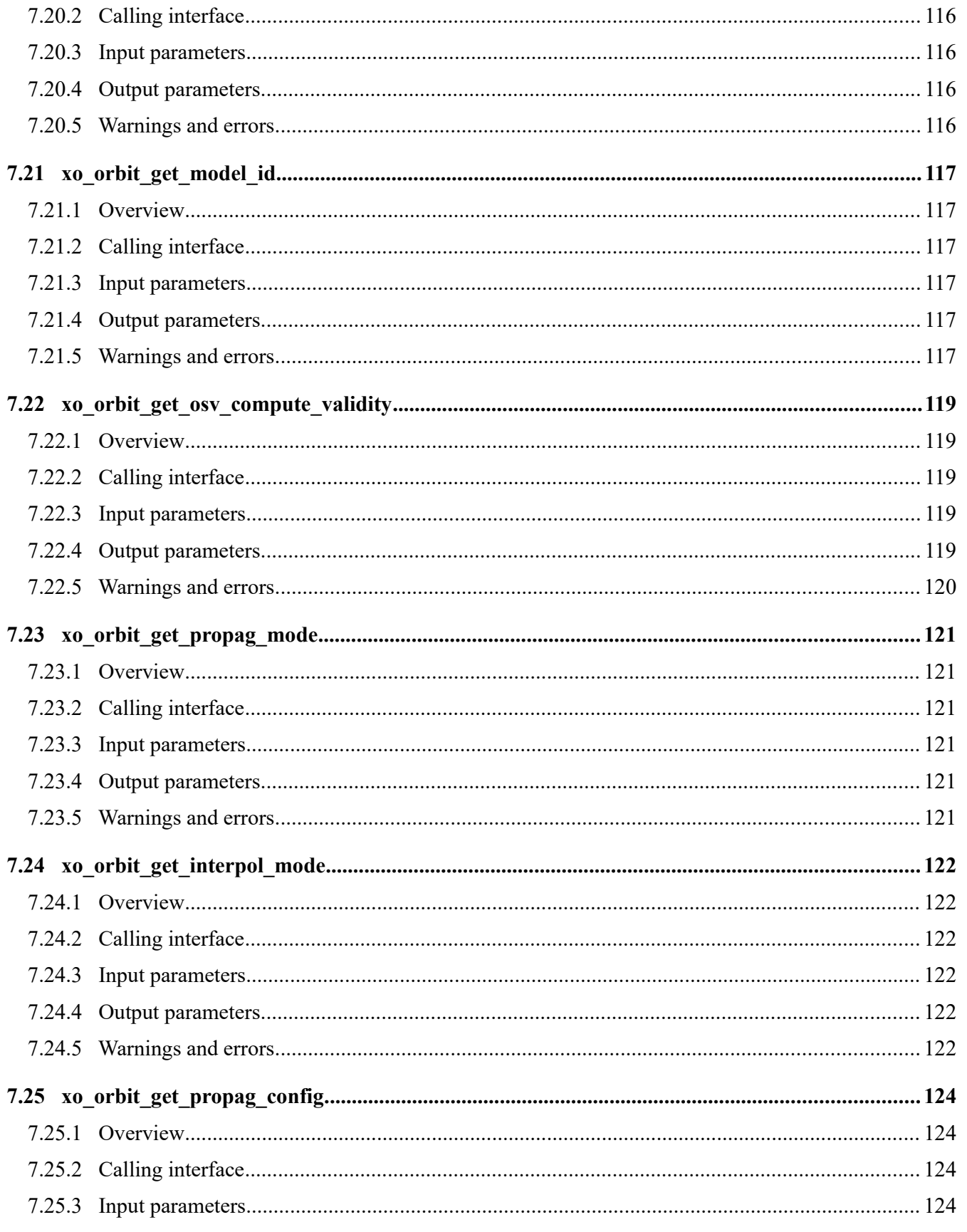

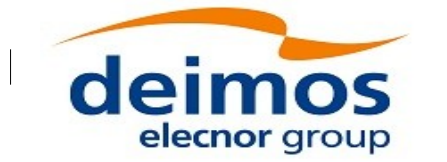

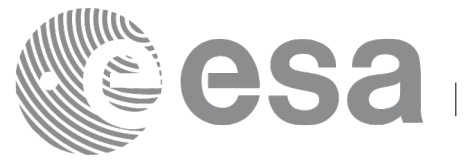

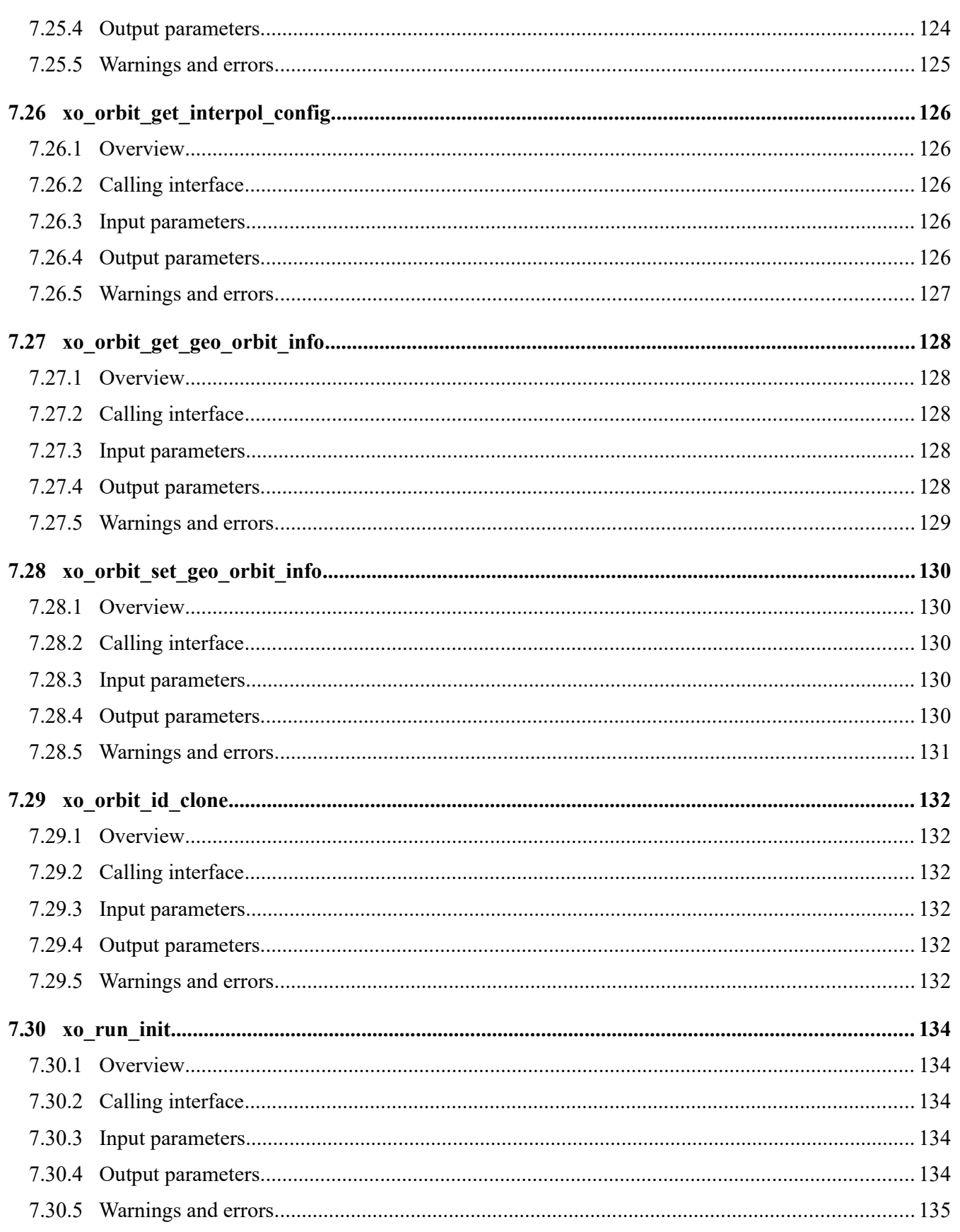

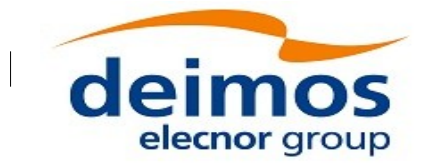

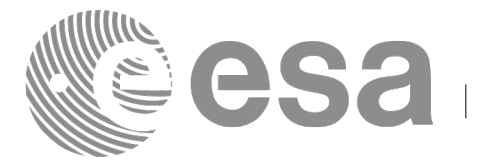

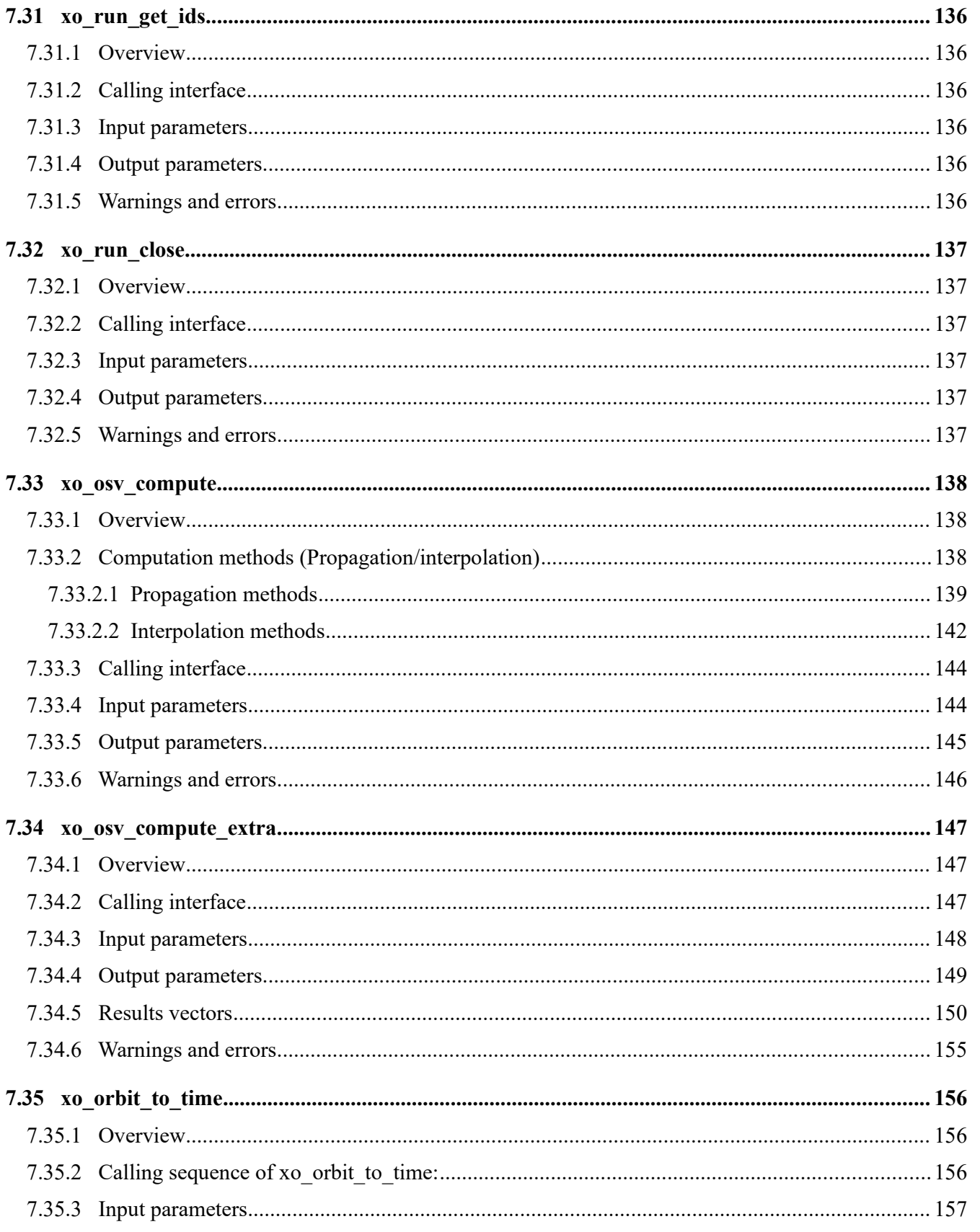

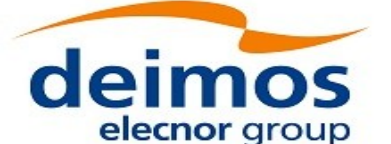

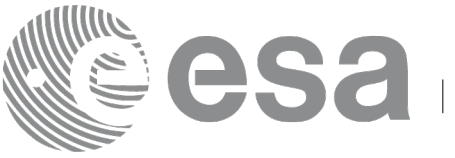

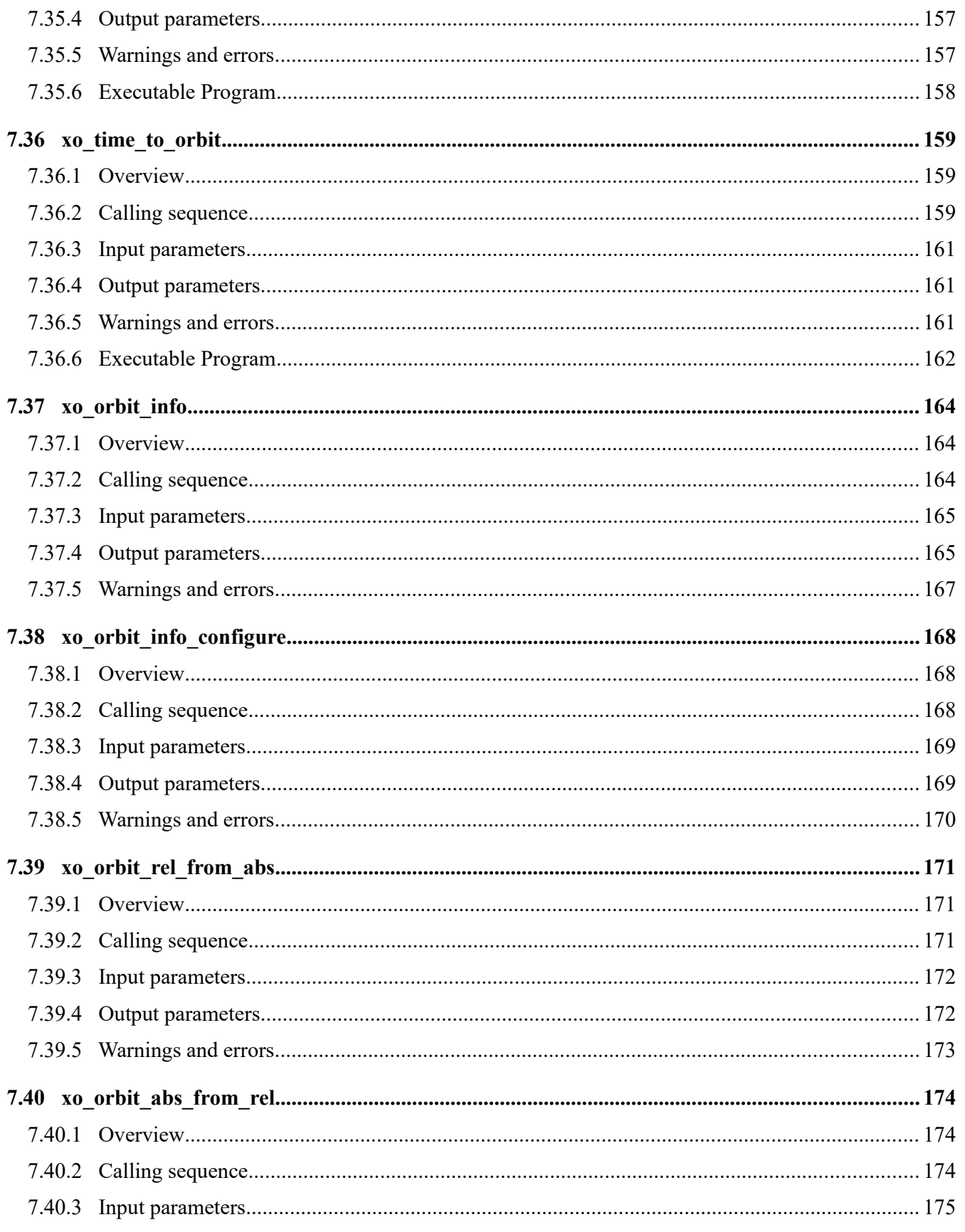

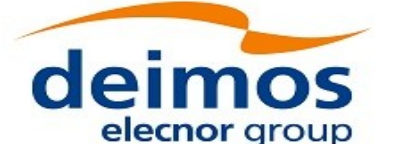

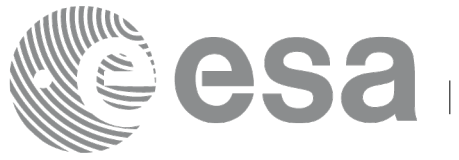

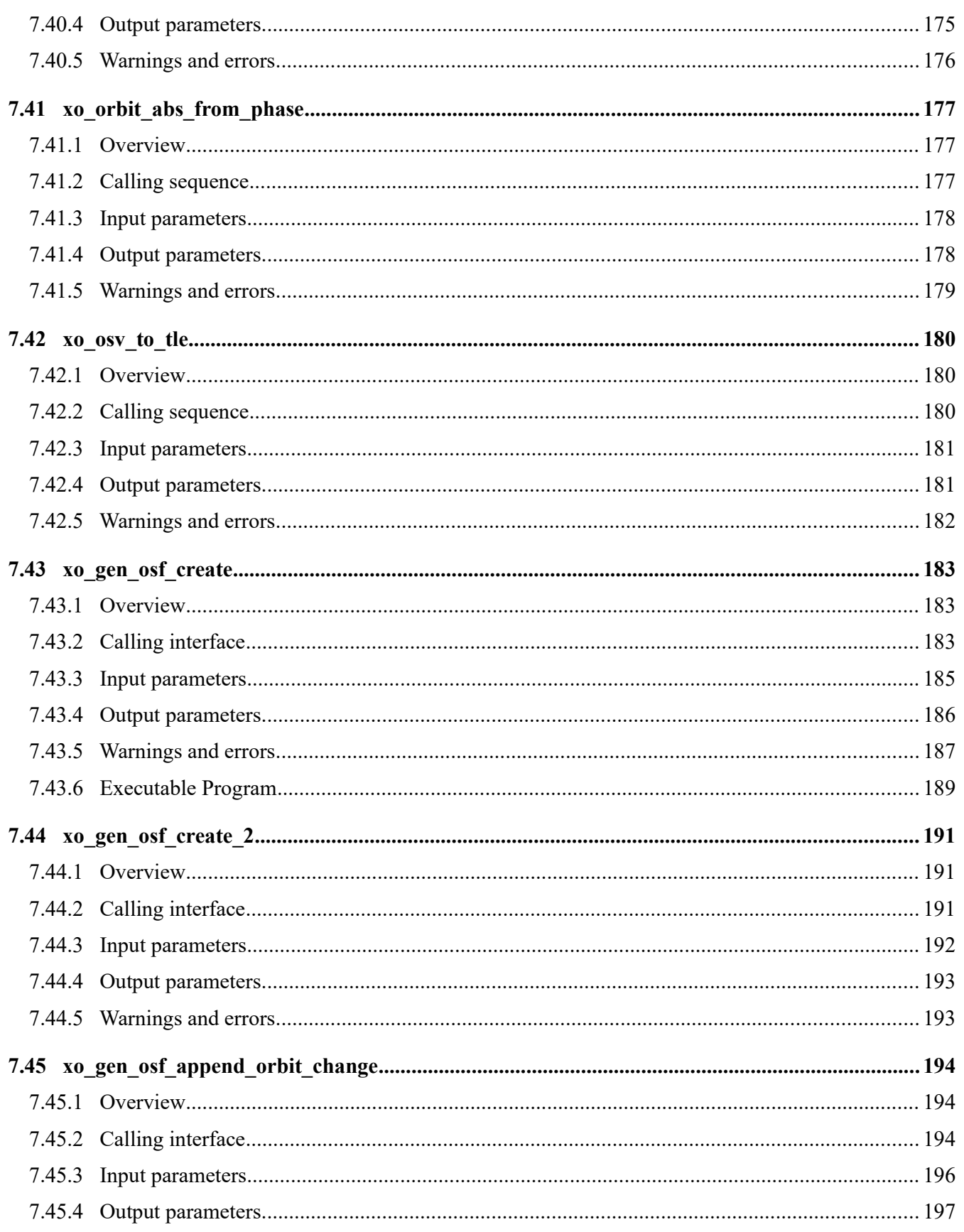

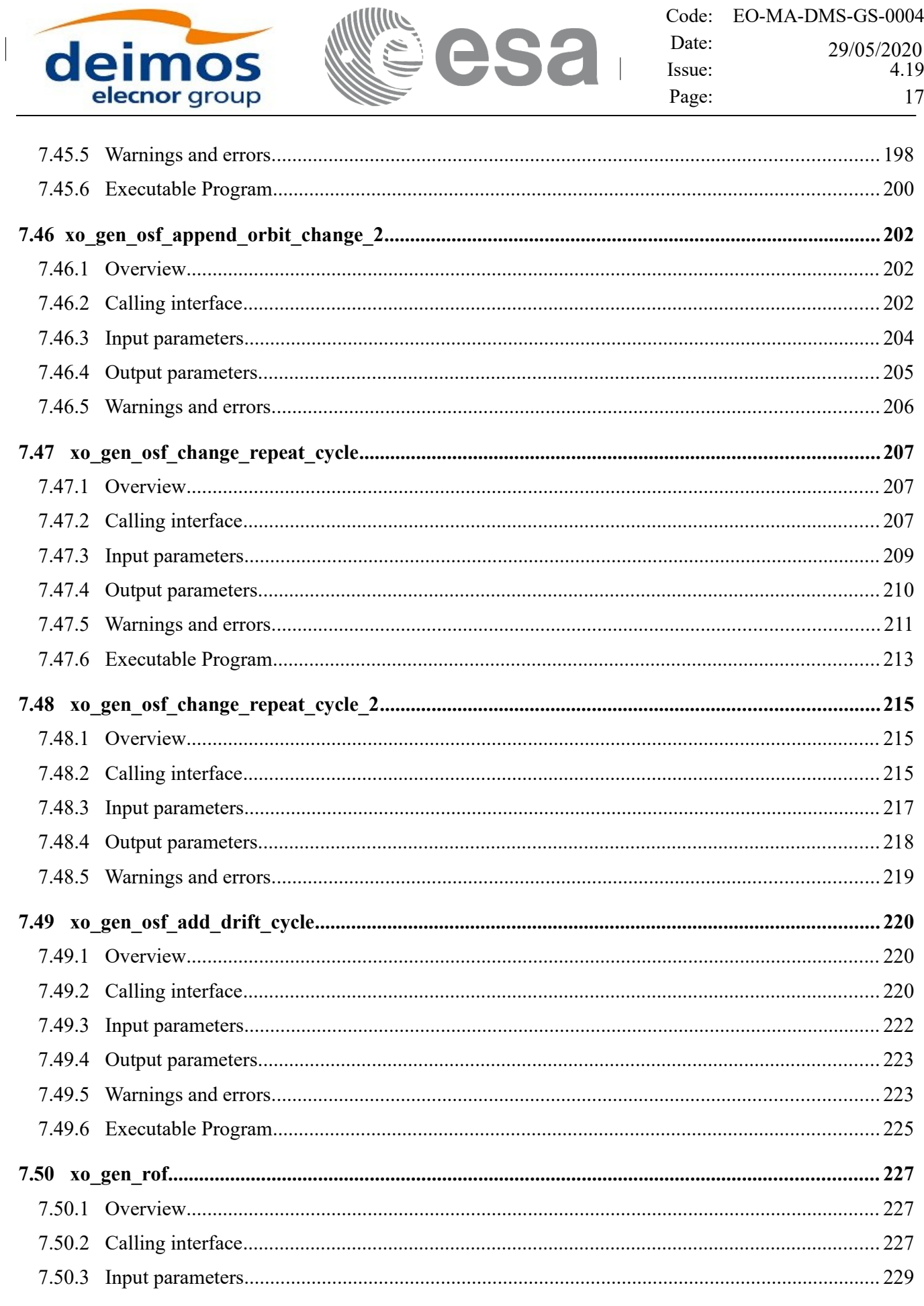

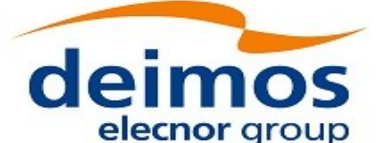

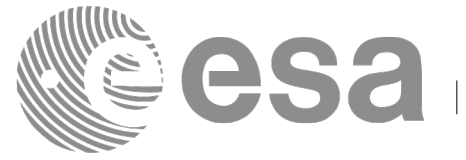

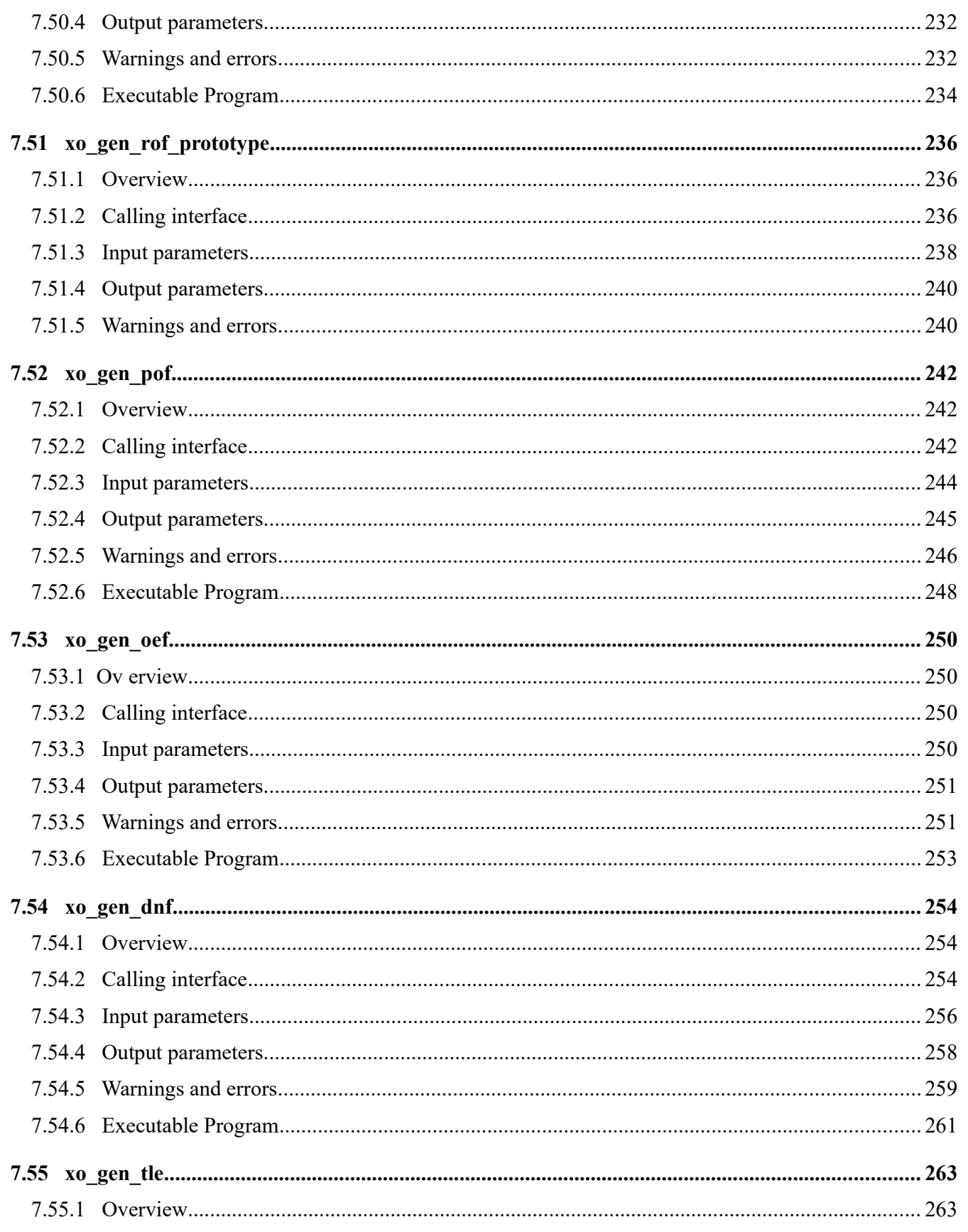

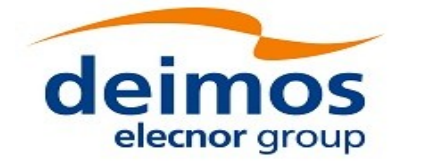

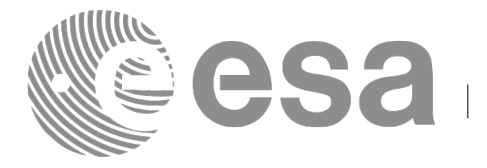

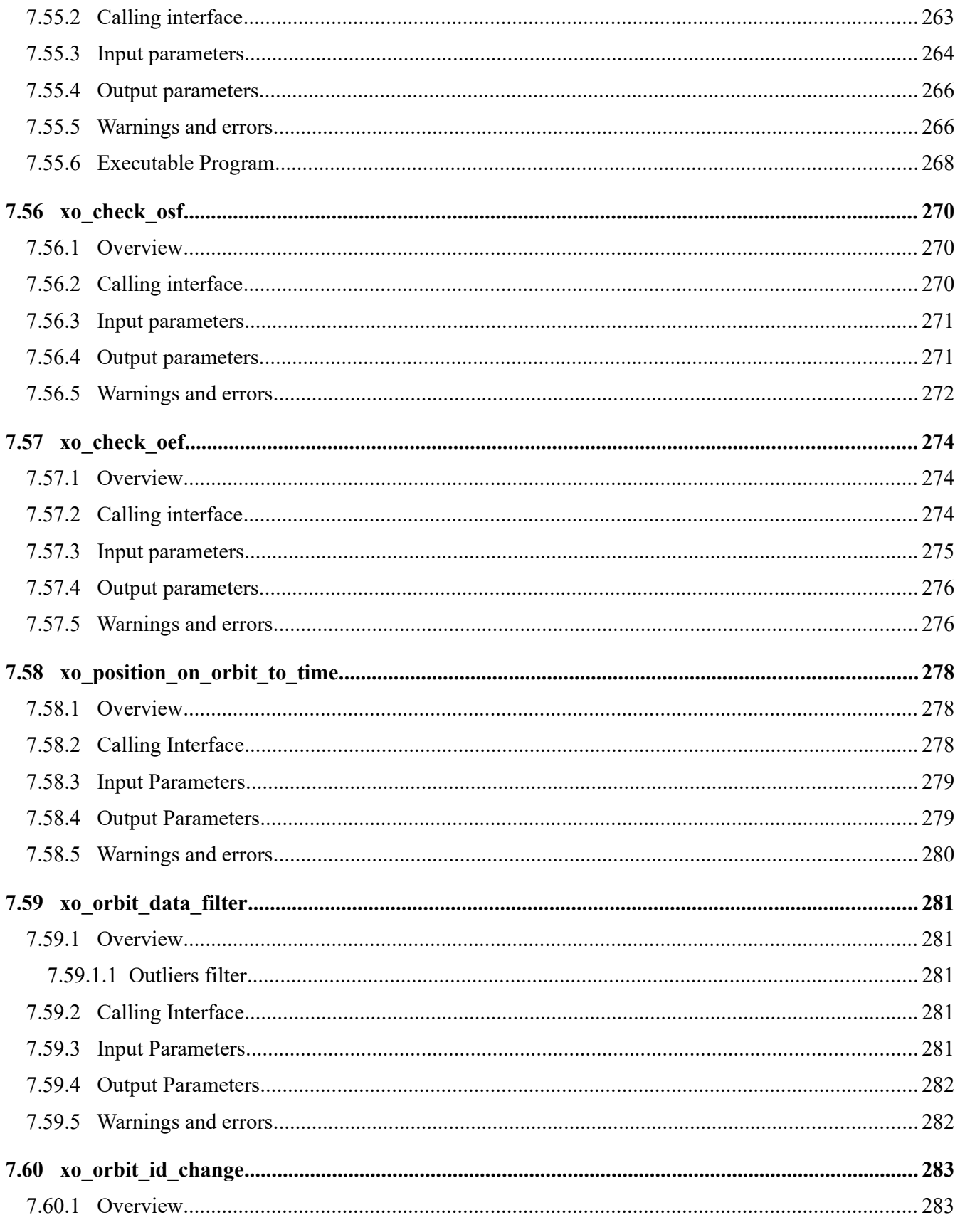

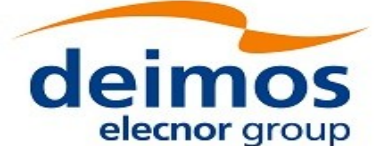

 $\overline{\phantom{a}}$ 

esa

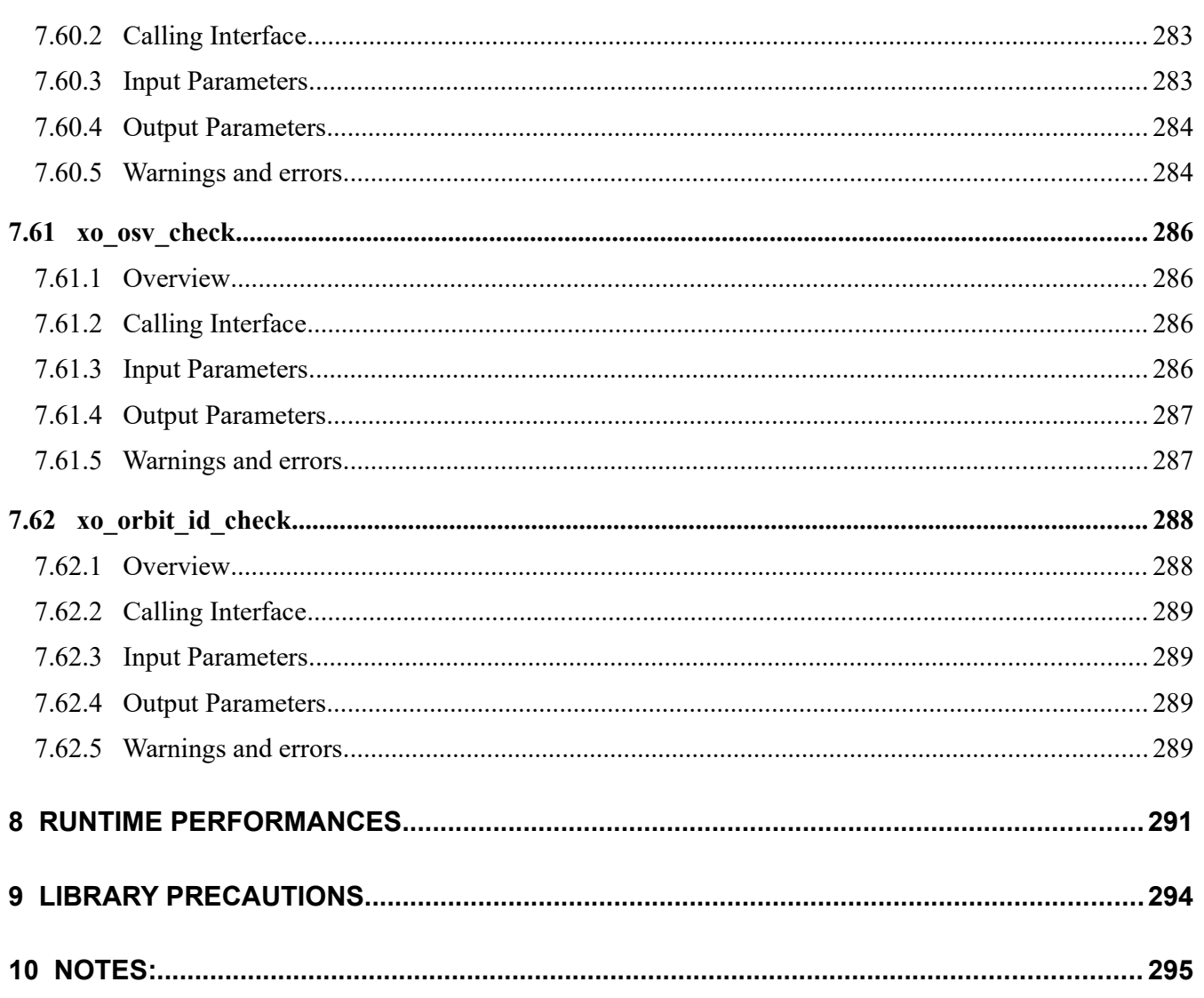

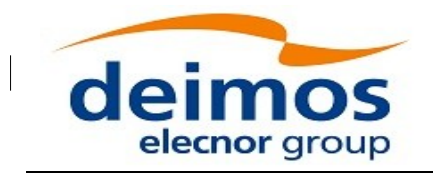

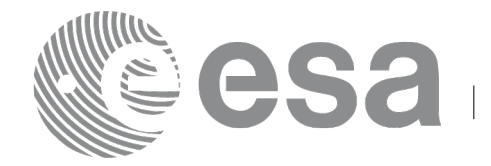

## <span id="page-20-0"></span>**LIST OF TABLES**

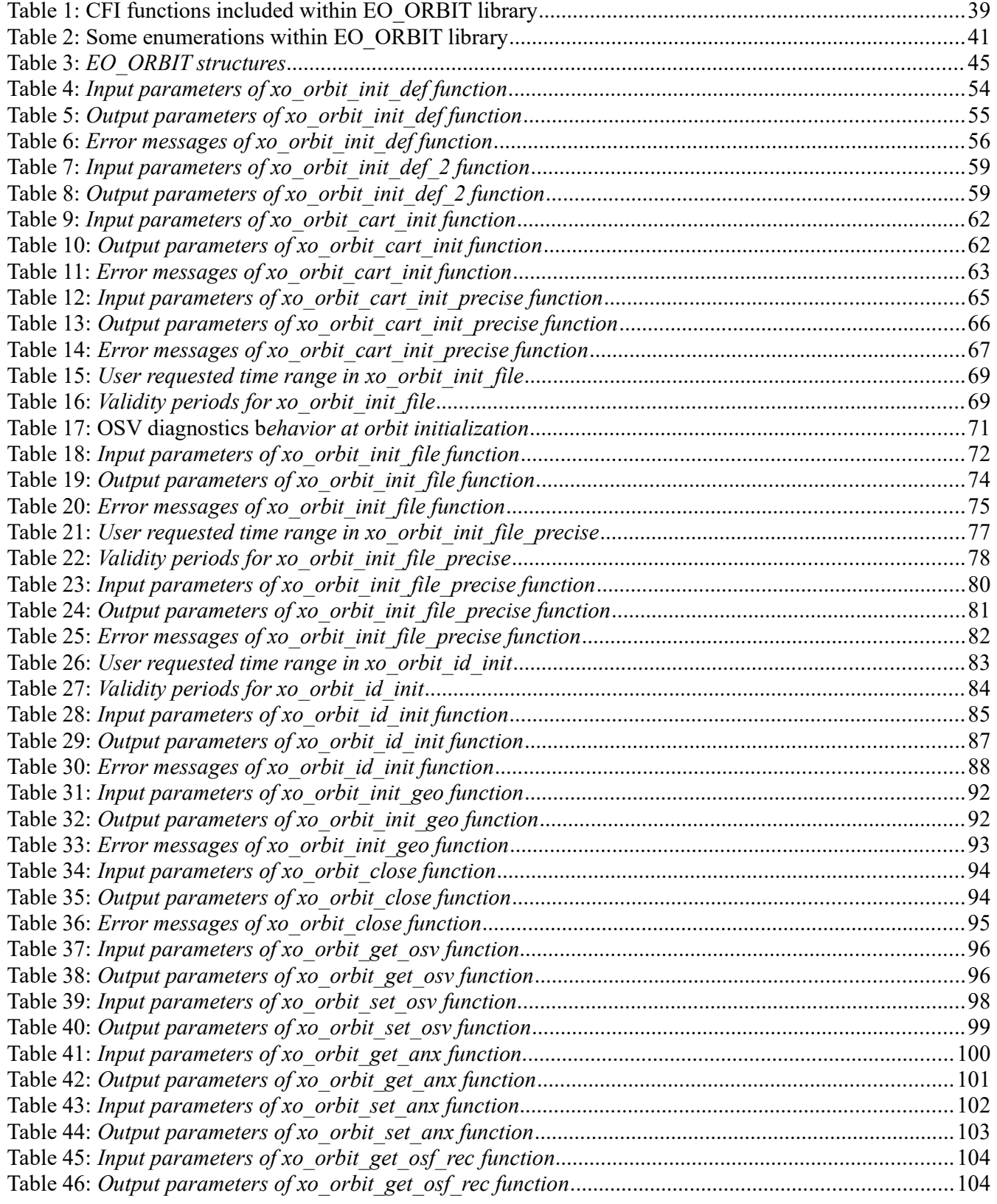

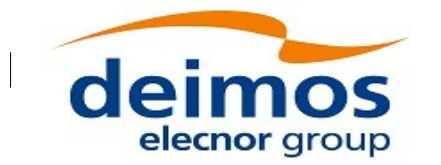

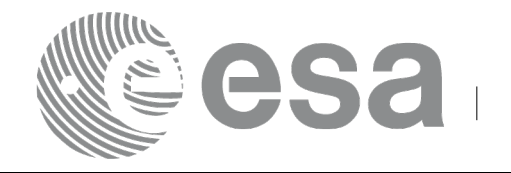

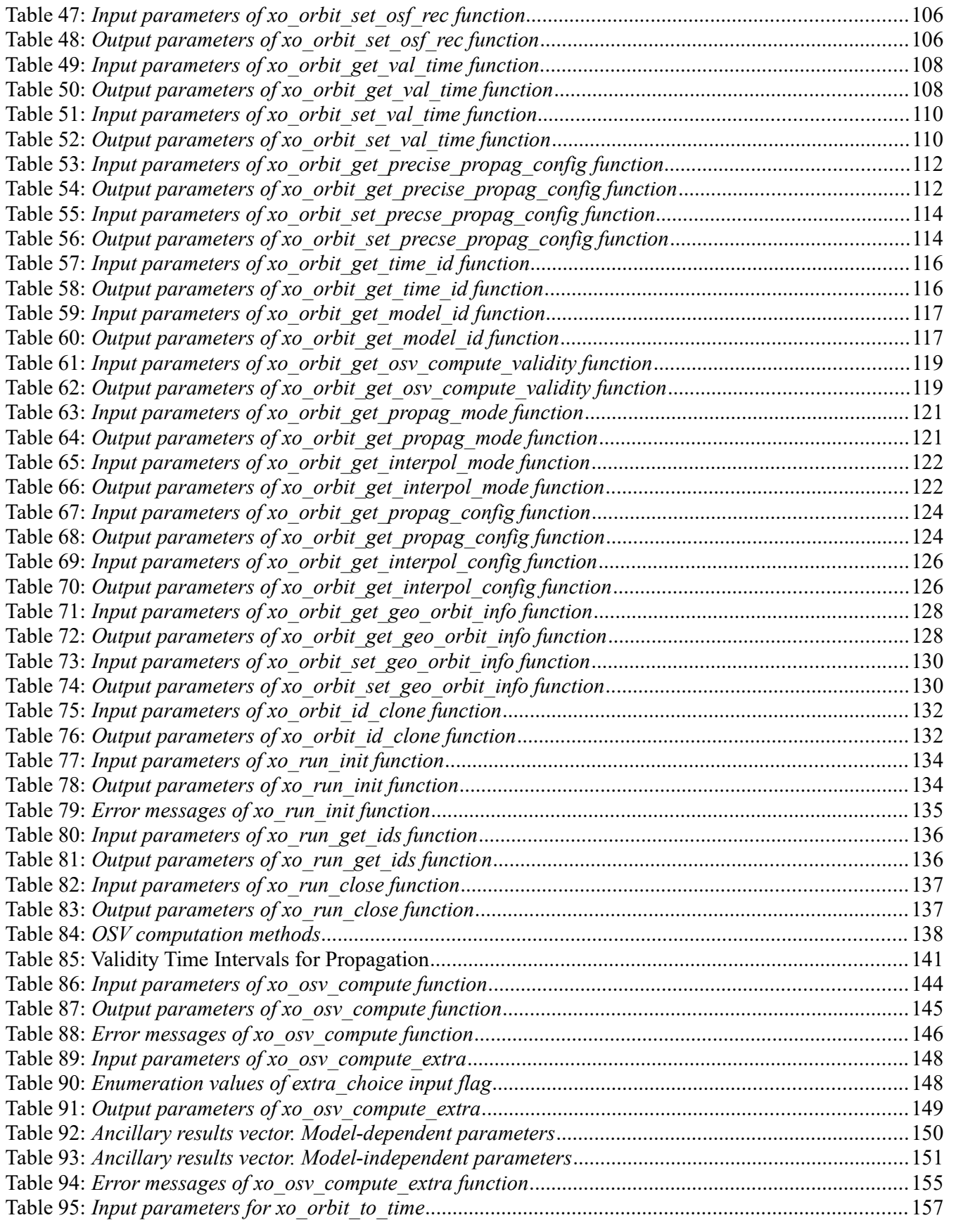

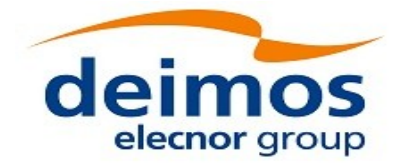

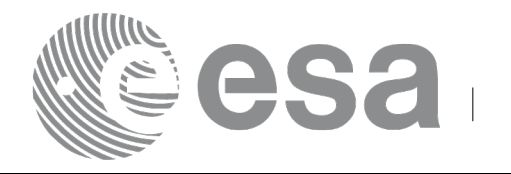

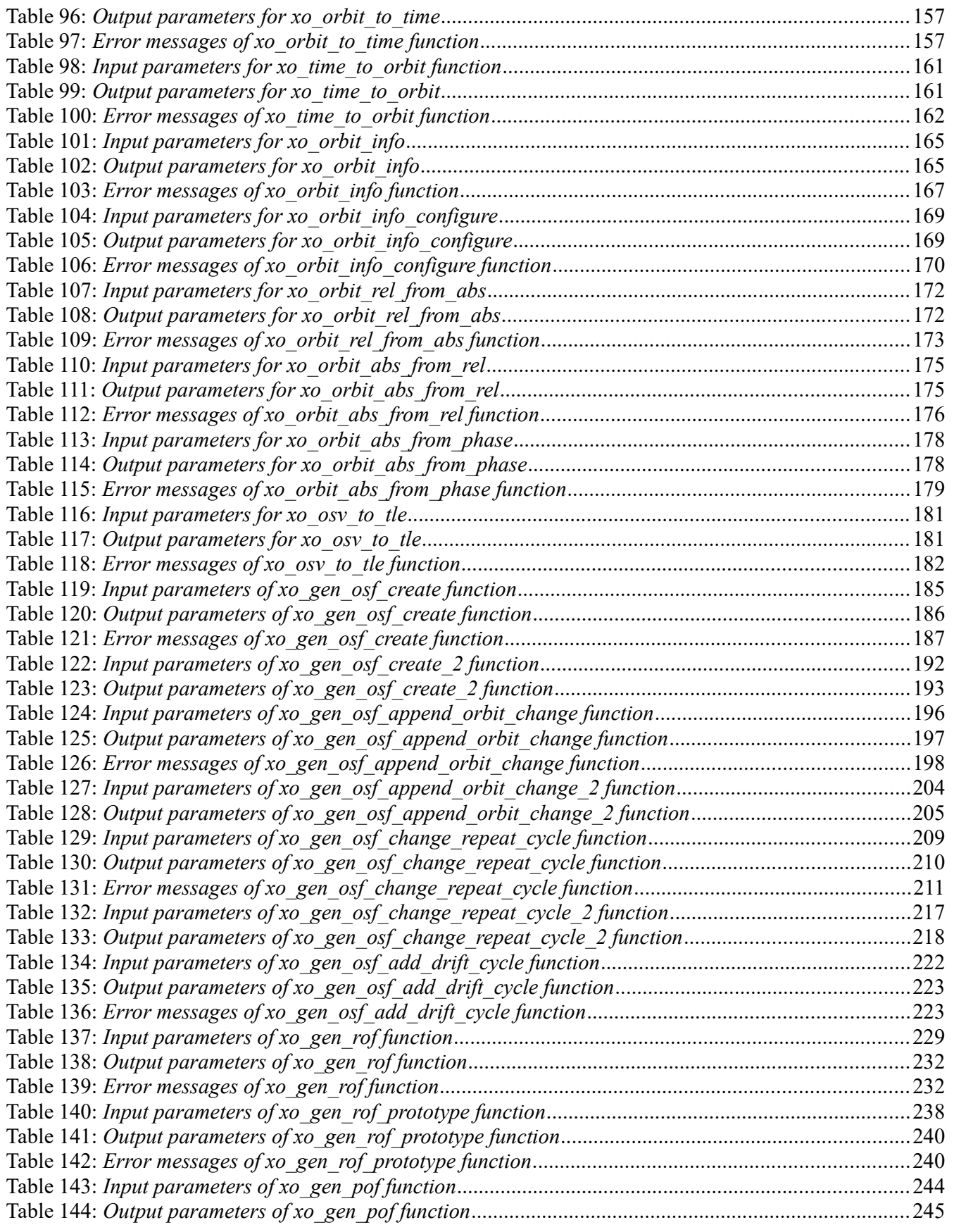

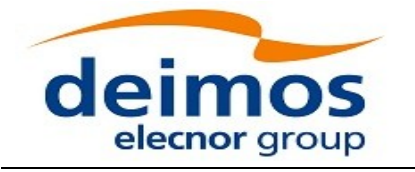

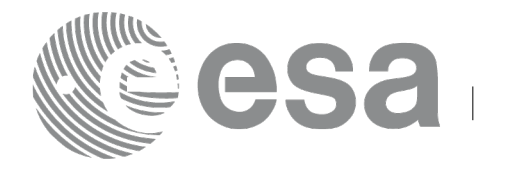

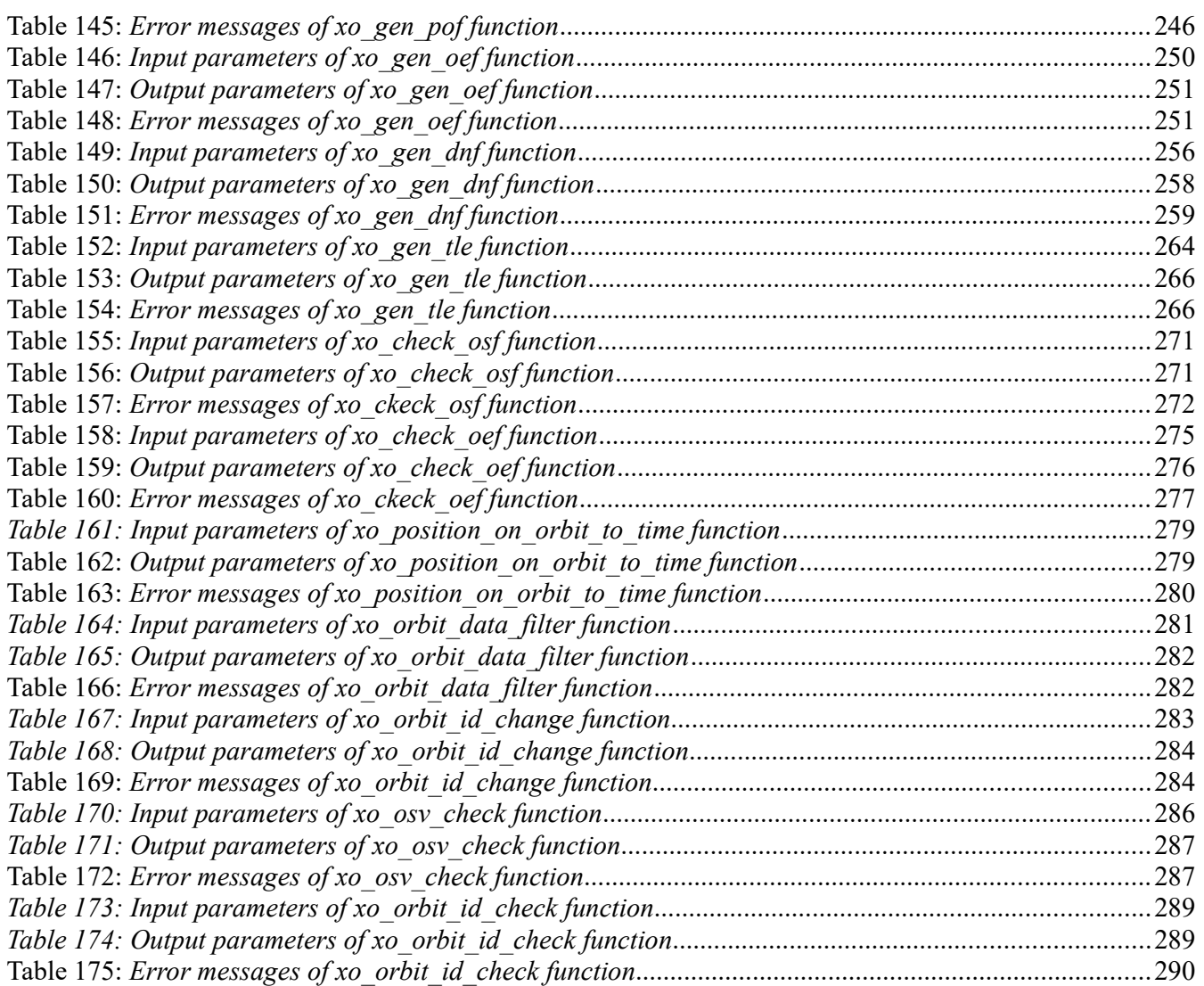

## <span id="page-23-0"></span>**LIST OF FIGURES**

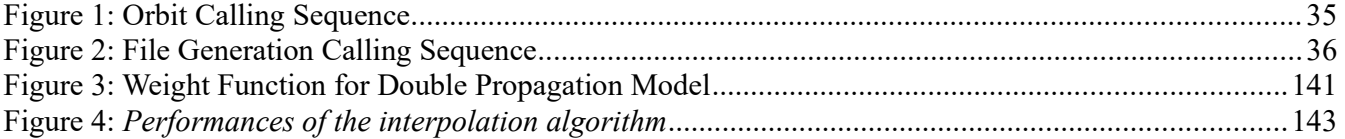

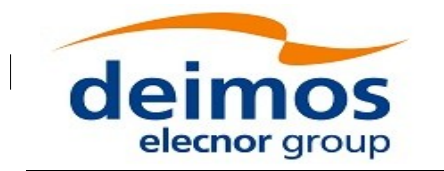

Code: EO-MA-DMS-GS-0004 Date: Issue: 4.19 Page: 25 Date: 29/05/2020

# <span id="page-24-0"></span>**1 SCOPE**

The EO\_ORBIT Software User Manual provides a detailed description of usage of the CFI functions included within the EO\_ORBIT CFI software library.

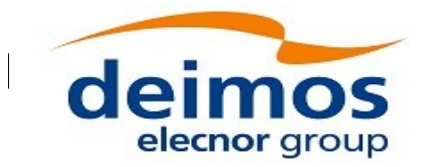

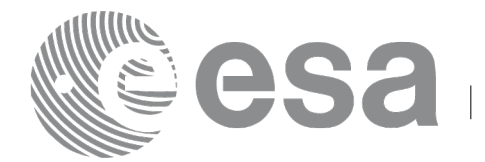

Code: EO-MA-DMS-GS-0004 Date: Issue: 4.19 Page: 26 0 29/05/2020

# <span id="page-25-2"></span>**2 ACRONYMS, NOMENCLATURE AND TERMINOLOGY**

## <span id="page-25-1"></span>**2.1 Acronyms**

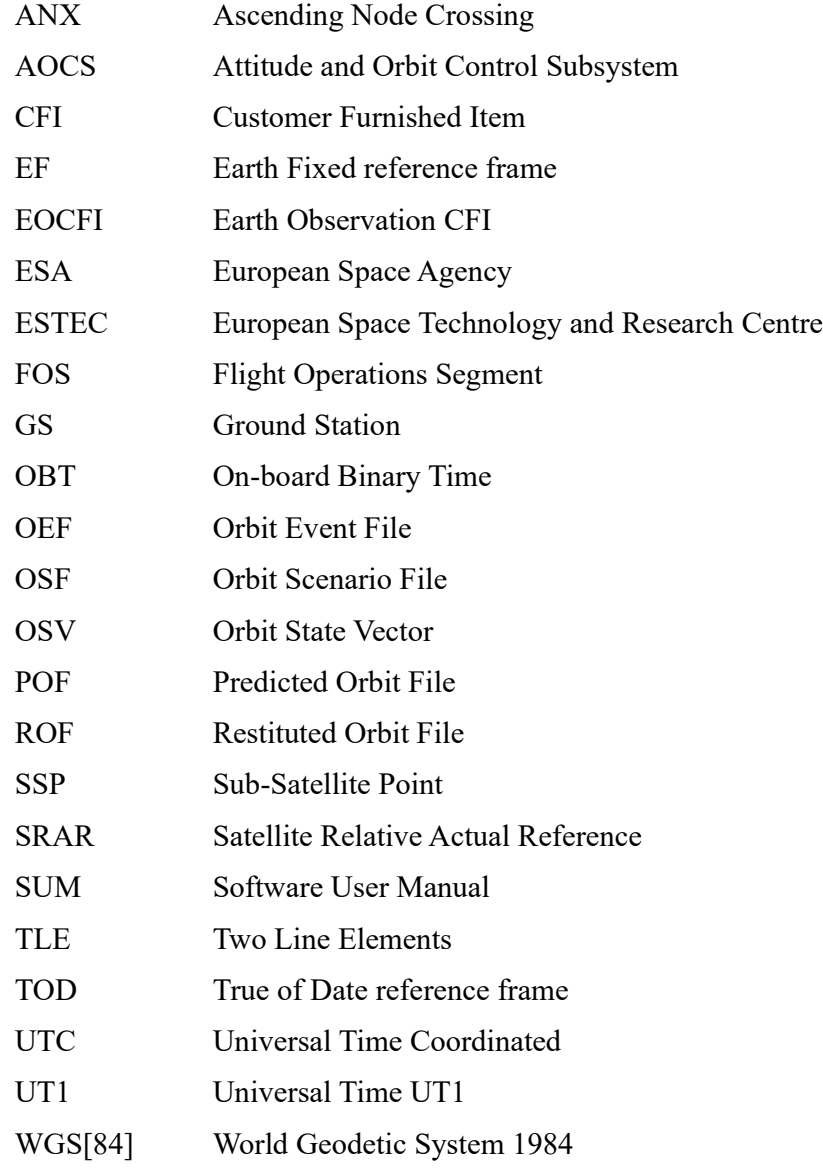

## <span id="page-25-0"></span>**2.2 Nomenclature**

*CFI* A group of CFI functions, and related software and documentation that will be distributed by ESA to the users as an independent unit *CFI function* A single function within a CFI that can be called by the user *Library* A software library containing all the CFI functions included within a CFI plus the supporting functions used by those CFI functions (transparently to the user)

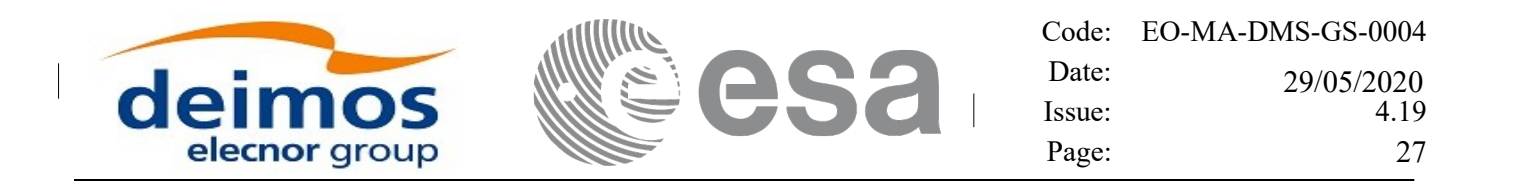

## <span id="page-26-0"></span>**2.3 Note on Terminology**

In order to keep compatibility with legacy CFI libraries, the Earth Observation Mission CFI Software makes use of terms that are linked with missions already or soon in the operational phase like the Earth Explorers.

This may be reflected in the rest of the document when examples of Mission CFI Software usage are proposed or description of Mission Files is given.

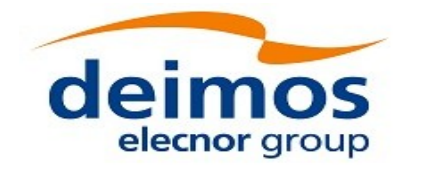

 $\overline{\phantom{a}}$ 

# <span id="page-27-2"></span>**3 APPLICABLE AND REFERENCE DOCUMENTS**

## <span id="page-27-1"></span>**3.1 Applicable Documents**

No applicable documents.

### <span id="page-27-0"></span>**3.2 Reference Documents**

<span id="page-27-8"></span><span id="page-27-7"></span><span id="page-27-6"></span><span id="page-27-5"></span><span id="page-27-4"></span>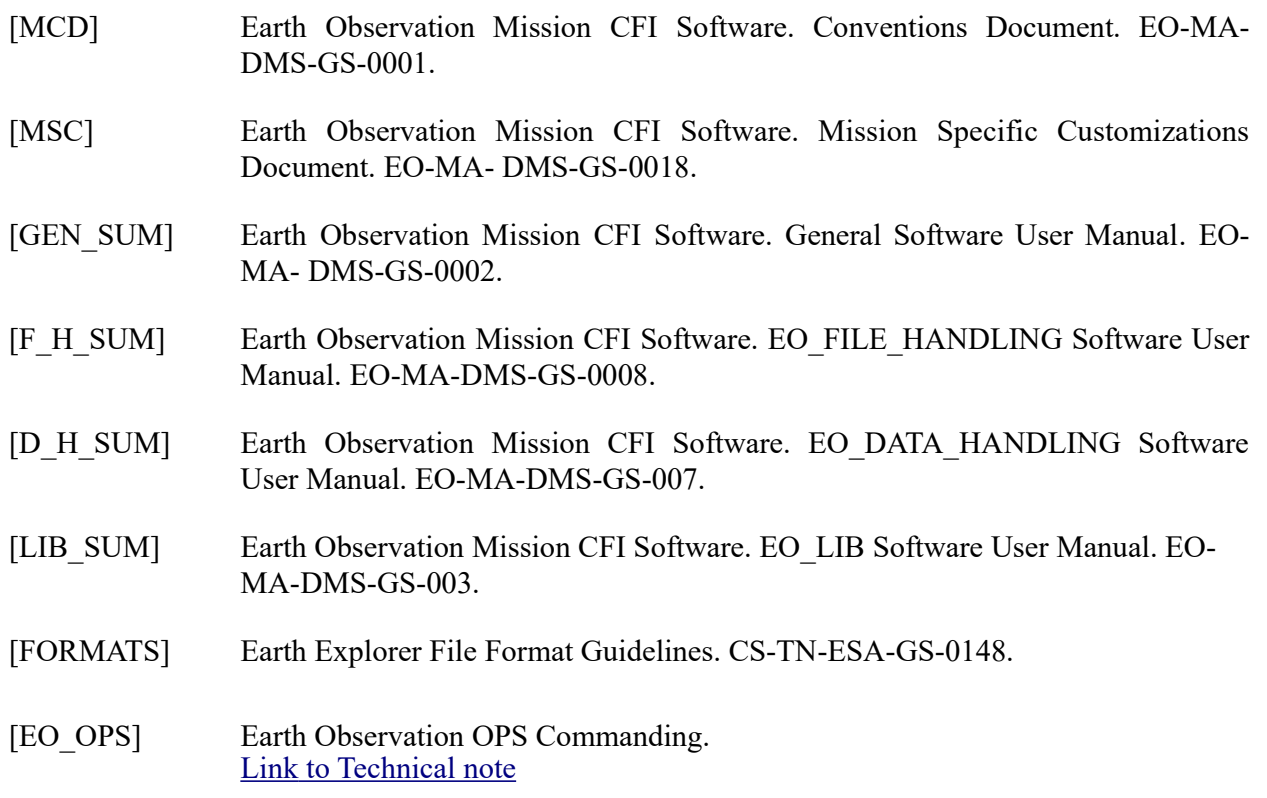

<span id="page-27-3"></span>The latest applicable version of [\[MCD\]](#page-27-8), [\[MSC\]](#page-27-7), [\[GEN\\_SUM\],](#page-27-6) [\[F\\_H\\_SUM\]](#page-27-5), [\[D\\_H\\_SUM\]](#page-27-4), [\[LIB\\_SUM\]](#page-27-3) is v4.19 and can be found at: http://eop-cfi.esa.int/REPO/PUBLIC/DOCUMENTATION/CFI/EOCFI/BRANCH\_4X/

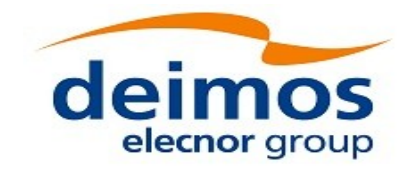

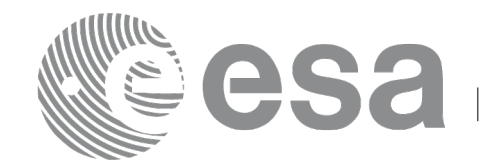

<span id="page-28-2"></span>**4 INTRODUCTION**

## <span id="page-28-1"></span>**4.1 Functions Overview**

This software library contains:

- CFI functions allowing accurate computation of orbit state vectors, either at ascending node or (by propagation) at any point in the orbit of any Earth Observation satellite.
- The orbit propagation may be performed based on different propagation models. The initial set of models supported are:
	- Mean Keplerian model
	- TLE model
	- Numerical model
- It includes an interpolator and orbit propagators.
- CFI functions required to compute the orbit scenario file, used for Earth Observation mission planning purposes, and several orbit files useful for testing purposes (Predicted Orbit File, Restituted Orbit File, DORIS Navigator Files).
- It contains:
	- a library of functions which can be called from a main executable program
	- a set of executable programs (1 for each function) with the exact same functionality as the functions

The following sections summarize the set of functions in this library:

#### <span id="page-28-0"></span>*4.1.1Orbit Initialisation*

Before doing any orbit calculation, the orbit should be initialized using one of the following functions:

- *xo\_orbit\_init\_def*: this software generates a cartesian state vector around the true ascending node crossings as a function of the date (processing time), the longitude of the ascending node, the satellite Repeat Cycle Length, the mean local solar time and either the drift in mean local solar time or the inclination.
- *xo\_orbit\_cart\_init, xo\_orbit\_cart\_init\_precise*: This software initializes the orbit using as input a cartesian orbit state vector. The "precise" function allows the introduction of data to propagate a state vector with a numeric propagator (see [4.1.2\)](#page-30-0). Numerical propagator uses external files for the configuration of gravity model and F10.7 coefficient and Geomagnetic Activity index values. You can find some files that can be used in *files/models* directory of the Earth Observation CFI package, and following you can find some references for them:
	- Gravity model egm96:
	- http://cddisa.gsfc.nasa.gov/926/egm96/egm96.html
	- F10.7 coefficient and Geomagnetic Activity index: ECSS-E-10-04A Space Environment
	- (http://www.spacelab.dti.supsi.ch/Tecnica/ECSS-E-10-04ASpaceEnvironment1.pdf ).
	- *xo\_orbit\_init\_file, xo\_orbit\_init\_file\_precise*: This software initializes the orbit using a set of files containing the orbital information (state vectors, orbital geometry or TLE data). The "precise"

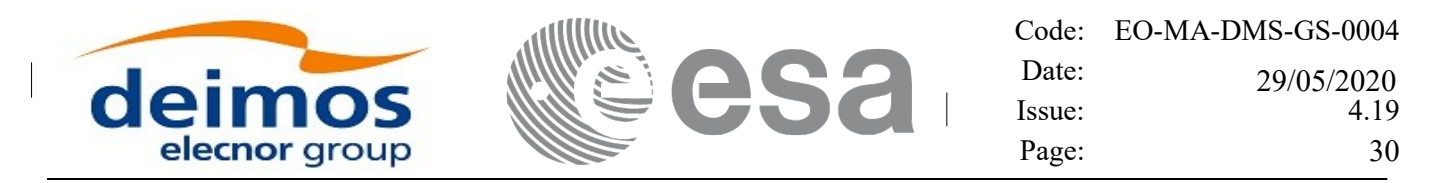

function allows the introduction of data to propagate an state vector with a numeric propagator (see [4.1.2](#page-30-0)). The following input file types are accepted:

- Flight Dynamics predicted ascending node state vectors.
- DORIS Navigator Data
- FOS Restituted Orbit Files
- DORIS Preliminary Orbit
- DORIS Precise Orbit
- Ascending node state vectors from the Orbit Scenario File
- TLE files (not for precise propagator)
- SP3 files (not for precise propagator)
- *xo\_orbit\_id\_init*: This software initializes the orbit using a data structure that contain a set of data read from files containing the orbital information (from Orbit files, DORIS navigator, Orbit Scenario files or SP3 files).
- *xo\_orbit\_init\_geo:* This software initializes the orbit for a geostationary orbit using as input fixed longitude coordinates of the satellite.

In all cases a variable of the type xo orbit id (*Orbit ID.*) is returned. This variable is a CFI Identifier of the type described in [\[GEN\\_SUM\].](#page-27-6) This variable keeps internally the orbit information that will be used for further calculations. That orbit information can be retrieved by calling the following CFI functions:

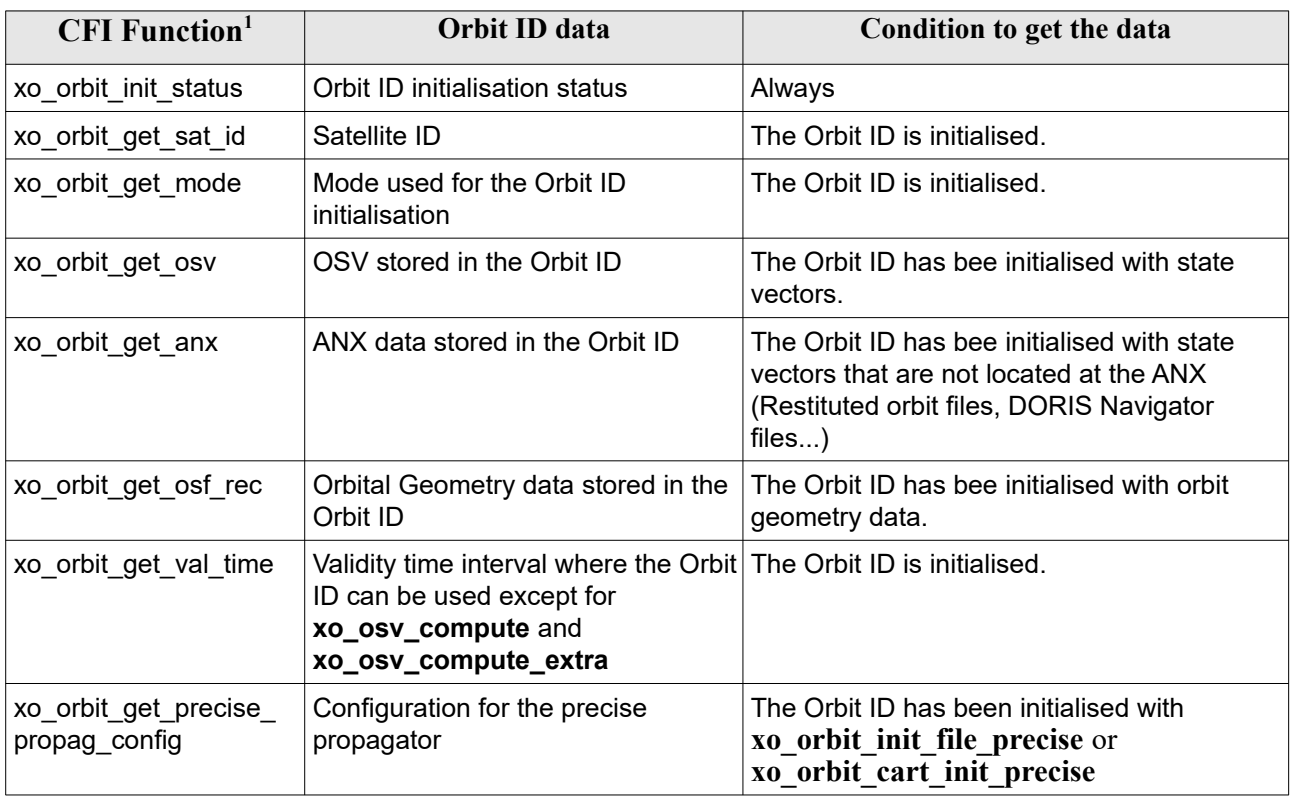

<span id="page-29-0"></span>1 These functions are defined in the current SUM (section [7](#page-50-0)) or in [\[GEN\\_SUM\]](#page-27-6).

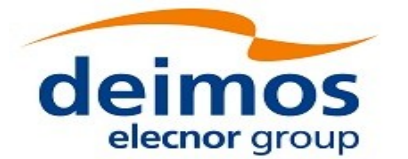

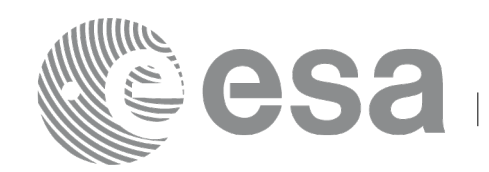

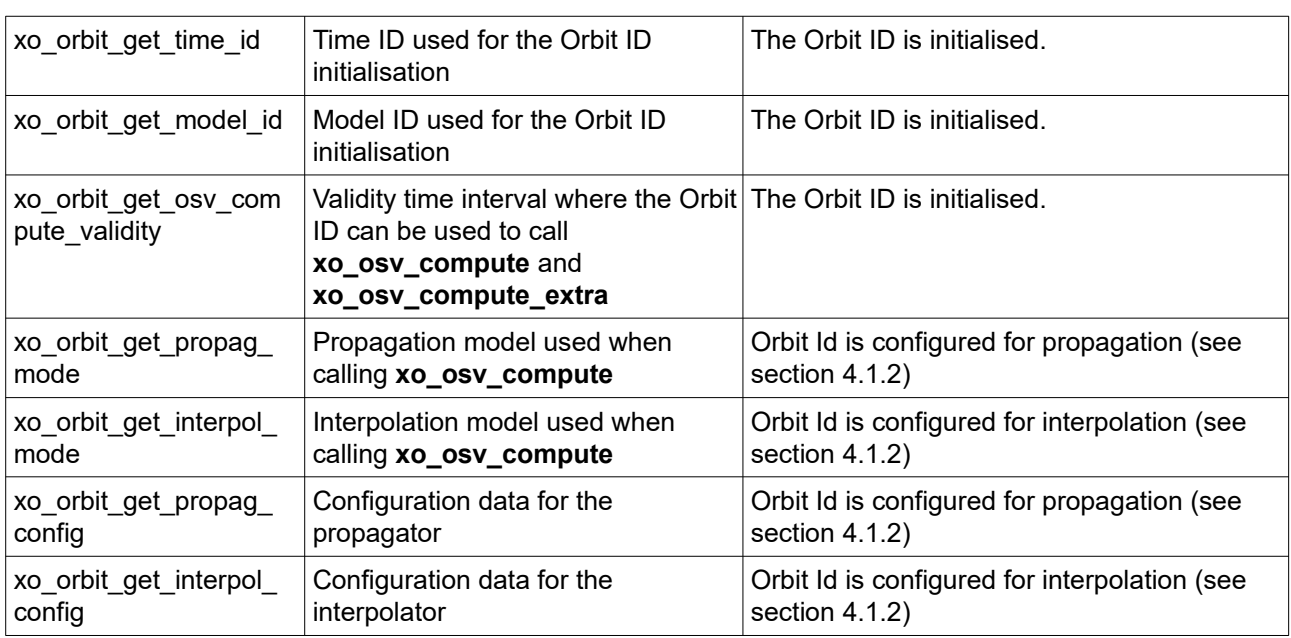

Finally, note that it is possible to create a copy of *Orbit ID* with **xo\_orbit\_id\_clone** .

#### <span id="page-30-0"></span>*4.1.2State Vector Computation (Propagation/Interpolation)*

The software provides a set of functions to compute orbit state vectors at a given time:

- *xo\_osv\_compute:* This software computes the state vector at the requested time. The method used to compute that vector is transparent for the user and depends on the data type used for the orbit initialisation. Propagation is performed when the orbit\_id is initialised with:
	- One Orbit State Vector (xo\_orbit\_cart\_init)
	- Orbit Geometry (xo\_orbit\_init\_def)
	- Orbit Scenario File
	- Predicted orbit file (plus an optional DORIS Navigator file)
	- Orbit Event Files (**Note: Orbit Event File is deprecated, only supported for CRYOSAT mission**).
	- TLE files

Interpolation is used in these other cases:

- DORIS Navigator Data
- FOS Restituted Orbit Files
- DORIS Preliminary Orbit
- DORIS Precise Orbit

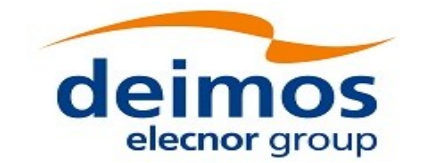

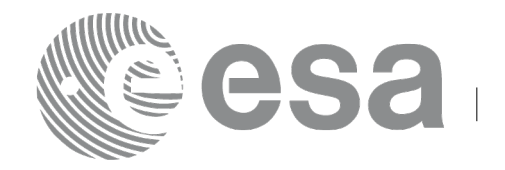

<span id="page-31-3"></span> $-$  SP3 files

#### *4.1.3Ancillary Results Computation*

*xo\_osv\_compute\_extra*: This software returns ancillary results, i.e. mean and osculating Keplerian orbit state vectors, satellite osculating true latitude, latitude rate and latitude rate-rate, Sun zenith angle and many more.

#### *4.1.4Time/Orbit Transformation*

- <span id="page-31-2"></span>*xo\_time\_to\_orbit*: This software calculates the absolute orbit, number of seconds and number of microseconds since ascending node that corresponds to a given time in processing format.
- *xo\_orbit\_to\_time*: This software calculates the time, in processing format, that corresponds to a given absolute orbit, number of seconds and number of microseconds since ascending node.

#### *4.1.5Orbit Information Parameters*

- <span id="page-31-1"></span>*xo\_orbit\_rel\_from\_abs*: This software calculates the relative orbit, the phase number giving as input an absolute orbit number.
- *xo\_orbit\_abs\_from\_rel*: This software calculates the absolute orbit number giving as input a relative orbit number and its cycle number.
- *xo\_orbit\_abs\_from\_phase*: This software calculates the absolute orbit number, the relative orbit, the phase number giving as input a phase number.
- *xo\_orbit\_info*: This software calculates orbit related parameters providing as input the absolute orbit number.

#### *4.1.6File Generation*

- <span id="page-31-0"></span>• *xo\_gen\_osf\_create/xo\_gen\_osf\_create\_2*: generates the orbit scenario file with user provided inputs
- *xo\_gen\_osf\_append\_orbit\_change/xo\_gen\_osf\_append\_orbit\_change\_2*: adds an orbit change to a previously generated OSF
- *xo\_gen\_osf\_change\_repeat\_cycle/xo\_gen\_osf\_change\_repeat\_cycle\_2*: adds an orbit change for a given target orbit to an existing OSF.
- *xo\_gen\_osf\_add\_drift\_cycle*: adds an orbit change for a requested orbit with a particular ascending node longitude and an orbit for the manoeuvre.
- *xo\_gen\_pof*: generates a Predicted Orbit File from several different reference input files.
- *xo\_gen\_rof* and *xo\_gen\_rof\_prototype*: generates a Restituted Orbit File from several different reference input files.
- *xo\_gen\_oef* generates an orbit event file from an orbit scenario file and a predicted orbit file. Note: Orbit Event File is deprecated, only supported for CRYOSAT mission
- *xo\_gen\_dnf*: generates a DORIS Navigator File from several different reference input files.
- *xo\_gen\_tle*: generates a TLE file from a Predicted or Restituted Orbit file.

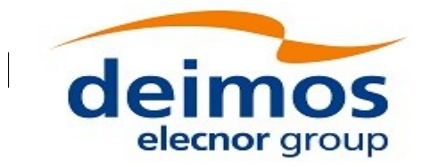

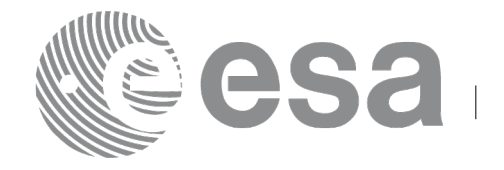

#### *4.1.7Clean-up Memory*

<span id="page-32-1"></span>• *xo\_orbit\_close*: This software frees the memory allocated by the orbit initialization routines. It closes the xo\_orbit\_id, so that it cannot be used for further computations.

#### *4.1.8Check Orbit files*

- <span id="page-32-0"></span>• *xo\_check\_osf*: checks the continuity between the last orbit of an orbital change and the next orbit in an orbit scenario file.
- *xo\_check\_oef*: checks the consistency between the list of the orbital changes and the list of orbit state vectors in an orbit event file. Note: Orbit Event File is deprecated, only supported for CRYOSAT mission

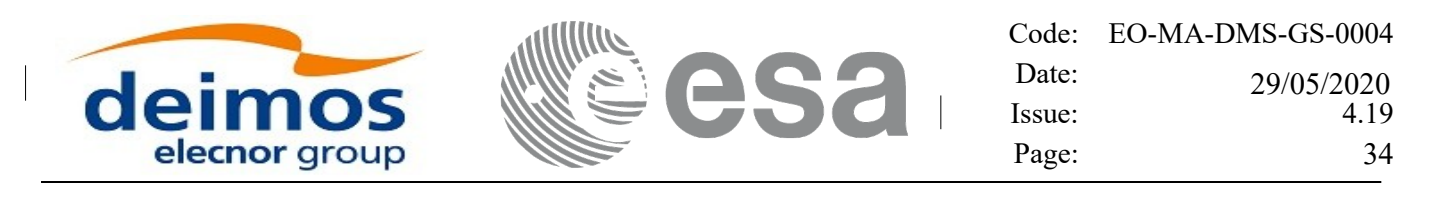

## <span id="page-33-0"></span>**4.2 State Vector Computation Calling Sequence (Propagation/ Interpolation)**

A complete propagation sequence consists of:

- A call to any of the initialization routines for orbit, *xo\_orbit\_init\_def*, *xo\_orbit\_init\_def\_2*, *xo\_orbit\_init\_file[\_precise]* or *xo\_orbit\_cart\_init[\_precise], xo\_orbit\_id\_init*, *xo\_orbit\_init\_geo* to generate the internal data necessary for whatever calculation involving orbits.
- An optional call to *xo\_osv\_compute\_extra* to calculate any desired ancillary result related to the initializing state vector.
- A call to the *xo\_osv\_compute* function to compute the orbit state vector at a requested time (Optionally, the user can check if the requested time is within the validity interval by calling the function *xo\_orbit\_get\_osv\_compute\_validity*).
- To obtain some ancillary results associated to the computed OSV, the user might call the *xo\_osv\_compute\_extra* function.
- At the end of a sequence is mandatory to call *xo\_orbit\_close* to free the memory allocated.

The possible propagation sequences of calls allowing to produce an orbit state vector are shown in [Figure 1](#page-34-1).

### <span id="page-33-1"></span>**4.3 Time/Orbit Transformation and Orbit Information Parameters Calling Sequence**

A complete time/orbit transformation and orbit information parameters sequence consists of:

- A call to any of the initialization routines for orbit, *xo\_orbit\_init\_def*, *xo\_orbit\_init\_file[\_precise]* or *xo\_orbit\_cart\_init[\_precise], xo\_orbit\_id\_init*, to generate the internal data necessary for whatever calculation involving orbits. Note that time to orbit transformations cannot be computed if the orbit was initialised with *xo\_orbit\_cart\_init*.
- A call to a *time/orbit transformation* or an *orbit information parameters* routine.
- When no more *time/orbit transformations* and *orbit information parameters* routines are going to be used, call to *xo\_orbit\_close* to free the memory allocated.
- The possible time/orbit transformation and orbit information parameters sequences of calls allowing to produce an orbit state vector are shown in [Figure 1](#page-34-1).
- A detailed description of each function is provided in section [7](#page-50-0). Please refer also to:
- [\[MCD\]f](#page-27-8)or a detailed description of the time references and formats, reference frames, parameters and models used in this document.
- [\[GEN\\_SUM\]](#page-27-6) for a complete overview of the CFI, and in particular the detailed description of the *Id* concept and the error handling functions.

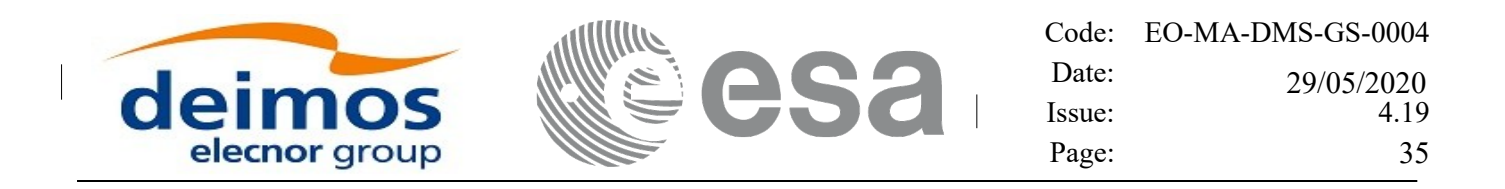

**Orbit Routines Data Flow** 

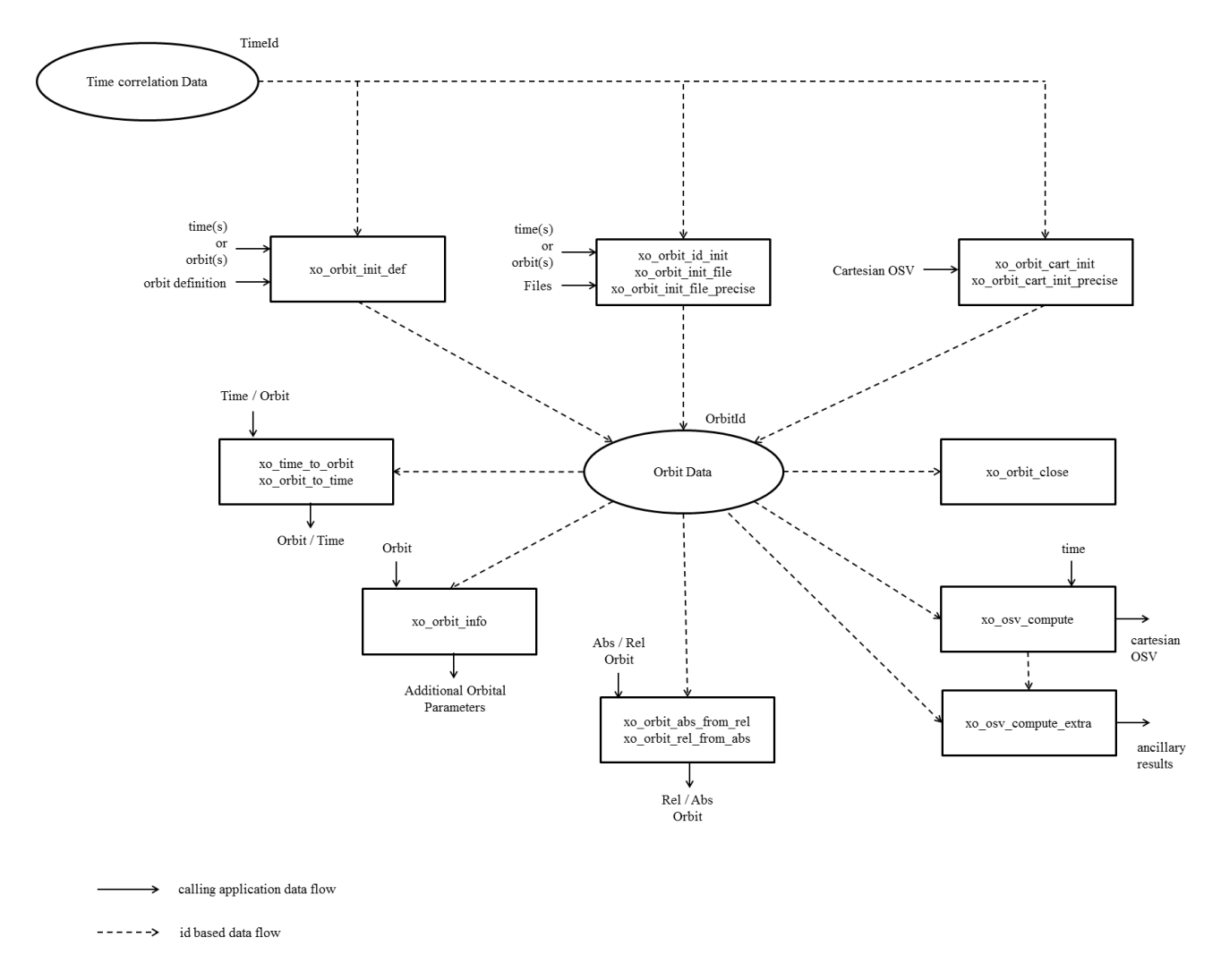

<span id="page-34-1"></span>*Figure 1: Orbit Calling Sequence*

# <span id="page-34-0"></span>**4.4 File Generation Calling Sequence**

The calling sequence for the file generators consists of:

- One call to a time initialization routine
- One call to the generation routine providing the input parameters. For xo\_gen\_pof, xo\_gen\_rof, xo\_gen\_oef and xo\_gen\_dnf a reference orbit file has to be provided as well.

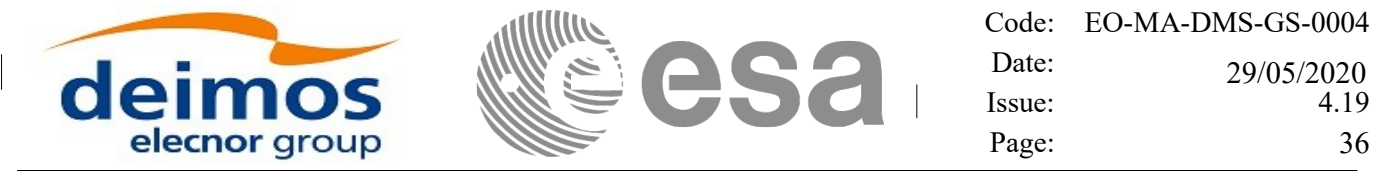

The following figure shows an schema of the calling sequence:

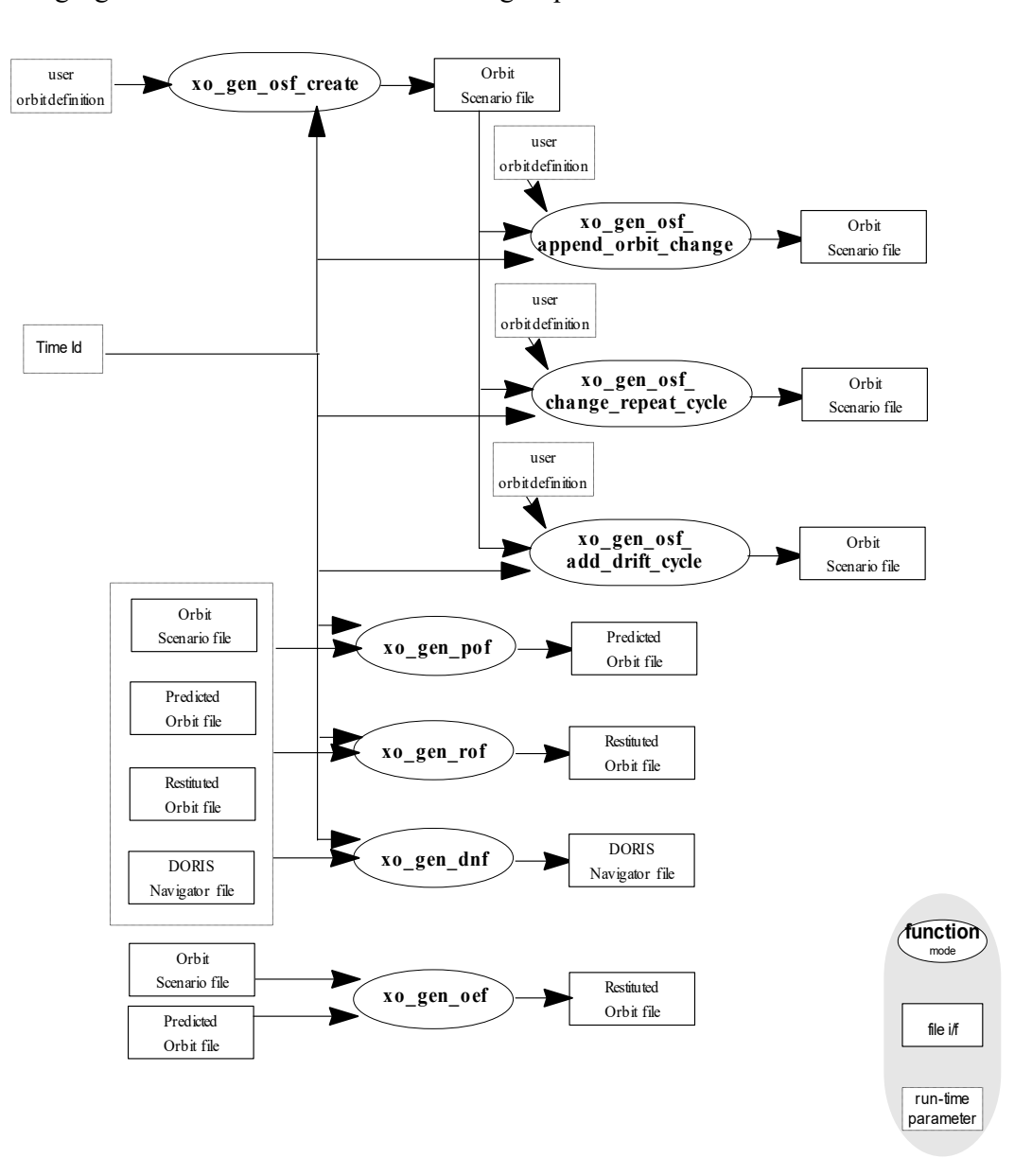

*Figure 2: File Generation Calling Sequence*
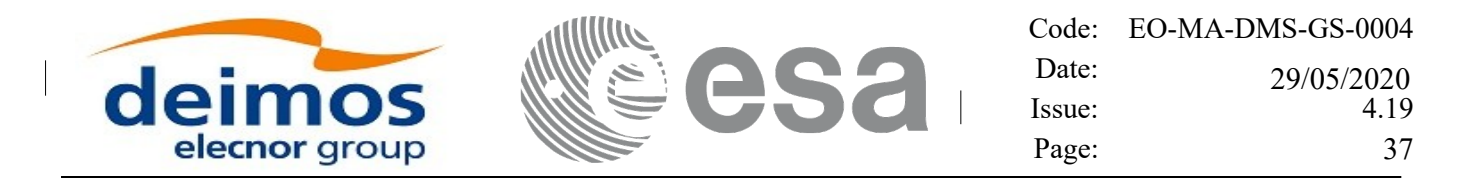

# **5 LIBRARY INSTALLATION**

For a detailed description of the installation of any CFI library, please refer to [\[GEN\\_SUM\]](#page-27-0).

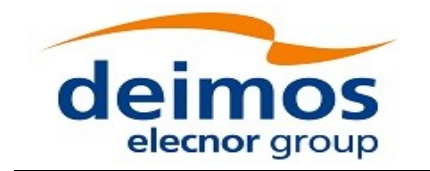

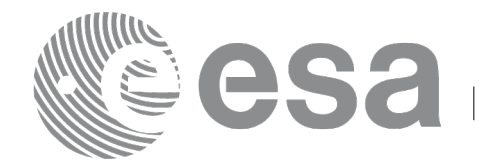

## **6 LIBRARY USAGE**

The EO\_ORBIT software library has the following dependencies:

- Other EOCFI libraries:
	- EO\_FILE\_HANDLING (See [\[F\\_H\\_SUM\]\)](#page-27-3).
	- EO\_DATA\_HANDLING (See [\[D\\_H\\_SUM\]](#page-27-2)).
	- EO LIB (See [\[LIB\\_SUM\]\)](#page-27-1).
- Third party libraries:
	- POSIX thread library: libpthread.so (Note: this library is normally pre-installed in Linux and MacOS platforms. For Windows platforms, pthread.lib is included in the distribution package, with license LGPL);
	- GEOTIFF, TIFF, PROJ, LIBXML2 libraries (these libraries are included in the distribution package. Their usage terms and conditions are available in the file "TERMS AND CONDITIONS.TXT" which is part of the distribution package).

The following is required to compile and link a Software application that uses the EO\_ORBIT software library functions (it is assumed that the required EOCFI and third-part libraries are located in directory *cfi\_lib\_dir* and the required header files are located in *cfi\_include*, see [\[GEN\\_SUM\]](#page-27-0) for installation procedures):

1) include the following header files in the source code:

- explorer orbit.h (for a C application)

2) use the following compile and link options:

Linux and MacOS platforms:

-I*cfi\_include\_dir* -L*cfi\_lib\_dir* -lexplorer\_orbit

-lexplorer\_lib - lexplorer\_data\_dandling -lexplorer\_file\_handling -lgeotiff -ltiff -lproj -lxml2 -lm -lc lpthread

Windows platforms:

/I *"cfi\_include\_dir"* /libpath:*"cfi\_lib\_dir"* libexplorer\_orbit.lib

libexplorer\_lib.lib libexplorer\_data\_handling.lib libexplorer\_file\_handling.lib libgeotiff.lib libtiff.lib libproj.lib libxml2.lib pthread.lib Ws2\_32.lib

All functions described in this document have a name starting with the prefix xo\_.

To avoid problems in linking a user application with the EO\_ORBIT software library due to the existence of names multiple defined, the user application should avoid naming any global software item beginning with either the prefix XO\_ or xo\_.

This is summarized in [Table 1.](#page-38-0)

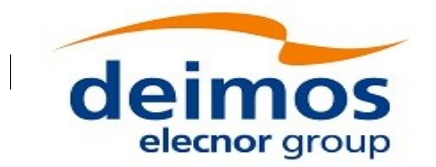

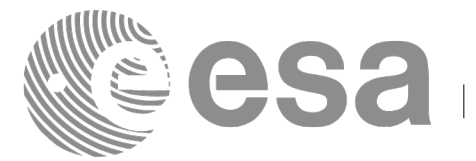

### <span id="page-38-0"></span>*Table 1: CFI functions included within EO\_ORBIT library*

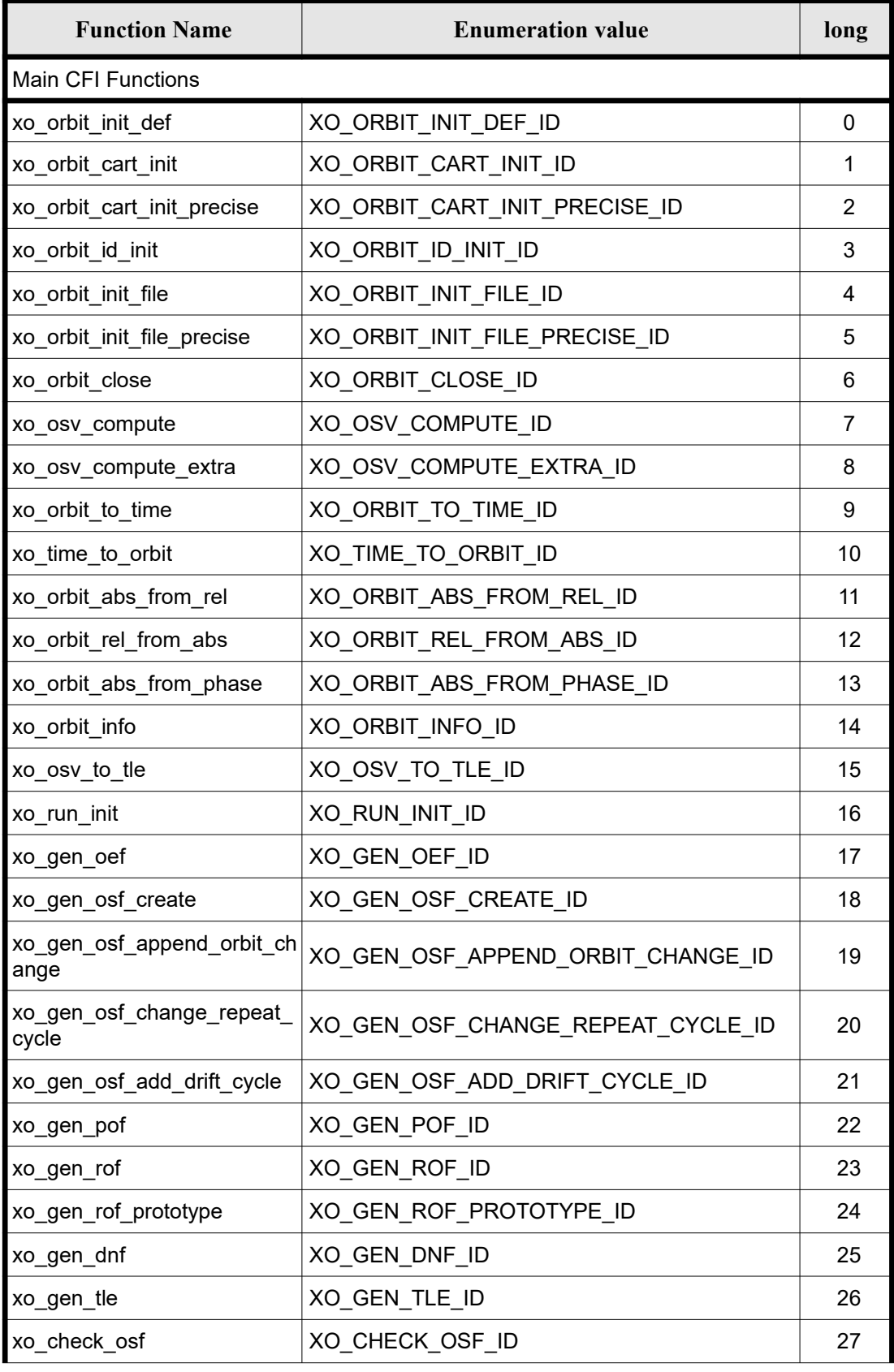

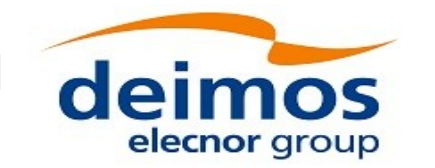

Code: EO-MA-DMS-GS-0004 Date: Issue: 4.19 Page: 40 0 29/05/2020

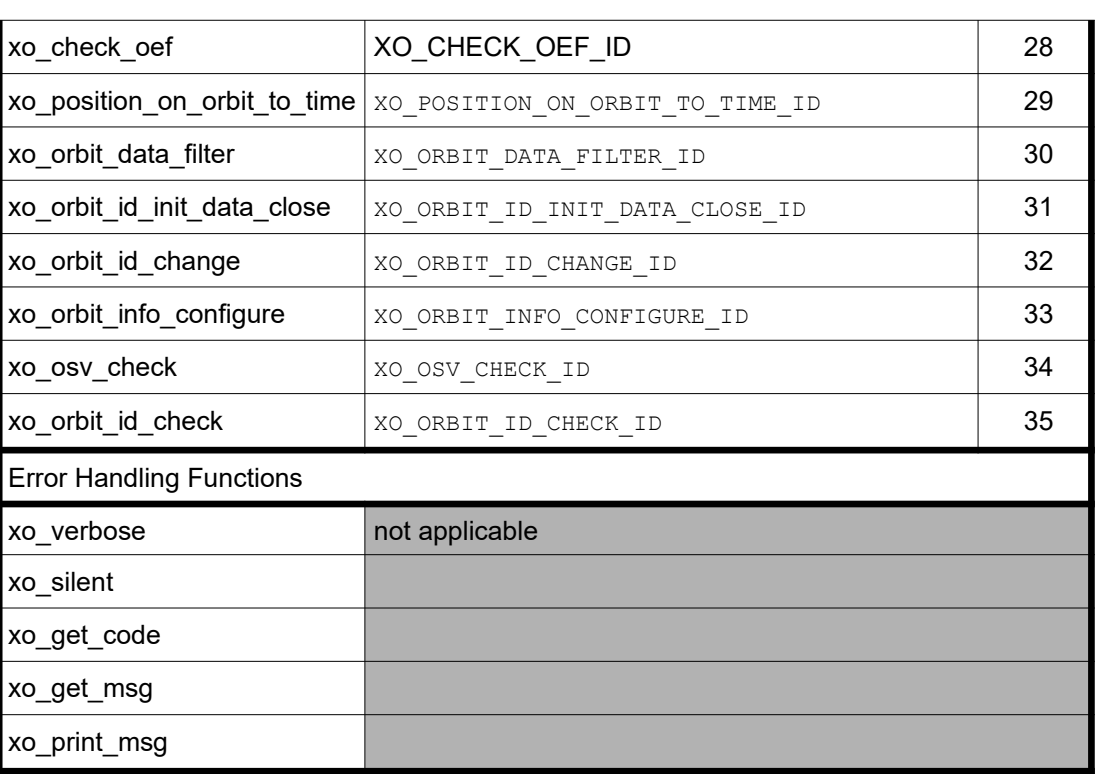

Notes about the table:

- To transform the status vector returned by a CFI function to either a list of error codes or list of error messages, the enumeration value (or the corresponding integer value) described in the table must be used.
- The error handling functions have no enumerated value.
- Orbit Event File is deprecated, only supported for CRYOSAT mission

## **6.1 Usage hints**

Every CFI function has a different length of the Error Vector, used in the calling I/F examples of this SUM and defined at the beginning of the library header file. In order to provide the user with a single value that could be used as Error Vector length for every function, a generic value has been defined (XO\_ERR\_VECTOR\_MAX\_LENGTH) as the maximum of all the Error Vector lengths. This value can therefore be safely used for every call of functions of this library.

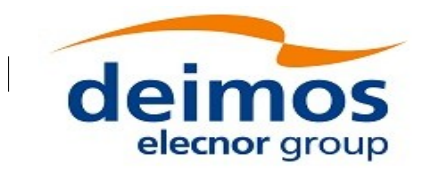

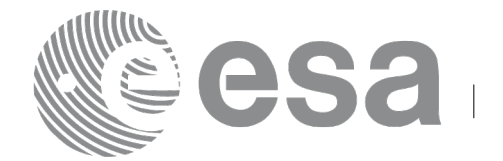

# <span id="page-40-1"></span>**6.2 General enumerations**

The aim of the current section is to present the enumeration values that can be used rather than integer parameters for some of the input parameters of the EO\_ORBIT routines, as shown in the table below. The enumerations presented in [\[GEN\\_SUM\]](#page-27-0) are also applicable

| Input                  | <b>Description</b>                                     | <b>Enumeration value</b>        | Long             |
|------------------------|--------------------------------------------------------|---------------------------------|------------------|
| Propagation model      | Propagation not initialized                            | XO_PROPAG_MODEL_NOT_INITIALIZED | $-1$             |
|                        | Mean Kepler elements model                             | XO_PROPAG_MODEL_MEAN_KEPL       | 0                |
|                        | SPOT elements model (this<br>model is not implemented) | XO_PROPAG_MODEL_SPOT            | 1                |
|                        | <b>TLE</b> model                                       | XO_PROPAG_MODEL_TLE             | $\overline{c}$   |
|                        | Precise model (analytical<br>propagator)               | XO PROPAG MODEL PRECISE         | 3                |
|                        | Auto initialization mode                               | XO_PROPAG_MODEL_AUTO            | 10               |
|                        | Double initialization mode                             | XO_PROPAG_MODEL_DOUBLE          | 100              |
| Non Sun-synchronous    | <b>MLST</b> drift                                      | XO_NOSUNSYNC_DRIFT              | 0                |
| orbit characterisation | Inclination                                            | XO NOSUNSYNC_INCLINATION        | 1                |
|                        | <b>MLST</b> non linear drift                           | XO NOSUNSYNC DRIFT NONLINEAR    | $\overline{2}$   |
|                        | Selection of simplified<br>algorithm (additive value)  | XO NOSUNSYNC USE SIM MODEL      | 10               |
| Time inputs selection  | Select the whole file                                  | XO_SEL_FILE                     | 0                |
|                        | Time                                                   | XO SEL TIME                     | 1                |
|                        | Orbit                                                  | XO_SEL_ORBIT                    | $\boldsymbol{2}$ |
|                        | Default value                                          | XO_SEL_DEFAULT                  | 3                |
| Interpolation model    | Default                                                | XO_INTERPOL_MODEL_DEFAULT       | 0                |
| Orbit Init Model       | Unknown mode                                           | XO_ORBIT_INIT_UNKNOWN_MODE      | $-1$             |
|                        | Automatic detection of file                            | XO_ORBIT_INIT_AUTO              | 0                |
|                        | Orbit Change mode                                      | XO_ORBIT_INIT_ORBIT_CHANGE_MODE | 1                |
|                        | State Vector mode                                      | XO_ORBIT_INIT_STATE_VECTOR_MODE | $\overline{c}$   |
|                        | Orbit Scenario File mode                               | XO ORBIT INIT OSF MODE          | 3                |
|                        | Predicted Orbit File mode                              | XO_ORBIT_INIT_POF_MODE          | 4                |
|                        | Restituted Orbit File mode                             | XO_ORBIT_INIT_ROF_MODE          | 5                |
|                        | DORIS mode                                             | XO_ORBIT_INIT_DORIS_MODE        | 6                |
|                        | POF refined with DORIS mode                            | XO_ORBIT_INIT_POF_N_DORIS_MODE  | $\overline{7}$   |
|                        | OSF part of the OEF mode                               | XO_ORBIT_INIT_OEF_OSF_MODE      | 8                |
|                        | POF part of the OEF mode                               | XO_ORBIT_INIT_OEF_POF_MODE      | 9                |

<span id="page-40-0"></span>*Table 2: Some enumerations within EO\_ORBIT library*

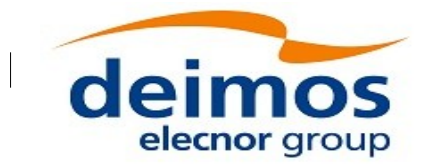

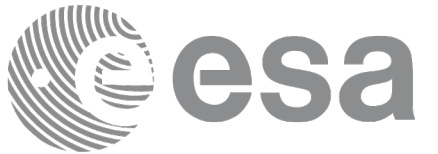

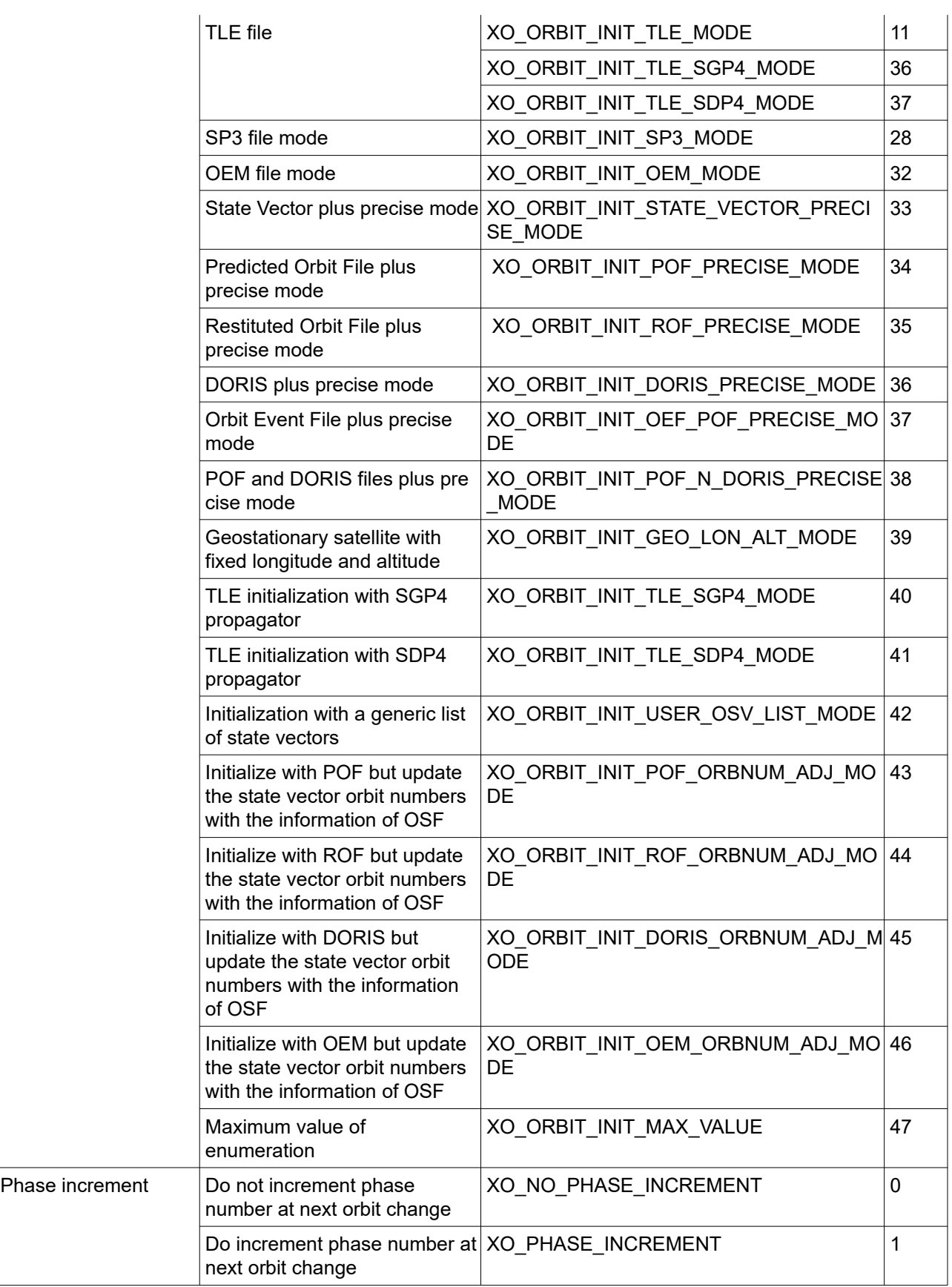

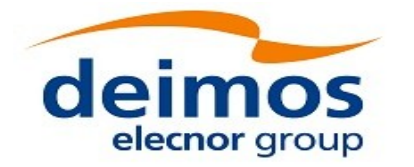

 $\begin{array}{c} \hline \end{array}$ 

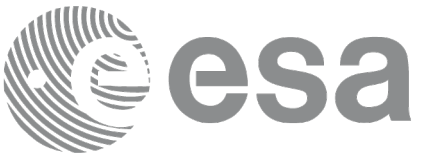

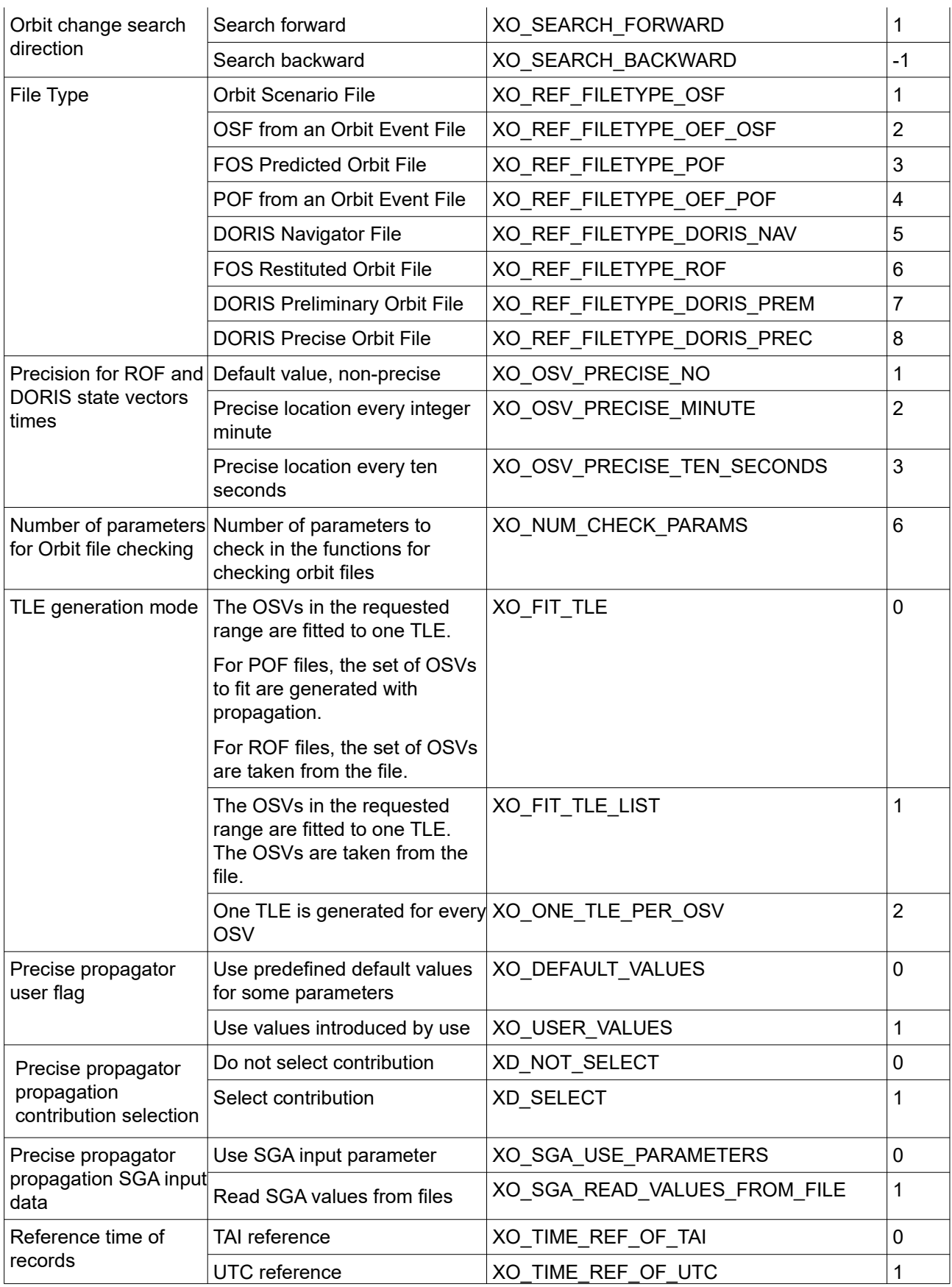

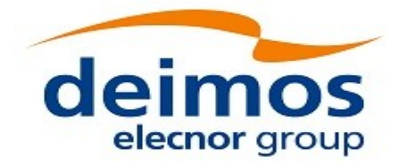

 $\overline{\phantom{a}}$ 

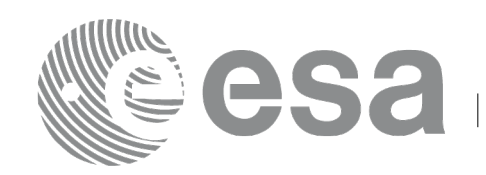

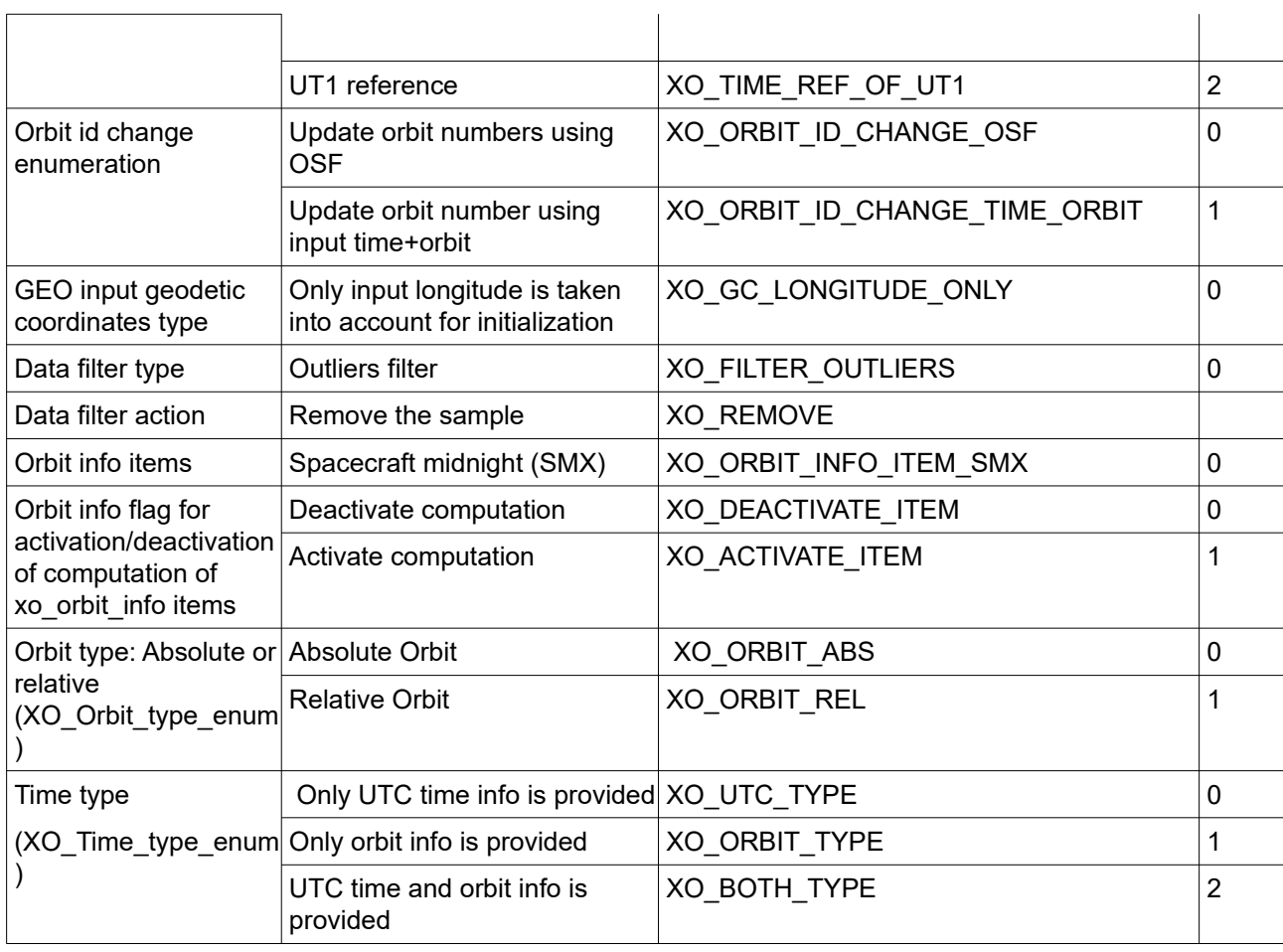

#### Note: Orbit Event File is deprecated, only supported for CRYOSAT mission

The use of the previous enumeration values could be restricted by the particular usage within the different CFI functions. The actual range to be used is indicated within a dedicated reference named **allowed range**. When there are not restrictions to be mentioned, the allowed range column is populated with the label **complete**.

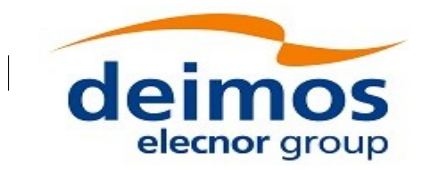

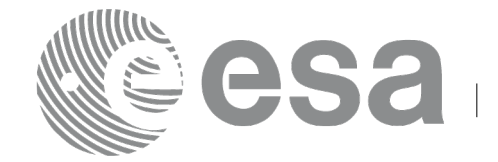

## **6.3 Data Structures**

 $\Box$ 

The aim of the current section is to present the data structures that are used in the EO\_ORBIT library. The structures are currently used for the CFI Identifiers accessor functions. The following table show the structures with their names and the data that contain:

| <b>Structure name</b> | Data                 |           |                                                                                                    |  |
|-----------------------|----------------------|-----------|----------------------------------------------------------------------------------------------------|--|
|                       | <b>Variable Name</b> | C type    | <b>Description</b>                                                                                                    |  |
| xo_osv_rec            | tai_time             | double    | TAI time for the state vector                                                                                                    |  |
|                       | utc_time             | double    | UTC time for the state vector                                                                                                    |  |
|                       | ut1_time             | double    | UT1 time for the state vector                                                                                                    |  |
|                       | abs_orbit            | long      | Absolute orbit                                                                                                    |  |
|                       | ref frame            | long      | Reference frame                                                                                                    |  |
|                       | time_ref_of          | long      | Reference time to be considered as<br>This<br>value<br>related<br>is<br>base.<br>to<br>Time Reference tag in orbit file.<br>This parameter takes the values given<br>by enumeration Reference time values<br>(see Table 2 from [D_H_SUM]) |  |
|                       | pos                  | double[3] | Position of the OSV (x, y, z)<br>components                                                                                                    |  |
|                       | vel                  | double[3] | Velocity of the OSV $(x, y, z)$ components                                                                                                    |  |
|                       | quality              | double    | Quality index for DORIS Preliminary and<br>DORIS Precise Orbit files, this value<br>corresponds to the enumeration Quality<br>Index (see Table 2 from [D_H_SUM])                                                                          |  |
| xo anx extra info     | abs_orbit            | long      | Absolute orbit number                                                                                                    |  |
|                       | tanx                 | double    | ANX time (UT1)                                                                                                    |  |
|                       | tnod                 | double    | Nodal period of the orbit                                                                                                    |  |
| xo_mission_info       | abs_orbit            | long      | Absolute orbit number                                                                                                    |  |
|                       | rel_orbit            | long      | Relative orbit number                                                                                                    |  |
|                       | cycle_num            | long      | Cycle number                                                                                                    |  |
|                       | phase num            | long      | Phase number                                                                                                    |  |
| xo ref orbit info     | drift mode           | long      | Non Sun-synchronous orbit<br>characterisation (see Table 2 for<br>possible values)                                                                                                    |  |
|                       | inclination          | double    | Orbit inclination                                                                                                    |  |
|                       | rep_cycle            | long      | Repeat cycle (days)                                                                                                    |  |
|                       | cycle_len            | long      | Cycle length (orbits)                                                                                                    |  |
|                       |                      |           |                                                                                                    |  |

*Table 3: EO\_ORBIT structures*

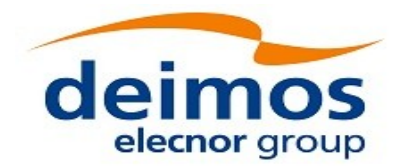

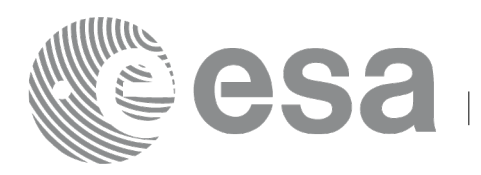

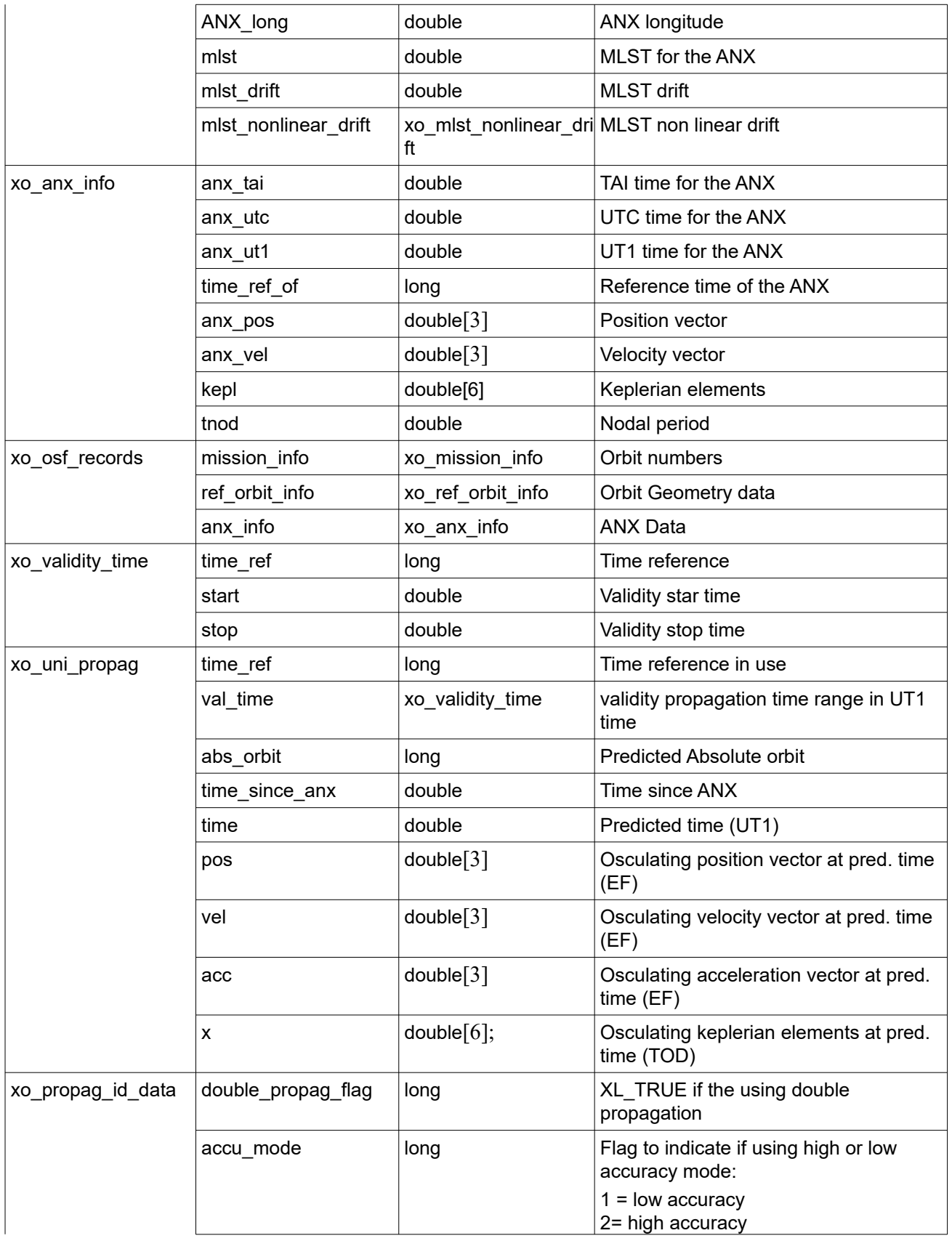

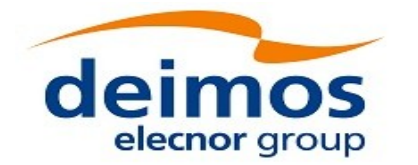

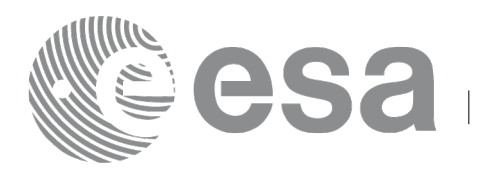

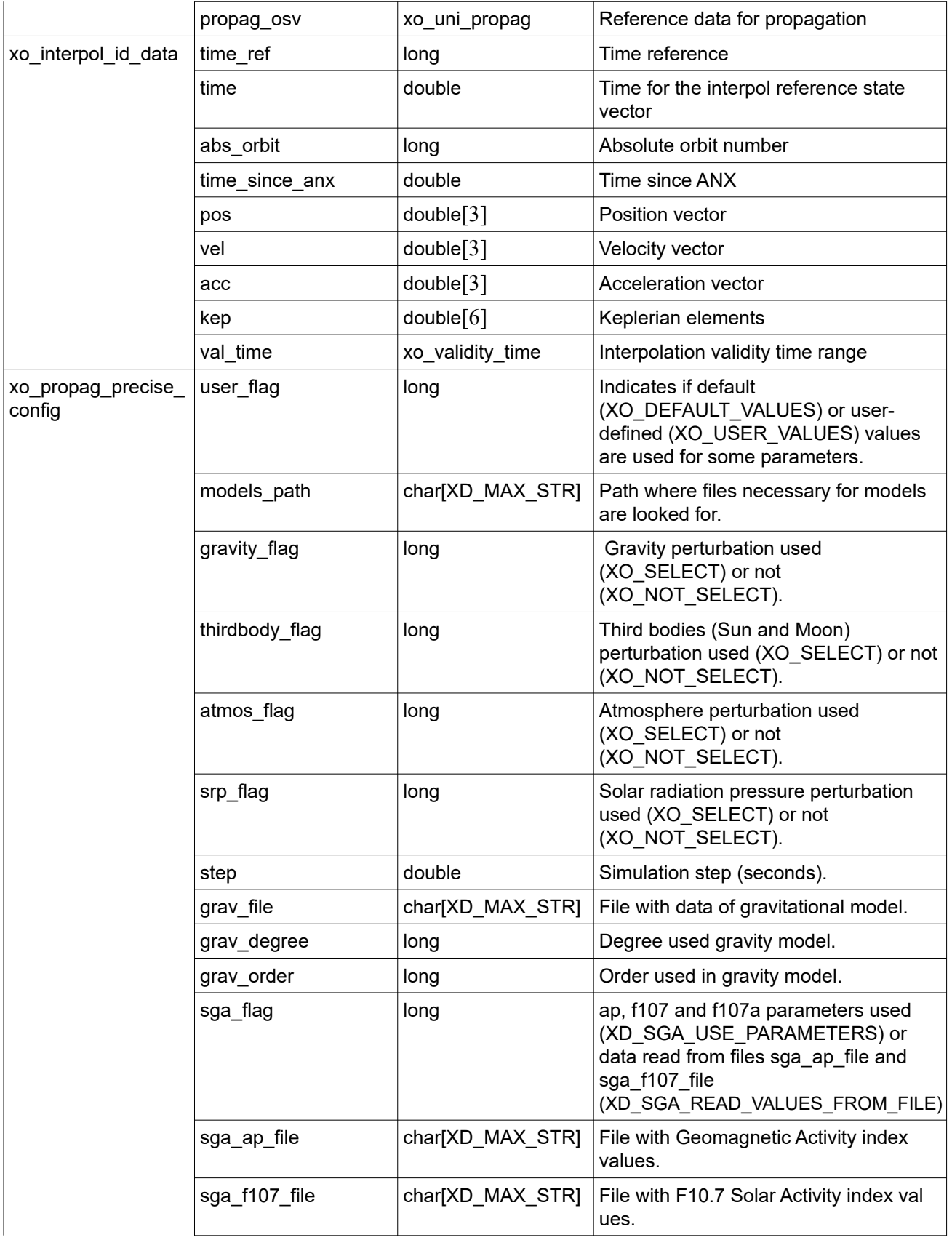

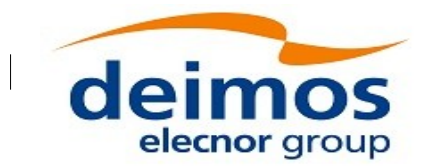

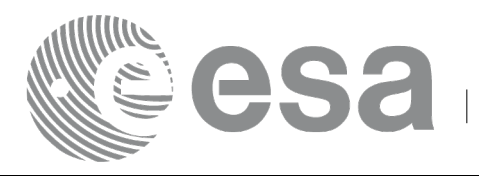

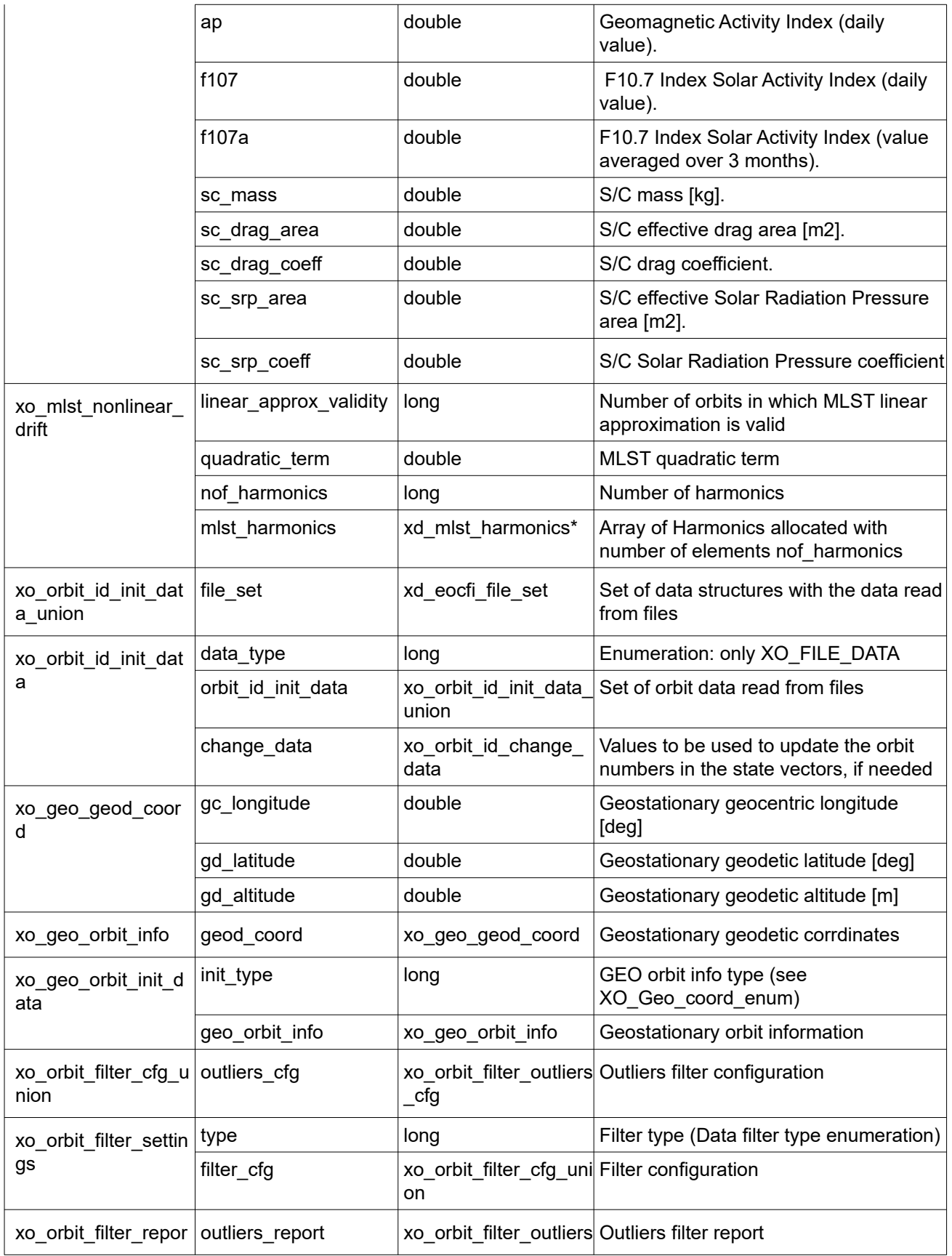

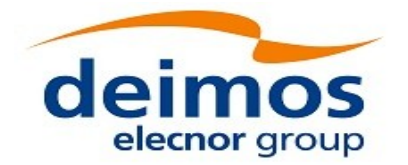

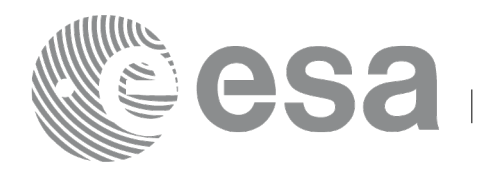

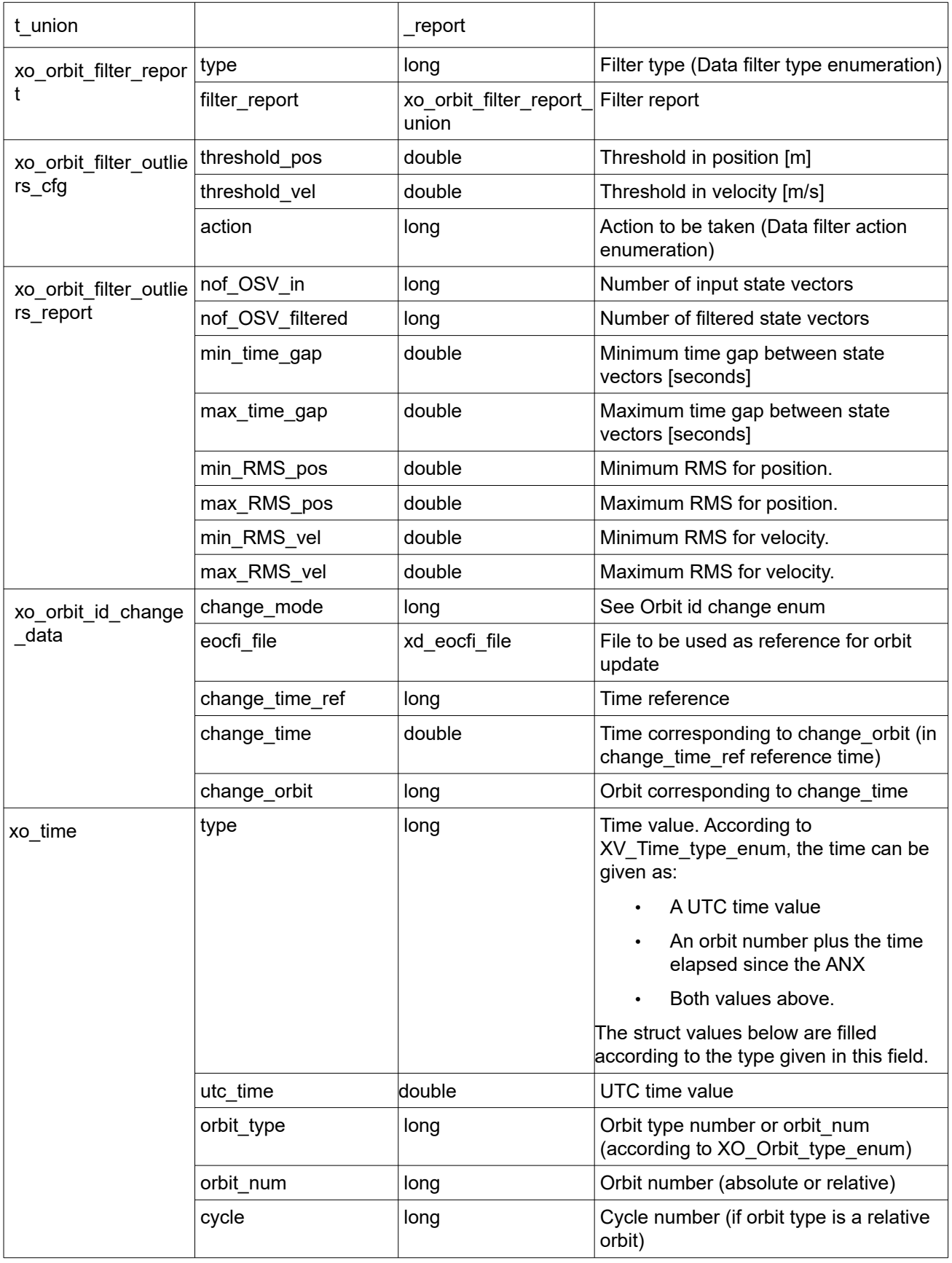

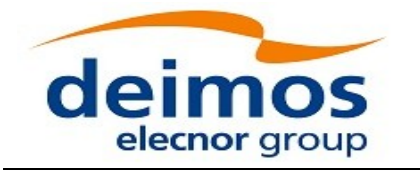

 $\begin{array}{c} \hline \end{array}$ 

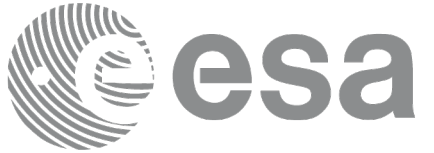

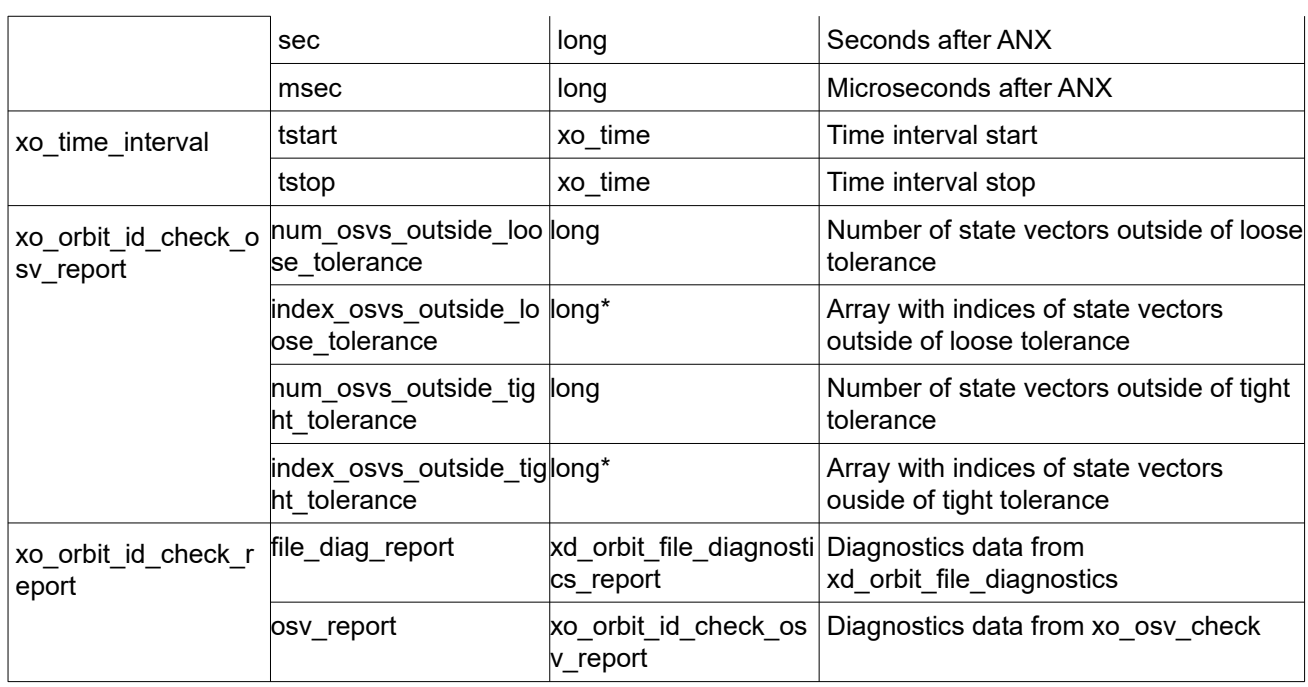

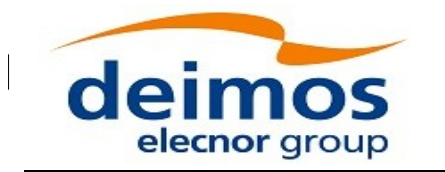

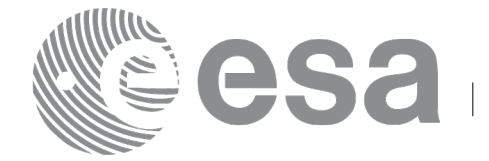

# **7 CFI FUNCTIONS DESCRIPTION**

The following sections describe each CFI function.

Input and output parameters of each CFI function are described in tables, where C programming language syntax is used to specify:

- Parameter types (e.g. long, double)
- Array sizes of N elements (e.g. param[N])
- Array element M (e.g. [M])

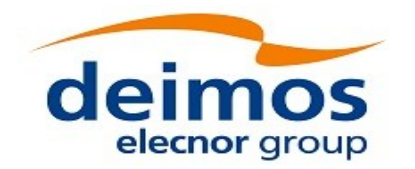

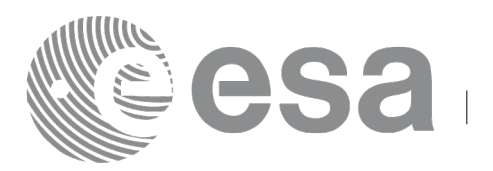

# **7.1 xo\_orbit\_init\_def**

## *7.1.1 Overview*

The **xo** orbit init def routine generates a Cartesian orbit state vector around the true ascending node crossings. The result is stored and returned through the xo\_orbit\_id variable so that can fed other routines involving orbit calculations. The data generated by the **xo\_orbit\_init\_def** function is based on:

- Date (processing time),
- Longitude of the ascending node,
- Satellite Repeat Cycle and Cycle Length
- Mean local solar time at ascending node
- Drift of mean local solar time or the inclination

The user should take into account that **xo\_orbit\_init\_def** only retrieve and stores internal data for one orbit.

The validity start and stop times of the initialization (*val\_time0* and *val\_time1* output parameters) represents the allowed time window for orbit calculations. If the **xo\_orbit\_init\_def** function is called, this time window starts at the time of the first ANX and ends at 31/12/2099 23:59:59.

Before calling this function it is required to initialise the time correlations, using either **xl\_time\_ref\_init** or **xl\_time\_ref\_init\_file** EO\_LIB functions (see [\[LIB\\_SUM\]\)](#page-27-1).

In order to obtain results consistent with the ones obtained initializing the orbit id with an equivalent Orbit Scenario file, the drift mode flag has to be set to drift mode = XO\_NOSUNSYNC\_DRIFT + XO\_NOSUNSYNC\_USE\_SIM\_MODEL.

**Warning:** The algorithm used in this function is only valid for satellites with a finite valid range for the inclination and the semi-major axis of the orbit. In CRYOSAT, for example, as there are no minimum and maximum values defined of these two orbital elements, there are defined provisional ranges of the same size as the ones defined in ENVISAT until new requirements are defined. The nominal values have been taken from the [\[MCD\].](#page-27-4) There is not available any other nominal orbital element for any other satellite, so this routine is only valid (at this moment) for both CRYOSAT and ENVISAT.

A complete calling sequence of the orbit calculations procedure is presented in section [4.2.](#page-33-0)

Note: function xo orbit init def is deprecated. It is recommended to use xo orbit init def 2 instead.

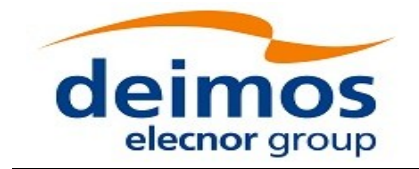

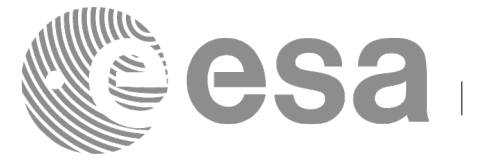

## *7.1.2Calling interface*

The calling interface of the **xo** orbit init def CFI function is the following (input parameters are underlined):

```
#include <explorer_orbit.h>
{
  long sat id, propag model, time ref, time init mode;
  xl model id model id = {NULL};
  xl time id time id = {NULL};
  xo orbit id orbit id = {NULL};
  long drift mode, irep, icyc;
  long orbit0, orbit;
  double time0, time, val time0, val time1;
  double ascmlst drift, inclination, rlong, ascmlst;
  long status, ierr[XO_NUM_ERR_ORBIT_INIT_DEF];
  status = xo orbit init def (&sat id, &model id, &time id,
                                   &time ref, &time0, &orbit0,
                                   &drift_mode,
                                   &ascmlst drift, &inclination,
                                   &irep, &icyc, &rlong, &ascmlst,
                                   &val_time0, &val_time1, 
                                   &orbit_id, ierr);
}
```
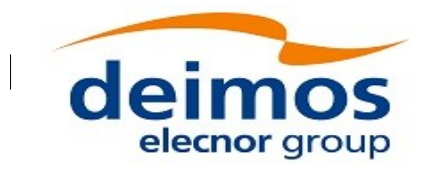

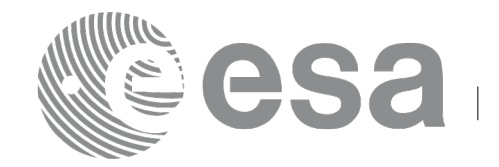

### *7.1.3 Input parameters*

The **xo\_orbit\_init\_def** CFI function has the following input parameters:

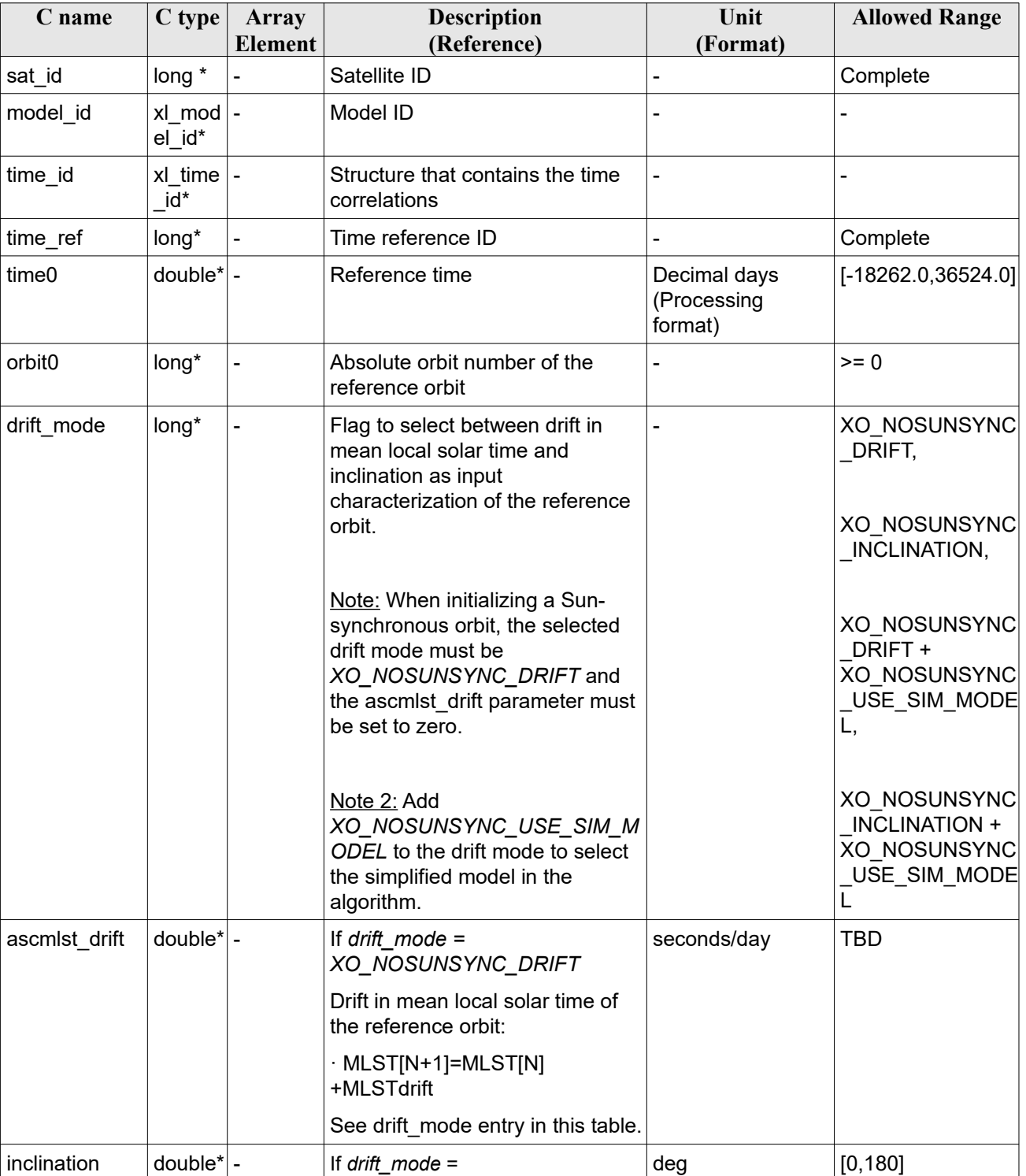

#### <span id="page-53-0"></span>*Table 4: Input parameters of xo\_orbit\_init\_def function*

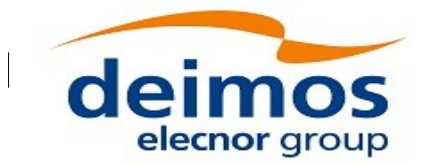

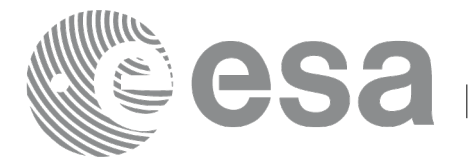

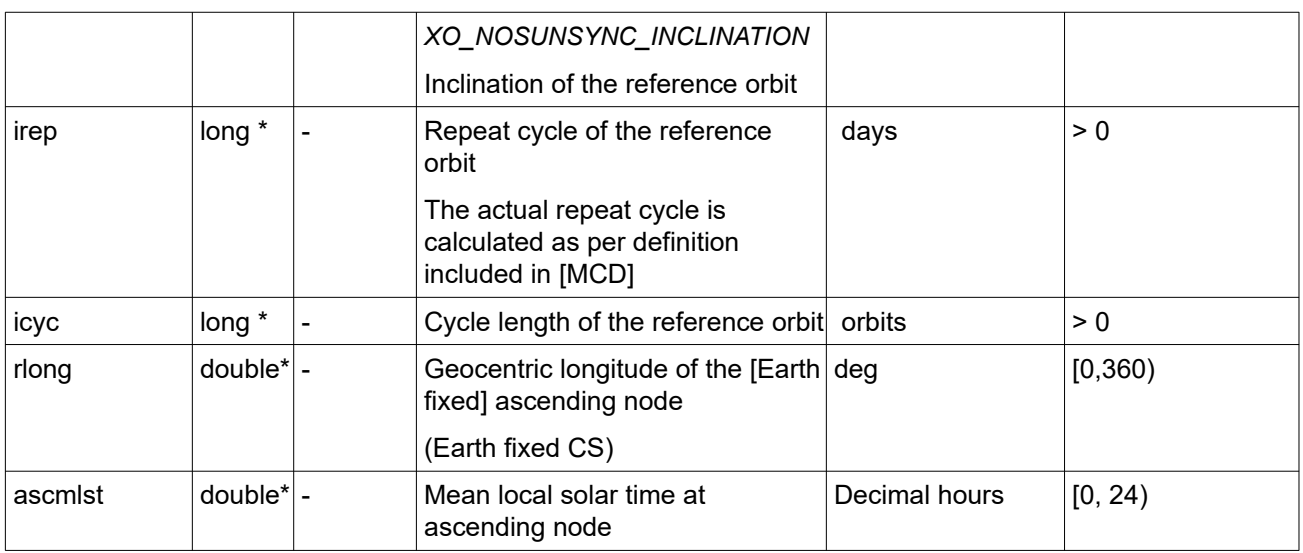

It is possible to use enumeration values rather than integer values for some of the input arguments:

- Satellite ID: sat\_id. See [\[GEN\\_SUM\].](#page-27-0)
- Time reference ID: time\_ref. See [\[GEN\\_SUM\].](#page-27-0)
- Time initialisation mode: time\_init\_mode. See [\[GEN\\_SUM\].](#page-27-0)
- Drift mode: drift mode. Current document, section [6.2.](#page-40-1)

### *7.1.4 Output parameters*

The output parameters of the **xo\_orbit\_init\_def** CFI function are:

*Table 5: Output parameters of xo\_orbit\_init\_def function*

| C name                                              | $C$ type     | Array<br>Element | <b>Description</b><br>(Reference)                    | Unit<br>(Format)                    | <b>Allowed Range</b>  |
|-----------------------------------------------------|--------------|------------------|------------------------------------------------------|-------------------------------------|-----------------------|
| xo orbit init def                                   | long         | ۰                | Main status flag                                     |                                     | $-1, 0, +1$           |
| val time0                                           | $double^*$ - |                  | Validity start time of the<br>initialization         | Decimal days<br>(Processing format) | $[-18262.0, 36524.0]$ |
| val time1                                           | $double^*$ - |                  | Validity stop time of the<br>initialization          | Decimal days<br>(Processing format) | $[-18262.0, 36524.0]$ |
| orbit id                                            | $t$ id*      |                  | Structure that contains<br>the orbit initialization. |                                     |                       |
| ierr[XO NUM ER<br>R ORBIT INIT D<br>EF <sub>1</sub> | long         | all              | Status vector                                        |                                     |                       |

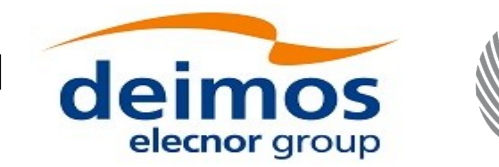

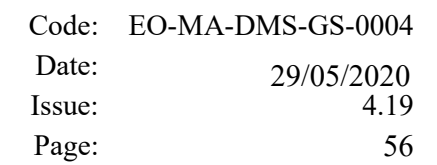

### <span id="page-55-0"></span>*7.1.5 Warnings and errors*

Next table lists the possible error messages that can be returned by the **xo\_orbit\_init\_def** CFI function after translating the returned status vector into the equivalent list of error messages by calling the function of the EO\_ORBIT software library **xo\_get\_msg** (see [\[GEN\\_SUM\]](#page-27-0)).

This table also indicates the type of message returned, i.e. either a warning (WARN) or an error (ERR), the cause of such a message and the impact on the performed calculation, mainly on the results vector.

The table is completed by the error code and value. These error codes can be obtained translating the status vector returned by the **xo** orbit init def CFI function by calling the function of the EO\_ORBIT software library **xo\_get\_code** (see [\[GEN\\_SUM\]](#page-27-0)).

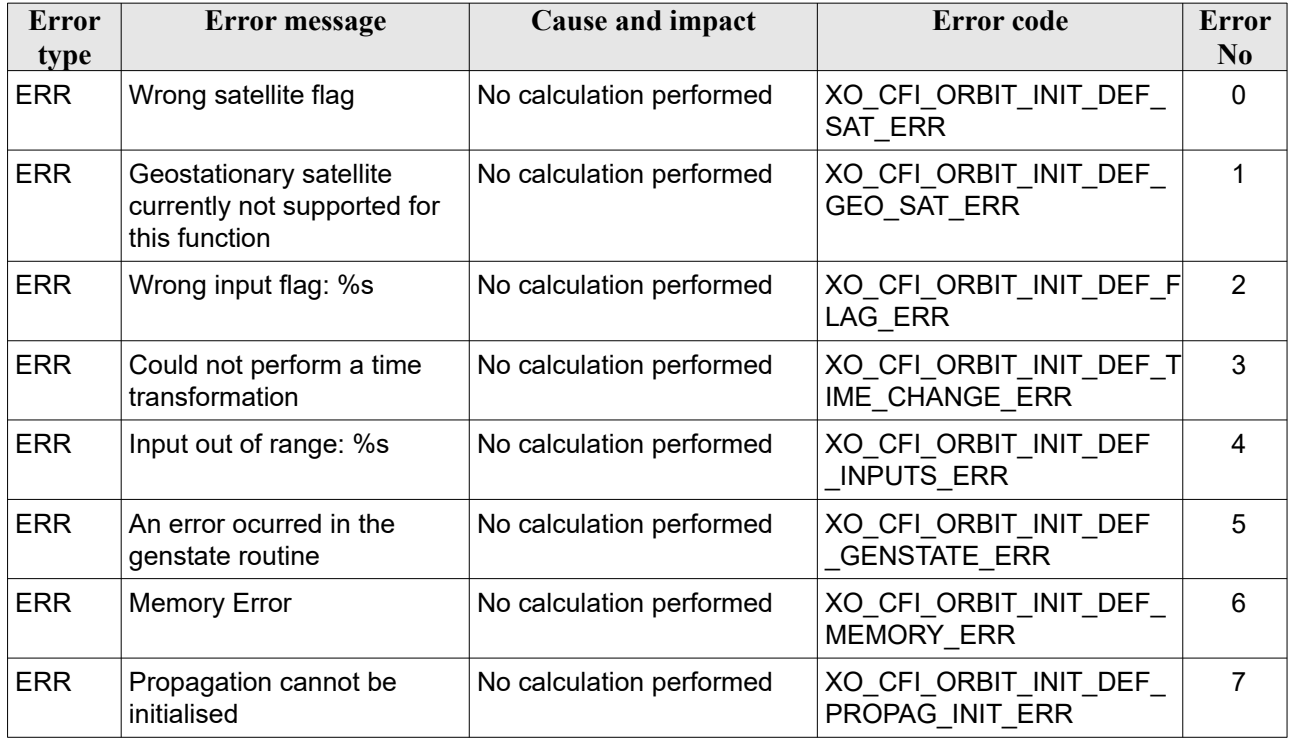

### *Table 6: Error messages of xo\_orbit\_init\_def function*

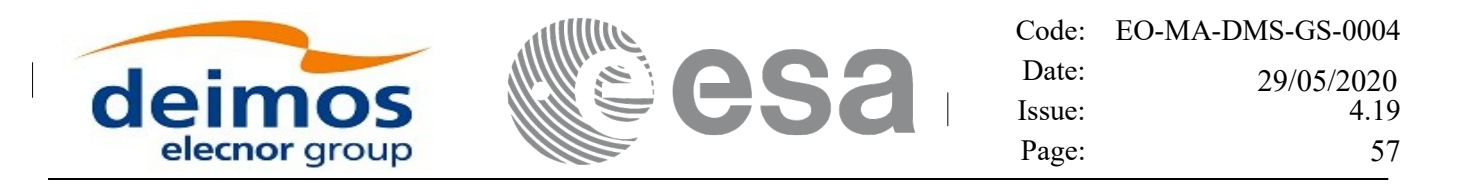

# **7.2 xo\_orbit\_init\_def\_2**

## *7.2.1 Overview*

The **xo\_orbit\_init\_def\_2** is equivalent to **xo\_orbit\_init\_def** except for the fact that this one allows to introduce as inputs non linear terms of Mean Local Solar Time.

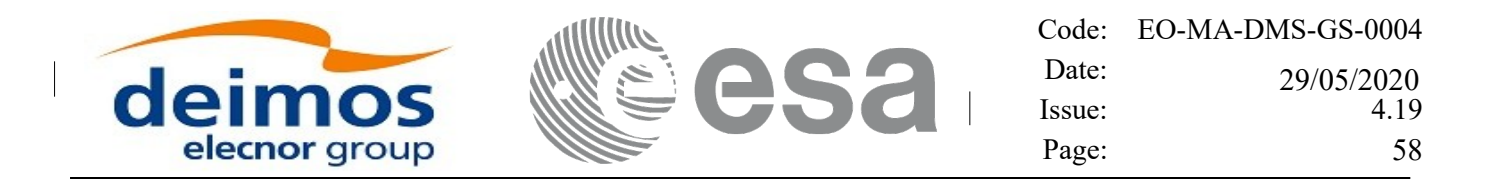

## *7.2.2Calling interface*

The calling interface of the **xo** orbit init def 2 CFI function is the following (input parameters are underlined):

```
#include <explorer_orbit.h>
{
  long sat id, time ref;
  xl model id model id = {NULL};
  xl time id time id = {NULL};
  xo orbit id orbit id = {NULL};
  long orbit0;
  double time0;
  xo ref orbit info ref orbit info;
  long status, ierr[XO_NUM_ERR_ORBIT_INIT_DEF];
  status = xo orbit init def 2(&sat_id, &model_id, &time_id,
                                    &time_ref, &time0, &orbit0,
                                   &ref orbit info,
                                   &val_time0, &val_time1, 
                                   &orbit_id, ierr);
```
}

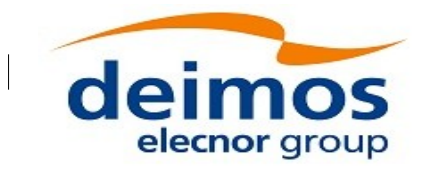

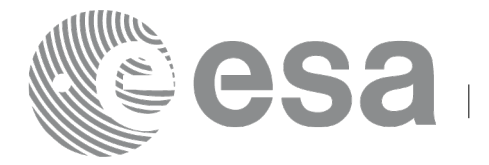

### *7.2.3 Input parameters*

The **xo\_orbit\_init\_def\_2** CFI function has the following input parameters:

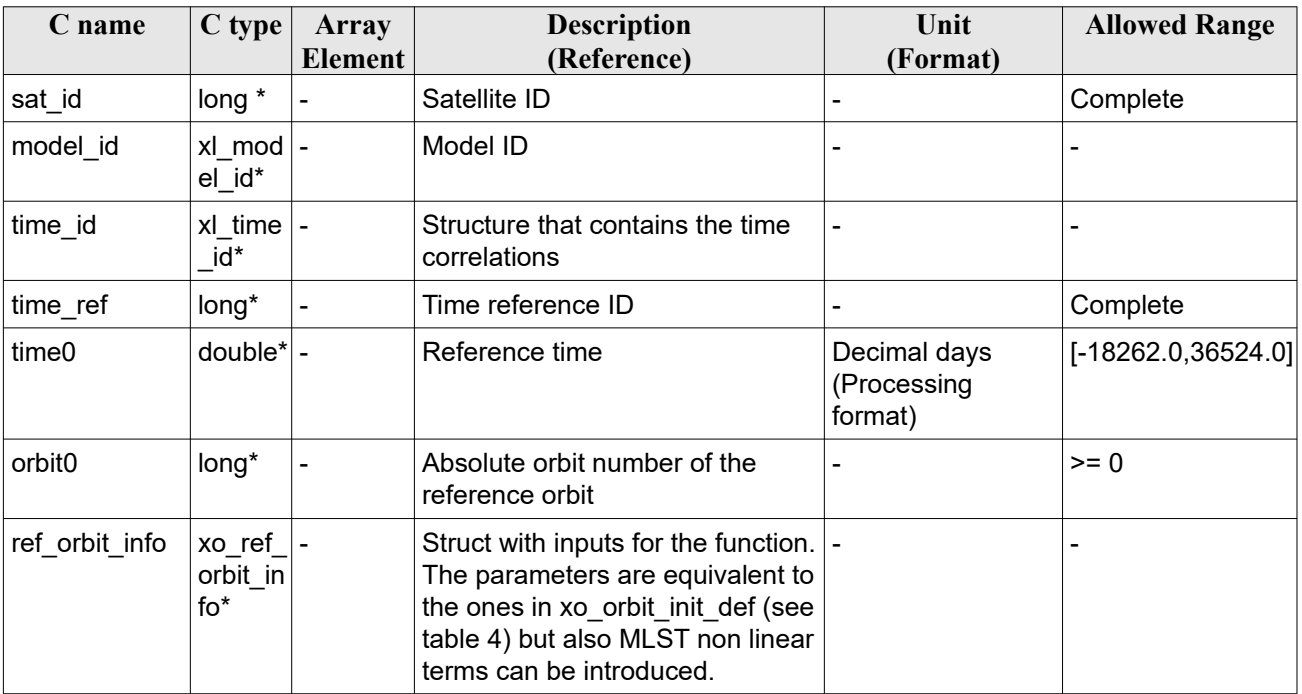

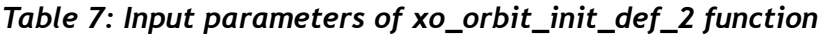

It is possible to use enumeration values rather than integer values for some of the input arguments:

- Satellite ID: sat\_id. See [\[GEN\\_SUM\].](#page-27-0)
- Time reference ID: time\_ref. See [\[GEN\\_SUM\].](#page-27-0)

## *7.2.4 Output parameters*

The output parameters of the **xo\_orbit\_init\_def\_2** CFI function are:

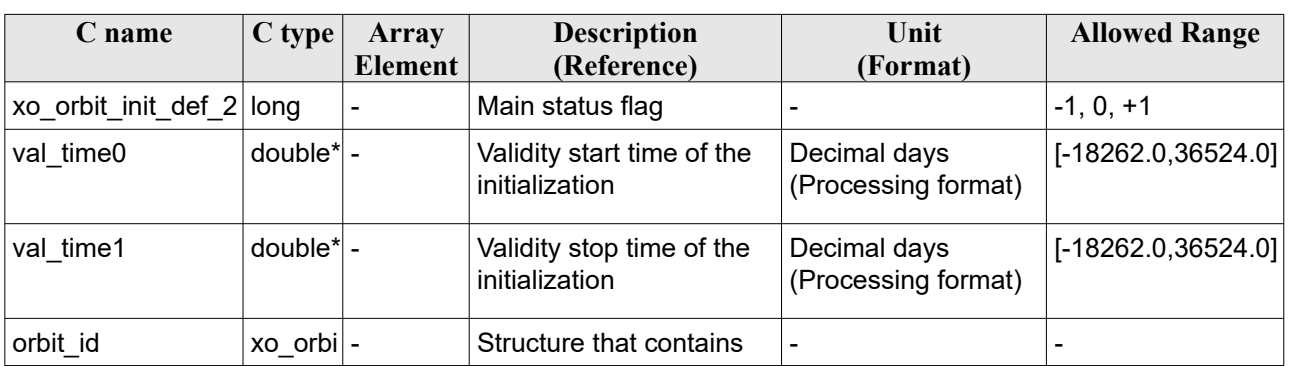

#### *Table 8: Output parameters of xo\_orbit\_init\_def\_2 function*

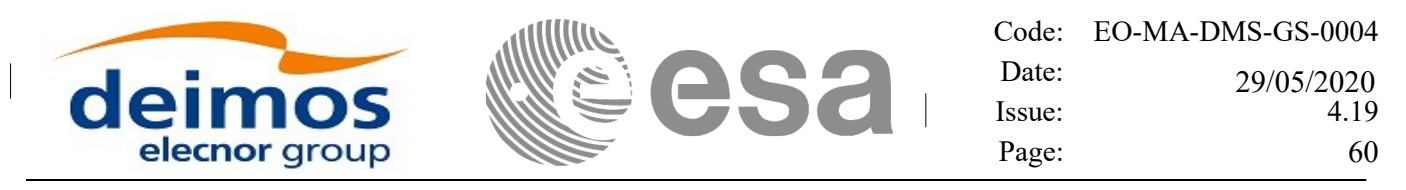

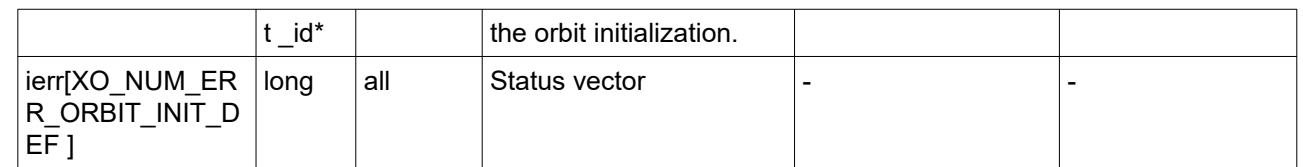

## *7.2.5 Warnings and errors*

Warning and errors are the same as in function xo\_orbit\_init\_def (see section [7.1.5\)](#page-55-0).

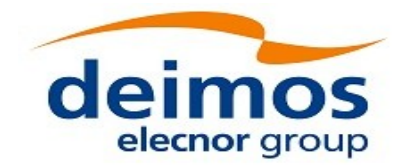

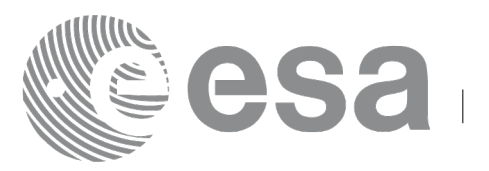

# **7.3 xo\_orbit\_cart\_init**

## *7.3.1 Overview*

This software initializes the orbit data using as input a Cartesian orbit state vector.

The validity start and stop times of the initialization (*val\_time0* and *val\_time1* output parameters) represents the allowed time window for orbit calculations. If the **xo\_orbit\_cart\_init** function is called, this time window starts at 01/01/1950 00:00:00 and ends at 31/12/2099 23:59:59.

Before calling this function it is required to initialise the time correlations, using either **xl\_time\_ref\_init** or **xl\_time\_ref\_init\_file** EO\_LIB functions (see [\[LIB\\_SUM\]\)](#page-27-1).

A complete calling sequence of the orbit calculations procedure is presented in section [4.2.](#page-33-0)

## *7.3.2 Calling interface*

The calling interface of the **xo** orbit cart init CFI function is the following (input parameters are underlined):

```
#include <explorer_orbit.h>
{
  xl model id model id = {NULL};
  xl time id time id = {NULL};
  xo orbit id orbit id = {NULL};
  long sat id, time ref, abs orbit;
  double time, pos[3], vel[3], val time0, val time1;
  long status, ierr[XO_NUM_ERR_ORBIT_CART_INIT];
  status = xo orbit cart init(&sat id, &model id, &time id,
                                    &time_ref, &time,
                                    pos, vel, &abs orbit,
                                     &val_time0, &val_time1, 
                                     &orbit_id, ierr);
}
```
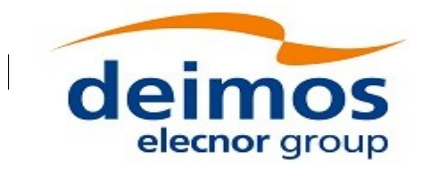

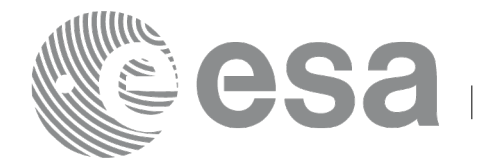

### *7.3.3 Input parameters*

The **xo\_orbit\_cart\_init** CFI function has the following input parameters:

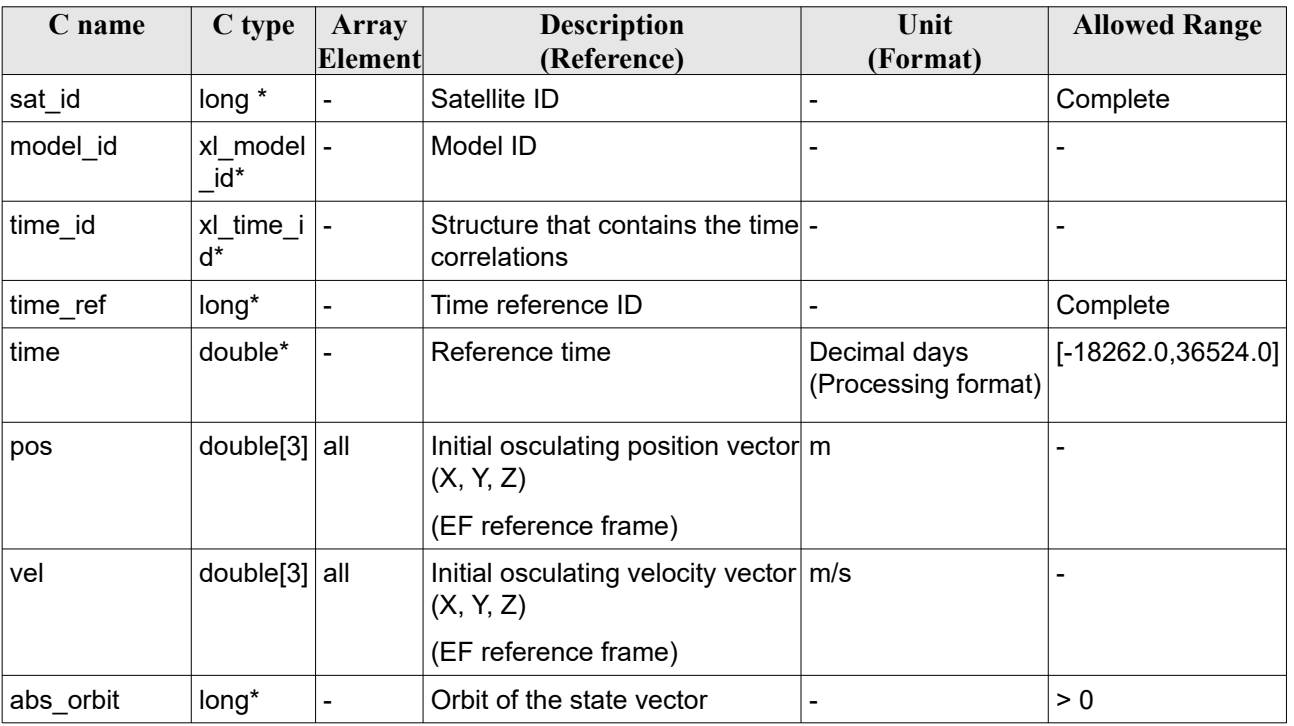

### *Table 9: Input parameters of xo\_orbit\_cart\_init function*

It is possible to use enumeration values rather than integer values for some of the input arguments:

- Satellite ID: sat\_id. See [\[GEN\\_SUM\].](#page-27-0)
- Time reference ID: time\_ref. See [\[GEN\\_SUM\].](#page-27-0)

## *7.3.4 Output parameters*

The output parameters of the **xo\_orbit\_cart\_init** CFI function are:

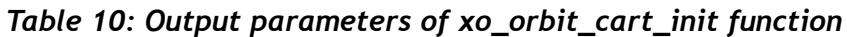

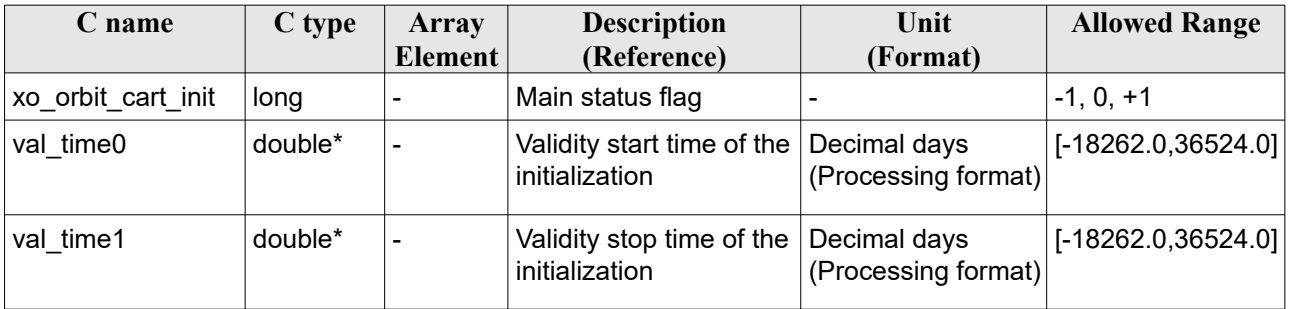

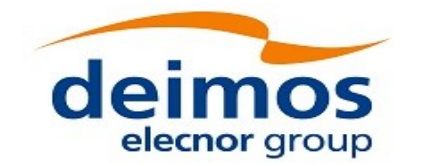

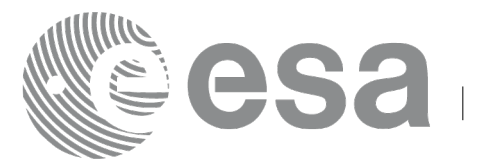

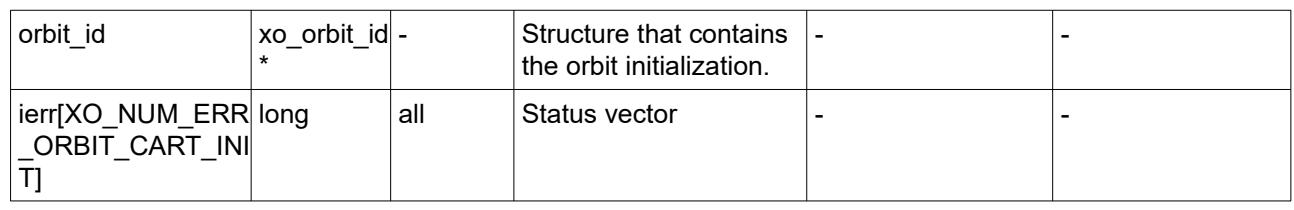

### *7.3.5 Warnings and errors*

Next table lists the possible error messages that can be returned by the **xo\_orbit\_cart\_init** CFI function after translating the returned status vector into the equivalent list of error messages by calling the function of the EO\_ORBIT software library **xo\_get\_msg** (see [\[GEN\\_SUM\]](#page-27-0)).

This table also indicates the type of message returned, i.e. either a warning (WARN) or an error (ERR), the cause of such a message and the impact on the performed calculation, mainly on the results vector.

The table is completed by the error code and value. These error codes can be obtained translating the status vector returned by the **xo** orbit cart init CFI function by calling the function of the EO\_ORBIT software library **xo\_get\_code** (see [\[GEN\\_SUM\]](#page-27-0)).

| Error<br>type | <b>Error</b> message                                                    | Cause and impact         | <b>Error</b> code                                           | <b>Error</b><br>N <sub>0</sub> |
|---------------|-------------------------------------------------------------------------|--------------------------|-------------------------------------------------------------|--------------------------------|
| <b>ERR</b>    | Wrong Satellite Id.                                                     | No calculation performed | XO CFI ORBIT CART I 0<br>NIT SAT ERR                        |                                |
| <b>ERR</b>    | Geostationary satellite<br>currently not supported for<br>this function | No calculation performed | XO_CFI_ORBIT_CART_INI<br>T GEO SAT ERR                      | $\mathbf{1}$                   |
| <b>ERR</b>    | Wrong input flag                                                        | No calculation performed | XO_CFI_ORBIT_CART_INI<br>T FLAG ERR                         | 2                              |
| <b>ERR</b>    | Input Time Id. is not<br>initialized.                                   | No calculation performed | XO CFI ORBIT CART I<br>NIT TIME STATUS ER<br>R              | 3                              |
| <b>ERR</b>    | Orbit Id is already initialized. No calculation performed               |                          | XO CFI ORBIT CART I 4<br>NIT STATUS ERR                     |                                |
| <b>ERR</b>    | Time conversion error.                                                  | No calculation performed | XO CFI ORBIT CART I<br>NIT TIME TRANSFOR<br><b>MING ERR</b> | 5.                             |
| <b>ERR</b>    | Time out of limits.                                                     | No calculation performed | XO CFI ORBIT CART I 6<br>NIT TIME RANGE ERR                 |                                |
| <b>ERR</b>    | Memory allocation error.                                                | No calculation performed | XO CFI ORBIT CART I 7<br>NIT MEMORY ERR                     |                                |

*Table 11: Error messages of xo\_orbit\_cart\_init function*

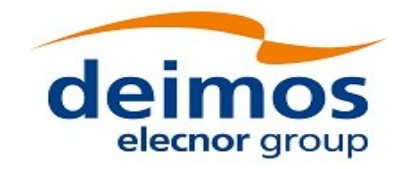

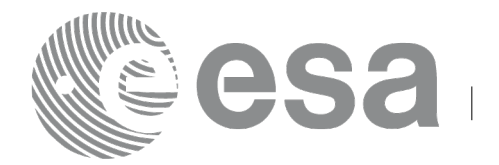

# **7.4 xo\_orbit\_cart\_init\_precise**

## *7.4.1 Overview*

This software initializes the orbit data using as input a Cartesian orbit state vector for precise propagation (the state vectors will be computed with a numeric propagator).

The validity start and stop times of the initialization (*val\_time0* and *val\_time1* output parameters) represents the allowed time window for orbit calculations. If the **xo\_orbit\_cart\_init\_precise** function is called, this time window starts at the time of the state vector and ends at 31/12/2099 23:59:59.

Before calling this function it is required to initialise the time correlations, using either **xl\_time\_ref\_init** or **xl** time ref init file EO LIB functions (see [\[LIB\\_SUM\]](#page-27-1)).

A complete calling sequence of the orbit calculations procedure is presented in section [4.2.](#page-33-0)

## *7.4.2 Calling interface*

The calling interface of the **xo** orbit cart init precise CFI function is the following (input parameters are underlined):

```
#include <explorer_orbit.h>
{
 xl model id model id = {NULL};
  xl time id time id = {NULL};
  xo orbit id orbit id = {NULL};
  long sat id, time ref, abs orbit;
  double time, pos[3], vel[3], val time0, val time1;
  xo propag precise config precise conf;
  long status, ierr[XO_NUM_ERR_ORBIT_CART_INIT];
  status = xo orbit cart init precise(&sat id, &model id,
                                         &time_id,
                                             &time ref, &time,
                                              pos, vel, &abs_orbit,
                                         &precise_conf,
                                              &val_time0, &val_time1, 
                                              &orbit_id, ierr);
```
}

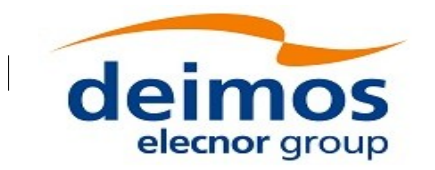

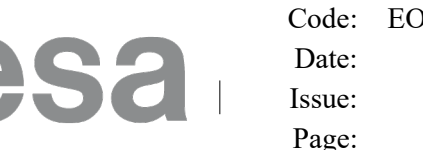

### *7.4.3 Input parameters*

The **xo\_orbit\_cart\_init\_precise** CFI function has the following input parameters:

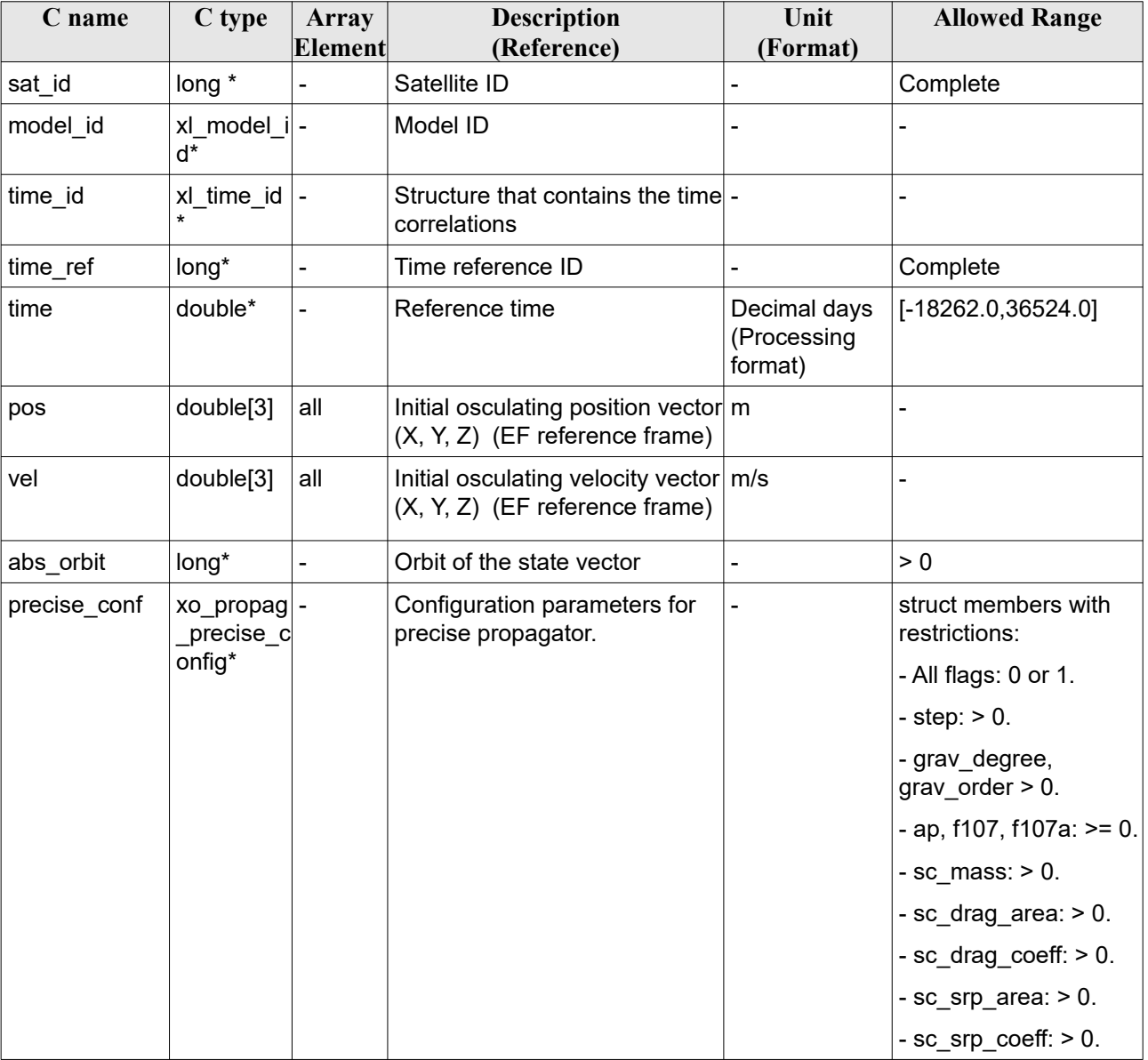

*Table 12: Input parameters of xo\_orbit\_cart\_init\_precise function*

In precise\_conf parameter, at least user\_flag, models\_path and satellite values (sc\_mass, sc\_drag\_area, sc\_drag\_coeff, sc\_srp\_area, sc\_srp\_coeff) must be provided. The other values must be provided just in case the user does not want to use default values (user flag = XO\_USER\_VALUES). If default values are seleted (user  $flag = XO$  DEFAULT VALUES), then the following values are used:

- gravity\_flag = XO\_SELECT;
- thirdbody  $flag = XOSELECT;$

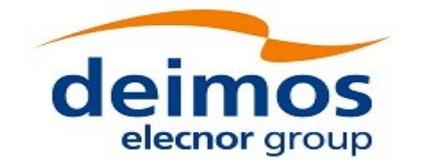

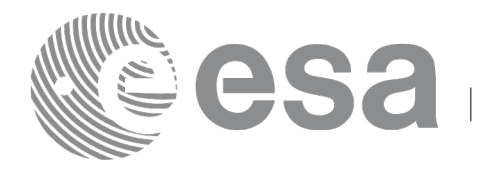

- atmos\_flag = XO\_SELECT;
- $srp$  flag = XO SELECT;
- step = 10. [s];
- grav  $file = egm96.grv;$
- grav degree  $= 10$ ;
- grav order =  $10$ ;
- sga  $flag = XO_{SGA}$  READ VALUES FROM FILE (Use files, not constant values for AP and F107A);
- sga ap  $file = ap$  esa ecss jan2000 mean.sga;
- sga  $f107$  file = f107 esa ecss jan2000 mean.sga;
- $ap = 0.$ ;
- $f107 = 0.$ ;
- $f107a = 0.$ ;

Some files that can be used or taken as example by the user are provided in the files/models directory of the EOCFI libraries. There are files for gravity model (egm96.grv), F10.7 index (f107 \*.sga) and Geomagnetic activity index (ap\_\*.sga).

It is possible to use enumeration values rather than integer values for some of the input arguments:

- Satellite ID: sat\_id. See [\[GEN\\_SUM\].](#page-27-0)
- Time reference ID: time\_ref. See [\[GEN\\_SUM\].](#page-27-0)

### *7.4.4 Output parameters*

The output parameters of the **xo\_orbit\_cart\_init\_precise** CFI function are:

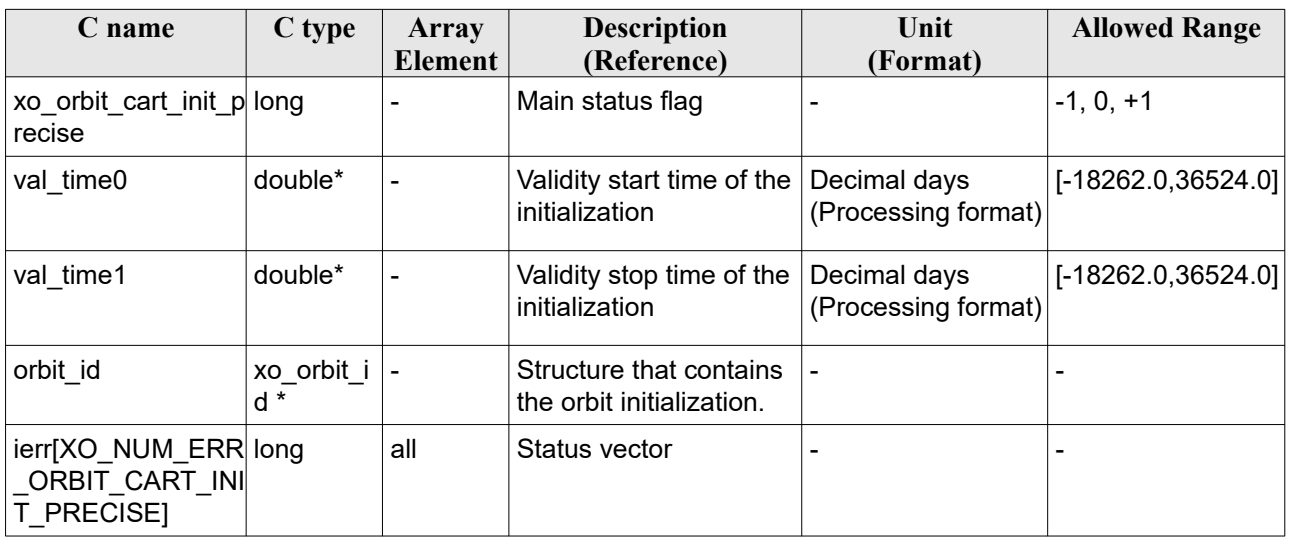

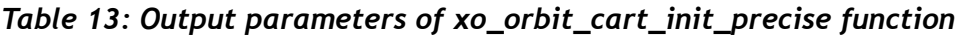

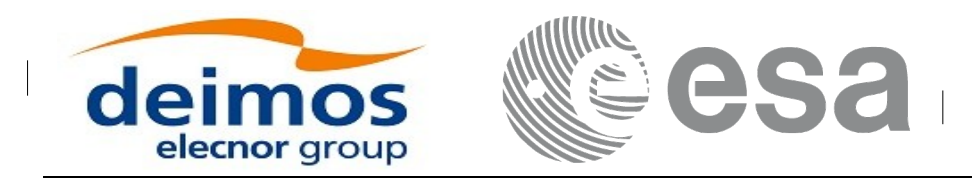

## *7.4.5 Warnings and errors*

Next table lists the possible error messages that can be returned by the **xo\_orbit\_cart\_init\_precise** CFI function after translating the returned status vector into the equivalent list of error messages by calling the function of the EO\_ORBIT software library **xo\_get\_msg** (see [\[GEN\\_SUM\]\)](#page-27-0).

This table also indicates the type of message returned, i.e. either a warning (WARN) or an error (ERR), the cause of such a message and the impact on the performed calculation, mainly on the results vector.

The table is completed by the error code and value. These error codes can be obtained translating the status vector returned by the **xo** orbit cart init precise CFI function by calling the function of the EO\_ORBIT software library **xo\_get\_code** (see [\[GEN\\_SUM\]](#page-27-0)).

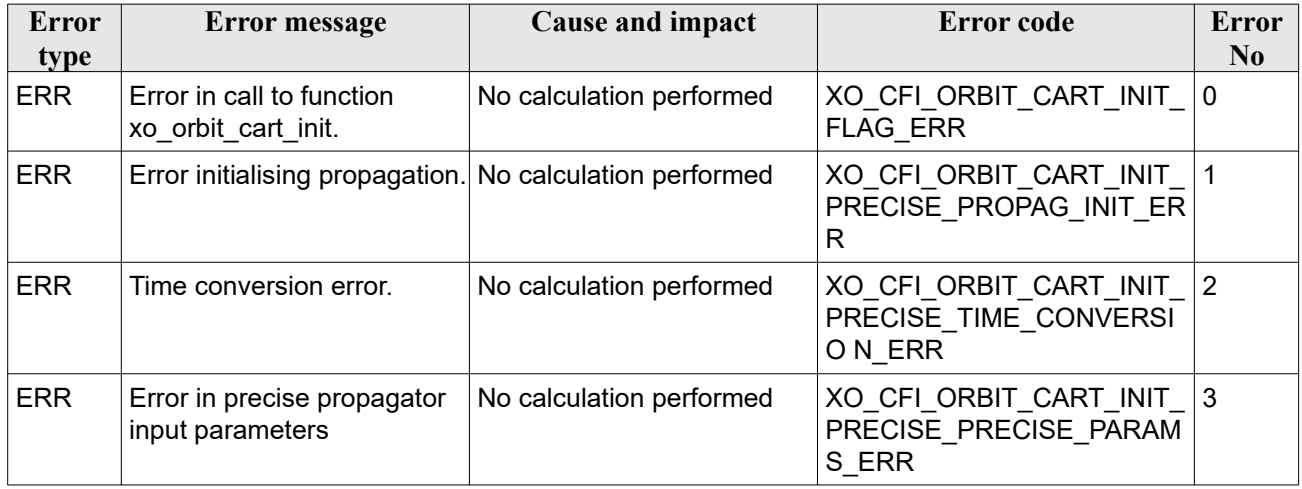

#### *Table 14: Error messages of xo\_orbit\_cart\_init\_precise function*

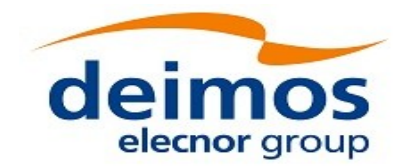

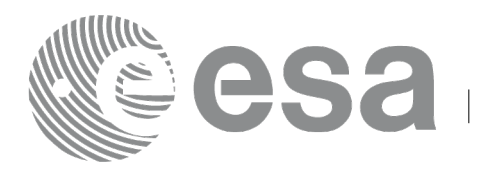

# **7.5 xo\_orbit\_init\_file**

## *7.5.1 Overview*

The **xo** orbit init file function is used for initializing the orbit calculations using one of these orbit files:

- One Orbit Scenario File providing orbital changes.
- TLE files. xo orbit init file extracts and uses only those TLE entries with the default NORAD satellite designator correspondent to the input satellite Id. The correspondence table between satellite ids and default NORAD satellite designators is given in table 224 from the section 9.17, [\[D\\_H\\_SUM\].](#page-27-2) In case the input file is not compliant with this correspondence, the default designator can be changed by using function xl\_set\_tle\_sat\_data, section 7.48 [\[LIB\\_SUM\]](#page-27-1).
- Files containing a list of state vectors (see also note below):
	- One or more FOS Predicted ascending node cartesian state vectors file. In case multiple files are used, the files should be time ordered and the gap between them (i.e. time difference between the last vector of nth file and the first vector of the nth+1 file) should be less than two orbital periods.
	- One FOS Predicted Orbit File plus a DORIS Navigator unconsolidated level-0 products file.
	- One or more Orbit Event files. **Note: Orbit Event File is deprecated, only supported for CRYOSAT mission**
	- One or more FOS Restituted orbit files.
	- One or more DORIS Navigator files. Three formats of DORIS Navigator files are supported and automatically detected: Cryosat, Sentinel 3 and Jason CS (see [\[D\\_H\\_SUM\]](#page-27-2) for further details). Notice that when using DORIS Navigator files the orbit is initialized based only on the navigation data in the NAV\_T (ITRF) packets, and the absolute orbit number provided in NAV G (Geodetic) packets if available in the same input file. NAV G (Geodetic) packets are expected only for Sentinel 3 and Jason CS DORIS Navigation files and, as referred in [\[D\\_H\\_SUM\],](#page-27-2) in case NAV\_G (Geodetic) packets are not available the orbit number will be set to 1 at the first OSV and increased at each ANX. To adjust the orbit number, use the function xd\_orbit\_id\_change as described in section [7.60.](#page-288-0)
	- One or more DORIS Predicted files.
	- One or more DORIS Preliminary files.
	- One or more generic OSVS lists. In this case any file with a list of state vectors can be used, but the propagator is not initialized.
	- One or more SP3 files.
	- One or more OEM files. Of the fields read with the funcion xd read oem (see section 9.21 of [\[D\\_H\\_SUM\]\)](#page-27-2), the ones that are relevant for the orbit initialisation are: REF\_FRAME, TIME\_SYSTEM, Epoch, X, Y, Z, X\_DOT, Y\_DOT, Z\_DOT.
- One Orbit Scenario file plus files containing a list of state vectors (i.e. FOS Predicted, FOS Restituted or DORIS files): in this case, the orbit id is initialized with state vectors, but the orbit number of every state vector is corrected to be consistent with the one expected from OSF. In this case, the OSF shall be the first item of the input files input array; the orbit file mode must be set explicitly to respectively XO\_ORBIT\_INIT\_POF\_ORBNUM\_ADJ\_MODE, XO\_ORBIT\_INIT\_ROF\_ORBNUM\_ADJ\_MODE,

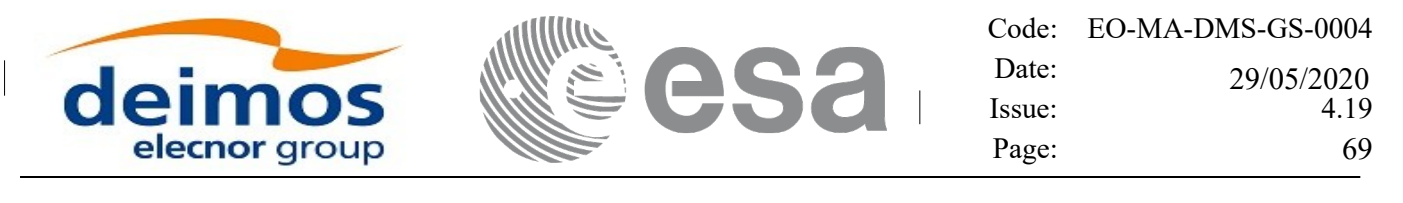

#### XO\_ORBIT\_INIT\_DORIS\_ORBNUM\_ADJ\_MODE, XO\_ORBIT\_INIT\_OEM\_ORBNUM\_ADJ\_MODE.

NOTE: OSVs are considered restituted if the time interval between one OSV and the next does not exceed 1800sec. In this case following OSV computation will be done via interpolation. In any other case, propagation will be used.

The format of the above files is described in [\[FORMATS\].](#page-27-5)

In order to read files, xo orbit init file function internally uses Data Handling functions. Please refer to [D H SUM], in particular sections 4.2 and 4.3, for further details.

Before calling this function it is required to initialise the time correlations, using either **xl time ref init, xl\_time\_ref\_init\_file** or **xl\_time\_id\_init** EO LIB functions (see [\[LIB\\_SUM\]](#page-27-1)).

The user can select the time interval to be used from the input file(s) using three different ways:

| time mode (see<br>7.33.4)    | input parameter | requested start time<br>(t req start) | requested stop time<br>(t req stop) |
|------------------------------|-----------------|---------------------------------------|-------------------------------------|
| XL SEL TIME                  | ∣ time0 / time1 | time0                                 | time1                               |
| XL SEL ORBIT orbit0 / orbit1 |                 | tANX(orbit0)                          | tANX(orbit1)                        |
| XL SEL FILE                  |                 | first state vector in the file(s)     | last state vector in the file(s)    |

*Table 15: User requested time range in xo\_orbit\_init\_file*

The validity start and stop times of the initialization (**val\_time0** and **val\_time1** output parameters) represents the allowed time window for orbit calculation. The following table shows the validity time interval for the different input files:

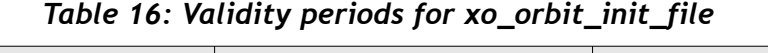

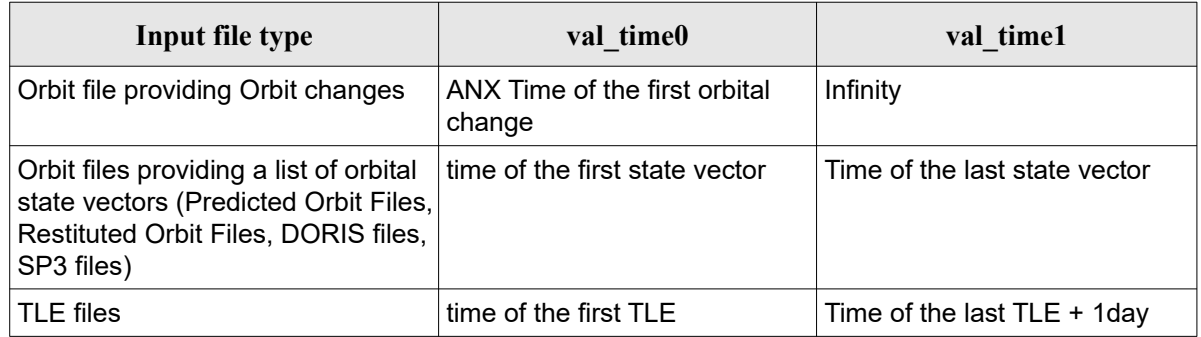

A complete calling sequence of the orbit calculation procedure is presented in section [4.2](#page-33-0).

### **7.5.1.1 Recommendations on Orbit Files Usage**

#### **7.5.1.1.1 Reference Frames**

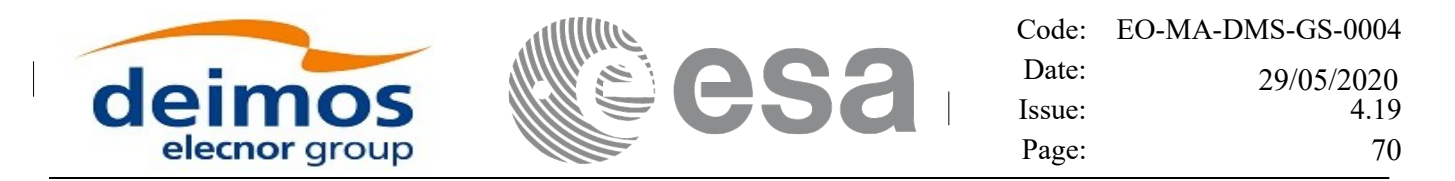

The main usage of the Orbit Library is to support geo-location. As a consequence an Earth-Fixed frame is the natural reference frame to use, end-to-end. On the other hand, accurate conversion between inertial and earth-fixed frames happens only when polar motion data is available, more precisely when the time\_id has been previously initialized with a IERS Bulletin.

Therefore, when polar motion data is not available, the user is recommended to initialize the orbit id by providing Orbit files with Earth-Fixed frame data (orbit state vectors), and to compute geo-location information in Earth-Fixed. This provides accurate computations. For any other usage the user shall be aware of the consequences and accept small inaccuracies, In particular:

•initializing the orbit id with inertial orbit data, and computing inertial parameters, is also supported and is accurate;

•initializing the orbit id with earth-fixed orbit data, and computing inertial parameters (or vice-versa), leads to slightly inaccurate computations and should be avoided unless ignoring polar motion is acceptable.

#### **7.5.1.1.2 Time correlations**

In order to get consistent results, the time correlations defined in the time id shall be identical to those defined in the orbit file. In order to achieve this, the user is strongly recommended to initialize the time id using the same orbit file with the function x1 time ref init file. If time correlations in the time id and the orbit file are not matching, xo\_orbit\_init\_file issues a warning and recomputes the

times of the orbit file records to make them compatible with the time\_id correlations. Therefore, the user shall be aware that, in case time correlations provided in the time id and orbit id initialization do not match, the time correlations provided in the time\_id initialization will prevail and a warning will be raised during orbit\_id initialization.

The value defined in the "Time\_Reference" field in the variable header of the orbit file is used as base time for such re-computation. If this value is not provided, the input parameter time ref is used.

For example, if the orbit file is a POF and time ref is UTC, the UTC times are left unchanged but the TAI and UT1 times are recomputed applying to the UTC times the time id correlations.

For Orbit Scenario Files (OSF), the time reference is always UT1 and, in case the time correlation defined in the time id differs from the one defined in the OSF, a warning is issued and, in computations using the orbit\_id, the time correlation defined in the time\_id will prevail. For example, in the

computation of a state vector at a given UTC time, the input UTC time is converted to UT1 using the time correlation in the time id and not the one in the OSF. Therefore, the user must be aware that, using a time id with a time correlation different from the one defined in the OSF, he is altering the

orbit model defined in the OSF and he has to expect results different from those computed by systems that are using the OSF with the correct time correlation (this is often the case of planning systems). In order to avoid this inconsistency, it is always strongly advised to initialize the time\_id using the same OSF file.

#### **7.5.1.1.3 Delta UTC-UT1 in Orbit Scenario Files**

The Reference Orbit defined within the Orbit Scenario File is based on the assumption that the Delta UTC-UT1 is zero and does not change across orbital changes.

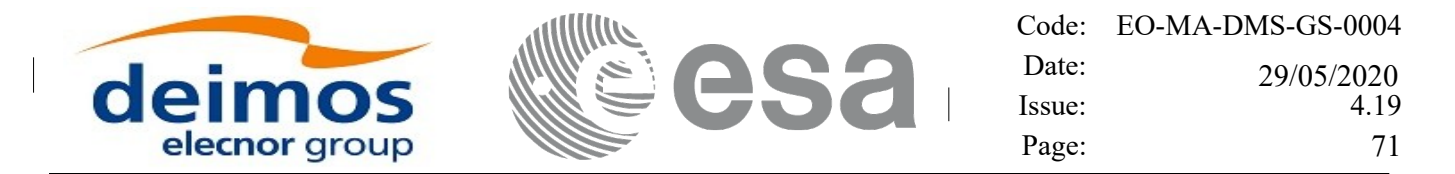

Introducing changes in Delta UTC-DUT1 across consecutive orbital changes (for example, by using different time correlations in two consecutive orbital changes) may introduce discontinuities in orbit computations at the transition from one orbital change to the other.

#### **7.5.1.1.4 Computing orbit diagnostics**

The function computes internally diagnostics of OSV records for OEM/SP3/Doris/orbit files to check the parts of the file that are usable for orbit initialization. The following table describes the types of errors that are checked and the behaviour of the function when a particular error is found:

| <b>Type of error</b>                                                                                                   | <b>Behavior</b>                          |
|----------------------------------------------------------------------------------------------------|------------------------------------------|
| <b>Repeated OSV</b>                                                                                                    | Warning at 1 <sup>st</sup> inconsistency |
| ABS [OSV_TIME(N) - OSV_TIME(N-1)] < 1<br>microsecond                                                                   | Action: Discard OSV                      |
| Going back OSV                                                                                                    | Warning at 1 <sup>st</sup> inconsistency |
| OSV_TIME(N-1) - OSV_TIME(N) >= 1 microsecond Action: discard OSV                                                       |                                          |
| <b>GAP</b>                                                                                                    | Warning at 1 <sup>st</sup> gap found     |
| ROF and DORIS: OSV_TIME(N) – OSV_TIME(N-1)  Action: stop loading OSVs at 1 <sup>st</sup> gap found.<br>$>$ 330 seconds |                                          |
| OEM and SP3: OSV TIME(N) - OSV TIME(N-1) ><br>30 minutes                                                               |                                          |
| Orbit number not consistent:                                                                                           | one warning at first inconsistency.      |
| orbit number should not decrease.                                                                                      | Action: adjust orbit number.             |

*Table 17: OSV diagnostics behavior at orbit initialization*

NOTE: For POF files the diagnostics are not computed.

### *7.5.2Calling interface*

The calling interface of the **xo** orbit init file CFI function is the following (input parameters are underlined):

```
#include <explorer_orbit.h>
{
 xl time id time id = {NULL};
  xl model_id model_id = {NULL};
  xo orbit id orbit id = {NULL};
  long sat id, orbit file mode, n files, time mode;
  long time ref, orbit0, orbit1;
  char **input files;
  double time0, time1, val time0, val time1;
  long status, ierr[XO_NUM_ERR_ORBIT_INIT_FILE];
```
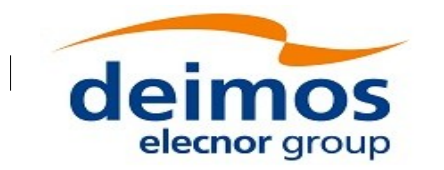

}

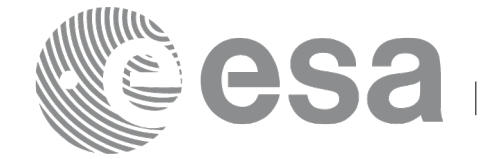

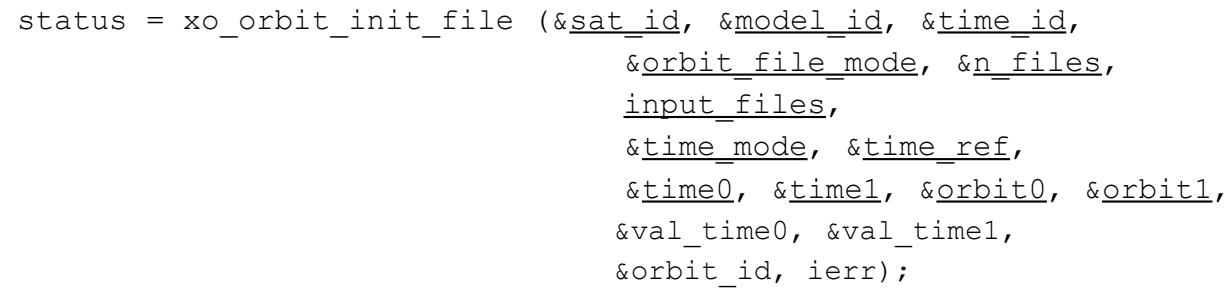
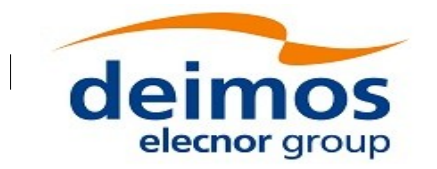

Code: EO-MA-DMS-GS-0004 Date: Issue: 4.19 Page: 73 0 29/05/2020

## *7.5.3 Input parameters*

The **xo\_orbit\_init\_file** CFI function has the following input parameters:

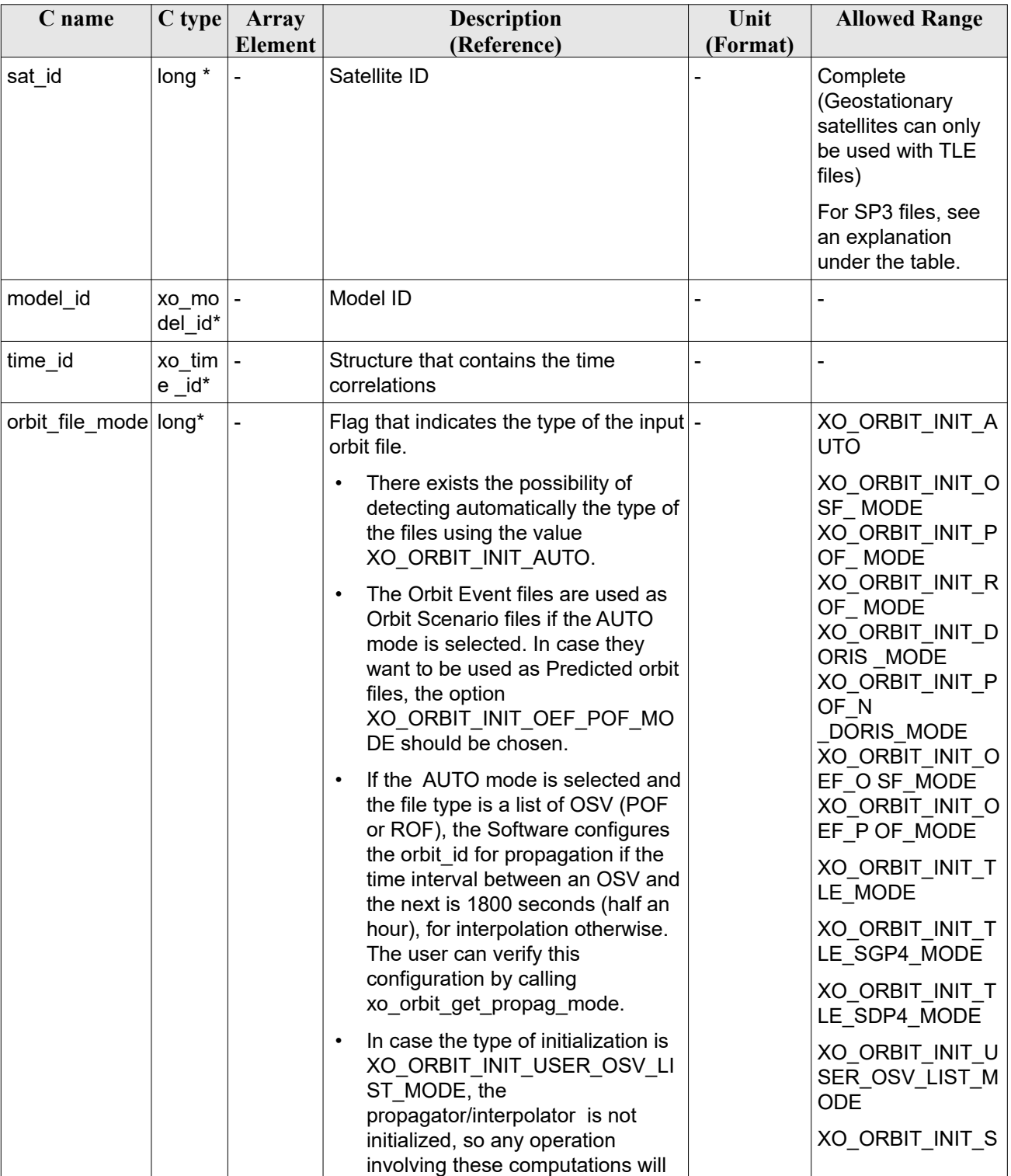

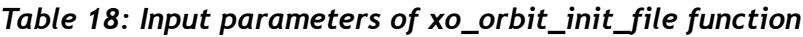

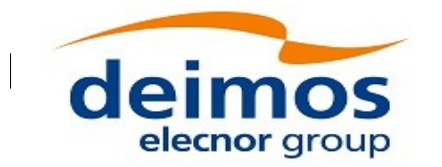

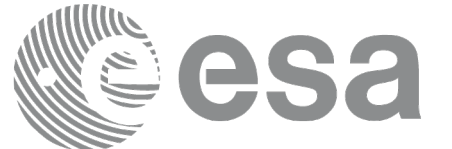

Code: EO-MA-DMS-GS-0004 Date: Issue: 4.19 Page: 74 0 29/05/2020

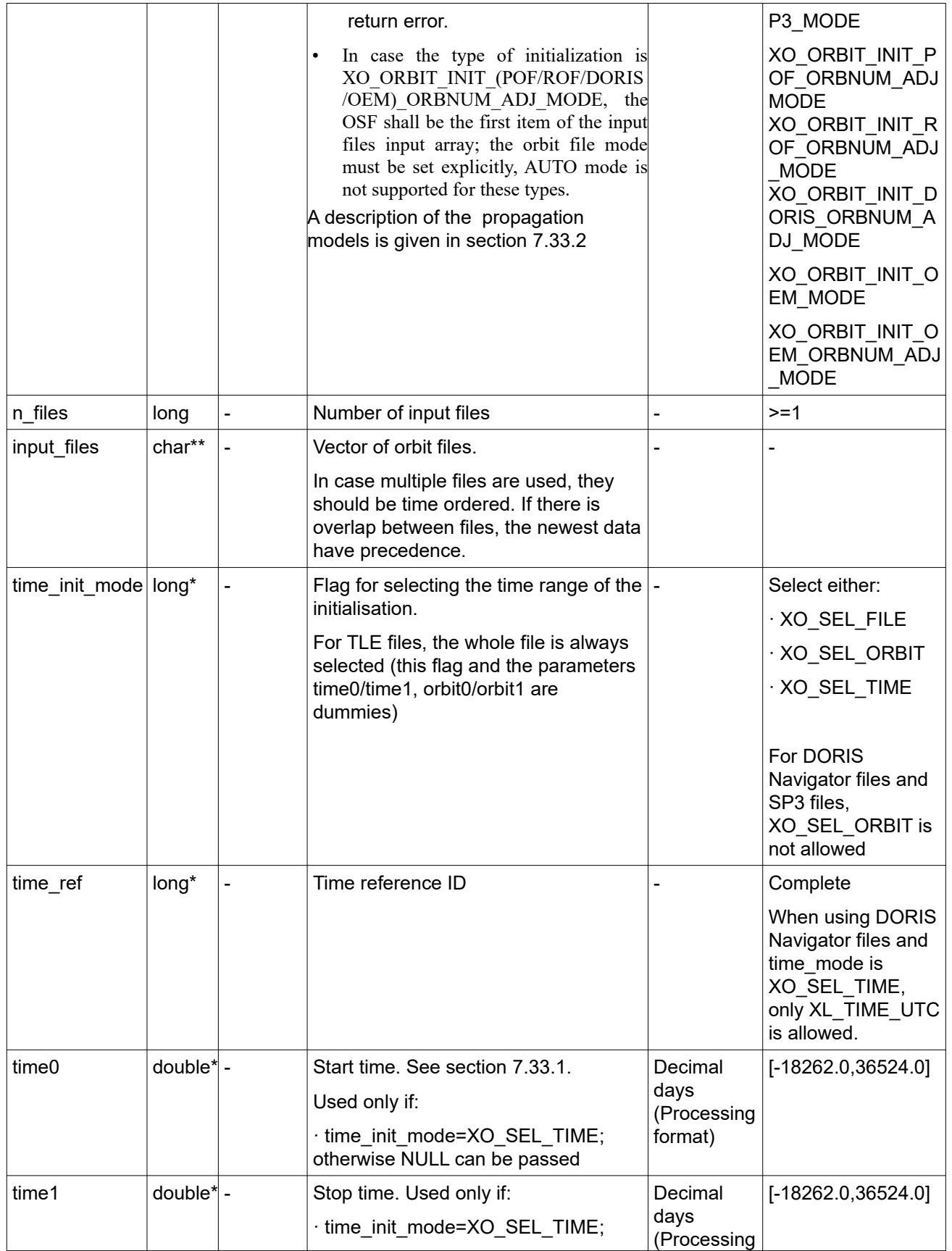

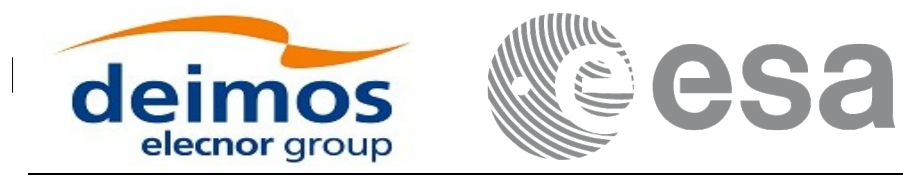

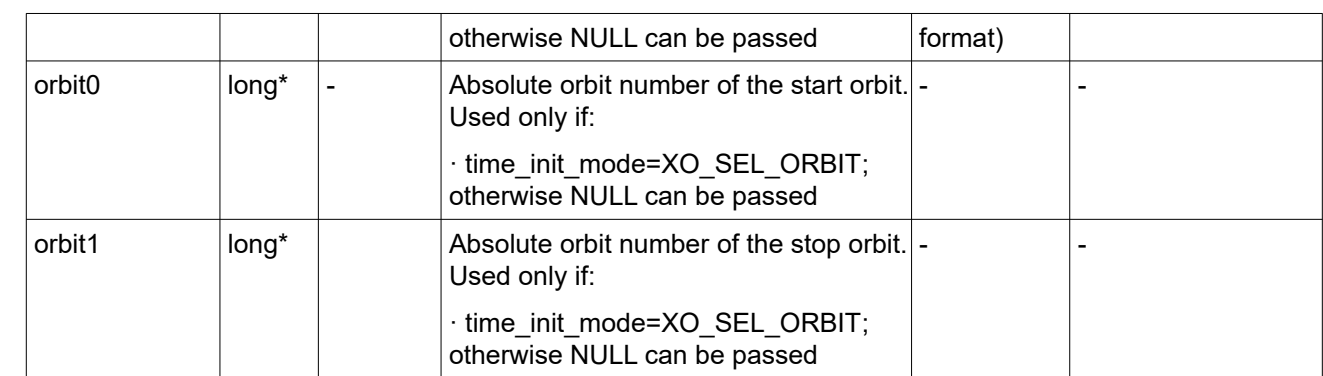

#### Note: Orbit Event File is deprecated, only supported for CRYOSAT mission

It is possible to use enumeration values rather than integer values for some of the input arguments:

- Satellite ID: sat\_id. See [\[GEN\\_SUM\].](#page-27-0)
- Orbit init mode: orbit init mode. Current document, section [6.2](#page-40-0).
- Time mode: time\_init\_mode. See [\[GEN\\_SUM\]](#page-27-0).
- Time reference ID: time\_ref. See [\[GEN\\_SUM\].](#page-27-0)

Note: For SP3 files, the sat id must have the value XO\_SAT\_GENERIC\_MEO plus the order of the satellite in the SP3 file in zero-based value. For example:

- If the satellite to be used in initialization is the  $1<sup>st</sup>$  one in the SP3 file, then sat\_id= XO\_SAT\_GENERIC\_MEO.
- If the satellite to be used in initialization is the  $10<sup>th</sup>$  in the SP3 file, then sat id= XO\_SAT\_GENERIC\_MEO+9

The order does not take into account type and identifier but only in which sequence state vectors are provided. For example, if rows 3 and 4 of the SP3 file are:

- + 28 G01G03G04G05G06G07G08G09G10G11G13G14G15G16G17G18G19
- + G20G21G22G23G24G25G26G27G28G29G30 0 0 0 0 0 0

And sat  $id = XO$  SAT GENERIC MEO+9, OSVs associated to satellite G11 will be selected.

### *7.5.4 Output parameters*

The output parameters of the **xo\_orbit\_init\_file** CFI function are:

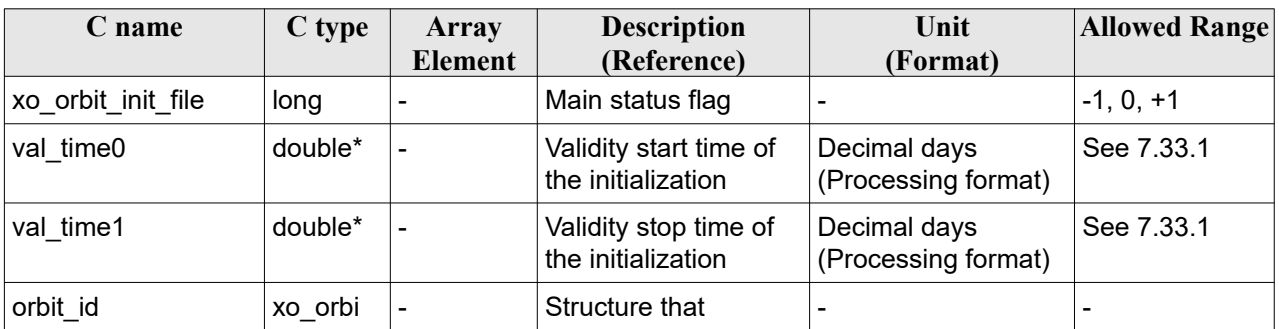

#### *Table 19: Output parameters of xo\_orbit\_init\_file function*

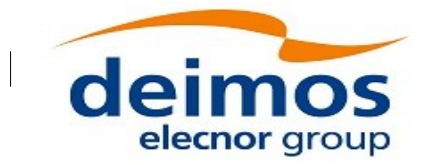

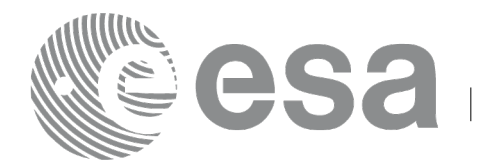

Code: EO-MA-DMS-GS-0004 Date: Issue: 4.19 Page:  $76$ Date: 29/05/2020<br>1.19<br>29/05/2020<br>4.19

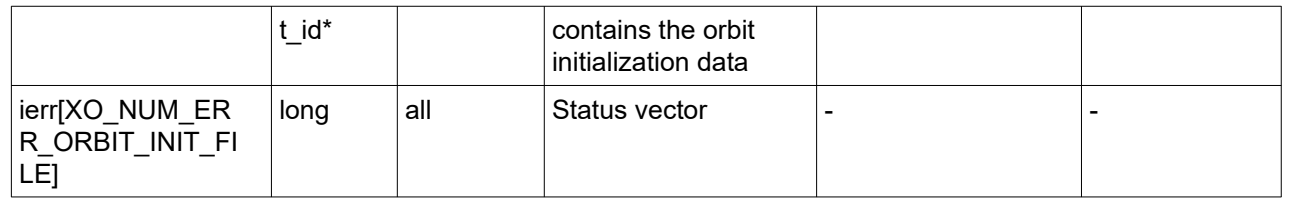

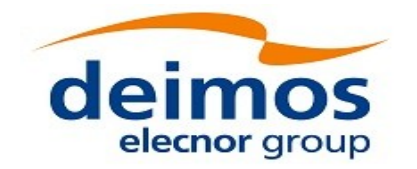

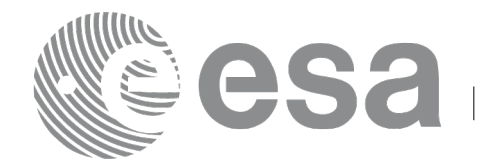

## *7.5.5Warnings and errors*

Next table lists the possible error messages that can be returned by the **xo\_orbit\_init\_file** CFI function after translating the returned status vector into the equivalent list of error messages by calling the function of the EO\_ORBIT software library **xo\_get\_msg** (see [\[GEN\\_SUM\]](#page-27-0)).

This table also indicates the type of message returned, i.e. either a warning (WARN) or an error (ERR), the cause of such a message and the impact on the performed calculation, mainly on the results vector.

The table is completed by the error code and value. These error codes can be obtained translating the status vector returned by the **xo** orbit init file CFI function by calling the function of the EO\_ORBIT software library **xo\_get\_code** (see [\[GEN\\_SUM\]](#page-27-0)).

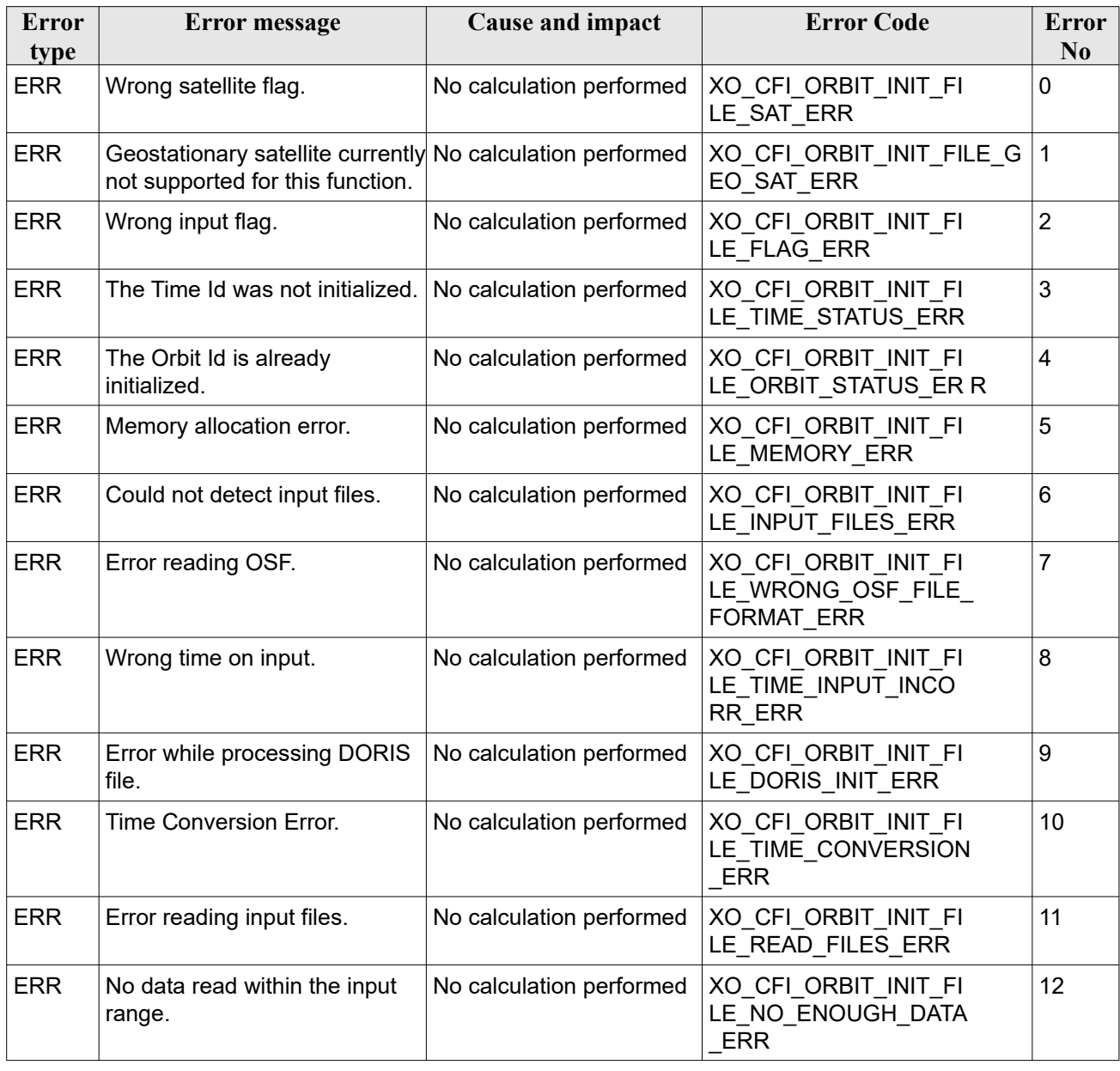

#### *Table 20: Error messages of xo\_orbit\_init\_file function*

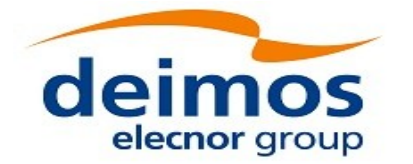

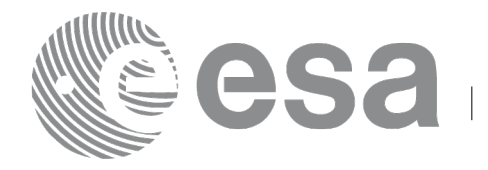

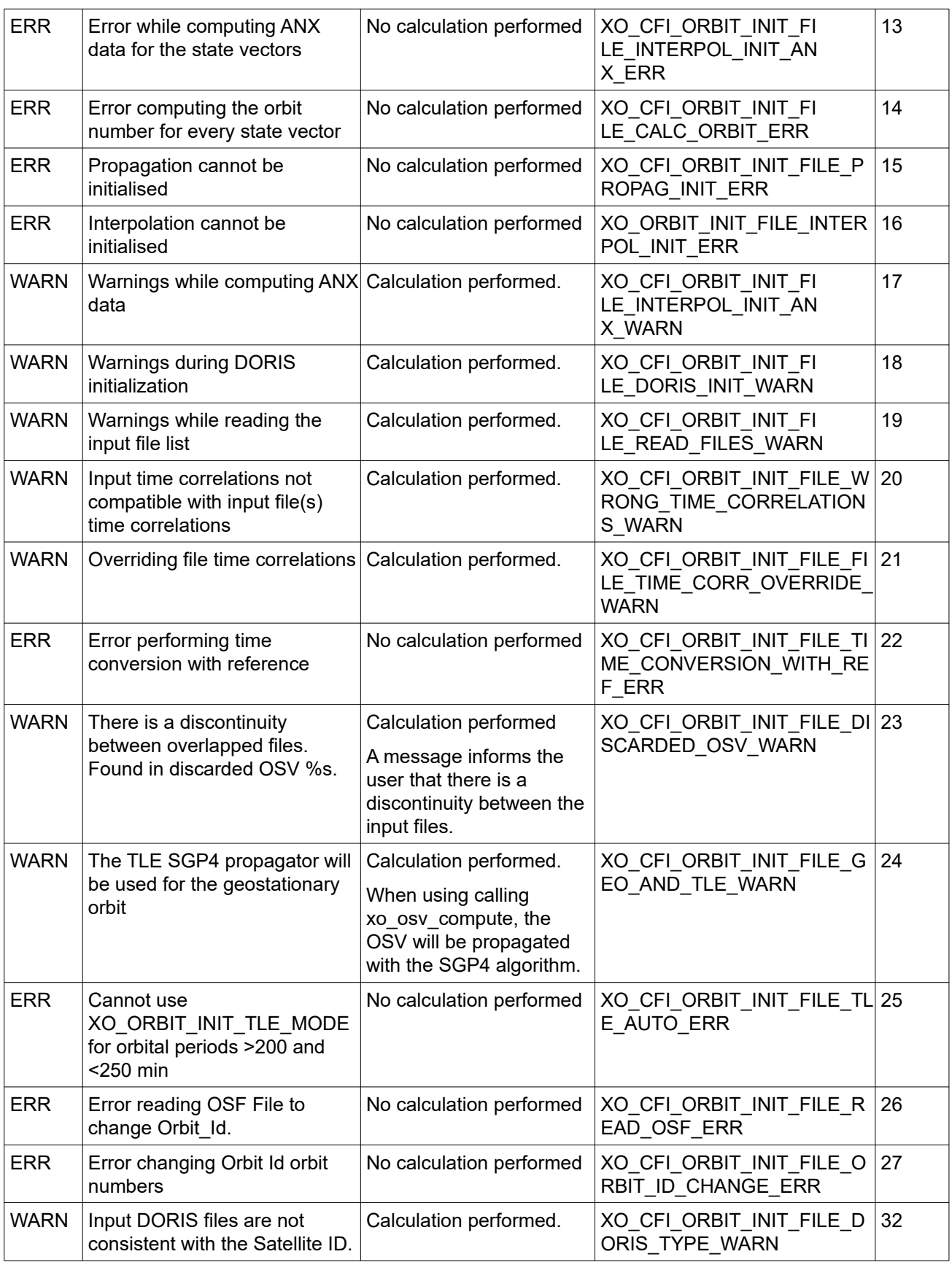

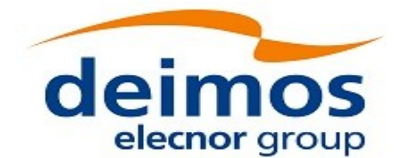

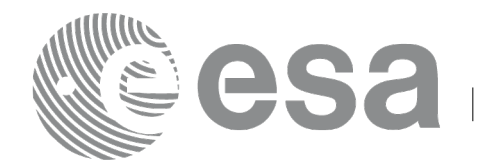

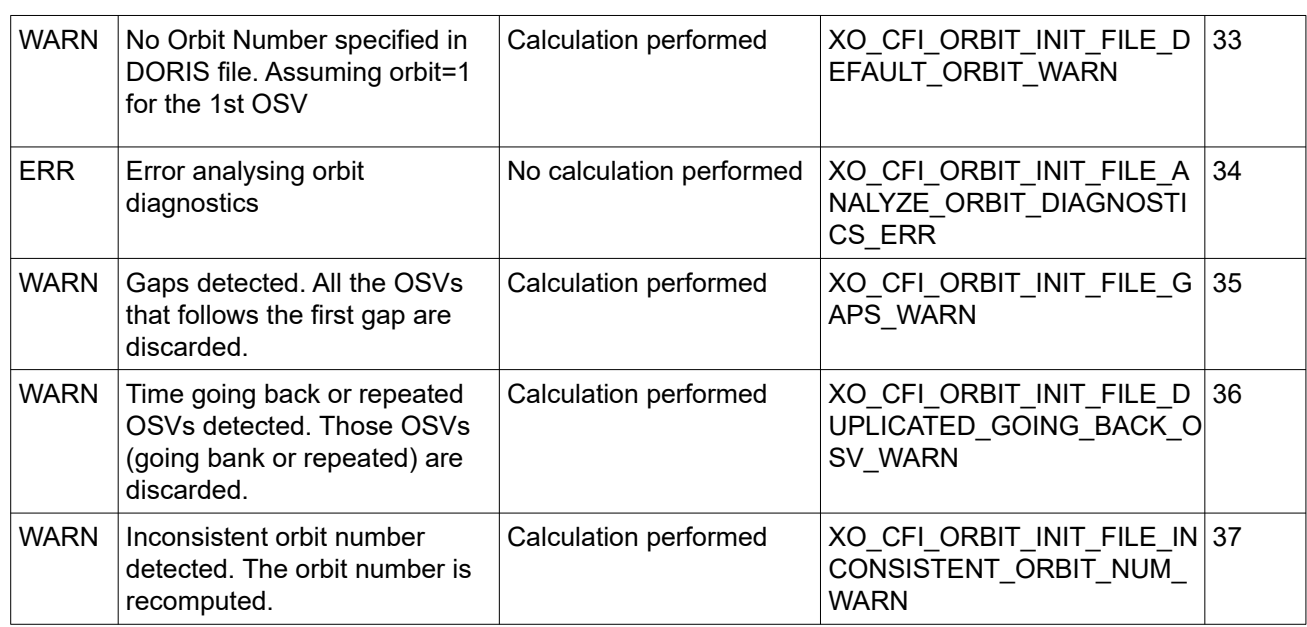

# **7.6 xo\_orbit\_init\_file\_precise**

# *7.6.1 Overview*

The **xo** orbit init file precise function is used for initializing the orbit calculations in the same way as **xo** orbit inti file, but in this case precise propagation will be used in state vector propagation. One of these orbit files can be used:

- One or more FOS Predicted ascending node cartesian state vectors file. In case multiple files are used, the files should be time ordered and the gap between them (i.e. time difference between the last vector of nth file and the first vector of the nth+1 file) should be less than two orbital periods.
- One FOS Predicted Orbit File plus a DORIS Navigator unconsolidated level-0 products file.
- One or more FOS Restituted orbit files.
- One or more DORIS Navigator files. Three formats of DORIS Navigator files are supported and automatically detected: Cryosat, Sentinel 3 and Jason CS (see [\[D\\_H\\_SUM\]](#page-27-1) for further details). Notice that when using DORIS Navigator files the orbit is initialized based only on the navigation data in the NAV T (ITRF) packets, and the absolute orbit number provided in NAV G (Geodetic) packets if available in the same input file. NAV G (Geodetic) packets are expected only for Sentinel 3 and Jason CS DORIS Navigation files and, as referred in [\[D\\_H\\_SUM\],](#page-27-1) in case NAV\_G (Geodetic) packets are not available the orbit number will be set to 1 at the first OSV and increased at each ANX. To adjust the orbit number, use the function xd orbit id change as described in section [7.60.](#page-288-0)
- One or more DORIS Predicted files.
- One or more DORIS Preliminary files.

The format of the above files is described in [\[FORMATS\].](#page-27-2)

In order to read files, xo orbit init file precise function internally uses Data Handling functions. Please refer to [D H SUM], in particular sections 4.2 and 4.3, for further details.

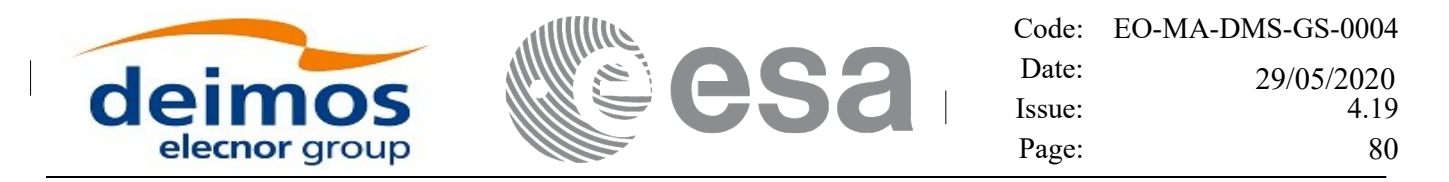

Before calling this function it is required to initialise the time correlations, using either **xl** time ref init, **xl\_time\_ref\_init\_file** or **xl\_time\_id\_init** EO LIB functions (see [\[LIB\\_SUM\]](#page-27-3)).

The user can select the time interval to be used from the input file(s) using three different ways:

*Table 21: User requested time range in xo\_orbit\_init\_file\_precise*

| time mode                    | input parameter | requested start time              | requested stop time              |
|------------------------------|-----------------|-----------------------------------|----------------------------------|
| (see 7.33.4)                 |                 | (t req start)                     | (t req stop)                     |
| XL SEL TIME                  | l time0 / time1 | time0                             | time1                            |
| XL SEL ORBIT orbit0 / orbit1 |                 | tANX(orbit0)                      | tANX(orbit1)                     |
| XL SEL FILE                  |                 | first state vector in the file(s) | last state vector in the file(s) |

The validity start and stop times of the initialization (**val\_time0** and **val\_time1** output parameters) represents the allowed time window for orbit calculation. The following table shows the validity time interval for the different input files:

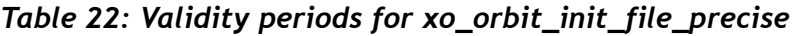

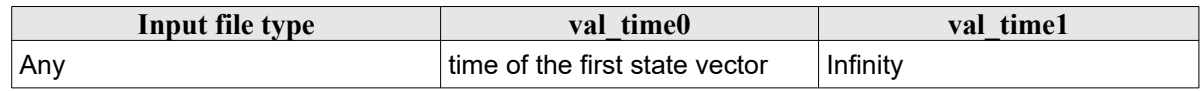

A complete calling sequence of the orbit calculation procedure is presented in section [4.2](#page-33-0).

See [Recommendations on Orbit Files Usage](#page-68-0) in [69](#page-68-0)

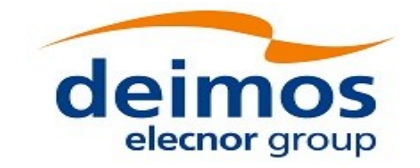

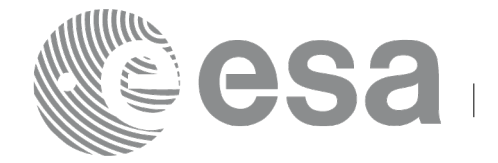

# *7.6.2 Calling interface*

}

The calling interface of the **xo** orbit init file precise CFI function is the following (input parameters are underlined):

```
#include <explorer_orbit.h>
{
  xl model id time id = {NULL};
  xl time id time id = {NULL};
  xo orbit id orbit id = {NULL};
  long sat id, orbit file mode, n files, time mode;
  long time ref, orbit0, orbit1;
  char **input files;
  xo propag precise config precise conf;
  double time0, time1, val time0, val time1;
  long status, ierr[XO_NUM_ERR_ORBIT_INIT_FILE];
  status = xo orbit init file precise (&sat id, &model id,
                                     &time_id,
                                     &orbit file mode, &n files,
                                     input files,
                                     &time_mode, &time_ref,
                                     &time0, &time1, &orbit0, &orbit1,
                                     &precise_conf,
                                    &val time0, &val time1,
                                     &orbit_id, ierr);
```
Earth Observation Mission CFI Software. EO\_ORBIT Software User Manual

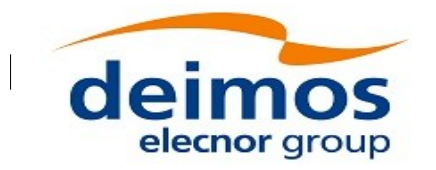

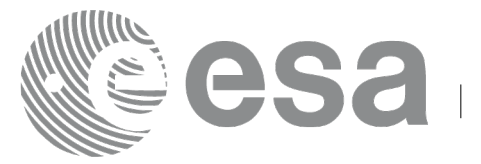

## *7.6.3 Input parameters*

The **xo\_orbit\_init\_file\_precise** CFI function has the following input parameters:

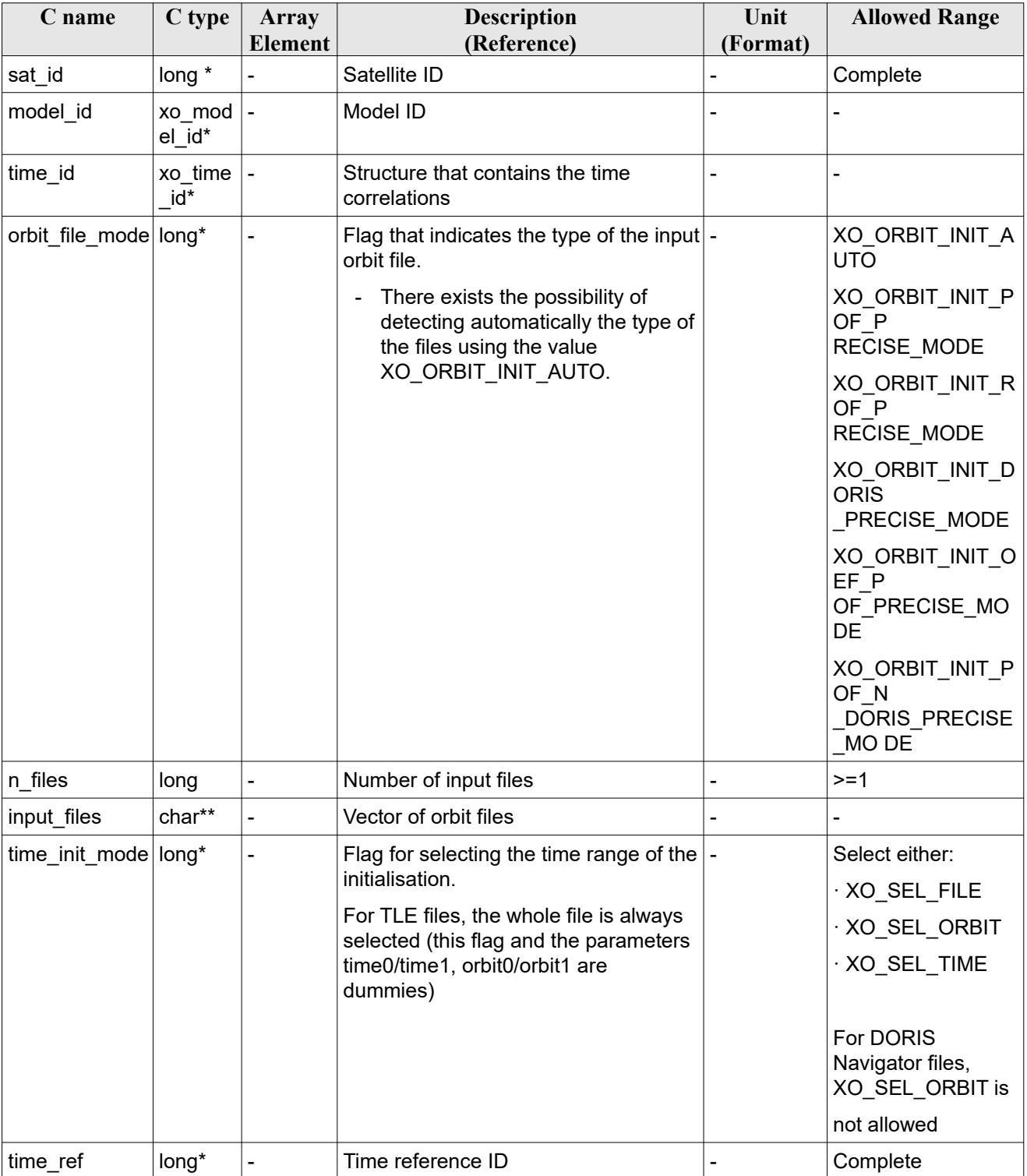

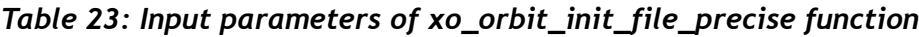

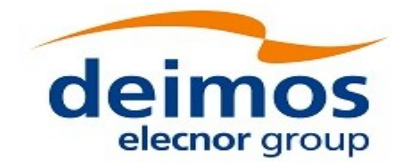

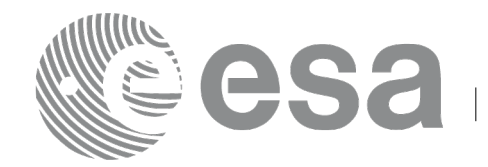

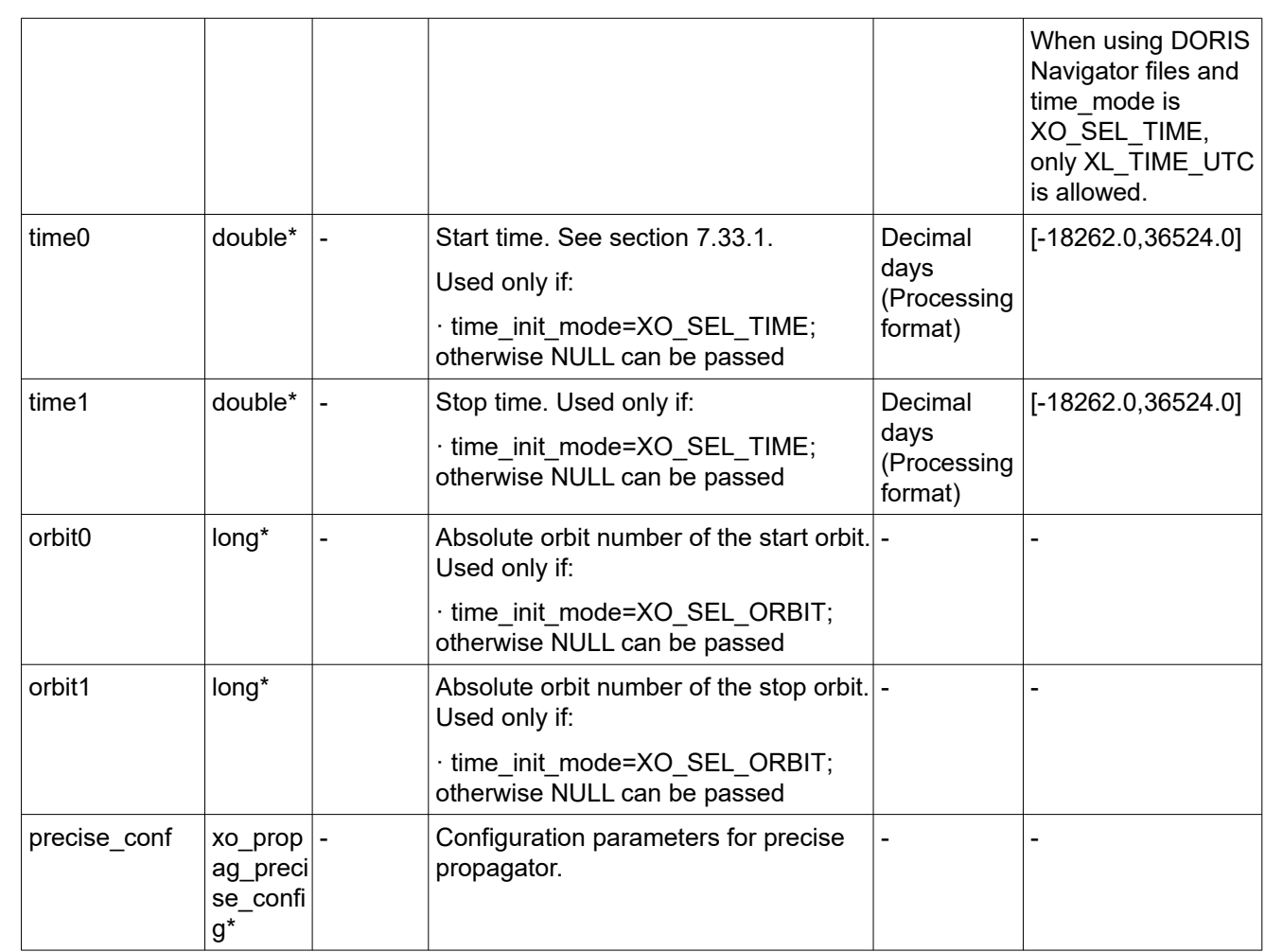

For precise\_conf, the same rules than in xo\_orbit\_cart\_init\_precise apply.

It is possible to use enumeration values rather than integer values for some of the input arguments:

- Satellite ID: sat\_id. See [\[GEN\\_SUM\].](#page-27-0)
- Orbit init mode: orbit\_init\_mode. Current document, section [6.2](#page-40-0).
- Time mode: time init mode. See [\[GEN\\_SUM\]](#page-27-0).
- Time reference ID: time\_ref. See [\[GEN\\_SUM\].](#page-27-0)

## *7.6.4 Output parameters*

The output parameters of the **xo\_orbit\_init\_file\_precise** CFI function are:

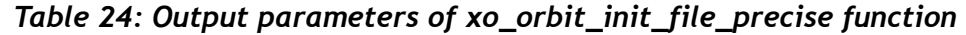

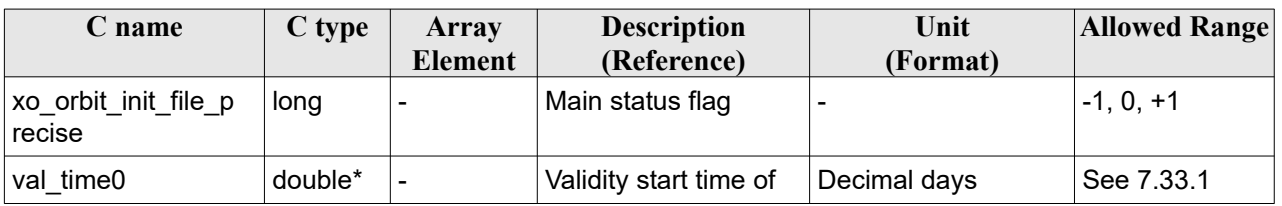

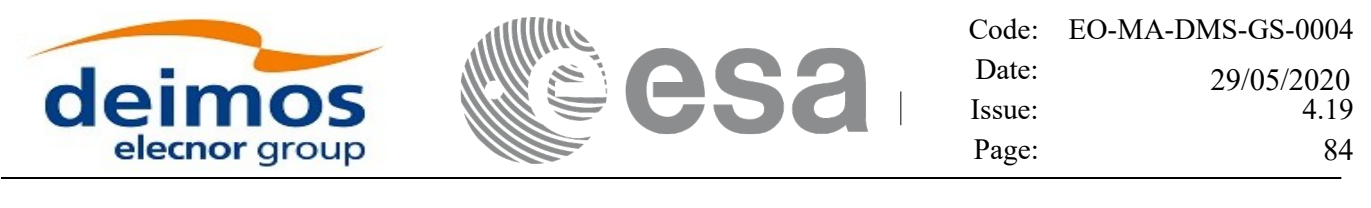

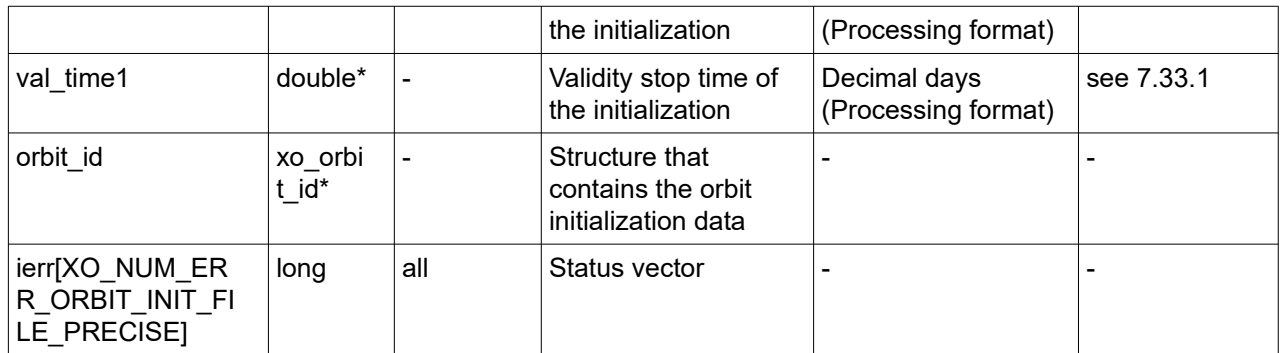

## *7.6.5 Warnings and errors*

Next table lists the possible error messages that can be returned by the **xo\_orbit\_init\_file\_precise** CFI function after translating the returned status vector into the equivalent list of error messages by calling the function of the EO\_ORBIT software library **xo\_get\_msg** (see [\[GEN\\_SUM\]\)](#page-27-0).

This table also indicates the type of message returned, i.e. either a warning (WARN) or an error (ERR), the cause of such a message and the impact on the performed calculation, mainly on the results vector.

The table is completed by the error code and value. These error codes can be obtained translating the status vector returned by the **xo\_orbit\_init\_file\_precise** CFI function by calling the function of the EO\_ORBIT software library **xo\_get\_code** (see [\[GEN\\_SUM\]](#page-27-0)).

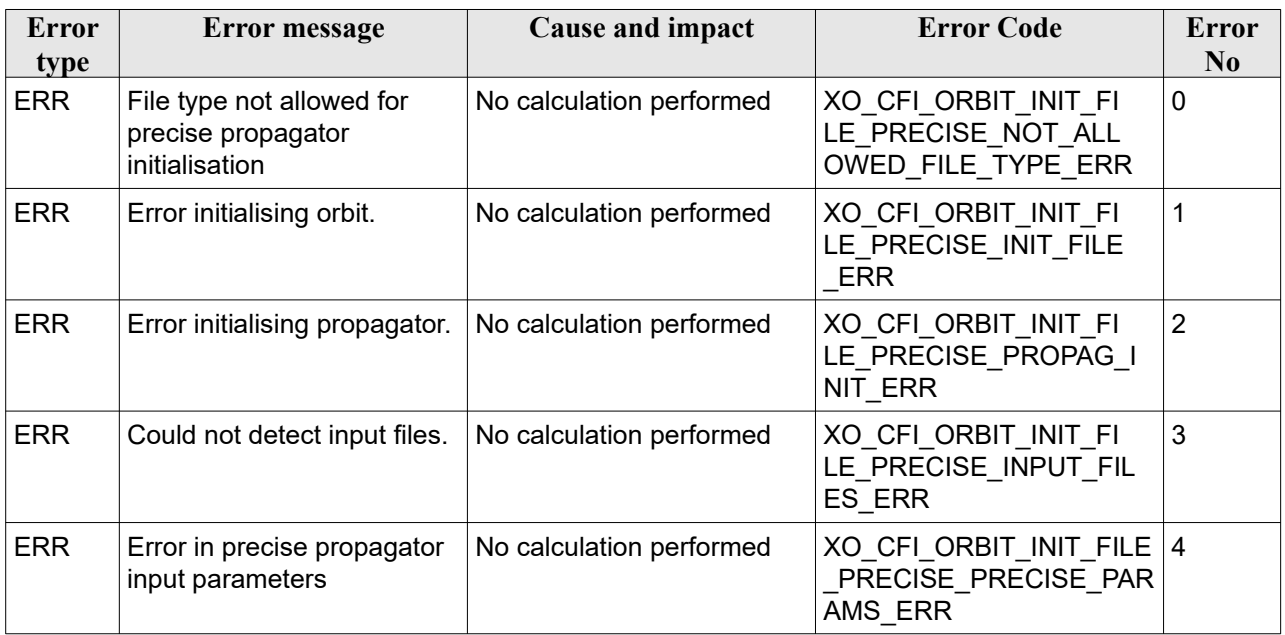

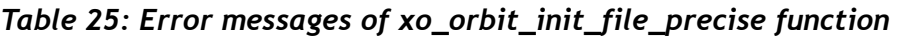

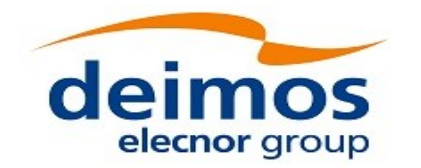

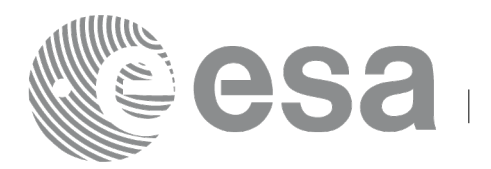

# **7.7 xo\_orbit\_id\_init**

# *7.7.1 Overview*

The **xo** orbit id init function is used for initializing the orbit calculations using a set of data structures that have been read for one of these orbit files:

- One or more orbit files (Predicted, Restituted Orbit Files or generic OSV list. In the last case, propagator is not initialized).
- One Orbit Scenario File providing orbital changes.
- One or more DORIS Navigator files. Three formats of DORIS Navigator files are supported and automatically detected: Cryosat, Sentinel 3 and Jason CS (see [\[D\\_H\\_SUM\]](#page-27-1) for further details). Notice that when using DORIS Navigator files the orbit is initialized based only on the navigation data in the NAV T (ITRF) packets, and the absolute orbit number provided in NAV G (Geodetic) packets if available in the same input file. NAV G (Geodetic) packets are expected only for Sentinel 3 and Jason CS DORIS Navigation files and, as referred in [\[D\\_H\\_SUM\]](#page-27-1), in case NAV\_G (Geodetic) packets are not available the orbit number will be set to 1 at the first OSV and increased at each ANX. To adjust the orbit number, use the function xd orbit id change as described in section [7.60.](#page-288-0)
- One or more SP3 files
- TLE files. xo orbit id init uses only those TLE entries with the default NORAD satellite designator correspondent to the input satellite Id. The correspondence table between satellite ids and default NORAD satellite designators is given in table 224 from the section 9.17, [\[D\\_H\\_SUM\]](#page-27-1). In case the input file is not compliant with this correspondence, the default designator can be changed by using function xl\_set\_tle\_sat\_data, section 7.48 [\[LIB\\_SUM\]](#page-27-3).
- One or more OEM files. Of the fields read with the funcion xd read oem (see section 9.21 of [\[D\\_H\\_SUM\]\)](#page-27-1), the ones that are relevant for the orbit initialisation are: REF\_FRAME, TIME\_SYSTEM, Epoch, X, Y, Z, X\_DOT, Y\_DOT, Z\_DOT.

Note: for Predicted, Restituted, DORIS files or OEM files, the *change\_data* struct of *xo\_orbit\_id\_init\_data* can be used. The field *change data* is used only if orbit init mode is set to XO\_ORBIT\_INIT\_(POF/ROF/ DORIS/OEM) ORBNUM ADJ MODE and the corresponding POF/ROF/DORIS file is used as input. If these orbit modes are introduced, the orbit number of the state vectors will be updated with the information in *change\_data* structure, as per function **xo\_orbit\_id\_change** (see section [7.60](#page-288-0)).

This function provide an alternative to initialize the orbit id that is completely equivalent to **xo** orbit init file with the difference that this function does not need to read the input files, so that the runtime of the function is improved (See section [68](#page-67-0) for details about the orbit id initialization)

This function is specially useful when the input time id is initialized with the same set of input files. In this case it is better to do the following calling sequence, so that input files are read once:

•Read input file (EO\_DATA\_HANDLING functions)

•Initialize time\_id with **xl\_time\_id\_init.**

•Initialize the orbit\_id with **xo\_orbit\_id\_init.**

•Clean the read data.

Before calling this function it is required to initialise the time correlations, using either **xl time ref init, xl\_time\_ref\_init\_file** or **xl\_time\_id\_init** EO LIB functions (see [\[LIB\\_SUM\]](#page-27-3)).

The user can select the time interval to be used from the input file(s) using three different ways:

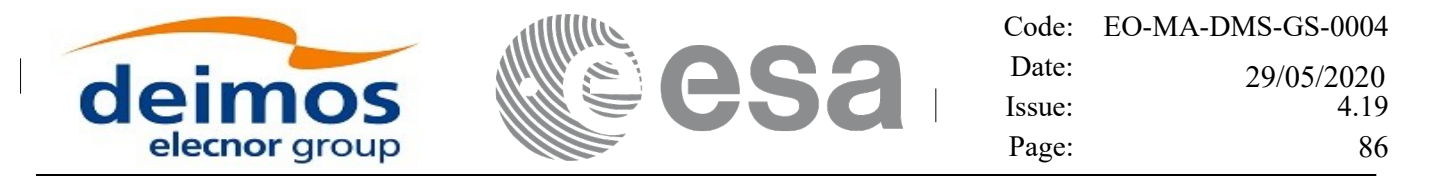

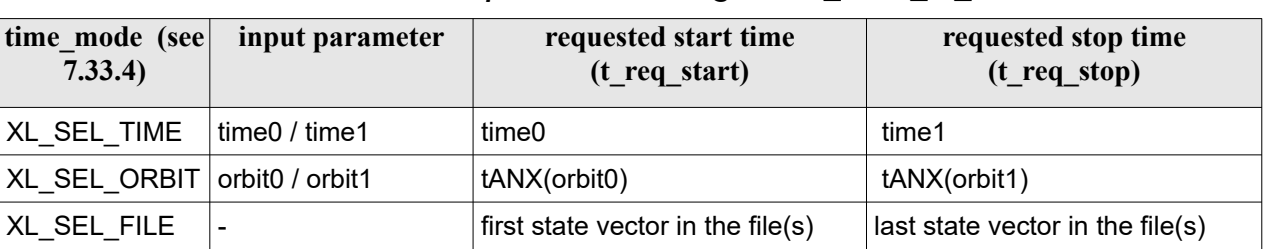

*Table 26: User requested time range in xo\_orbit\_id\_init*

The validity start and stop times of the initialization (**val\_time0** and **val\_time1** output parameters) represents the allowed time window for orbit calculation. The following table shows the validity time interval for the different input files:

*Table 27: Validity periods for xo\_orbit\_id\_init*

| Input data type                | val time0                            | val time1                     |  |
|--------------------------------|--------------------------------------|-------------------------------|--|
| Orbit data from Orbit Scenario | ANX Time of the first orbital change | Infinity                      |  |
| List of orbital state vectors  | time of the first state vector       | Time of the last state vector |  |

A complete calling sequence of the orbit calculation procedure is presented in section [4.2](#page-33-0).

See [Recommendations on Orbit Files Usage](#page-68-0) in section [7.5.1.1](#page-68-0)

The function computes diagnostics of OSV records for OEM/SP3/Doris/orbit files. The behaviour at orbit initialization is defined in the table [17](#page-70-0), see section [7.5.1.1.](#page-68-0)

# *7.7.2 Calling interface*

The calling interface of the **xo** orbit id init CFI function is the following (input parameters are underlined):

```
#include <explorer_orbit.h>
{
  xl time id time id = {NULL};
  xl model id model id = {NULL};
  xo orbit id orbit id = {NULL};
  long sat id, orbit file mode, time mode;
  long time ref, orbit0, orbit1;
  xo orbit id init data orbit data;
  double time0, time1, val time0, val time1;
  long status, ierr[XO_NUM_ERR_ORBIT_ID_INIT];
  status = xo orbit id init (&sat id, &model id, &time id,
                                   &orbit_file_mode,
                                   &orbit_data,
```
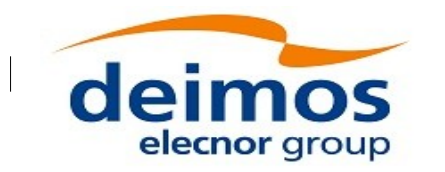

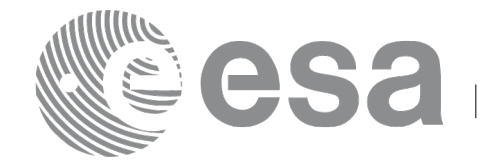

#### &time\_mode, &time\_ref,

&time0, &time1, &orbit0, &orbit1, &val\_time0, &val\_time1, &orbit\_id, ierr);

}

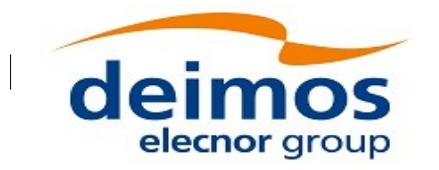

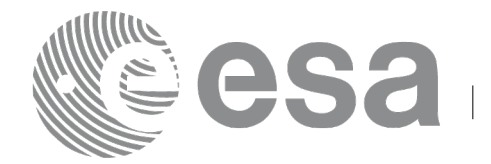

## *7.7.3 Input parameters*

The **xo\_orbit\_id\_init** CFI function has the following input parameters:

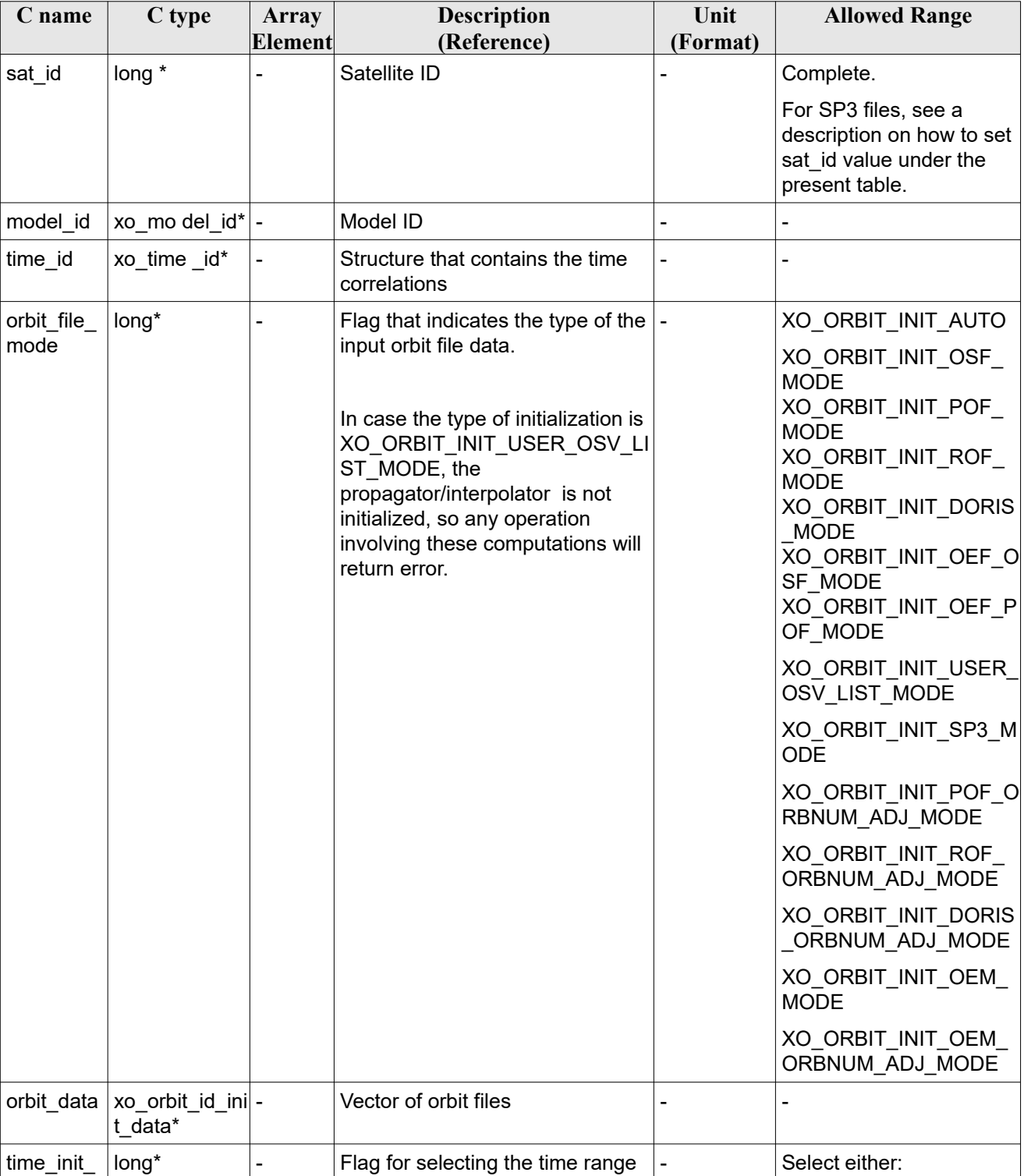

### *Table 28: Input parameters of xo\_orbit\_id\_init function*

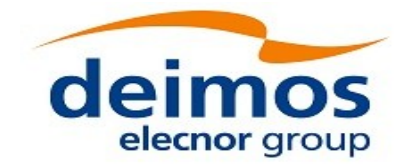

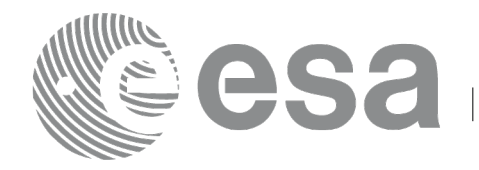

Code: EO-MA-DMS-GS-0004 Date: Issue: 4.19 Page: 89 0 29/05/2020

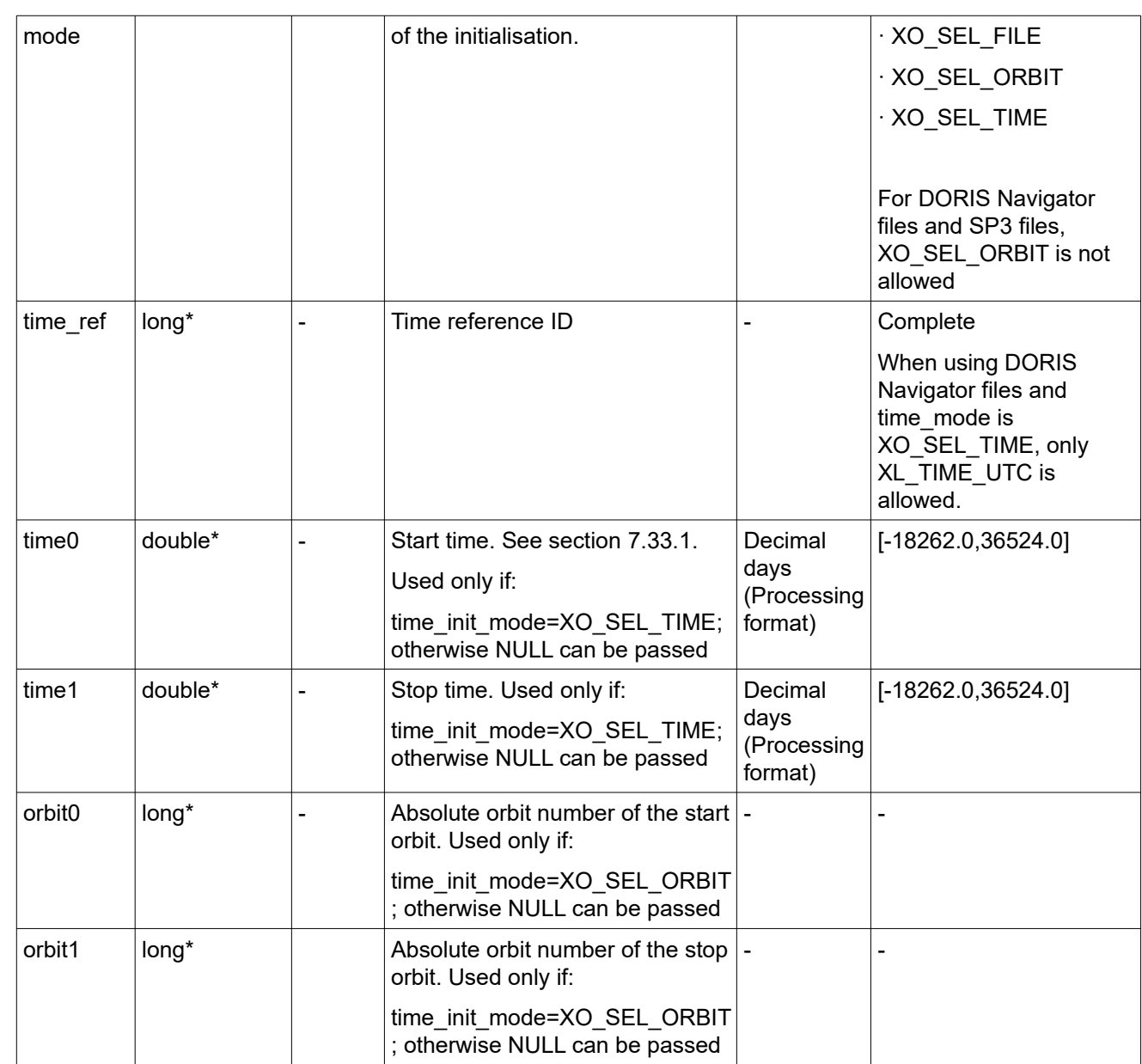

It is possible to use enumeration values rather than integer values for some of the input arguments:

- Satellite ID: sat\_id. See [\[GEN\\_SUM\].](#page-27-0)
- Orbit init mode: orbit init mode. Current document, section [6.2](#page-40-0).
- Time mode: time init mode. See [\[GEN\\_SUM\]](#page-27-0).
- Time reference ID: time\_ref. See [\[GEN\\_SUM\].](#page-27-0)

Note: For SP3 files, the sat id must have the value XO\_SAT\_GENERIC\_MEO plus the order of the satellite in the SP3 file in zero-based value. For example:

• If the satellite to be used in initialization is the  $1<sup>st</sup>$  one in the SP3 file, then sat\_id= XO\_SAT\_GENERIC\_MEO.

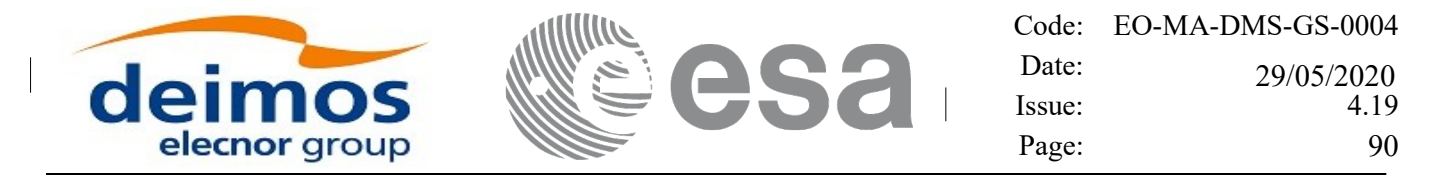

• If the satellite to be used in initialization is the  $10<sup>th</sup>$  in the SP3 file, then sat id= XO\_SAT\_GENERIC\_MEO+9

## *7.7.4 Output parameters*

The output parameters of the **xo\_orbit\_id\_init** CFI function are:

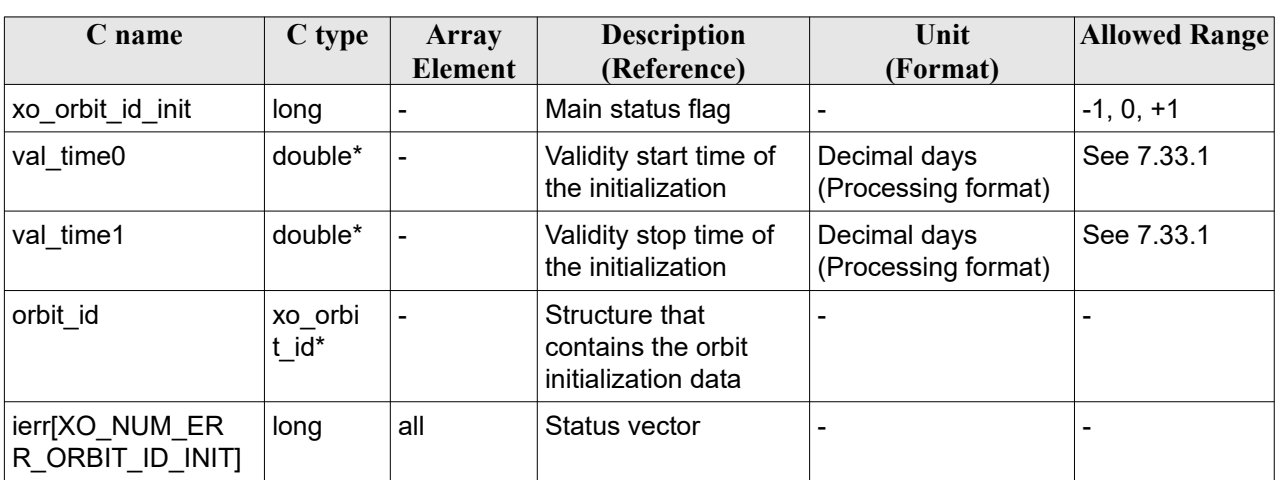

#### *Table 29: Output parameters of xo\_orbit\_id\_init function*

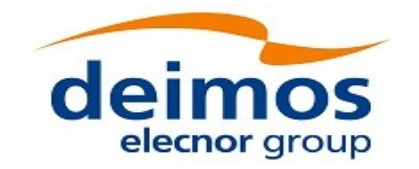

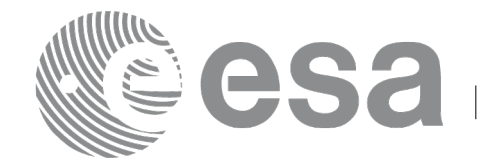

## *7.7.5Warnings and errors*

Next table lists the possible error messages that can be returned by the **xo\_orbit\_id\_init** CFI function after translating the returned status vector into the equivalent list of error messages by calling the function of the EO\_ORBIT software library **xo\_get\_msg** (see [\[GEN\\_SUM\]](#page-27-0)).

This table also indicates the type of message returned, i.e. either a warning (WARN) or an error (ERR), the cause of such a message and the impact on the performed calculation, mainly on the results vector.

The table is completed by the error code and value. These error codes can be obtained translating the status vector returned by the **xo** orbit id init CFI function by calling the function of the EO\_ORBIT software library **xo\_get\_code** (see [\[GEN\\_SUM\]](#page-27-0)).

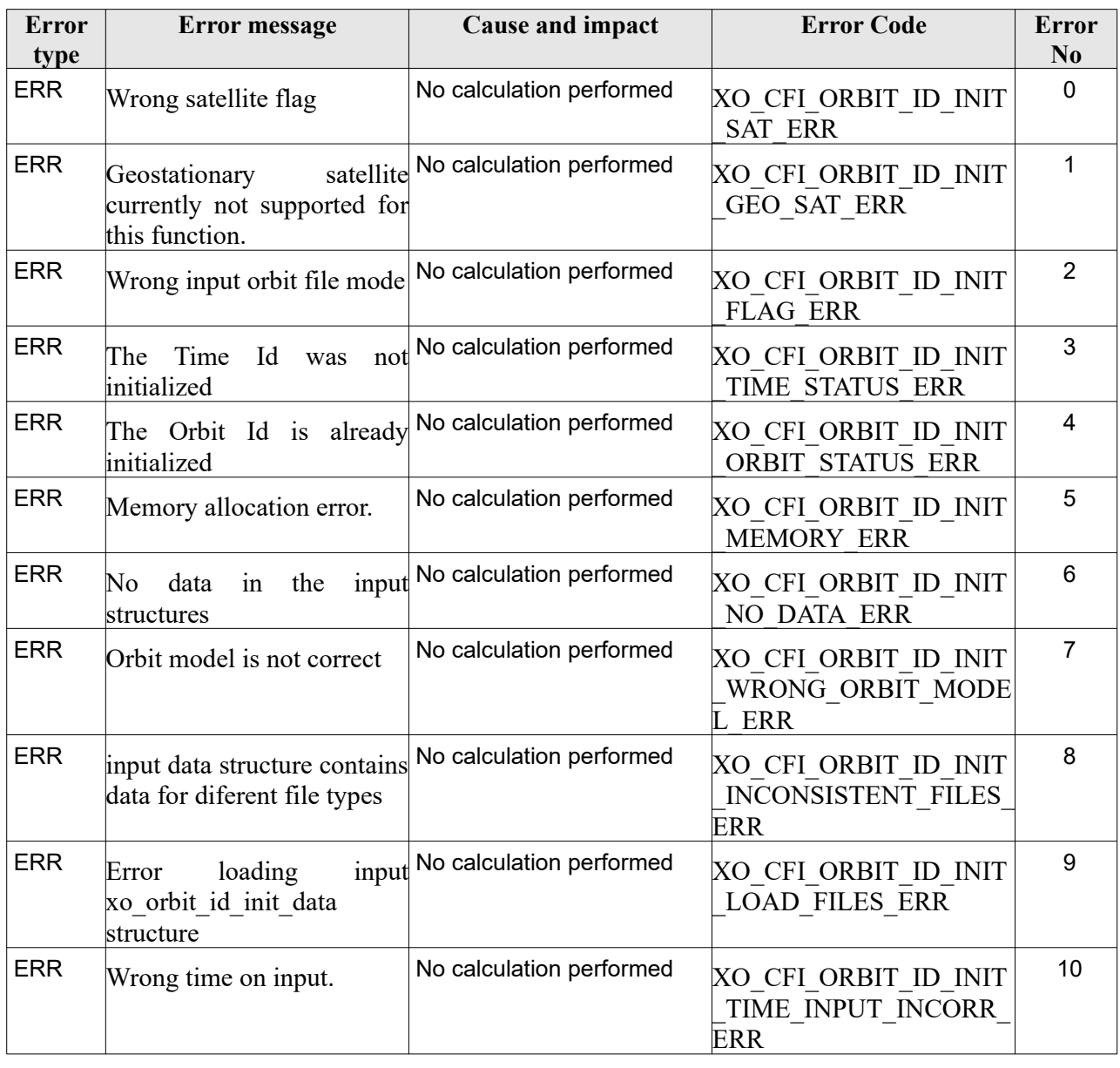

#### *Table 30: Error messages of xo\_orbit\_id\_init function*

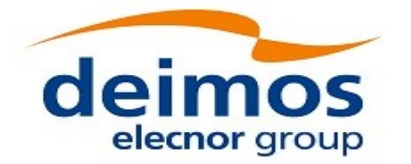

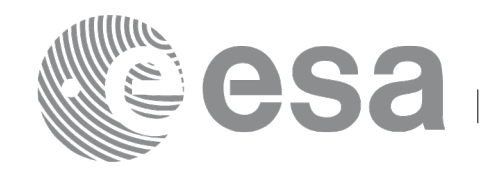

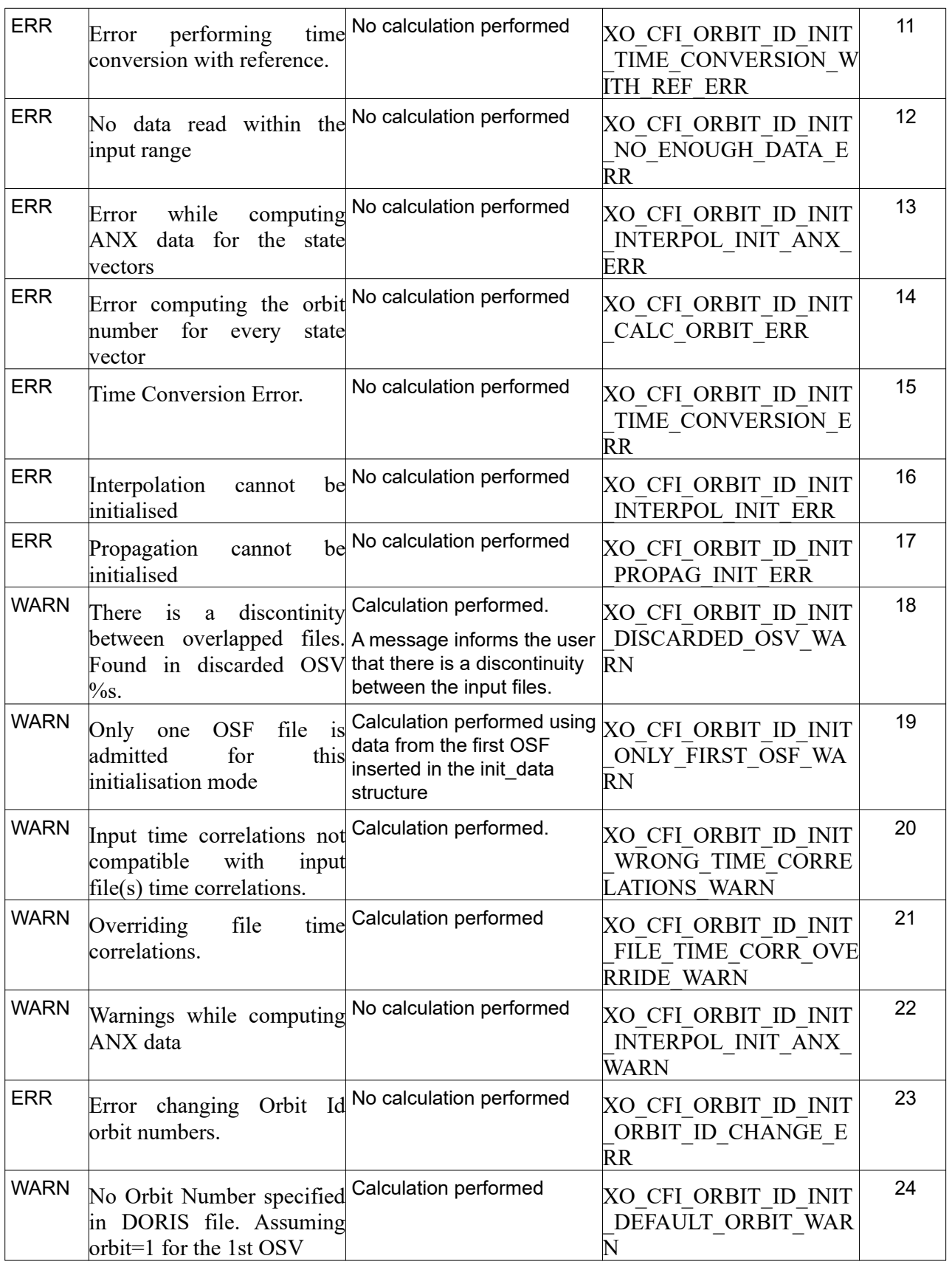

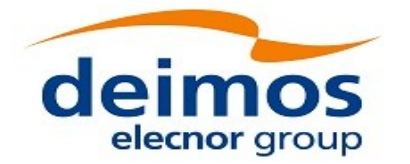

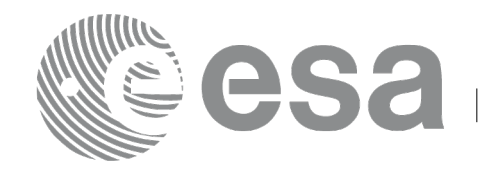

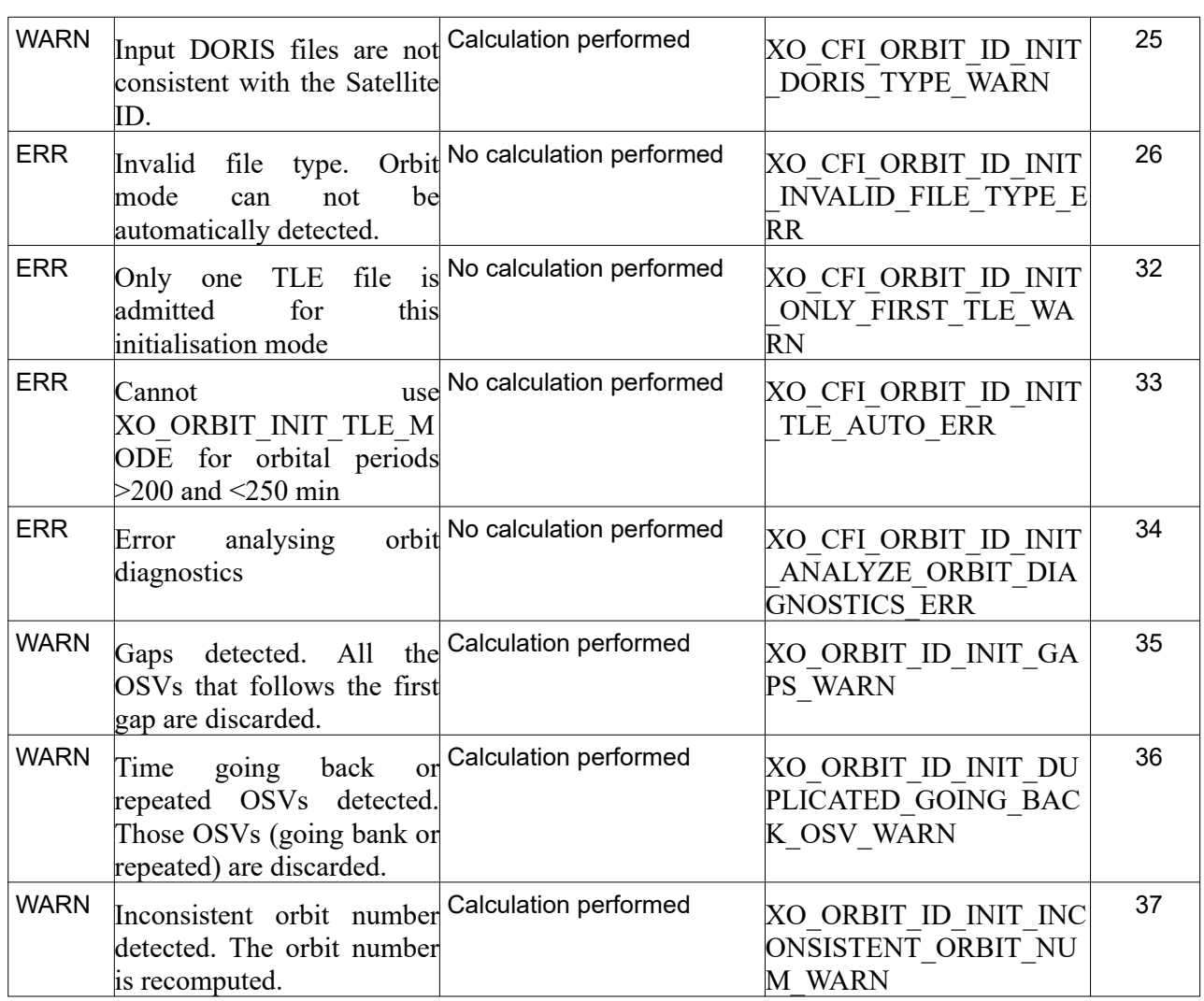

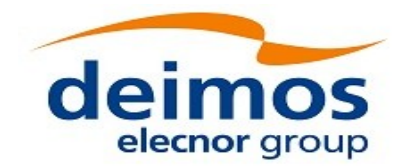

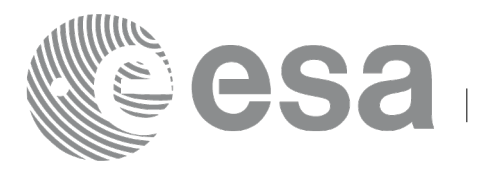

# **7.8 xo\_orbit\_init\_geo**

# <span id="page-93-0"></span>*7.8.1 Overview*

This software initializes the orbit data of a geostationary orbit using as input the geodetic coordinates. The only input geodetic coordinate taken into account in initialization is the geocentric longitude; the latitude is set to 0. degrees and the altitude is set to 35786 km independently of the inputs.

The validity start and stop times of the initialization (*val\_time0* and *val\_time1* output parameters) represents the allowed time window for orbit calculations. If the **xo\_orbit\_init\_geo** function is called, this time window starts at 01/01/1950 00:00:00 and ends at 31/12/2099 23:59:59.

Before calling this function it is required to initialise the time correlations, using either **xl\_time\_ref\_init** or **xl\_time\_ref\_init\_file** EO\_LIB functions (see [\[LIB\\_SUM\]\)](#page-27-3).

A complete calling sequence of the orbit calculations procedure is presented in section [4.2.](#page-33-0)

# *7.8.2 Calling interface*

The calling interface of the **xo** orbit init geo CFI function is the following (input parameters are underlined):

```
#include <explorer_orbit.h>
{
  xl model id model id = {NULL};
  xl_time_id time_id = {NULL};
  xo orbit id orbit id = {NULL};
  long sat id;
  xo_geo_orbit_init_data geo_orbit_init_data;
  double val time0, val time1;
  long status, ierr[XO_NUM_ERR_ORBIT_INIT_GEO];
  status = xo orbit init geo(&sat id, &model id, &time id,
                                   &geo_orbit_init_data,
                                     &val_time0, &val_time1, 
                                     &orbit_id, ierr);
}
```
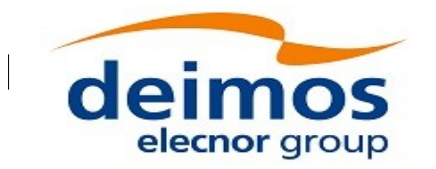

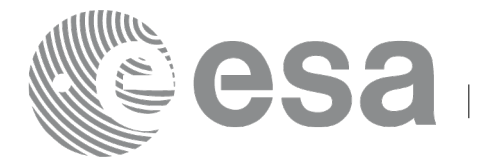

## *7.8.3 Input parameters*

The **xo\_orbit\_init\_geo** CFI function has the following input parameters:

| C name         | C type                            | Array<br>Element | <b>Description</b><br>(Reference)                  | Unit<br>(Format)                                                              | <b>Allowed Range</b>                                                                                                    |
|----------------|-----------------------------------|------------------|----------------------------------------------------|-------------------------------------------------------------------------------|----------------------------------------------------------------------------------------------------|
| sat id         | long $*$                          |                  | Satellite ID                                       |                                                                               | Complete                                                                                                    |
| model id       | $x$ l model $\vert$ -<br>$\_id^*$ |                  | Model ID                                           |                                                                               |                                                                                                    |
| time id        | xl_time_i<br>$d^*$                |                  | Structure that contains the time -<br>correlations |                                                                               |                                                                                                    |
| geo_orbit_info | xo_geo_<br>orbit info<br>$\star$  |                  | Input geodetic coordinates                         | Longitude, latitude<br>$\rightarrow$ degress<br>Altitude $\rightarrow$ meters | $0 \leq$ lon < 360.<br>latitude and<br>altitude are dummy<br>parameters. They<br>are set internally to<br>default values (see<br>section 7.8.1) |

*Table 31: Input parameters of xo\_orbit\_init\_geo function*

It is possible to use enumeration values rather than integer values for some of the input arguments:

• Satellite ID: sat\_id. See [\[GEN\\_SUM\].](#page-27-0)

# *7.8.4 Output parameters*

The output parameters of the **xo\_orbit\_init\_geo** CFI function are:

| C name                                      | C type                  | Array          | <b>Description</b>                                   | Unit                                | <b>Allowed Range</b>  |
|---------------------------------------------|-------------------------|----------------|------------------------------------------------------|-------------------------------------|-----------------------|
|                                             |                         | <b>Element</b> | (Reference)                                          | (Format)                            |                       |
| xo orbit init geo                           | long                    |                | Main status flag                                     |                                     | $-1, 0, +1$           |
| val time0                                   | double*                 |                | Validity start time of the<br>initialization         | Decimal days<br>(Processing format) | $[-18262.0, 36524.0]$ |
| val time1                                   | double*                 | $\blacksquare$ | Validity stop time of the<br>initialization          | Decimal days<br>(Processing format) | $[-18262.0, 36524.0]$ |
| orbit id                                    | xo orbit id-<br>$\star$ |                | Structure that contains<br>the orbit initialization. | $\overline{\phantom{0}}$            |                       |
| ierr[XO NUM ERR long<br>ORBIT_INIT_GE<br>O] |                         | all            | Status vector                                        |                                     |                       |

*Table 32: Output parameters of xo\_orbit\_init\_geo function*

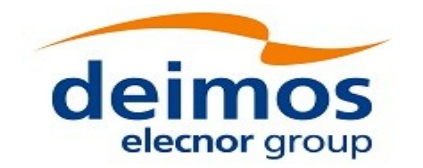

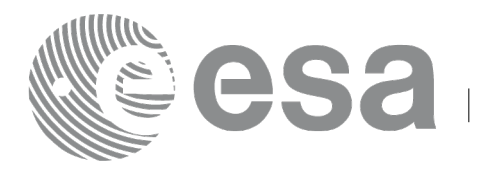

## *7.8.5 Warnings and errors*

Next table lists the possible error messages that can be returned by the **xo\_orbit\_init\_geo** CFI function after translating the returned status vector into the equivalent list of error messages by calling the function of the EO\_ORBIT software library **xo\_get\_msg** (see [\[GEN\\_SUM\]](#page-27-0)).

This table also indicates the type of message returned, i.e. either a warning (WARN) or an error (ERR), the cause of such a message and the impact on the performed calculation, mainly on the results vector.

The table is completed by the error code and value. These error codes can be obtained translating the status vector returned by the **xo** orbit init geo CFI function by calling the function of the EO\_ORBIT software library **xo\_get\_code** (see [\[GEN\\_SUM\]](#page-27-0)).

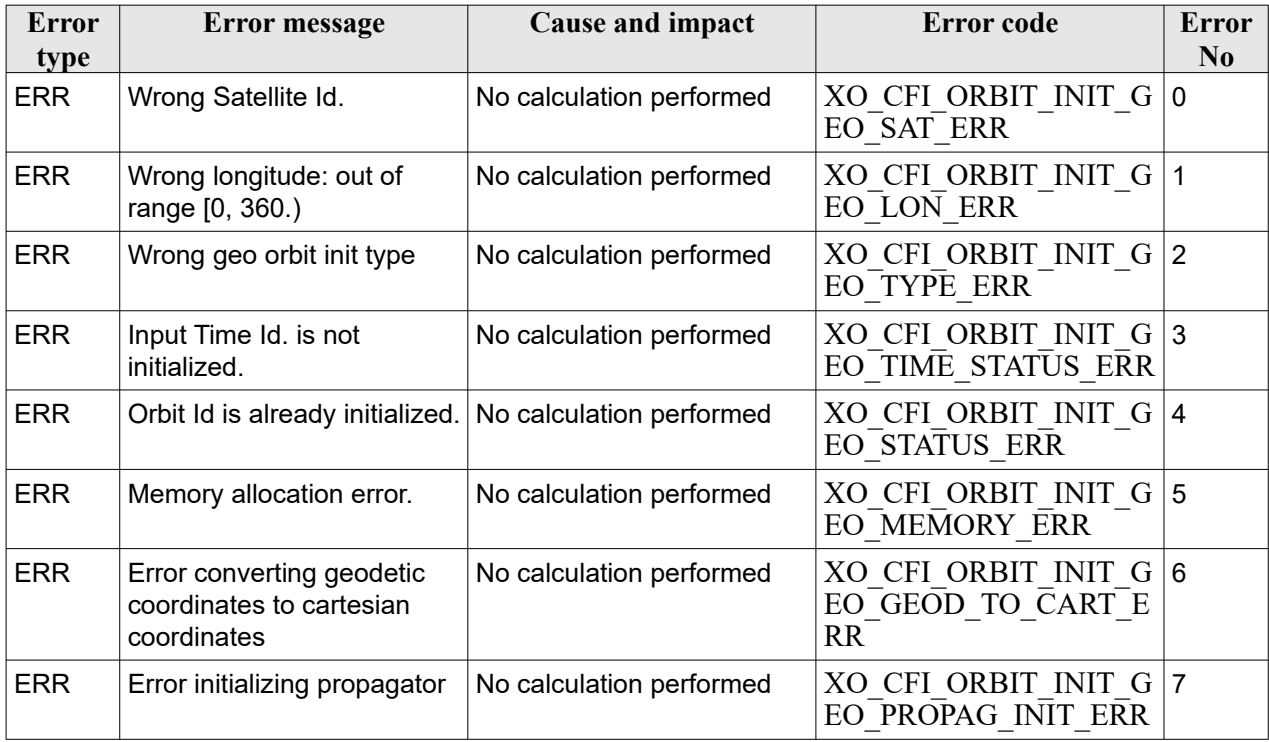

#### *Table 33: Error messages of xo\_orbit\_init\_geo function*

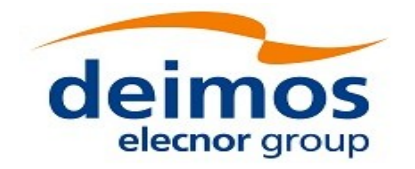

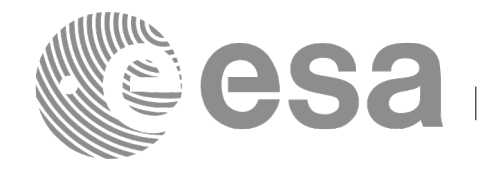

# **7.9 xo\_orbit\_close**

## *7.9.1 Overview*

The **xo** orbit close function is used to free the memory allocated by the other orbit initialization routines, and it must be called after using them.

A complete calling sequence of the propagation procedure is presented in section [4.2](#page-33-0).

# *7.9.2 Calling interface*

The calling interface of the **xo** orbit close CFI function is the following (input parameters are <u>underlined</u>):

```
#include <explorer_orbit.h>
{
 xo orbit id orbit id = {NULL};
  long ierr[XO_NUM_ERR_ORBIT_CLOSE]
  long status;
  status = xo orbit close (&orbit id, ierr);
}
```
## *7.9.3 Input parameters*

The **xo** orbit close CFI function has the following input parameters:

| C name   | C type         | Array          | <b>Description</b>          | Unit     | <b>Allowed Range</b> |
|----------|----------------|----------------|-----------------------------|----------|----------------------|
|          |                | <b>Element</b> | (Reference)                 | (Format) |                      |
| orbit id | xo orbit id  - |                | Structure that contains the |          |                      |
|          |                |                | orbit initialization        |          |                      |

*Table 34: Input parameters of xo\_orbit\_close function*

## *7.9.4 Output parameters*

The output parameters of the **xo\_orbit\_close** CFI function are:

| C name                           | C type | Array<br><b>Element</b> | <b>Description</b><br>(Reference) | Unit<br>(Format) | <b>Allowed</b><br>Range |
|----------------------------------|--------|-------------------------|-----------------------------------|------------------|-------------------------|
| ierr[XO NUM ER<br>R ORBIT CLOSE] | Iona   | all                     | Status vector                     |                  |                         |
| xo orbit close                   | long   |                         | Main status flag                  |                  | $-1, 0, +1$             |

*Table 35: Output parameters of xo\_orbit\_close function*

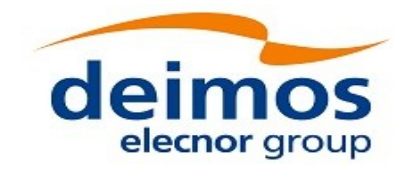

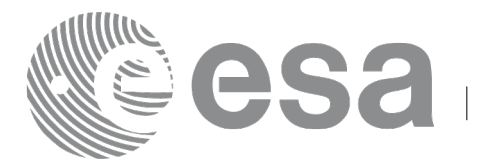

## *7.9.5 Warnings and errors*

Next table lists the possible error messages that can be returned by the **xo\_orbit\_close** CFI function after translating the returned status vector into the equivalent list of error messages by calling the function of the EO\_ORBIT software library **xo\_get\_msg** (see [\[GEN\\_SUM\]](#page-27-0)).

This table also indicates the type of message returned, i.e. either a warning (WARN) or an error (ERR), the cause of such a message and the impact on the performed calculation, mainly on the results vector.

The table is completed by the error code and value. These error codes can be obtained translating the status vector returned by the **xo** orbit close CFI function by calling the function of the EO\_ORBIT software library **xo\_get\_code** (see [\[GEN\\_SUM\]](#page-27-0)).

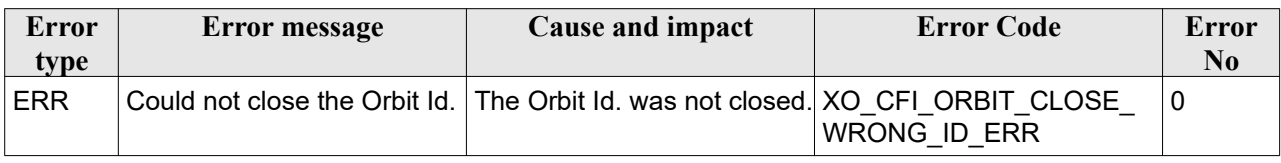

#### *Table 36: Error messages of xo\_orbit\_close function*

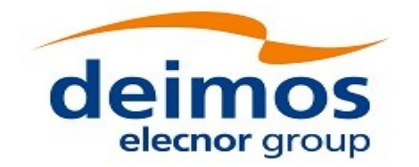

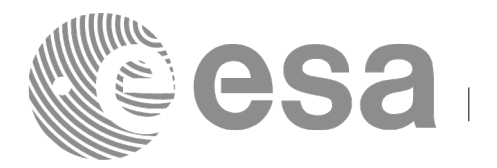

# **7.10 xo\_orbit\_get\_osv**

## *7.10.1 Overview*

The **xo** orbit get osv CFI function returns a data structure containing the list of state vectors used for the initialisation of an orbit id. This function only can be called if the orbit id was initialized with orbital state vectors (i.e., with **xo\_orbit\_cart\_init** or with **xo\_orbit\_init\_file** and a file containing a list of state vectors such as predicted orbit file, a restituted orbit file...)

## *7.10.2 Calling interface*

The calling interface of the **xo** orbit get osy CFI function is the following (input parameters are underlined):

```
#include <explorer_orbit.h>
{
       xo_orbit_id orbit_id;
       long num rec;
       xo_osv_rec* data;
       long status;
       status = xo orbit get osv(&orbit id, &num rec, &data);
}
```
## *7.10.3 Input parameters*

The **xo** orbit get osv CFI function has the following input parameters:

| $C$ name                 | C type | Array<br><b>Element</b> | <b>Description</b><br>(Reference)    | Unit<br>(Format)         | <b>Allowed Range</b> |
|--------------------------|--------|-------------------------|--------------------------------------|--------------------------|----------------------|
| xo orbit id xo orbit id* |        |                         | Structure for orbit<br>initiaization | $\overline{\phantom{0}}$ |                      |

*Table 37: Input parameters of xo\_orbit\_get\_osv function*

## *7.10.4 Output parameters*

The output parameters of the **xo\_orbit\_get\_osv** CFI function are:

*Table 38: Output parameters of xo\_orbit\_get\_osv function*

| C name           | C type | Array<br><b>Element</b> | <b>Description</b><br>(Reference)      | Unit<br>(Format) | <b>Allowed Range</b> |
|------------------|--------|-------------------------|----------------------------------------|------------------|----------------------|
| xo orbit get osv | long   |                         | Status flag                            |                  |                      |
| num rec          | long   |                         | Number of records<br>in the data array |                  |                      |

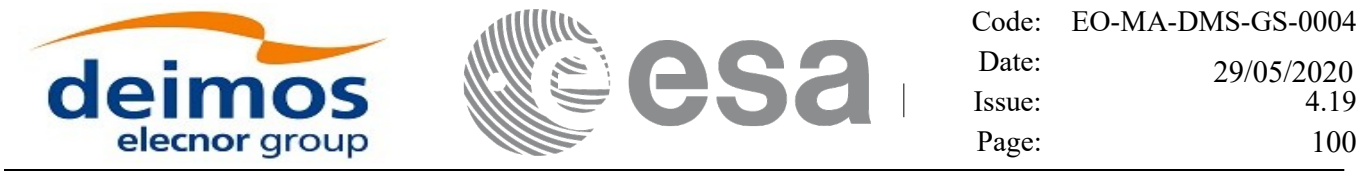

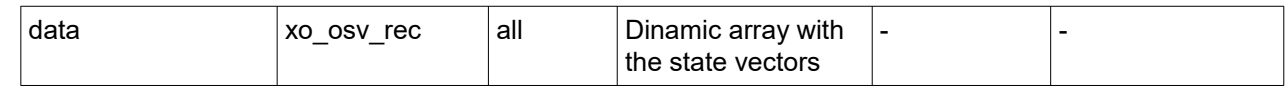

The data structure xo osv rec can be seen in [Table 3.](#page-44-0)

Note: The output *data* array is a pointer, not a static array. The memory for this dynamic array is allocated within the CFI function. So the user will only have to declare that pointer but not to allocate memory for it. However, once the function has returned without error, the user will have the responsibility of freeing the memory when it is not being used any more. For freeing the memory just call to (in a C program):

free(data);

### *7.10.5 Warnings and errors*

This function does not return any error/warning code. Only the status of the function indicates if the execution was correct or not.

The possible causes of error are:

- The orbit id was not initialised.
- The orbit id was initialised with orbital changes, instead of state vectors.

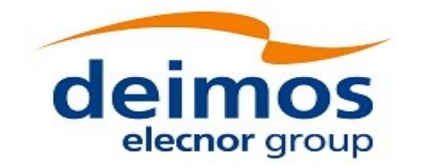

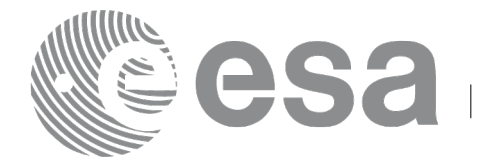

# **7.11 xo\_orbit\_set\_osv**

## *7.11.1 Overview*

The **xo** orbit set osv CFI function changes the list of state vectors used for the initialisation within an orbit id. This function only can be called if the orbit id was initialized with orbital state vectors (i.e., with **xo\_orbit\_cart\_init** or with **xo\_orbit\_init\_file** and a file containing a list of state vectors such as predicted orbit file, a restituted orbit file...)

# *7.11.2 Calling interface*

The calling interface of the **xo** orbit set osy CFI function is the following (input parameters are underlined):

```
#include <explorer_orbit.h>
{
       xo_orbit_id orbit_id;
       long num rec;
       xo_osv_rec* data;
       long status;
       status = xo orbit set osv(&orbit id, &num_rec, data);
}
```
## *7.11.3 Input parameters*

The **xo** orbit set osv CFI function has the following input parameters:

| C name   | C type       | Array<br><b>Element</b> | <b>Description</b><br>(Reference)                                   | Unit<br>(Format) | <b>Allowed Range</b> |
|----------|--------------|-------------------------|---------------------------------------------------------------------|------------------|----------------------|
| orbit id | xo orbit id* | -                       | Structure for orbit<br>initialization (input /<br>output parameter) |                  |                      |
| num rec  | long         |                         | Number of records in<br>the data array                              | ۰                |                      |
| data     | XO OSV rec   | all                     | Dynamic array with the<br>state vectors                             |                  |                      |

*Table 39: Input parameters of xo\_orbit\_set\_osv function*

## *7.11.4 Output parameters*

The output parameters of the **xo** orbit set osv CFI function are:

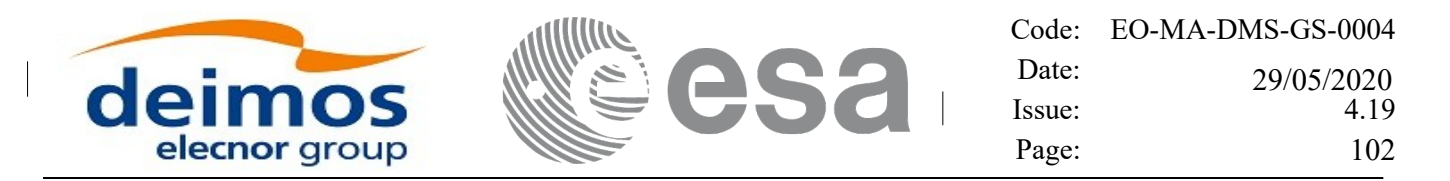

*Table 40: Output parameters of xo\_orbit\_set\_osv function*

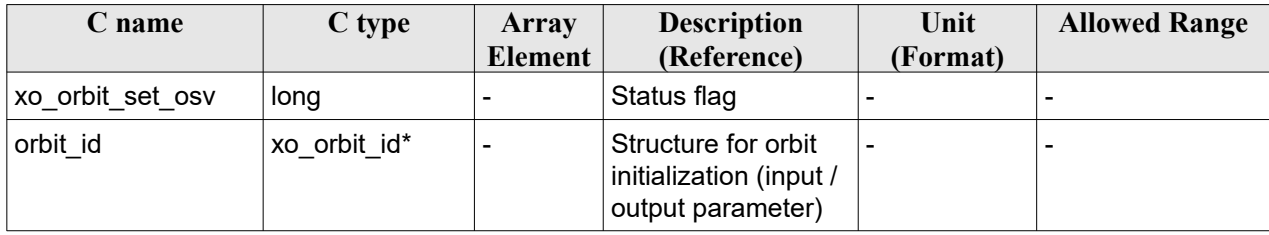

## *7.11.5 Warnings and errors*

This function does not return any error/warning code. Only the status of the function indicates if the execution was correct or not.

The possible causes of error are:

- The orbit id was not initialised.
- The orbit\_id was initialised with orbital changes, instead of state vectors.

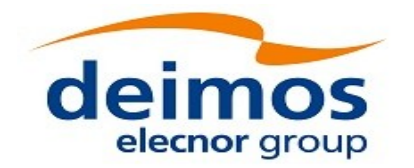

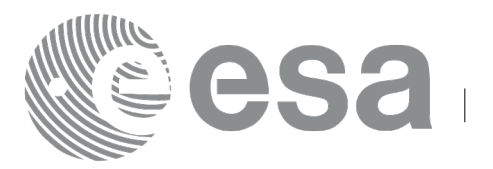

# **7.12 xo\_orbit\_get\_anx**

## *7.12.1 Overview*

When initialising an orbit id with a list of state vectors that are not in the ANX (restituted orbit file, DORIS Navigator files, SP3 files), the information about the ANX of the orbits of those state vectors are stored in the orbit\_id. The **xo\_orbit\_get\_anx** CFI function allows to retrieve that information.

This function only can be called if the orbit id was initialized with orbital state vectors coming from:

- Restituted orbit file
- DORIS Navigator file(s).
- SP3 files. Note: since SP3 files has no orbit information inside the file itself, the orbit numbers for ANX start at 0.

## *7.12.2 Calling interface*

The calling interface of the **xo** orbit get anx CFI function is the following (input parameters are underlined):

```
#include <explorer_orbit.h>
{
       xo_orbit_id orbit_id;
       long num rec;
       xo_anx_extra_info* extra_info;
       long status;
       status = xo orbit get anx(&orbit id, &num_rec, &extra_info);
}
```
## *7.12.3 Input parameters*

The **xo** orbit get anx CFI function has the following input parameters:

| <b>C</b> name | C type       | Array          | <b>Description</b>                    | Unit     | <b>Allowed Range</b> |
|---------------|--------------|----------------|---------------------------------------|----------|----------------------|
|               |              | <b>Element</b> | (Reference)                           | (Format) |                      |
| orbit id      | xo orbit id* | -              | Structure for orbit<br>initialization |          |                      |

*Table 41: Input parameters of xo\_orbit\_get\_anx function*

## *7.12.4 Output parameters*

The output parameters of the **xo\_orbit\_get\_anx** CFI function are:

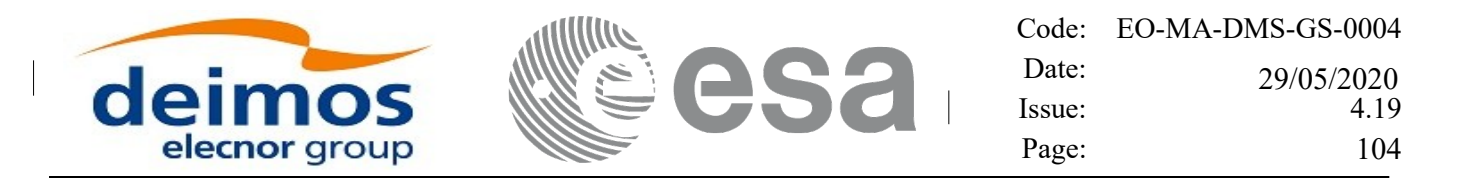

*Table 42: Output parameters of xo\_orbit\_get\_anx function*

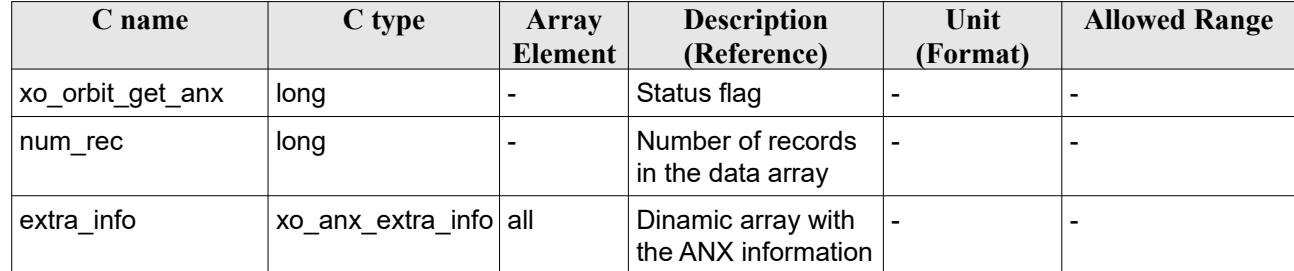

The data structure xo osv rec can be seen in [Table 3.](#page-44-0)

Note: The output *extra info* array is a pointer, not a static array. The memory for this dynamic array is allocated within the CFI function. So the user will only have to declare that pointer but not to allocate memory for it. However, once the function has returned without error, the user will have the responsibility of freeing the memory when it is not being used any more. For freeing the memory just call to (in a C program):

free(extra\_info);

## *7.12.5 Warnings and errors*

This function does not return any error/warning code. Only the status of the function indicates if the execution was correct or not.

The possible causes of error are:

- The orbit id was not initialised.
- The orbit id was not initialised with the suitable file

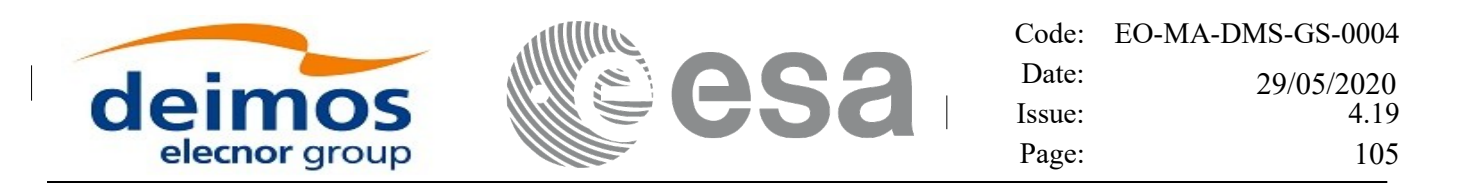

# **7.13 xo\_orbit\_set\_anx**

## *7.13.1 Overview*

The **xo** orbit set anx CFI function changes the ANX info that is stored in an orbit id when this orbit id was initialised with a restituted orbit file, a DORIS Navigator file or a SP3 file.

Three formats of DORIS Navigator files are supported and automatically detected: Cryosat, Sentinel 3 and Jason CS (see [\[D\\_H\\_SUM\]](#page-27-1) for further details). Notice that when using DORIS Navigator files the orbit is initialized based only on the navigation data in the NAV T (ITRF) packets, and the absolute orbit number provided in NAV\_G (Geodetic) packets if available in the same input file. NAV\_G (Geodetic) packets are expected only for Sentinel 3 and Jason CS DORIS Navigation files and, as referred in [\[D\\_H\\_SUM\]](#page-27-1), in case NAV G (Geodetic) packets are not available the orbit number will be set to 1 at the first OSV and increased at each ANX. To adjust the orbit number, use the function xd\_orbit\_id\_change as described in section [7.60](#page-288-0) Note: since SP3 files has no orbit information inside the file itself, the orbit numbers for ANX start at 0.

## *7.13.2 Calling interface*

The calling interface of the **xo** orbit set anx CFI function is the following (input parameters are underlined):

```
#include <explorer_orbit.h>
{
       xo_orbit_id orbit_id;
       long num rec;
       xo_anx_extra_info* extra_info;
       long status;
       status = xo orbit set anx(&orbit id, &num_rec, extra_info);
}
```
## *7.13.3 Input parameters*

The **xo** orbit set anx CFI function has the following input parameters:

| C name     | C type                | Array<br>Element | <b>Description</b><br>(Reference)                                   | Unit<br>(Format) | <b>Allowed Range</b> |
|------------|-----------------------|------------------|---------------------------------------------------------------------|------------------|----------------------|
| orbit id   | xo orbit id*          |                  | Structure for orbit<br>initialization (input /<br>output parameter) |                  |                      |
| num rec    | long                  |                  | Number of records in<br>the data array                              |                  |                      |
| extra info | xo anx extra info all |                  | Dynamic array with the $ $<br>state vectors                         |                  |                      |

*Table 43: Input parameters of xo\_orbit\_set\_anx function*

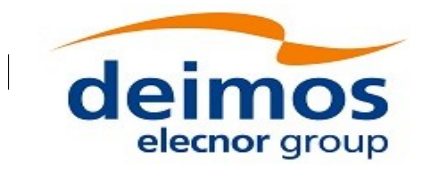

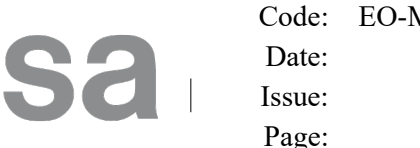

## *7.13.4 Output parameters*

The output parameters of the **xo\_orbit\_set\_anx** CFI function are:

#### *Table 44: Output parameters of xo\_orbit\_set\_anx function*

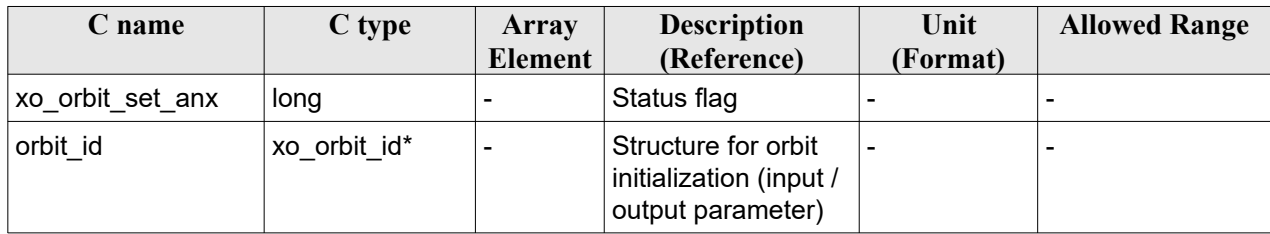

# *7.13.5 Warnings and errors*

This function does not return any error/warning code. Only the status of the function indicates if the execution was correct or not.

The possible causes of error are:

- The orbit id was not initialised.
- The orbit id was initialised with orbital changes, instead of state vectors.

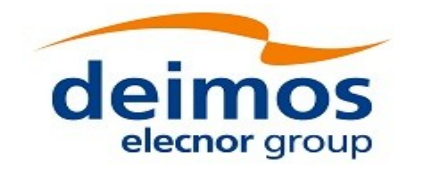

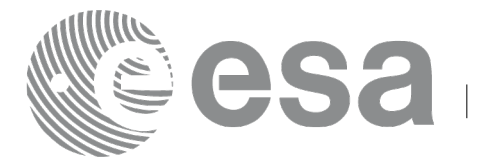

# **7.14 xo\_orbit\_get\_osf\_rec**

## *7.14.1 Overview*

The **xo** orbit get osf rec CFI function returns a data structure containing the list of orbital changes used for the initialisation of an orbit id. This function only can be called if the orbit id was initialized with orbital changes(i.e., with **xo\_orbit\_init\_def** or with **xo\_orbit\_init\_file** and an orbit scenario file)

# *7.14.2 Calling interface*

The calling interface of the **xo** orbit get osf rec CFI function is the following (input parameters are underlined):

```
#include <explorer_orbit.h>
{
       xo_orbit_id orbit_id;
       long num rec;
       xo_osf_records* data;
       long status;
       status = xo orbit get osf rec(&orbit id, &num rec, &data);
}
```
## *7.14.3 Input parameters*

The **xo** orbit get osf rec CFI function has the following input parameters:

| C name   | C type       | Array                    | <b>Description</b>                    | Unit     | <b>Allowed Range</b> |
|----------|--------------|--------------------------|---------------------------------------|----------|----------------------|
|          |              | Element                  | (Reference)                           | (Format) |                      |
| orbit id | xo orbit id* | $\overline{\phantom{0}}$ | Structure for orbit<br>initialization | -        | ٠                    |

*Table 45: Input parameters of xo\_orbit\_get\_osf\_rec function*

## *7.14.4 Output parameters*

The output parameters of the **xo\_orbit\_get\_osf\_rec** CFI function are:

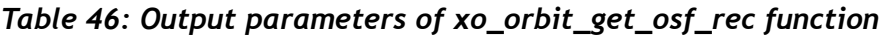

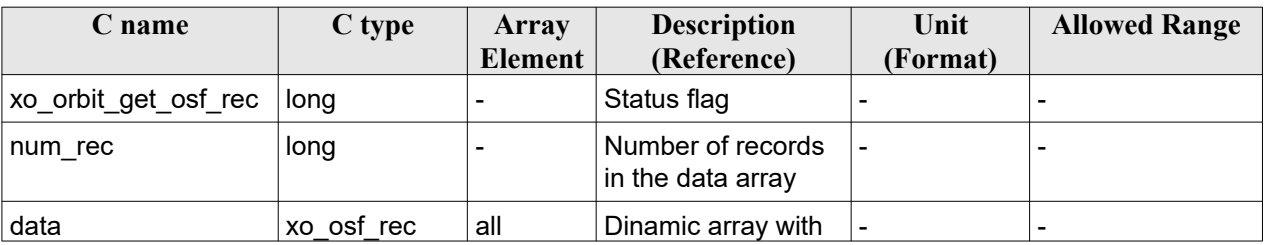

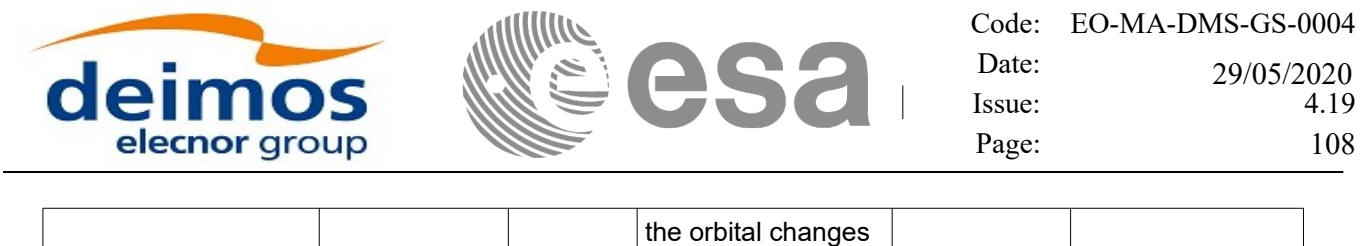

The data structure xo osf rec can be seen in [Table 3.](#page-44-0)

Note: The output *data* array is a pointer, not a static array. The memory for this dynamic array is allocated within the CFI function. So the user will only have to declare that pointer but not to allocate memory for it. However, once the function has returned without error, the user will have the responsibility of freeing the memory when it is not being used any more. For freeing the memory just call to (in a C program):

free(data);

### *7.14.5 Warnings and errors*

This function does not return any error/warning code. Only the status of the function indicates if the execution was correct or not.

The possible causes of error are:

- The orbit id was not initialised.
- The orbit\_id was not initialised with orbital changes.
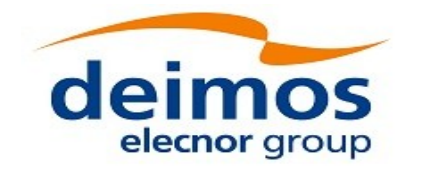

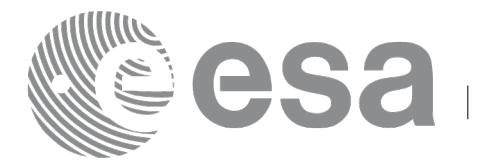

## **7.15 xo\_orbit\_set\_osf\_rec**

## *7.15.1 Overview*

The **xo** orbit set osf rec CFI function changes the list of orbital changes used for the initialisation within an orbit id. This function only can be called if the orbit id was initialized with **xo** orbit init def or with **xo\_orbit\_init\_file** and an orbit scenario file.

## *7.15.2 Calling interface*

The calling interface of the **xo** orbit set osf rec CFI function is the following (input parameters are underlined):

```
#include <explorer_orbit.h>
{
       xo_orbit_id orbit_id;
       long num rec;
       xo_osv_rec* data;
       long status;
       status = xo orbit set osf rec(&orbit id, &num_rec, data);
}
```
## *7.15.3 Input parameters*

The **xo** orbit set osf rec CFI function has the following input parameters:

| C name   | C type       | Array   | <b>Description</b>                                                  | Unit                     | <b>Allowed Range</b> |
|----------|--------------|---------|---------------------------------------------------------------------|--------------------------|----------------------|
|          |              | Element | (Reference)                                                         | (Format)                 |                      |
| orbit id | xo orbit id* |         | Structure for orbit<br>initialization (input /<br>output parameter) | $\overline{\phantom{a}}$ |                      |
| num rec  | long         |         | Number of records in<br>the data array                              | $\overline{\phantom{a}}$ |                      |
| data     | xo osf rec   | all     | Dinamic array with the<br>orbital changes                           |                          |                      |

*Table 47: Input parameters of xo\_orbit\_set\_osf\_rec function*

## *7.15.4 Output parameters*

The output parameters of the **xo** orbit set osf rec CFI function are:

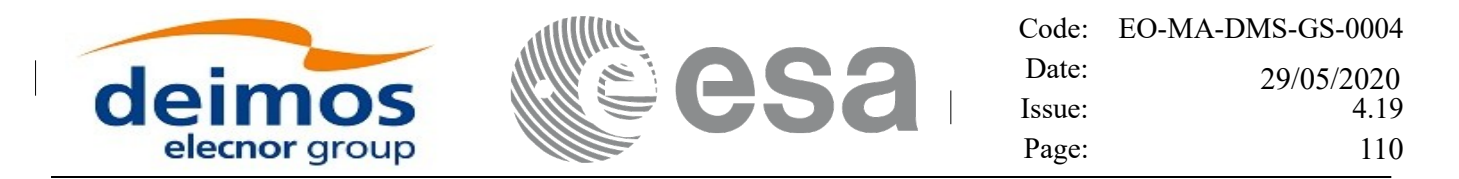

*Table 48: Output parameters of xo\_orbit\_set\_osf\_rec function*

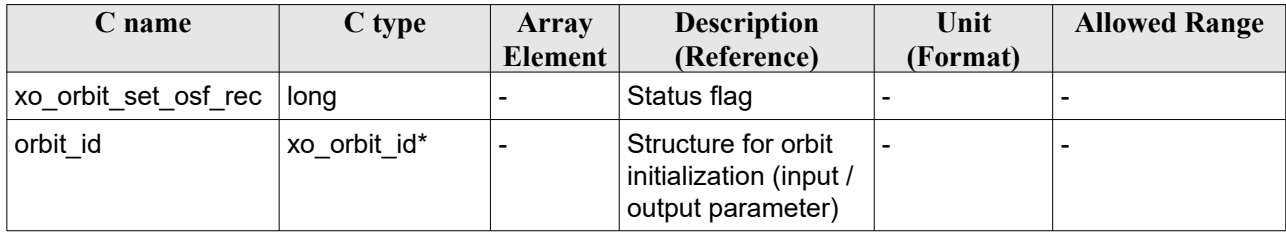

#### *7.15.5 Warnings and errors*

This function does not return any error/warning code. Only the status of the function indicates if the execution was correct or not.

The possible causes of error are:

- The orbit id was not initialised.
- The orbit\_id was not initialised with orbital changes.

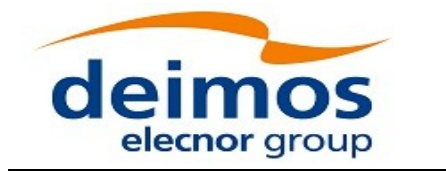

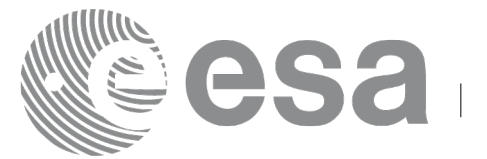

## **7.16 xo\_orbit\_get\_val\_time**

#### *7.16.1 Overview*

The **xo** orbit get val time CFI function returns the validity period of an orbit id.

## *7.16.2 Calling interface*

The calling interface of the **xo** orbit get val time CFI function is the following (input parameters are underlined):

```
#include <explorer_orbit.h>
{
      xo_orbit_id orbit_id;
      xo validity time val time;
      long status;
       status = xo orbit get val time(&orbit id, &val time);
}
```
#### *7.16.3 Input parameters*

The **xo\_orbit\_get\_val\_time** CFI function has the following input parameters:

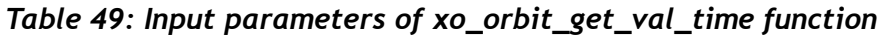

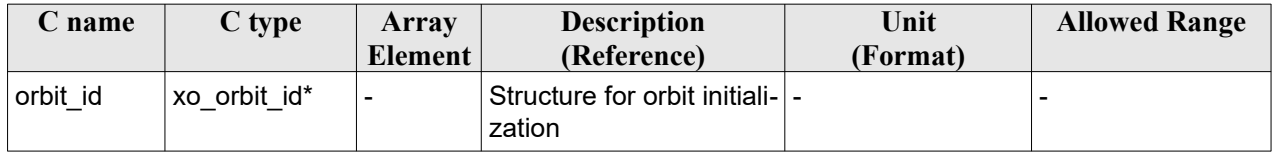

## *7.16.4 Output parameters*

The output parameters of the **xo\_orbit\_get\_val\_time** CFI function are:

*Table 50: Output parameters of xo\_orbit\_get\_val\_time function*

| C name                | C type                         | Array   | <b>Description</b>         | Unit     | <b>Allowed Range</b> |
|-----------------------|--------------------------------|---------|----------------------------|----------|----------------------|
|                       |                                | Element | (Reference)                | (Format) |                      |
| xo orbit get val time | llona                          | ٠       | Status flag                |          |                      |
| val time              | xo validity ti $\vert$ -<br>me |         | Validity Time structure  - |          |                      |

The data structure xo\_validity\_time can be seen in [Table 3.](#page-44-0)

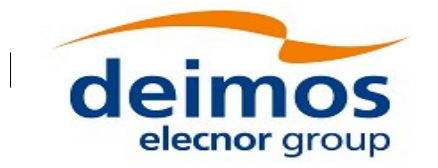

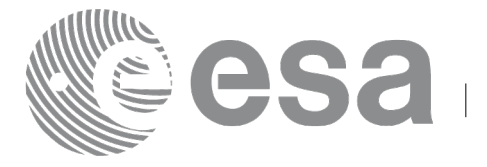

#### *7.16.5 Warnings and errors*

This function does not return any error/warning code. Only the status of the function indicates if the execution was correct or not.

The possible causes of error are:

• The orbit\_id was not initialised.

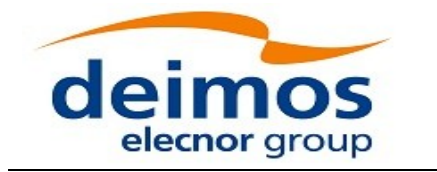

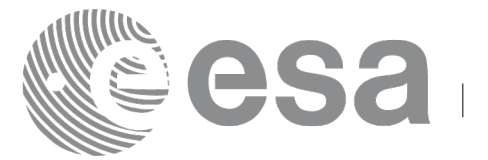

## **7.17 xo\_orbit\_set\_val\_time**

## *7.17.1 Overview*

The **xo** orbit set val time CFI function changes the validity period of an orbit id.

## *7.17.2 Calling interface*

The calling interface of the **xo** orbit set val time CFI function is the following (input parameters are underlined):

```
#include <explorer_orbit.h>
{
      xo_orbit_id orbit_id;
      xo validity time val time;
      long status;
       status = xo orbit set val time(&orbit id, &val time);
}
```
## *7.17.3 Input parameters*

The **xo\_orbit\_set\_val\_time** CFI function has the following input parameters:

| C name   | C type              | Array<br>Element | <b>Description</b><br>(Reference)                                   | Unit<br>(Format) | <b>Allowed Range</b> |
|----------|---------------------|------------------|---------------------------------------------------------------------|------------------|----------------------|
| orbit id | xo orbit id*        |                  | Structure for orbit<br>initialization (input /<br>output parameter) | ۰                |                      |
| val time | xo_validity_time  - |                  | Validity Time structure                                             |                  |                      |

*Table 51: Input parameters of xo\_orbit\_set\_val\_time function*

## *7.17.4 Output parameters*

The output parameters of the **xo** orbit set val time CFI function are:

*Table 52: Output parameters of xo\_orbit\_set\_val\_time function*

| C name                                  | C type       | Array<br>Element | <b>Description</b><br>(Reference)                                   | Unit<br>(Format) | <b>Allowed Range</b> |
|-----------------------------------------|--------------|------------------|---------------------------------------------------------------------|------------------|----------------------|
| <sup>∣</sup> xo_orbit_set_val_time│long |              |                  | Status flag                                                         |                  |                      |
| orbit id                                | xo orbit id* |                  | Structure for orbit<br>initialization (input /<br>output parameter) |                  |                      |

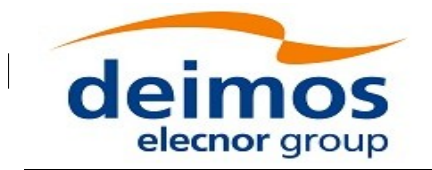

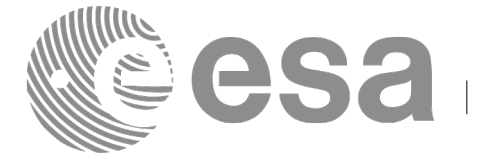

#### *7.17.5 Warnings and errors*

This function does not return any error/warning code. Only the status of the function indicates if the execution was correct or not.

The possible causes of error are:

• The orbit\_id was not initialised.

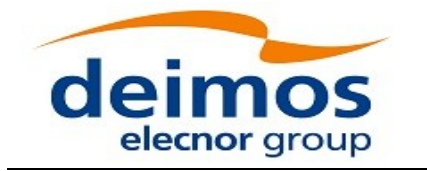

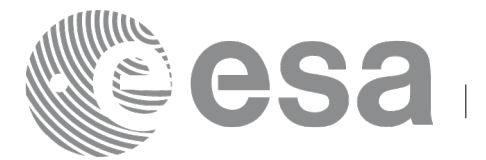

## **7.18 xo\_orbit\_get\_precise\_propag\_config**

#### *7.18.1 Overview*

The **xo** orbit get precise propag config CFI function returns the configuration structure of precise propagation.

#### *7.18.2 Calling interface*

The calling interface of the **xo** orbit get precise propag config CFI function is the following (input parameters are underlined):

```
#include <explorer_orbit.h>
{
       xo_orbit_id orbit_id;
       xo_propag_precise_config precise_conf;
       long status;
       status = xo orbit get precise propag config(&orbit id,
                                             &precise_conf);
}
```
#### *7.18.3 Input parameters*

The **xo** orbit get precise propag config CFI function has the following input parameters:

| <b>C</b> name | C type       | Array   | <b>Description</b>                                                  | Unit     | <b>Allowed Range</b> |
|---------------|--------------|---------|---------------------------------------------------------------------|----------|----------------------|
|               |              | Element | (Reference)                                                         | (Format) |                      |
| orbit id      | xo orbit id* |         | Structure for orbit<br>initialization (input /<br>output parameter) |          |                      |

*Table 53: Input parameters of xo\_orbit\_get\_precise\_propag\_config function*

#### *7.18.4 Output parameters*

The output parameters of the **xo\_orbit\_get\_precise\_propag\_config** CFI function are:

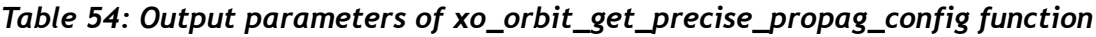

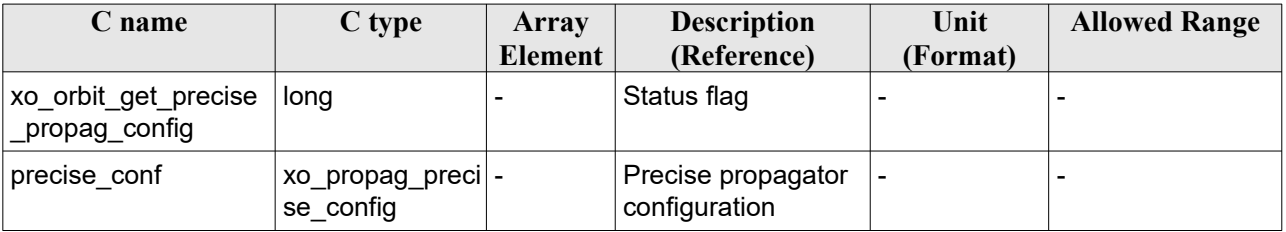

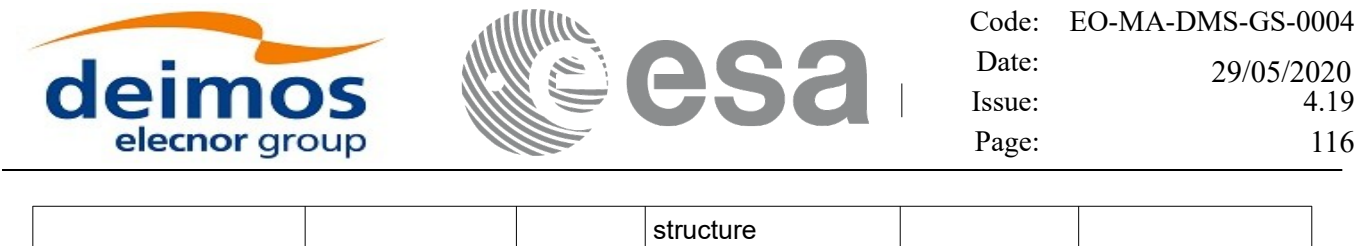

## *7.18.5 Warnings and errors*

This function does not return any error/warning code. Only the status of the function indicates if the execution was correct or not.

The possible causes of error are:

 $\Big|$ 

• The orbit\_id was not initialised.

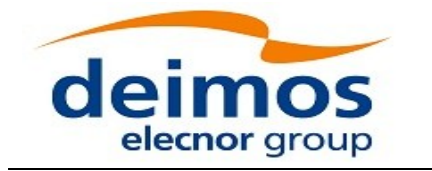

## **7.19 xo\_orbit\_set\_precise\_propag\_config**

#### *7.19.1 Overview*

The **xo** orbit set precise propag config CFI function sets the configuration structure of precise propagation.

#### *7.19.2 Calling interface*

The calling interface of the **xo** orbit set precise propag config CFI function is the following (input parameters are underlined):

```
#include <explorer_orbit.h>
{
       xo_orbit_id orbit_id;
       xo propag precise config precise conf;
       long status;
       status = xo orbit set precise propag config(&orbit id,
                                             &precise_conf);
}
```
#### *7.19.3 Input parameters*

The **xo** orbit set precise propag config CFI function has the following input parameters:

| C name   | C type                                      | Array          | <b>Description</b>                                                    | Unit     | <b>Allowed Range</b> |
|----------|---------------------------------------------|----------------|-----------------------------------------------------------------------|----------|----------------------|
|          |                                             | <b>Element</b> | (Reference)                                                           | (Format) |                      |
| orbit id | xo orbit id*                                |                | Structure for orbit initial-<br>ization (input / output<br>parameter) |          |                      |
|          | precise_conf xo_propag_prec -<br>ise config |                | Precise propagator<br>configuration structure                         |          |                      |

*Table 55: Input parameters of xo\_orbit\_set\_precse\_propag\_config function*

#### *7.19.4 Output parameters*

The output parameters of the **xo\_orbit\_get\_precise\_propag\_config** CFI function are:

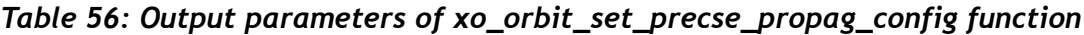

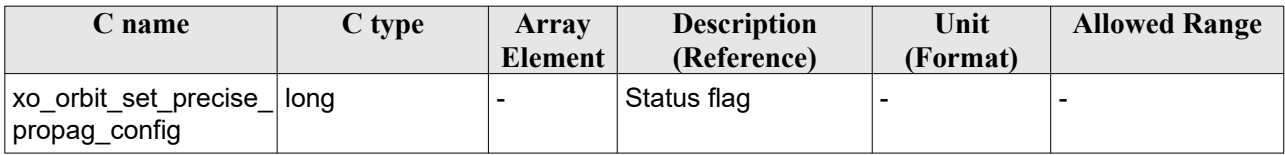

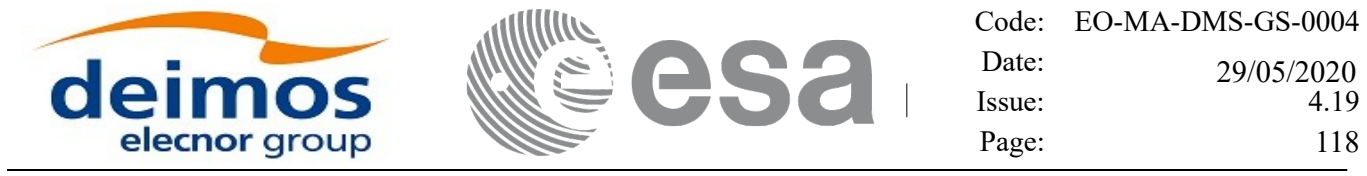

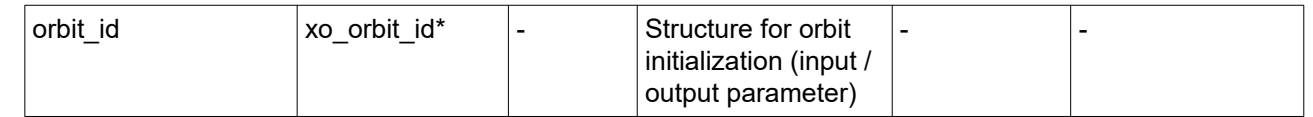

## *7.19.5 Warnings and errors*

This function does not return any error/warning code. Only the status of the function indicates if the execution was correct or not.

The possible causes of error are:

 $\overline{\phantom{a}}$ 

• The orbit\_id was not initialised.

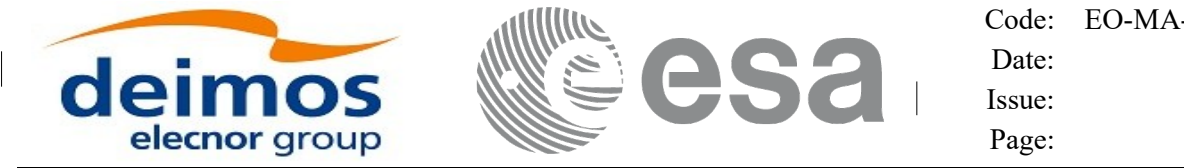

## **7.20 xo\_orbit\_get\_time\_id**

#### *7.20.1 Overview*

The **xo** orbit get time id CFI function returns the time id structure used for the orbit id initialisation.

## *7.20.2 Calling interface*

The calling interface of the **xo\_orbit\_get\_time\_id** CFI function is the following (input parameters are underlined):

```
#include <explorer_orbit.h>
{
       xo_orbit_id orbit_id;
       xl time id time id;
       time id = xo orbit qet time id(&\text{orbit} id);
}
```
## *7.20.3 Input parameters*

The **xo** orbit get time id CFI function has the following input parameters:

*Table 57: Input parameters of xo\_orbit\_get\_time\_id function*

| c' name  | C type           | Array<br><b>Element</b> | <b>Description</b><br>(Reference)  | Unit<br>(Format) | <b>Allowed Range</b> |
|----------|------------------|-------------------------|------------------------------------|------------------|----------------------|
| orbit id | orbit id*<br>XO. |                         | Structure for orbit initialization |                  |                      |

## *7.20.4 Output parameters*

The output parameters of the **xo\_orbit\_get\_time\_id** CFI function are:

*Table 58: Output parameters of xo\_orbit\_get\_time\_id function*

| C name                          | C type | Array<br>Element | <b>Description</b><br>(Reference)               | Unit<br>(Format) | <b>Allowed Range</b> |
|---------------------------------|--------|------------------|-------------------------------------------------|------------------|----------------------|
| xo orbit get time id xl time id |        |                  | time id used for the orbit id<br>initialisation |                  |                      |

## *7.20.5 Warnings and errors*

This function does not return any error/warning code. In case of error, an empty time\_id is returned (initialised with NULL)

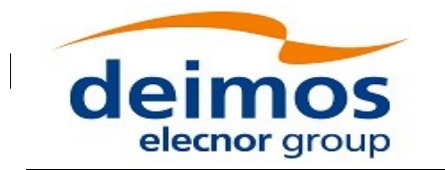

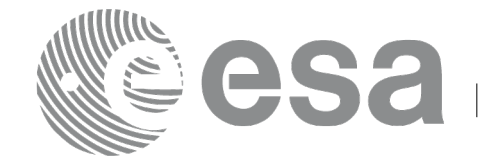

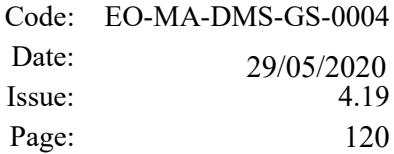

The possible causes of error are:

• The orbit\_id was not initialised

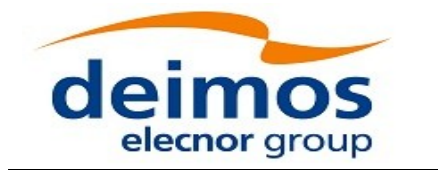

# **7.21 xo\_orbit\_get\_model\_id**

## *7.21.1 Overview*

The **xo** orbit get model id CFI function returns the model id structure used for the orbit id initialisation.

## *7.21.2 Calling interface*

The calling interface of the **xo** orbit get model id CFI function is the following (input parameters are underlined):

```
#include <explorer_orbit.h>
{
       xo orbit id orbit id = {NULL};
       xl model id model id = {NULL};
       model id = xo orbit qet model id(&orbit id);
}
```
#### *7.21.3 Input parameters*

The **xo** orbit get model id CFI function has the following input parameters:

*Table 59: Input parameters of xo\_orbit\_get\_model\_id function*

| $\mathcal L$ name | C type       | Arrav<br><b>Element</b> | <b>Description</b><br>(Reference)  | Unit<br>(Format) | <b>Allowed Range</b> |
|-------------------|--------------|-------------------------|------------------------------------|------------------|----------------------|
| orbit id          | xo orbit id* |                         | Structure for orbit initialization |                  |                      |

## *7.21.4 Output parameters*

The output parameters of the **xo\_orbit\_get\_model\_id** CFI function are:

*Table 60: Output parameters of xo\_orbit\_get\_model\_id function*

| <b>C</b> name                                | C type | Array<br><b>Element</b> | <b>Description</b><br>(Reference)                   | Unit<br>(Format) | <b>Allowed Range</b> |
|----------------------------------------------|--------|-------------------------|-----------------------------------------------------|------------------|----------------------|
| xo_orbit_get_model   xl_model id   -<br>' id |        |                         | model id used for the orbit id  -<br>initialisation |                  |                      |

## *7.21.5 Warnings and errors*

This function does not return any error/warning code. In case of error, an empty time id is returned (initialised with NULL)

The possible causes of error are:

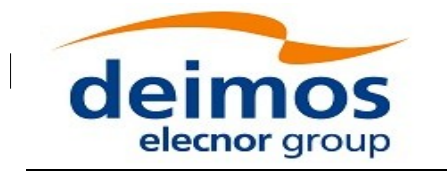

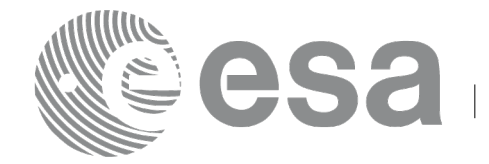

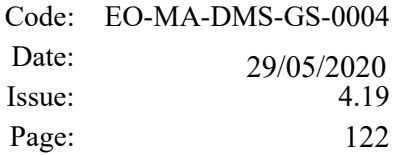

• The orbit\_id was not initialised.

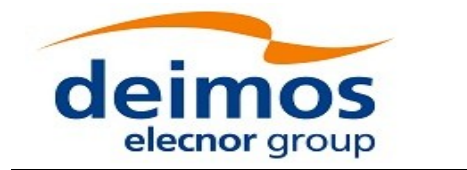

## <span id="page-122-0"></span>**7.22 xo\_orbit\_get\_osv\_compute\_validity**

## *7.22.1 Overview*

The **xo** orbit get osv compute validity CFI function returns the validity time interval where it is possible to compute an state vector using the CFI function **xo\_osv\_compute**. Out of this interval, the functions would return an error.

The validity interval for using **xo\_osv\_compute** depends on the type of data used for the orbit initialisation. In general, that interval will be different from the validity of the input orbit id. More information about the validity interval for **xo\_osv\_compute** can be found in section [7.33.2.](#page-142-0)

## *7.22.2 Calling interface*

The calling interface of the **xo** orbit get osv compute validity CFI function is the following (input parameters are underlined):

```
#include <explorer_orbit.h>
{
       xo_orbit_id orbit_id;
       xo validity time val time;
       time id = xo orbit get osv compute validity(&orbit id,
                                                         &val_time);
}
```
#### *7.22.3 Input parameters*

The **xo** orbit get osv compute validity CFI function has the following input parameters:

*Table 61: Input parameters of xo\_orbit\_get\_osv\_compute\_validity function*

| <b>C</b> name | C type       | Arrav   | <b>Description</b>                 | Unit     | <b>Allowed Range</b> |
|---------------|--------------|---------|------------------------------------|----------|----------------------|
|               |              | Element | (Reference)                        | (Format) |                      |
| orbit id      | xo orbit id* |         | Structure for orbit initialization |          |                      |

#### *7.22.4 Output parameters*

The output parameters of the **xo\_orbit\_get\_osv\_compute\_validity** CFI function are:

*Table 62: Output parameters of xo\_orbit\_get\_osv\_compute\_validity function*

| C name                                            | $C$ type | Array<br><b>Element</b> | <b>Description</b><br>(Reference)                         | Unit<br>(Format) | <b>Allowed Range</b> |
|---------------------------------------------------|----------|-------------------------|-----------------------------------------------------------|------------------|----------------------|
| xo orbit get osv co xo validity<br>mpute validity | time     |                         | validity time interval for the<br>function xo_osy_compute |                  |                      |

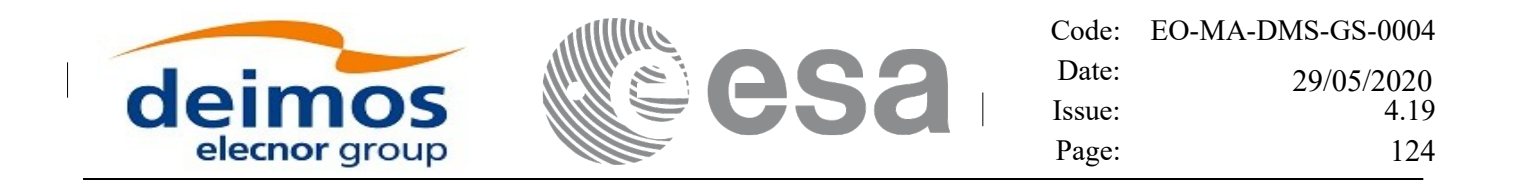

The data structure xo\_validity\_time can be seen in [Table 3](#page-44-0).

#### *7.22.5 Warnings and errors*

This function does not return any error/warning code. Only the status of the function indicates if the execution was correct or not.

The possible causes of error are:

• The orbit\_id was not initialised.

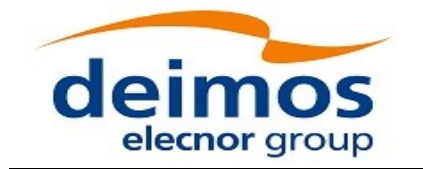

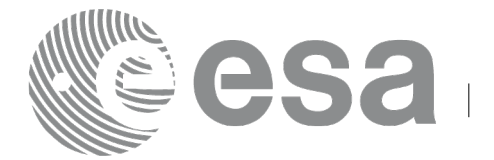

## **7.23 xo\_orbit\_get\_propag\_mode**

#### *7.23.1 Overview*

The **xo** orbit get propag mode CFI function returns the propagation mode that will be used to propagate the state vector when using the input orbit\_id.

#### *7.23.2 Calling interface*

The calling interface of the **xo** orbit get propag mode CFI function is the following (input parameters are underlined):

```
#include <explorer_orbit.h>
{
       xo_orbit_id orbit_id;
       long mode;
       mode = xo orbit get propag mode(&orbit id);
}
```
#### *7.23.3 Input parameters*

The **xo** orbit get propag mode CFI function has the following input parameters:=

*Table 63: Input parameters of xo\_orbit\_get\_propag\_mode function*

| hame i   | C type       | Array   | <b>Description</b>                              | Unit     | <b>Allowed Range</b> |
|----------|--------------|---------|-------------------------------------------------|----------|----------------------|
|          |              | Element | (Reference)                                     | (Format) |                      |
| orbit id | xo orbit id* |         | <sup>l</sup> Structure for orbit initialization |          |                      |

## *7.23.4 Output parameters*

The output parameters of the **xo\_orbit\_get\_propag\_mode** CFI function are:

*Table 64: Output parameters of xo\_orbit\_get\_propag\_mode function*

| <b>C</b> name                    | C type | Array                                                                          | <b>Description</b> | Unit     | <b>Allowed Range</b> |
|----------------------------------|--------|--------------------------------------------------------------------------------|--------------------|----------|----------------------|
|                                  |        | <b>Element</b>                                                                 | (Reference)        | (Format) |                      |
| xo orbit get propag long<br>mode |        | propagation mode.<br>-1 if the orbit id is not<br>initialised for propagation. |                    |          |                      |

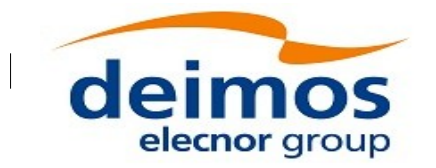

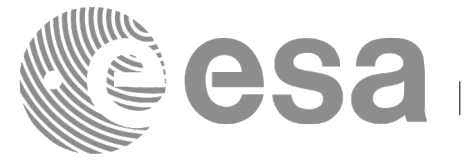

## *7.23.5 Warnings and errors*

This function does not return any error/warning code. If the orbit\_id is not initialised or it is not initialised with propagation data, then the returned mode is -1.

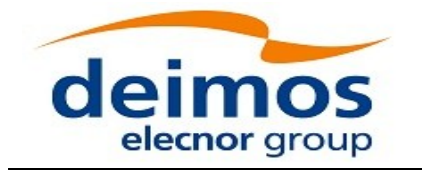

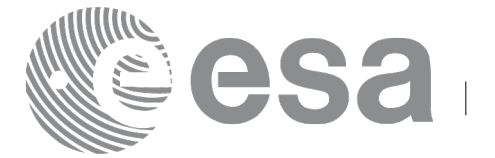

## **7.24 xo\_orbit\_get\_interpol\_mode**

## *7.24.1 Overview*

The **xo** orbit get interpol mode CFI function returns the interpolation mode that will be used to interpolate the state vector when using the input orbit\_id.

## *7.24.2 Calling interface*

The calling interface of the **xo** orbit get interpol mode CFI function is the following (input parameters are underlined):

```
#include <explorer_orbit.h>
{
       xo_orbit_id orbit_id;
       long mode;
       mode = xo orbit get interpol mode(&orbit id);
}
```
#### *7.24.3 Input parameters*

The **xo** orbit get interpol mode CFI function has the following input parameters:

*Table 65: Input parameters of xo\_orbit\_get\_interpol\_mode function*

| name     | C type       | Array          | <b>Description</b>                  | Unit     | <b>Allowed Range</b> |
|----------|--------------|----------------|-------------------------------------|----------|----------------------|
|          |              | <b>Element</b> | (Reference)                         | (Format) |                      |
| orbit id | xo orbit id* |                | 'Structure for orbit initialization |          |                      |

## *7.24.4 Output parameters*

The output parameters of the **xo** orbit get interpol mode CFI function are:

*Table 66: Output parameters of xo\_orbit\_get\_interpol\_mode function*

| C name                             | $C$ type | Array          | <b>Description</b>                                                                | Unit     | <b>Allowed Range</b> |
|------------------------------------|----------|----------------|-----------------------------------------------------------------------------------|----------|----------------------|
|                                    |          | <b>Element</b> | (Reference)                                                                       | (Format) |                      |
| xo orbit get interpol long<br>mode |          |                | propagation mode.<br>-1 if the orbit id is not<br>initialised for interpolations. |          |                      |

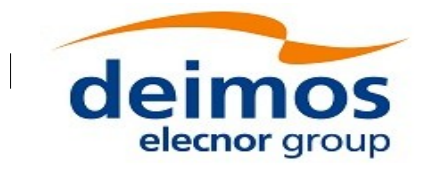

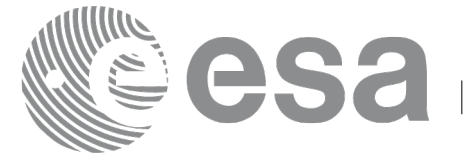

Code: EO-MA-DMS-GS-0004 Date: Issue: 4.19 Page: 128 0 29/05/2020

#### *7.24.5 Warnings and errors*

This function does not return any error/warning code. If the orbit\_id is not initialised or it is not initialised with interpolation data, then the returned mode is -1.

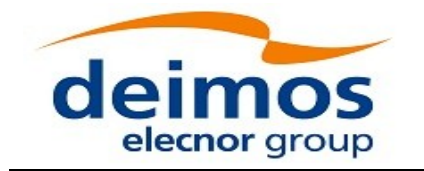

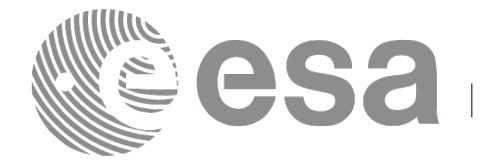

## **7.25 xo\_orbit\_get\_propag\_config**

## *7.25.1 Overview*

The **xo** orbit get propag config CFI function returns the propagation data that will be used to propagate the state vector when using the input orbit\_id.

## *7.25.2 Calling interface*

The calling interface of the **xo** orbit get propag config CFI function is the following (input parameters are underlined):

```
#include <explorer_orbit.h>
{
       xo_orbit_id orbit_id;
       long status;
       xo propag id data propag data;
       status = xo orbit get propag config(&orbit id,
                                            &propag_data);
}
```
#### *7.25.3 Input parameters*

The **xo** orbit get propag config CFI function has the following input parameters:

*Table 67: Input parameters of xo\_orbit\_get\_propag\_config function*

| hame in  | C type       | Array<br>Element | <b>Description</b><br>(Reference)  | Unit<br>(Format) | <b>Allowed Range</b> |
|----------|--------------|------------------|------------------------------------|------------------|----------------------|
| orbit id | xo orbit id* |                  | Structure for orbit initialization |                  |                      |

#### *7.25.4 Output parameters*

The output parameters of the **xo** orbit get propag config CFI function are:

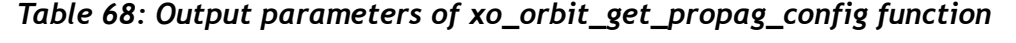

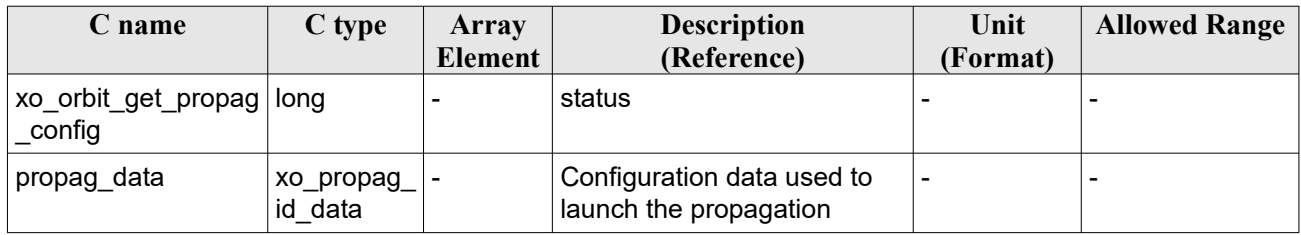

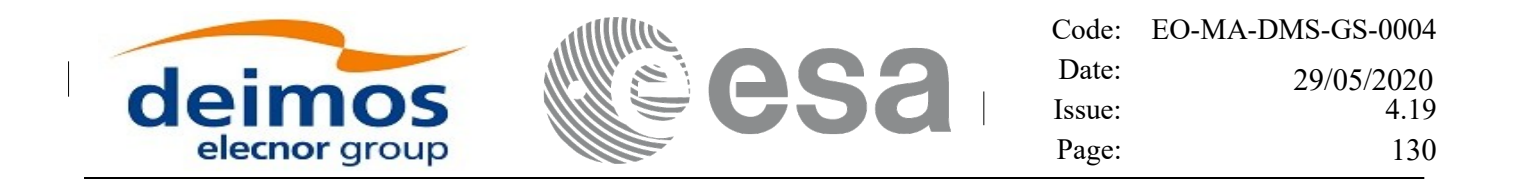

The data structure xo\_propag\_id\_data can be seen in [Table 3](#page-44-0).

#### *7.25.5 Warnings and errors*

This function does not return any error/warning code. If the orbit\_id is not initialised or it is not initialised with propagation data, then the returned status is -1.

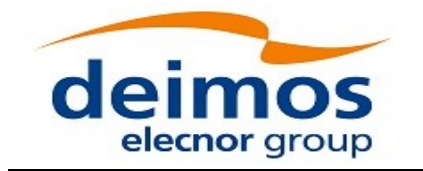

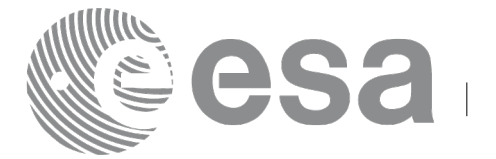

# **7.26 xo\_orbit\_get\_interpol\_config**

## *7.26.1 Overview*

The **xo** orbit get interpol config CFI function returns the propagation data that will be used to interpoloate the state vector when using the input orbit\_id.

## *7.26.2 Calling interface*

The calling interface of the **xo** orbit get interpol config CFI function is the following (input parameters are underlined):

```
#include <explorer_orbit.h>
{
       xo_orbit_id orbit_id;
       long status;
       xo interpol id data interpol data;
       status = xo orbit get interpol config(&orbit id,
                                             &interpol_data);
}
```
#### *7.26.3 Input parameters*

The **xo** orbit get interpol config CFI function has the following input parameters:

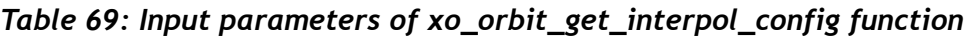

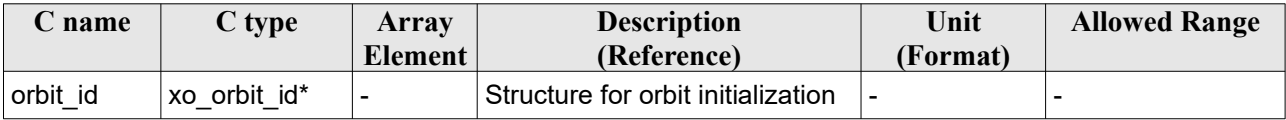

#### *7.26.4 Output parameters*

The output parameters of the **xo\_orbit\_get\_interpol\_config** CFI function are:

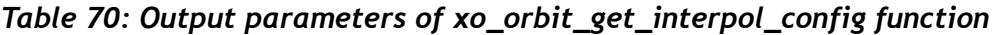

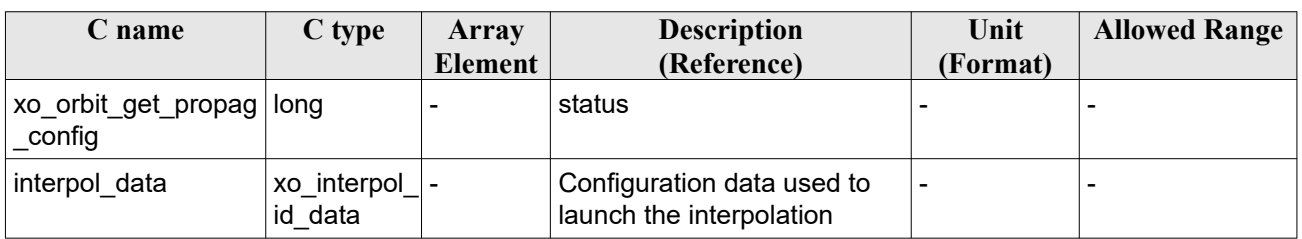

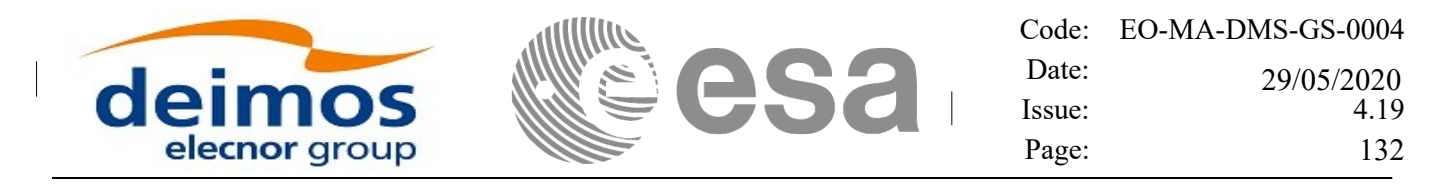

The data structure xo interpol id data can be seen in [Table 3](#page-44-0).

#### *7.26.5 Warnings and errors*

This function does not return any error/warning code. If the orbit id is not initialised or it is not initialised with propagation data, then the returned status is -1.

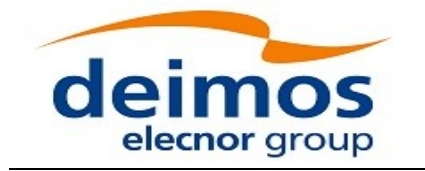

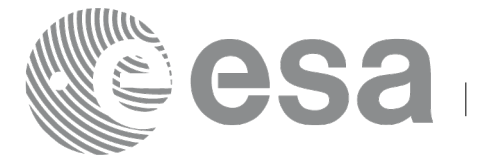

## **7.27 xo\_orbit\_get\_geo\_orbit\_info**

## *7.27.1 Overview*

The **xo** orbit get geo orbit info CFI function returns the geostationary geodetic coordinates from orbit id initialized with a geostationary satellite.

## *7.27.2 Calling interface*

The calling interface of the **xo** orbit get geo orbit info CFI function is the following (input parameters are underlined):

```
#include <explorer_orbit.h>
{
       xo_orbit_id orbit_id;
       long status;
       xo geo orbit info geo orbit info;
       status = xo orbit get geo orbit info(&orbit id,
                                                 &geo_orbit_info);
}
```
#### *7.27.3 Input parameters*

The **xo** orbit get geo orbit info CFI function has the following input parameters:

*Table 71: Input parameters of xo\_orbit\_get\_geo\_orbit\_info function*

| c' name  | C type       | Array<br>Element | <b>Description</b><br>(Reference)  | Unit<br>(Format) | <b>Allowed Range</b> |
|----------|--------------|------------------|------------------------------------|------------------|----------------------|
| orbit id | xo orbit id* |                  | Structure for orbit initialization |                  |                      |

#### *7.27.4 Output parameters*

The output parameters of the **xo** orbit get geo orbit info CFI function are:

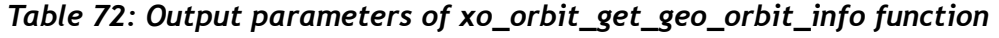

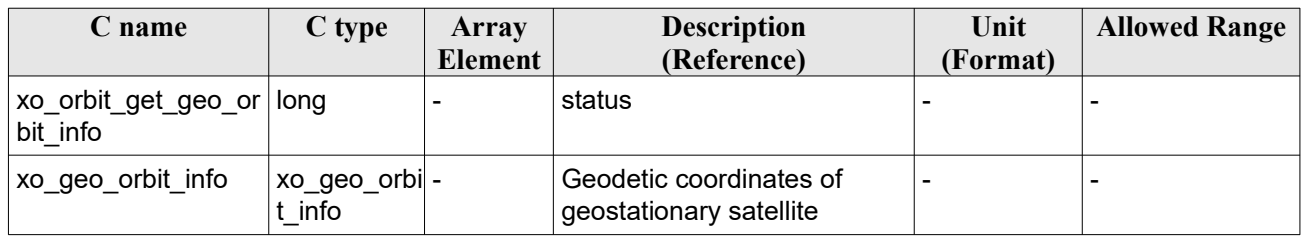

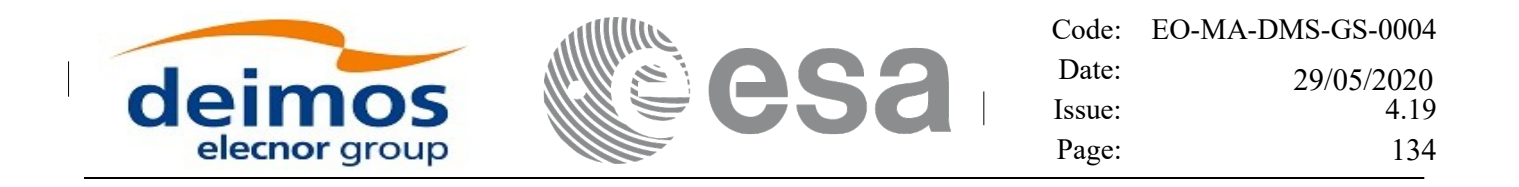

The data structure xo\_geo\_orbit\_info can be seen in [Table 3](#page-44-0).

#### *7.27.5 Warnings and errors*

This function does not return any error/warning code. If the orbit\_id is not initialized or it is not initialized with geostationary satellite, then the returned status is -1.

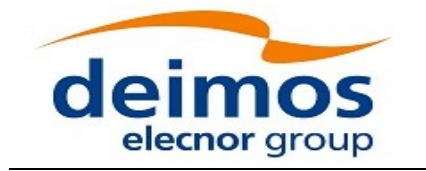

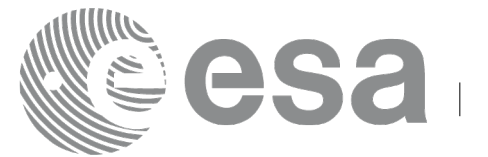

## **7.28 xo\_orbit\_set\_geo\_orbit\_info**

#### *7.28.1 Overview*

The **xo** orbit set geo orbit info CFI function sets the geostationary geodetic coordinates for an orbit id initialized with a geostationary satellite.

#### *7.28.2 Calling interface*

The calling interface of the **xo** orbit set geo orbit info CFI function is the following (input parameters are underlined):

```
#include <explorer_orbit.h>
{
       xo_orbit_id orbit_id;
       long status;
       xo geo orbit info geo orbit info;
       status = xo orbit set geo orbit info(&orbit id,
                                                 &geo_orbit_info);
}
```
#### *7.28.3 Input parameters*

The **xo** orbit set geo orbit info CFI function has the following input parameters:

*Table 73: Input parameters of xo\_orbit\_set\_geo\_orbit\_info function*

| C name   | C type                                    | Array<br>Element | <b>Description</b><br>(Reference)  | Unit<br>(Format)                                                                    | <b>Allowed Range</b>                                                |
|----------|-------------------------------------------|------------------|------------------------------------|-------------------------------------------------------------------------------------|---------------------------------------------------------------------|
| orbit id | xo orbit id*                              |                  | Structure for orbit initialization | $\overline{\phantom{0}}$                                                            |                                                                     |
| fo       | geo_orbit_in xo_geo_orbit_i  -<br>$nfo^*$ |                  | Input geodetic coordinates         | Longitude,<br>latitude $\rightarrow$<br>degress<br>Altitude $\rightarrow$<br>meters | $0 \leq$ lon < 360.<br>$-90. \leq$ lat $\leq 90.$<br>$0.5$ altitude |

#### *7.28.4 Output parameters*

The output parameters of the **xo** orbit set geo orbit info CFI function are:

*Table 74: Output parameters of xo\_orbit\_set\_geo\_orbit\_info function*

| name | type | Array   | <b>Description</b> | Unit     | <b>Allowed Range</b> |
|------|------|---------|--------------------|----------|----------------------|
|      |      | Element | (Reference)        | [Format] |                      |

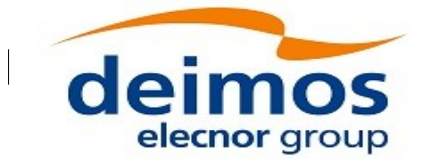

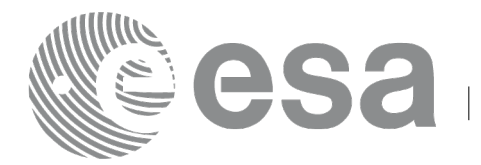

Code: EO-MA-DMS-GS-0004 Date: Issue: 4.19 Page: 136 0 29/05/2020

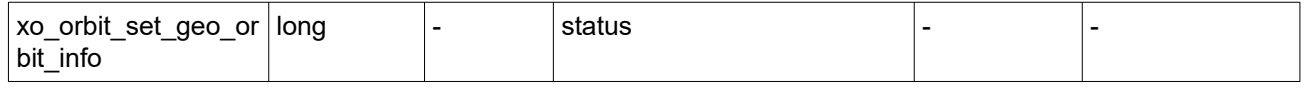

The data structure xo\_geo\_orbit\_info can be seen in [Table 3](#page-44-0).

#### *7.28.5 Warnings and errors*

This function does not return any error/warning code. The returned status is -1 in the following cases:

- The orbit id is not initialized.
- The orbit id is not initialized with a geostationary satellite.
- The input parameters are not inside the allowed ranges.

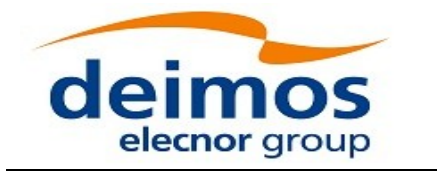

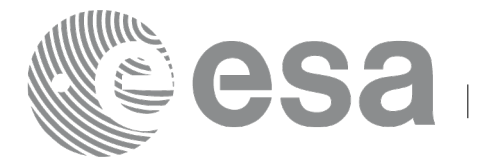

# **7.29 xo\_orbit\_id\_clone**

#### *7.29.1 Overview*

The **xo** orbit id clone CFI function copies the input orbit id structure to the output one.

## *7.29.2 Calling interface*

The calling interface of the **xo** orbit id clone CFI function is the following (input parameters are underlined):

```
#include <explorer_orbit.h>
{
      xo orbit id orbit id in, xo orbit id out;
       long status;
       status = xo orbit id clone(&orbit id in, &orbit id out);
}
```
## *7.29.3 Input parameters*

The **xo** orbit id clone CFI function has the following input parameters:

*Table 75: Input parameters of xo\_orbit\_id\_clone function*

| <b>C</b> name | C type                 | Array<br><b>Element</b> | <b>Description</b><br>(Reference)  | Unit<br>(Format) | <b>Allowed Range</b> |
|---------------|------------------------|-------------------------|------------------------------------|------------------|----------------------|
| ∣orbit id in  | $\lambda$ xo orbit id* |                         | Structure for orbit initialization |                  |                      |

## *7.29.4 Output parameters*

The output parameters of the **xo\_orbit\_id\_clone** CFI function are:

*Table 76: Output parameters of xo\_orbit\_id\_clone function*

| C name            | C type      | Array<br><b>Element</b> | <b>Description</b><br>(Reference) | Unit<br>(Format) | <b>Allowed Range</b> |
|-------------------|-------------|-------------------------|-----------------------------------|------------------|----------------------|
| xo orbit id clone | lona        |                         | status                            |                  |                      |
| ∣orbit id out     | xo orbit id |                         | Output orbit id                   |                  |                      |

## *7.29.5 Warnings and errors*

This function does not return any error/warning code. Only the status of the function indicates if the execution was correct or not.

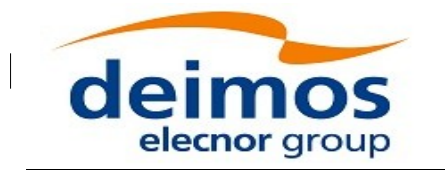

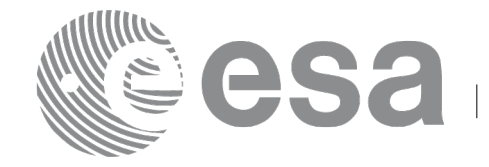

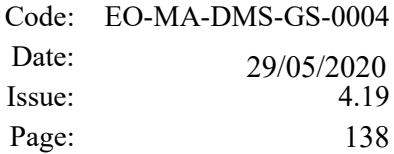

The possible causes of error are:

• The orbit\_id was not initialised.

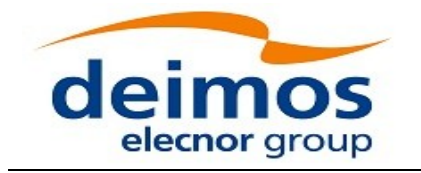

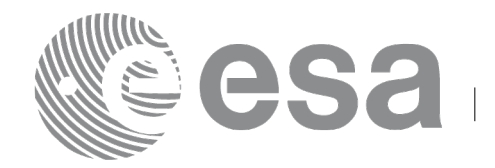

## **7.30 xo\_run\_init**

#### *7.30.1 Overview*

The **xo\_run\_init** CFI function adds to the *run Id* the *orbit id.*

#### *7.30.2 Calling interface*

The calling interface of the **xo\_run\_init** CFI function is the following:

```
#include <explorer_orbit.h>
{
  long run id;
  xo orbit id orbit id = {NULL};
  long ierr[XO_NUM_ERR_RUN_INIT], status;
  status = xo run init (&run id, &orbit id,
                                  ierr);
}
```
#### *7.30.3 Input parameters*

The **xo** run init CFI function has the following input parameters:

| C name   | C type       | Array<br>Element | <b>Description</b><br>(Reference)            | Unit<br>(Format) | <b>Allowed Range</b> |
|----------|--------------|------------------|----------------------------------------------|------------------|----------------------|
| run id   | $long *$     |                  | Run ID                                       |                  | $>=0$                |
| orbit id | xo orbit id* |                  | Structure that<br>contains the orbit<br>data |                  |                      |

*Table 77: Input parameters of xo\_run\_init function*

#### *7.30.4 Output parameters*

The output parameters of the **xo\_run\_init** CFI function are:

*Table 78: Output parameters of xo\_run\_init function*

| C name      | C type                 | Array<br><b>Element</b>  | <b>Description</b><br>(Reference) | Unit<br>(Format) | <b>Allowed Range</b> |
|-------------|------------------------|--------------------------|-----------------------------------|------------------|----------------------|
| xo run init | long                   | $\overline{\phantom{0}}$ | Status flag                       |                  |                      |
| run id      | $\frac{1}{2}$ long $*$ | -                        | Run ID                            |                  | $>=0$                |
| lerr        | long                   | -                        | Error vector                      | -                |                      |

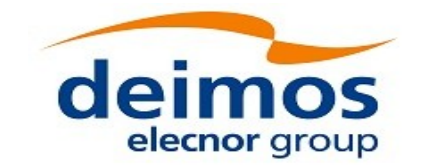

#### *7.30.5 Warnings and errors*

Next table lists the possible error messages that can be returned by the **xo\_run\_init** CFI function after translating the returned extended status flag into the equivalent list of error messages by calling the function of the EO\_ORBIT software library **xo\_get\_msg** (see [\[GEN\\_SUM\]\)](#page-27-0).

This table also indicates the type of message returned, i.e. either a warning (WARN) or an error (ERR), the cause of such a message and the impact on the performed calculation.

The table is completed by the error code and value. These error codes can be obtained translating the extended status flag returned by the **xo** run init function by calling the function of the EO\_ORBIT software library **xo\_get\_code** (see [\[GEN\\_SUM\]](#page-27-0))

| <b>Error</b><br>type | <b>Error message</b>                         | Cause and impact         | Error code                                   | <b>Error</b><br>N <sub>0</sub> |
|----------------------|----------------------------------------------|--------------------------|----------------------------------------------|--------------------------------|
| <b>ERR</b>           | Inputs Id no initialized or<br>incompatible. | No calculation performed | XO_CFI_RUN_INIT_STA<br><b>TUS ERR</b>        | 0                              |
| <b>ERR</b>           | Memory allocation error.                     | No calculation performed | XO_CFI_RUN_INIT_ME<br><b>MORY ERR</b>        |                                |
| <b>ERR</b>           | Input Ids incompatible with<br>the run id.   | No calculation performed | XO_CFI_RUN_INIT_INC<br><b>ONSISTENCY ERR</b> | 2                              |

*Table 79: Error messages of xo\_run\_init function*

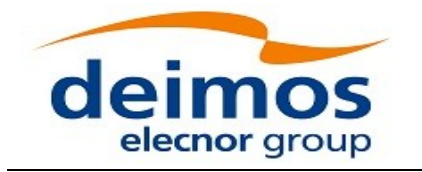

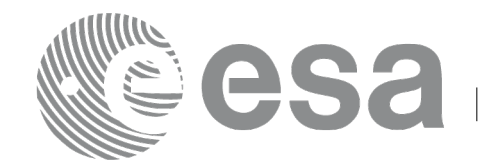

Code: EO-MA-DMS-GS-0004 Date: Issue: 4.19 Page: 141 0 29/05/2020

## **7.31 xo\_run\_get\_ids**

#### *7.31.1 Overview*

The **xo** run get ids CFI function returns the *ids* being used..

#### *7.31.2 Calling interface*

The calling interface of the **xo\_run\_get\_ids** CFI function is the following:

```
#include <explorer_orbit.h>
{
  long run id;
  xo orbit id orbit id = {NULL};
  xo run get ids (&run_id,
                  &orbit_id);
}
```
#### *7.31.3 Input parameters*

The **xo\_run\_get\_ids** CFI function has the following input parameters:

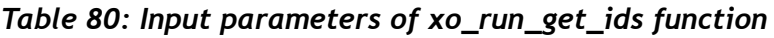

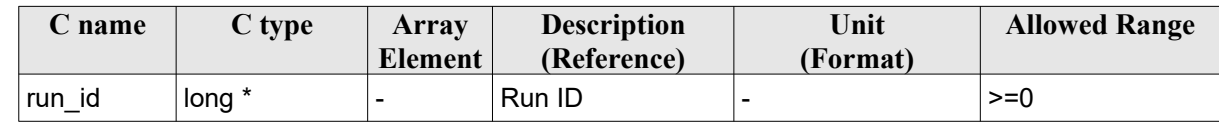

#### *7.31.4 Output parameters*

The output parameters of the **xo\_run\_get\_ids** CFI function are:

*Table 81: Output parameters of xo\_run\_get\_ids function*

| C name         | C type                   | Array<br><b>Element</b> | <b>Description</b><br>(Reference)      | Unit<br>(Format)' | <b>Allowed</b><br>Range |
|----------------|--------------------------|-------------------------|----------------------------------------|-------------------|-------------------------|
| xo run get ids | void                     |                         |                                        |                   |                         |
| orbit id       | $\sqrt{2}$ xo orbit id*, |                         | Structure that contains the orbit data |                   |                         |

#### *7.31.5 Warnings and errors*

This function does not return any error/warning code.

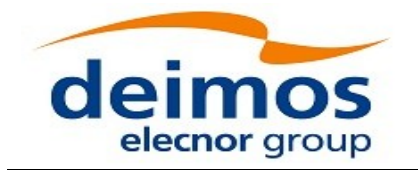

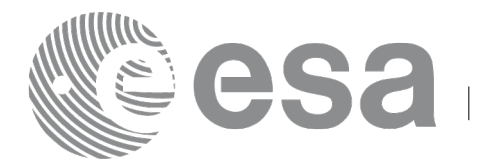

## **7.32 xo\_run\_close**

#### *7.32.1 Overview*

The **xo** run close CFI function cleans up any memory allocation performed by the initialization functions.

## *7.32.2 Calling interface*

The calling interface of the **xo\_run\_close** CFI function is the following:

```
#include <explorer_orbit.h>
{
       long run id;
   xo run close (&run_id);
}
```
## *7.32.3 Input parameters*

The **xo\_run\_close** CFI function has the following input parameters:

*Table 82: Input parameters of xo\_run\_close function*

| C name | C type             | Array<br>Element         | <b>Description</b><br>(Reference) | Unit<br>(Format) | <b>Allowed Range</b> |
|--------|--------------------|--------------------------|-----------------------------------|------------------|----------------------|
| run id | $\lfloor$ long $*$ | $\overline{\phantom{0}}$ | Run ID                            |                  | >=0                  |

## *7.32.4 Output parameters*

The output parameters of the **xo\_run\_close** CFI function are:

*Table 83: Output parameters of xo\_run\_close function*

| $C$ name        | C type | Array<br><b>Element</b> | <b>Description</b><br>(Reference) | Unit<br>(Format) | <b>Allowed Range</b> |
|-----------------|--------|-------------------------|-----------------------------------|------------------|----------------------|
| close<br>'xorun | void   |                         | -                                 | -                |                      |

## *7.32.5 Warnings and errors*

This function does not return any error/warning code.

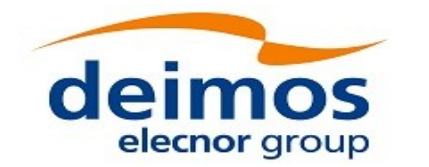

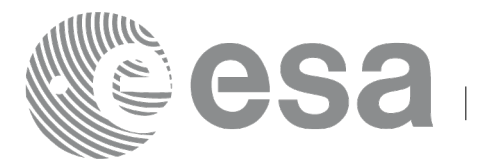

## **7.33 xo\_osv\_compute**

#### *7.33.1 Overview*

The **xo** osv compute function computes accurate state vectors for user requested times.

This function needs as input an orbit id that contains the orbit initialisation data. The behavior of the function depends strongly in the way in which the orbit id was initialised (see section [7.33.2\)](#page-142-0).

During the computation, some results are stored in the input orbit id. Those results can be used afterwards for other computations (in **xo\_osv\_compute** or **xo\_osv\_compute\_extra**). This has to be taken into account when working with **multi-threads programs**. In those cases a different orbit id has to be used in every thread to avoid problems. The orbit id can be initialised in every thread or copied (this is more efficient) to different orbit\_id variables with **xo\_orbit\_id\_clone**.

An OSV can be computed within a validity time range that also depends on input orbit id variable. This validity time range can be retrieved with the CFI function **xo\_orbit\_get\_osv\_compute\_validty** (see section [7.22](#page-122-0)).

For a general description of the initialization routines and how to use them in conjunction to the **xo\_osv\_compute** function, see section [4.1.2](#page-30-0).

#### <span id="page-142-0"></span>*7.33.2 Computation methods (Propagation/interpolation)*

The methods used to compute the state vector depend on the way in which the orbit was initialised. Note that the computation method is selected automatically by the routine. The [Table 84](#page-142-1) summarises the dependency of the computation method with the orbit initialisation. The first column indicates the orbit mode which is a parameter that can be get with the CFI function **xo\_orbit\_get\_mode**. The methods in the second column are described in detail in the following subsections.

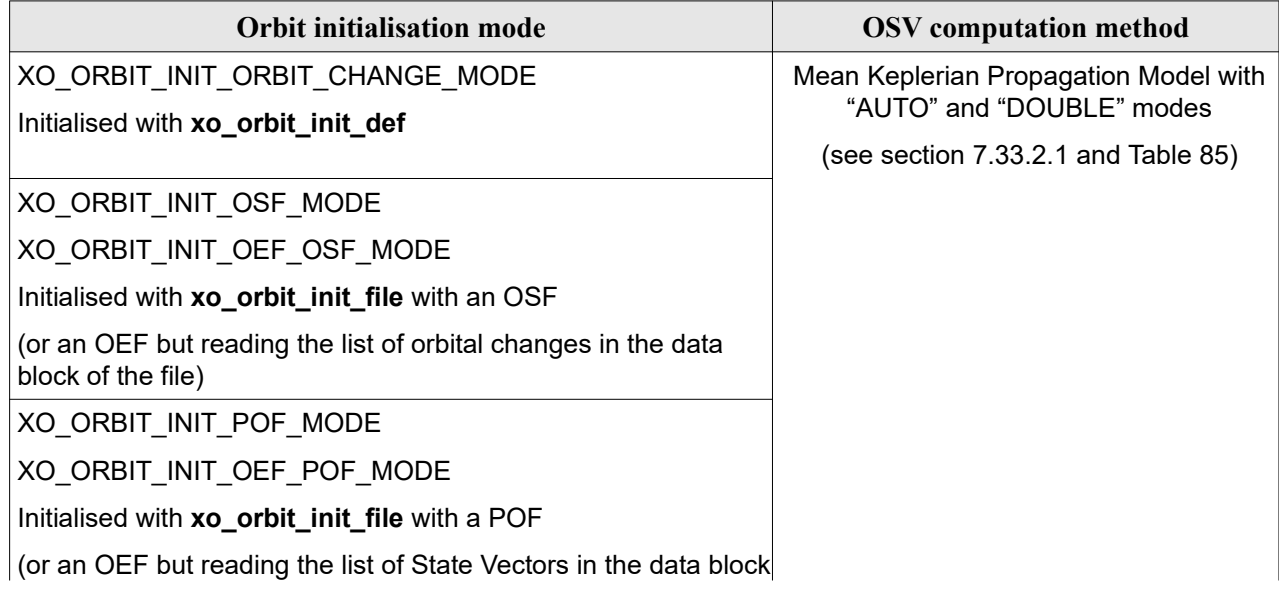

#### <span id="page-142-1"></span>*Table 84: OSV computation methods*

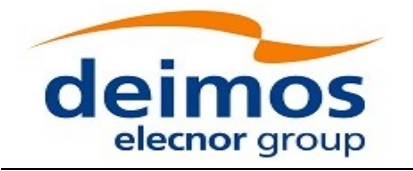

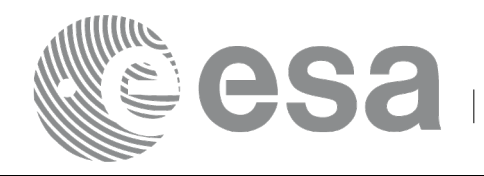

 $\mathbf{r}$ 

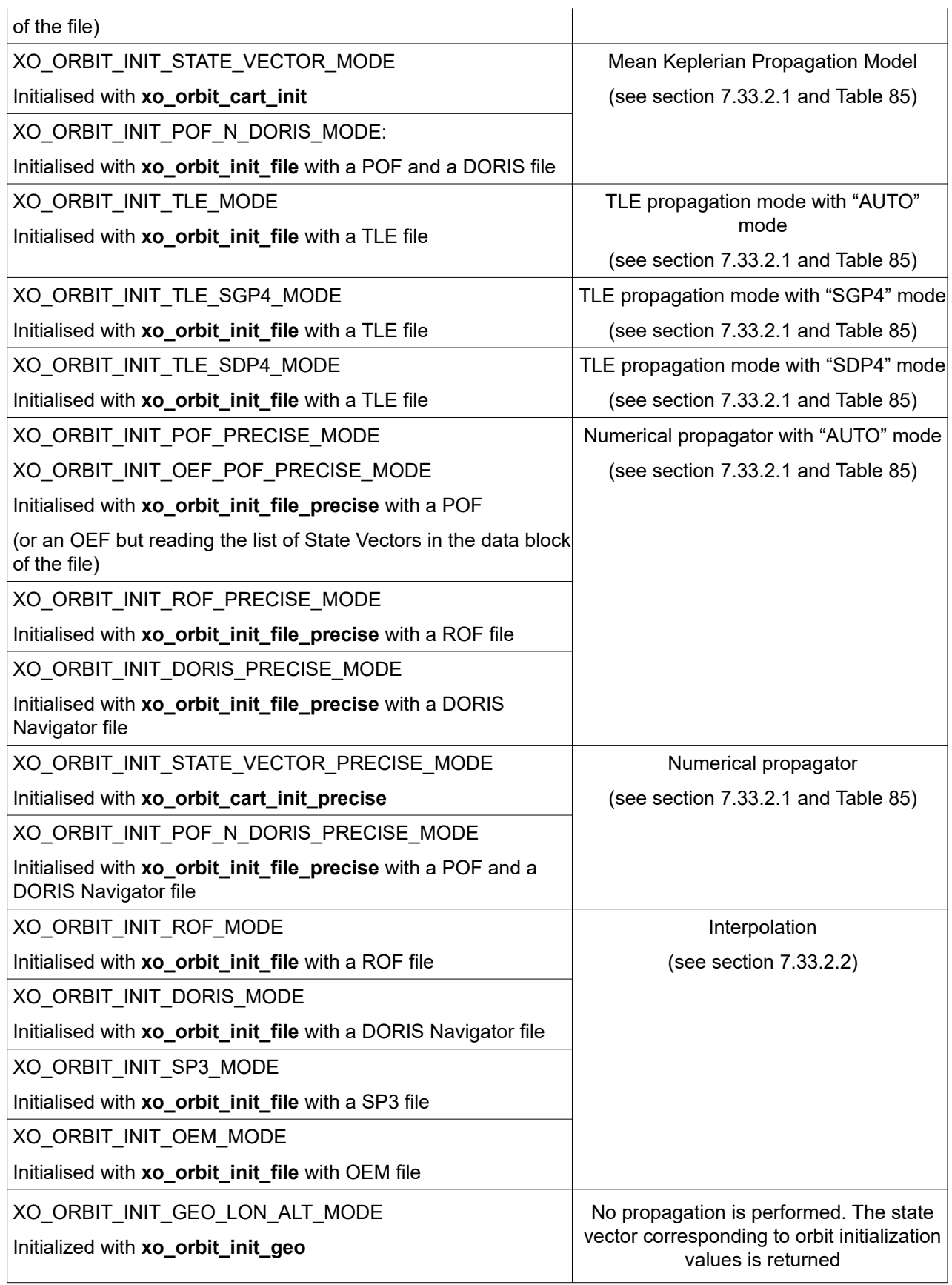
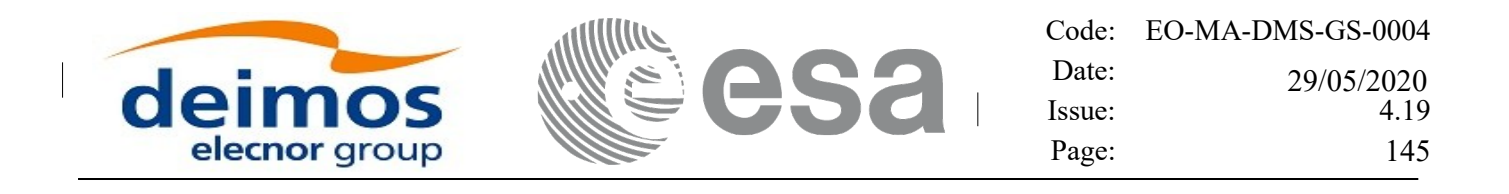

#### Note: Orbit Event File is deprecated, only supported for CRYOSAT mission

#### **7.33.2.1 Propagation methods**

For the time being, the following propagation models are supported:

- *Mean Keplerian model*. It implies the use of a formulation for the time rates of change for the different mean Kepler elements as functions of a given initial set of mean Kepler elements. Using the above time rates of change, the mean orbital elements can be propagated forward or backward in time by extrapolating the individual time slopes of the superimposed secular and long-periodic perturbations functions. As the long periodic variations have typically periods on the order of months, a near-linear time slope for prediction intervals of many orbits is warranted.
- *TLE model*. This model propagates the state vector using the NORAD "two line elements" (TLE) and the SGP4 or SDP4 propagation algorithm. This theory was designed for near Earth Satellites (nodal period less than 225 minutes). The SGP4 theory uses an Earth gravitational field through zonal terms J2, J3 and J4 and a power density function for the atmospheric model (assuming a nonrotating spherical model).

The algorithm to be used in the propagation is selected based on the input Orbit Init Mode:

- *XO\_ORBIT\_INIT\_TLE\_SGP4\_MODE Forces to use the SGP4 algorithm*
- *XO\_ORBIT\_INIT\_TLE\_SDP4\_MODE– Forces to use the SDP4 algorithm*
- *XO\_ORBIT\_INIT\_TLE\_MODE Chooses the algorithm depending or the orbital period: if less than 200minutes, the SGP4 is selected, if greater than 250 minutes, the SDP4 algorithm is chosen. If the orbital period is between 200 and 250 minutes the user cannot use this mode, it is mandatory to use one of the specific SDP4/SGP4 forcing modes, otherwise the CFI will return an error .XO\_ORBIT\_INIT\_FILE\_TLE\_AUTO\_ERR..*
- *Numerical propagator*. This model consists on a numerical propagator that integrates the movement equations using a Runge-Kutta algorithm of 8th order. This propagator is expected to produce more precise results than the other models as it can be configured by the user (through the orbit initialisation function) to take into account the following perturbations:
	- − Non-spherical gravity: the model Earth Gravity Model 1996 is used. The file with the coefficients of the spherical harmonics must be provided by the user, besides the order and degree to be used in the calculations.
	- − Atmospheric drag: MSIS-E-90 atmospheric density model is used. The user must provide the Solar Geomagnetic Activity and F107 coefficient, either as input files or with constant values. The values can be obtained from ESA-ECSS or NASA documentation. The user must provide the drag effective area and drag coefficient of the satellite, besides the mass of the satellite.
	- − Solar radiation pressure: it is calculated using the solar radiation pressure effective area and solar radiation pressure coefficient of the satellite provided by the user.
	- − Third body perturbations: the perturbations produced by the Sun and the Moon gravities are calculated.

Apart from these models, in table there are two additional modes: "AUTO" and "DOUBLE". They refer to the way in which the seed (initial state vector used as reference to begin the propagation) is taken:

- AUTO mode: The seed is taken to be the closer ANX or OSV to the requested time. The propagation seed could change from one propagation to the following.
- DOUBLE mode: the two ANX covering the propagation time are used as seeds. When calling xo\_osv\_compute, the propagation is performed from each of the ANX and then a weighted average is done. The weight function is

$$
\cos^2\!\left(\frac{\pi}{2}\cdot\frac{\Delta t}{T}\right)
$$

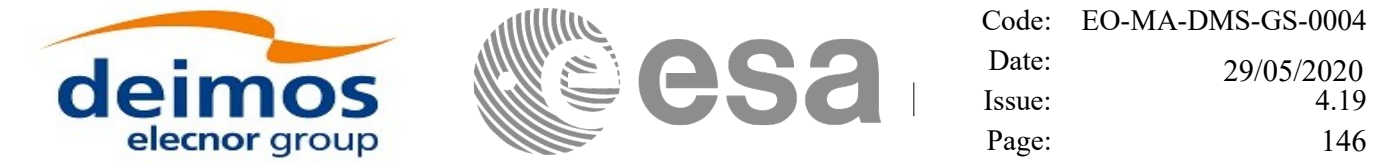

where  $Dt = t - tANX$  and T is the nodal period of the orbit.

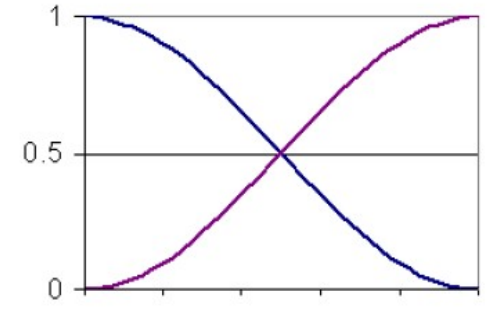

*Figure 3: Weight Function for Double Propagation Model*

This propagation method removes any discontinuity that may arise when changing the state vector around the true ascending node crossing used as seed for the propagation.

Finally, the validity time interval for the propagation also depends on the propagation method. This validity interval can be computed with the CFI function **xo\_orbit\_get\_osv\_compute\_validity** (section [7.22](#page-122-0)). The table summarises all the propagation cases, explaining the seed that is taken in every case and how the validity interval is taken. In the table,  $t_0$  represent the input time for **xo\_osv\_compute**. In the fourth column, the horizontal solid line in the graphic represents the list of OSV or ANX that are stored in the orbit initialisation, t\_start and t\_stop are the first and last OSV(ANX) in that line. Red square brackets represent the validity period for propagation. When using the AUTO mode, the seed for the propagation changes if  $t_0$ jumps out of the region in blue brackets. The red arrow(s) represent the chosen seed(s) (OSV or ANX).

| Propag<br>model <sup>2</sup> | <b>Requested</b><br>time | <b>Propagation seed</b>                                   | Validity time interval                                          |  |
|------------------------------|--------------------------|-----------------------------------------------------------|-----------------------------------------------------------------|--|
| Mean                         | t start                  | The two ANX<br>that are before<br>and after <b>t0</b>     | [t_start - 2 orbits, t_stop + 2 orbits]; $(ANX, ANX + 1$ orbit) |  |
| Keplerian +<br><b>AUTO +</b> | $<$ t <sub>0</sub> $<$   |                                                           |                                                                 |  |
| <b>DOUBLE</b><br>Mode        | t_stop                   |                                                           |                                                                 |  |
|                              | $t0 < t$ start           | The first ANX in<br>the orbit id                          | [t start - 2 orbits, t stop + 2 orbits];                        |  |
|                              |                          |                                                           | <u> 1 ( 1 ) <del>  1   1   1   1  </del> 1  </u> 1              |  |
|                              |                          |                                                           | (ANX - 2 orbits, ANX)                                           |  |
|                              | $t0 > t$ _stop           | The last ANX in<br>the orbit id                           | [t start - 2 orbits, t stop + 2 orbits];                        |  |
|                              |                          |                                                           |                                                                 |  |
|                              |                          |                                                           | $(ANX, ANX + 2 orbits)$                                         |  |
| Mean<br>Keplerian            |                          | t start - 2 orbits The state vector<br>used to initialise | $[tstart - 2 orbits, tstop + 2 orbits]$                         |  |

*Table 85: Validity Time Intervals for Propagation*

<span id="page-145-0"></span>2 This column relates with the "OSV computation method" column in [Table 84.](#page-142-0)

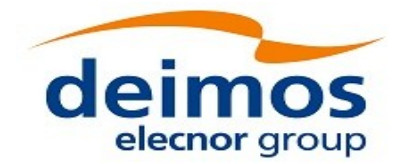

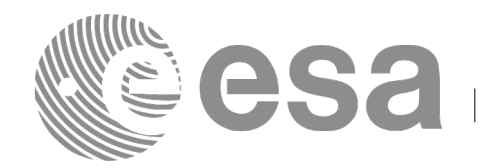

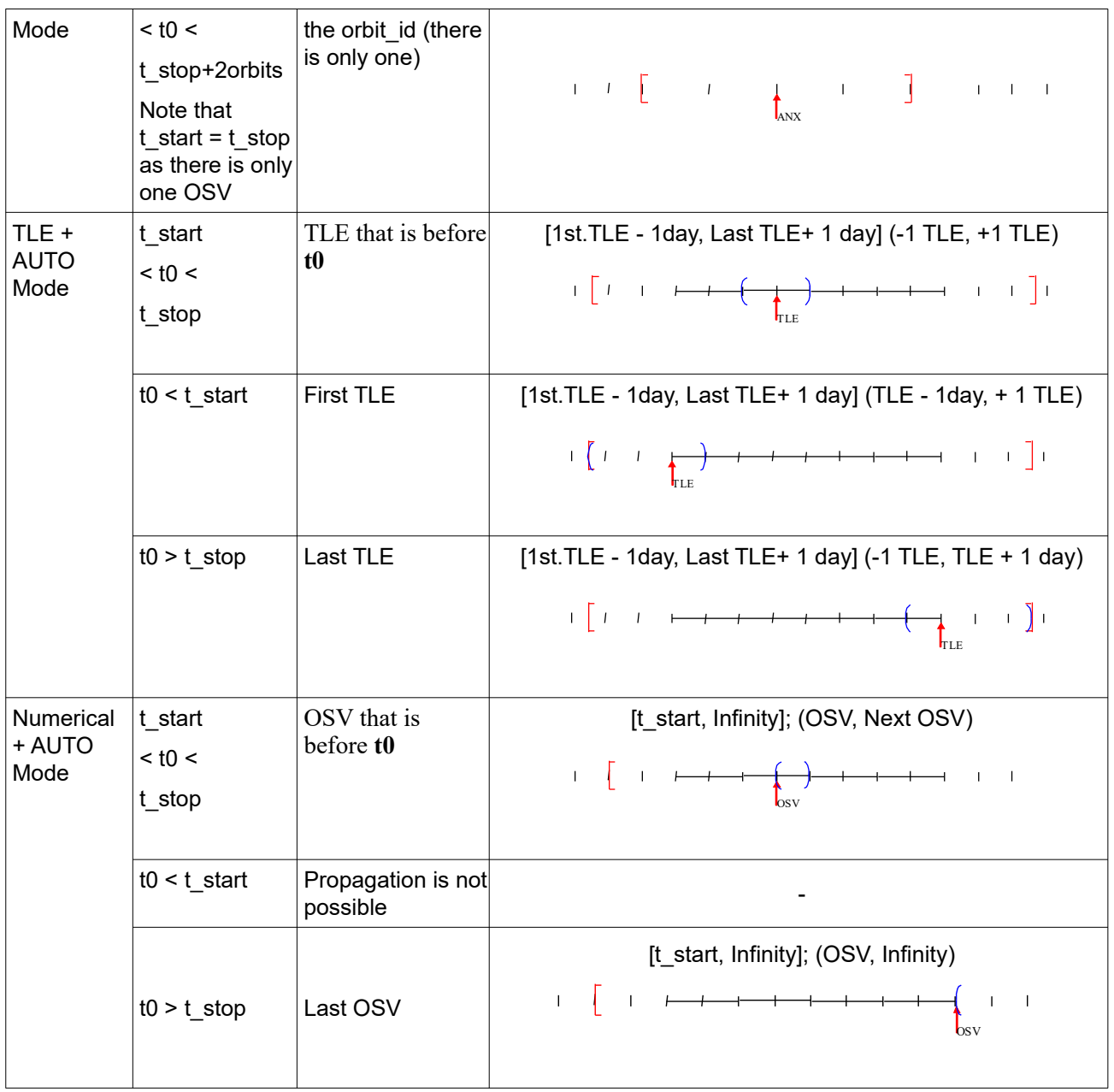

Note that the cases with "NO AUTO" mode are similar to those with "AUTO" mode with one OSV.

The precise propagator stores the result of the last propagation, so that the next propagation begins from that point if the time begins after the last propagation (it saves computation time). If the propagation is requested at a time that is before the time of the previous propagation time, then the original seed is taken.

#### **7.33.2.2 Interpolation methods**

The function **xo\_osv\_compute** computes the OSV using an interpolation algorithm when the orbit\_id is initialised with **xo\_orbit\_init\_file** plus ROF's, DORIS Navigator files or SP3 files.

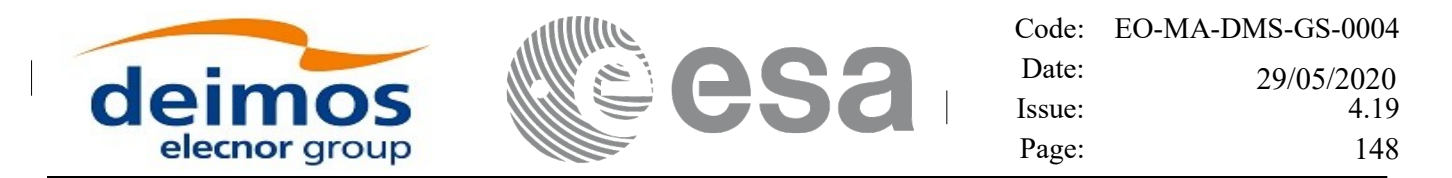

The interpolation is highly accurate (1 mm. accuracy TBC) when it is performed between 4 OSV's time intervals after start of file(s) and before end of file(s), but it degrades in the first 4 OSV's time intervals of the file and the last 4 OSV's time intervals of the file. The degradation depends strongly in the length of the OSV's time intervals: it can be of the order of mm. for 1 second up to some cm. for 60 seconds. [Figure 4](#page-147-0) provides a graphical explanation.

The **xo** osv compute function allows to extrapolate, that is, compute results for at least 60 seconds before start of the input file(s) and after end of the input file. Anyway, extrapolation is not recommended. In this case, the extrapolation window is NOT included in the valid time interval. The following table shows some values for the degradation of the extrapolation:

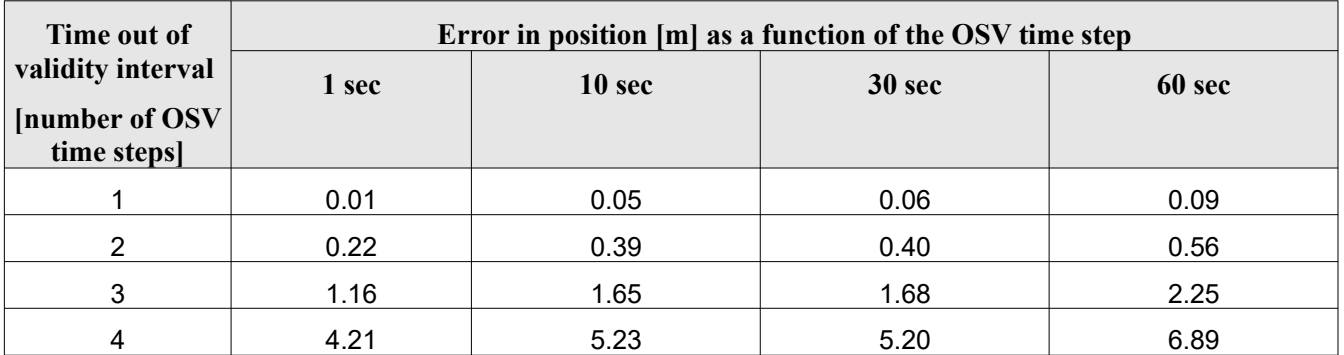

When the interpolation is in "degraded" mode, that is, when extrapolation is used, or when there is less than four orbit state vectors available in the input file before or after the requested time, **xo\_osv\_compute** function will issue different warnings messages indicating that a degraded interpolation or extrapolation is performed. If the requested time is out the allowed extrapolation range, the function will return an error message.

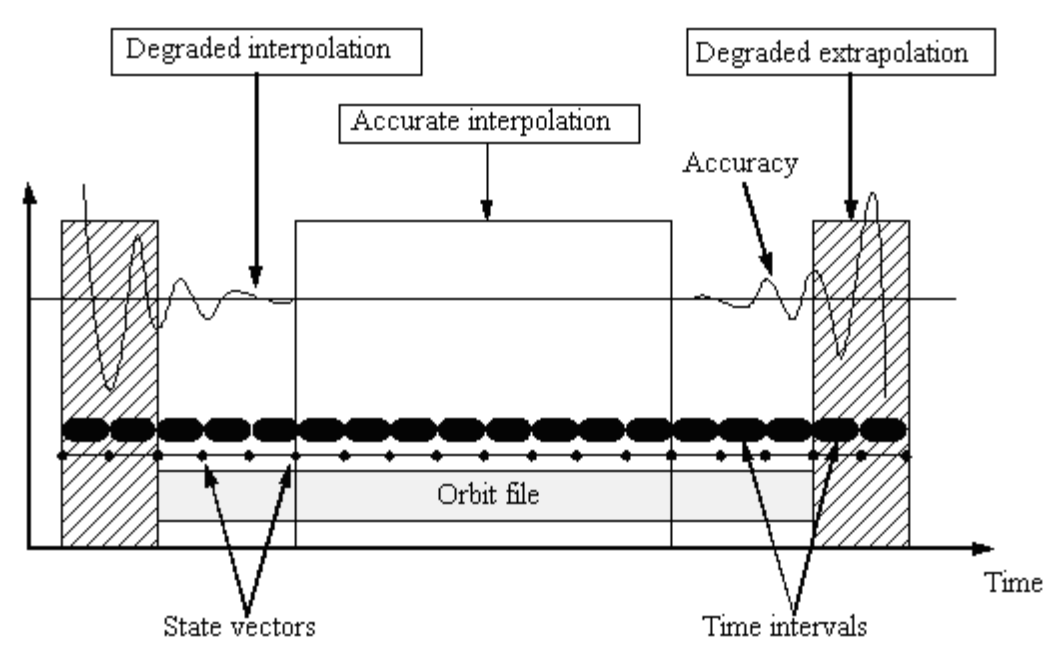

<span id="page-147-0"></span>*Figure 4: Performances of the interpolation algorithm*

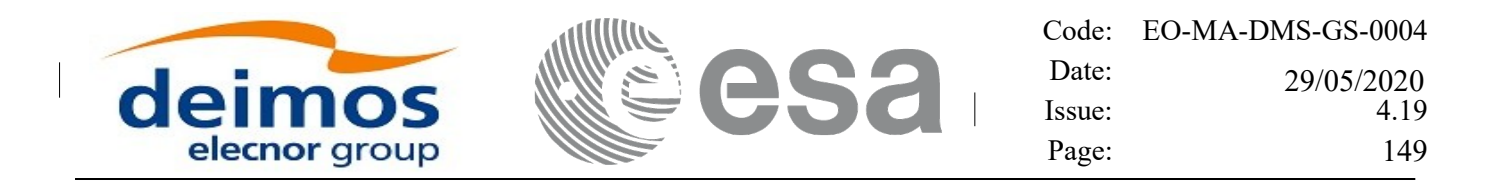

## *7.33.3 Calling interface*

The calling interface of the **xo** osv compute CFI function is the following (input parameters are underlined):

```
#include <explorer_orbit.h>
{
  xo orbit id orbit id = {NULL};
  long mode, time ref;
  double time, pos_out[3], vel_out[3], acc_out[3];
  long status, ierr[XO_NUM_ERR_OSV_COMPUTE];
  status = xo osv compute (&orbit_id, &mode, &time_ref, &time,
                                 pos out, vel out, acc out, ierr);
  /* Or, using the run_id */
  long run id;
  status = xo osv compute run (&run_id, &mode, &time ref, &time,
                                     pos out, vel out, acc out, ierr);
}
```
### *7.33.4 Input parameters*

The **xo** osv compute CFI function has the following input parameters:

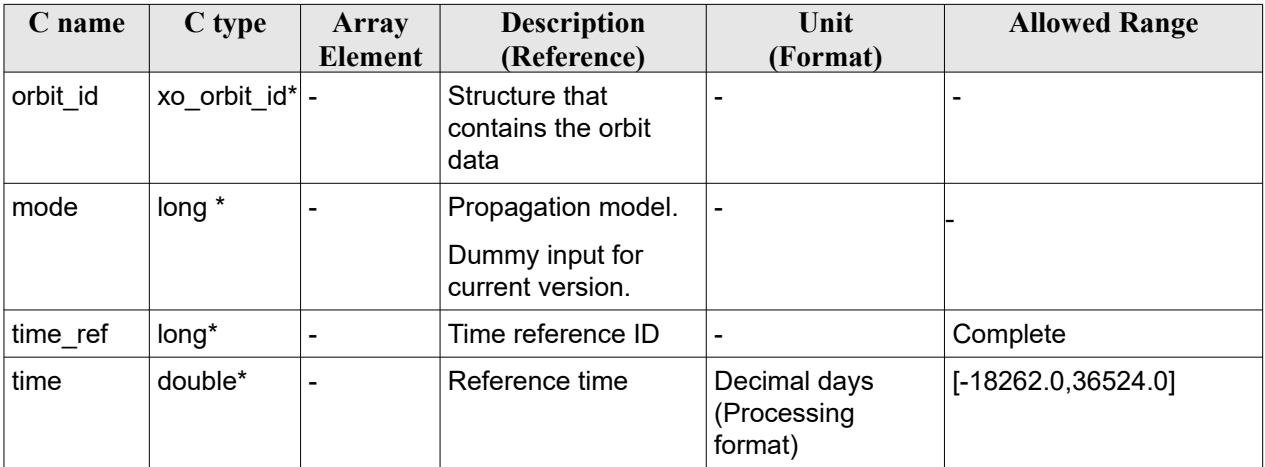

*Table 86: Input parameters of xo\_osv\_compute function*

It is possible to use enumeration values rather than integer values for some of the input arguments:

• Time reference ID: time\_ref. See [\[GEN\\_SUM\].](#page-27-0)

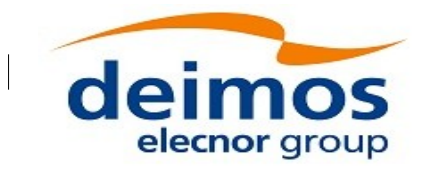

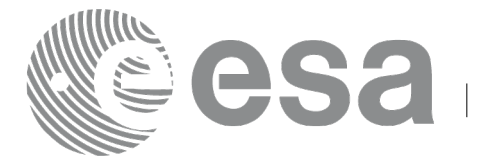

# *7.33.5 Output parameters*

The output parameters of the **xo\_osv\_compute** CFI function are:

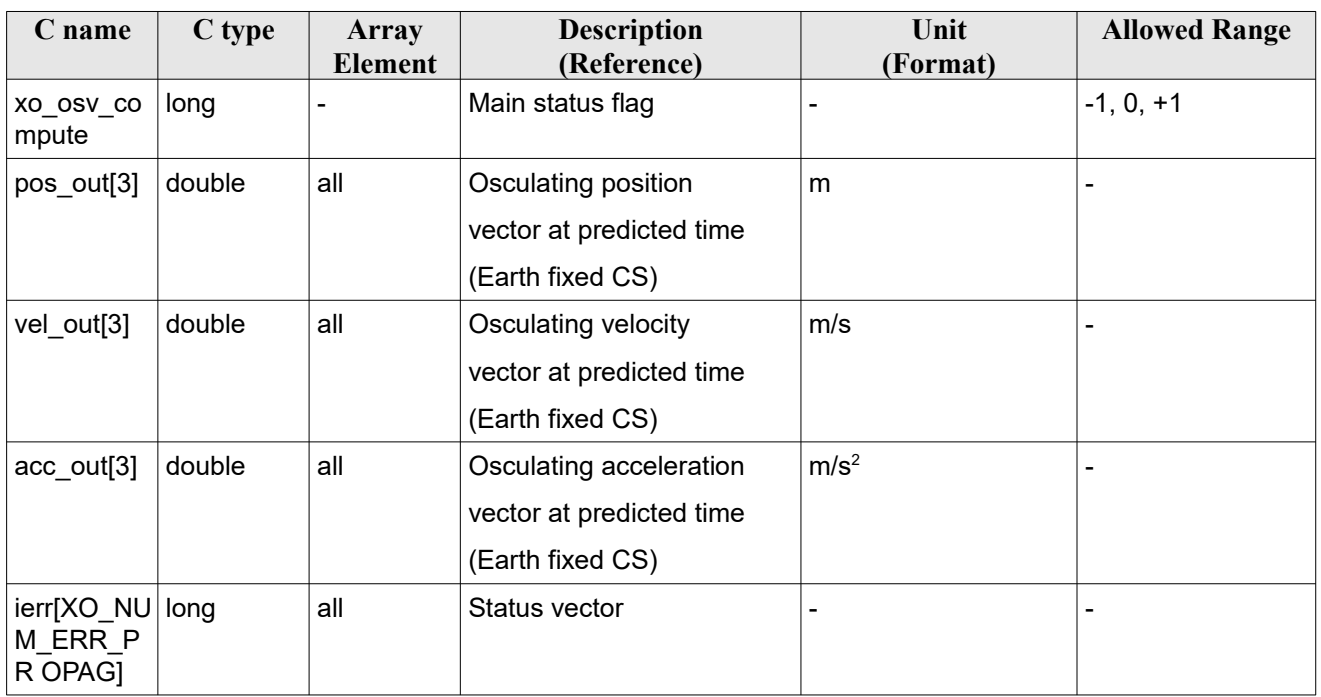

#### *Table 87: Output parameters of xo\_osv\_compute function*

It is possible to use enumeration values rather than integer values for some of the input arguments:

• Time reference ID: time\_ref. See [\[GEN\\_SUM\].](#page-27-0)

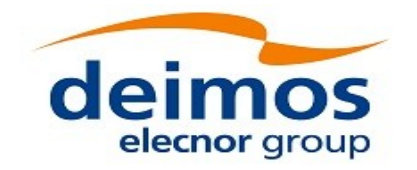

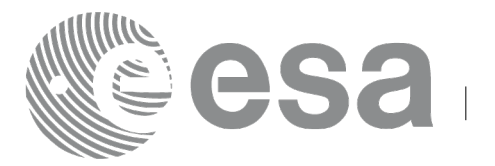

### *7.33.6 Warnings and errors*

Next table lists the possible error messages that can be returned by the **xo\_osv\_compute** CFI function after translating the returned status vector into the equivalent list of error messages by calling the function of the EO\_ORBIT software library **xo\_get\_msg** (see [\[GEN\\_SUM\]](#page-27-0)).

This table also indicates the type of message returned, i.e. either a warning (WARN) or an error (ERR), the cause of such a message and the impact on the performed calculation, mainly on the results vector.

The table is completed by the error code and value. These error codes can be obtained translating the status vector returned by the **xo\_osv\_compute** CFI function by calling the function of the EO\_ORBIT software library **xo\_get\_code** (see [\[GEN\\_SUM\]](#page-27-0)).

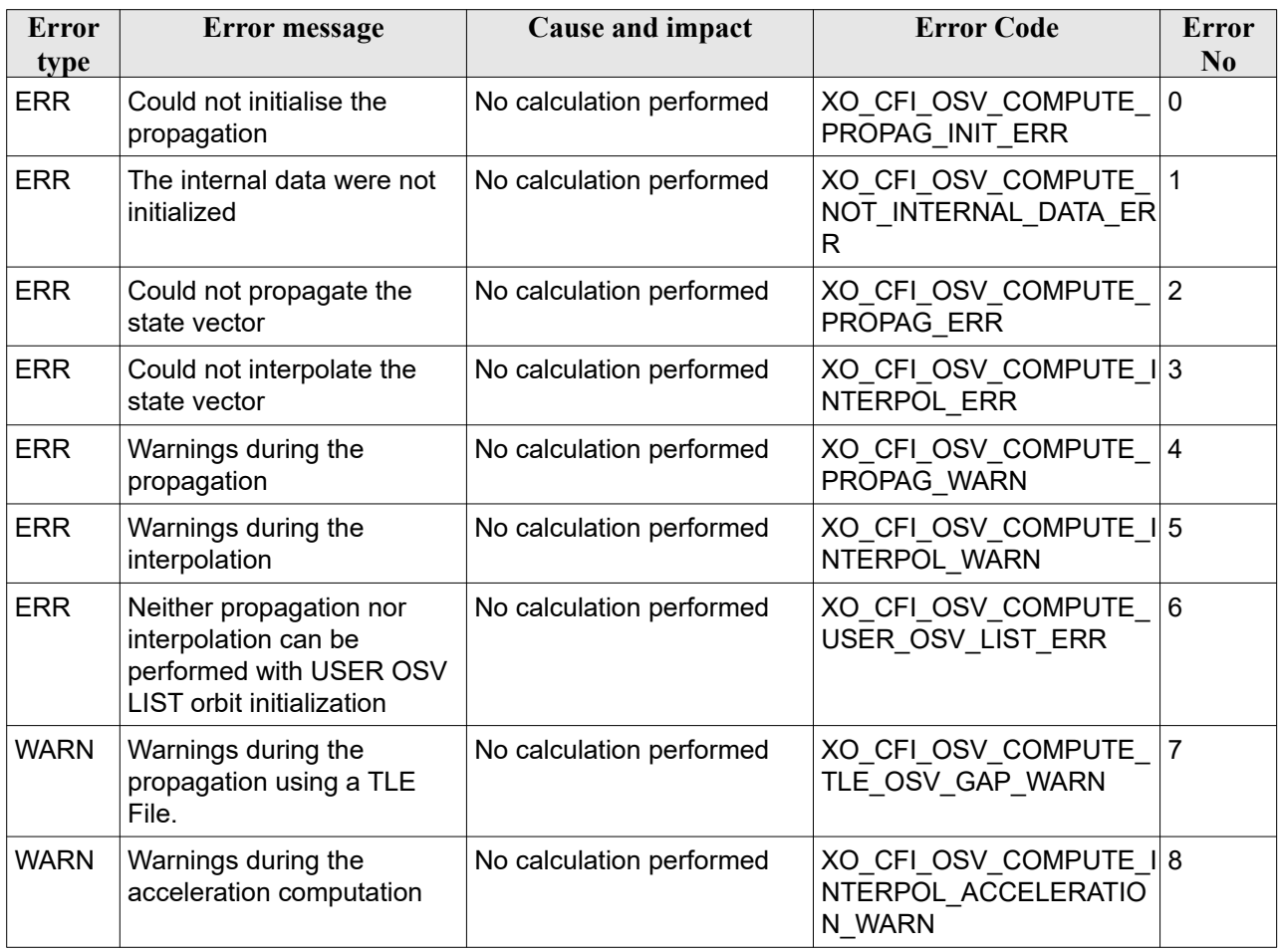

#### *Table 88: Error messages of xo\_osv\_compute function*

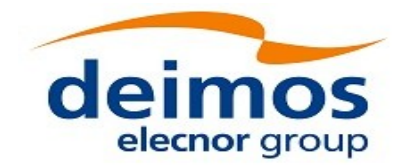

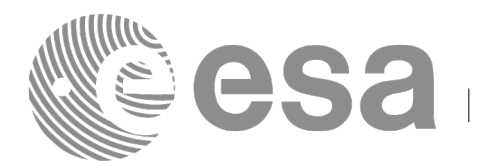

# **7.34 xo\_osv\_compute\_extra**

# *7.34.1 Overview*

This software returns ancillary results derived from an orbit state vector obtained from the **xo\_osv\_compute** routine (stored within the *orbit Id*). This state vector depends on which is the last function called:

- when calling **xo osv** compute extra after initialising the *orbit Id*, the selected state vector is:
	- − the one that is selected as seed for the propagation.
	- − the first OSV stored in the orbit\_id if it is initialised for interpolation.
- when calling after **xo\_osv\_compute**, the Cartesian orbit state vector is the one predicted at the requested time in that routine.

A description of the ancillary results may be found in the section [7.34.5](#page-154-0).

A complete calling sequence of the computation procedure is presented in section [4.2.](#page-33-0)

Note: model dependent para meters are not applicable to geostationary satellites and therefore are not computed.

# *7.34.2 Calling interface*

The calling interface of the **xo\_osv\_compute\_extra** CFI function is the following:

```
#include <explorer_orbit.h>
{
  xo orbit id orbit id = {NULL};
  long extra choice;
  double model out [XO_ORBIT_EXTRA_NUM_DEP_ELEMENTS],
extra_out[XO_ORBIT_EXTRA_NUM_INDEP_ELEMENTS];
  long status, ierr[XO_NUM_ERR_OSV_COMPUTE_EXTRA];
  status = xo osv compute extra (&orbit id, &extra choice,
model out, extra out, ierr);
  /* Or, using the run id */
  long run id;
  status = xo_osv_compute run (&run_id, &extra_choice,
model out, extra out, ierr);
}
```
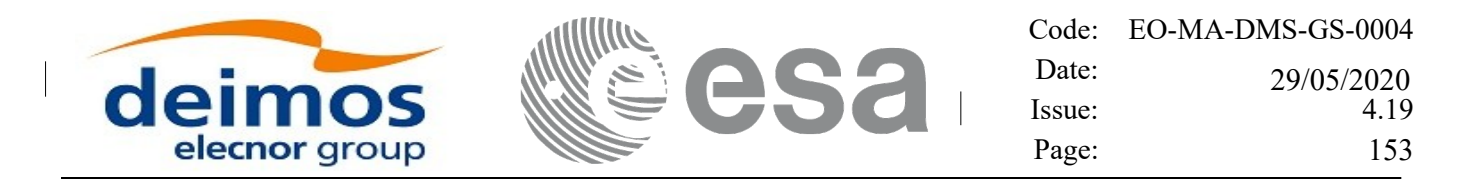

### *7.34.3 Input parameters*

The **xo\_osv\_compute\_extra** CFI function has the following input parameters:

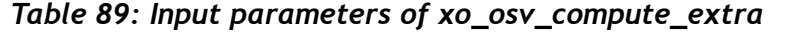

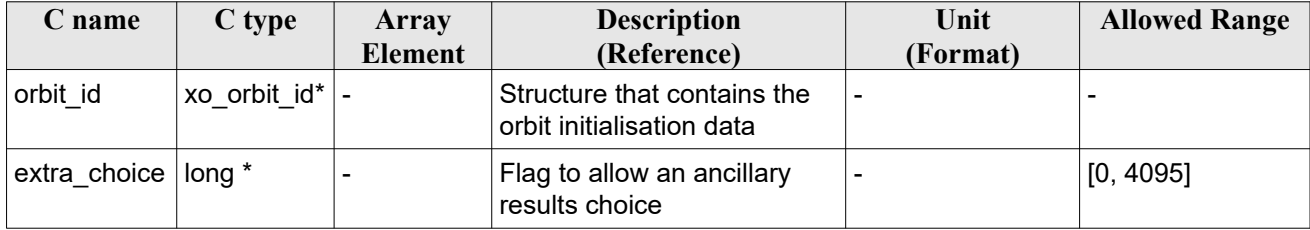

It is possible to use enumeration values rather than integer values for some of the input arguments:

• Flag to select ancillary results: extra\_choice. See tables below:

#### *Table 90: Enumeration values of extra\_choice input flag*

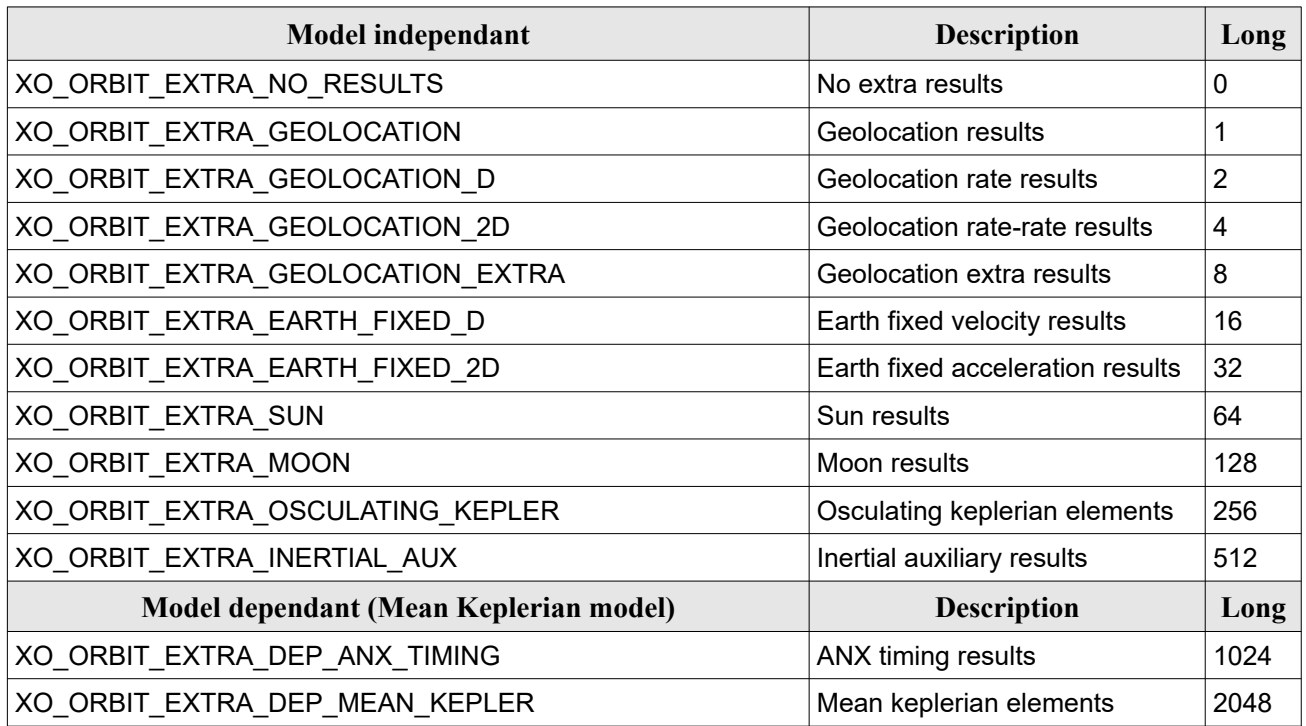

To calculate all results there is an extra enumeration value, defined as the addition of all the enumeration result values:

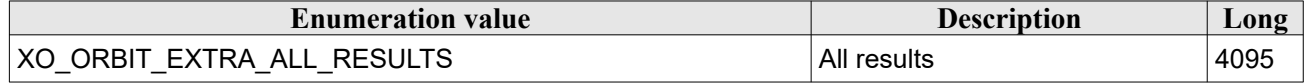

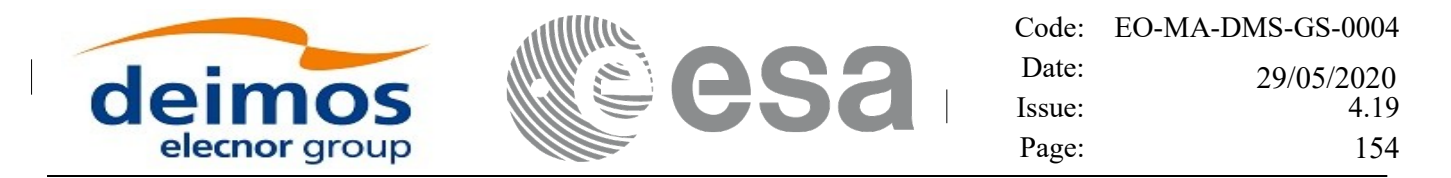

The elements calculated in each case are shown in section [7.34.5](#page-154-0). It is possible to select the calculation of different sets of output parameters, or to make any combination of them by adding the results enumeration desired. In order to calculate some elements it might be necessary to calculate elements which have not been explicitly requested. The function identifies internally all the dependencies and those elements are also returned in the result vectors.

## *7.34.4 Output parameters*

The output parameters of the **xo\_osv\_compute\_extra** CFI function are:

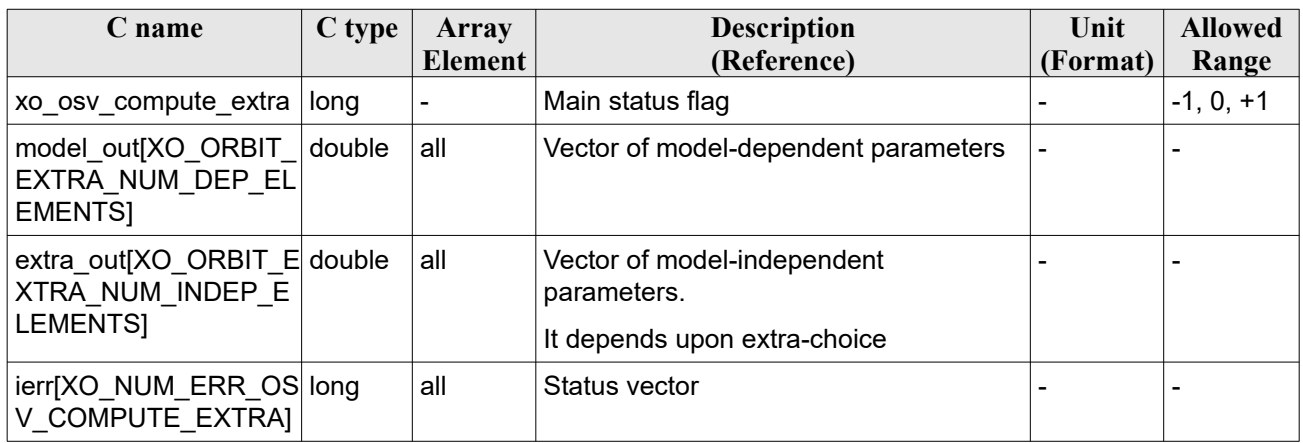

#### *Table 91: Output parameters of xo\_osv\_compute\_extra*

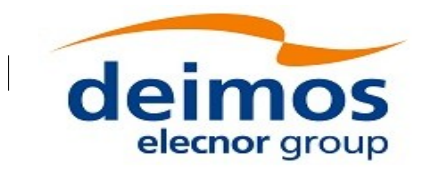

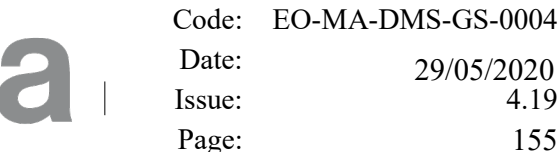

### <span id="page-154-0"></span>*7.34.5 Results vectors*

The following tables describe the set of parameters are computed with **xo** osv compute extra.

The model-dependent parameters vector (note that there is an enumeration associated to the elements of the results vectors) is in [Table 92](#page-154-1). These parameters depends on the way in which the input orbit\_id was initialised (the orbit mode). So, in table a column "OSV compute model" indicates the models for which that parameter can be computed. To simplify, the models are indicated with the following correspondence:

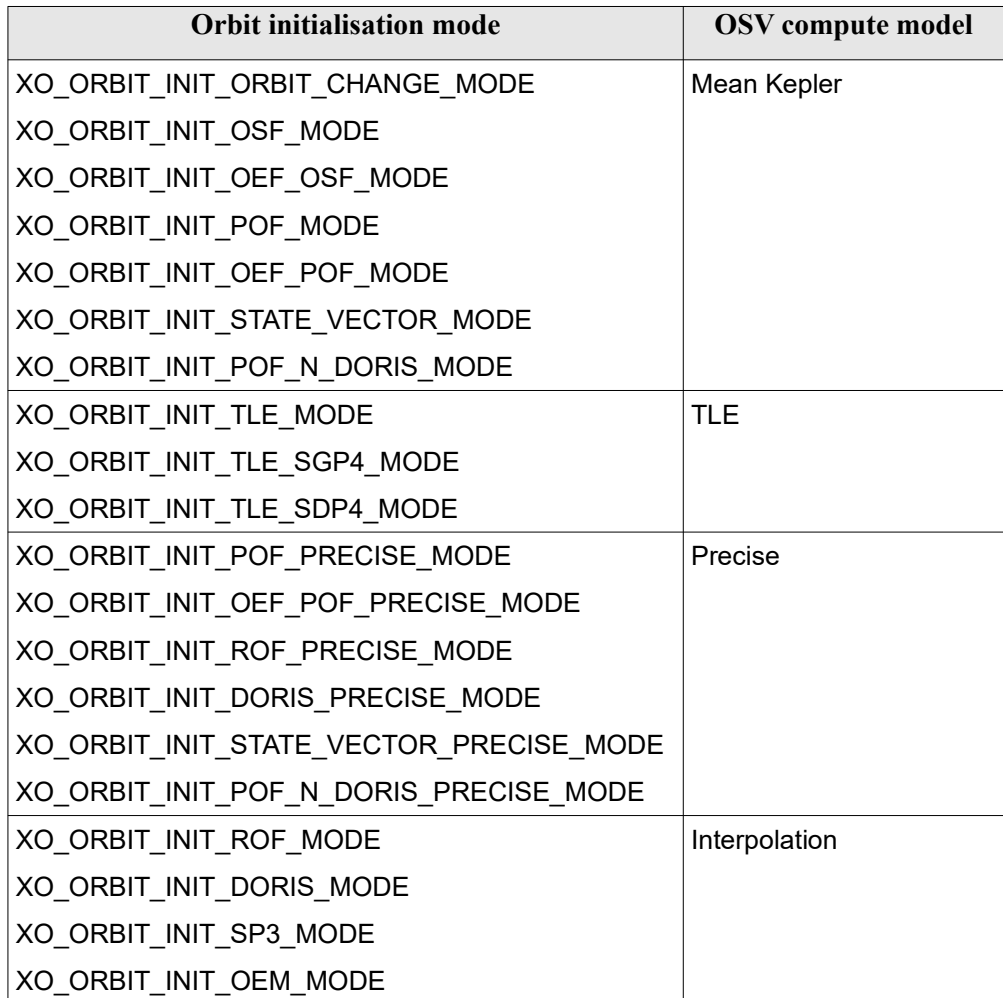

#### <span id="page-154-1"></span>*Table 92: Ancillary results vector. Model-dependent parameters*

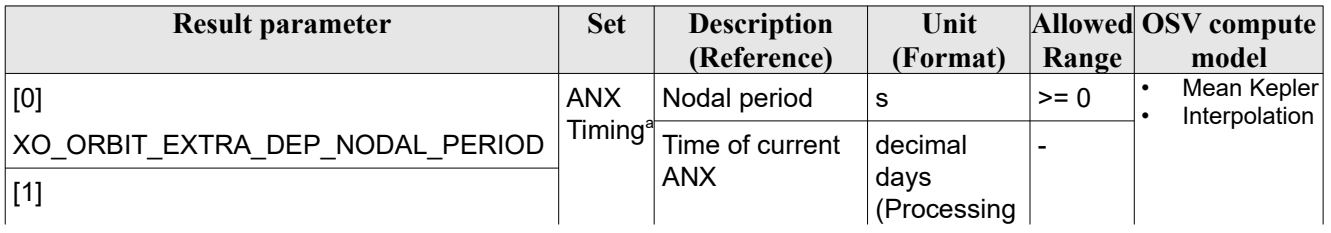

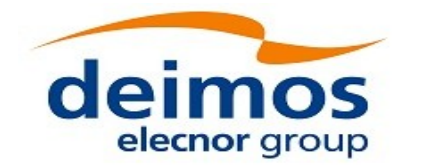

 $\begin{array}{c} \hline \end{array}$ 

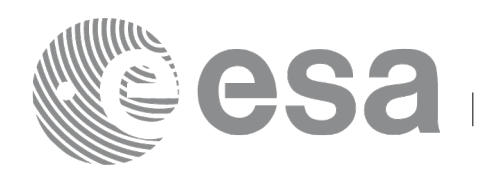

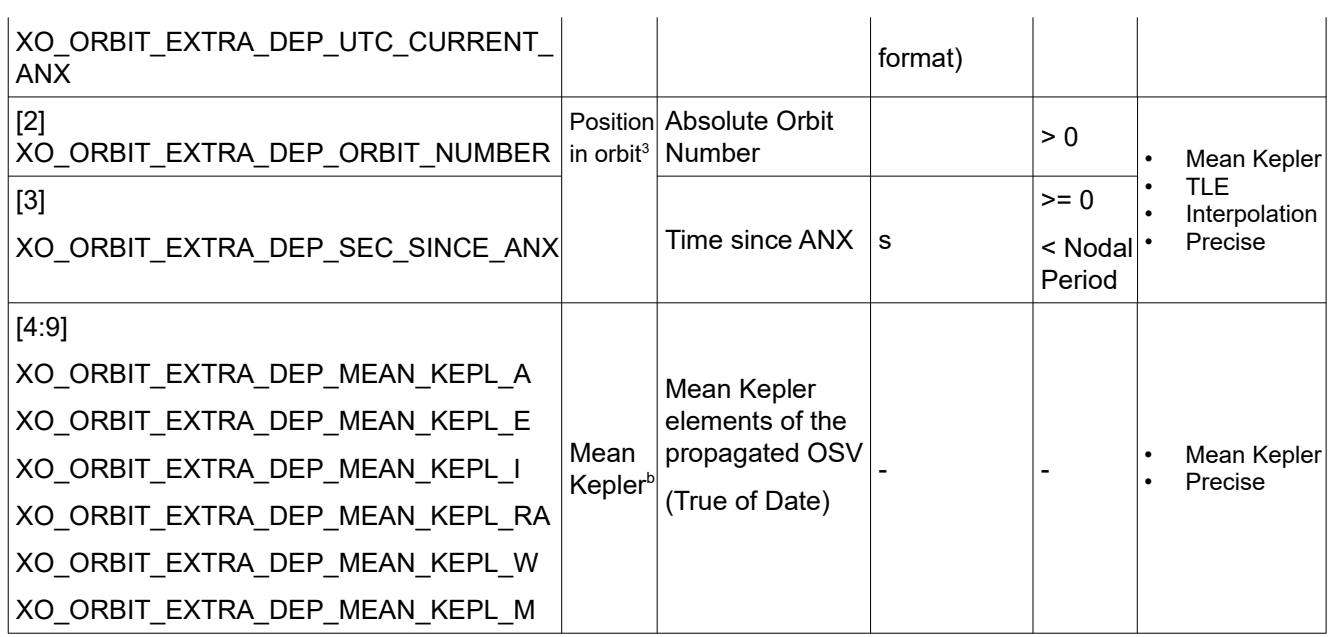

<span id="page-155-0"></span>a. For TLE and Precise, these parameters can be computed by calling the CFI function xo\_orbit\_info.

<span id="page-155-2"></span>b. For TLE and Interpolation, these parameters can be computed by calling the CFI function xo orbit info.

The model-independent parameters vector (note that there is an enumeration associated to the elements of the results vectors) is in [Table 93](#page-155-1):

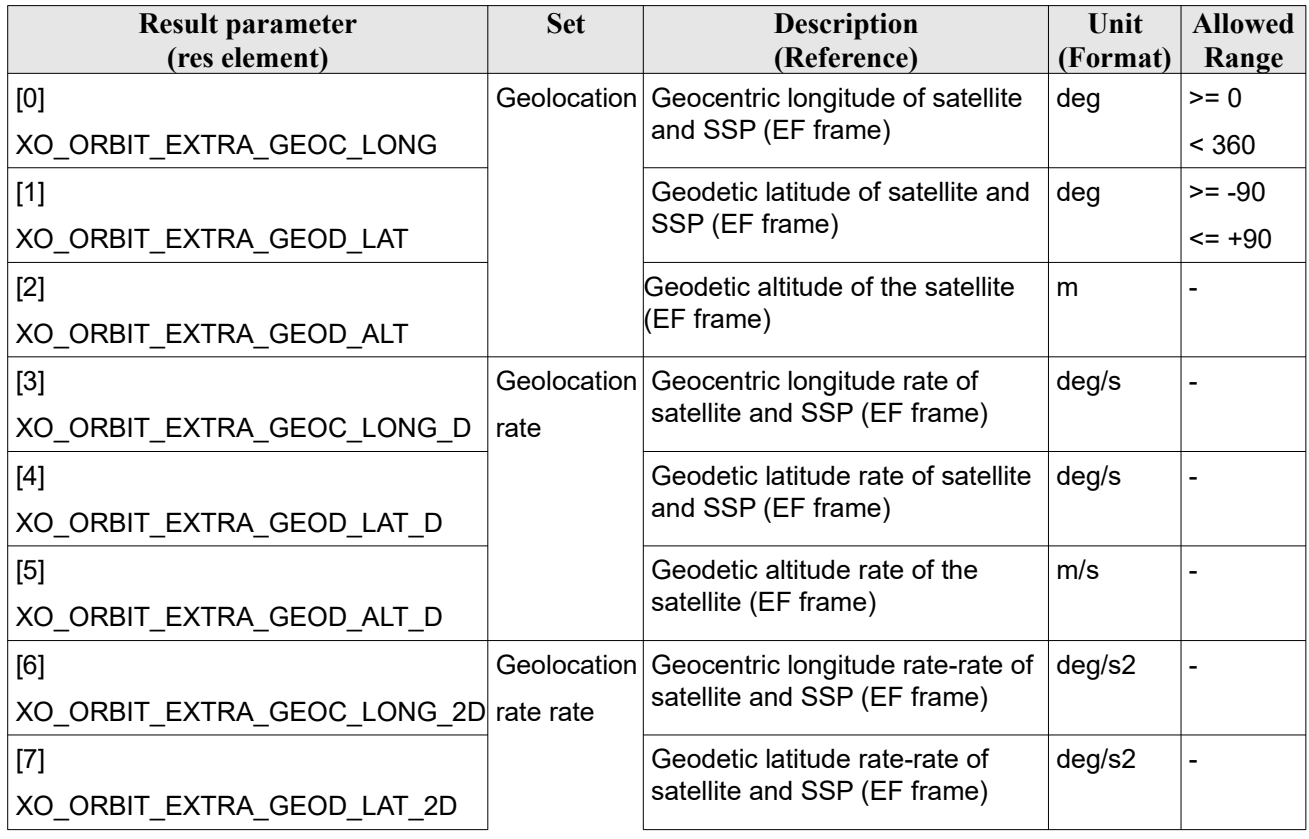

#### <span id="page-155-1"></span>*Table 93: Ancillary results vector. Model-independent parameters*

<span id="page-155-3"></span>3 These parameters are calculated only when initialising with xo\_orbit\_init\_file and xo\_orbit\_init\_def

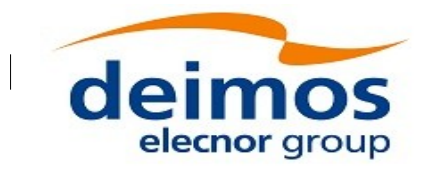

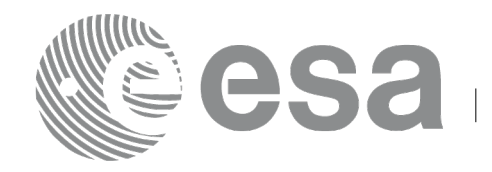

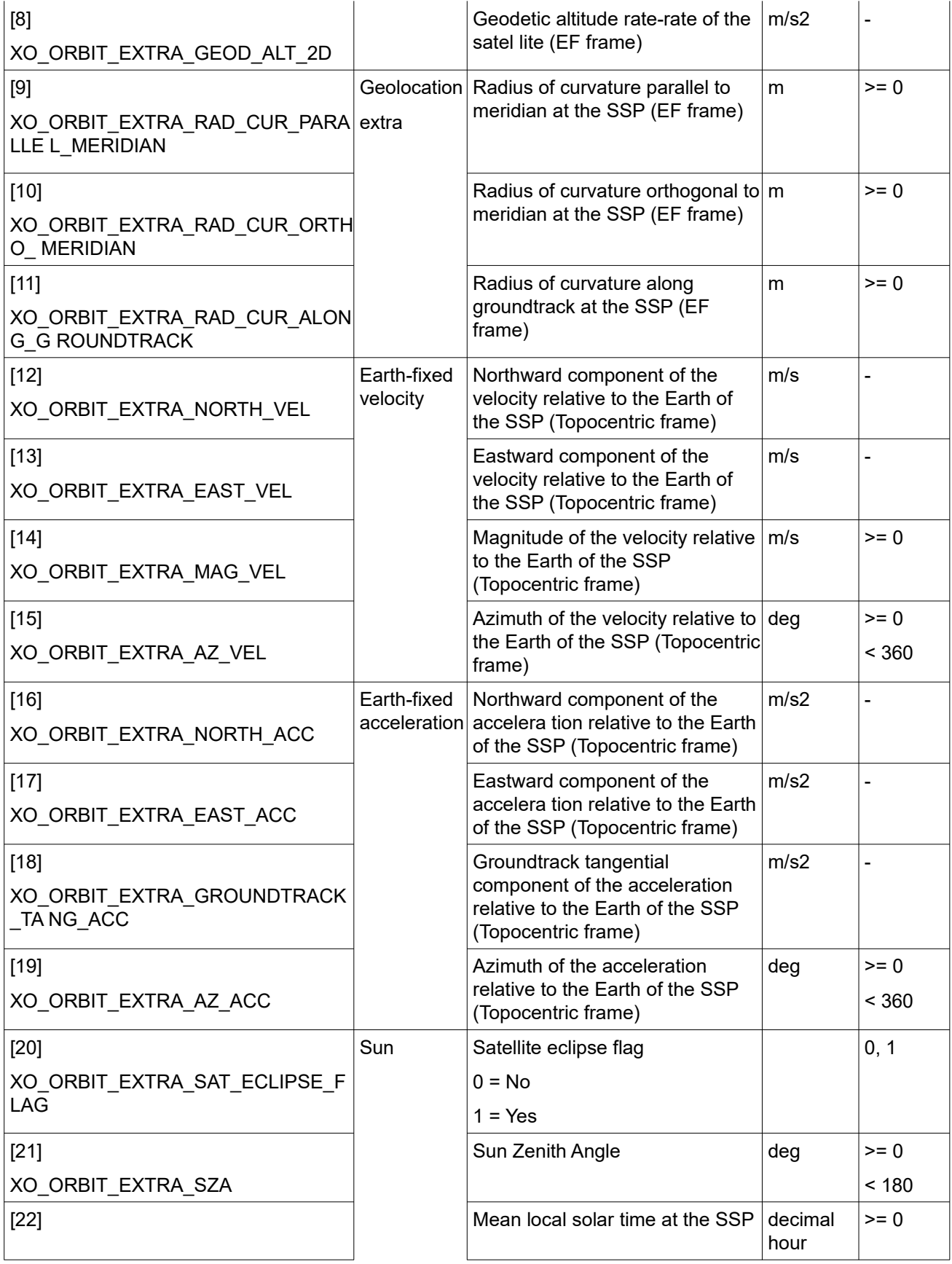

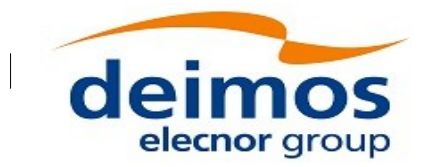

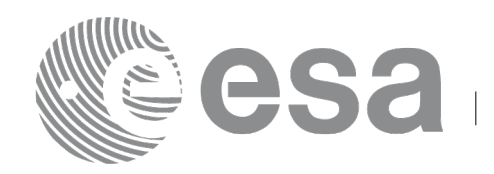

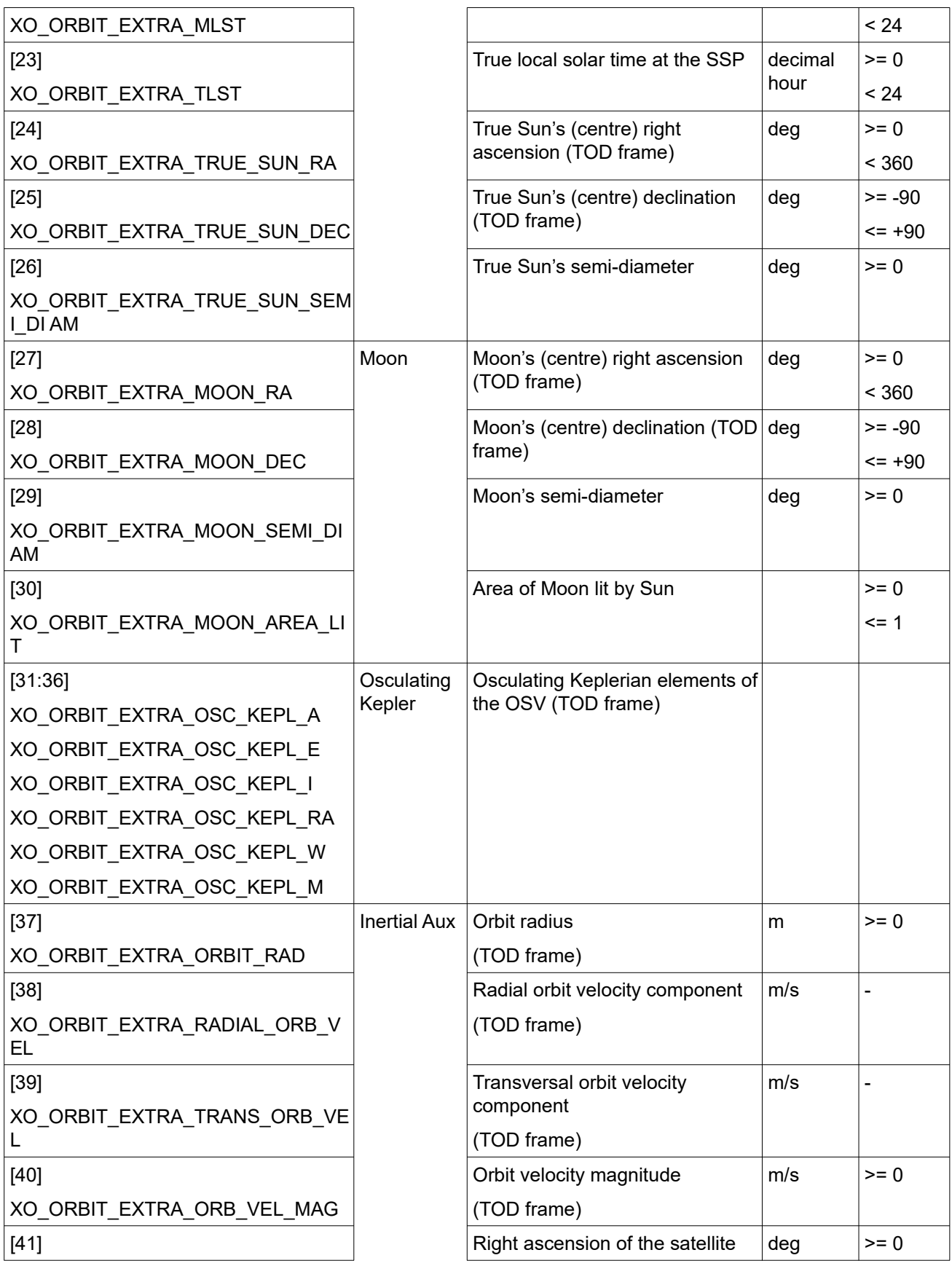

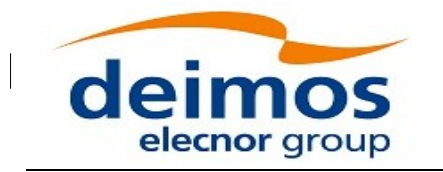

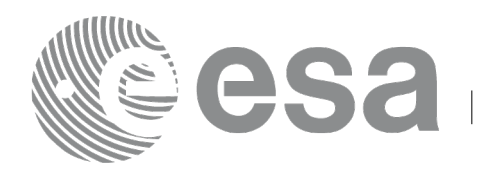

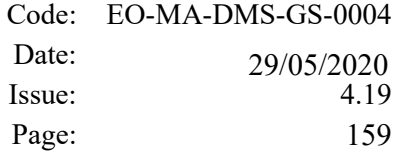

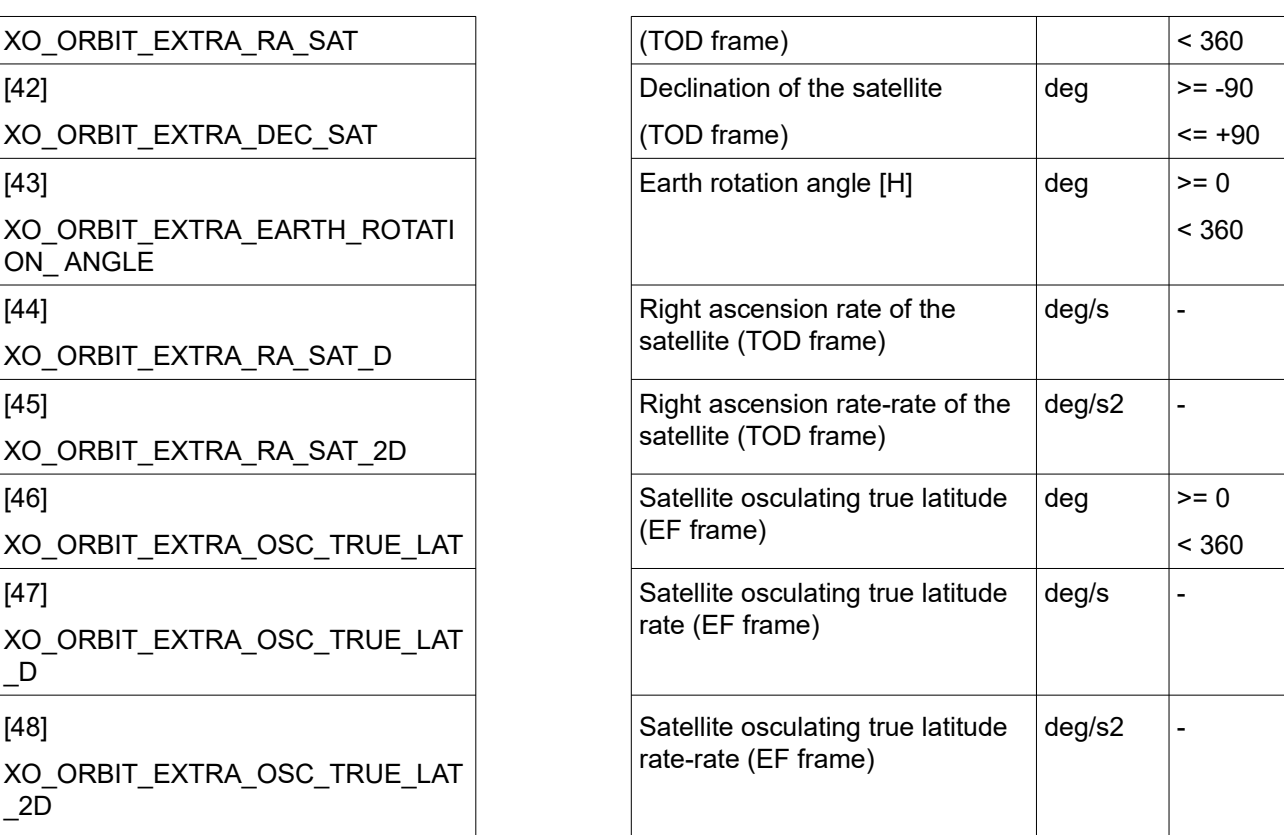

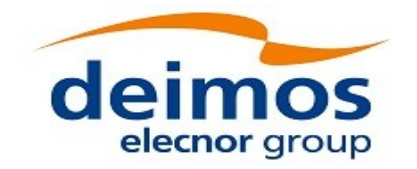

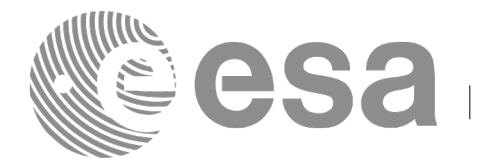

### *7.34.6 Warnings and errors*

Next table lists the possible error messages that can be returned by the **xo** osv compute extra CFI function after translating the returned status vector into the equivalent list of error messages by calling the function of the EO\_ORBIT software library **xo\_get\_msg** (see [\[GEN\\_SUM\]\)](#page-27-0).

This table also indicates the type of message returned, i.e. either a warning (WARN) or an error (ERR), the cause of such a message and the impact on the performed calculation, mainly on the results vector.

The table is completed by the error code and value. These error codes can be obtained translating the status vector returned by the **xo** osv compute extra CFI function by calling the function of the EO\_ORBIT software library **xo\_get\_code** (see [\[GEN\\_SUM\]](#page-27-0)).

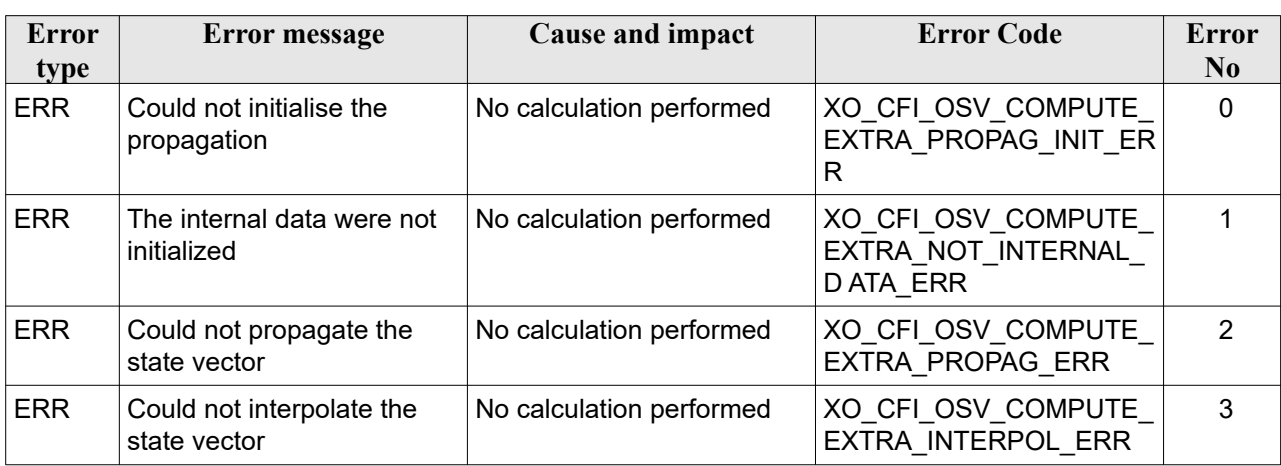

#### *Table 94: Error messages of xo\_osv\_compute\_extra function*

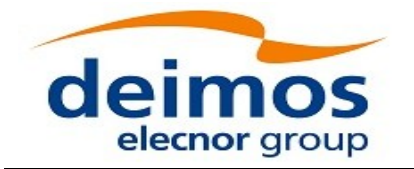

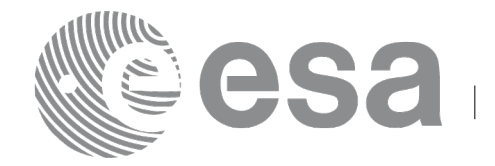

# **7.35 xo\_orbit\_to\_time**

# *7.35.1 Overview*

The **xo** orbit to time function converts an orbit-relative time into processing time.

# *7.35.2 Calling sequence of xo\_orbit\_to\_time:*

For C programs, the call to **xo** orbit to time is (input parameters are <u>underlined</u>):

```
#include <explorer_orbit.h>
{
  xo orbit id orbit id = {NULL};
  long time ref;
  long orbit, second, microsec;
  long status, ierr[XO_NUM_ERR_ORBIT_TO_TIME];
  double time;
  status = xo orbit to time (& orbit id,
                             &orbit, &second, &microsec,
                             &time_ref,
                             &time, ierr);
  /* Or, using the run id */
  long run id;
  status = xo orbit to time run (&run id ,
                                 &orbit, &second, &microsec,
                                 &time_ref,
                                 &time, ierr);
}
```
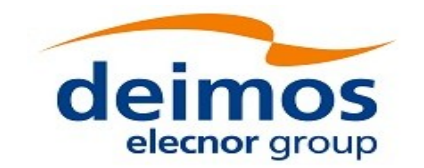

Code: EO-MA-DMS-GS-0004 Date: Issue: 4.19 Page: 162 0 29/05/2020

### *7.35.3 Input parameters*

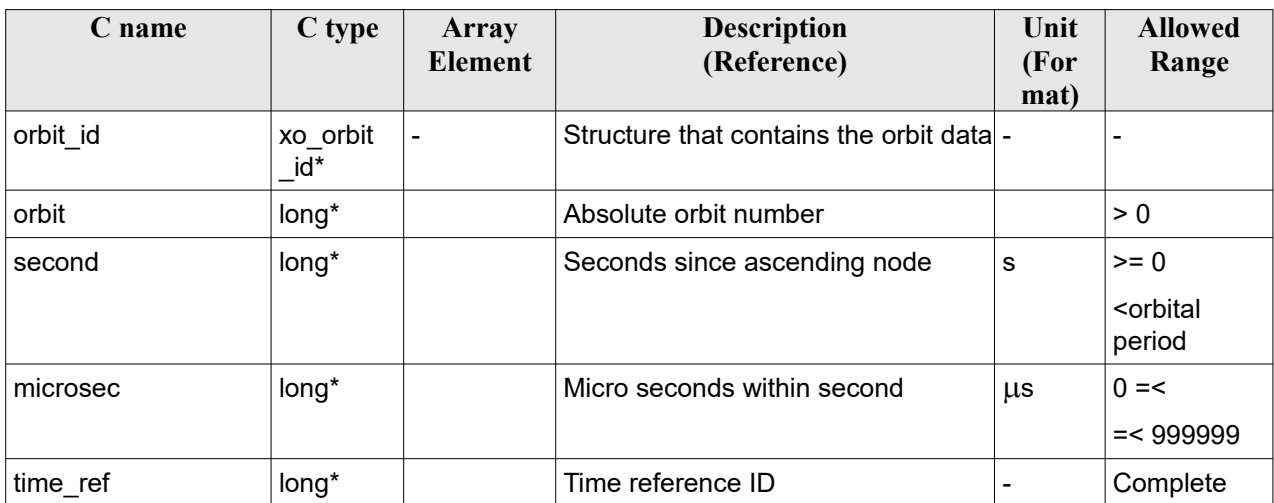

#### *Table 95: Input parameters for xo\_orbit\_to\_time*

## *7.35.4 Output parameters*

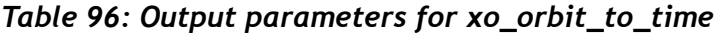

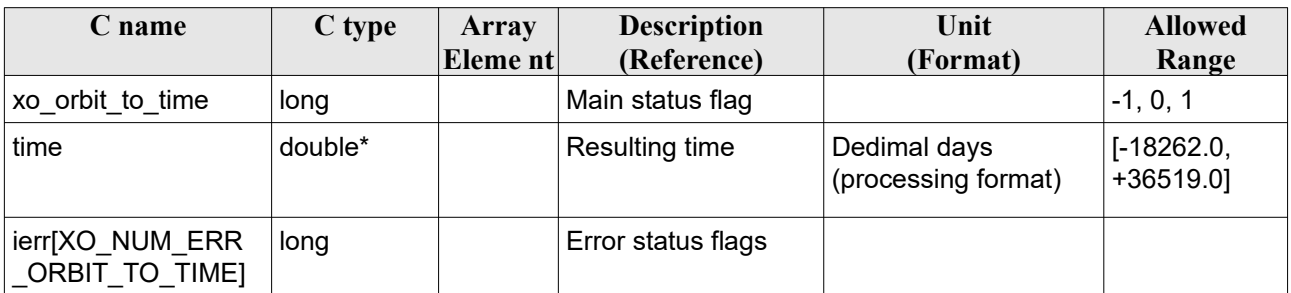

## *7.35.5 Warnings and errors*

Next table lists the possible error messages that can be returned by the **xo\_orbit\_to\_time** CFI function after translating the returned status vector into the equivalent list of error messages by calling the function of the EO\_ORBIT software library **xo\_get\_msg** (see [\[GEN\\_SUM\]](#page-27-0)).

This table also indicates the type of message returned, i.e. either a warning (WARN) or an error (ERR), the cause of such a message and the impact on the performed calculation, mainly on the results vector.

The table is completed by the error code and value. These error codes can be obtained translating the status vector returned by the **xo** orbit to time CFI function by calling the function of the EO\_ORBIT software library **xo\_get\_code** (see [\[GEN\\_SUM\]](#page-27-0)).

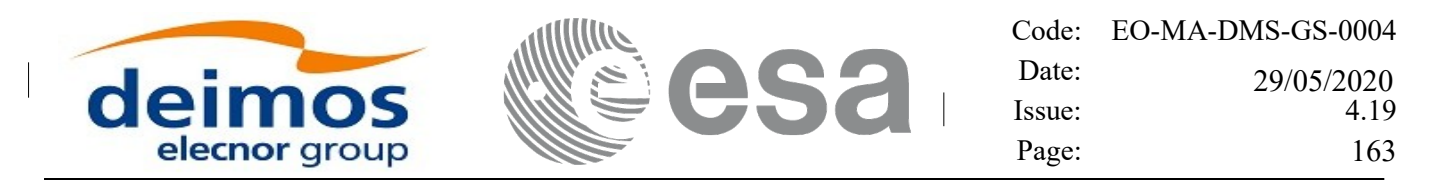

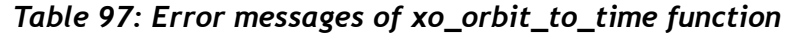

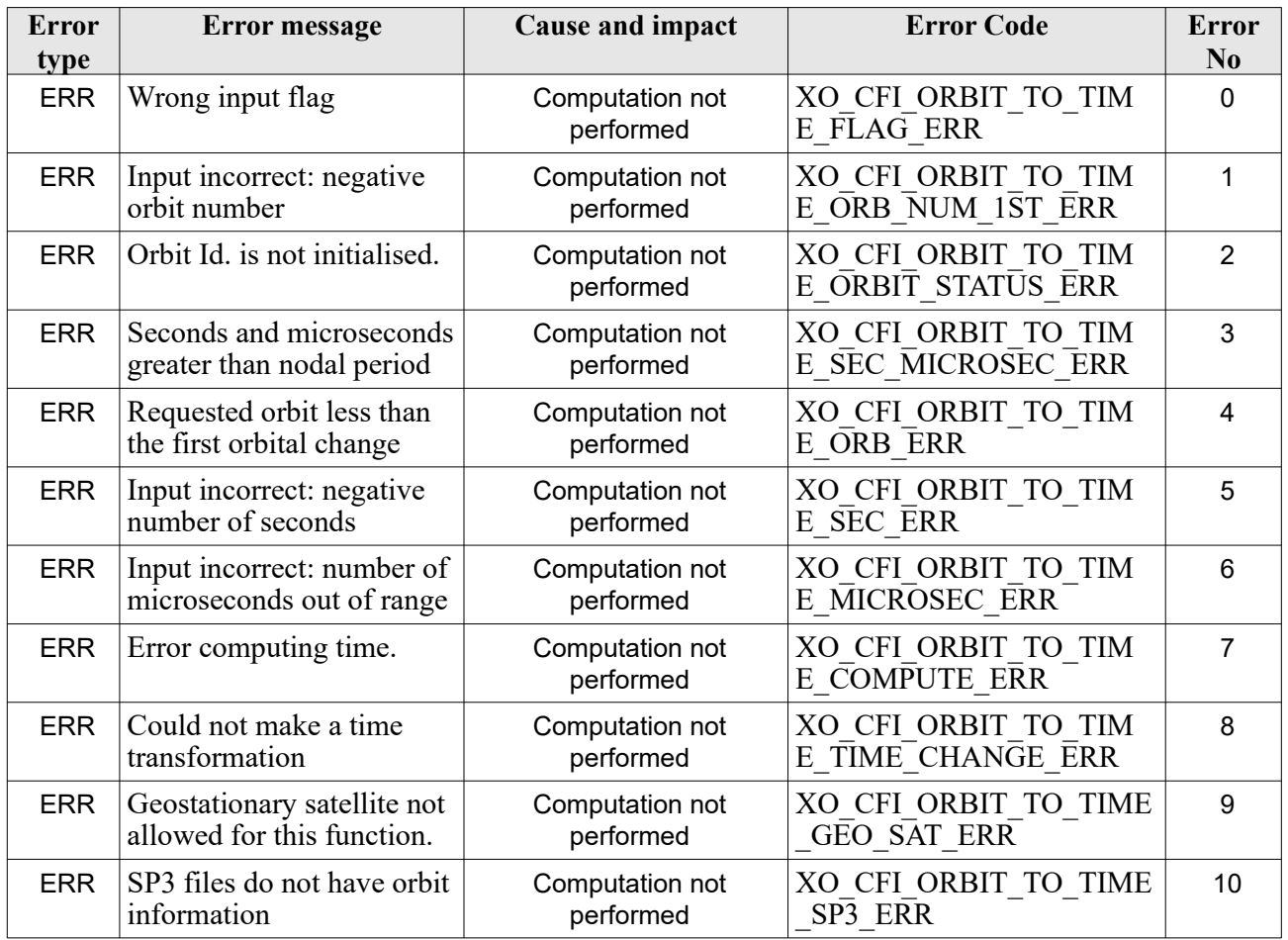

# *7.35.6 Executable Program*

The conversion from orbit to time described before can be carried out by the **orbit\_to\_time** executable program as follows:

orbit\_to\_time **-sat** satellite\_name -**file** Orbit file -**tref** time\_ref -**orb** orbit -anx anx time (seconds) [ **-v** ] [ **-xl\_v** ] [ **-xo\_v** ] [ **-help** ]

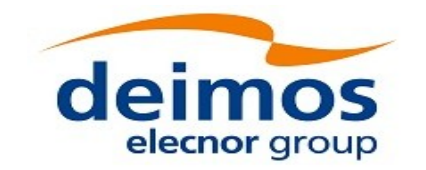

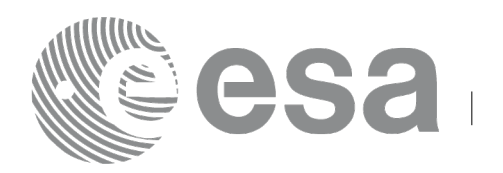

#### [ -**show**]

**{** (**-tai** TAI\_time **-gps** GPS\_time **-utc** UTC\_time **-ut1** UT1\_time) |

(**-tmod** time\_model **-tfile** time\_file **-trid** time\_reference

{(**-tm0** time0 **-tm1** time1) | (**-orb0** orbit0 **-orb1** orbit1) } ) **}**

#### Note that:

- Order of parameters does not matter.
- Bracketed parameters are not mandatory.
- Options between curly brackets and separated by a vertical bar are mutually exclusive.
- [-x] v ] option for EO\_LIB Verbose mode.
- [ -xo v ] option for EO\_ORBIT Verbose mode.
- [ **-v** ] option for Verbose mode for all libraries (default is Silent).
- [ -show ] displays the inputs of the function and the results.
- Possible values for *satellite\_name*: ERS1, ERS2, ENVISAT, METOP1, METOP2, METOP3, CRYOSAT, ADM, GOCE, SMOS, TERRASAR, EARTHCARE, SWARM\_A, SWARM\_B, SWARM\_C, SENTINEL\_1A, SENTINEL\_1B, SENTINEL\_1C, SENTINEL\_2A, SENTINEL\_2B, SENTINEL\_2C, SENTINEL\_3A, SENTINEL\_3B, SENTINEL\_3C, JASON\_CSA, JASON\_CSB, METOP SG\_A1, METOP SG\_A2, METOP SG\_A3, METOP SG\_B1, METOP SG\_B2, METOP SG B3, SENTINEL 5P, SENTINEL 5, BIOMASS, SAOCOM CS, FLEX, SEOSAT, GENERIC.
- Possible values for *time\_model*: USER, NONE, IERS\_B\_PREDICTED, IERS\_B\_RESTITUTED, FOS PREDICTED, FOS RESTITUTED, DORIS PRELIMINARY, DORIS PRECISE, DORIS\_NAVIGATOR, OSF
- Possible values for *time\_ref* and *time\_reference*: UNDEF, TAI, UTC, UT1, GPS.
- Data for initialising the time references are needed only when using an Orbit Scenario file. For other files the data is optional. In that case, if the iniialization parameters are not provided, the time correlations are initialised with the input orbit file.

The inputs needed for time initialiazation are provided in the last three lines of parameters. Note that only one set of parameters should be introduced:

- TAI, GPS, UTC and UT1 input times (as in xl\_time\_ref\_init)
- A file with time reference data, the time mode, the time reference name and a time range (as in xl time ref init file)
- − Example:

**orbit\_to\_time** -**sat** CRYOSAT -**file** EARTH\_EXPLORER\_FPO -**tref** UTC

-**orb** 1001 -**anx** 0.0 -**show -v**

# **7.36 xo\_time\_to\_orbit**

### *7.36.1 Overview*

The **xo** time to orbit function converts an orbit-relative time into processing time.

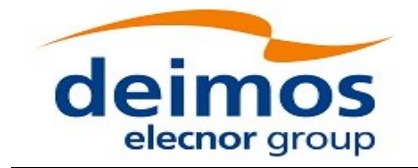

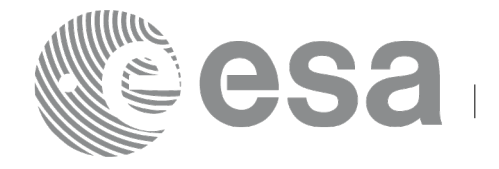

## *7.36.2 Calling sequence*

For C programs, the call to **xo\_time\_to\_orbit** is (input parameters are underlined):

```
#include <explorer_orbit.h>
{
  xo orbit id orbit id = {NULL};
  long time ref;
  long orbit, second, microsec;
  long status, ierr[XO_NUM_ERR_ORBIT_TO_TIME];
  double time;
  status = xo time to orbit ( &orbit id,
                               &time_ref, &time,
                               &orbit, &second, &microsec,
                               ierr);
  /* Or, using the run id */
  long run id;
  status = xo time to orbit run ( &xrun id,
                                   &time_ref, &time,
                                   &orbit, &second, &microsec,
                                   ierr);
}
```
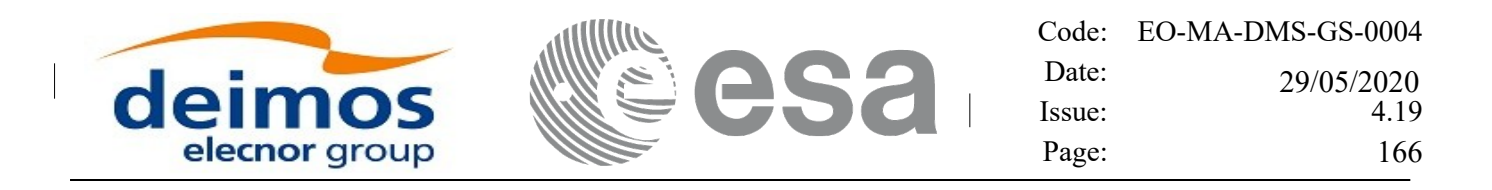

### *7.36.3 Input parameters*

#### *Table 98: Input parameters for xo\_time\_to\_orbit function*

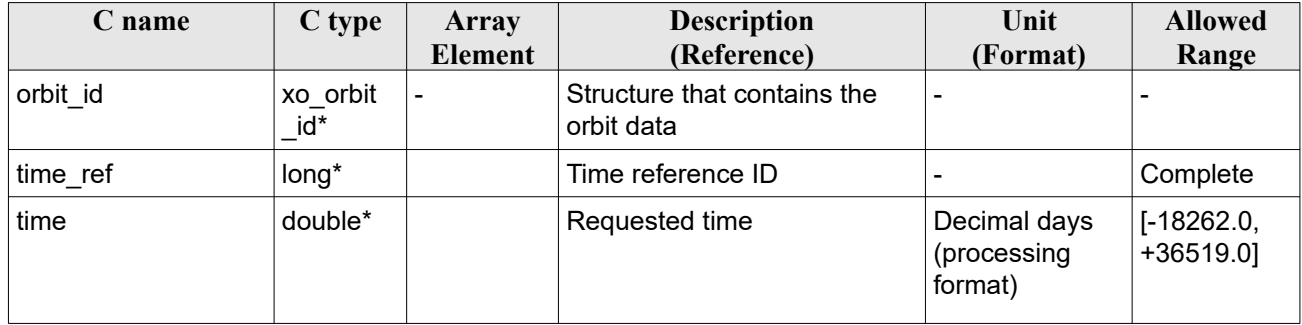

### *7.36.4 Output parameters*

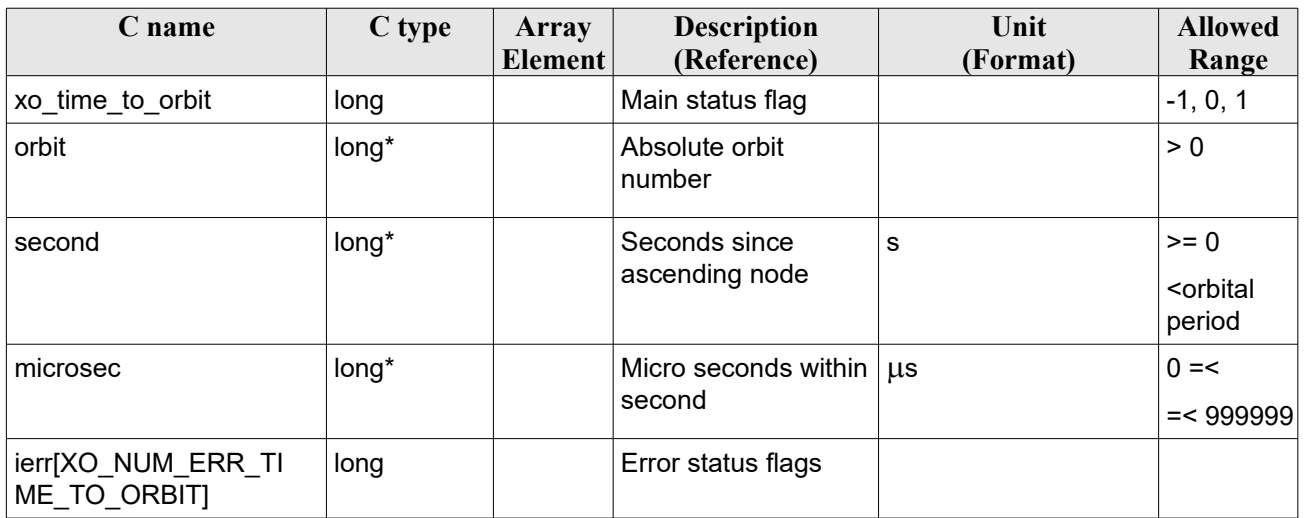

#### *Table 99: Output parameters for xo\_time\_to\_orbit*

## *7.36.5 Warnings and errors*

Next table lists the possible error messages that can be returned by the **xo\_time\_to\_orbit** CFI function after translating the returned status vector into the equivalent list of error messages by calling the function of the EO\_ORBIT software library **xo\_get\_msg** (see [\[GEN\\_SUM\]](#page-27-0)).

This table also indicates the type of message returned, i.e. either a warning (WARN) or an error (ERR), the cause of such a message and the impact on the performed calculation, mainly on the results vector.

The table is completed by the error code and value. These error codes can be obtained translating the status vector returned by the **xo\_time\_to\_orbit** CFI function by calling the function of the EO\_ORBIT software library **xo\_get\_code** (see [\[GEN\\_SUM\]](#page-27-0)).

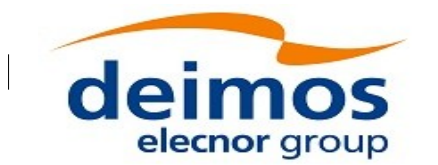

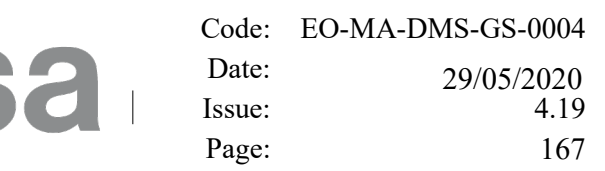

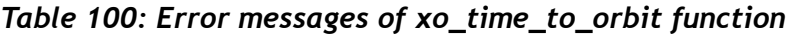

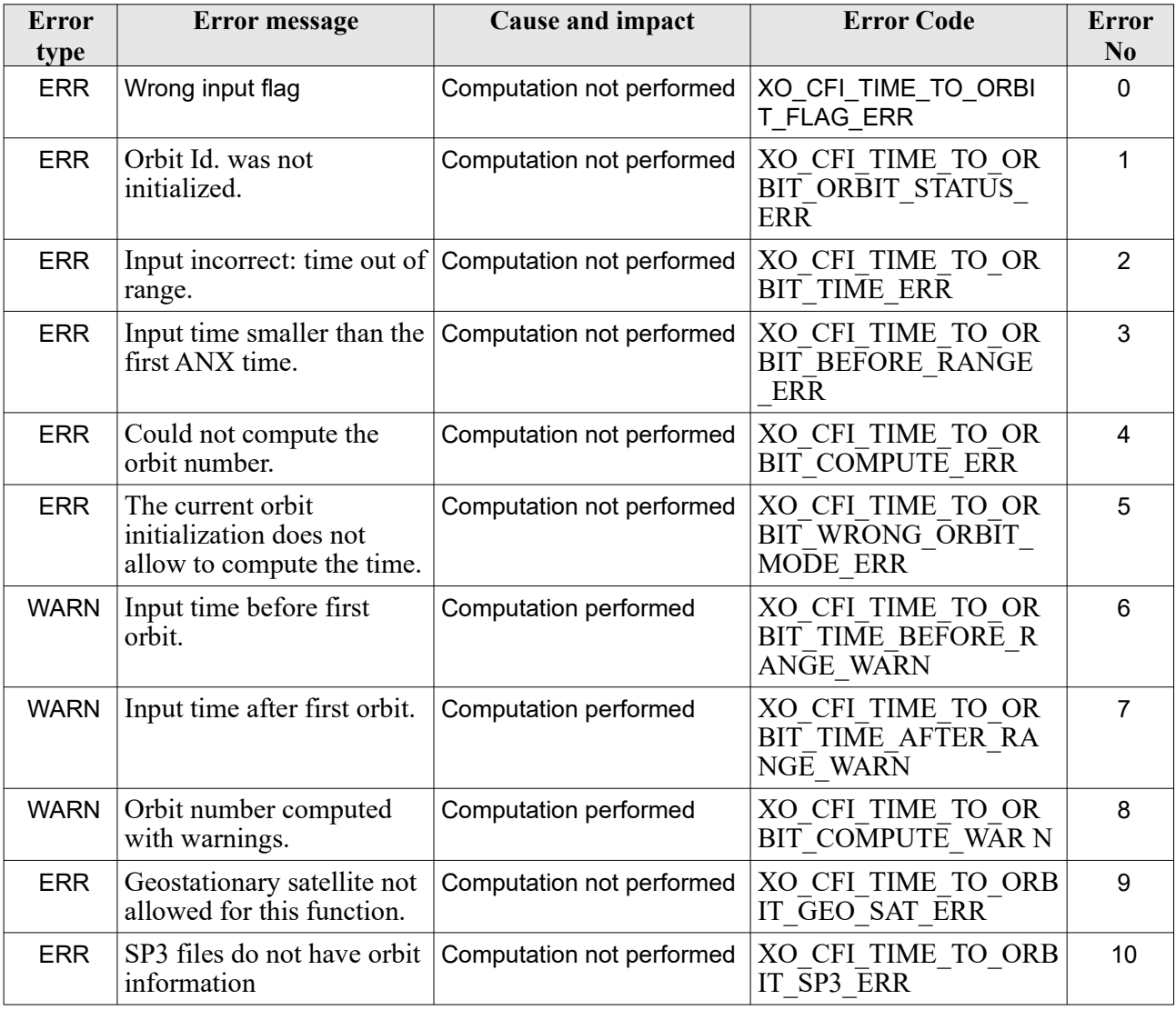

### *7.36.6 Executable Program*

The conversion from time to orbit described before can be carried out by the **time\_to\_orbit** executable program as follows:

time\_to\_orbit **-sat** satellite\_name -**file** Orbit file -**tref** time\_ref

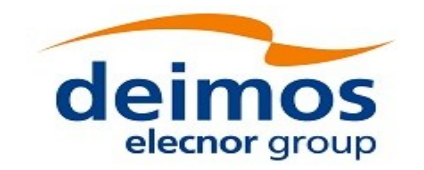

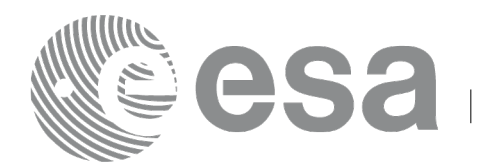

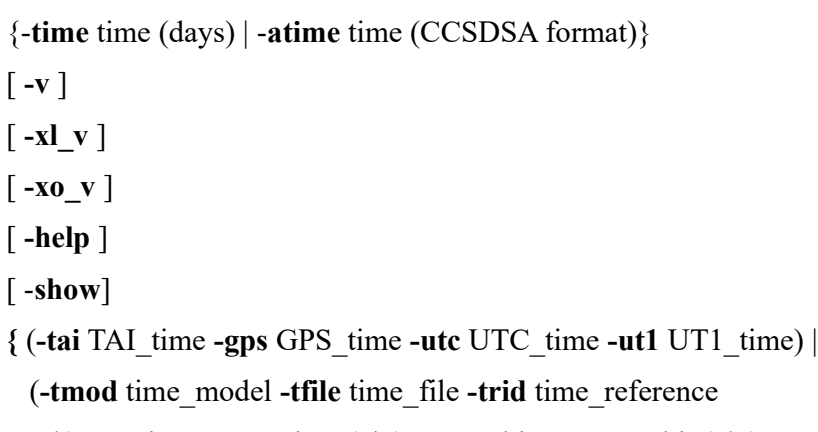

{(**-tm0** time0 **-tm1** time1) | (**-orb0** orbit0 **-orb1** orbit1) } ) **}**

#### Note that:

- Order of parameters does not matter.
- Bracketed parameters are not mandatory.
- Options between curly brackets and separated by a vertical bar are mutually exclusive.
- [-x] v ] option for EO\_LIB Verbose mode.
- [ -xo v ] option for EO\_ORBIT Verbose mode.
- [ **-v** ] option for Verbose mode for all libraries (default is Silent).
- [ **-show** ] displays the inputs of the function and the results.
- Possible values for *satellite name*: ERS1, ERS2, ENVISAT, METOP1, METOP2, METOP3, CRYOSAT, ADM, GOCE, SMOS, TERRASAR, EARTHCARE, SWARM\_A, SWARM\_B, SWARM\_C, SENTINEL\_1A, SENTINEL\_1B, SENTINEL\_1C, SENTINEL\_2A, SENTINEL\_2B, SENTINEL\_2C, SENTINEL\_3A, SENTINEL\_3B, SENTINEL\_3C, JASON\_CSA, JASON\_CSB, METOP SG\_A1, METOP SG\_A2, METOP SG\_A3, METOP SG\_B1, METOP SG\_B2, METOP SG\_B3, SENTINEL\_5P, SENTINEL\_5, BIOMASS, SAOCOM\_CS, SEOSAT, GENERIC.
- Possible values for *time\_model*: USER, NONE, IERS\_B\_PREDICTED, IERS\_B\_RESTITUTED, FOS PREDICTED, FOS RESTITUTED, DORIS PRELIMINARY, DORIS PRECISE, DORIS\_NAVIGATOR, OSF.
- Possible values for *time\_ref* and *time\_reference*: UNDEF, TAI, UTC, UT1, GPS.
- Data for initialising the time references are needed only when using an Orbit Scenario file. For other files the data are optional. In that case, if the iniialization parameters are not provided, the time correlations are initialised with the input orbit file

The inputs needed for time initialization are provided in the last three lines of parameters. Note that only one set of parameters should be introduced:

- TAI, GPS, UTC and UT1 input times (as in xl\_time\_ref\_init)
- A file with time reference data, the time mode, the time reference name and a time range (as in xl time ref init file)

#### Example:

**time\_to\_orbit** -**sat** CRYOSAT -**file** EARTH\_EXPLORER\_FPO -**tref** UTC -**time** -2010.108657407 -**show -v**

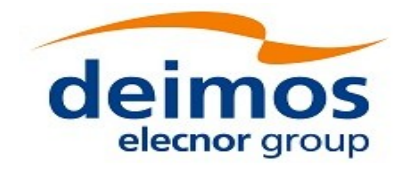

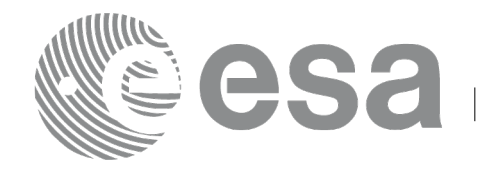

# <span id="page-168-0"></span>**7.37 xo\_orbit\_info**

# *7.37.1 Overview*

The **xo** orbit info function retrieves from the orbit initialisation, information related with a certain orbit (specified by means of absolute orbit number).

Note: the computation of the parameter Spacecraft Midnight (SMX) is disabled by default. To enable the computation of this parameter the function **xo\_orbit\_info\_configure** must be used (see section [7.38\)](#page-172-0).

# *7.37.2 Calling sequence*

For C programs, the call to **xo** orbit info is (input parameters are underlined, some may be input or output depending on the calling mode):

```
#include <explorer_orbit.h>
{
  xo orbit id orbit id = {NULL};
  long abs orbit;
  long ierr[XO_NUM_ERR_ORBIT_INFO], status;
  double result vector[XO_ORBIT_INFO_EXTRA_NUM_ELEMENTS];
  status = xo orbit info (&orbit id,
                           &abs_orbit, 
                           result vector, ierr);
  /* Or, using the run id */
  long run id;
  status = xo orbit info run (\frac{\delta r}{\delta t},
                               &abs_orbit, 
                               result vector, ierr);
}
```
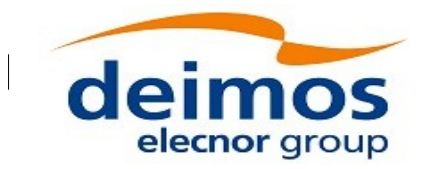

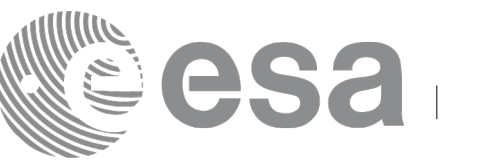

### *7.37.3 Input parameters*

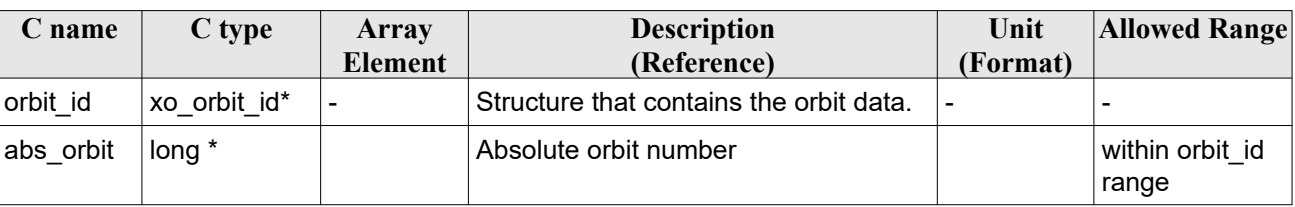

#### *Table 101: Input parameters for xo\_orbit\_info*

# *7.37.4 Output parameters*

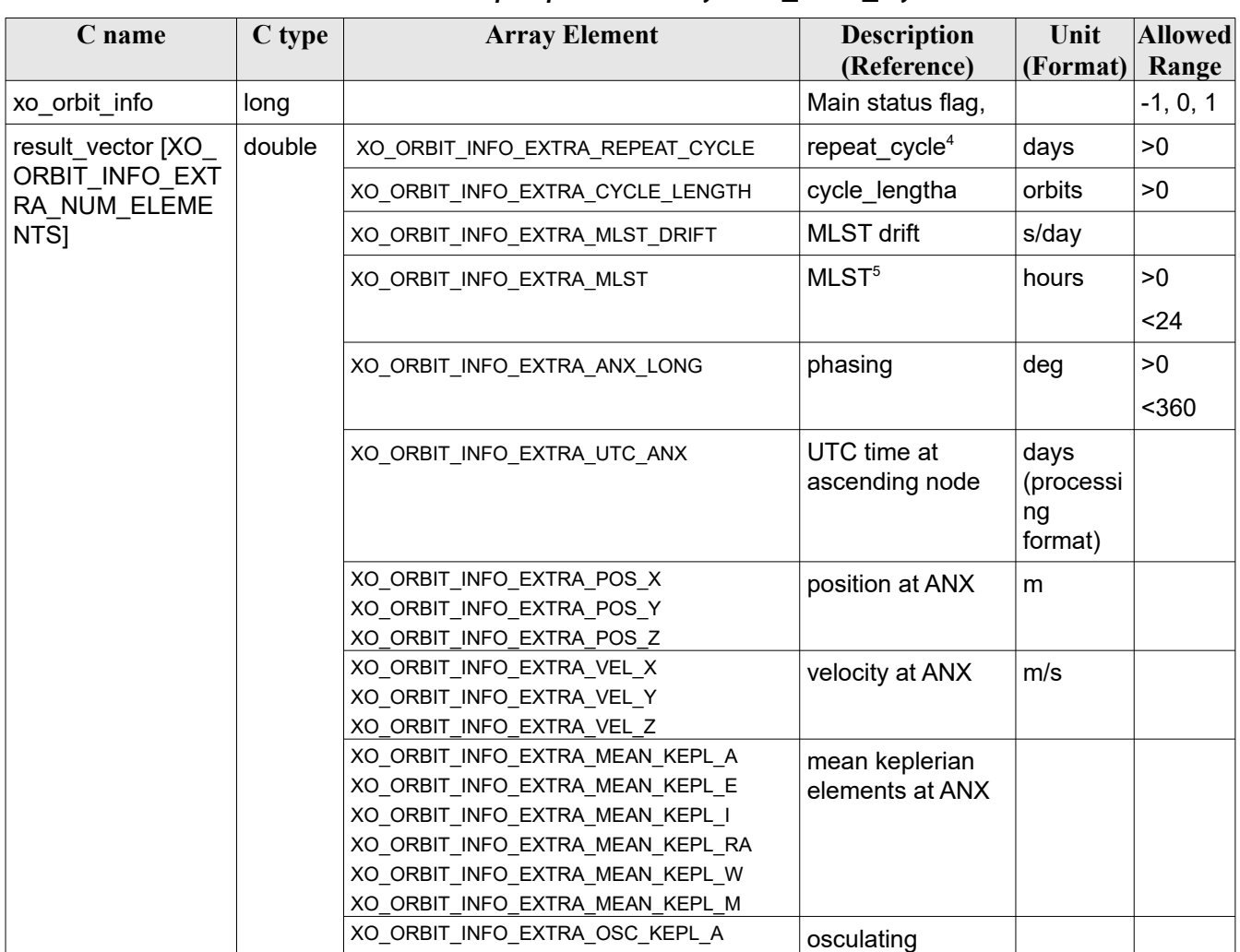

#### *Table 102: Output parameters for xo\_orbit\_info*

- <span id="page-169-0"></span>4 This parameter is only computed if the input orbit\_id was computed either with an Orbit Scenario File using xo\_orbit\_init\_file or with xo\_orbit\_init\_def
- <span id="page-169-1"></span>5 This parameter is not computed if the input orbit\_id was computed using a Restituted Orbit file or a DORIS file

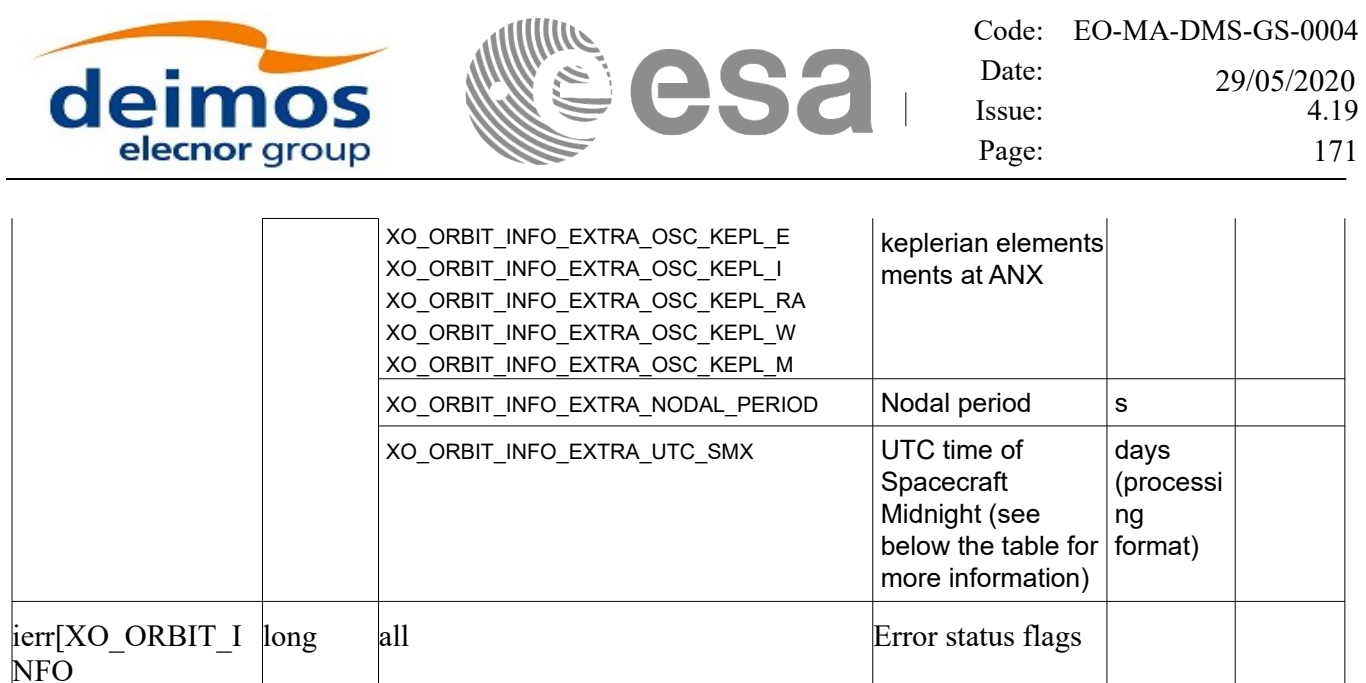

Note: the Spacecraft Midnight (SMX) is the time just halfway the nadir day  $\rightarrow$  night transition (the first transition of this type after ANX of the orbit) and the nadir night  $\rightarrow$  day transition (the first transition of this type after the previous day  $\rightarrow$  night transition). Such transitions are times at which the Sun Zenith Angle (SZA, angle satellite-nadir-sun) is 90 deg. In the day  $\rightarrow$  night transition, the SZA is increasing (i.e. there is a transition from SZA<90 to SZA>90). In the night  $\rightarrow$  day transition the SZA is decreasing (i.e. there is a transition from SZA>90 to SZA<90).

FROM ABS]

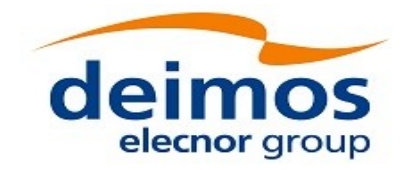

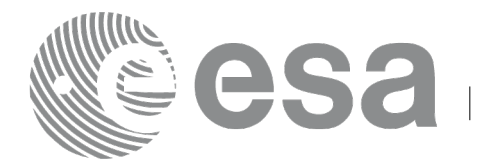

### *7.37.5 Warnings and errors*

Next table lists the possible error messages that can be returned by the **xo\_orbit\_info** CFI function after translating the returned status vector into the equivalent list of error messages by calling the function of the EO\_ORBIT software library **xo\_get\_msg** (see [\[GEN\\_SUM\]](#page-27-0)).

This table also indicates the type of message returned, i.e. either a warning (WARN) or an error (ERR), the cause of such a message and the impact on the performed calculation, mainly on the results vector.

The table is completed by the error code and value. These error codes can be obtained translating the status vector returned by the pv\_utcanx CFI function by calling the function of the EO\_ORBIT software library **xo\_get\_code** (see [\[GEN\\_SUM\]](#page-27-0)).

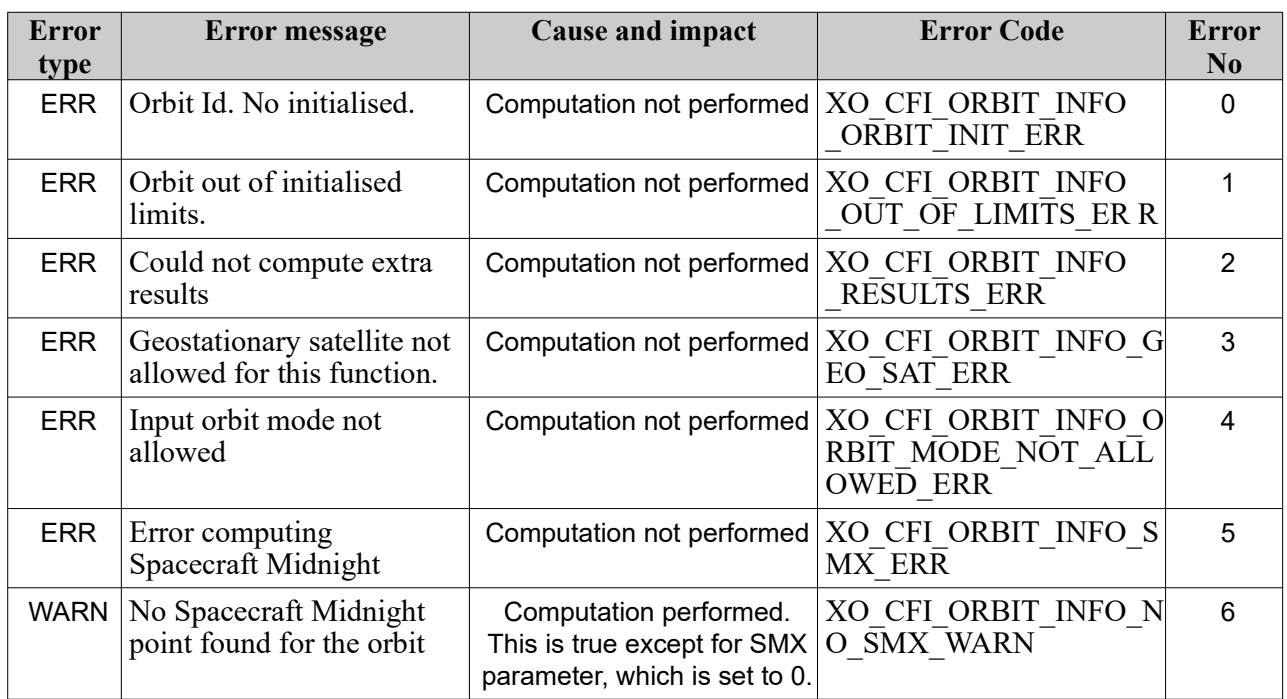

#### *Table 103: Error messages of xo\_orbit\_info function*

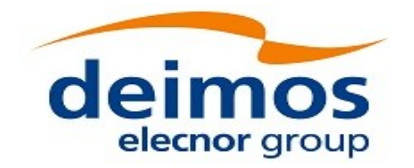

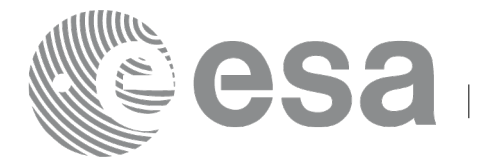

# <span id="page-172-0"></span>**7.38 xo\_orbit\_info\_configure**

# *7.38.1 Overview*

The **xo** orbit info configure function can be used to activate (or deactivate) the computation of several parameters in xo orbit info function. Some parameters computed by xo orbit info require a significant computation time, so their computation is disabled by default and must be activated with **xo** orbit info configure function. The parameters that can be activated currently are the following ones:

- Spacecraft Midnight (SMX)

### *7.38.2 Calling sequence*

For C programs, the call to **xo** orbit info configure is (input parameters are underlined, some may be input or output depending on the calling mode):

```
#include <explorer_orbit.h>
{
  xo orbit id orbit id = {NULL};
  long item, flag;
  long ierr[XO_NUM_ERR_ORBIT_INFO_CONFIGURE], status;
  status = xo orbit info configure (&orbit id,
                                     &item, &flag, 
                                     ierr);
}
```
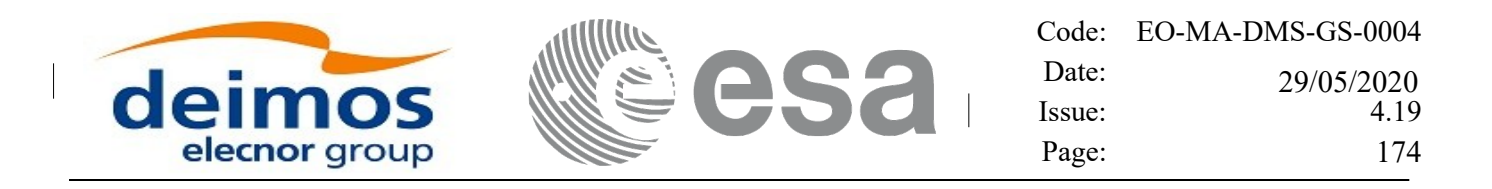

### *7.38.3 Input parameters*

#### *Table 104: Input parameters for xo\_orbit\_info\_configure*

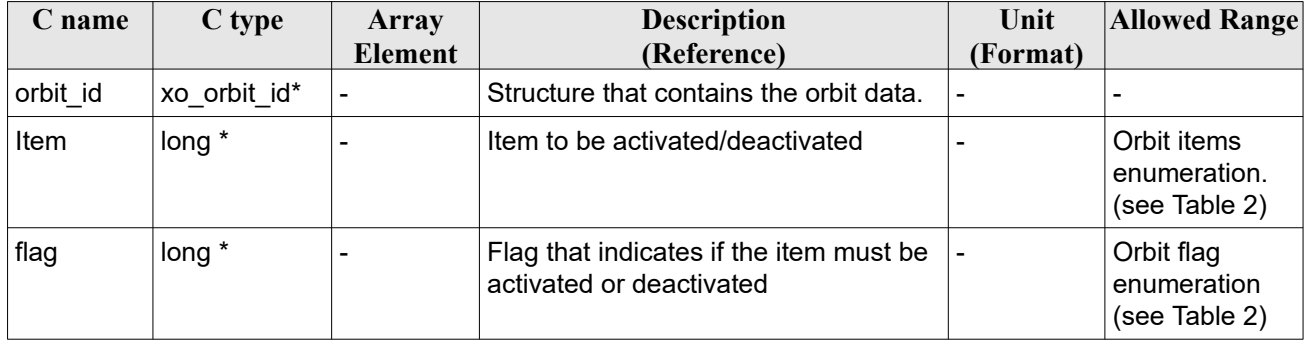

## *7.38.4 Output parameters*

#### *Table 105: Output parameters for xo\_orbit\_info\_configure*

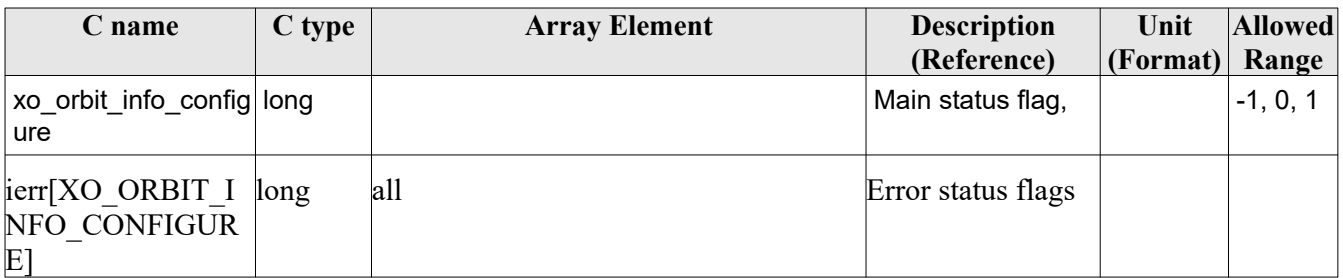

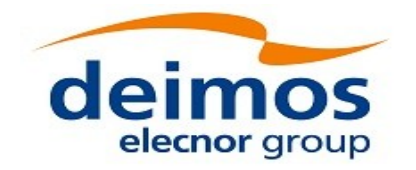

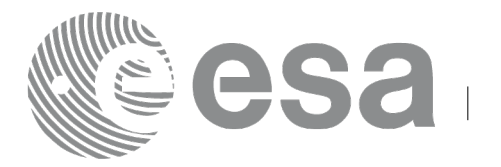

### *7.38.5 Warnings and errors*

Next table lists the possible error messages that can be returned by the **xo\_orbit\_info\_configure** CFI function after translating the returned status vector into the equivalent list of error messages by calling the function of the EO\_ORBIT software library **xo\_get\_msg** (see [\[GEN\\_SUM\]\)](#page-27-0).

This table also indicates the type of message returned, i.e. either a warning (WARN) or an error (ERR), the cause of such a message and the impact on the performed calculation, mainly on the results vector.

The table is completed by the error code and value. These error codes can be obtained translating the status vector returned by the pv\_utcanx CFI function by calling the function of the EO\_ORBIT software library **xo\_get\_code** (see [\[GEN\\_SUM\]](#page-27-0)).

| <b>Error</b><br>type | Error message             | <b>Cause and impact</b> | <b>Error Code</b>                                                                        | Error<br>N <sub>0</sub> |
|----------------------|---------------------------|-------------------------|------------------------------------------------------------------------------------------|-------------------------|
| <b>ERR</b>           | Orbit Id not initialised. |                         | Computation not performed   XO ORBIT INFO CONF<br>IGURE ORBIT INIT ST<br><b>ATUS ERR</b> | $\Omega$                |
| <b>ERR</b>           | Wrong input option        |                         | Computation not performed XO ORBIT INFO CONF<br>IGURE WRONG OPTIO<br>N ERR               |                         |
| <b>ERR</b>           | Wrong input item          |                         | Computation not performed   XO ORBIT INFO CONF<br>IGURE WRONG ITEM<br>ERR                | 2                       |

*Table 106: Error messages of xo\_orbit\_info\_configure function*

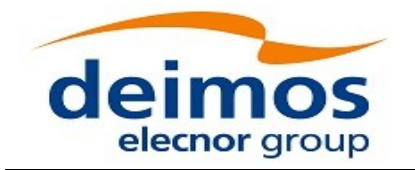

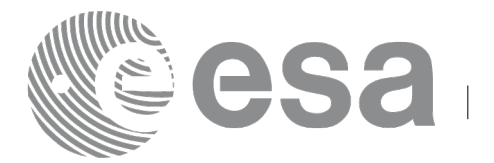

# **7.39 xo\_orbit\_rel\_from\_abs**

# *7.39.1 Overview*

The **xo** orbit rel from abs function retrieves from an Orbit Scenario File (previously initialised through the *orbit Id*) the relative orbit corresponding to a given absolute orbit number.

### *7.39.2 Calling sequence*

For C programs, the call to **xo** orbit rel from abs is (input parameters are underlined, some may be input or output depending on the calling mode):

```
#include <explorer_orbit.h>
{
 xo orbit id orbit id = {NULL};
  long abs orbit, rel orbit, cycle, phase;
  long ierr[XO_NUM_ERR_ORBIT_REL_FROM_ABS], status;
  status = xo orbit rel from abs (&orbit id,
                                  &abs_orbit, 
                                  &rel_orbit, &cycle, 
                                  &phase, ierr);
  /* Or, using the run id */
  long run id;
  status = xo orbit rel from abs run (&run_id,
                                       &abs_orbit, 
                                       &rel_orbit, &cycle, 
                                       &phase, ierr);
}
```
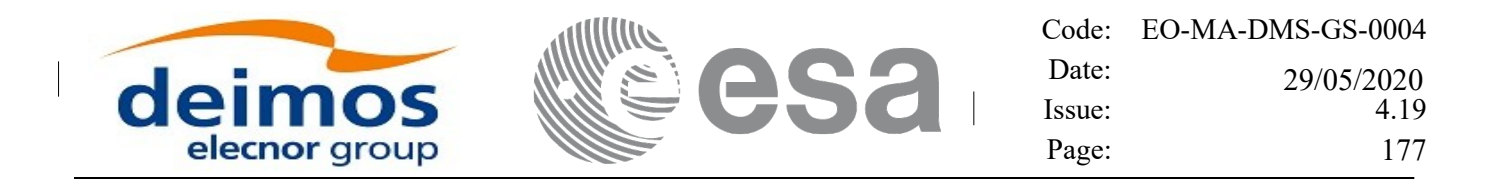

### *7.39.3 Input parameters*

#### *Table 107: Input parameters for xo\_orbit\_rel\_from\_abs*

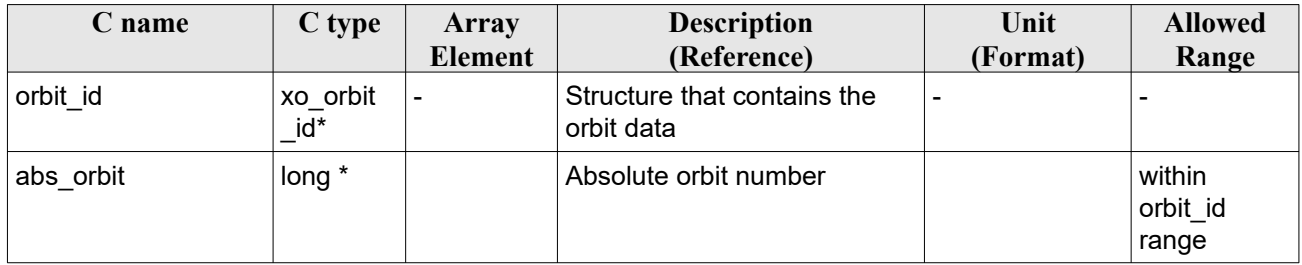

## *7.39.4 Output parameters*

#### *Table 108: Output parameters for xo\_orbit\_rel\_from\_abs*

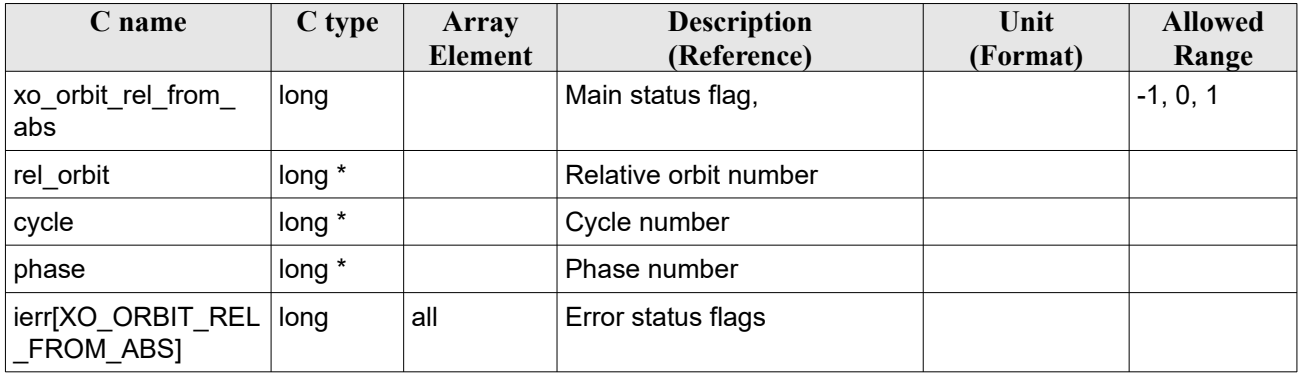

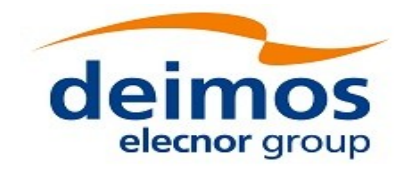

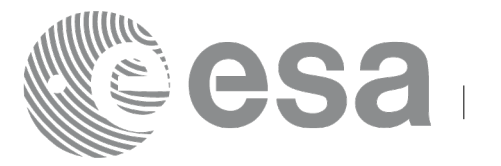

### *7.39.5 Warnings and errors*

Next table lists the possible error messages that can be returned by the **xo\_orbit\_rel\_from\_abs** CFI function after translating the returned status vector into the equivalent list of error messages by calling the function of the EO\_ORBIT software library **xo\_get\_msg** (see [\[GEN\\_SUM\]\)](#page-27-0).

This table also indicates the type of message returned, i.e. either a warning (WARN) or an error (ERR), the cause of such a message and the impact on the performed calculation, mainly on the results vector.

The table is completed by the error code and value. These error codes can be obtained translating the status vector returned by the pv\_utcanx CFI function by calling the function of the EO\_ORBIT software library **xo\_get\_code** (see [\[GEN\\_SUM\]](#page-27-0)).

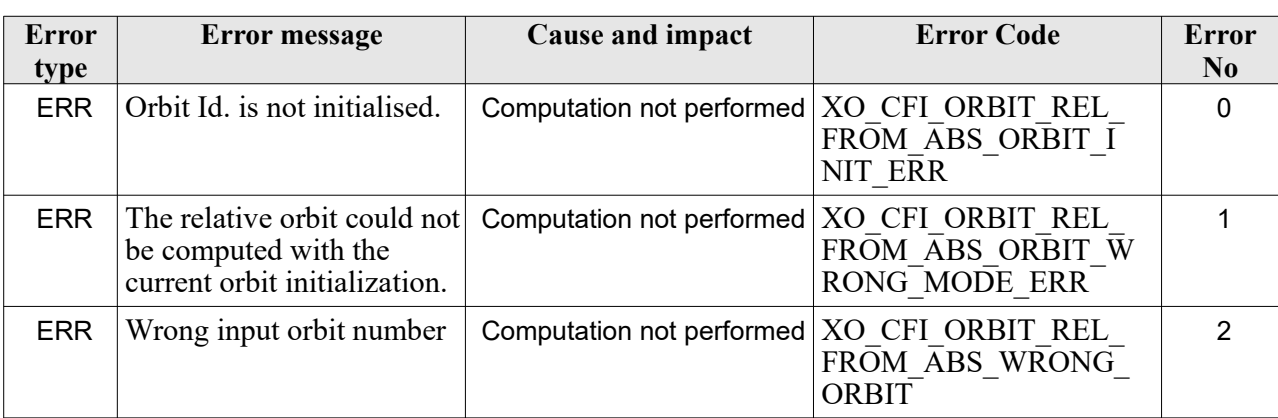

#### *Table 109: Error messages of xo\_orbit\_rel\_from\_abs function*

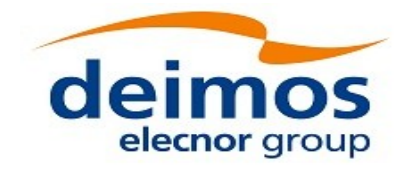

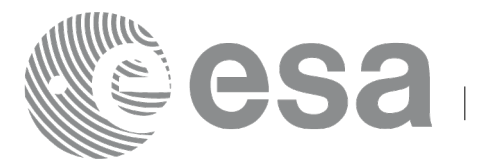

# **7.40 xo\_orbit\_abs\_from\_rel**

# *7.40.1 Overview*

The **xo** orbit abs from rel function retrieves from an Orbit Scenario File (previously initialised through the *orbit Id*) the absolute orbit corresponding to a given relative orbit number and cycle.

## *7.40.2 Calling sequence*

For C programs, the call to **xo** orbit abs from rel is (input parameters are underlined, some may be input or output depending on the calling mode):

```
#include <explorer_orbit.h>
{
 xo orbit id orbit id = {NULL};
  long abs orbit, rel orbit, cycle, phase;
  long ierr[XO_NUM_ERR_ORBIT_ABS_FROM_REL], status;
  status = xo orbit abs from rel (&orbit id,
                                  &rel_orbit, &cycle,
                                   &abs_orbit, &phase, ierr);
  /* Or, using the run id */long run id;
  status = xo orbit abs from rel run (&run_id,
                                     &rel_orbit, &cycle,
                                     &abs_orbit, &phase, ierr);
}
```
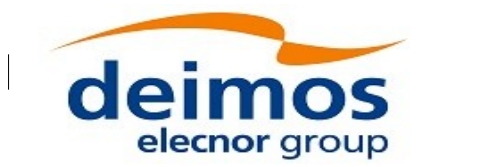

Code: EO-MA-DMS-GS-0004 Date: Issue: 4.19 Page: 180 0 29/05/2020

### *7.40.3 Input parameters*

### *Table 110: Input parameters for xo\_orbit\_abs\_from\_rel*

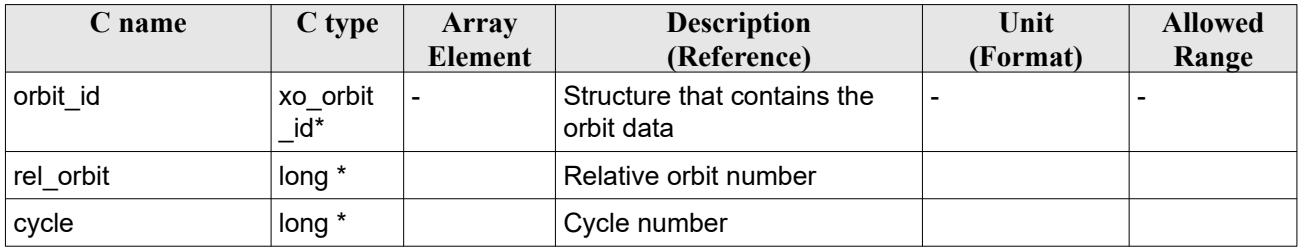

# *7.40.4 Output parameters*

#### *Table 111: Output parameters for xo\_orbit\_abs\_from\_rel*

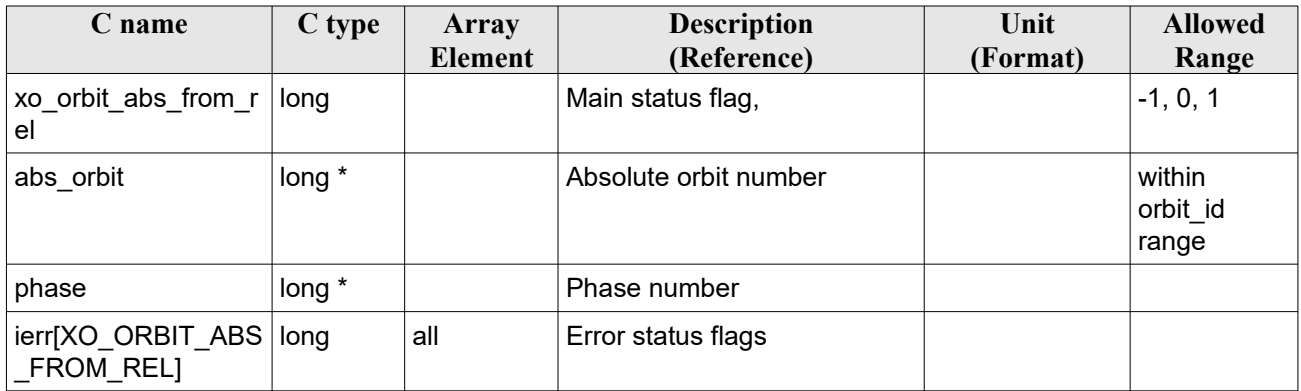
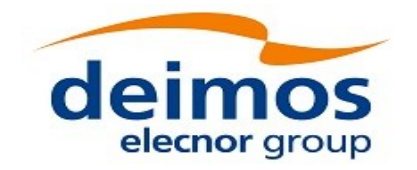

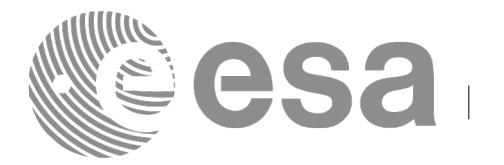

#### *7.40.5 Warnings and errors*

Next table lists the possible error messages that can be returned by the **xo\_orbit\_abs\_from\_rel** CFI function after translating the returned status vector into the equivalent list of error messages by calling the function of the EO\_ORBIT software library **xo\_get\_msg** (see [\[GEN\\_SUM\]\)](#page-27-0).

This table also indicates the type of message returned, i.e. either a warning (WARN) or an error (ERR), the cause of such a message and the impact on the performed calculation, mainly on the results vector.

The table is completed by the error code and value. These error codes can be obtained translating the status vector returned by the pv\_utcanx CFI function by calling the function of the EO\_ORBIT software library **xo\_get\_code** (see [\[GEN\\_SUM\]](#page-27-0)).

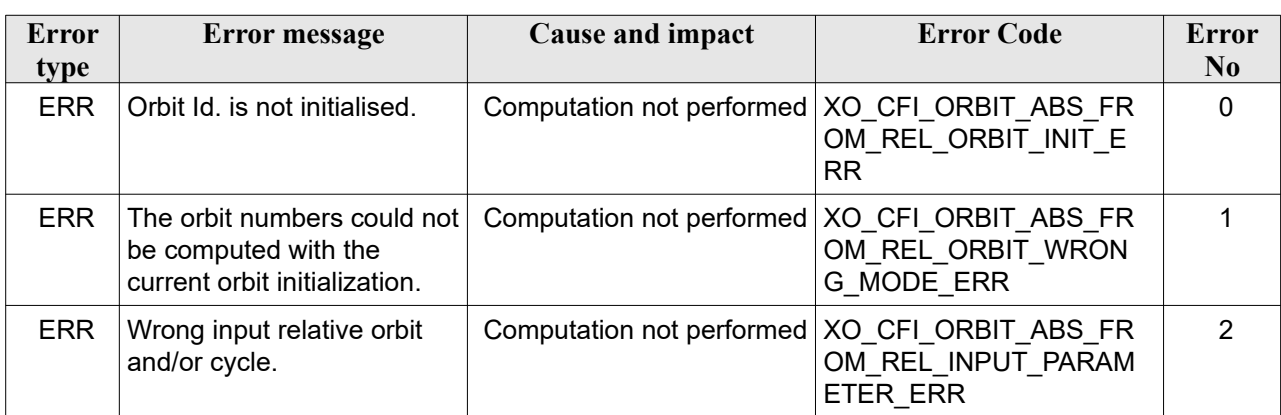

#### *Table 112: Error messages of xo\_orbit\_abs\_from\_rel function*

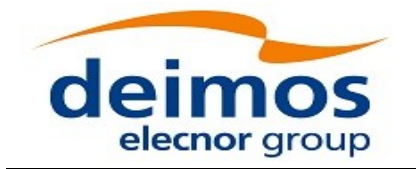

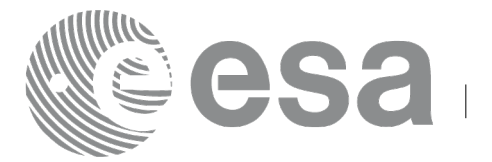

# **7.41 xo\_orbit\_abs\_from\_phase**

## *7.41.1 Overview*

The **xo** orbit abs from phase function retrieves from an Orbit Scenario File (previously initialised through the *orbit Id*) the absolute orbit corresponding to a given phase.

#### *7.41.2 Calling sequence*

For C programs, the call to **xo** orbit abs from phase is (input parameters are underlined, some may be input or output depending on the calling mode):

```
#include <explorer_orbit.h>
{
  xo orbit id orbit id = \{NULL\};long abs_orbit, rel_orbit, cycle, phase;
  long ierr[XO_NUM_ERR_ORBIT_ABS_FROM_REL], status;
  status = xo orbit abs from phase (&orbit id,
                                       &phase,
                                      &abs_orbit,
                                      &rel_orbit, &cycle,
                                      ierr);
  /* Or, using the run id */long run id;
  status = xo orbit abs from phase run (&run_id,
                                           &phase,
                                           &abs_orbit, 
                                           &rel_orbit, &cycle, 
                                          ierr);
}
```
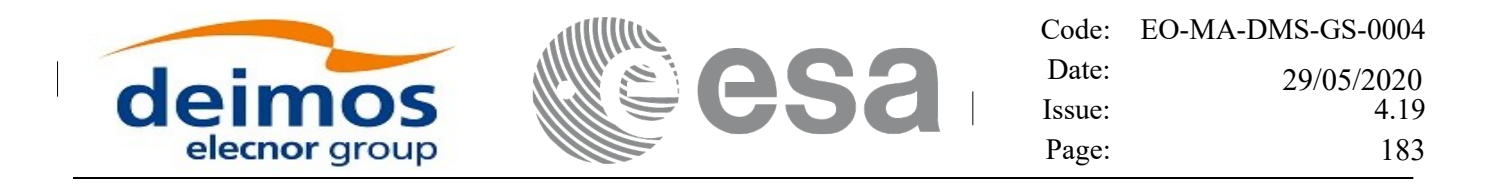

#### *7.41.3 Input parameters*

#### *Table 113: Input parameters for xo\_orbit\_abs\_from\_phase*

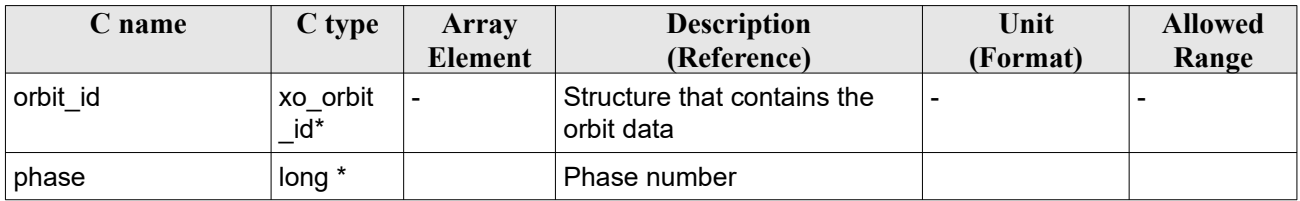

# *7.41.4 Output parameters*

#### *Table 114: Output parameters for xo\_orbit\_abs\_from\_phase*

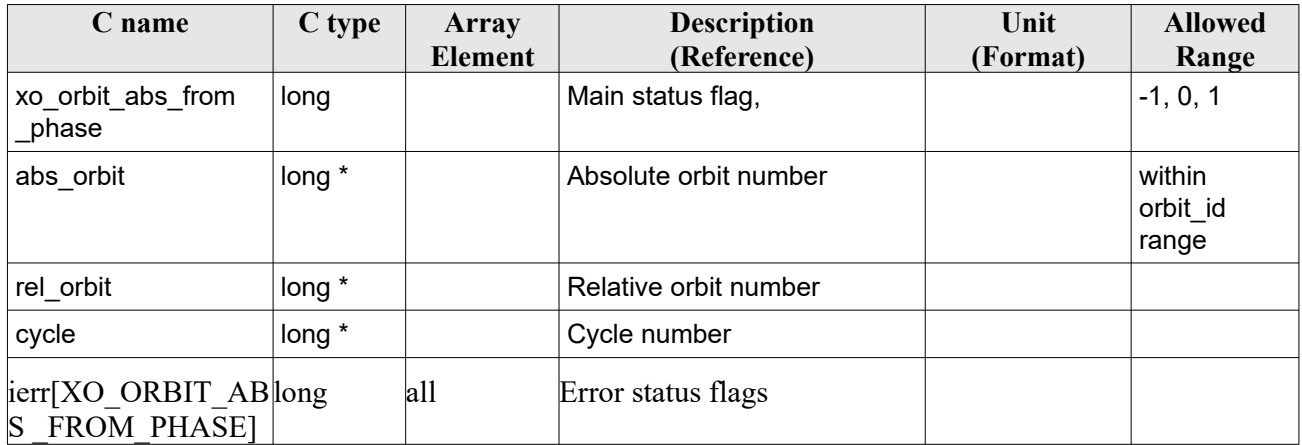

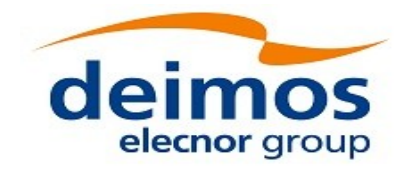

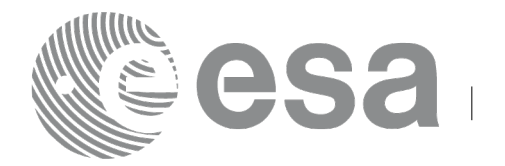

#### *7.41.5 Warnings and errors*

Next table lists the possible error messages that can be returned by the **xo\_orbit\_abs\_from\_phase** CFI function after translating the returned status vector into the equivalent list of error messages by calling the function of the EO\_ORBIT software library **xo\_get\_msg** (see [\[GEN\\_SUM\]\)](#page-27-0).

This table also indicates the type of message returned, i.e. either a warning (WARN) or an error (ERR), the cause of such a message and the impact on the performed calculation, mainly on the results vector.

The table is completed by the error code and value. These error codes can be obtained translating the status vector returned by the pv\_utcanx CFI function by calling the function of the EO\_ORBIT software library **xo\_get\_code** (see [\[GEN\\_SUM\]](#page-27-0)).

| Error<br>type | Error message                                                                        | Cause and impact                                | <b>Error Code</b>                                       | Error<br>N <sub>0</sub> |
|---------------|--------------------------------------------------------------------------------------|-------------------------------------------------|---------------------------------------------------------|-------------------------|
| <b>ERR</b>    | Orbit Id. is not initialised.                                                        | Computation not performed   XO_CFI_ORBIT_ABS_FR | OM PHASE ORBIT INIT<br>ERR                              | 0                       |
| <b>ERR</b>    | The orbit numbers could not<br>be computed with the<br>current orbit initialization. | Computation not performed   XO CFI ORBIT ABS FR | OM PHASE ORBIT WR<br>ONG MODE ERR                       |                         |
| <b>ERR</b>    | Wrong input phase number.                                                            | Computation not performed                       | XO CFI ORBIT ABS FR<br>OM PHASE INPUT PAR<br>AMETER ERR | 2                       |

*Table 115: Error messages of xo\_orbit\_abs\_from\_phase function*

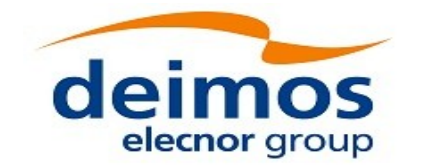

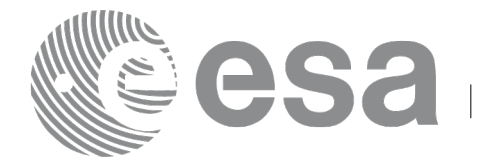

# **7.42 xo\_osv\_to\_tle**

## *7.42.1 Overview*

The **xo** osv to the function generates a TLE by fitting the set of orbit state vectors stored in the orbit id. This set of OSVs are selected from the input orbit id for the orbit/time requested range in the following way:

- If the orbit id mode is XO\_ORBIT\_INIT\_USER\_OSV\_LIST\_MODE, XO\_ORBIT\_INIT\_ROF\_MODE or XO\_ORBIT\_INIT\_DORIS\_MODE, all the OSVs in the input interval are fitted to the TLE by the Least Square method.
- In other cases (Predicted Orbit files), the input interval is populated with propagated OSV's. These OSV's are fitted to a single TLE by the Least Square method.

### *7.42.2 Calling sequence*

For C programs, the call to **xo** osv to the is (input parameters are underlined, some may be input or output depending on the calling mode):

```
#include <explorer_orbit.h>
{
 xo orbit id orbit id = {NULL};
 xd tle rec tle rec;
 long time mode, time ref, orbit0, orbit1;
     double time0, time1;
 long ierr[XO_NUM_ERR_OSV_TO_TLE], status;
 status = xo osv to tle (&orbit id,
                            &time_mode, &time_ref,
                            &time0, &time1,
                             &orbit0, &orbit1,
                             /* outputs */
                             &tle_rec,
                             ierr);
```
}

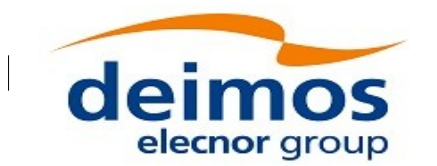

Code: EO-MA-DMS-GS-0004 Date: Issue: 4.19 Page: 186 0 29/05/2020

#### *7.42.3 Input parameters*

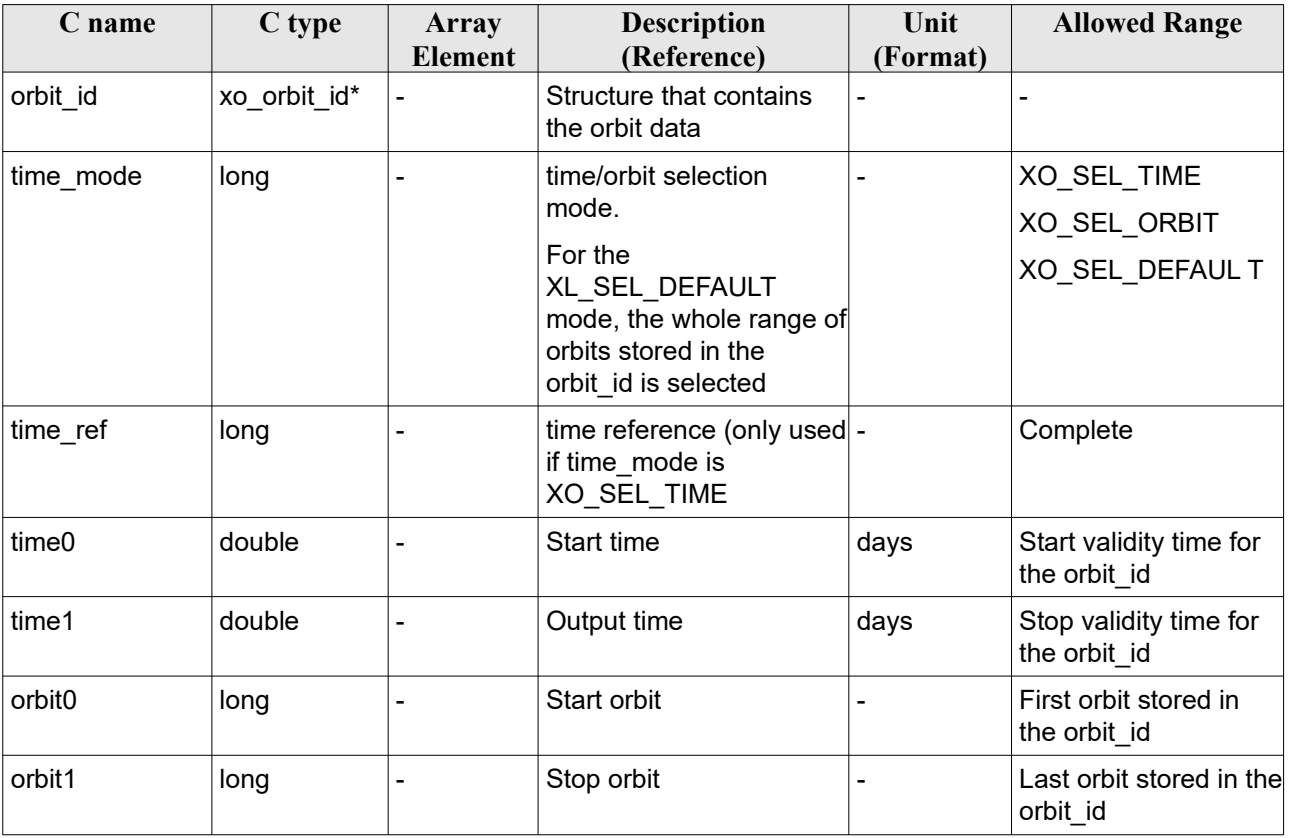

#### *Table 116: Input parameters for xo\_osv\_to\_tle*

It is possible to use enumeration values rather than integer values for some of the input arguments:

- time\_mode: See [\[LIB\\_SUM\],](#page-27-1) section 6.2 (Time Initialization)
- time\_ref: See [\[LIB\\_SUM\]](#page-27-1), section 6.2 (Time reference).

# *7.42.4 Output parameters*

| C name        | C type     | Array<br><b>Element</b>  | <b>Description</b><br>(Reference) | Unit<br>(Format) | <b>Allowed</b><br>Range  |
|---------------|------------|--------------------------|-----------------------------------|------------------|--------------------------|
| xo osv to tle | long       |                          | Main status flag                  |                  | $-1, 0, 1$               |
| tle rec       | xd tle rec | $\overline{\phantom{a}}$ | TLE record data                   |                  | -                        |
| ∣ierr         | long       | all                      | error array                       | -                | $\overline{\phantom{0}}$ |

*Table 117: Output parameters for xo\_osv\_to\_tle*

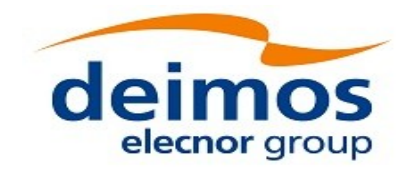

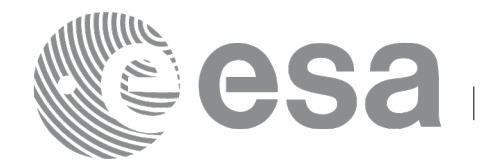

#### *7.42.5 Warnings and errors*

Next table lists the possible error messages that can be returned by the **xo** osv to the CFI function after translating the returned status vector into the equivalent list of error messages by calling the function of the EO\_ORBIT software library **xo\_get\_msg** (see [\[GEN\\_SUM\]](#page-27-0)).

This table also indicates the type of message returned, i.e. either a warning (WARN) or an error (ERR), the cause of such a message and the impact on the performed calculation, mainly on the results vector.

The table is completed by the error code and value. These error codes can be obtained translating the status vector returned by calling the function of the EO\_ORBIT software library **xo\_get\_code** (see [\[GEN\\_SUM\]\)](#page-27-0).

| <b>Error</b><br>type | <b>Error</b> message                                     | Cause and impact                                | <b>Error Code</b>                                               | <b>Error</b><br>N <sub>0</sub> |
|----------------------|----------------------------------------------------------|-------------------------------------------------|-----------------------------------------------------------------|--------------------------------|
| <b>ERR</b>           | Input orbit_id is initialised<br>with an incorrect model | Computation not performed   XO CFI OSV TO TLE   | WRONG FILE MODEL<br>ERR                                         | $\Omega$                       |
| <b>ERR</b>           | The input time/orbit interval<br>is not correct          | Computation not performed   XO CFI OSV TO TLE   | WRONG INPUT INTERV<br>AL ERR                                    |                                |
| <b>ERR</b>           | Error in a time<br>transformation                        | Computation not performed   XO_CFI_OSV_TO_TLE_T | IME_TRANS_ERR                                                   | $\overline{2}$                 |
| <b>ERR</b>           | Incorrect input time mode                                | Computation not performed   XO_CFI_OSV_TO_TLE_  | WRONG TIME MODEL<br><b>ERR</b>                                  | 3                              |
| <b>ERR</b>           | Could not change from EF<br>CS to TEME CS                | Computation not performed   XO CFI OSV TO TLE   | <b>CHANGE CS ERR</b>                                            | 4                              |
| <b>ERR</b>           | Could not get keplerian<br>elements for absolute orbit   | Computation not performed   XO_CFI_OSV_TO_TLE   | CART TO KEPLER ERR                                              | 5                              |
| <b>ERR</b>           | Error fitting OSVs to<br>compute TLE                     |                                                 | Computation not performed   XO_CFI_OSV_TO_TLE_FIT<br><b>ERR</b> | 6                              |

*Table 118: Error messages of xo\_osv\_to\_tle function*

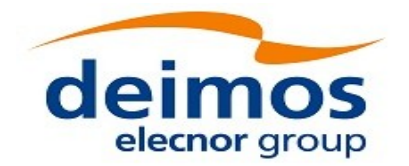

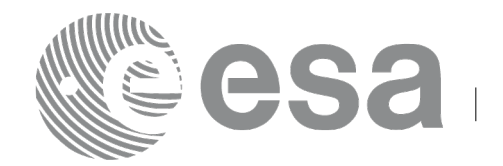

# **7.43 xo\_gen\_osf\_create**

# *7.43.1 Overview*

The **xo\_gen\_osf\_create** CFI function creates a reference Orbit Scenario File (OSF) with one orbit change data structure using only user inputs in the calling interface. This data structure characterizes the reference orbit by means of the following parameters:

- Absolute orbit number
- Relative orbit number
- Cycle number
- Phase number
- Repeat cycle (days)
- Cycle length (orbits)
- Ascending crossing node longitude
- Mean local solar time of the ascending crossing node
- Mean local solar time drift (seconds per day)
- Time of the ascending crossing node (TAI, UTC and UT1)

In order to write files, xo\_gen\_osf\_create function internally uses Data Handling functions. Please refer to [D H SUM], in particular sections 4.2 and 4.3, for further details.

Note: function xo\_gen\_osf\_create is deprecated. It is recommended to use xo\_gen\_osf\_create 2 instead.

#### *7.43.2 Calling interface*

The calling interface of the **xo\_gen\_osf\_create** CFI function is the following (input parameters are underlined):

```
#include <explorer_orbit.h>
{
  long sat id;
  xl model id model id = {NULL};
  xl time id time id = {NULL};
  long abs_orbit_number, cycle_number, phase_number,
       repeat cycle, cycle length, drift mode, version number;
  double anx long, inclination, mlst drift, mlst, date;
  char output dir[XD_MAX_STR], output filename[XD_MAX_STR];
  char *file class, *fh system;
  long status, ierr[XO_ERR_VECTOR_MAX_LENGTH];
  status = xo gen osf create (&sat_id, &model_id, &time_id,
                               &abs_orbit_number,
                               &cycle_number, &phase_number, 
                               &repeat cycle, &cycle length,
                               &anx long, &drift mode,
```
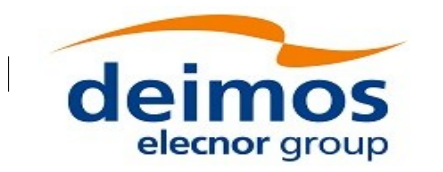

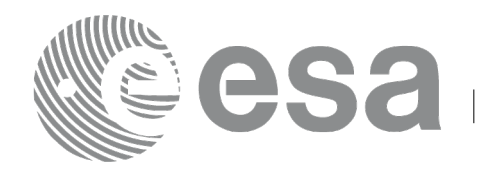

Code: EO-MA-DMS-GS-0004 Date: Issue: 4.19 Page: 189 0 29/05/2020

```
&inclination, &mlst_drift, 
 &mlst, &date, 
 output dir, output filename,
 file_class, &version_number,
 fh_system,
ierr);
```
/\* Or, using the run id \*/ long run id;

```
status = xo gen osf create run (&run_id, &abs_orbit_number,
                             &cycle_number, &phase_number,
                             &repeat cycle, &cycle length,
                             &anx_long, &drift_mode,
                             &inclination, &mlst_drift, 
                             &mlst, &date, 
                             output dir, output filename,
                             file_class, &version_number,
                             fh_system,
                            ierr);
```
}

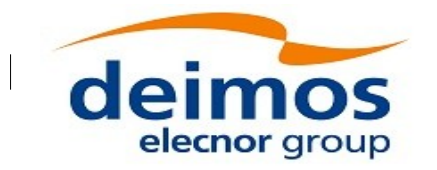

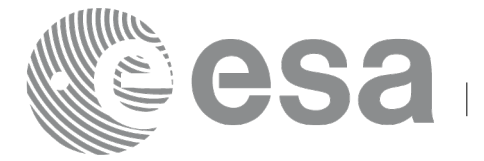

#### *7.43.3 Input parameters*

The **xo\_gen\_osf\_create** CFI function has the following input parameters:

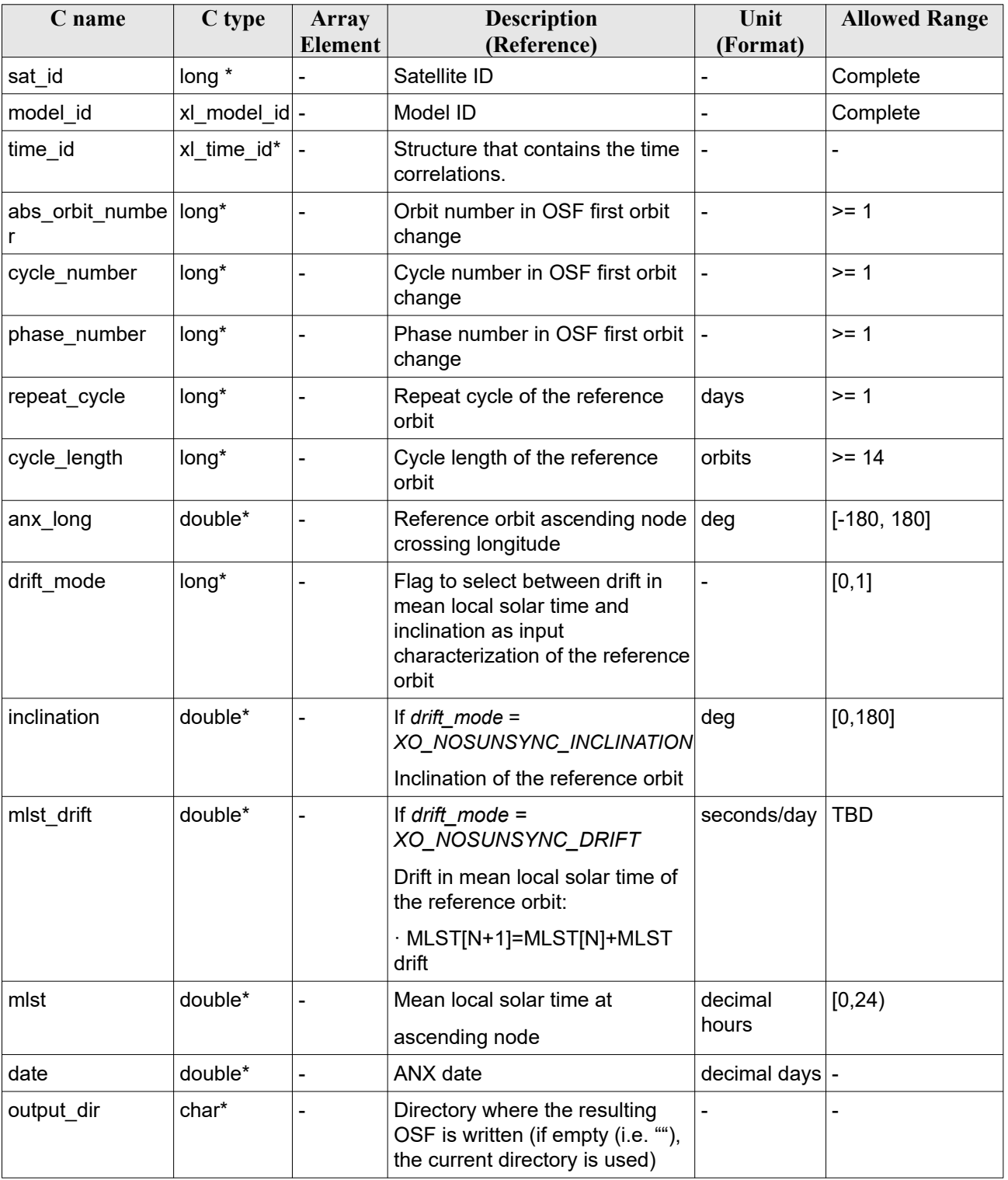

<span id="page-189-0"></span>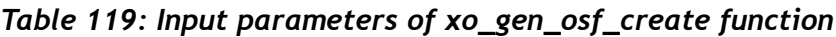

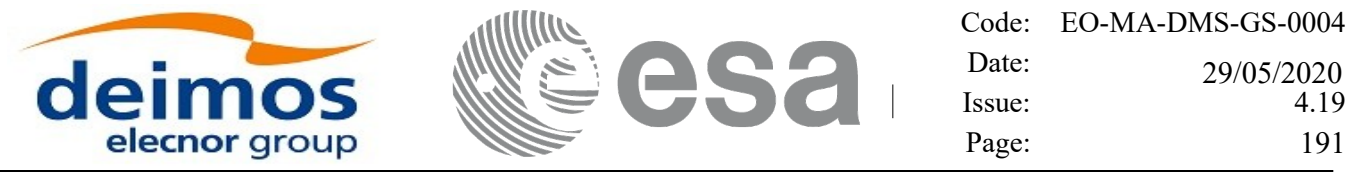

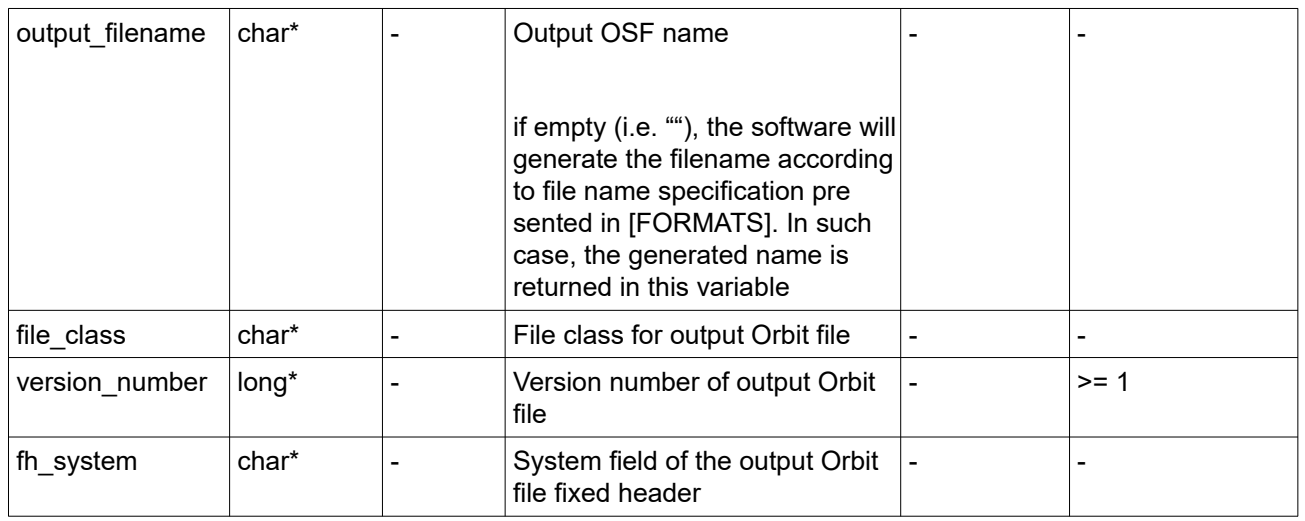

It is possible to use enumeration values rather than integer values for some of the input arguments:

- Satellite ID: sat\_id.
- Drift mode: mlst\_drift.

This CFI can generate Orbit Scenario Files for both sun-synchronous orbits and quasi-sun-synchronous orbits.

Use drift mode=XO\_NOSUNSYNC\_DRIFT and mlst\_drift =  $0.0$  for a sun-synchronous orbit.

Use any other combination for the general case of quasi-sun-synchronous orbit.

#### *7.43.4 Output parameters*

The output parameters of the **xo\_gen\_osf\_create** CFI function are:

| C name                             | $C$ type | Array   | <b>Description</b>                                                                                                    | Unit     | <b>Allowed Range</b> |
|------------------------------------|----------|---------|----------------------------------------------------------------------------------------------------|----------|----------------------|
|                                    |          | Element | (Reference)                                                                                                    | (Format) |                      |
| output filename                    | char*    | ۰       | Name for output file.                                                                                                   |          |                      |
|                                    |          |         | This is only an output<br>parameter when it is<br>empty (i.e. ""; see<br>description of this<br>parameter in Table 119) |          |                      |
| ierr[XO_ERR_VECTOR_<br>MAX LENGTH] | long     | all     | Status vector                                                                                                    |          |                      |

*Table 120: Output parameters of xo\_gen\_osf\_create function*

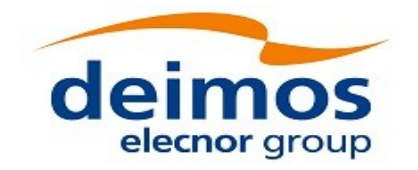

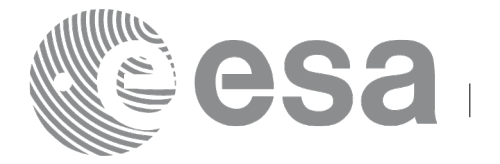

#### <span id="page-191-0"></span>*7.43.5 Warnings and errors*

Next table lists the possible error messages that can be returned by the **xo\_gen\_osf\_create** CFI function after translating the returned status vector into the equivalent list of error messages by calling the function of the EO\_ORBIT software library **xo\_get\_msg** (see [\[GEN\\_SUM\]](#page-27-0)).

This table also indicates the type of message returned, i.e. either a warning (WARN) or an error (ERR), the cause of such a message and the impact on the performed calculation, mainly on the results vector.

The table is completed by the error code and value. These error codes can be obtained translating the status vector returned by the **xo** gen osf create CFI function by calling the function of the EO\_ORBIT software library **xo\_get\_code** (see [\[GEN\\_SUM\]](#page-27-0)).

| <b>Error</b><br>type | <b>Error</b> message                   | <b>Cause and impact</b>                                                              | <b>Error</b> code                        | <b>Error</b><br>No |
|----------------------|----------------------------------------|--------------------------------------------------------------------------------------|------------------------------------------|--------------------|
| <b>ERR</b>           | Wrong input values                     | Wrong value of one or more<br>of the following input<br>parameters:                  | XO_CFI_GEN_OSF_CREA<br>TE INPUTS ERR     | $\mathbf 0$        |
|                      |                                        | abs orbit number,                                                                    |                                          |                    |
|                      |                                        | cycle number,                                                                        |                                          |                    |
|                      |                                        | phase_number,                                                                        |                                          |                    |
|                      |                                        | repeat_cycle,                                                                        |                                          |                    |
|                      |                                        | cycle_length,                                                                        |                                          |                    |
|                      |                                        | mlst                                                                                 |                                          |                    |
|                      |                                        |                                                                                      |                                          |                    |
|                      |                                        | Computation not performed                                                            |                                          |                    |
| <b>ERR</b>           | Time ID is not initialized             | Time correllations were not<br>initialized.                                          | XO CFI GEN OSF CREA<br>TE_TIME_INIT_ERR  | $\mathbf{1}$       |
|                      |                                        | Computation not performed                                                            |                                          |                    |
| <b>ERR</b>           | Memory allocation error                | Memory allocation error for<br>the orbit change data<br>structure                    | XO CFI GEN OSF CREA<br>TE ALLOC ERR      | $\overline{2}$     |
|                      |                                        | Computation not performed                                                            |                                          |                    |
| <b>ERR</b>           | Wrong drift mode                       | Wrong drift mode flag value<br>for charaterization of non-<br>sun.synchronous orbits | XO CFI GEN OSF CREA<br>TE DRIFT MODE ERR | 3                  |
|                      |                                        | Computation not performed                                                            |                                          |                    |
| <b>ERR</b>           | Error calculating MLST drift           | Error calculating MLST drift<br>from inclination                                     | XO_CFI_GEN_OSF_CREA<br>TE DRIFT CALC ERR | $\overline{4}$     |
|                      |                                        | Computation not performed                                                            |                                          |                    |
| <b>ERR</b>           | Error calculating UTC of<br><b>ANX</b> | Error calculating the UTC<br>time of the orbit ascending<br>node                     | XO_CFI_GEN_OSF_CREA<br>TE UTC CALC ERR   | 5                  |

*Table 121: Error messages of xo\_gen\_osf\_create function*

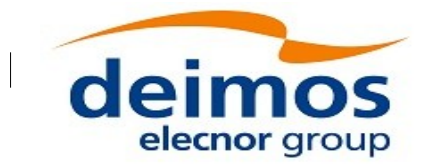

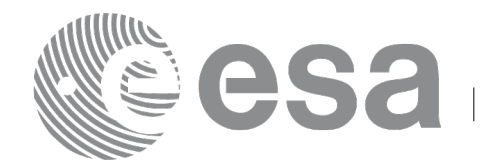

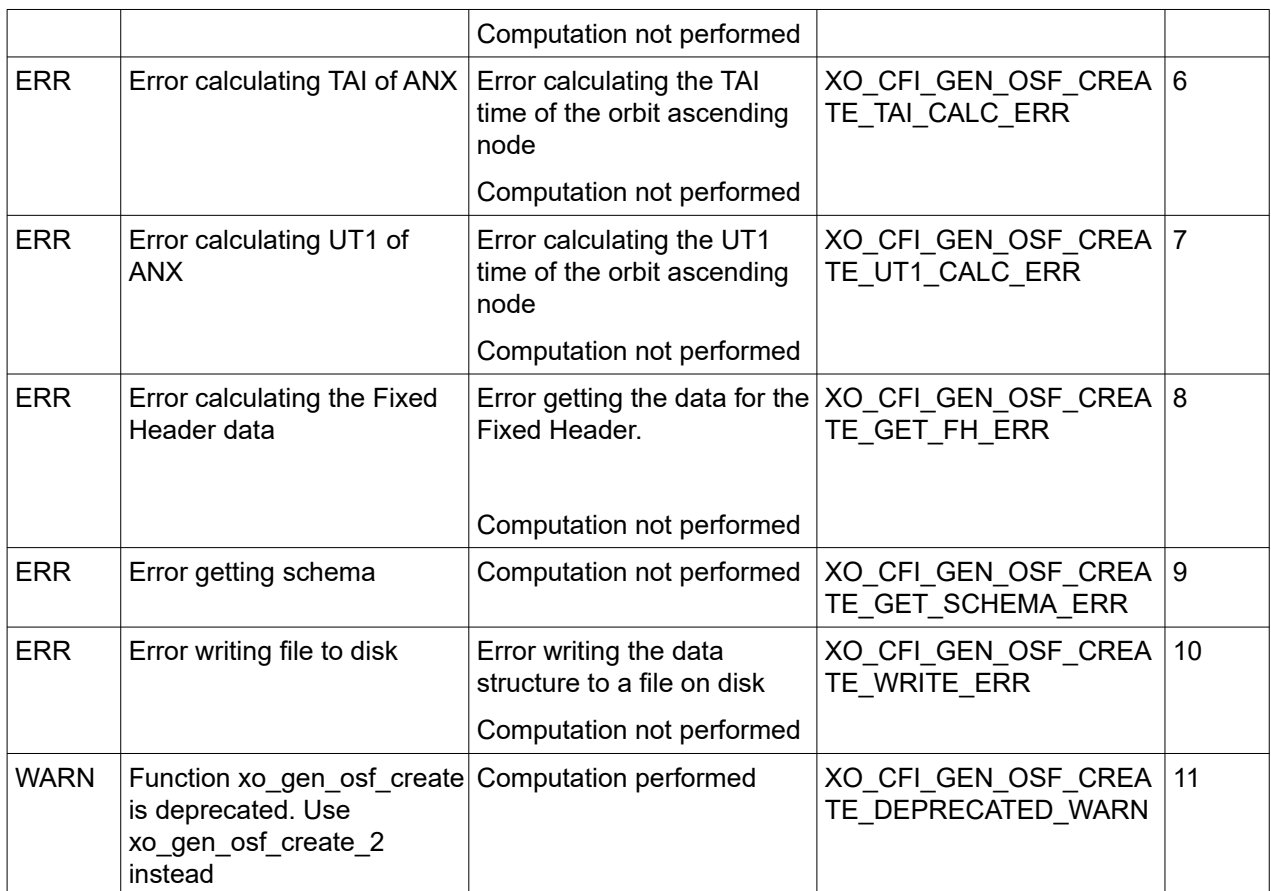

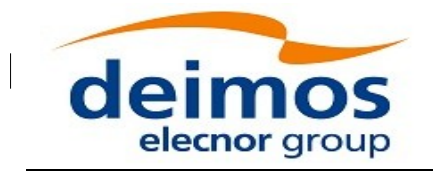

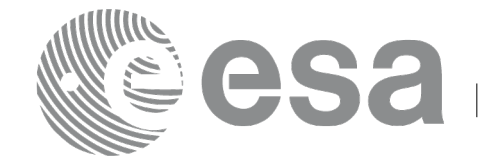

#### *7.43.6 Executable Program*

The **gen\_osf\_create** executable program can be called from a Unix shell as:

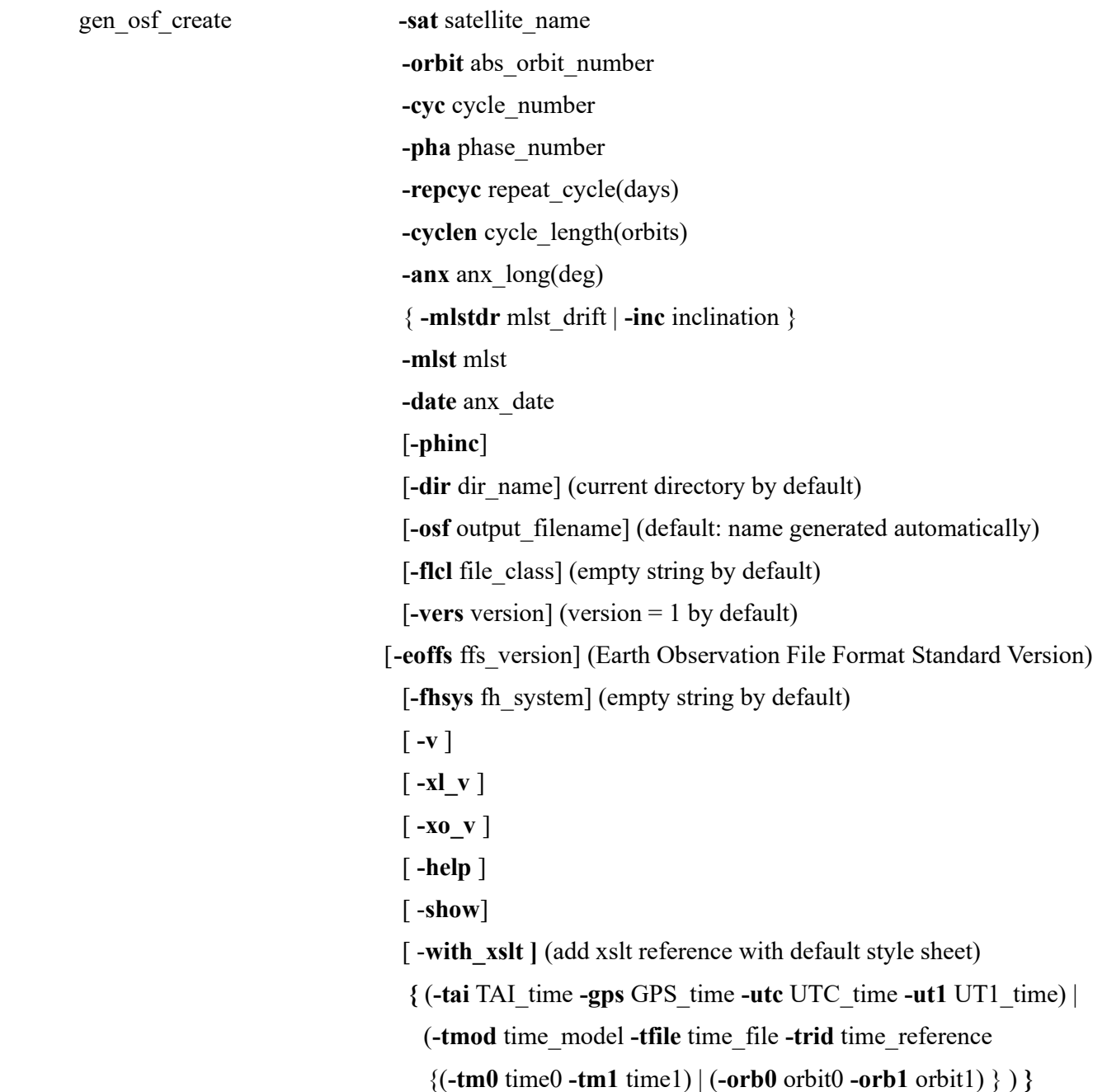

Note that:

- Order of parameters does not matter.
- Bracketed parameters are not mandatory.

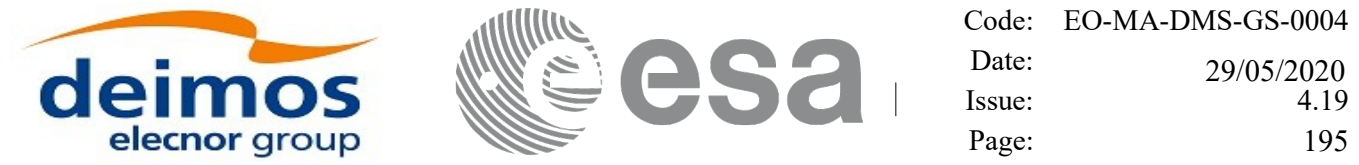

- Options between curly brackets and separated by a vertical bar are mutually exclusive.
- [-phinc] option for phase increment. Default value for phase increment is xo\_NO\_PHASE\_INCREMENT. When the option is written, phase\_increment is xo\_PHASE\_INCREMENT.
- [-xl v ] option for EO\_LIB Verbose mode.
- [-**xo\_v**] option for EO\_ORBIT Verbose mode.
- [ **-v** ] option for Verbose mode for all libraries (default is Silent).
- [ **-show** ] displays the inputs of the function and the results.
- Possible values for *satellite name*: ERS1, ERS2, ENVISAT, METOP1, METOP2, METOP3, CRYOSAT, ADM, GOCE, SMOS, TERRASAR, EARTHCARE, SWARM\_A, SWARM\_B, SWARM\_C, SENTINEL\_1A, SENTINEL\_1B, SENTINEL\_1C, SENTINEL\_2A, SENTINEL\_2B, SENTINEL\_2C, SENTINEL\_3A, SENTINEL\_3B, SENTINEL\_3C, JASON\_CSA, JASON\_CSB, METOP SG\_A1, METOP SG\_A2, METOP SG\_A3, METOP SG\_B1, METOP SG\_B2, METOP SG\_B3, SENTINEL\_5P, SENTINEL\_5, BIOMASS, SAOCOM\_CS, SEOSAT, GENERIC.
- Possible values for *time\_model*: USER, NONE, IERS\_B\_PREDICTED, IERS\_B\_RESTITUTED, FOS PREDICTED, FOS RESTITUTED, DORIS PRELIMINARY, DORIS PRECISE, DORIS\_NAVIGATOR, OSF.
- Possible values for *ffs\_version*: 0 (Default FFS), 1 (FFS version 1), 2 (FFS version 2), 3 (FFS version 3).
- Possible values for *time\_reference*: UNDEF, TAI, UTC, UT1, GPS.
- The last three lines of parameters are used to initialize the time references. In order to do this, only one set of parameters should be introduced:
	- − TAI, GPS, UTC and UT1 input times (as in xl\_time\_ref\_init)
	- A file with time reference data, the time mode, the time reference name and a time range (as in xl time ref init file)

#### Example:

gen\_osf\_create **-sat** CRYOSAT -**orbit** 1 -**cyc** 1 -**pha** 1 -**repcyc** 2 **-cyclen** 29 **-inc** 92 **-mlst** 21 -**date** 790 **-anx** 130 **-dir** ./gen\_osf **-osf** mpl\_orb\_sc\_at\_302 **-tai -**1100.1 **-utc -**1100.099595 **-ut1** -1100.0995914352 **-gps** -1100.0997801

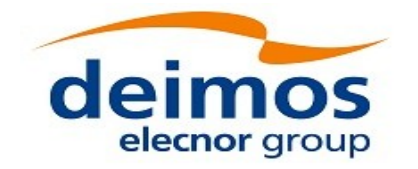

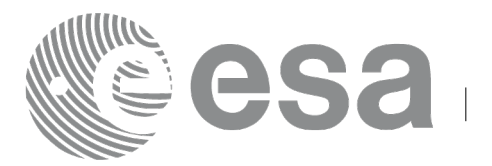

# **7.44 xo\_gen\_osf\_create\_2**

### *7.44.1 Overview*

The **xo** gen osf create 2 behaves the same way as **xo** gen osf create with the difference that it supports Mean Local Solar Time non linear parameters as input.

In order to write files, xo\_gen\_osf\_create\_2 function internally uses Data Handling functions. Please refer to [\[D\\_H\\_SUM\],](#page-27-2) in particular sections 4.2 and 4.3, for further details.

### *7.44.2 Calling interface*

The calling interface of the **xo** gen osf create 2 CFI function is the following (input parameters are underlined):

```
#include <explorer_orbit.h>
{
  long sat id;
  xl model id model id = {NULL};
  xl time id time id = {NULL};
  xo_mission_info mission_info;
  double date;
  xo ref orbit info ref orbit info;
  char output dir[XD_MAX_STR], output filename[XD_MAX_STR];
  char *file class, *fh system;
  long status, ierr[XO_ERR_VECTOR_MAX_LENGTH];
  status = xo gen osf create 2(\&sat id, \&model id, &time id,
                                &date, 
                                &mission_info, &ref_orbit_info, 
                                output dir, output filename,
                                file_class, &version_number,
                                fh_system,
                              ierr);
  /* Or, using the run id */long run id;
  status = xo gen osf create run 2 (&run_id, &date,
                                &mission_info, &ref_orbit_info,
                                output dir, output filename,
                                file class, &version number,
                                fh_system,
                              ierr);
}
```
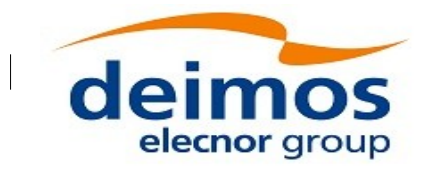

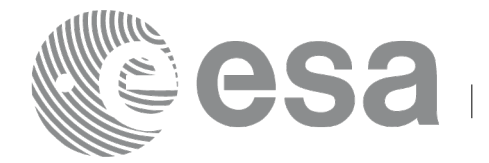

#### *7.44.3 Input parameters*

The **xo\_gen\_osf\_create2** CFI function has the following input parameters:

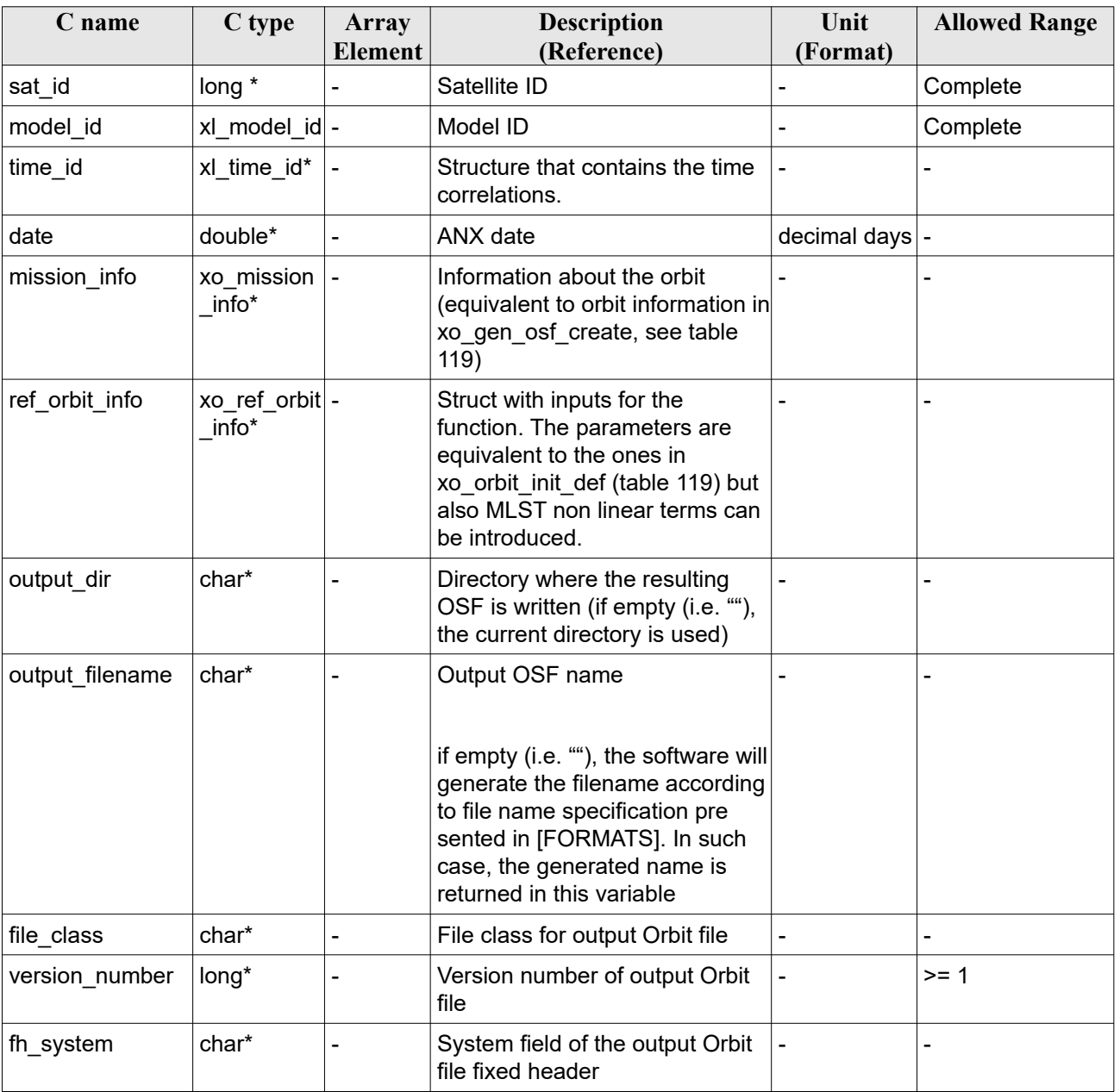

<span id="page-196-0"></span>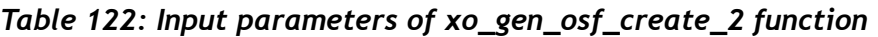

It is possible to use enumeration values rather than integer values for some of the input arguments:

- Satellite ID: sat\_id.
- Drift mode: mlst\_drift.

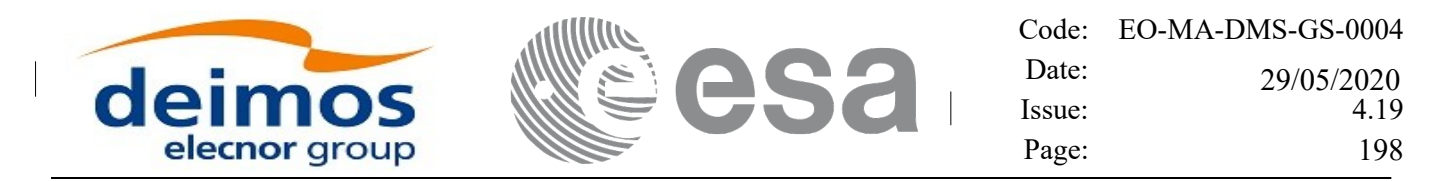

This CFI can generate Orbit Scenario Files for both sun-synchronous orbits and quasi-sun-synchronous orbits.

Use drift mode=XO\_NOSUNSYNC\_DRIFT, mlst\_drift =  $0.0$  and zero MLST non linear parameters for a sun-synchronous orbit.

Use any other combination for the general case of quasi-sun-synchronous orbit.

### *7.44.4 Output parameters*

The output parameters of the **xo\_gen\_osf\_create\_2** CFI function are:

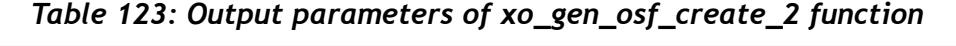

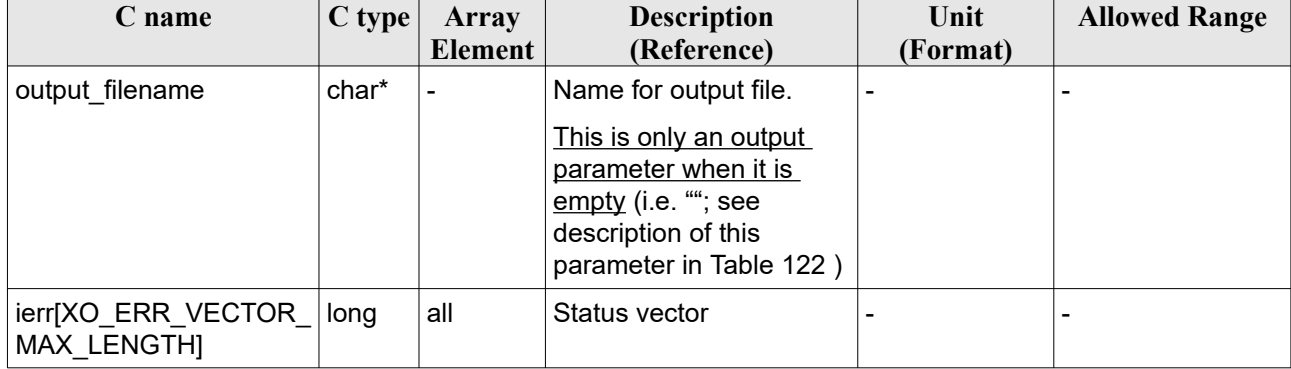

## *7.44.5 Warnings and errors*

Errors and warnings are the same as for function **xo\_gen\_osf\_create** (see section [192](#page-191-0)).

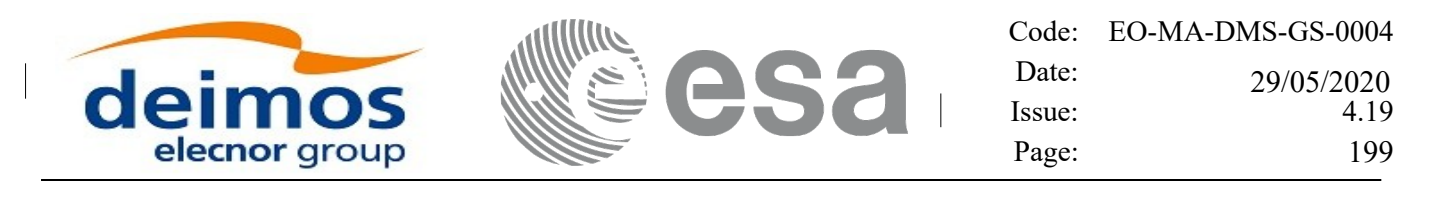

# **7.45 xo\_gen\_osf\_append\_orbit\_change**

# *7.45.1 Overview*

The **xo** gen osf append orbit change CFI function appends an orbit change to an existing reference Orbit Scenario File (OSF). The user must provide in the calling interface the name of the existing OSF, the parameters describing the new orbit change and the output file name where the old OSF with the appended orbit change will be written. No output file is generated if the resulting orbit is discontinuous in terms of ascending node longitude, mean local solar time.

Note: function xo gen osf append orbit change is deprecated. It is recommended to use xo\_gen\_osf\_append\_orbit\_change\_2 instead.

In order to read and write files, xo gen osf append orbit change function internally uses Data Handling functions. Please refer to [\[D\\_H\\_SUM\]](#page-27-2), in particular sections 4.2 and 4.3, for further details.

### *7.45.2 Calling interface*

The calling interface of the **xo** gen osf append orbit change CFI function is the following (input parameters are underlined):

```
#include <explorer_orbit.h>
{
  long sat id;
  xl time id time id = {NULL};
  xl model id model id = {NULL};
  long abs orbit number, repeat cycle, cycle length,
       drift mode, phase increment, version number;
  double anx long, inclination, mlst drift, mlst;
  char input filename[XD_MAX_STR],
       output dir[XD_MAX_STR], output filename[XD_MAX_STR];
  char *file class, *fh system;
  long status, ierr[XO_ERR_VECTOR_MAX_LENGTH];
  status = xo gen osf append orbit change (&sat id, &model id,
                               &time_id,
                               &input_filename, 
                                    &abs_orbit_number,
                               &repeat cycle, &cycle length,
                               &anx_long, &drift_mode, 
                               &inclination, &mlst_drift, 
                               &mlst, &phase_increment, 
                               output dir, output filename,
                               file_class, &version_number,
                               fh system,
```
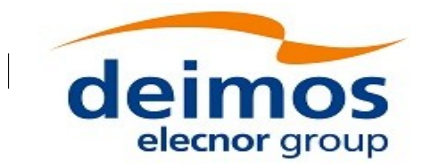

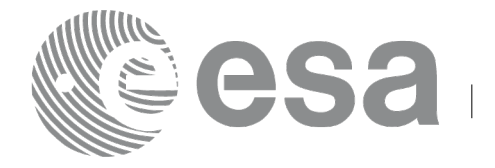

Code: EO-MA-DMS-GS-0004 Date: Issue: 4.19 Page: 200 0 29/05/2020

```
ierr);
```
/\* Or, using the run id \*/ long run id;

status = xo gen osf append orbit change run (&run id, &input\_filename, &abs\_orbit\_number, &repeat cycle, &cycle length, &anx\_long, &drift\_mode, &inclination, &mlst\_drift, &mlst, &phase\_increment, output dir, output filename, file class, &version number, fh\_system, ierr);

}

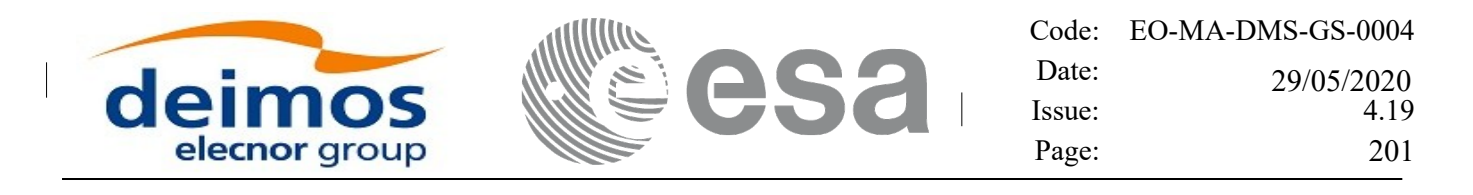

#### *7.45.3 Input parameters*

The **xo\_gen\_osf\_append\_orbit\_change** CFI function has the following input parameters:

<span id="page-200-0"></span>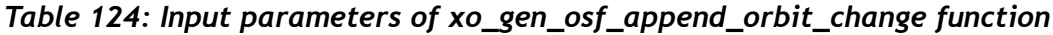

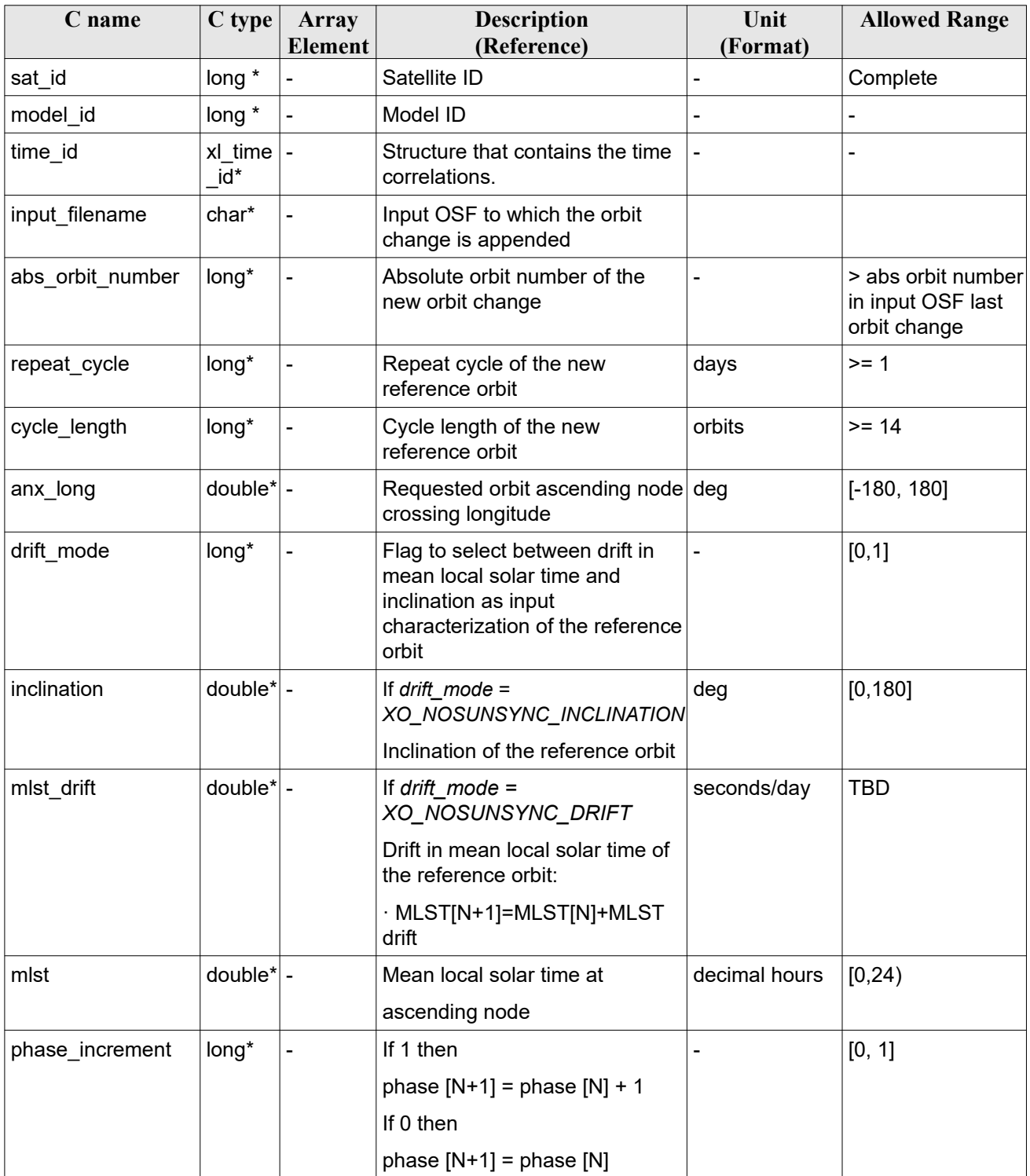

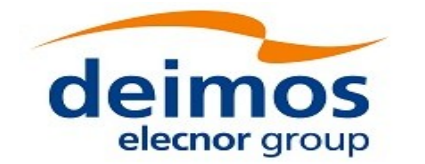

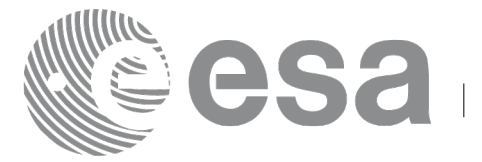

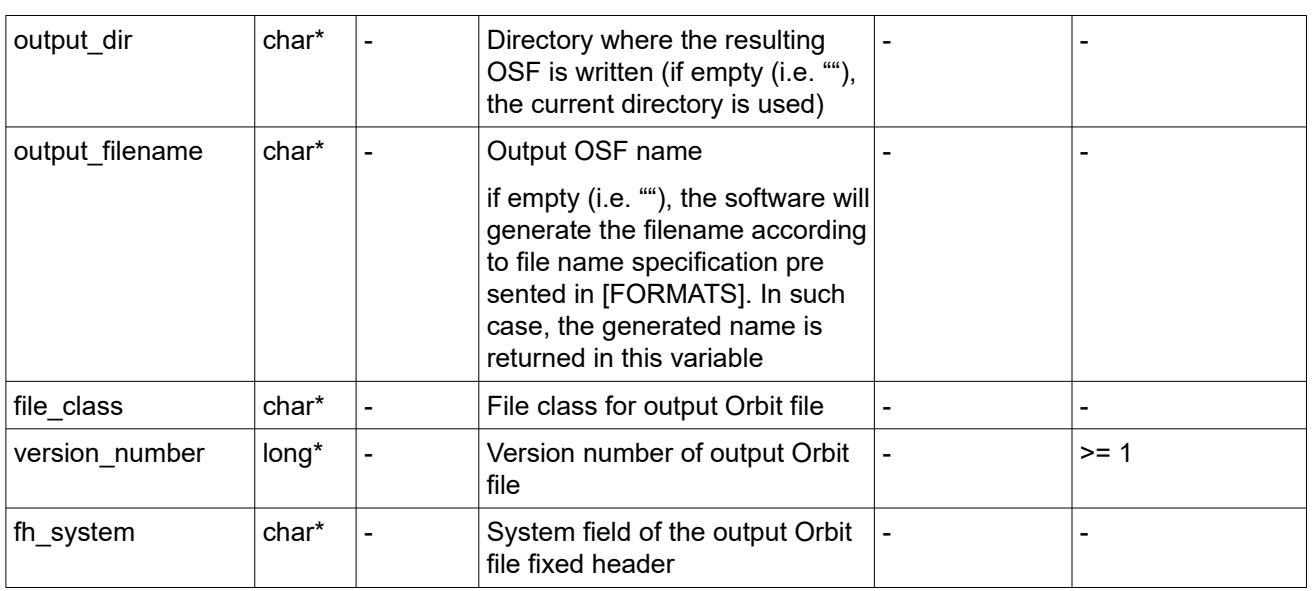

It is possible to use enumeration values rather than integer values for some of the input arguments:

- Satellite ID: sat\_id. See [\[GEN\\_SUM\].](#page-27-0)
- Drift mode: mlst\_drift.
- Phase increment.

This CFI can append orbit changes for both sun-synchronous orbits and quasi-sun-synchronous orbits.

Use drift mode=XO\_NOSUNSYNC\_DRIFT and mlst\_drift =  $0.0$  for a sun-synchronous orbit.

Use any other combination for the general case of quasi-sun-synchronous orbit.

# *7.45.4 Output parameters*

The output parameters of the **xo\_gen\_osf\_append\_orbit\_change** CFI function are:

*Table 125: Output parameters of xo\_gen\_osf\_append\_orbit\_change function*

| C name                                   | $C$ type | Array<br><b>Element</b> | <b>Description</b><br>(Reference)                                                                                                    |   | Unit<br>(Format) | <b>Allowed Range</b> |
|------------------------------------------|----------|-------------------------|----------------------------------------------------------------------------------------------------|---|------------------|----------------------|
| output filename                          | char*    |                         | Name for output file.<br>This is only an output<br>parameter when it is<br>empty (i.e. ""; see<br>description of this<br>parameter in Table 124) |   |                  |                      |
| ierr[XO_ERR_VECTOR<br><b>MAX LENGTHI</b> | long     | all                     | Status vector                                                                                                    | - |                  |                      |

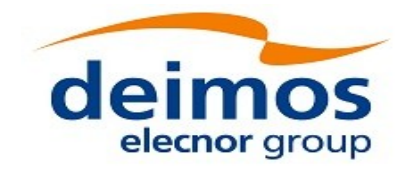

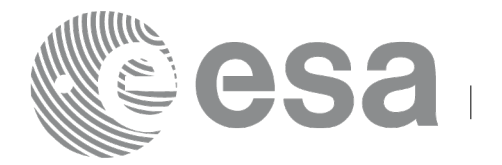

#### <span id="page-202-0"></span>*7.45.5 Warnings and errors*

Next table lists the possible error messages that can be returned by the **xo** gen osf append orbit change CFI function after translating the returned status vector into the equivalent list of error messages by calling the function of the EO\_ORBIT software library **xo\_get\_msg** (see [\[GEN\\_SUM\]\)](#page-27-0).

This table also indicates the type of message returned, i.e. either a warning (WARN) or an error (ERR), the cause of such a message and the impact on the performed calculation, mainly on the results vector.

The table is completed by the error code and value. These error codes can be obtained translating the status vector returned by the **xo** gen osf append orbit change CFI function by calling the function of the EO\_ORBIT software library **xo\_get\_code** (see [\[GEN\\_SUM\]\)](#page-27-0).

| Error<br>type | <b>Error</b> message                       | <b>Cause and impact</b>                                                              | <b>Error</b> code                         | <b>Error</b><br>No |
|---------------|--------------------------------------------|--------------------------------------------------------------------------------------|-------------------------------------------|--------------------|
| <b>ERR</b>    | Wrong input values                         | Wrong value of one or more<br>of the following input<br>parameters:                  | XO CFI GEN OSF APPE<br>ND INPUTS ERR      | $\mathbf 0$        |
|               |                                            | abs orbit number,                                                                    |                                           |                    |
|               |                                            | repeat_cycle,                                                                        |                                           |                    |
|               |                                            | cycle_length,                                                                        |                                           |                    |
|               |                                            | mlst,                                                                                |                                           |                    |
|               |                                            | phase_increment                                                                      |                                           |                    |
|               |                                            | Computation not performed                                                            |                                           |                    |
| <b>ERR</b>    | Time ID is not initialized                 | Time correlations were not<br>initialized.                                           | XO CFI GEN OSF APPE<br>ND TIME INIT ERR   | 1                  |
|               |                                            | Computation not performed                                                            |                                           |                    |
| <b>ERR</b>    | Cannot read input OSF                      | Computation not performed                                                            | XO CFI GEN OSF APPE<br>ND READ IN OSF ERR | $\overline{2}$     |
| <b>WARN</b>   | Very large ANX long jump<br>$%$ If deg $)$ | Requested ANX long leads<br>to an orbit discontinuity.                               | XO CFI GEN OSF APPE<br>ND ANX LONG WARN   | 3                  |
|               |                                            | <b>Computation performed</b>                                                         |                                           |                    |
| <b>WARN</b>   | Very large MLST jump (%If<br>hours)        | Requested MLST leads to<br>an orbit discontinuity.                                   | XO_CFI_GEN_OSF_APPE<br>ND MLST WARN       | $\overline{4}$     |
|               |                                            | Computation performed                                                                |                                           |                    |
| <b>ERR</b>    | Wrong drift mode                           | Wrong drift mode flag value<br>for charaterization of non-<br>sun.synchronous orbits | XO CFI GEN OSF APPE<br>ND_DRIFT_MODE_ERR  | 5                  |
|               |                                            | Computation not performed                                                            |                                           |                    |
| <b>ERR</b>    | Error calculating MLST drift               | Error calculating MLST drift<br>from inclination                                     | XO CFI GEN OSF APPE<br>ND DRIFT CALC ERR  | $6\phantom{1}$     |
|               |                                            | Computation not performed                                                            |                                           |                    |

*Table 126: Error messages of xo\_gen\_osf\_append\_orbit\_change function*

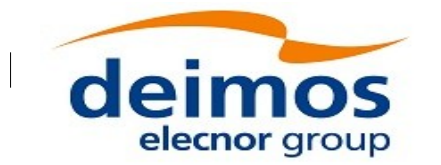

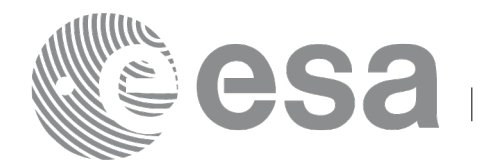

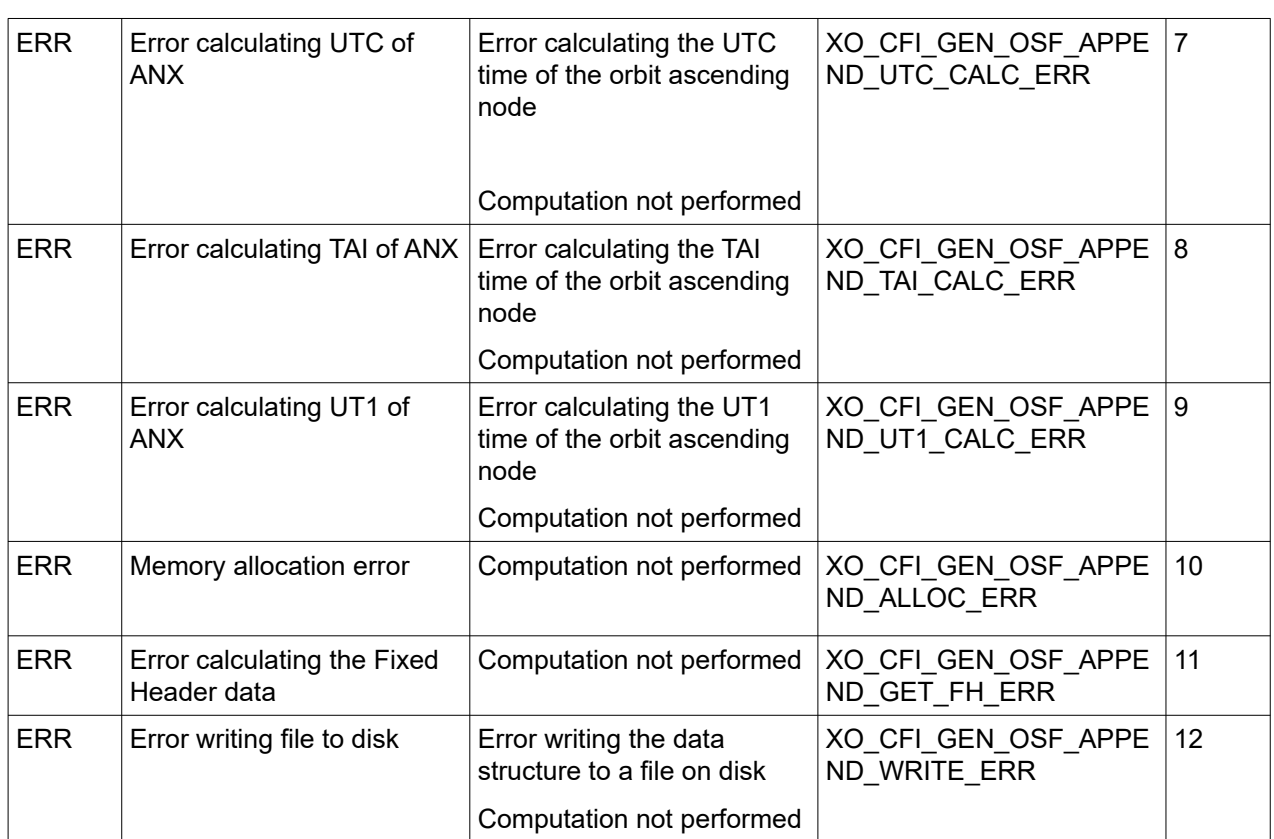

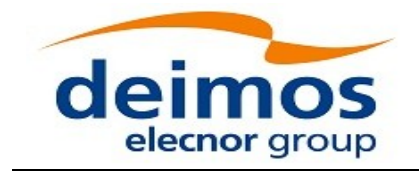

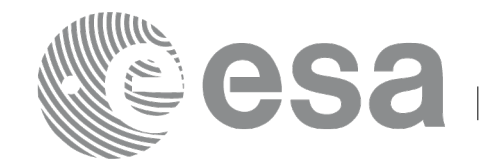

#### *7.45.6 Executable Program*

The **gen** osf append orbit change executable program can be called from a Unix shell as:

gen\_osf\_append\_orbit\_change **-sat** satellite\_name **-inosf** input\_filename **-orbit** abs\_orbit\_number **-repcyc** repeat cycle(days) -cyclen cycle length(orbits) **-anx** anx\_long(deg) { **-mlstdr** mlst\_drift | **-inc** inclination } **-mlst** mlst [**-phinc**] [-dir output dir] (current directory by default) [-osf output filename] (default: name generated automatically) [-fiel file class] (empty string by default) [**-vers** version] (version = 1 by default) [-eoffs ffs\_version] (Earth Observation File Format Standard Version) [-fhsys fh\_system] (empty string by default) [ **-v** ]  $\lceil -xl \, v \rceil$  $\lceil -xo \, v \rceil$  [ **-help** ] [ -**show**] [ -with xslt ] (add xslt reference with default style sheet) **{** (**-tai** TAI\_time **-gps** GPS\_time **-utc** UTC\_time **-ut1** UT1\_time) | (**-tmod** time\_model **-tfile** time\_file **-trid** time\_reference {(**-tm0** time0 **-tm1** time1) | (**-orb0** orbit0 **-orb1** orbit1) } ) **}**

Note that:

- Order of parameters does not matter.
- Bracketed parameters are not mandatory.
- Options between curly brackets and separated by a vertical bar are mutually exclusive.

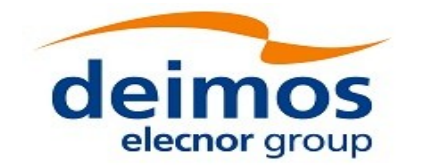

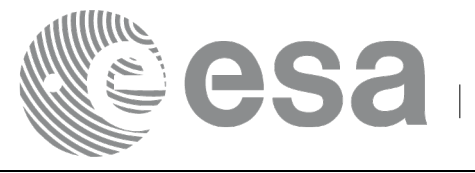

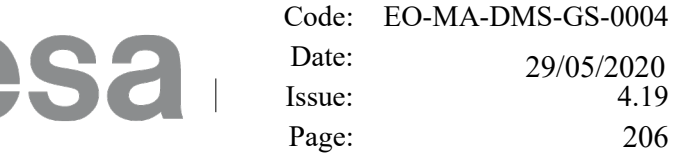

- [-phinc] option for phase increment. Default value for phase increment is xo\_NO\_PHASE\_INCREMENT. When the option is written, phase\_increment is xo\_PHASE\_INCREMENT.
- [ -xl\_v ] option for EO\_LIB Verbose mode.
- [ -xo v ] option for EO\_ORBIT Verbose mode.
- [ **-v** ] option for Verbose mode for all libraries (default is Silent).
- [ **-show** ] displays the inputs of the function and the results.
- Possible values for *satellite name*: ERS1, ERS2, ENVISAT, METOP1, METOP2, METOP3, CRYOSAT, ADM, GOCE, SMOS, TERRASAR, EARTHCARE, SWARM\_A, SWARM\_B, SWARM\_C, SENTINEL\_1A, SENTINEL\_1B, SENTINEL\_1C, SENTINEL\_2A, SENTINEL\_2B, SENTINEL\_2C, SENTINEL\_3A, SENTINEL\_3B, SENTINEL\_3C, JASON\_CSA, JASON\_CSB, METOP SG\_A1, METOP SG\_A2, METOP SG\_A3, METOP SG\_B1, METOP SG\_B2, METOP SG\_B3, SENTINEL\_5P, SENTINEL\_5, BIOMASS, SAOCOM\_CS, SEOSAT, GENERIC.
- Possible values for *time\_model*: USER, NONE, IERS\_B\_PREDICTED, IERS\_B\_RESTITUTED, FOS PREDICTED, FOS RESTITUTED, DORIS PRELIMINARY, DORIS PRECISE, DORIS\_NAVIGATOR, OSF.
- Possible values for *ffs\_version*: 0 (Default FFS), 1 (FFS version 1), 2 (FFS version 2), 3 (FFS version 3).
- Possible values for *time\_reference*: UNDEF, TAI, UTC, UT1, GPS.
- The last three lines of parameters are used to initialize the time references. In order to do this, only one set of parameters should be introduced:
	- − TAI, GPS, UTC and UT1 input times (as in xl\_time\_ref\_init)
	- − A file with time reference data, the time mode, the time reference name and a time range (as in xl time ref init file)

#### Example:

gen\_osf\_append\_orbit\_change **-sat** CRYOSAT

**-inosf** CS\_TEST\_MPL\_ORBREF\_20020301T122001\_99999999T999999\_0001.EEF **-orbit** 30 **-repcyc** 366 **-cyclen** 5344 **-anx** 129.9986 **-mlst** 20.90083 **-inc** 92 **-dir** ./gen\_osf **-osf** mpl\_orb\_sc\_at\_303 **-tai -**1100.1 **-utc -**1100.099595 **-ut1** -1100.0995914352 **-gps** -1100.0997801

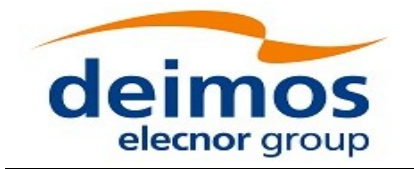

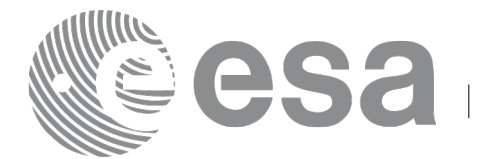

# **7.46xo\_gen\_osf\_append\_orbit\_change\_2**

## *7.46.1 Overview*

The **xo** gen osf append orbit change 2 CFI function appends an orbit change to an existing reference Orbit Scenario File (OSF) in the same way as **xo\_gen\_osf\_append\_orbit\_change**, but allowing the introduction and management of Mean Local Solar Time non linear terms.

In order to read and write files, xo\_gen\_osf\_append\_orbit\_change\_2 function internally uses Data Handling functions. Please refer to [\[D\\_H\\_SUM\]](#page-27-2), in particular sections 4.2 and 4.3, for further details.

### *7.46.2 Calling interface*

The calling interface of the **xo** gen osf append orbit change 2 CFI function is the following (input parameters are underlined):

```
#include <explorer_orbit.h>
{
  long sat id;
  xl time id time id = {NULL};
  xl model id model id = {NULL};
  long abs orbit number, phase increment, version number;
  char input filename[XD_MAX_STR],
       output dir[XD_MAX_STR], output filename[XD_MAX_STR];
  char *file class, *fh system;
  long status, ierr[XO_ERR_VECTOR_MAX_LENGTH];
  status = xo gen osf append orbit change 2 (&sat id, &model id,
                                &time_id,
                                &input_filename, 
                                    &abs_orbit_number,
                                &ref_orbit_info, &phase_increment,
                                output dir, output filename,
                                file class, &version number,
                                fh_system,
                              ierr);
  /* Or, using the run id */long run id;
  status = xo qen osf append orbit change run 2 (&run id,
                                &input_filename, 
                                     &abs_orbit_number, 
                                &&ref orbit info, &phase increment,
```
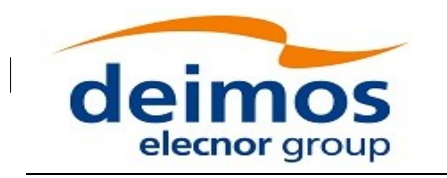

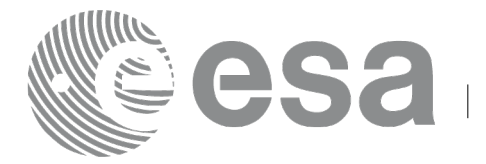

Code: EO-MA-DMS-GS-0004 Date: Issue: 4.19 Page: 208 Date: 29/05/2020

output\_dir, output\_filename, file\_class, &version\_number, fh\_system, ierr);

}

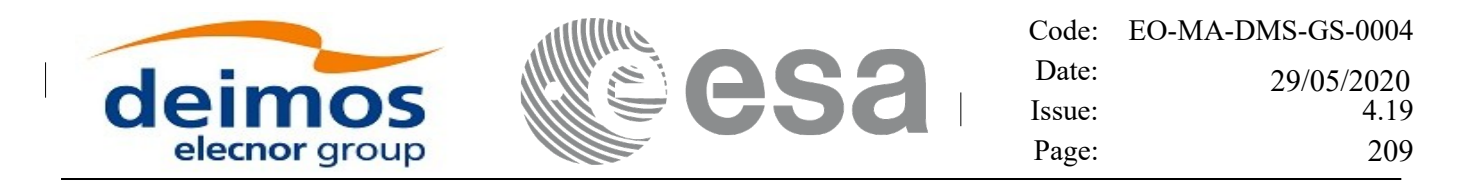

#### *7.46.3 Input parameters*

The **xo\_gen\_osf\_append\_orbit\_change\_2** CFI function has the following input parameters:

<span id="page-208-0"></span>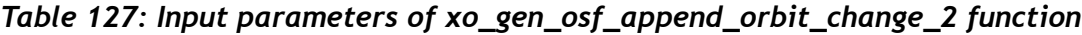

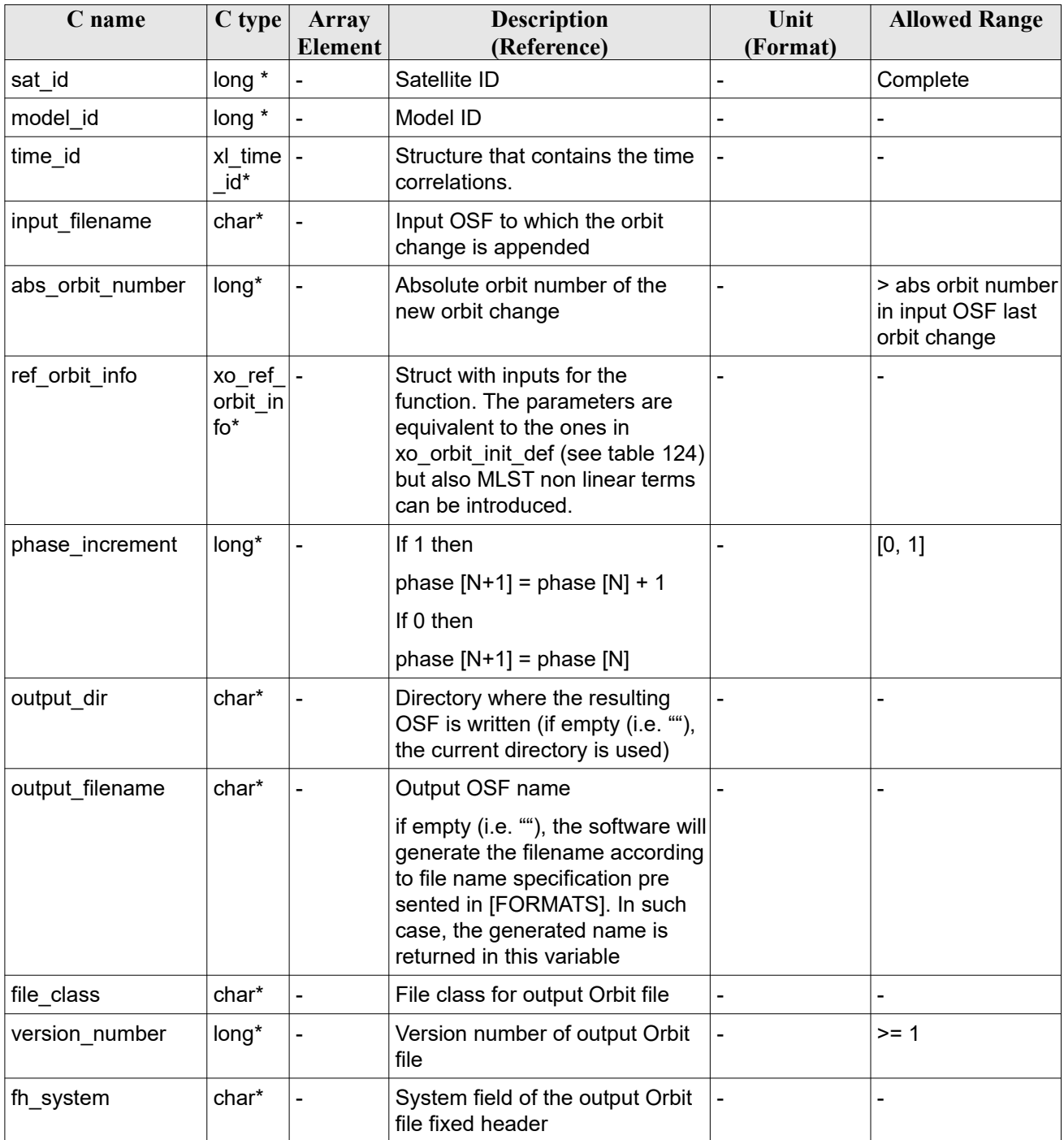

It is possible to use enumeration values rather than integer values for some of the input arguments:

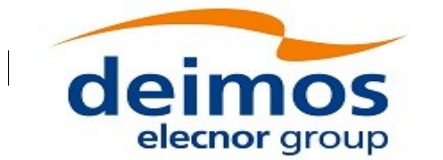

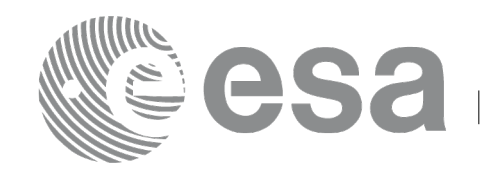

- Satellite ID: sat\_id. See [\[GEN\\_SUM\].](#page-27-0)
- Drift mode: mlst\_drift.
- Phase increment.

This CFI can append orbit changes for both sun-synchronous orbits and quasi-sun-synchronous orbits.

Use drift mode=XO\_NOSUNSYNC\_DRIFT, mlst\_drift =  $0.0$  and zero MLST non linear terms for a sun-synchronous orbit.

Use any other combination for the general case of quasi-sun-synchronous orbit.

### *7.46.4 Output parameters*

The output parameters of the **xo\_gen\_osf\_append\_orbit\_change\_2** CFI function are:

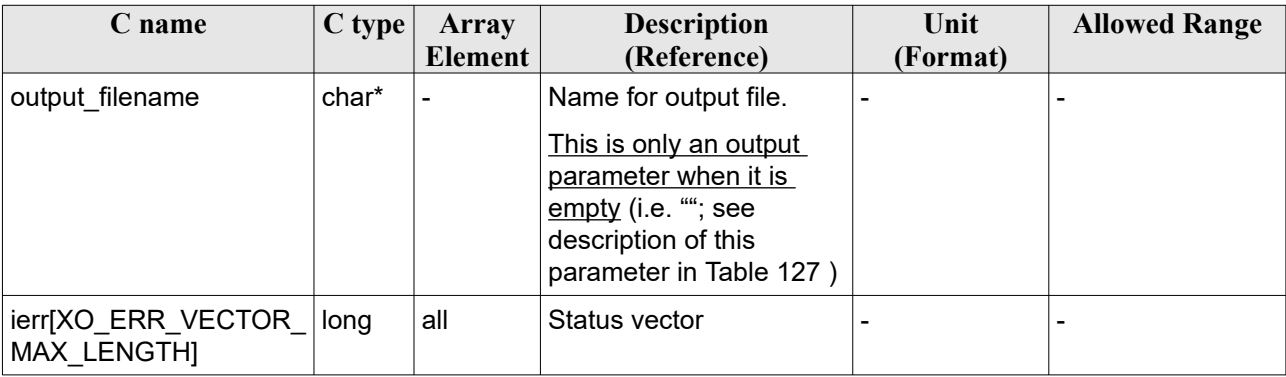

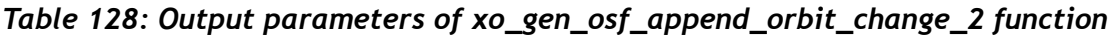

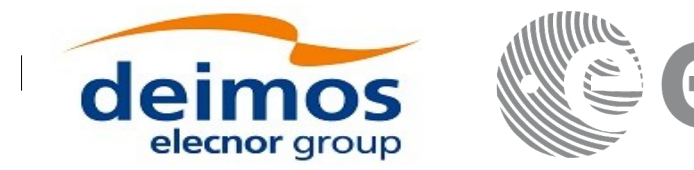

Code: EO-MA-DMS-GS-0004 Date: Issue: 4.19 Page: 211 Date: 29/05/2020<br>
Issue: 29/05/2020

#### *7.46.5 Warnings and errors*

Errors and warning are the same as in the function **xo\_gen\_osf\_append\_orbit\_change**. See section [203](#page-202-0) for details.

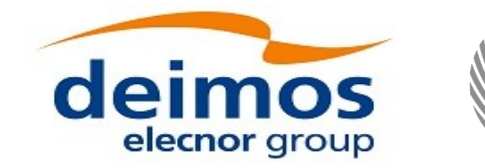

# **7.47 xo\_gen\_osf\_change\_repeat\_cycle**

# *7.47.1 Overview*

Given a reference orbit from an existing OSF and a new target orbit (repeat cycle, cycle length, ascending node longitude and inclination or mean local solar time drift), the **xo\_gen\_osf\_change\_repeat\_cycle** CFI function finds an optimum orbit change such that the target orbit can be reached from the found orbit change. This function will write a new OSF with the found orbit change appended to the content of the old OSF.

In order to read and write files, xo\_gen\_osf\_change\_repeat\_cycle function internally uses Data Handling functions. Please refer to [D H SUM], in particular sections 4.2 and 4.3, for further details.

Note: function xo gen osf change repeat cycle is deprecated. It is recommended to use xo\_gen\_osf\_change\_repeat\_cycle\_2 instead.

# *7.47.2 Calling interface*

The calling interface of the **xo** gen osf change repeat cycle CFI function is the following (input param eters are underlined):

```
#include <explorer_orbit.h>
{
  long sat id;
  xl model id model id = {NULL};
  xl time id time id = {NULL};
  long abs orbit number, search direction, repeat cycle,
       cycle_length, drift_mode, phase_increment, version_number;
  double anx long, inclination, mlst drift;
  char input filename[XD_MAX_STR],
       output dir[XD_MAX_STR], output filename[XD_MAX_STR];
  char *file class, *fh system;
  long status, ierr[XO_ERR_VECTOR_MAX_LENGTH];
  status = xo gen osf change repeat cycle (&sat_id, &model_id,
                                &time_id, &input_filename,
                               &abs_orbit_number,
                                &search direction,
                                &repeat cycle, &cycle length,
                                &anx_long, &drift_mode,
                                &inclination, &mlst_drift, 
                                &phase_increment, 
                                output dir, output filename,
                                file class, &version number,
```
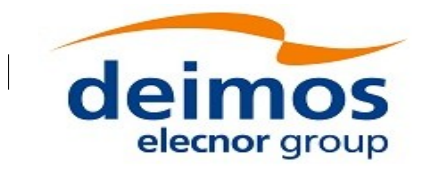

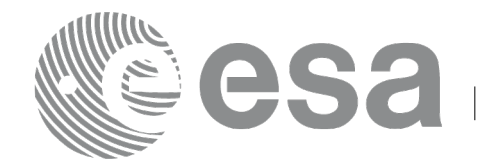

Code: EO-MA-DMS-GS-0004 Date: Issue: 4.19 Page: 213 0 29/05/2020

```
fh_system,
 ierr);
```
/\* Or, using the run id \*/ long run id;

```
status = xo gen osf change repeat cycle run (&run_id,&input filename, &abs orbit number,
                             &search direction,
                             &repeat cycle, &cycle length,
                             &anx_long, &drift_mode,
                             &inclination, &mlst_drift, 
                             &phase_increment, 
                             output dir, output filename,
                             file_class, &version_number,
                             fh_system,
                              ierr);
```
}

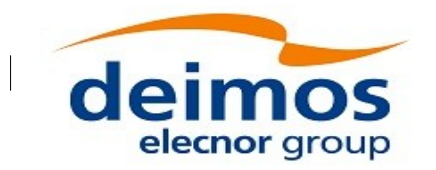

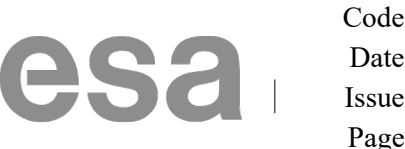

### *7.47.3 Input parameters*

The **xo\_gen\_osf\_change\_repeat\_cycle** CFI function has the following input parameters:

<span id="page-213-0"></span>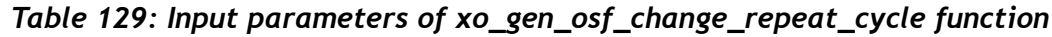

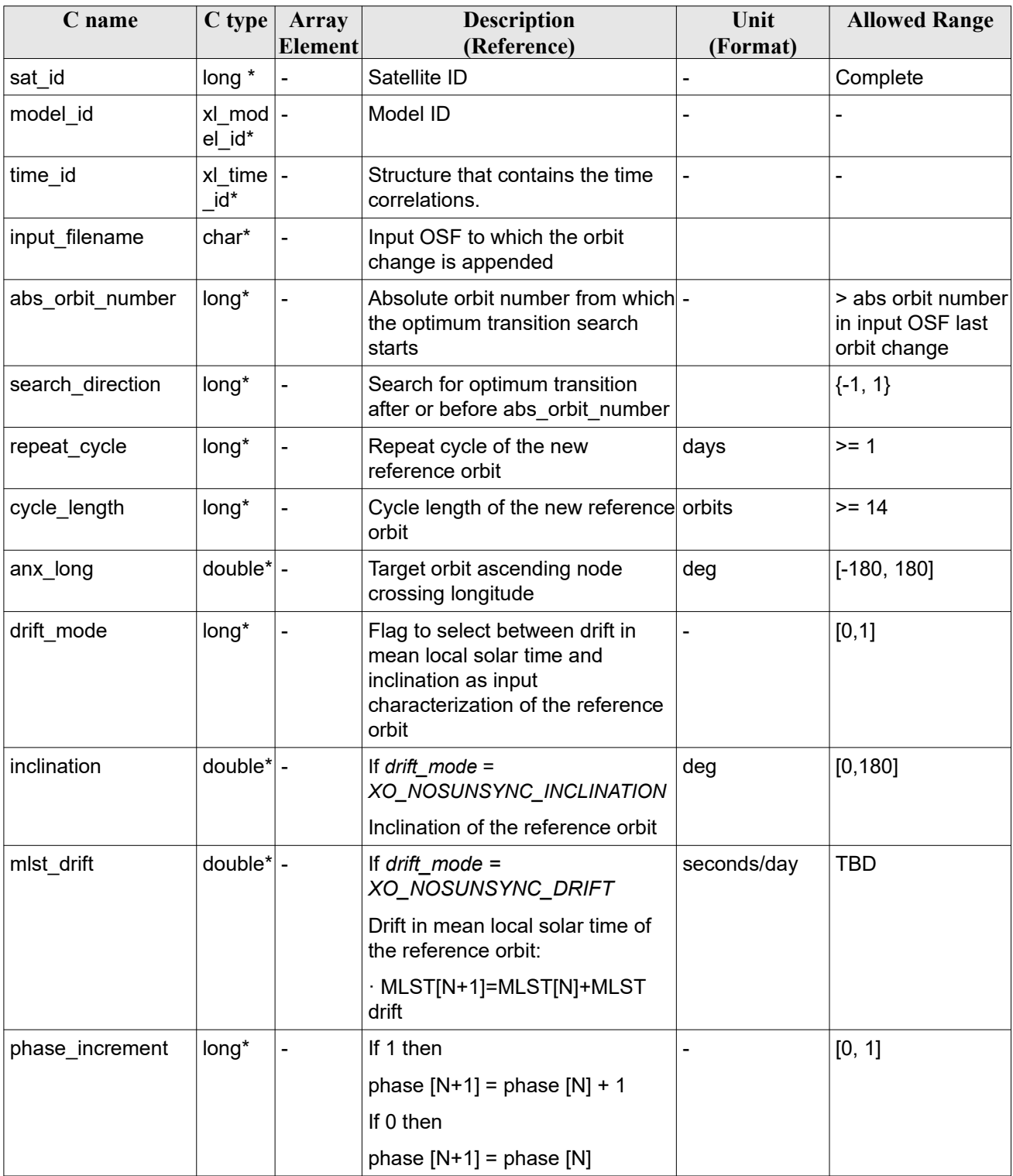

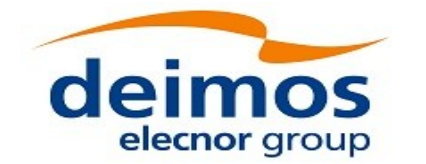

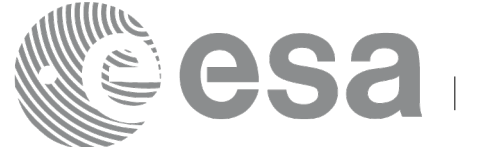

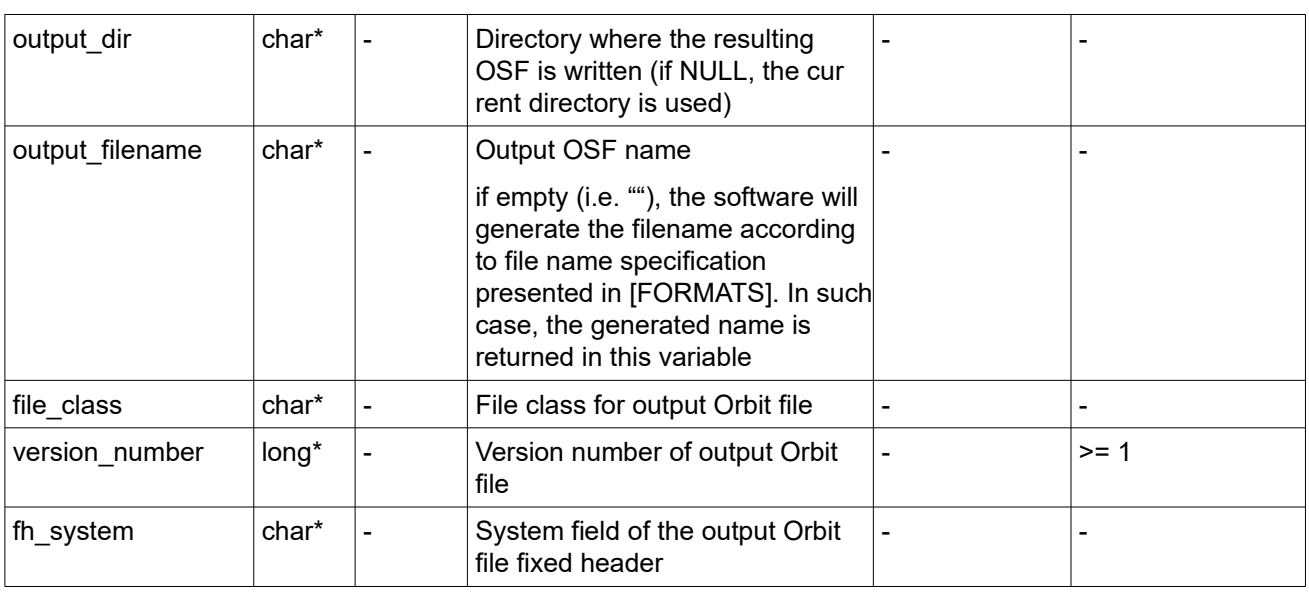

It is possible to use enumeration values rather than integer values for some of the input arguments:

- Satellite ID: sat\_id.
- Search direction.
- Drift mode: mlst\_drift.
- Phase increment.

This CFI can append orbit changes for both sun-synchronous orbits and quasi-sun-synchronous orbits.

Use drift mode=XO\_NOSUNSYNC\_DRIFT and mlst\_drift =  $0.0$  for a sun-synchronous orbit.

Use any other combination for the general case of quasi-sun-synchronous orbit.

#### *7.47.4 Output parameters*

The output parameters of the **xo\_gen\_osf\_change\_repeat\_cycle** CFI function are:

| C name                             | $C$ type | Array<br>Element | <b>Description</b><br>(Reference)                                                                                                    | Unit<br>(Format) | <b>Allowed Range</b> |
|------------------------------------|----------|------------------|----------------------------------------------------------------------------------------------------|------------------|----------------------|
| output filename                    | char*    |                  | Name for output file.<br>This is only an output<br>parameter when it is<br>empty (i.e. ""; see<br>description of this<br>parameter in Table 129) |                  |                      |
| ierr[XO_ERR_VECTOR_<br>MAX LENGTH] | long     | all              | Status vector                                                                                                    |                  |                      |

*Table 130: Output parameters of xo\_gen\_osf\_change\_repeat\_cycle function*

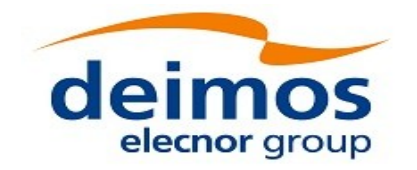

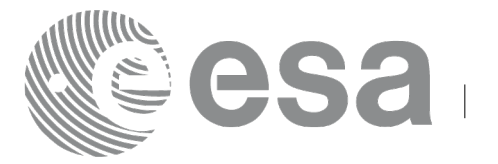

#### *7.47.5 Warnings and errors*

Next table lists the possible error messages that can be returned by the **xo** gen osf change repeat cycle CFI function after translating the returned status vector into the equivalent list of error messages by calling the function of the EO\_ORBIT software library **xo\_get\_msg** (see [\[GEN\\_SUM\]\)](#page-27-0).

This table also indicates the type of message returned, i.e. either a warning (WARN) or an error (ERR), the cause of such a message and the impact on the performed calculation, mainly on the results vector.

The table is completed by the error code and value. These error codes can be obtained translating the status vector returned by the **xo** gen osf change repeat cycle CFI function by calling the function of the EO\_ORBIT software library **xo\_get\_code** (see [\[GEN\\_SUM\]\)](#page-27-0).

| <b>Error</b><br>type | <b>Error</b> message                                     | <b>Cause and impact</b>                                                              | <b>Error</b> code                              | Error<br>N <sub>0</sub> |
|----------------------|----------------------------------------------------------|--------------------------------------------------------------------------------------|------------------------------------------------|-------------------------|
| <b>ERR</b>           | Wrong input values                                       | Wrong value of one or more<br>of the following input<br>parameters:                  | XO_CFI_GEN_OSF_CHAN<br><b>GE INPUTS ERR</b>    | $\mathbf 0$             |
|                      |                                                          | abs orbit number,                                                                    |                                                |                         |
|                      |                                                          | search_direction,                                                                    |                                                |                         |
|                      |                                                          | repeat cycle,                                                                        |                                                |                         |
|                      |                                                          | cycle length,                                                                        |                                                |                         |
|                      |                                                          | phase_increment                                                                      |                                                |                         |
|                      |                                                          | Computation not performed                                                            |                                                |                         |
| <b>ERR</b>           | Time ID is not initialized                               | Computation not performed                                                            | XO CFI GEN OSF CHAN<br><b>GE TIME INIT ERR</b> | $\mathbf{1}$            |
| <b>ERR</b>           | Cannot read input OSF                                    | Computation not performed                                                            | XO CFI GEN OSF CHAN<br>GE READ IN OSF ERR      | $\overline{2}$          |
| <b>ERR</b>           | Wrong drift mode                                         | Wrong drift mode flag value<br>for charaterization of non-<br>sun-synchronous orbits | XO CFI GEN OSF CHAN<br>GE DRIFT MODE ERR       | 3                       |
|                      |                                                          | Computation not performed                                                            |                                                |                         |
| <b>ERR</b>           | Error calculating MLST drift                             | Error calculating MLST drift<br>from inclination                                     | XO CFI GEN OSF CHAN<br>GE_DRIFT_CALC_ERR       | $\overline{4}$          |
|                      |                                                          | Computation not performed                                                            |                                                |                         |
| <b>ERR</b>           | No transition found                                      | No optimum transition found<br>keeping orbit continuity                              | XO CFI GEN OSF CHAN<br>GE NO TRANSITION ER     | 5                       |
|                      |                                                          | Computation not performed                                                            | R.                                             |                         |
| <b>ERR</b>           | Error calculating UTC of<br><b>ANX</b>                   | Error calculating the UTC<br>time of the orbit ascending<br>node                     | XO_CFI_GEN_OSF_CHAN<br>GE UTC CALC ERR         | $6\phantom{1}6$         |
|                      |                                                          | Computation not performed                                                            |                                                |                         |
| <b>ERR</b>           | Error calculating TAI of ANX   Error calculating the TAI |                                                                                      | XO CFI GEN OSF CHAN                            | <sup>7</sup>            |

*Table 131: Error messages of xo\_gen\_osf\_change\_repeat\_cycle function*
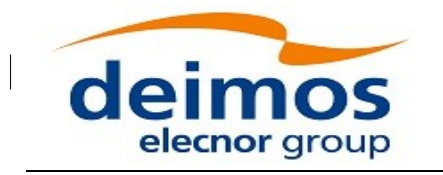

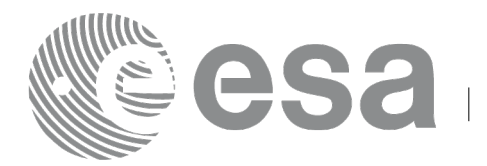

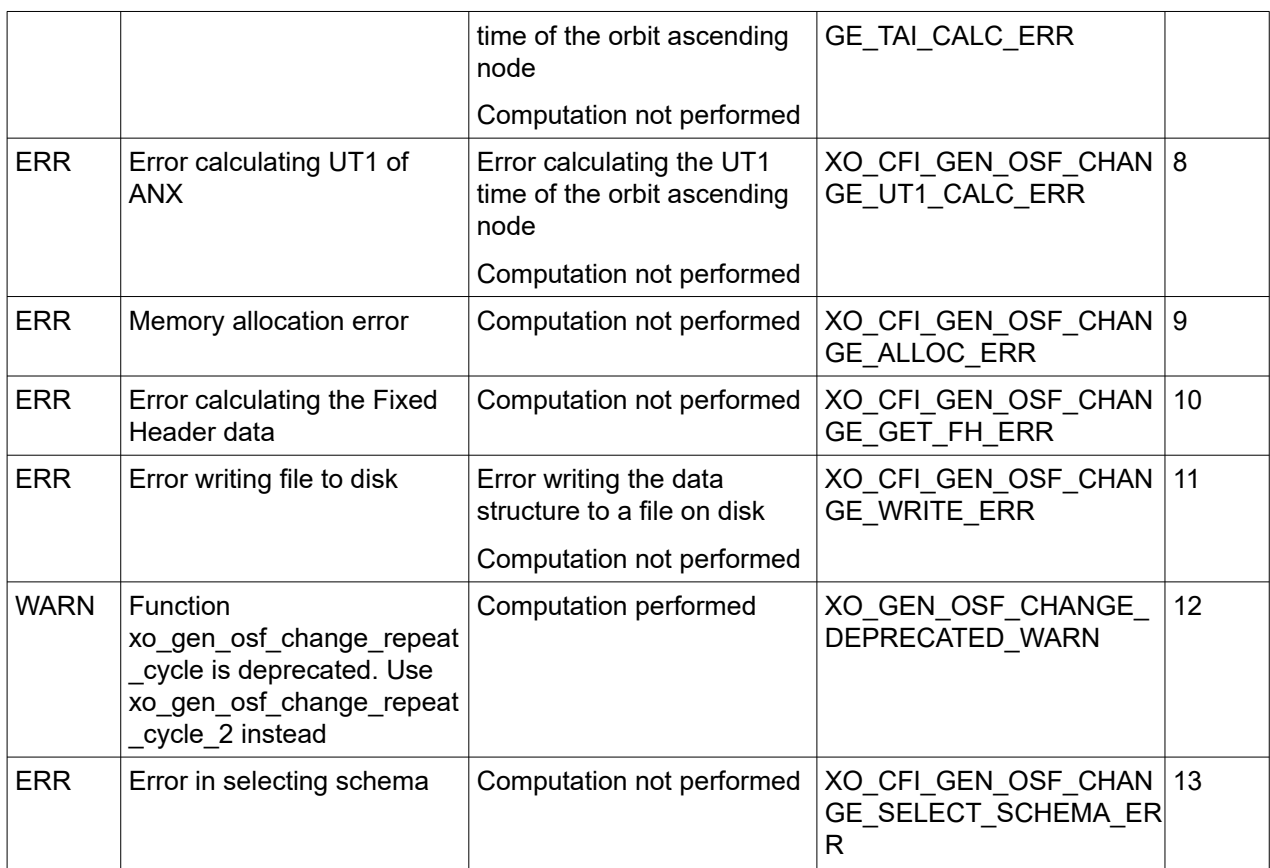

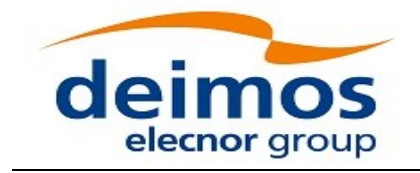

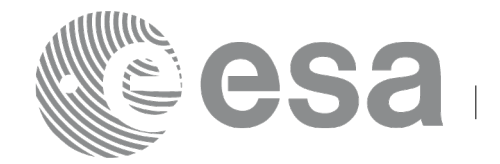

### *7.47.6 Executable Program*

The **gen** osf change repeat cycle executable program can be called from a Unix shell as:

gen\_osf\_change\_repeat\_cycle **-sat** satellite\_name **-inosf** input\_filename **-orbit** abs\_orbit\_number [**-back**] **-repcyc** repeat cycle(days) -cyclen cycle length(orbits) **-anx** anx\_long(deg) { **-mlstdr** mlst\_drift | **-inc** inclination } [**-phinc**] [-dir output dir] (current directory by default) [**-osf** output filename] (default: name generated automatically) [-fiel file class] (empty string by default) [**-vers** version] (version = 1 by default) [-eoffs ffs\_version] (Earth Observation File Format Standard Version) [-fhsys fh\_system] (empty string by default) [ **-v** ]  $\lceil -x \rceil$  **v** ] [ **-xo\_v** ] [ **-help** ] [ -**show**] [ -with xslt ] (add xslt reference with default style sheet) **{** (**-tai** TAI\_time **-gps** GPS\_time **-utc** UTC\_time **-ut1** UT1\_time) | (**-tmod** time\_model **-tfile** time\_file **-trid** time\_reference {(**-tm0** time0 **-tm1** time1) | (**-orb0** orbit0 **-orb1** orbit1) } ) **}**

Note that:

- Order of parameters does not matter.
- Bracketed parameters are not mandatory.
- Options between curly brackets and separated by a vertical bar are mutually exclusive.
- [-**back** ] option for search direction. Default value is xo SEARCH FORWARD. When the option is written, search\_direction value is xo\_SEARCH\_BACKWARD.
- [-phinc ] option for phase increment. Default value is xo\_NO\_PHASE\_INCREMENT. When the option is written, phase\_increment value is xo\_PHASE\_INCREMENT.

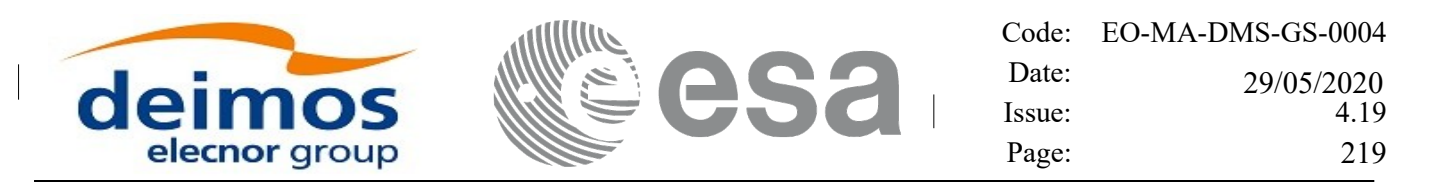

- [-xl v ] option for EO\_LIB Verbose mode.
- $\lceil -xo_v \rceil$  option for EO\_ORBIT Verbose mode.
- [ **-v** ] option for Verbose mode for all libraries (default is Silent).
- [ **-show** ] displays the inputs of the function and the results.
- Possible values for *satellite name*: ERS1, ERS2, ENVISAT, METOP1, METOP2, METOP3, CRYOSAT, ADM, GOCE, SMOS, TERRASAR, EARTHCARE, SWARM\_A, SWARM\_B, SWARM\_C, SENTINEL\_1A, SENTINEL\_1B, SENTINEL\_1C, SENTINEL\_2A, SENTINEL\_2B, SENTINEL\_2C, SENTINEL\_3A, SENTINEL\_3B, SENTINEL\_3C, JASON\_CSA, JASON\_CSB, METOP SG\_A1, METOP SG\_A2, METOP SG\_A3, METOP SG\_B1, METOP SG\_B2, METOP SG\_B3, SENTINEL\_5P, SENTINEL\_5, BIOMASS, SAOCOM\_CS, SEOSAT, GENERIC.
- Possible values for *time\_model*: USER, NONE, IERS\_B\_PREDICTED, IERS\_B\_RESTITUTED, FOS PREDICTED, FOS RESTITUTED, DORIS PRELIMINARY, DORIS PRECISE, DORIS\_NAVIGATOR, OSF.
- Possible values for *ffs* version: 0 (Default FFS), 1 (FFS version 1), 2 (FFS version 2), 3 (FFS version 3).
- Possible values for *time\_reference*: UNDEF, TAI, UTC, UT1, GPS.
- The last three lines of parameters are used to initialize the time references. In order to do this, only one set of parameters should be introduced:
	- − TAI, GPS, UTC and UT1 input times (as in xl\_time\_ref\_init)
	- A file with time reference data, the time mode, the time reference name and a time range (as in xl time ref init file)

#### Example:

gen\_osf\_change\_repeat\_cycle **-sat** CRYOSAT

**-inosf** CS\_TEST\_MPL\_ORBREF\_20020301T122001\_99999999T999999\_0001.EEF **-orbit** 400 **-repcyc** 369 **-cyclen** 5344 **-anx** 286.524398 **-inc** 92 **-dir** ./gen\_osf **-osf** mpl\_orb\_sc\_at\_304 **-tai** -1100.1 **-utc** -1100.099595 **-ut1** -1100.0995914352 **-gps** -1100.0997801

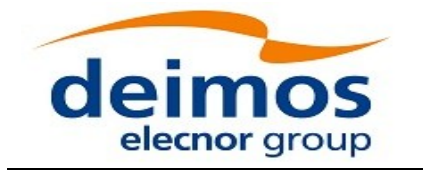

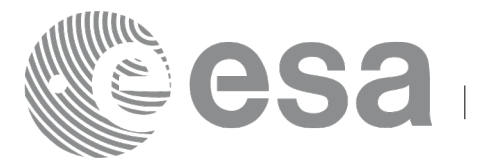

# **7.48 xo\_gen\_osf\_change\_repeat\_cycle\_2**

## *7.48.1 Overview*

Performs the same operations as **xo** gen osf change repeat cycle but adding support for Mean Local Solar Time non linear drift.

In order to read and write files, xo\_gen\_osf\_change\_repeat\_cycle\_2 function internally uses Data Handling functions. Please refer to [D H SUM], in particular sections 4.2 and 4.3, for further details.

# *7.48.2 Calling interface*

The calling interface of the **xo** gen osf change repeat cycle 2 CFI function is the following (input param eters are underlined):

```
#include <explorer_orbit.h>
{
  long sat id;
  xl model id model id = {NULL};
  xl time id time id = {NULL};
  long abs orbit number, search direction, phase increment,
version number;
  xo ref orbit info ref orbit info;
  char input filename[XD_MAX_STR],
       output dir[XD_MAX_STR], output filename[XD_MAX_STR];
  char *file class, *fh system;
  long status, ierr[XO_ERR_VECTOR_MAX_LENGTH];
  status = xo gen osf change repeat cycle 2 (&sat_id, &model_id,
                                &time_id, &input_filename,
                                &abs_orbit_number, 
                                &search direction,
                                &ref_orbit_info, 
                                &phase_increment, 
                                output dir, output filename,
                                file_class, &version_number,
                                fh_system,
                                ierr);
  /* Or, using the run id */long run id;
  status = xo gen osf change repeat cycle run 2 (&run_id,
```
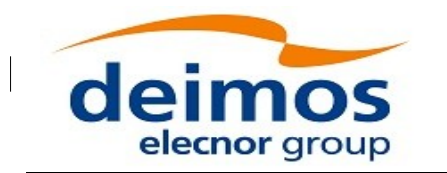

}

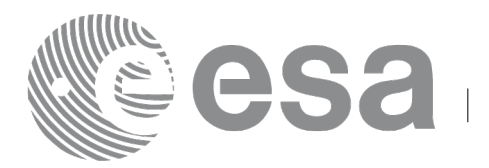

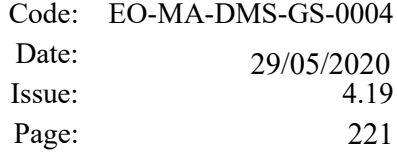

&input filename, &abs orbit number, &search\_direction, &ref\_orbit\_info, &phase\_increment, output dir, output filename, file\_class, &version\_number, fh\_system, ierr);

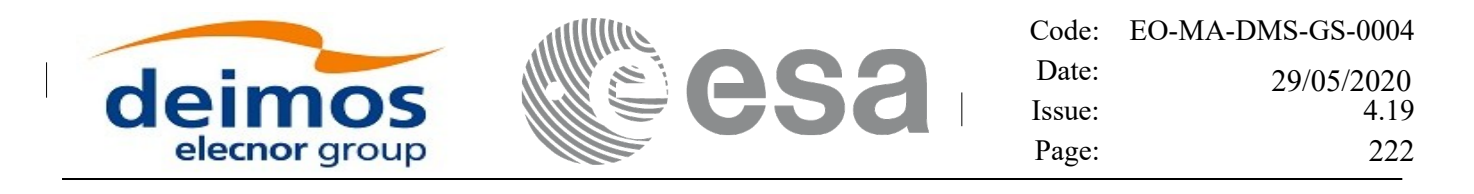

#### *7.48.3 Input parameters*

The **xo\_gen\_osf\_change\_repeat\_cycle\_2** CFI function has the following input parameters:

<span id="page-221-0"></span>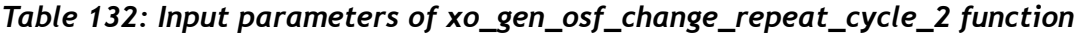

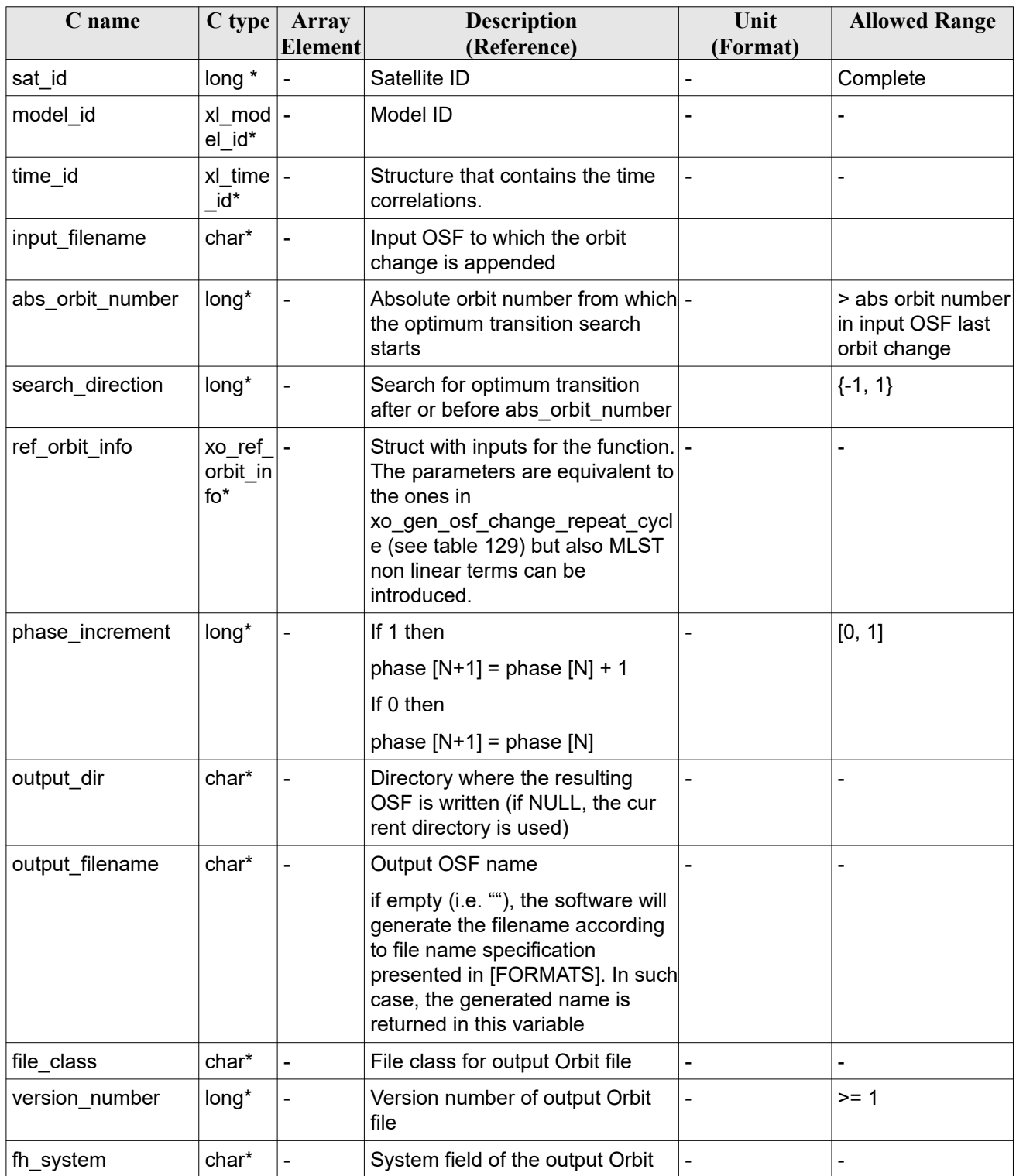

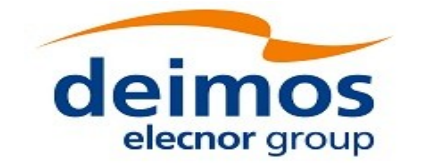

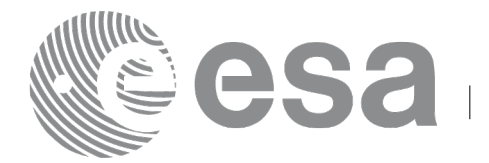

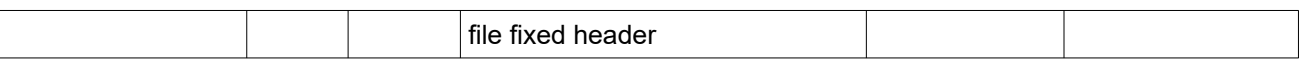

It is possible to use enumeration values rather than integer values for some of the input arguments:

- Satellite ID: sat\_id.
- Search direction.
- Drift mode: mlst\_drift.
- Phase increment.

This CFI can append orbit changes for both sun-synchronous orbits and quasi-sun-synchronous orbits.

Use drift mode=XO\_NOSUNSYNC\_DRIFT and mlst\_drift =  $0.0$  for a sun-synchronous orbit.

Use any other combination for the general case of quasi-sun-synchronous orbit.

# *7.48.4 Output parameters*

The output parameters of the **xo\_gen\_osf\_change\_repeat\_cycle** CFI function are:

#### *Table 133: Output parameters of xo\_gen\_osf\_change\_repeat\_cycle\_2 function*

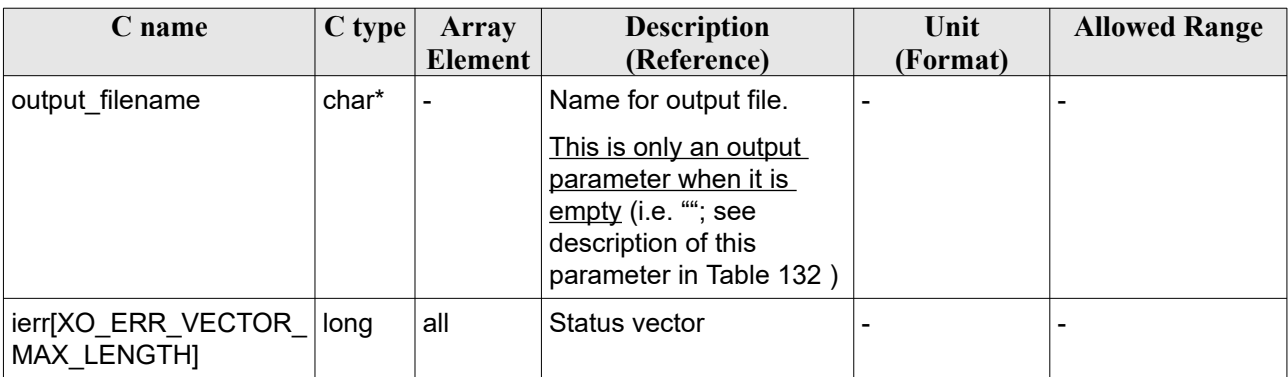

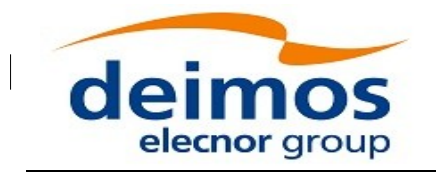

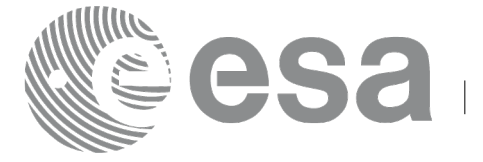

#### *7.48.5 Warnings and errors*

The warnings and errors are the same as for function **xo\_gen\_osf\_change\_repeat\_cycle** (see section [216\)](#page-215-0).

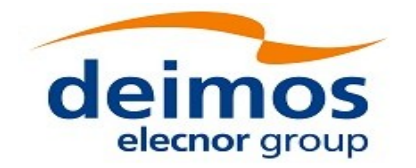

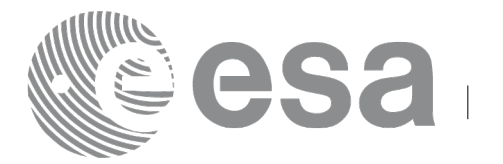

# **7.49 xo\_gen\_osf\_add\_drift\_cycle**

## *7.49.1 Overview*

Given a reference orbit from an existing OSF, a new requested orbit with a particular ascending node longitude and an orbit for the manoeuvre, the **xo** gen osf add drift cycle CFI function fits a repeat cycle/ cycle length between the manoeuvre orbit (drift start) and the requested orbit (drift stop) such that the longitude of the ascending node at the drift stop orbit be the one requested.

The drift orbit is constrained by a maximum altitude difference with respect to the reference orbit.

Furthermore, if the reference orbit is sun-synchronous, the drift orbit shall also be sun-synchronous; but if the reference orbit is not sun-synchronous, the drift orbit shall keep the inclination constant.

This CFI appends two orbit changes to the existing OSF:

- The first one for the drift manoeuvre
- The second one for restoring the old reference orbit characteristics at the requested ascending node longitude

In order to read and write files, xo gen osf add drift cycle function internally uses Data Handling functions. Please refer to [D H SUM], in particular sections 4.2 and 4.3, for further details.

Note: function xo\_gen\_osf\_add\_drift\_cycle is deprecated. It is recommended to use xo\_gen\_osf\_add\_drift\_cycle\_2 instead.

## *7.49.2 Calling interface*

The calling interface of the **xo** gen osf add drift cycle CFI function is the following (input parameters are underlined):

```
#include <explorer_orbit.h>
{
  long sat id;
  xl model id model id = {NULL};
  xl time id time id = {NULL};
  long drift start orbit, drift stop orbit,
       phase inc start, phase inc stop, version number;
  double drift stop anx long, max altitude change;
  char input filename[XD_MAX_STR],
       output dir[XD_MAX_STR], output filename[XD_MAX_STR];
  char *file class, *fh system;
  long status, ierr[XO_ERR_VECTOR_MAX_LENGTH];
  status = xo gen osf add drift cycle (&sat_id, &model_id,
&time_id,
                                &input_filename, 
                                &drift_start_orbit,
                                &drift_stop_orbit,
```
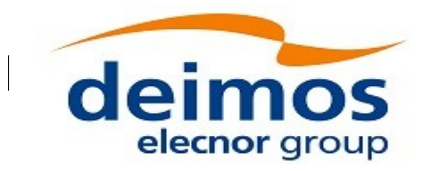

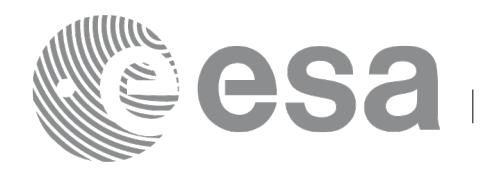

&drift\_stop\_anx\_long, &max\_altitude\_change, &phase inc\_start, &phase inc\_stop, output dir, output filename, file\_class, &version\_number, fh\_system, ierr); /\* Or, using the run id \*/ long run id; status = xo gen osf add drift cycle run ( $&run_id$ , &input\_filename, &drift\_start\_orbit, &drift\_stop\_orbit, &drift\_stop\_anx\_long,

&max\_altitude\_change,

&phase inc\_start, &phase inc\_stop, output dir, output filename,

file class, &version number,

fh\_system,

ierr);

}

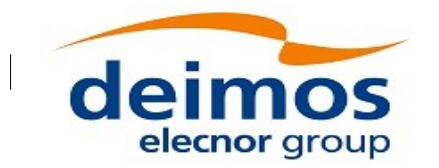

Code: EO-MA-DMS-GS-0004 Date: Issue: 4.19 Page: 227 Date: 29/05/2020<br>1.19 Issue: 29/05/2020

### *7.49.3 Input parameters*

The **xo\_gen\_osf\_add\_drift\_cycle** CFI function has the following input parameters:

<span id="page-226-0"></span>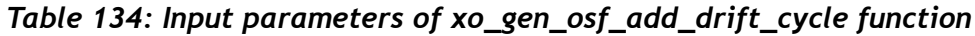

E

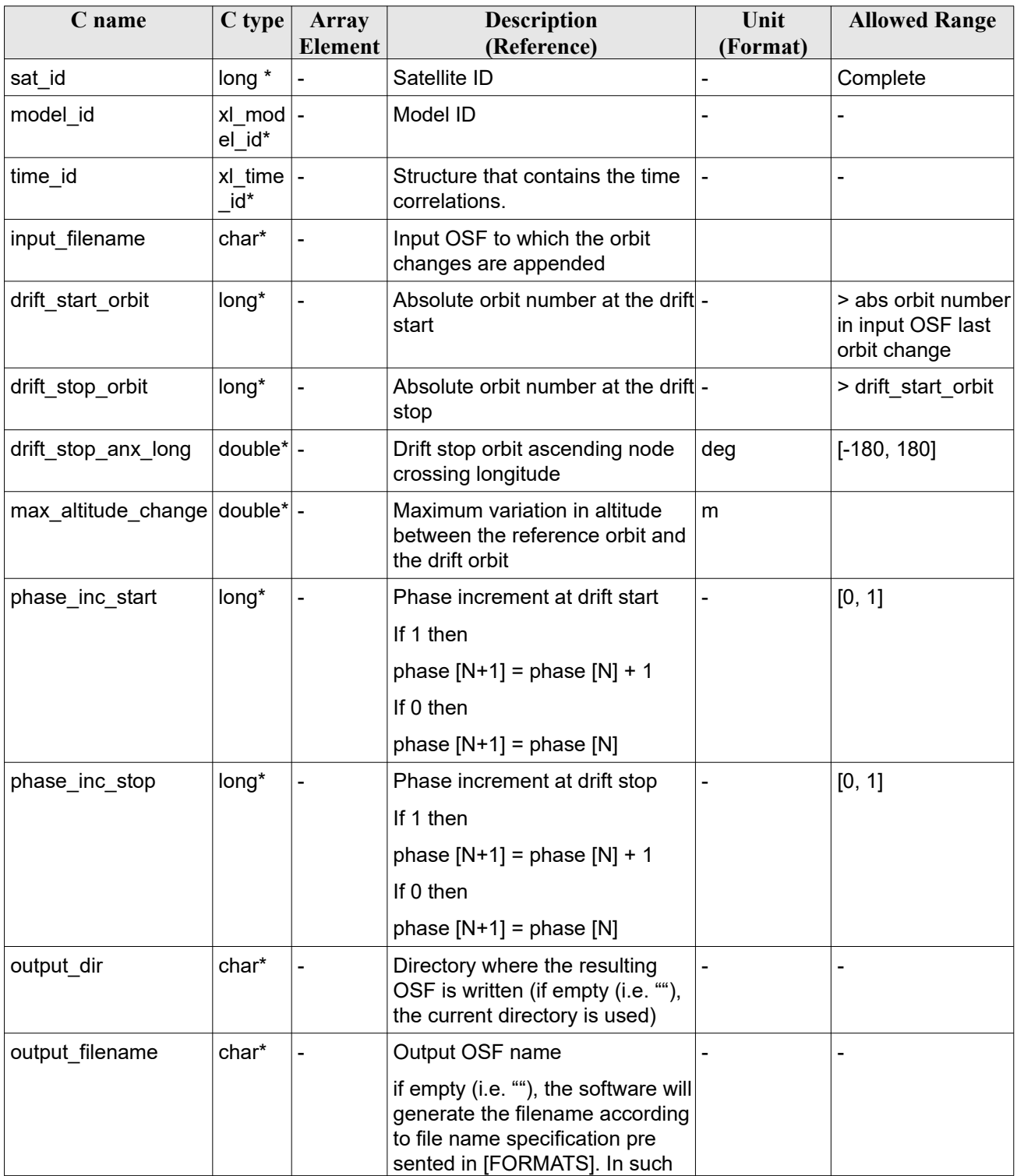

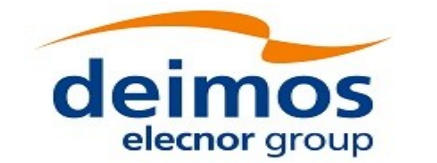

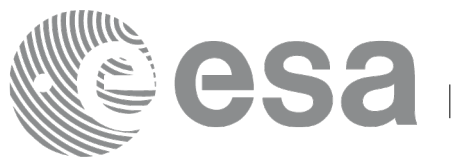

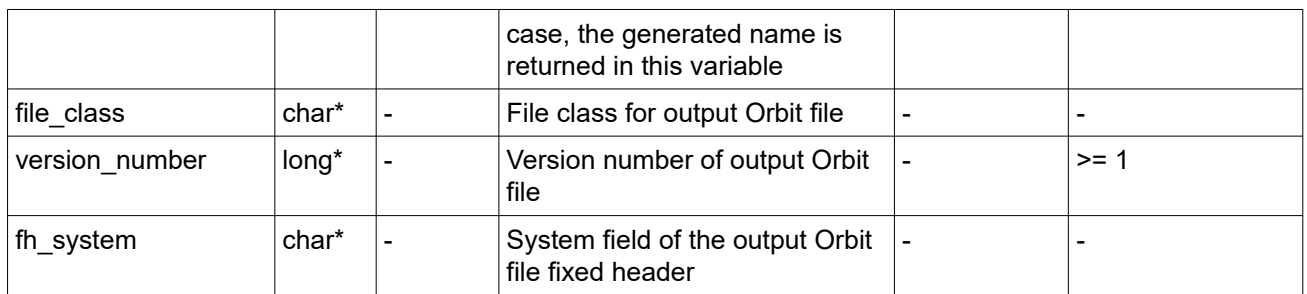

It is possible to use enumeration values rather than integer values for some of the input arguments:

- Satellite ID: sat\_id.
- Search direction.
- Drift mode: mlst\_drift.
- Phase increment.

#### *7.49.4 Output parameters*

The output parameters of the **xo\_gen\_osf\_add\_drift\_cycle** CFI function are:

| C name                                   | C type | <b>Array</b>             | <b>Description</b>      | Unit           | <b>Allowed Range</b> |
|------------------------------------------|--------|--------------------------|-------------------------|----------------|----------------------|
|                                          |        | Element                  | (Reference)             | (Format)       |                      |
| output filename                          | char*  | $\overline{\phantom{0}}$ | Name for output file.   | $\blacksquare$ | $\blacksquare$       |
|                                          |        |                          | This is only an output  |                |                      |
|                                          |        |                          | parameter when it is    |                |                      |
|                                          |        |                          | empty (i.e. ""; see     |                |                      |
|                                          |        |                          | description of this     |                |                      |
|                                          |        |                          | parameter in Table 134) |                |                      |
| ierr[XO ERR VECTOR<br><b>MAX LENGTHI</b> | long   | all                      | Status vector           |                | -                    |

*Table 135: Output parameters of xo\_gen\_osf\_add\_drift\_cycle function*

#### *7.49.5 Warnings and errors*

Next table lists the possible error messages that can be returned by the **xo** gen osf add drift cycle CFI function after translating the returned status vector into the equivalent list of error messages by calling the function of the EO\_ORBIT software library **xo\_get\_msg** (see [\[GEN\\_SUM\]\)](#page-27-1).

This table also indicates the type of message returned, i.e. either a warning (WARN) or an error (ERR), the cause of such a message and the impact on the performed calculation, mainly on the results vector.

The table is completed by the error code and value. These error codes can be obtained translating the status vector returned by the **xo\_gen\_osf\_add\_drift\_cycle** CFI function by calling the function of the EO\_ORBIT software library **xo\_get\_code** (see [\[GEN\\_SUM\]](#page-27-1)).

*Table 136: Error messages of xo\_gen\_osf\_add\_drift\_cycle function*

| Error | <b><i>Tror message</i></b><br>. | <b>Cause and impact</b> | Error code | .<br>. |
|-------|---------------------------------|-------------------------|------------|--------|
|       |                                 |                         |            |        |

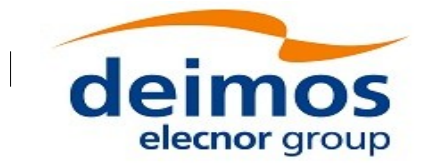

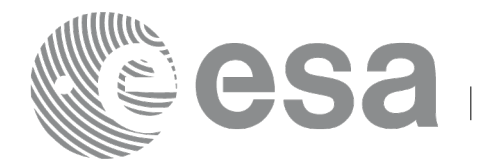

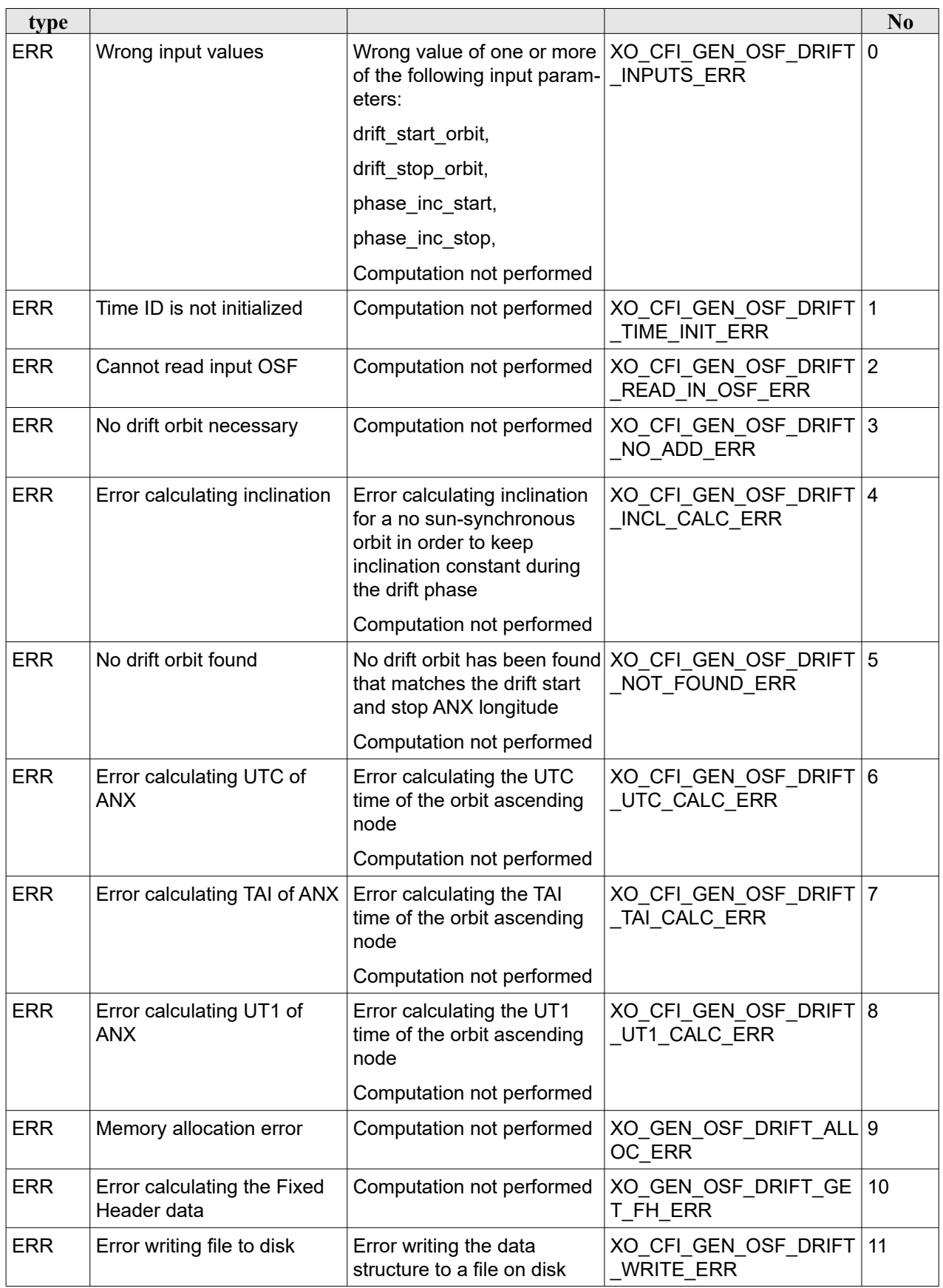

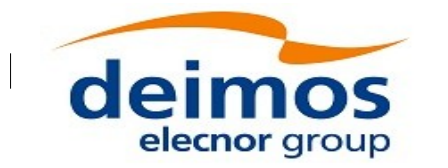

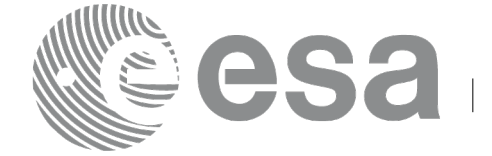

Code: EO-MA-DMS-GS-0004 Date: Issue: 4.19 Page: 230 Date: 29/05/2020<br>
Issue: 29/05/2020

Computation not performed

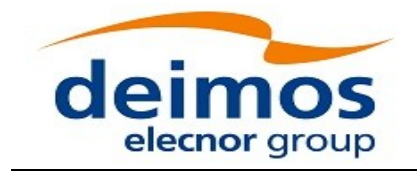

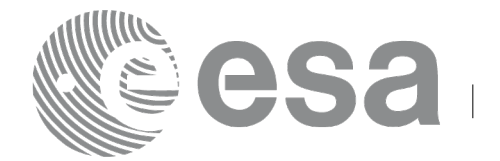

#### *7.49.6 Executable Program*

The **gen\_osf\_add\_drift\_cycle** executable program can be called from a Unix shell as:

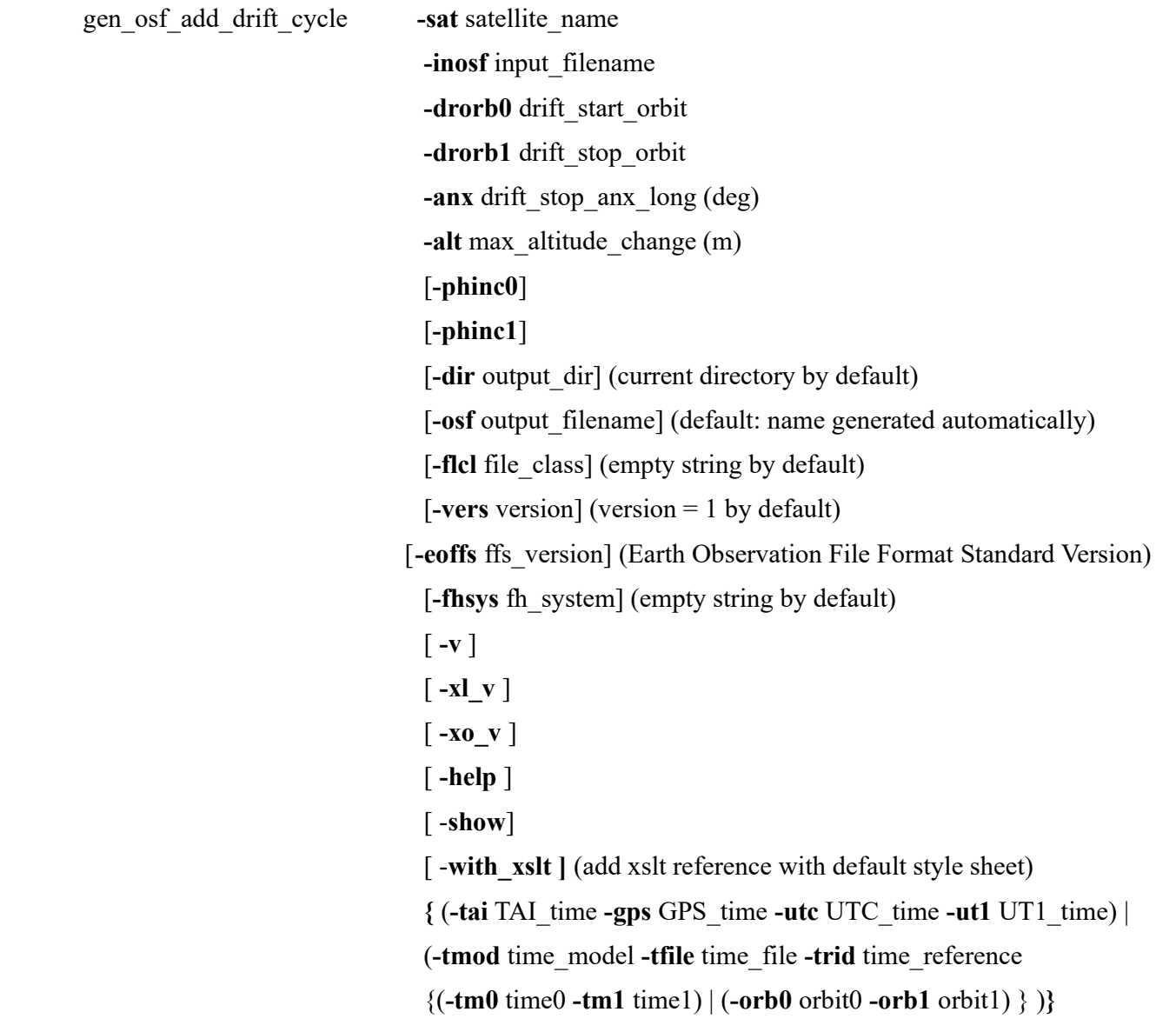

Note that:

- Order of parameters does not matter.
- Bracketed parameters are not mandatory.
- Options between curly brackets and separated by a vertical bar are mutually exclusive.
- **[**-phinc0 ] option for phase inc start. Default value is xo NO PHASE INCREMENT. When the option is written, phase\_inc\_start value is xo\_PHASE\_INCREMENT.
- **[-phinc1** ] option for phase inc stop. Default value is xo NO PHASE\_INCREMENT. When the option is written, phase\_inc\_stop value is xo\_PHASE\_INCREMENT.
- [ **-xl\_v** ] option for EO\_LIB Verbose mode.

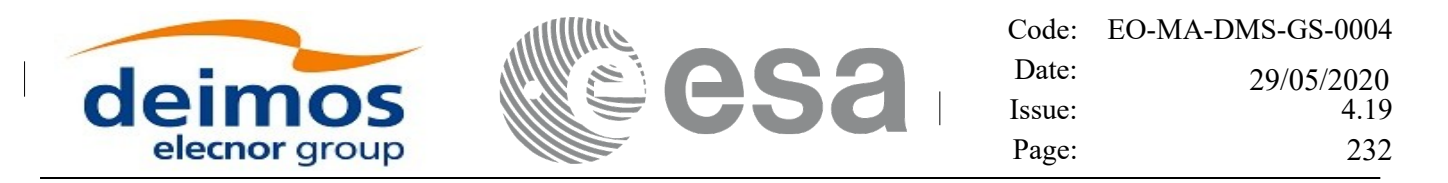

- [ -xo v ] option for EO\_ORBIT Verbose mode.
- [ **-v** ] option for Verbose mode for all libraries (default is Silent).
- [ -show ] displays the inputs of the function and the results.
- Possible values for *satellite name*: ERS1, ERS2, ENVISAT, METOP1, METOP2, METOP3, CRYOSAT, ADM, GOCE, SMOS, TERRASAR, EARTHCARE, SWARM\_A, SWARM\_B, SWARM\_C, SENTINEL\_1A, SENTINEL\_1B, SENTINEL\_1C, SENTINEL\_2A, SENTINEL\_2B, SENTINEL\_2C, SENTINEL\_3A, SENTINEL\_3B, SENTINEL\_3C, JASON\_CSA, JASON\_CSB, METOP SG A1, METOP SG A2, METOP SG A3, METOP SG B1, METOP SG B2, METOP SG\_B3, SENTINEL\_5P, SENTINEL\_5, BIOMASS, SAOCOM\_CS, SEOSAT, GENERIC.
- Possible values for *time\_model*: USER, NONE, IERS\_B\_PREDICTED, IERS\_B\_RESTITUTED, FOS PREDICTED, FOS RESTITUTED, DORIS PRELIMINARY, DORIS PRECISE, DORIS\_NAVIGATOR, OSF.
- Possible values for *ffs\_version*: 0 (Default FFS), 1 (FFS version 1), 2 (FFS version 2), 3 (FFS version 3).
- Possible values for *time\_reference*: UNDEF, TAI, UTC, UT1, GPS.
- The last three lines of parameters are used to initialize the time references. In order to do this, only one set of parameters should be introduced:
	- − TAI, GPS, UTC and UT1 input times (as in xl\_time\_ref\_init)
	- − A file with time reference data, the time mode, the time reference name and a time range (as in xl time ref init file)

Example:

gen\_osf\_add\_drift\_cycle **-sat** CRYOSAT **-inosf** CS\_TEST\_MPL\_ORBREF\_20020301T122001\_99999999T999999\_0001.EEF **-drorb0** 30 **-drorb1** 2702 **-anx** 310 **-alt** 15000 **-dir** ./gen\_osf **-osf** mpl\_orb\_sc\_at\_305 **-tai** -1100.1 **-utc** -1100.099595 **-ut1** -1100.0995914352 **-gps** -1100.0997801

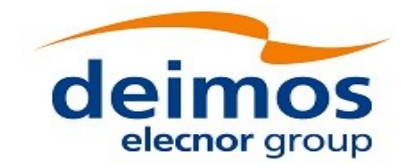

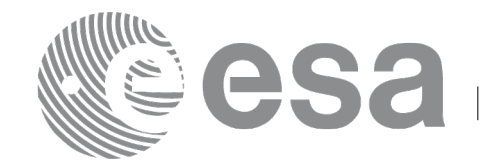

# **7.50 xo\_gen\_rof**

### *7.50.1 Overview*

The **xo** gen rof CFI function creates a Restituted Orbit File (ROF) using as input one of the following reference file types:

- Orbit Scenario File
- FOS Predicted Orbit File
- DORIS Navigator File(s).
- FOS Restituted Orbit File
- DORIS Preliminary Orbit File
- DORIS Precise Orbit FileTime of the ascending crossing node (TAI, UTC and UT1)
- The accepted output file types are:
- FOS Restituted Orbit File
- DORIS Preliminary Orbit File
- DORIS Precise Orbit FileTime
- TLE File

The time interval between consecutive OSVs can be selected by the user by means of a parameter in the calling interface. A flag for precise location of OSVs at "integer intervals" (e.g. every exact minute) is also available. If the reference file and the Restituted Orbit File contain OSVs at the same time, these OSVs will be identical.

In order to read and write files, xo\_gen\_rof function internally uses Data Handling functions. Please refer to [\[D\\_H\\_SUM\],](#page-27-0) in particular sections 4.2 and 4.3, for further details.

The value of the tag Time Reference in variable header is set using the input parameter time ref. Note: when using an OSF or Predicted Orbit file, the maximum time interval within the output Restituted orbit file is limited to 2 orbital periods before and after the middle point of the user requested time range.

# *7.50.2 Calling interface*

The calling interface of the **xo** gen rof CFI function is the following (input parameters are <u>underlined</u>):

```
#include <explorer_orbit.h>
{
  long sat id;
  xl model id model id = {NULL};
  xl time id time id = {NULL};
  long time init, time ref, start orbit, stop orbit,
             ref filetype, rof filetype, osv precise, version number;
  double start time, stop time, osv interval;
  char reference file[XD_MAX_STR], output dir[XD_MAX_STR],
             rof filename[XD_MAX_STR], precise conf_file[XD_MAX_STR];
```
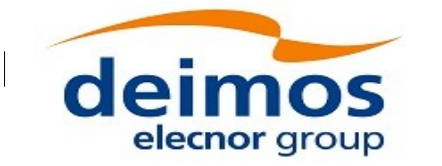

Code: EO-MA-DMS-GS-0004 Date: Issue: 4.19 Page: 234 0 29/05/2020

char \*file class, \*fh system; long status, ierr[XO\_ERR\_VECTOR\_MAX\_LENGTH]; status = xo gen rof(&sat\_id, &model\_id, &time\_id, &time\_init, &time ref, &start time, &stop time, &start\_orbit, &stop\_orbit, &osv\_interval, &osv\_precise, &ref\_filetype, reference\_file, precise\_conf\_file, &rof filetype, output dir, rof filename, file class, &version number, fh system, /\* output \*/ ierr); /\* Or, using the run id \*/ long run id; status = xo gen rof run(&run\_id, &time\_init, &time\_ref, &start time, &stop time, &start\_orbit, &stop\_orbit, &osv\_interval, &osv\_precise, &ref filetype, reference file, precise\_conf\_file, &rof\_filetype, output dir, rof filename, file\_class, &version\_number, fh\_system, /\* output \*/ ierr);

}

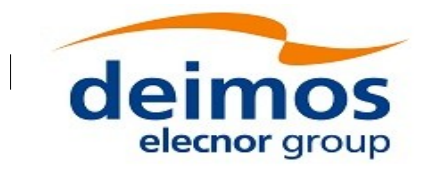

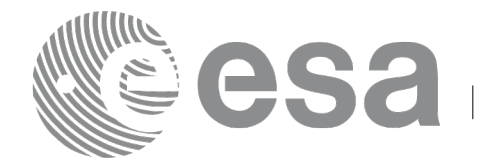

# *7.50.3 Input parameters*

The **xo\_gen\_rof** CFI function has the following input parameters:

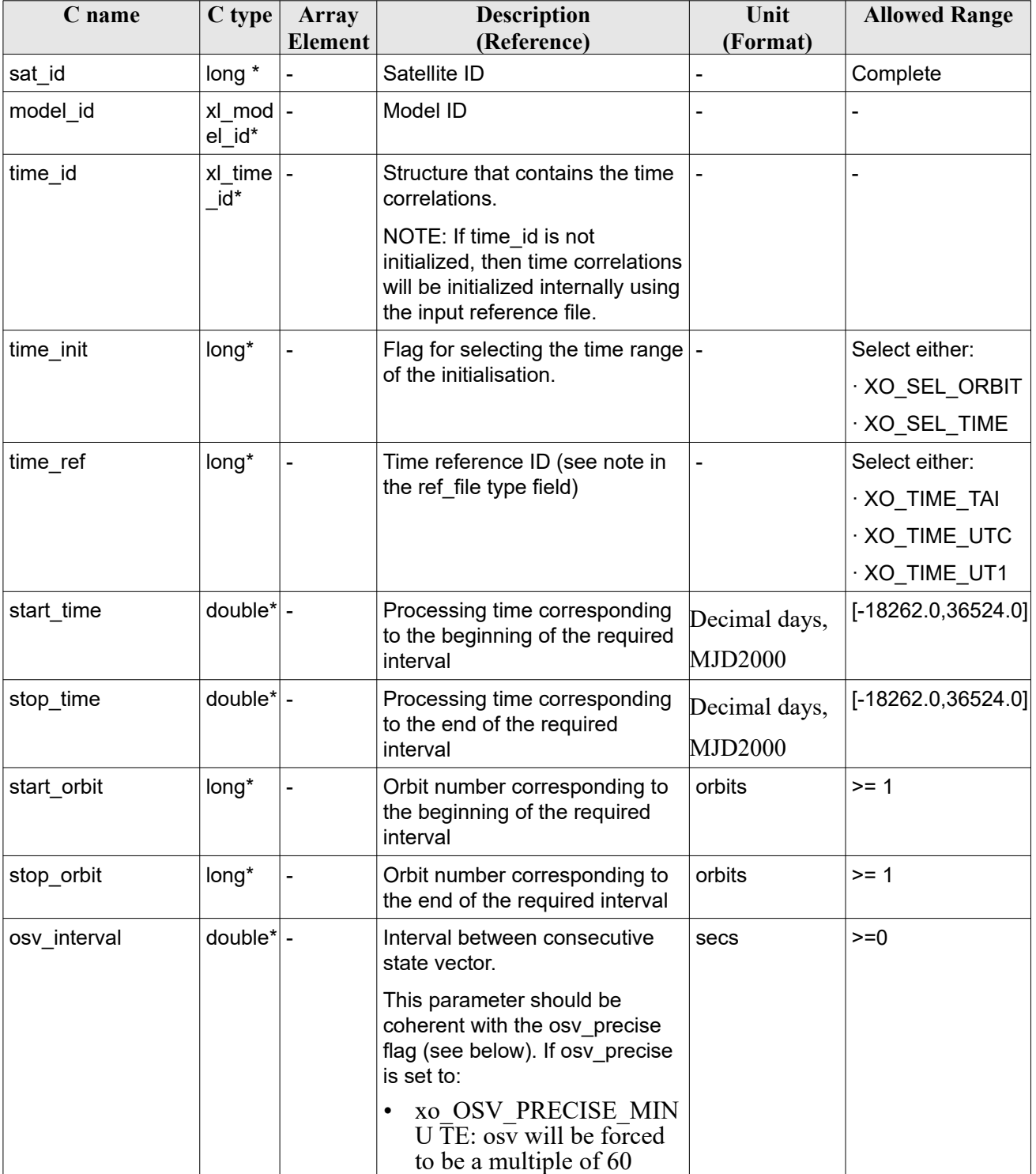

<span id="page-234-0"></span>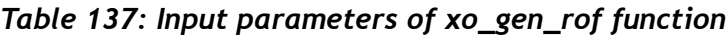

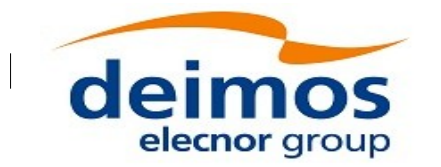

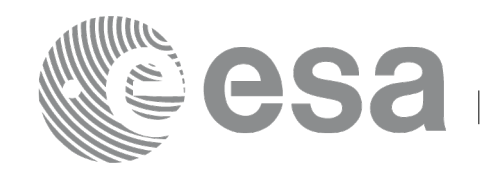

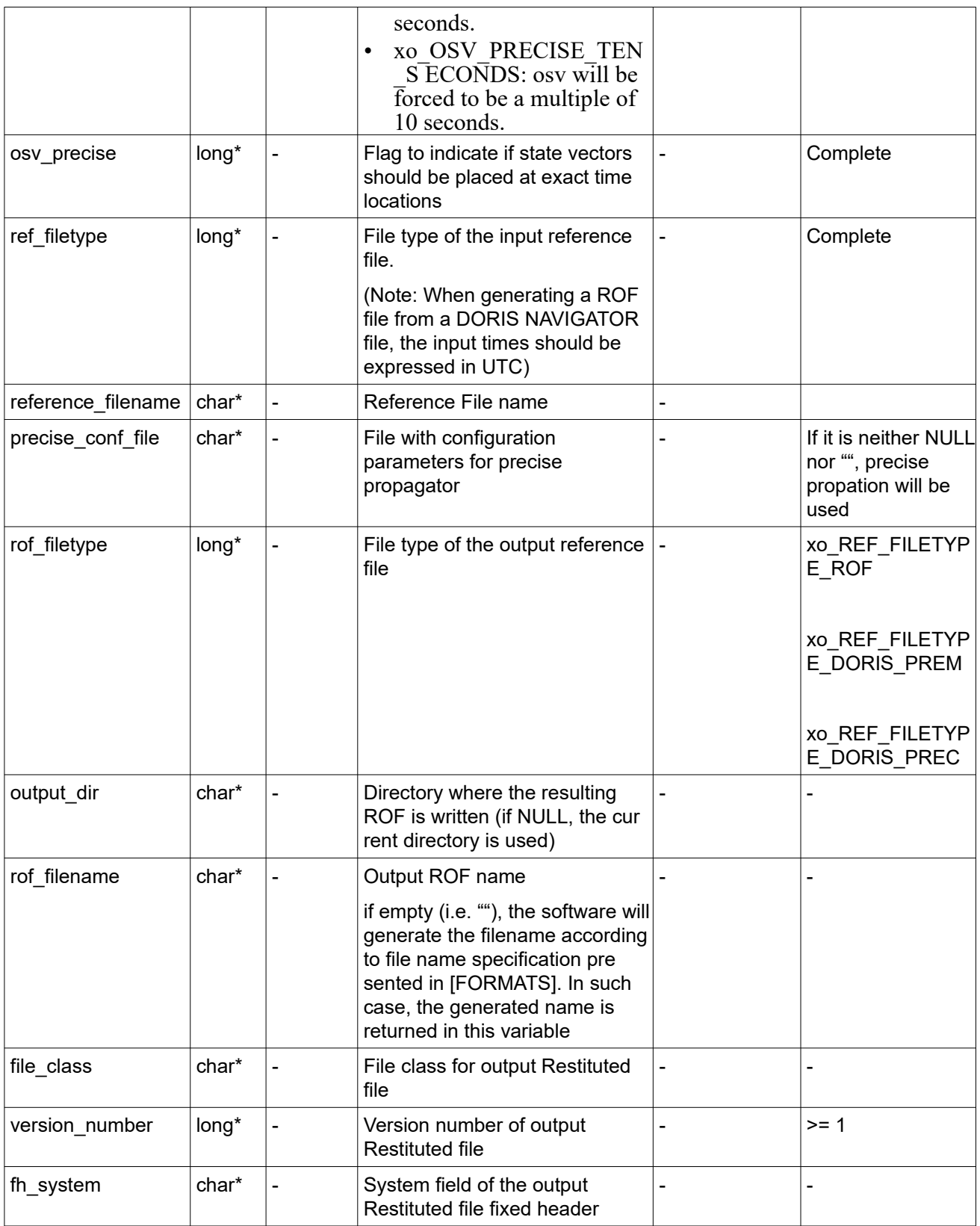

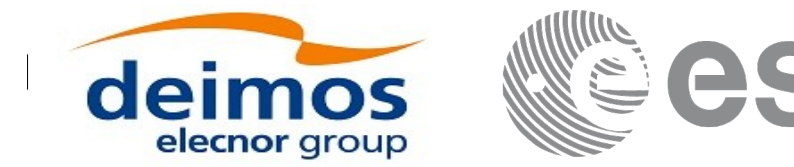

Code: EO-MA-DMS-GS-0004 Date: Issue: 4.19 Page: 237 0 29/05/2020

It is possible to use enumeration values rather than integer values for some of the input arguments:

- Satellite ID: sat\_id.
- Time initialisation: time\_init.
- Time reference: time ref.
- OSV precise: osv\_precise. See this SUM.
- File type: ref\_filetype and rof\_filetype. See this SUM.

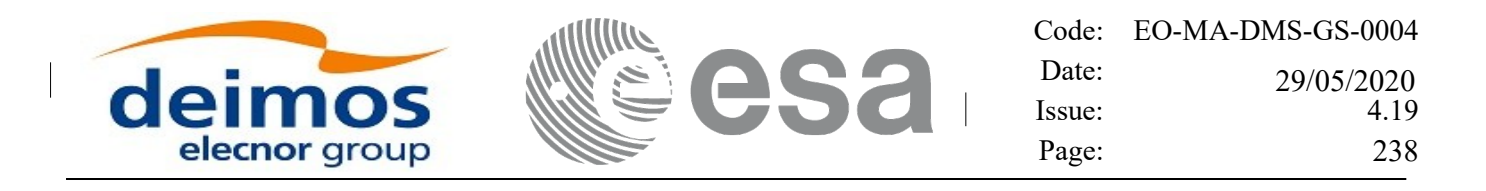

#### *7.50.4 Output parameters*

The output parameters of the **xo\_gen\_rof** CFI function are:

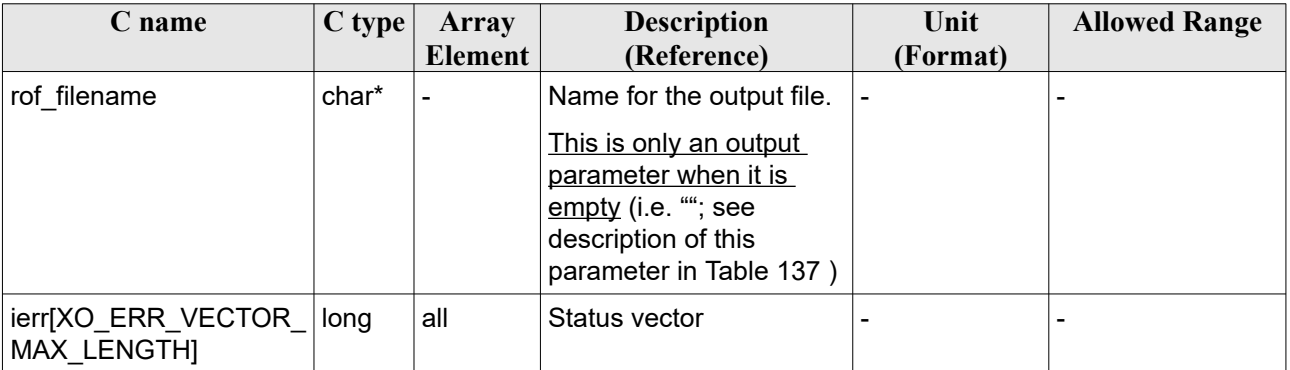

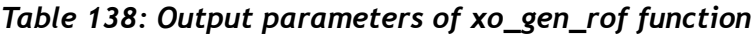

#### *7.50.5 Warnings and errors*

Next table lists the possible error messages that can be returned by the **xo\_gen\_rof** CFI function after translating the returned status vector into the equivalent list of error messages by calling the function of the EO\_ORBIT software library **xo\_get\_msg** (see [\[GEN\\_SUM\]](#page-27-1)).

This table also indicates the type of message returned, i.e. either a warning (WARN) or an error (ERR), the cause of such a message and the impact on the performed calculation, mainly on the results vector.

The table is completed by the error code and value. These error codes can be obtained translating the status vector returned by the **xo** gen rof CFI function by calling the function of the EO\_ORBIT software library **xo\_get\_code** (see [\[GEN\\_SUM\]](#page-27-1)).

| <b>Error</b><br>type | <b>Error</b> message                       | <b>Cause and impact</b>   | Error code                                        | <b>Error</b><br>N <sub>0</sub> |
|----------------------|--------------------------------------------|---------------------------|---------------------------------------------------|--------------------------------|
| <b>ERR</b>           | Wrong satellite flag                       | Computation not performed | XO CFI GEN ROF WRON 0<br>G SAT ID ERR             |                                |
| <b>ERR</b>           | Wrong input flag                           | Computation not performed | XO CFI GEN ROF WRON 1<br><b>G FLAG ERR</b>        |                                |
| <b>ERR</b>           | Time ID is not initialized                 | Computation not performed | XO CFI GEN ROF TIME 2<br>I NIT ERR                |                                |
| <b>ERR</b>           | Could not initialise the time<br>reference | Computation not performed | XO CFI GEN ROF TIME<br><b>I NITIALIZATION ERR</b> | Ι3                             |
| <b>ERR</b>           | Cannot initialise orbit ID                 | Computation not performed | XO CFI GEN ROF ORBIT 4<br><b>INIT FILE ERR</b>    |                                |
| <b>ERR</b>           | Cannot initialise the<br>propagator        | Computation not performed | XO CFI GEN ROF PROP<br>AG INIT ERR                | 5                              |

*Table 139: Error messages of xo\_gen\_rof function*

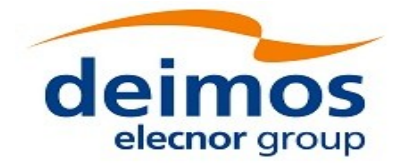

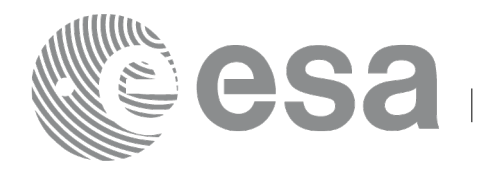

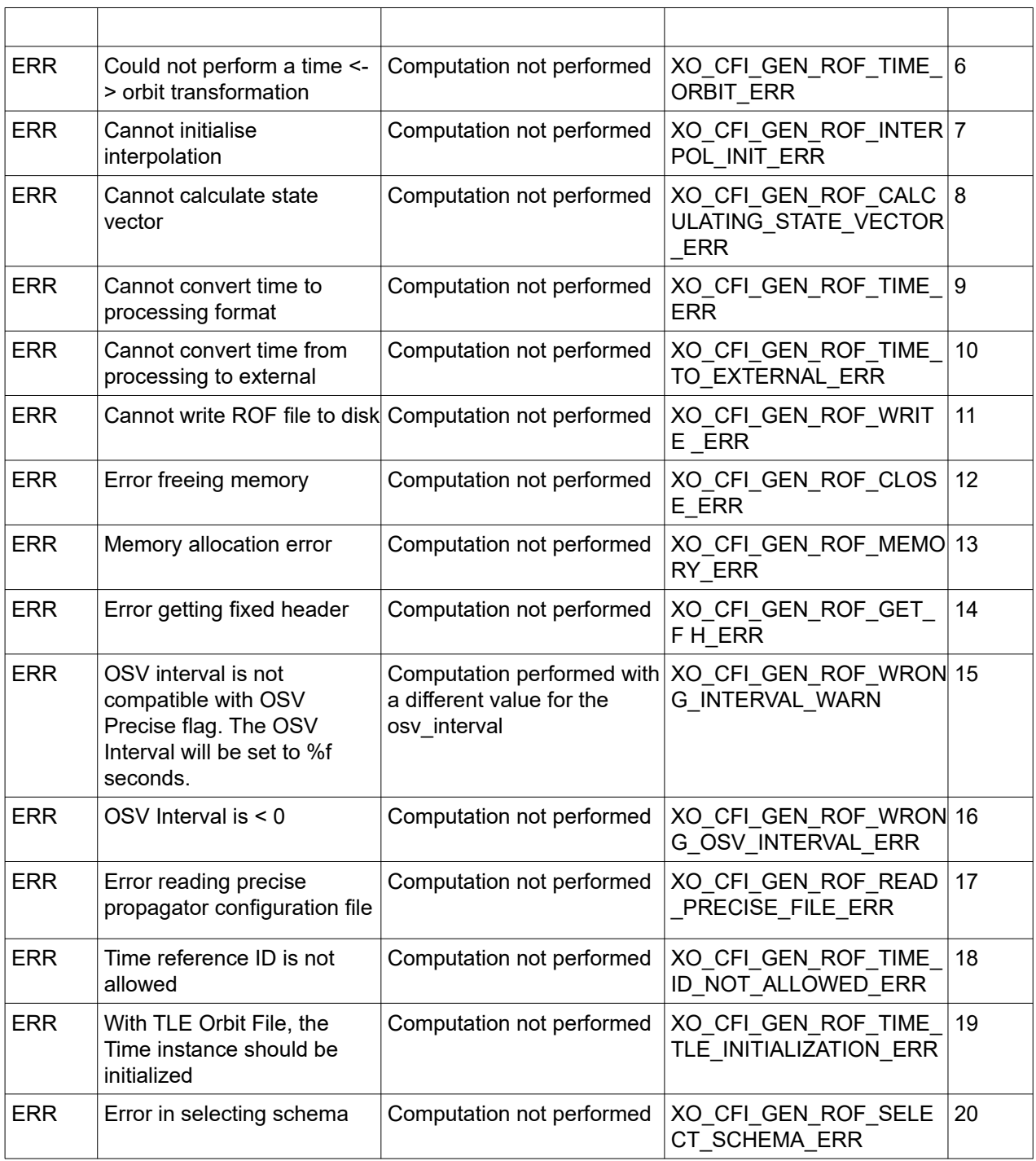

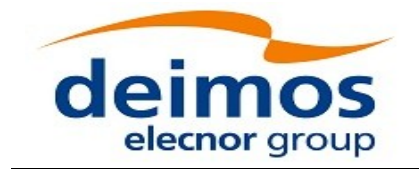

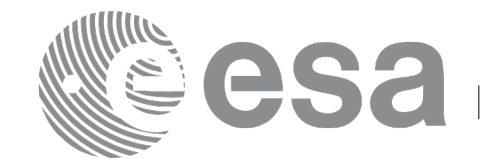

#### *7.50.6 Executable Program*

The **gen** rof executable program can be called from a Unix shell as:

gen\_rof **-sat** satellite\_name **-tref** time\_ref { -**tstart** start\_time -**tstop** stop\_time (decimal days) | -**tastart** start\_time -**tastop** stop\_time (CCSDSA format) | -**ostart** start\_orbit -**ostop** stop\_orbit (orbits) } **-osvint** osv\_interval [**-osvpre**] **-reftyp** ref\_file\_type **-ref** reference\_file -roftyp rof file type [-**precfile** precise conf file] (empty string by default) [-dir output dir] (current directory by default) [**-rof** output\_filename] (default: name generated automatically) [-fild file class] (empty string by default) [**-vers** version] (version= 1 by default) [-eoffs ffs\_version] (Earth Observation File Format Standard Version) [-fhsys fh\_system] (empty string by default) [ **-v** ]  $\lceil -x \rceil$  **v**  $\rceil$ [ **-xo\_v** ] [ **-help** ] [ -**show**] [ -with xslt ] (add xslt reference with default style sheet) **[** (**-tai** TAI\_time **-gps** GPS\_time **-utc** UTC\_time **-ut1** UT1\_time) | (**-tmod** time\_model **-tfile** time\_file **-trid** time\_reference {(**-tm0** time0 **-tm1** time1) | (**-orb0** orbit0 **-orb1** orbit1) } ) **]**

#### Note that:

- Order of parameters does not matter.
- Bracketed parameters are not mandatory.
- Options between curly brackets and separated by a vertical bar are mutually exclusive.
- [ -osvpre ] option for osv\_precise.Default value is xo\_OSV\_PRECISE\_NO. When the option is written, ovs\_precise value is xo\_OSV\_PRECISE\_MINUTE.

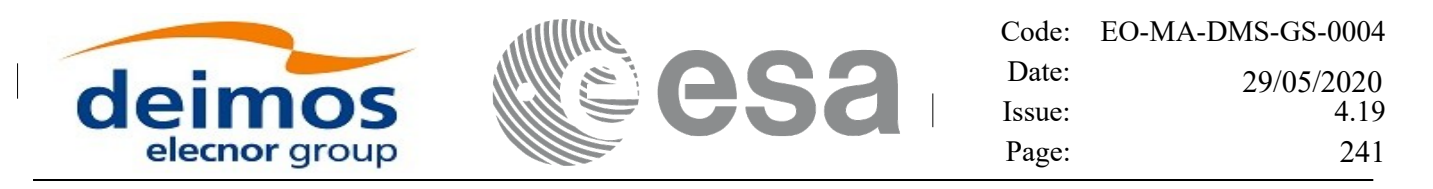

- [-xl v ] option for EO\_LIB Verbose mode.
- $\lceil -xo_v \rceil$  option for EO\_ORBIT Verbose mode.
- [ **-v** ] option for Verbose mode for all libraries (default is Silent).
- [ **-show** ] displays the inputs of the function and the results.
- Possible values for *satellite\_name*: ERS1, ERS2, ENVISAT, METOP1, METOP2, METOP3, CRYOSAT, ADM, GOCE, SMOS, TERRASAR, EARTHCARE, SWARM\_A, SWARM\_B, SWARM\_C, SENTINEL\_1A, SENTINEL\_1B, SENTINEL\_1C, SENTINEL\_2A, SENTINEL\_2B, SENTINEL\_2C, SENTINEL\_3A, SENTINEL\_3B, SENTINEL\_3C, JASON\_CSA, JASON\_CSB, METOP SG\_A1, METOP SG\_A2, METOP SG\_A3, METOP SG\_B1, METOP SG\_B2, METOP SG\_B3, SENTINEL\_5P, SENTINEL\_5, BIOMASS, SAOCOM\_CS, SEOSAT, GENERIC.
- Possible values for *time\_model*: USER, NONE , IERS\_B\_PREDICTED, IERS\_B\_RESTITUTED, FOS\_PREDICTED, FOS\_RESTITUTED, DORIS\_PRELIMINARY, DORIS\_PRECISE, DORIS\_NAVIGATOR, OSF.
- Possible values for *ref\_file\_type*: OSF, POF, DORISNAV, ROF, TLE, DORISPREM, DORISPREC.
- Possible values for *rof\_file\_type*: ROF, DORISPREM, DORISPREC.
- Possible values for *ffs\_version*: 0 (Default FFS), 1 (FFS version 1), 2 (FFS version 2), 3 (FFS version 3).
- Possible values for *time\_ref* and *time\_reference*: UNDEF, TAI, UTC, UT1.
- The value of the tag Time Reference in variable header is set using the input parameter *time ref.*
- Time references need to be initialized only when using OSF as the type of the input reference file. The inputs needed for this issue are provided in the last three lines of parameters. Note that only one set of parameters should be introduced:
	- TAI, GPS, UTC and UT1 input times (as in xl\_time\_ref\_init)
	- A file with time reference data, the time mode, the time reference name and a time range (as in xl time ref init file)
- Precise propagation is used if precfile is provided.

#### Example:

```
gen_rof -sat CRYOSAT -tref TAI -ostart 1000 -ostop 1001 
         -osvint 300 -reftyp OSF 
         -ref 
                 CS_TEST_MPL_ORBREF_20020301T122001_999999999T9999999_0001.EEF
         -roftyp ROF -dir ./gen_rof/ -rof orb_res_file_at_306 
         -tmod FOS_PREDICTED -tfile ./data/test.fpo -trid TAI 
         -tm0 0 -tm1 10000
```
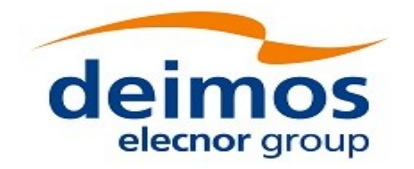

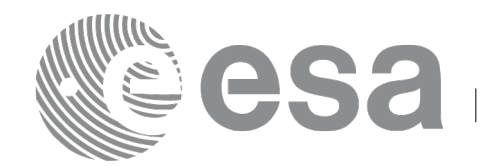

# **7.51 xo\_gen\_rof\_prototype**

# *7.51.1 Overview*

The **xo** gen rof prototype CFI function creates a Restituted Orbit File (ROF) using the following input parameters:

- Date (processing time) and orbit
- Longitude of the ascending node,
- Satellite Repeat Cycle and Cycle Length
- Mean local solar time at ascending node
- Drift of mean local solar time or the inclination

The time interval between consecutive OSVs can be selected by the user by means of a parameter in the calling interface.

A file with the configuration parameters for precise propagator can be introduced. In this case, the numeric propagator is used.

In order to write files, xo\_gen\_rof\_prototype function internally uses Data Handling functions. Please refer to [\[D\\_H\\_SUM\],](#page-27-0) in particular sections 4.2 and 4.3, for further details.

# *7.51.2 Calling interface*

The calling interface of the **xo** gen rof prototype CFI function is the following (input parameters are underlined):

```
#include <explorer_orbit.h>
{
  long sat id;
  xl model id model id = {NULL};
  xl time id time id = {NULL};
  long propag_model, time_ref, time_init_mode;
  long orbit0, drift_mode, irep, icyc, start_orbit, stop_orbit;
  double time0, start_time, stop_orbit, osv_interval;
  double ascmlst drift, inclination, rlong, ascmlst;
  char output dir[XD_MAX_STR], rof filename[XD_MAX_STR];
  char *file class, *fh system;
  long status, ierr[XO_ERR_VECTOR_MAX_LENGTH], version_number;
  status = xo gen rof prototype (&sat_id, &model_id, &time_id,
                                    &propag_model, &time_ref,
                                     &time0, &orbit0, &time init mode,
                                     &start_time, &start_orbit
                                    &stop_time, &stop_orbit,
                                     &drift_mode,
```
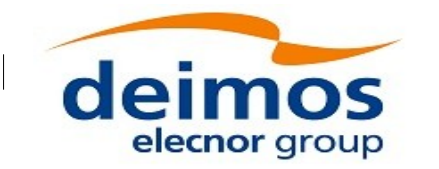

fh\_system,

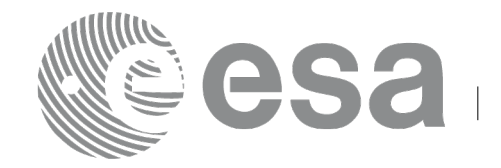

&ascmlst drift, &inclination, &irep, &icyc, &rlong, &ascmlst, &osv\_interval output dir, rof filename, file\_class, &version\_number, /\* output \*/ ierr); /\* Or, using the run id \*/ long run id; status = xo gen rof prototype run ( $x_{run}$  id, &propag\_model, &time\_ref, &time0, &orbit0, &time init mode, &start\_time, &start\_orbit &stop\_time, &stop\_orbit, &drift\_mode, &ascmlst drift, &inclination, &irep, &icyc, &rlong, &ascmlst, &osv\_interval output dir, rof filename, file\_class, &version\_number, /\* output \*/ ierr);

}

fh\_system,

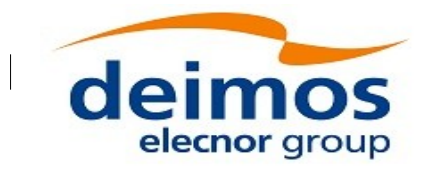

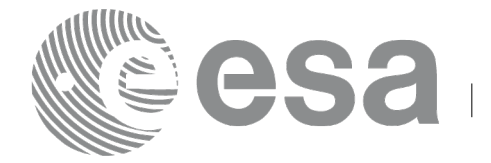

### *7.51.3 Input parameters*

The **xo\_gen\_rof\_prototype** CFI function has the following input parameters:

<span id="page-243-0"></span>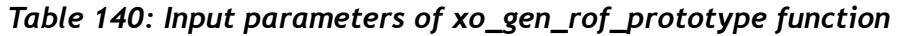

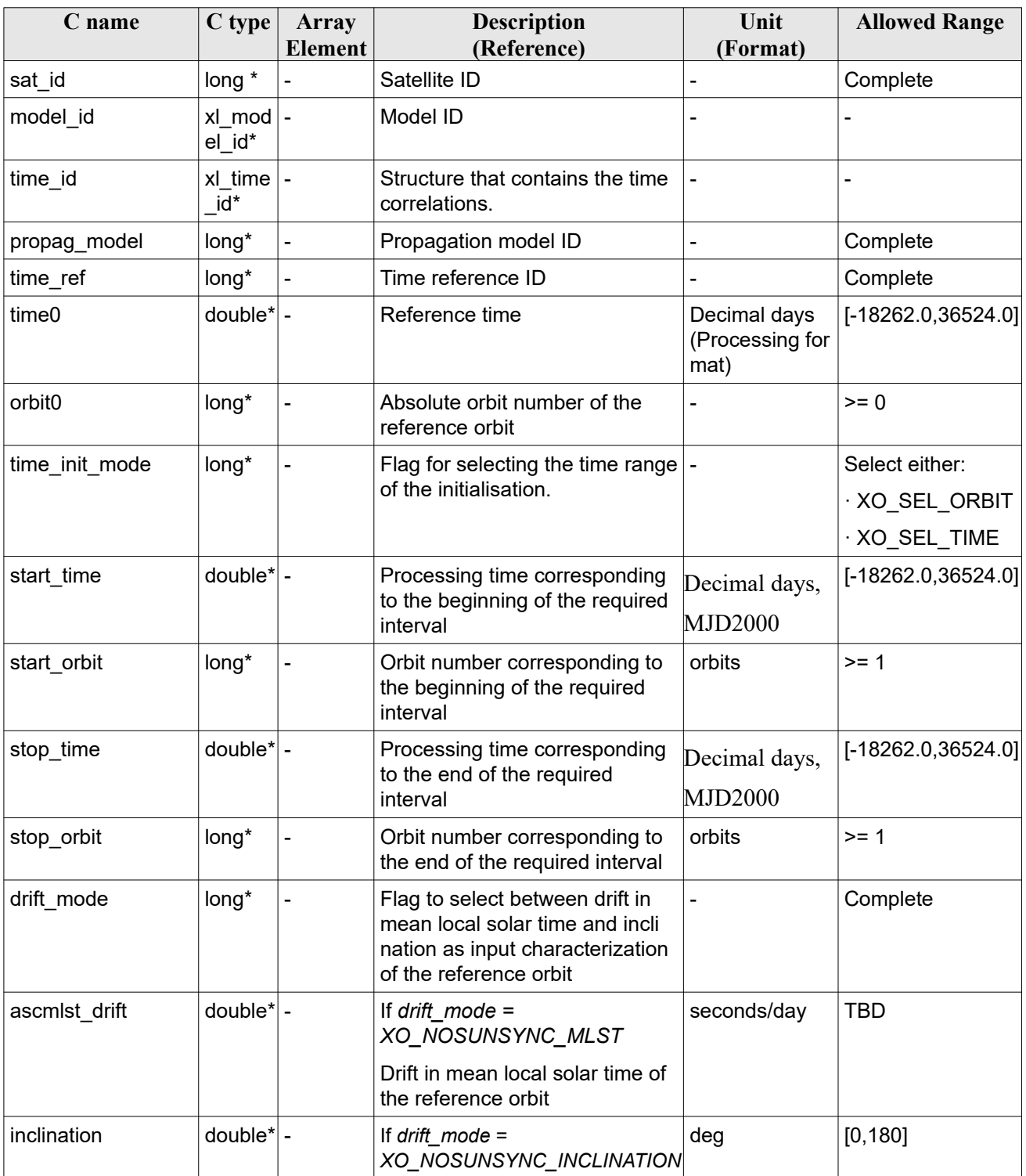

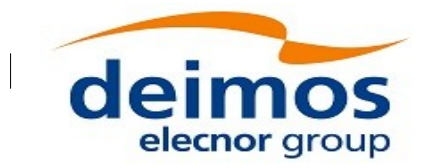

 $\overline{\phantom{a}}$ 

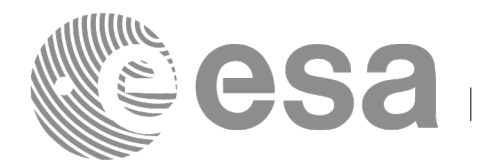

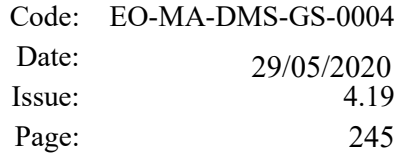

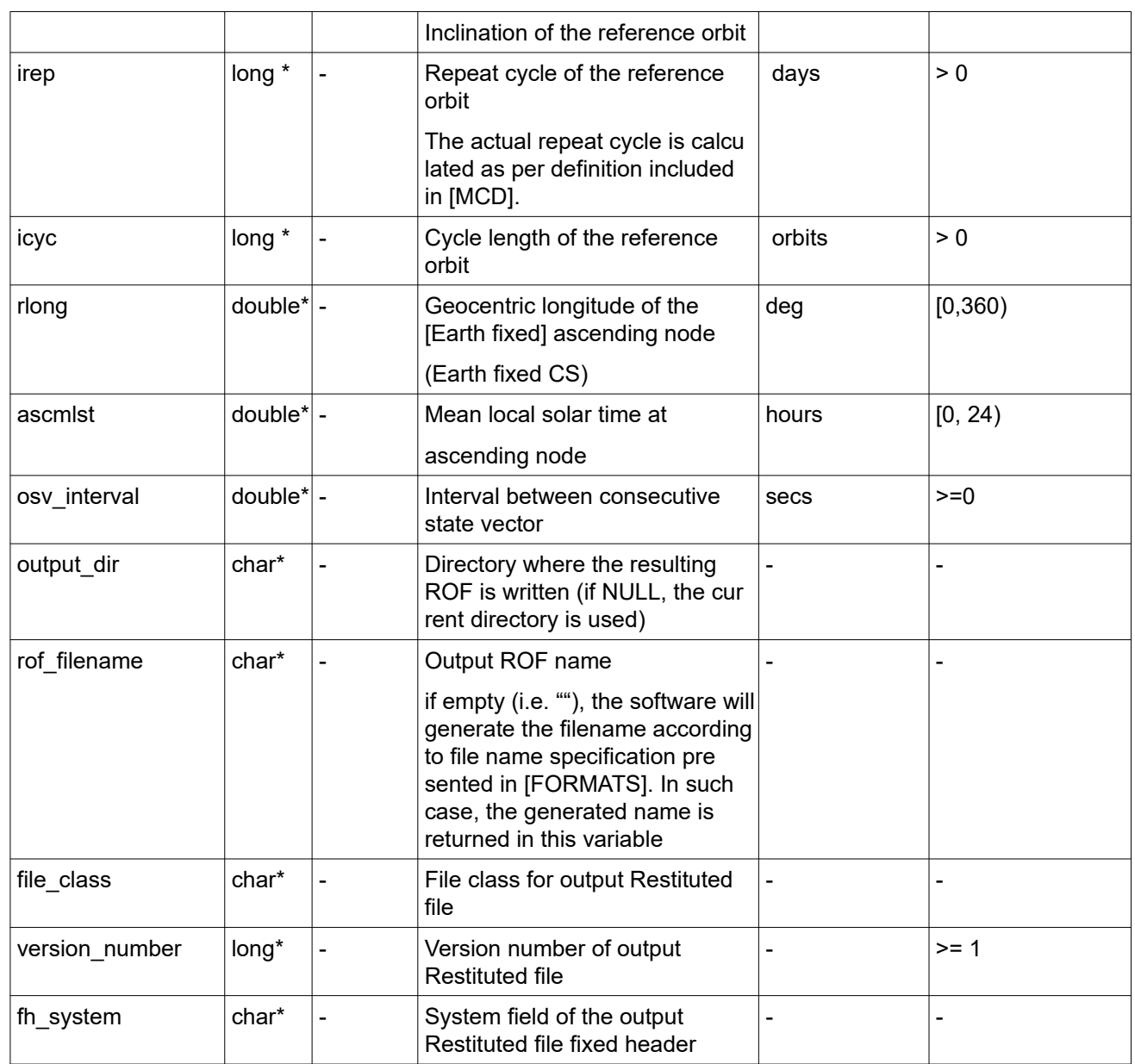

It is possible to use enumeration values rather than integer values for some of the input arguments:

- Satellite ID: sat\_id.
- Time initialisation: time\_init.
- Time reference: time\_ref.
- Drift Mode: drift\_mode.

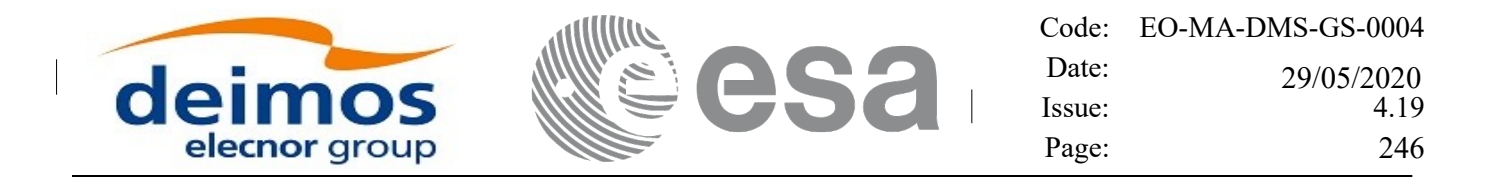

#### *7.51.4 Output parameters*

The output parameters of the **xo** gen rof prototype CFI function are:

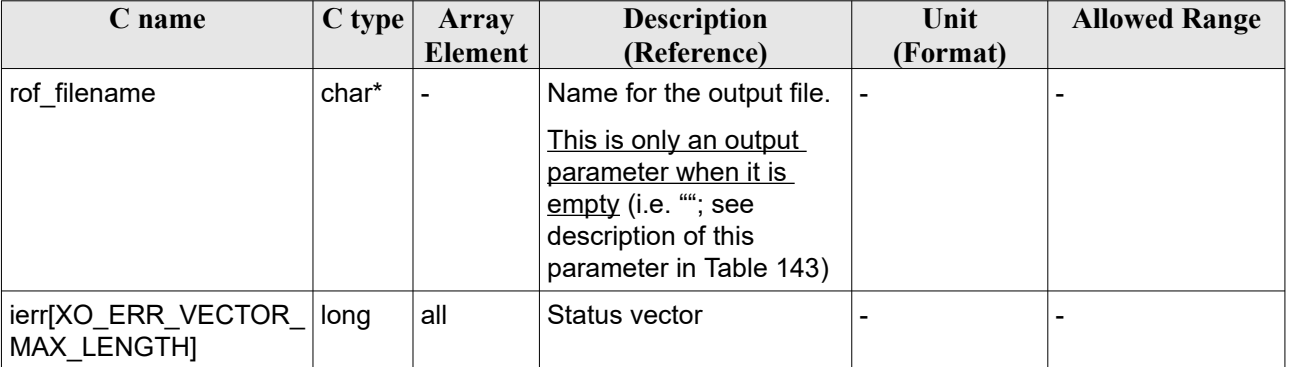

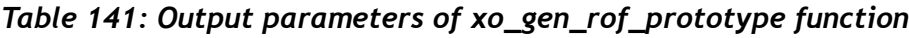

### *7.51.5 Warnings and errors*

Next table lists the possible error messages that can be returned by the **xo\_gen\_rof\_prototype** CFI function after translating the returned status vector into the equivalent list of error messages by calling the function of the EO\_ORBIT software library **xo\_get\_msg** (see [\[GEN\\_SUM\]](#page-27-1)).

This table also indicates the type of message returned, i.e. either a warning (WARN) or an error (ERR), the cause of such a message and the impact on the performed calculation, mainly on the results vector.

The table is completed by the error code and value. These error codes can be obtained translating the status vector returned by the **xo** gen rof prototype CFI function by calling the function of the EO\_ORBIT software library **xo\_get\_code** (see [\[GEN\\_SUM\]](#page-27-1)).

| <b>Error</b><br>type | <b>Error</b> message             | <b>Cause and impact</b>   | Error code                                              | <b>Error</b><br>$\mathbf{N}\mathbf{0}$ |
|----------------------|----------------------------------|---------------------------|---------------------------------------------------------|----------------------------------------|
| <b>ERR</b>           | Wrong satellite flag             | Computation not performed | XO CFI GEN ROF PRO<br>TOTYPE WRONG SAT<br><b>ID ERR</b> | $\mathbf 0$                            |
| <b>ERR</b>           | Time ID is not initialized       | Computation not performed | XO CFI GEN ROF PRO<br>TOTYPE TIME ID ERR                | 1                                      |
| <b>ERR</b>           | Wrong input flag                 | Computation not performed | XO CFI GEN ROF PRO<br>TOTYPE WRONG FLA<br>G ERR         | 2                                      |
| <b>ERR</b>           | Cannot initialise propagator     | Computation not performed | XO CFI_GEN_ROF_PRO<br>TOTYPE PROPAG INIT<br>DEF ERR     | 3                                      |
| <b>ERR</b>           | Cannot calculate state<br>vector | Computation not performed | XO CFI GEN ROF PRO<br>TOTYPE CALCULATIN                 | 3                                      |

*Table 142: Error messages of xo\_gen\_rof\_prototype function*

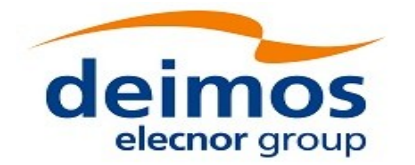

 $\begin{array}{c} \hline \end{array}$ 

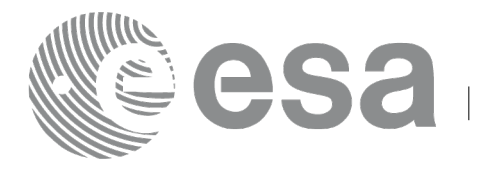

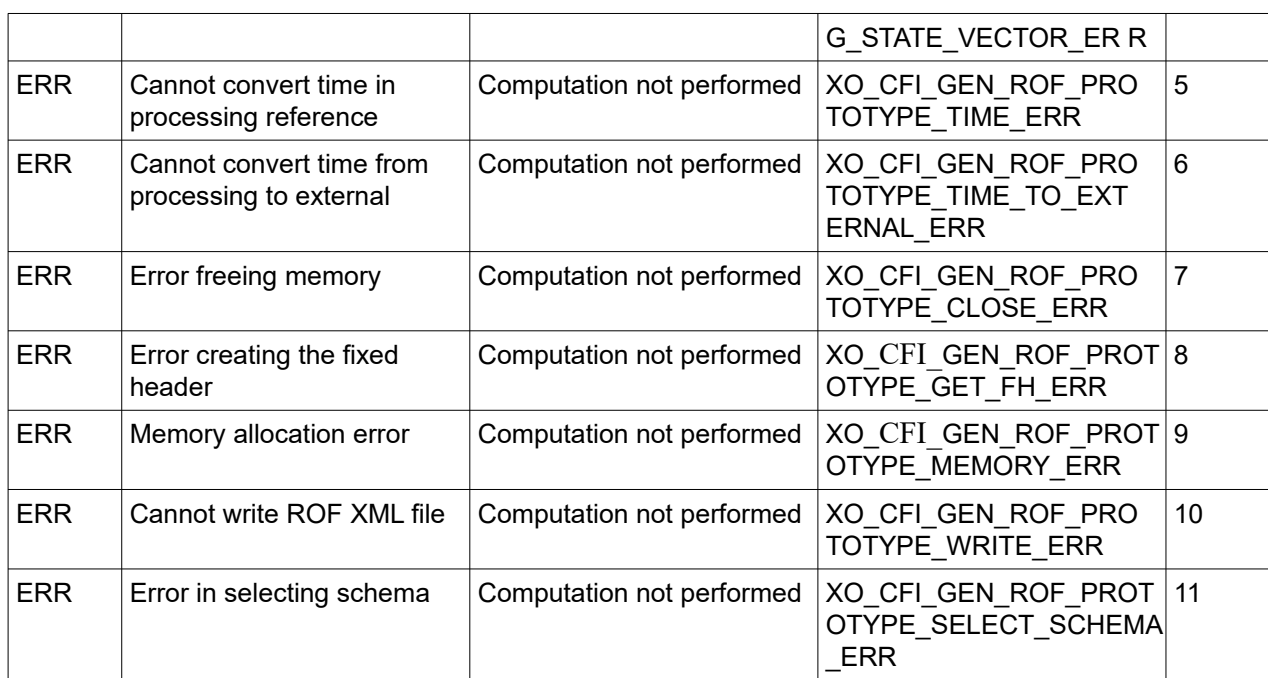

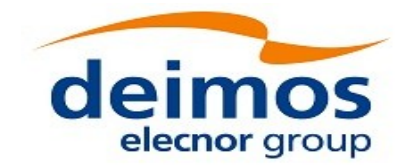

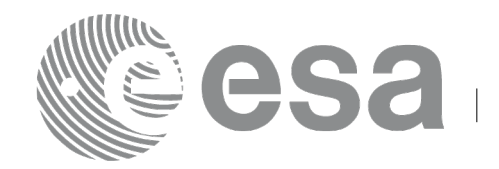

# **7.52 xo\_gen\_pof**

### *7.52.1 Overview*

The **xo\_gen\_pof** CFI function creates a Predicted Orbit File (POF) with one state vector per orbit using as input one of the following reference file types:

- Orbit Scenario File
- FOS Predicted Orbit File
- DORIS Navigator File(s).
- FOS Restituted Orbit File
- DORIS Preliminary Orbit File
- DORIS Precise Orbit FileTime of the ascending crossing node (TAI, UTC and UT1)
- TLE File

The location of the state vector within the orbit can be selected by the user by means of a parameter in the calling interface. If the reference file and the Predicted Orbit File contain OSVs at the same time, these OSVs will be identical.

A file with the configuration parameters for precise propagator can be introduced. In this case, the numeric propagator is used.

In order to read and write files, xo\_gen\_pof function internally uses Data Handling functions. Please refer to [D H SUM], in particular sections 4.2 and 4.3, for further details.

The value of the tag Time Reference in variable header is set using the input parameter time ref.

### *7.52.2 Calling interface*

The calling interface of the **xo** gen pof CFI function is the following (input parameters are <u>underlined</u>):

```
#include <explorer_orbit.h>
{
  long sat id;
  xl model id model id = {NULL};
  xl time id time id = {NULL};
  long time init, time ref, start orbit, stop orbit,
            ref filetype, pof filetype, version number;
  double start_time, stop_time, osv_location;
  char reference file[XD_MAX_STR], output dir[XD_MAX_STR],
            pof filename[XD_MAX_STR], precise conf_file[XD_MAX_STR];
  char *file class, *fh system;
  long status, ierr[XO_ERR_VECTOR_MAX_LENGTH];
  status = xo gen pof(&sat_id, &model_id, &time_id,
                           &time_init, &time_ref,
                           &start time, &stop time,
```
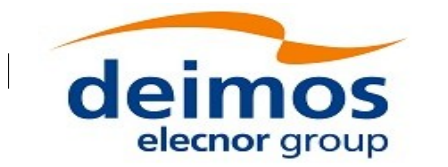

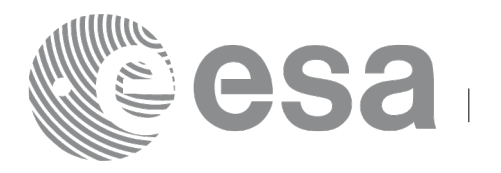

&start orbit, &stop orbit, &osv location, &ref\_filetype, reference\_file, precise\_conf\_file, &pof\_filetype, output\_dir, pof\_filename, file class, &version number, fh\_system, /\* output \*/ ierr); /\* Or, using the run id \*/ long run id;  $status = xo\_gen\_pof\_run(\&run_id,$ &time\_init, &time\_ref, &start\_time, &stop\_time, &start\_orbit, &stop\_orbit, &osv\_location, &ref\_filetype, reference\_file, precise conf file, &pof\_filetype, output\_dir, pof filename, file\_class, &version\_number, fh\_system, /\* output \*/ ierr);

}

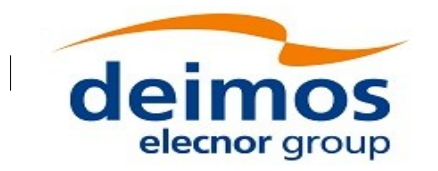

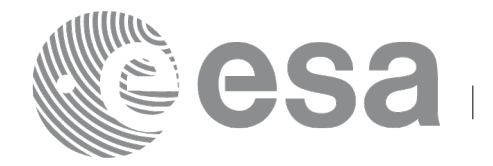

### *7.52.3 Input parameters*

The **xo\_gen\_pof** CFI function has the following input parameters:

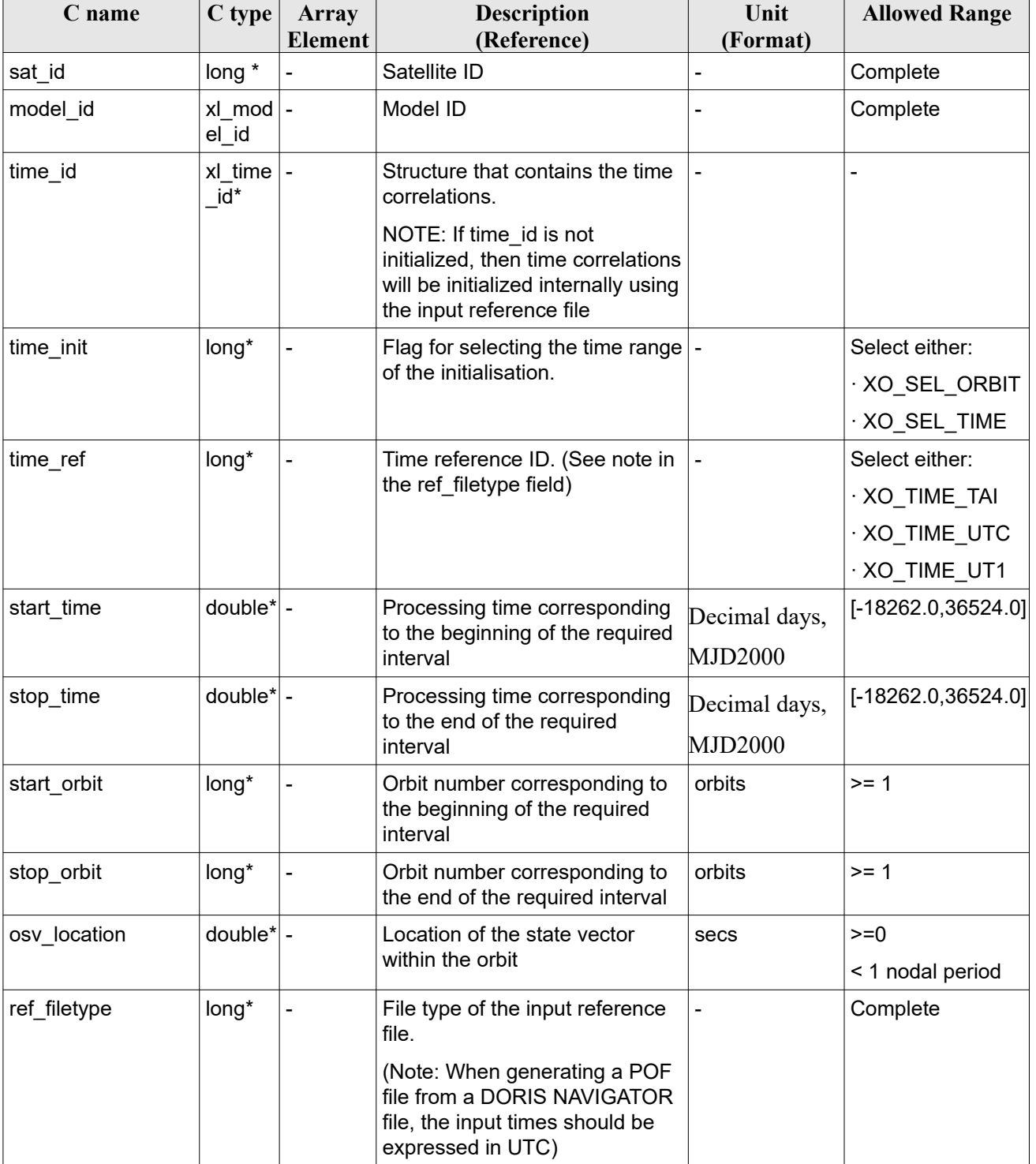

<span id="page-249-0"></span>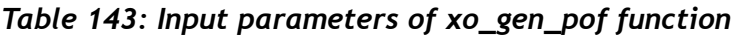

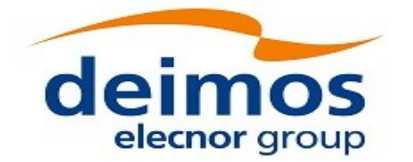

 $\overline{\phantom{a}}$ 

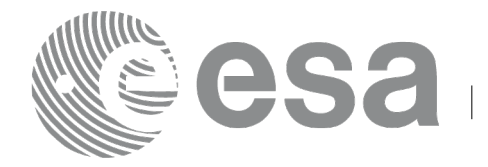

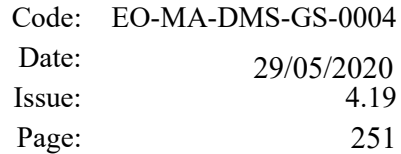

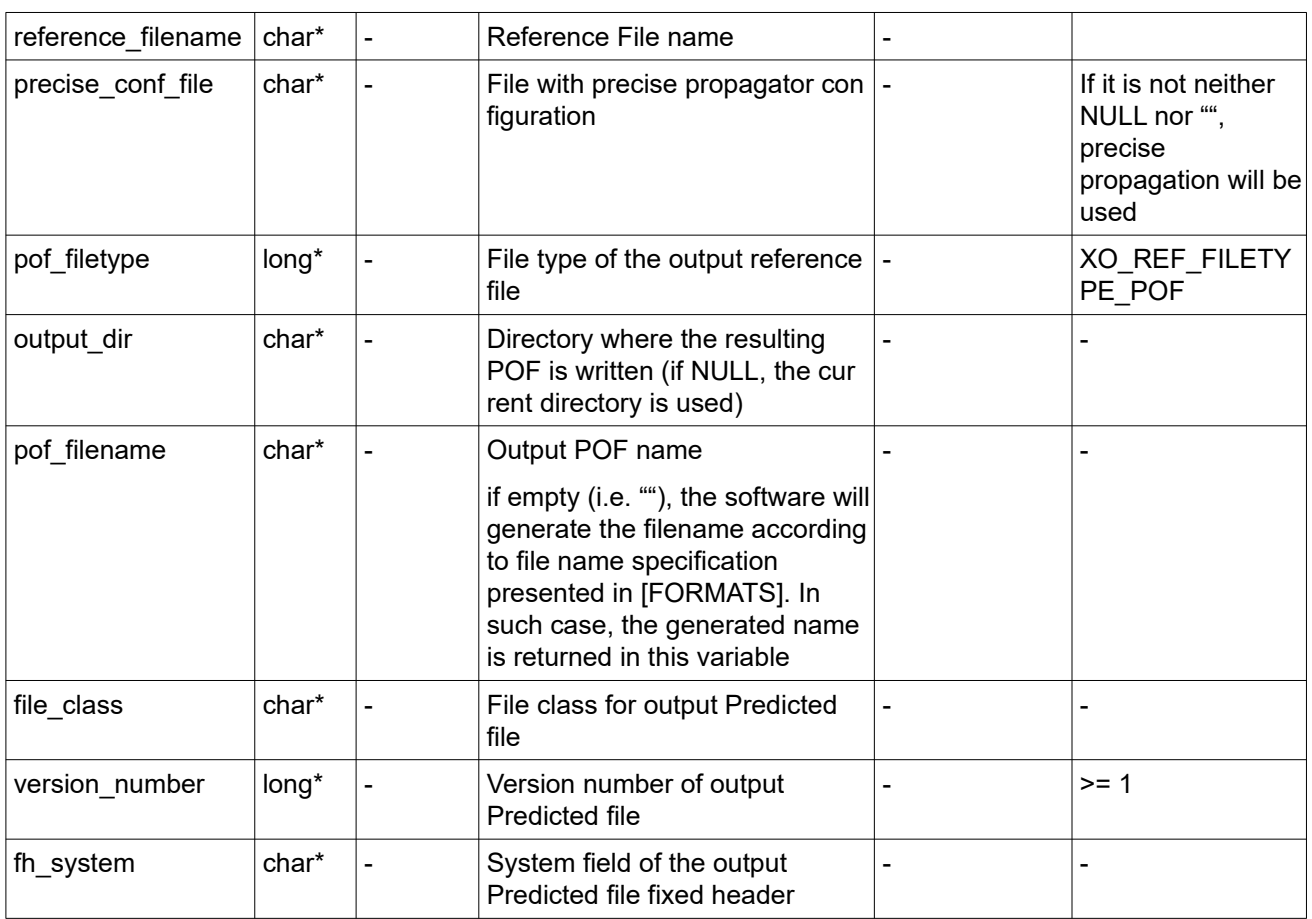

It is possible to use enumeration values rather than integer values for some of the input arguments:

- Satellite ID: sat\_id.
- Time initialisation: time\_init.
- Time reference: time ref.
- File type: ref\_filetype and pof\_filetype. See section [6.2](#page-40-0) in this SUM.

### *7.52.4 Output parameters*

The output parameters of the **xo\_gen\_pof** CFI function are:

| C name              | $C$ type | Array   | <b>Description</b>                                                                                                    | Unit     | <b>Allowed Range</b> |
|---------------------|----------|---------|----------------------------------------------------------------------------------------------------|----------|----------------------|
|                     |          | Element | (Reference)                                                                                                    | (Format) |                      |
| pof filename        | char*    | ۰       | Name for the output file.                                                                                               |          |                      |
|                     |          |         | This is only an output<br>parameter when it is<br>empty (i.e. ""; see<br>description of this<br>parameter in Table 140) |          |                      |
| ierr[XO_ERR_VECTOR_ | long     | all     | Status vector                                                                                                    |          |                      |

*Table 144: Output parameters of xo\_gen\_pof function*

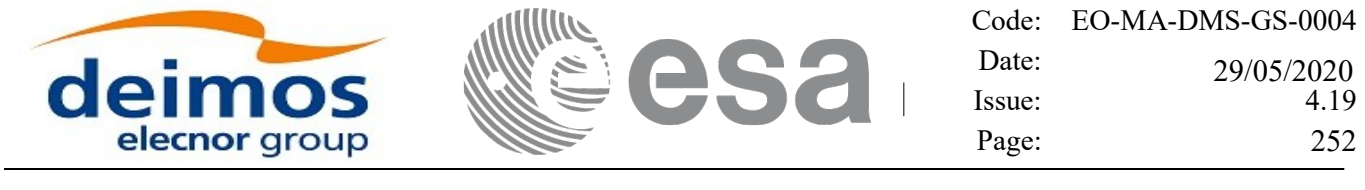

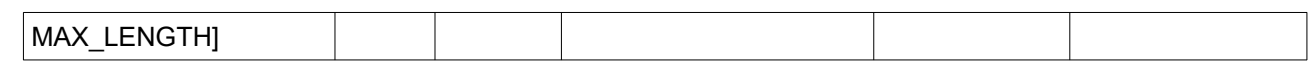

#### *7.52.5 Warnings and errors*

Next table lists the possible error messages that can be returned by the **xo\_gen\_pof** CFI function after translating the returned status vector into the equivalent list of error messages by calling the function of the EO\_ORBIT software library **xo\_get\_msg** (see [\[GEN\\_SUM\]](#page-27-1)).

This table also indicates the type of message returned, i.e. either a warning (WARN) or an error (ERR), the cause of such a message and the impact on the performed calculation, mainly on the results vector.

The table is completed by the error code and value. These error codes can be obtained translating the status vector returned by the **xo\_gen\_pof** CFI function by calling the function of the EO\_ORBIT software library **xo\_get\_code** (see [\[GEN\\_SUM\]](#page-27-1)).

| <b>Error</b><br>type | <b>Error</b> message                                     | <b>Cause and impact</b>   | <b>Error</b> code                                          | <b>Error</b><br>No |
|----------------------|----------------------------------------------------------|---------------------------|------------------------------------------------------------|--------------------|
| <b>ERR</b>           | Wrong satellite flag                                     | Computation not performed | XO CFI GEN POF WR<br>ONG SAT ID ERR                        | $\mathbf 0$        |
| <b>ERR</b>           | Wrong input flag                                         | Computation not performed | XO CFI GEN POF WR<br>ONG FLAG ERR                          | 1                  |
| <b>ERR</b>           | Time ID is not initialized                               | Computation not performed | XO_CFI_GEN_POF_TIM<br>E INIT ERR                           | $\overline{2}$     |
| <b>ERR</b>           | Could not initialise the time<br>reference               | Computation not performed | XO CFI GEN POF TIM<br>E INITIALIZATION ER R                | $\mathbf{3}$       |
| <b>ERR</b>           | Cannot initialise orbit                                  | Computation not performed | XO CFI_GEN_POF_ORB<br>IT INIT FILE ERR                     | $\overline{4}$     |
| <b>ERR</b>           | Cannot initialise propagation Computation not performed  |                           | XO CFI GEN POF PRO<br>PAG INIT ERR                         | 5                  |
| <b>ERR</b>           | Cannot initialise<br>interpolation                       | Computation not performed | XO CFI GEN POF INTE<br>RPOL INIT ERR                       | $6\phantom{1}$     |
| <b>ERR</b>           | Wrong interpol initialisation                            | Computation not performed | XO CFI GEN POF INTE<br>RNAL1 ERR                           | $\overline{7}$     |
| <b>ERR</b>           | Cannot calculate state<br>vector                         | Computation not performed | XO CFI GEN POF CAL<br>CULATING STATE_VE<br><b>CTOR ERR</b> | 8                  |
| <b>ERR</b>           | Error freeing memory                                     | Computation not performed | XO CFI GEN POF CLO<br>SE ERR                               | 9                  |
| <b>ERR</b>           | Time transformation error                                | Computation not performed | XO CFI GEN POF TIM<br>E TRANS ERR                          | 10                 |
| <b>ERR</b>           | Memory allocation error                                  | Computation not performed | XO CFI GEN POF ME<br><b>MORY ERR</b>                       | 11                 |
| <b>ERR</b>           | Error creating the fixed<br>header                       | Computation not performed | XO_CFI_GEN_POF_GET<br>FH ERR                               | 12                 |
| <b>ERR</b>           | Error writing POF file to disk Computation not performed |                           | XO_CFI_GEN_POF_WRI                                         | 13                 |

*Table 145: Error messages of xo\_gen\_pof function*
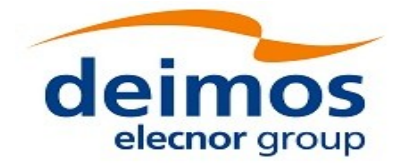

 $\begin{array}{c} \hline \end{array}$ 

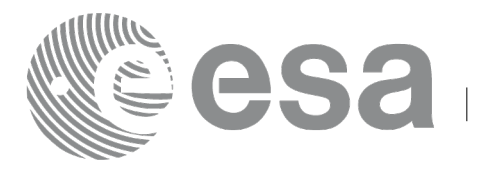

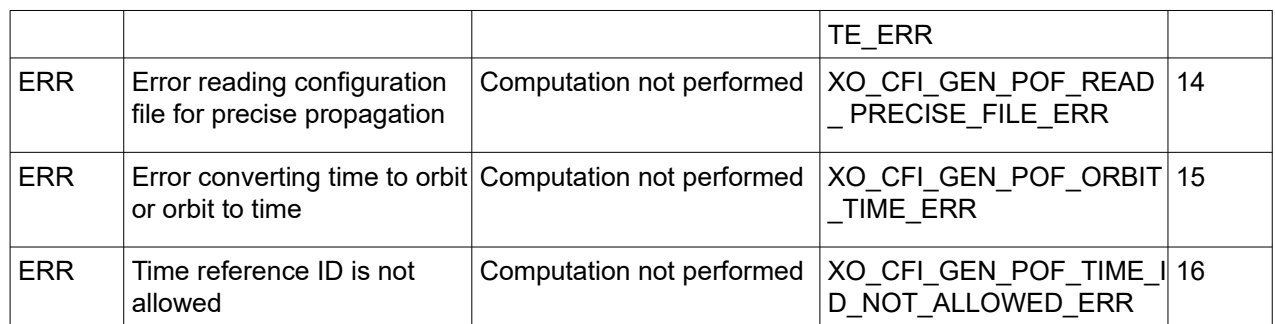

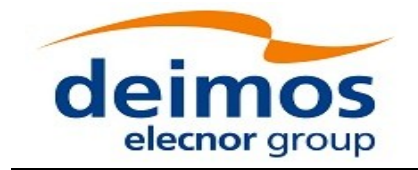

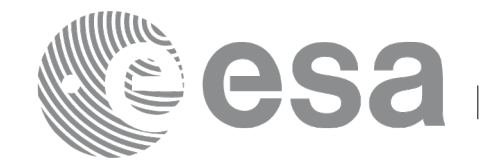

#### *7.52.6 Executable Program*

The **gen** pof executable program can be called from a Unix shell as:

gen\_pof **-sat** satellite\_name **-tref** time\_ref { -**tstart** start\_time -**tstop** stop\_time (decimal days) | -**tastart** start\_time -**tastop** stop\_time (CCSDSA format) | -**ostart** start\_orbit -**ostop** stop\_orbit (orbits) } **-osvloc** osv location (secs) **-reftyp** ref\_file\_type **-ref** reference\_file **-poftyp** pof\_file\_type [-**precfile** precise conf file] (empty string by default) [-dir output dir] (current directory by default) [-pof output filename] (default: name generated automatically) [-fiel file class] (empty string by default) [**-vers** version] (version = 1 by default) [-eoffs ffs\_version] (Earth Observation File Format Standard Version) [-fhsys fh\_system] (empty string by default) [ **-v** ]  $\lceil -x \rceil$  **v**  $\rceil$ [ **-xo\_v** ] [ **-help** ] [ -**show**] [ -with xslt ] (add xslt reference with default style sheet) [ (**-tai** TAI\_time **-gps** GPS\_time **-utc** UTC\_time **-ut1** UT1\_time) | (**-tmod** time\_model **-tfile** time\_file **-trid** time\_reference {(**-tm0** time0 **-tm1** time1) | (**-orb0** orbit0 **-orb1** orbit1) } ) ]

#### Note that:

- Order of parameters does not matter.
- Bracketed parameters are not mandatory.
- Options between curly brackets and separated by a vertical bar are mutually exclusive.
- [ -xl\_v ] option for EO\_LIB Verbose mode.
- [ -xo v ] option for EO\_ORBIT Verbose mode.

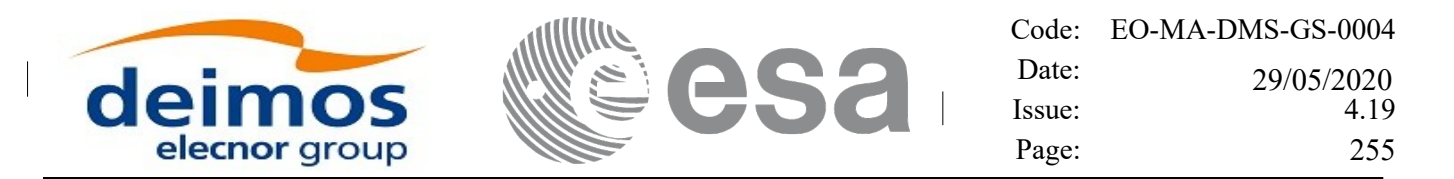

- [ **-v** ] option for Verbose mode for all libraries (default is Silent).
- [ -show ] displays the inputs of the function and the results.
- Possible values for *satellite name*: ERS1, ERS2, ENVISAT, METOP1, METOP2, METOP3, CRYOSAT, ADM, GOCE, SMOS, TERRASAR, EARTHCARE, SWARM\_A, SWARM\_B, SWARM\_C, SENTINEL\_1A, SENTINEL\_1B, SENTINEL\_1C, SENTINEL\_2A, SENTINEL\_2B, SENTINEL\_2C, SENTINEL\_3A, SENTINEL\_3B, SENTINEL\_3C, JASON\_CSA, JASON\_CSB, METOP SG\_A1, METOP SG\_A2, METOP SG\_A3, METOP SG\_B1, METOP SG\_B2, METOP SG\_B3, SENTINEL\_5P, SENTINEL\_5, BIOMASS, SAOCOM\_CS, SEOSAT, GENERIC.
- Possible values for *time\_model*: USER, NONE, IERS\_B\_PREDICTED, IERS\_B\_RESTITUTED, FOS PREDICTED, FOS RESTITUTED, DORIS PRELIMINARY, DORIS PRECISE, DORIS\_NAVIGATOR, OSF.
- Possible values for *ref\_file\_type* and *pof\_file\_type*: OSF, POF, DORISNAV, ROF, TLE, DORISPREM, DORISPREC.
- Possible values for *ffs* version: 0 (Default FFS), 1 (FFS version 1), 2 (FFS version 2), 3 (FFS version 3).
- Possible values for *time\_ref* and *time\_reference*: UNDEF, TAI, UTC, UT1.
- The value of the tag Time\_Reference in variable header is set using the input parameter *time\_ref.*
- Time references need to be initialized only when using OSF as the type of the input reference file. The inputs needed for this issue are provided in the last three lines of parameters. Note that only one set of parameters should be introduced:
	- − TAI, GPS, UTC and UT1 input times (as in xl\_time\_ref\_init)
	- A file with time reference data, the time mode, the time reference name and a time range (as in xl time ref init file)
- Precise propagation is used if precfile is provided.

Example:

gen\_pof **-sat** CRYOSAT **-tref** TAI **-ostart** 13 **-ostop** 14 **-osvloc** 0 **-reftyp** OSF **-ref** CS\_TEST\_MPL\_ORBREF\_20020301T122001\_99999999T999999\_0001.EEF **-poftyp** POF **-dir** ./gen\_pof/ **-pof** orb\_pre\_file\_at\_307 **-tai** -1100.1 **-utc** -1100.099595 **-ut1** -1100.0995914352 **-gps** -1100.0997801

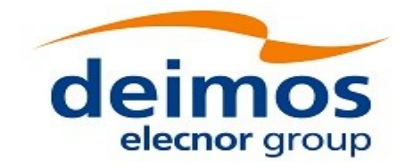

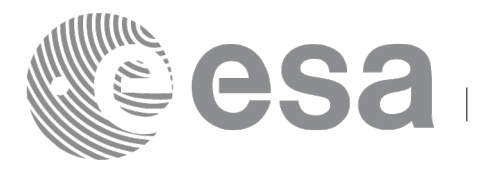

# **7.53 xo\_gen\_oef**

#### *7.53.1Ov erview*

The **xo** gen oef CFI function creates an Orbit Event by merging an Orbit Scenario file (OSF) and a Predicted Orbit File.

In order to read and write files, xo\_gen\_oef function internally uses Data Handling functions. Please refer to [D H SUM], in particular sections 4.2 and 4.3, for further details.

**Orbit Event File is deprecated and is only supported for Cryosat mission.**

## *7.53.2 Calling interface*

The calling interface of the **xo** gen oef CFI function is the following (input parameters are <u>underlined</u>):

```
#include <explorer_orbit.h>
{
  char oef[XD_MAX_STR], osf[XD_MAX_STR],
              pof[XD_MAX_STR];
  char *file class, *fh system;
  long version number;
  long status, ierr[XO_NUM_ERR_GEN_OEF];
  status = xo gen oef(&\text{oef}, &\text{osf}, &\text{osf}, &\text{pof},file class, &version number, fh system,
                             /* output */
                             ierr);
}
```
*7.53.3 Input parameters*

The **xo\_gen\_oef** CFI function has the following input parameters:

| C name | $C$ type           | Array<br><b>Element</b> | <b>Description</b><br>(Reference)                                                                                                    | Unit<br>(Format) | <b>Allowed Range</b> |
|--------|--------------------|-------------------------|----------------------------------------------------------------------------------------------------|------------------|----------------------|
| oef    | char <sup>[]</sup> |                         | Output OEF name.<br>If empty (i.e. ""), the software will<br>generate the filename according to file<br>name specification presented in<br>[FORMATS]. In such case, the<br>generated name is returned in this<br>variable |                  |                      |
| osf    | char*              |                         | Orbit Scenario File name                                                                                                    |                  |                      |
| pof    | char*              |                         | Predicted Orbit File name                                                                                                    |                  | -                    |

<span id="page-255-0"></span>*Table 146: Input parameters of xo\_gen\_oef function*

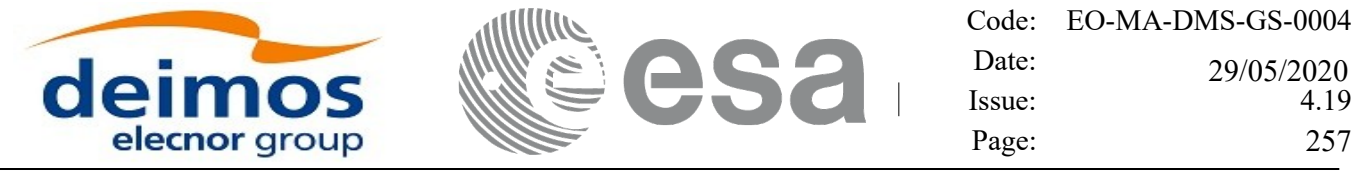

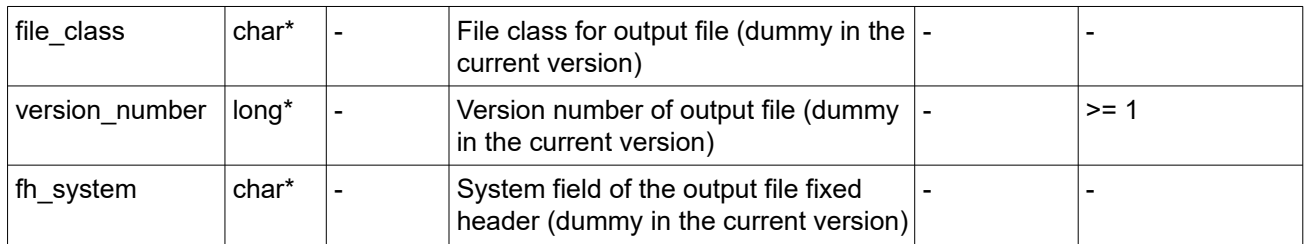

#### *7.53.4 Output parameters*

The output parameters of the **xo\_gen\_oef** CFI function are:

| C name         | $C$ type | Array<br>Element | <b>Description</b><br>(Reference) | Unit<br>(Format) | <b>Allowed Range</b>     |
|----------------|----------|------------------|-----------------------------------|------------------|--------------------------|
|                |          |                  |                                   |                  |                          |
| ˈxo_gen_oef    | long     | $\blacksquare$   | Main status flag                  |                  | $-1, 0, +1$              |
| oef            | char*    | ٠                | Name for the output file.         |                  | $\blacksquare$           |
|                |          |                  | This is only an output            |                  |                          |
|                |          |                  | parameter when it is              |                  |                          |
|                |          |                  | empty (i.e. ""; see               |                  |                          |
|                |          |                  | description of this               |                  |                          |
|                |          |                  | parameter in Table 146)           |                  |                          |
| $\text{ier}[]$ | long     | all              | Status vector                     |                  | $\overline{\phantom{0}}$ |

*Table 147: Output parameters of xo\_gen\_oef function*

## *7.53.5 Warnings and errors*

Next table lists the possible error messages that can be returned by the **xo\_gen\_oef** CFI function after translating the returned status vector into the equivalent list of error messages by calling the function of the EO\_ORBIT software library **xo\_get\_msg** (see [\[GEN\\_SUM\]](#page-27-1)).

This table also indicates the type of message returned, i.e. either a warning (WARN) or an error (ERR), the cause of such a message and the impact on the performed calculation, mainly on the results vector.

The table is completed by the error code and value. These error codes can be obtained translating the status vector returned by the **xo\_gen\_oef** CFI function by calling the function of the EO\_ORBIT software library **xo\_get\_code** (see [\[GEN\\_SUM\]](#page-27-1)).

| Error<br>type | Error message                             | Cause and impact          | Error code                        | Error<br>N <sub>0</sub> |
|---------------|-------------------------------------------|---------------------------|-----------------------------------|-------------------------|
| <b>ERR</b>    | Could not open output file<br>for writing | Computation not performed | XO CFI GEN OEF OPEN 0<br>FILE ERR |                         |
| ⊦ERR          | Could not copy the Orbit<br>Scenario file | Computation not performed | XO CFI GEN OEF COPY 1<br>FILE ERR |                         |
| ERR           | Could not copy                            | Computation not performed | XO CFI GEN OEF COPY 2             |                         |

*Table 148: Error messages of xo\_gen\_oef function*

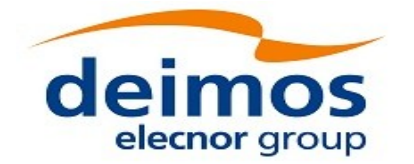

 $\begin{array}{c} \hline \end{array}$ 

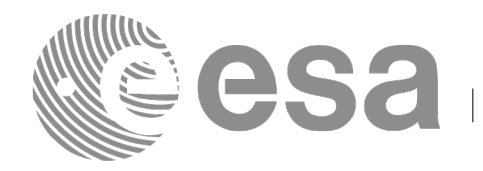

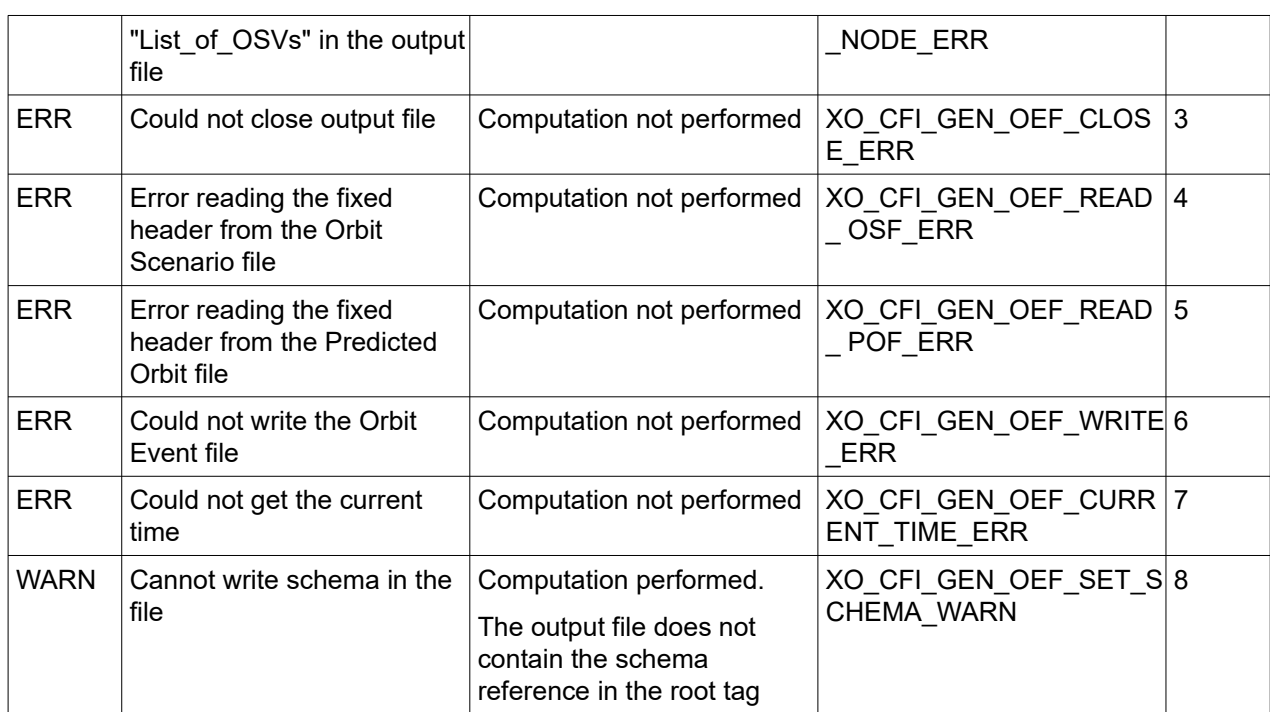

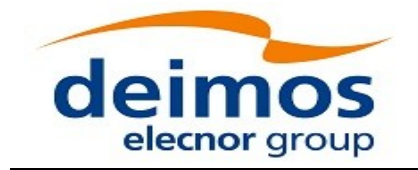

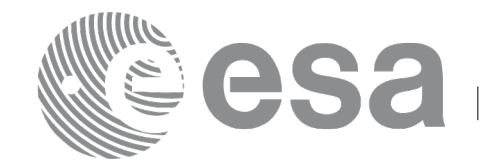

#### *7.53.6 Executable Program*

The **gen** oef executable program can be called from a Unix shell as:

gen\_oef **-osf** name of the orbit scenario file **-pof** [**-oef**] (default: name generated automatically) [-fild file class] (empty string by default) [**-vers** version] (version = 1 by default) [-fhsys fh\_system] (empty string by default) [ **-v** ] [-eoffs ffs\_version] (Earth Observation File Format Standard Version) [ **-xd\_v** ] [ **-xl\_v** ] [ **-xo\_v** ] [ **-help** ] [ **-show** ]

Note that:

- Order of parameters does not matter.
- Bracketed parameters are not mandatory.
- Options between curly brackets and separated by a vertical bar are mutually exclusive.
- [-xl\_v ] option for EO\_LIB Verbose mode.
- [-xo\_v ] option for EO\_ORBIT Verbose mode.
- [-v] option for Verbose mode for all libraries (default is Silent).
- [-show ] displays the inputs of the function and the results.
- Possible values for *ffs* version: 0 (Default FFS), 1 (FFS version 1), 2 (FFS version 2), 3 (FFS version 3).

Example:

**gen\_oef -osf** ./input\_osf.xml **-pof** ./input\_pof.xml **-flcl** OPER **-vers 0 -show -v**

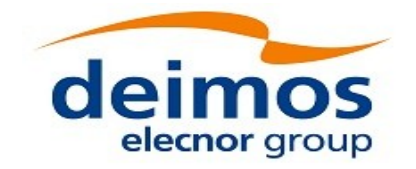

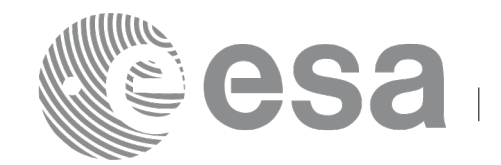

# **7.54 xo\_gen\_dnf**

#### *7.54.1 Overview*

The **xo** gen dnf CFI function creates a DORIS Navigator File using as input one of the following reference file types:

- Orbit Scenario File
- FOS Predicted Orbit File
- FOS Restituted Orbit File
- DORIS Navigator File(s).
- DORIS Preliminary Orbit File
- DORIS Precise Orbit FileTime of the ascending crossing node (TAI, UTC and UT1)
- The accepted output file types are:
- FOS Restituted Orbit File
- DORIS Preliminary Orbit File
- DORIS Precise Orbit FileTime

The time interval between consecutive OSVs can be selected by the user by means of a parameter in the calling interface. A flag for precise location of OSVs at "integer intervals" (e.g. every exact minute or every ten seconds) is also available. If the reference file and the DORIS Navigator File contain OSVs at the same time, these OSVs will be identical.

An optional control file can be introduced to correct the state vectors. This file contains the corrections for position and velocity in the along, across and radial directions. The format of this file is shown in [\[D\\_H\\_SUM\]](#page-27-0).

A file with the configuration parameters for precise propagator can be introduced. In this case, the numeric propagator is used.

In order to read and write files, xo\_gen\_dnf function internally uses Data Handling functions. Please refer to [\[D\\_H\\_SUM\],](#page-27-0) in particular sections 4.2 and 4.3, for further details.

Note: when using an OSF or Predicted Orbit file, the maximum time interval within the output Doris Navigator file is limited to 2 orbital periods before and after the middle point of the user requested time range.

## *7.54.2 Calling interface*

The calling interface of the **xo** gen dnf CFI function is the following (input parameters are <u>underlined</u>):

```
#include <explorer_orbit.h>
{
  long sat id;
  xl time id time_id = {NULL};
  xl model id model id = {NULL};
  long time init, time ref, start orbit, stop orbit,
```
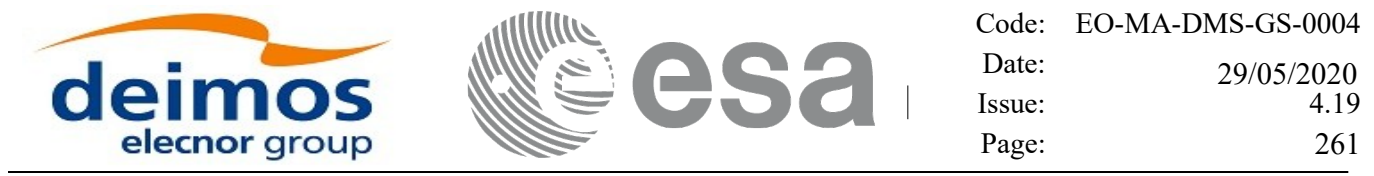

```
ref filetype, dnf filetype, osv precise, version number;
double start time, stop time, osv interval;
char reference file[XD_MAX_STR], output dir[XD_MAX_STR],
          dnf filename[XD_MAX_STR], ctrl file[XD_MAX_STR],
          precise conf file[XD_MAX_STR];
char *file class, *fh system;
long status, ierr[XO_ERR_VECTOR_MAX_LENGTH];
status = xo gen dnf(&sat id, &model id, &time id,
                         &time_init, &time_ref,
                         &start_time, &stop_time,
                     &start_orbit, &stop_orbit,
                          &osv_interval, &osv_precise,
                          &ref filetype, reference file, ctrl file,
                          precise_conf_file,
                          &dnf filetype, output dir, dnf filename,
                          file class, &version number, fh_system,
                           /* output */
                          ierr);
/* Or, using the run id */long run id;
status = xo gen dnf run(&run_id,
                            &time_init, &time_ref,
                            &start_time, &stop_time,
                        &start_orbit, &stop_orbit,
                            &osv_interval, &osv_precise,
                            &ref_filetype, reference_file, ctrl_file,
                            precise conf file,
                            &dnf filetype, output dir, dnf filename,
                            file_class, &version_number, fh_system,
                            /* output */
                            ierr);
```
}

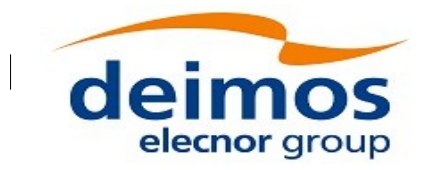

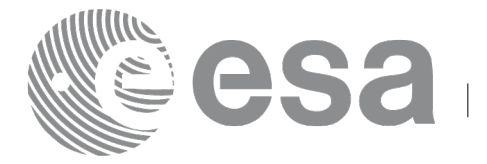

## *7.54.3 Input parameters*

The **xo\_gen\_dnf** CFI function has the following input parameters:

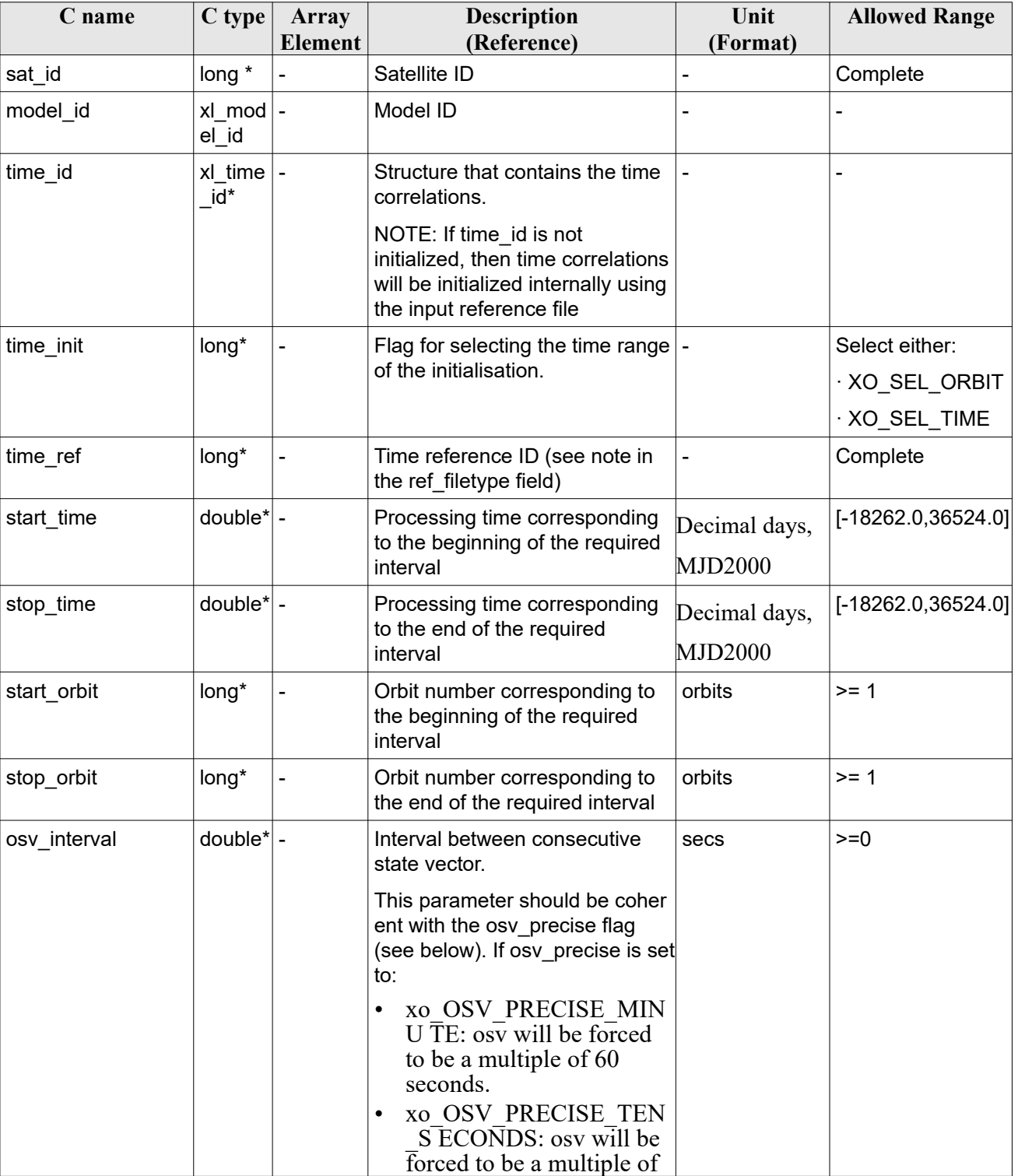

<span id="page-261-0"></span>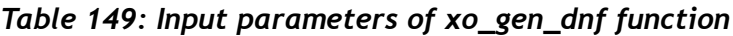

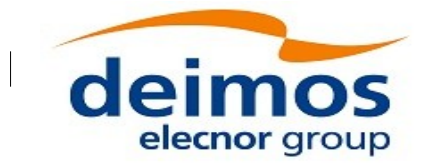

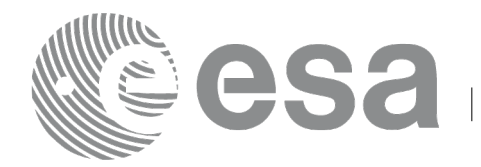

Code: EO-MA-DMS-GS-0004 Date: Issue: 4.19 Page: 263 Date: 29/05/2020<br>1.19<br>1.19

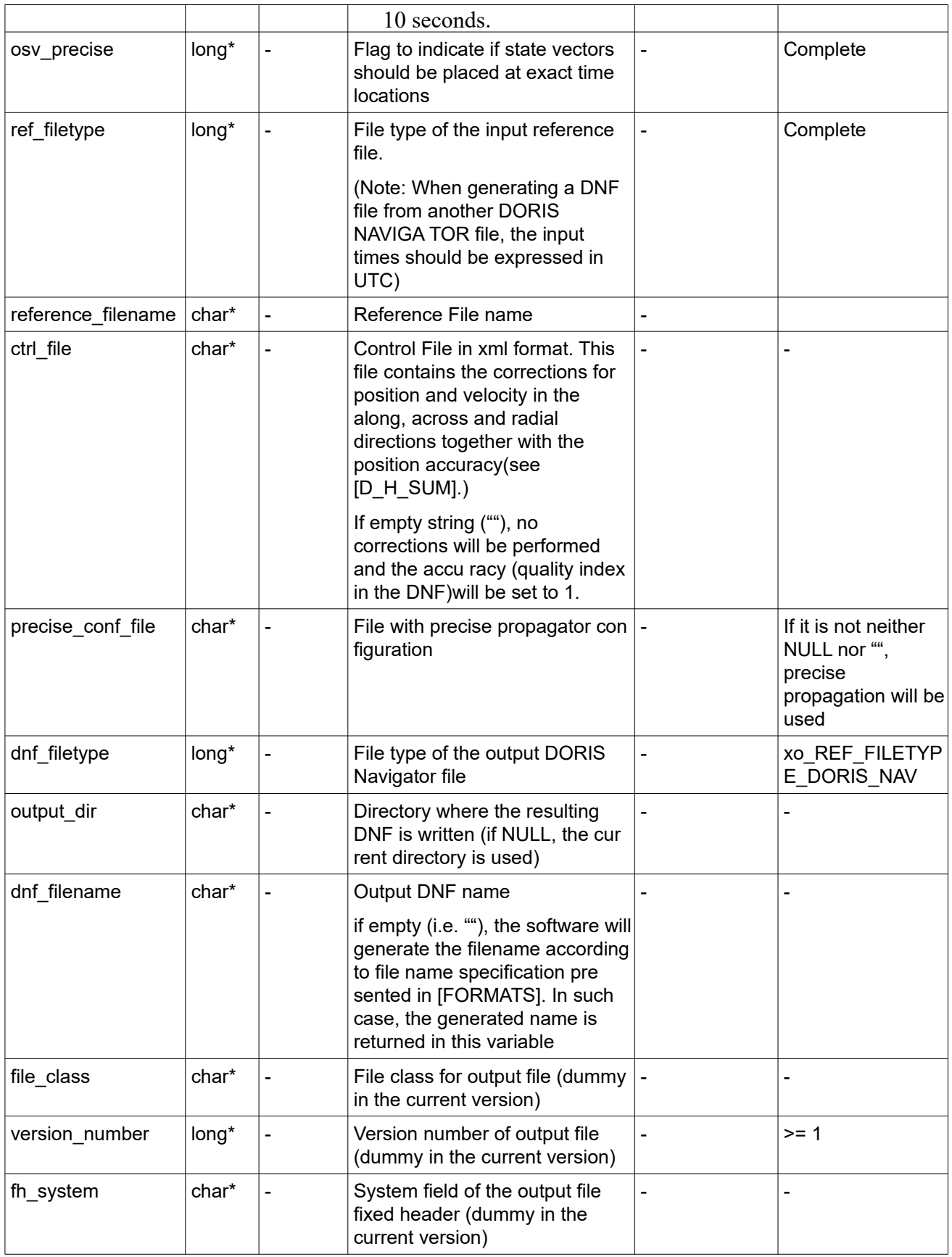

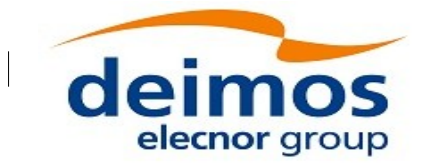

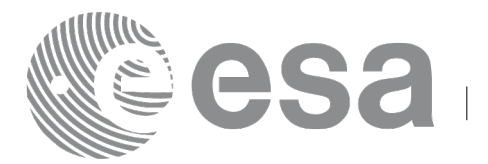

It is possible to use enumeration values rather than integer values for some of the input arguments:

- Satellite ID: sat\_id.
- Time initialisation: time init.
- Time reference: time\_ref.
- OSV precise: osv\_precise. See this SUM.
- File type: ref filetype and rof filetype. See this SUM.

#### *7.54.4 Output parameters*

The output parameters of the **xo\_gen\_dnf** CFI function are:

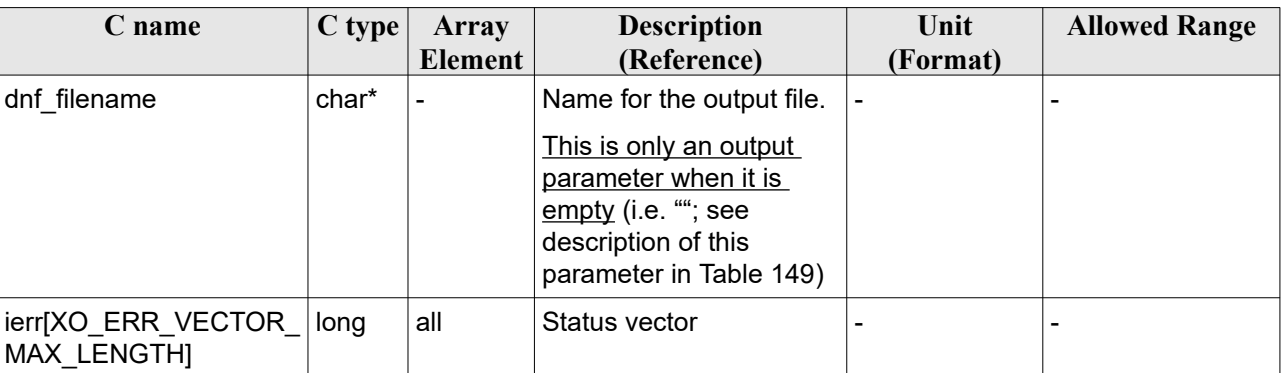

#### *Table 150: Output parameters of xo\_gen\_dnf function*

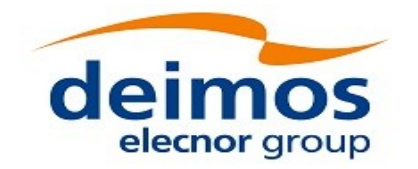

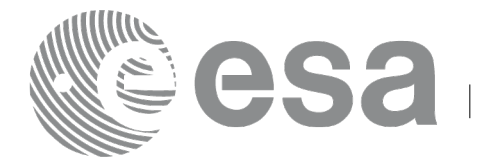

#### *7.54.5 Warnings and errors*

Next table lists the possible error messages that can be returned by the **xo\_gen\_dnf** CFI function after translating the returned status vector into the equivalent list of error messages by calling the function of the EO\_ORBIT software library **xo\_get\_msg** (see [\[GEN\\_SUM\]](#page-27-1)).

This table also indicates the type of message returned, i.e. either a warning (WARN) or an error (ERR), the cause of such a message and the impact on the performed calculation, mainly on the results vector.

The table is completed by the error code and value. These error codes can be obtained translating the status vector returned by the **xo** gen dnf CFI function by calling the function of the EO\_ORBIT software library **xo\_get\_code** (see [\[GEN\\_SUM\]](#page-27-1)).

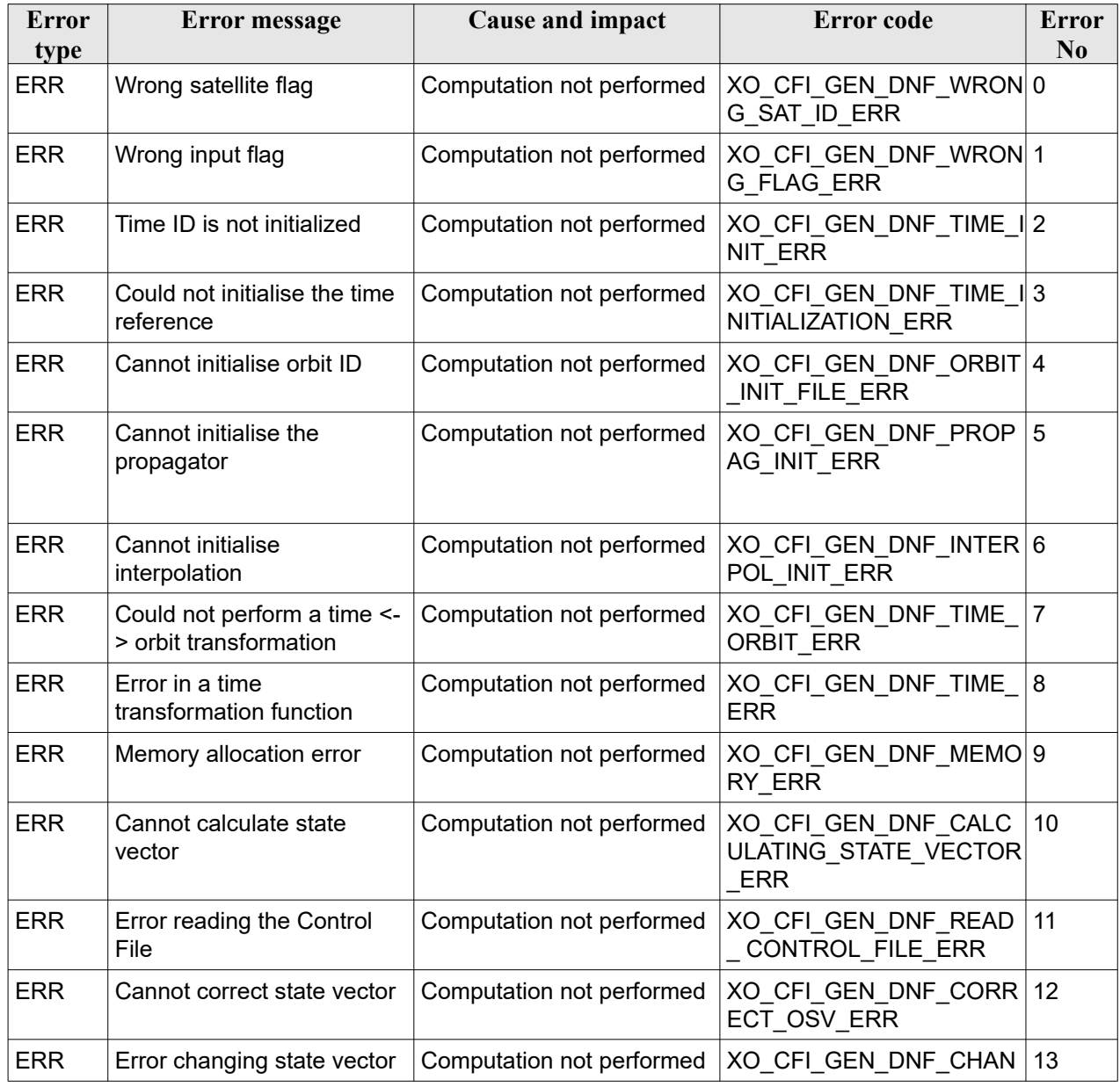

#### *Table 151: Error messages of xo\_gen\_dnf function*

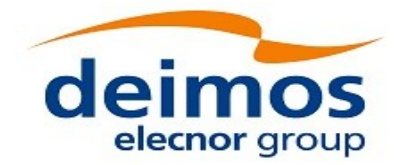

 $\begin{array}{c} \hline \end{array}$ 

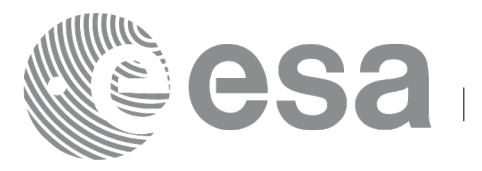

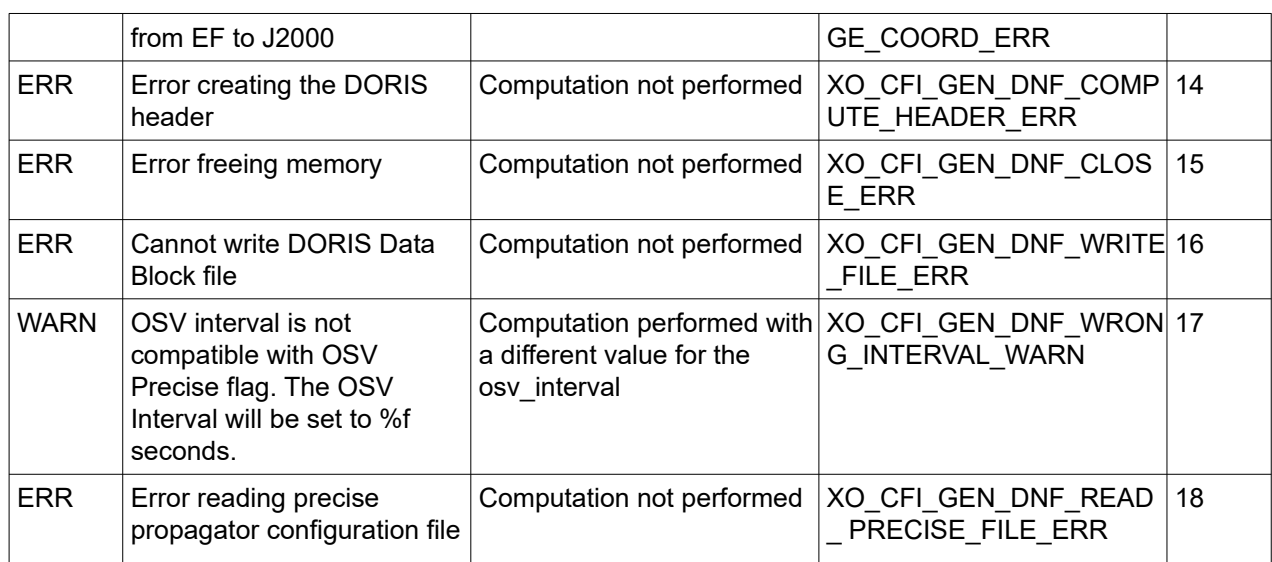

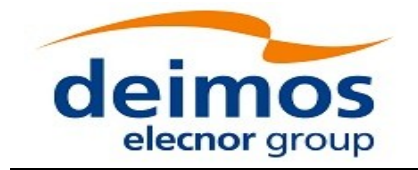

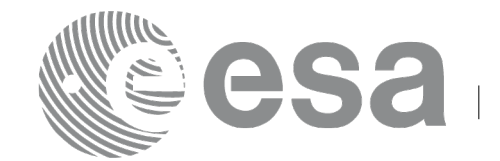

#### *7.54.6 Executable Program*

The **gen** dnf executable program can be called from a Unix shell as:

gen\_dnf **-sat** satellite\_name **-tref** time\_ref  $\{$  -tstart start time -tstop stop time (decimal days) | -tastart start time -tastop stop time (CCSDSA format) | -ostart start\_orbit -ostop stop\_orbit (orbits) } **-osvint** osv\_interval [**-osvpre**] **-reftyp** ref\_file\_type **-ref** reference\_file [-**ctrl** control\_file] [-**precfile** precise conf file] (empty string by default) [-dir output dir] (current directory by default) [-dnf output filename] (default: name generated automatically) [-fild file class] (empty string by default) [**-vers** version] (version = 1by default) [-eoffs ffs\_version] (Earth Observation File Format Standard Version) [-fhsys fh\_system] (empty string by default) [ **-v** ]  $\lceil -x \rceil$  **v**  $\rceil$ [ **-xo\_v** ] [ **-help** ] [ -**show**] **[** (**-tai** TAI\_time **-gps** GPS\_time **-utc** UTC\_time **-ut1** UT1\_time) | (**-tmod** time\_model **-tfile** time\_file **-trid** time\_reference {(**-tm0** time0 **-tm1** time1) | (**-orb0** orbit0 **-orb1** orbit1) } ) ]

#### Note that:

- Order of parameters does not matter.
- Bracketed parameters are not mandatory.
- Options between curly brackets and separated by a vertical bar are mutually exclusive.
- **[ -osvpre** ] option for osv precise.Default value is xo OSV PRECISE NO. When the option is written, ovs\_precise value is xo\_OSV\_PRECISE\_MINUTE.
- [-xl v ] option for EO\_LIB Verbose mode.

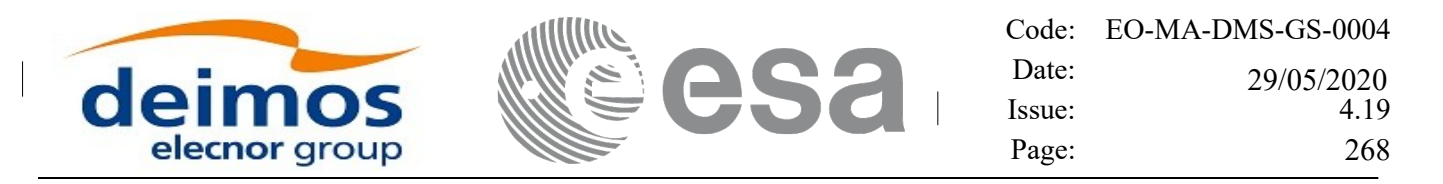

- [ -xo v ] option for EO\_ORBIT Verbose mode.
- [ **-v** ] option for Verbose mode for all libraries (default is Silent).
- [ -show ] displays the inputs of the function and the results.
- Possible values for *satellite name*: ERS1, ERS2, ENVISAT, METOP1, METOP2, METOP3, CRYOSAT, ADM, GOCE, SMOS, TERRASAR, EARTHCARE, SWARM\_A, SWARM\_B, SWARM\_C, SENTINEL\_1A, SENTINEL\_1B, SENTINEL\_1C, SENTINEL\_2A, SENTINEL\_2B, SENTINEL\_2C, SENTINEL\_3A, SENTINEL\_3B, SENTINEL\_3C, JASON\_CSA, JASON\_CSB, METOP SG\_A1, METOP SG\_A2, METOP SG\_A3, METOP SG\_B1, METOP SG\_B2, METOP SG\_B3, SENTINEL\_5P, SENTINEL\_5, BIOMASS, SAOCOM\_CS, SEOSAT, GENERIC.
- Possible values for *time\_model*: USER, NONE, IERS\_B\_PREDICTED, IERS\_B\_RESTITUTED, FOS PREDICTED, FOS RESTITUTED, DORIS PRELIMINARY, DORIS PRECISE, DORIS\_NAVIGATOR, OSF.
- Possible values for *ref\_file\_type*: OSF, POF, DORISNAV, ROF, DORISPREM, DORISPREC.
- Possible values for *ffs* version: 0 (Default FFS), 1 (FFS version 1), 2 (FFS version 2), 3 (FFS version 3).
- Possible values for *time\_ref* and *time\_reference*: UNDEF, TAI, UTC, UT1, GPS.
- Time references need to be initialized only when using OSF as the type of the input reference file. The inputs needed for this issue are provided in the last three lines of parameters. Note that only one set of parameters should be introduced:
	- TAI, GPS, UTC and UT1 input times (as in xl\_time\_ref\_init)
	- A file with time reference data, the time mode, the time reference name and a time range (as in xl time ref init file)
- Precise propagation is used if precfile is provided.

Example:

**gen\_dnf -sat** CRYOSAT **-tref** UTC **-tstart** 0.99650462962963 **-tstop** 01386574074708 **-osvint** 20 **-reftyp** ROF **-ref** EARTH\_EXPLORER\_FRO\_TO\_DORIS\_2000 **-ctrl** CONTROL\_FILE.xml **-dir** ./gen\_dnf/ **-dnf** doris\_nav\_at\_308 **-tai** 0.000000 **-utc** -4.0509259e-4 **-ut1** -4.1435185185e-4  **-gps** 2.1991e-4 **-show**

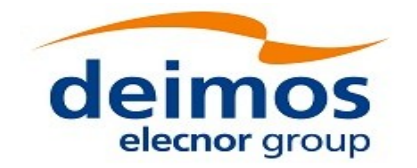

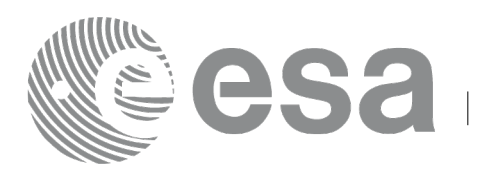

# **7.55 xo\_gen\_tle**

#### *7.55.1 Overview*

The **xo** gen tle CFI function creates TLE File using as input a Predicted or Restituted Orbit File. It is possible to select the way in which the TLE records are generated:

- Generate a TLE record per OSV in the orbit file (XO\_ONE\_TLE\_PER\_OSV).
- Find the best TLE record which fits to the OSVs in the orbit file (XO\_FIT\_TLE/XO\_FIT\_TLE\_LIST).

These modes are explained in more detail in section [7.55.3](#page-269-0).

In order to read and write files, xo\_gen\_tle function internally uses Data Handling functions. Please refer to [D H SUM], in particular sections 4.2 and 4.3, for further details.

## *7.55.2 Calling interface*

The calling interface of the **xo** gen tle CFI function is the following (input parameters are <u>underlined</u>):

```
#include <explorer_orbit.h>
{
  long sat id;
  xl time id time id = {NULL};
  long fit mode, time mode, time ref, start orbit, stop orbit;
  double start time, stop time;
  char reference file[XD_MAX_STR], tle filename[XD_MAX_STR];
  long status, ierr[XO_ERR_VECTOR_MAX_LENGTH];
  status = xo gen tle (&sat id, &fit mode,
                           &time mode, &time ref,
                           &start time, &stop time,
                           &start orbit, &stop orbit,
                           reference file, tle filename,
                           ierr);
}
```
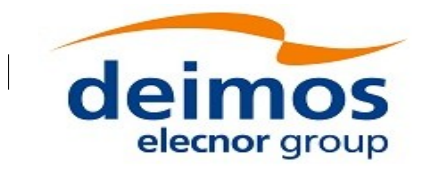

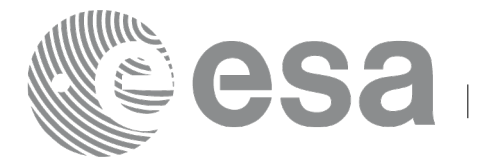

#### <span id="page-269-0"></span>*7.55.3 Input parameters*

The **xo** gen tle CFI function has the following input parameters:

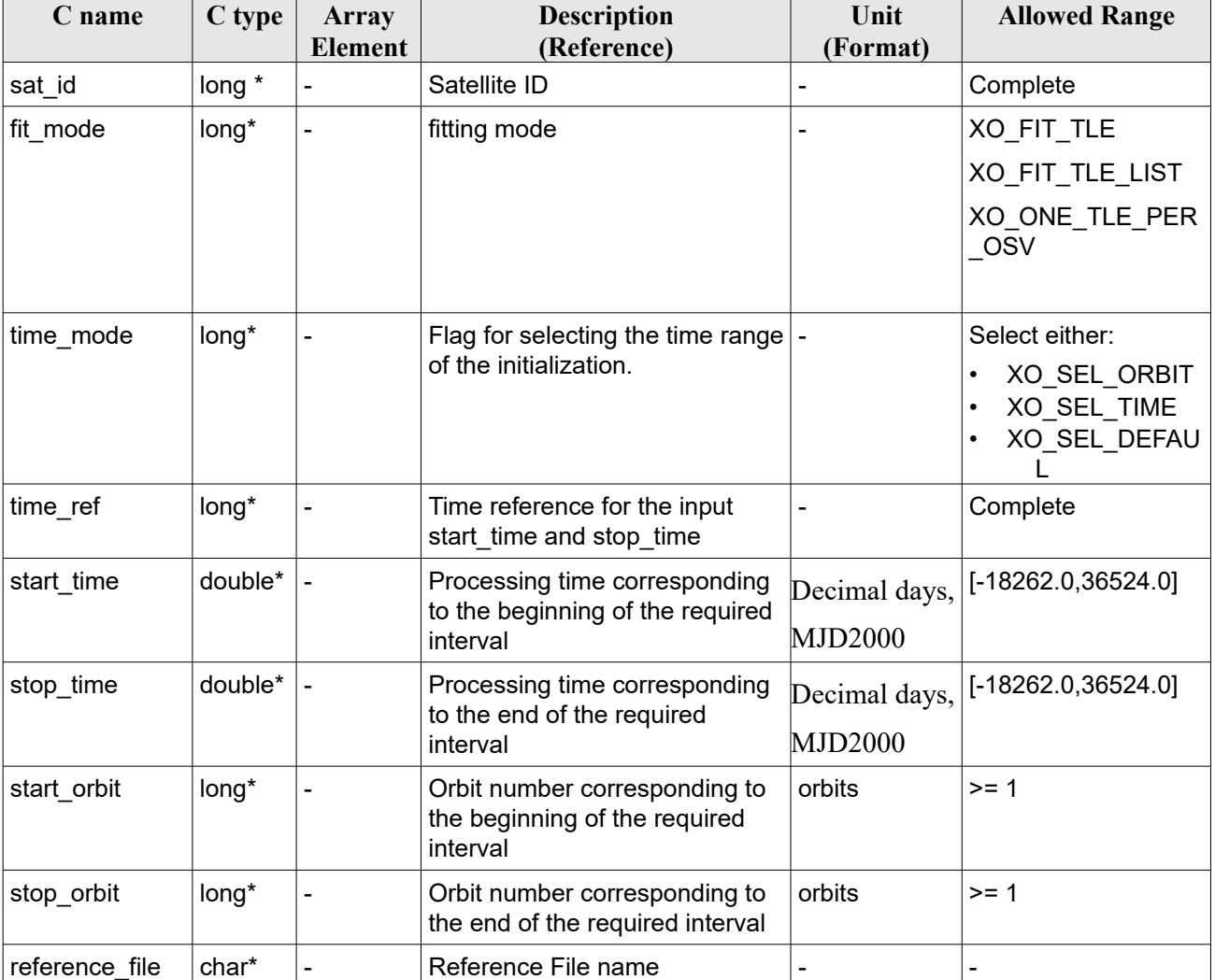

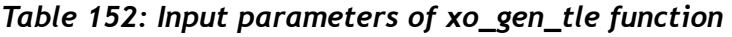

It is possible to use enumeration values rather than integer values for some of the input arguments:

- Fitting mode: fit mode. See this SUM.
- Satellite ID: sat\_id.
- Time initialisation: time mode.
- Time reference: time\_ref.

The behavior of the generator depends on the input arguments *fitmode* and *input file type*:

- XO\_ONE\_TLE\_PER\_OSV: one TLE record will be computed for each Orbit State Vector in the input file and written into the output TLE file.
- XO FIT TLE: a single TLE record will be computed and written in the output TLE file by fitting a list  $\overline{of}$  OSVs obtained as follows:

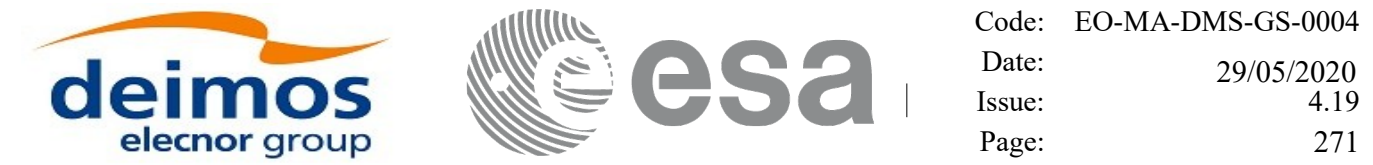

 $\overline{\phantom{a}}$ 

If the input is a POF, the list will be generated by propagating in the selected time interval,

 $\bullet$  otherwise (ROF), the list will be taken from the file in the selected time interval as it is.

• XO\_FIT\_TLE\_LIST: a single TLE record will be computed and written in the output TLE file by fitting a list of OSVs taken from the file in the selected time interval as it is.

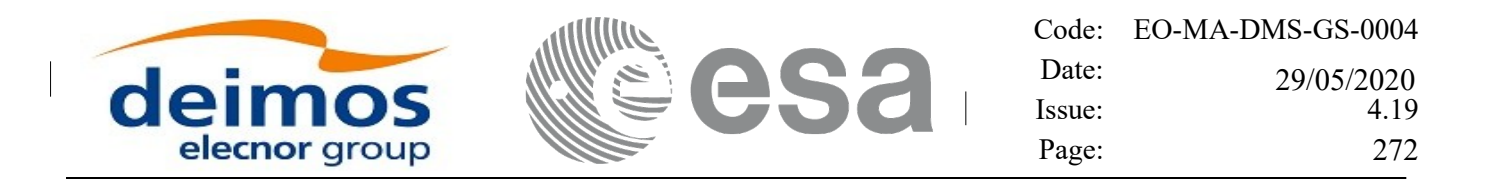

#### *7.55.4 Output parameters*

The output parameters of the **xo\_gen\_tle** CFI function are:

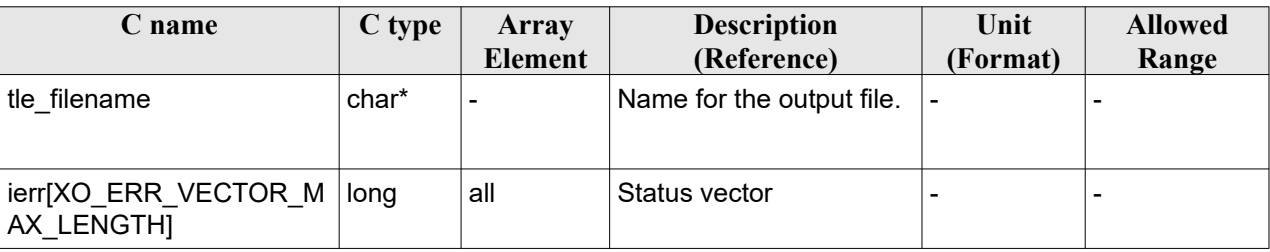

#### *Table 153: Output parameters of xo\_gen\_tle function*

#### *7.55.5 Warnings and errors*

Next table lists the possible error messages that can be returned by the **xo\_gen\_tle** CFI function after translating the returned status vector into the equivalent list of error messages by calling the function of the EO\_ORBIT software library **xo\_get\_msg** (see [\[GEN\\_SUM\]](#page-27-1)).

This table also indicates the type of message returned, i.e. either a warning (WARN) or an error (ERR), the cause of such a message and the impact on the performed calculation, mainly on the results vector.

The table is completed by the error code and value. These error codes can be obtained translating the status vector returned by the **xo** gen tle CFI function by calling the function of the EO\_ORBIT software library **xo\_get\_code** (see [\[GEN\\_SUM\]](#page-27-1)).

| Error<br>type | Error message                                                        | Cause and impact          | Error code                                   | <b>Error</b><br>N <sub>0</sub> |
|---------------|----------------------------------------------------------------------|---------------------------|----------------------------------------------|--------------------------------|
| <b>ERR</b>    | Wrong satellite ID.                                                  | Computation not performed | XO CFI GEN TLE WRON 0<br>G SAT_ID_ERR        |                                |
| <b>ERR</b>    | Wrong input time reference                                           | Computation not performed | XO CFI GEN TLE WRON<br><b>G FLAG ERR</b>     | 1                              |
| <b>ERR</b>    | Wrong input fitting mode                                             | Computation not performed | XO CFI GEN TLE WRON 2<br>G FIT_MODE_ERR      |                                |
| <b>ERR</b>    | Could not initialise the time<br>correlations from input file:<br>%s | Computation not performed | XO CFI GEN TLE TIME I 3<br>NITIALIZATION ERR |                                |
| <b>ERR</b>    | Could not initialise the orbit<br>data from input file: %s           | Computation not performed | XO CFI GEN TLE ORBIT<br><b>INIT FILE ERR</b> | $\overline{4}$                 |
| <b>ERR</b>    | Memory allocation error                                              | Computation not performed | XO CFI GEN TLE MEMO<br>RY ERR                | 5                              |
| <b>ERR</b>    | Could not generate the TLE<br>for orbit %ld                          | Computation not performed | XO CFI GEN TLE OSV T 6<br>O TLE ERR          |                                |
| <b>ERR</b>    | Could not close an ID                                                | Computation not performed | XO CFI GEN TLE CLOSE 7                       |                                |

*Table 154: Error messages of xo\_gen\_tle function*

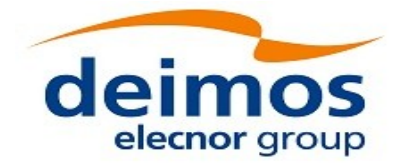

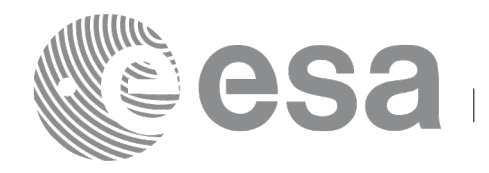

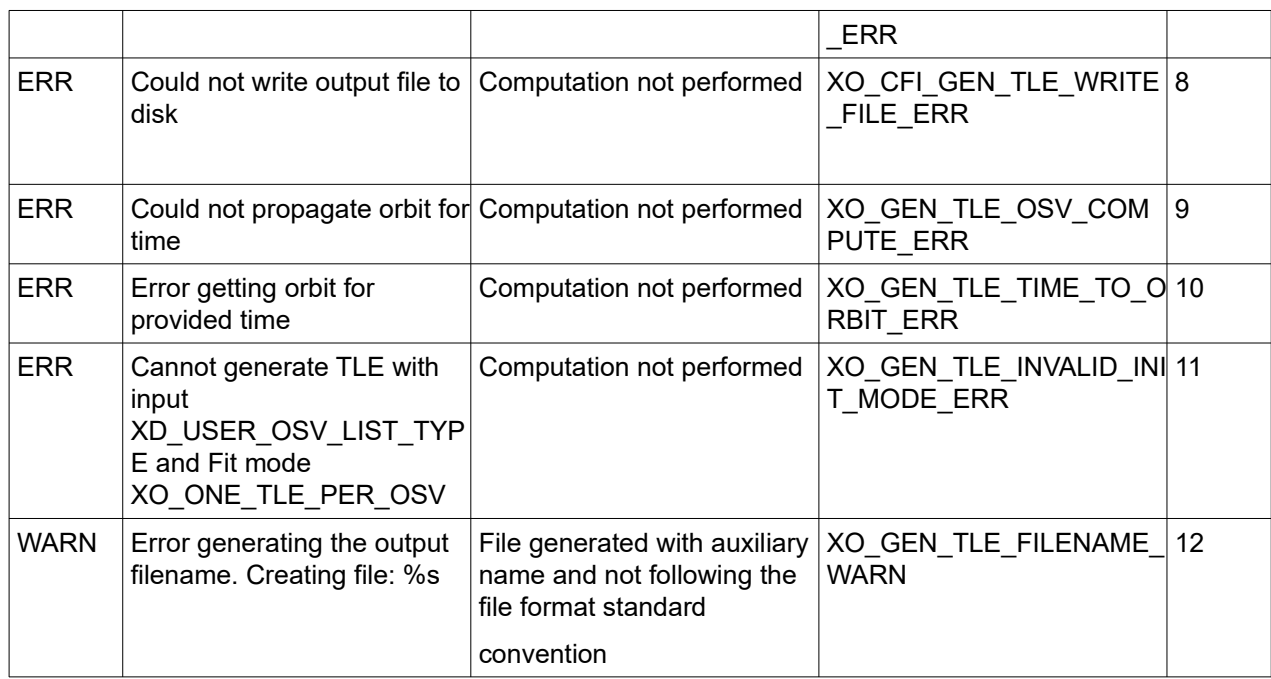

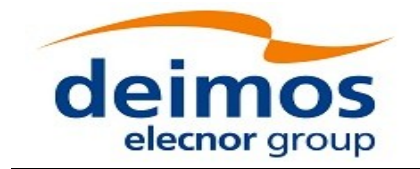

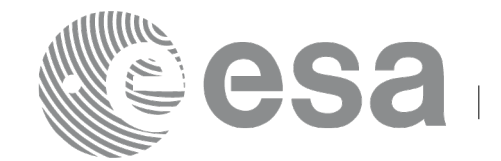

#### *7.55.6 Executable Program*

The **gen** the executable program can be called from a Unix shell as:

gen tle **-sat** satellite name **-tref** time\_ref -**tastart** start\_time -**tastop** stop\_time (CCSDSA format) | **-ref** reference\_file **-fitmode** fit\_mode **-tle** tle\_name [-**tstep** num\_days] [-eoffs ffs\_version] (Earth Observation File Format Standard Version) [-dir output dir] (current directory by default) [ **-v** ] [ **-xl\_v** ] [ **-xo\_v** ] [ **-help** ] [ -**show**]

Note that:

- Order of parameters does not matter.
- Bracketed parameters are not mandatory.
- Options between curly brackets and separated by a vertical bar are mutually exclusive.
- [-x] v ] option for EO\_LIB Verbose mode.
- [ -**xo v** ] option for EO\_ORBIT Verbose mode.
- [ **-v** ] option for Verbose mode for all libraries (default is Silent).
- [ -show ] displays the inputs of the function and the results.
- Possible values for *satellite\_name*: ERS1, ERS2, ENVISAT, METOP1, METOP2, METOP3, CRYOSAT, ADM, GOCE, SMOS, TERRASAR, EARTHCARE, SWARM\_A, SWARM\_B, SWARM\_C, SENTINEL\_1A, SENTINEL\_1B, SENTINEL\_1C, SENTINEL\_2A, SENTINEL\_2B, SENTINEL\_2C, SENTINEL\_3A, SENTINEL\_3B, SENTINEL\_3C, JASON\_CSA, JASON\_CSB, METOP SG\_A1, METOP SG\_A2, METOP SG\_A3, METOP SG\_B1, METOP SG\_B2, METOP SG B3, SENTINEL 5P, SENTINEL 5, BIOMASS, SAOCOM CS, SEOSAT, GENERIC.
- Possible values for *ffs* version: 0 (Default FFS), 1 (FFS version 1), 2 (FFS version 2), 3 (FFS version 3).
- Possible values for *time\_ref* and *time\_reference*: UNDEF, TAI, UTC, UT1.
- Possible values for *fitmode*:
	- ONE TLE PER OSV: one TLE record will be computed for each Orbit State Vector in the

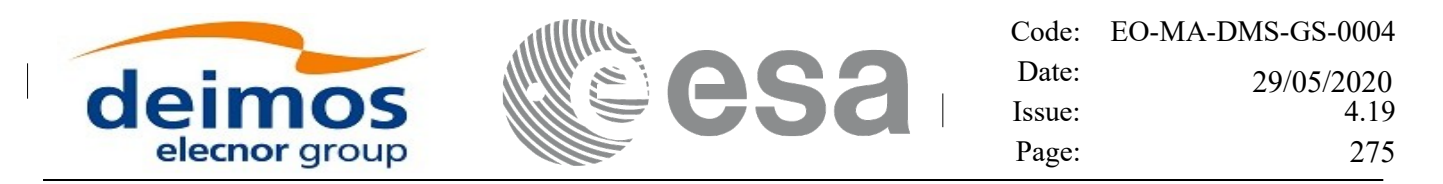

input file and written into the output TLE file.

- FIT: a single TLE record will be computed and written in the output TLE file by fitting a list of OSVs obtained as follows:
	- If the input is a POF, the list will be generated by propagating in the selected time interval,
	- otherwise (ROF), the list will be taken from the file in the selected time interval as it is.
- FIT LIST: a single TLE record will be computed and written in the output TLE file by fitting a list of OSVs taken from the file in the selected time interval as it is.

If *tstep* is defined, one TLE record will be computed for each *tstep* time interval, from start time until stop time, and written in the output TLE file.

Depending on the inputs the output will change:

• ONE\_TLE\_PER\_OSV: the generator will propagate and generate one OSV every *tstep* time, from start time until stop time, and then, for each OSV it will create one TLE record

• FIT: One TLE to be generated every *tstep* time, from start time until stop time, by fitting a list of OSVs obtained as described above.

• FIT\_LIST: FIT\_LIST: for each *tstep* interval, a single TLE record will be computed (and written in the output TLE file) by fitting a list of OSVs taken from the file within the selected *tstep* time interval.

#### Example:

```
gen_tle -sat SENTINEL_1A 
               -tref UTC 
               -tastart "2013-07-06T00:00:00.000000"
               -tastop "2013-07-06T23:59:00.000000"
               -tstep 0.5
               -ref OSV_LIST.EOF
               -fitmode FIT
               -tle S1A_TLE_OUT.TLE
               -show
```
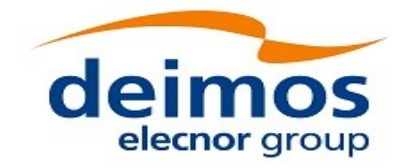

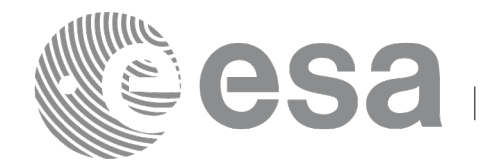

# **7.56 xo\_check\_osf**

### *7.56.1 Overview*

The **xo** check osf CFI function checks the continuity of the orbital parameters at the transition from one orbital change and the next one in an Orbit Scenario file.

In order to read and write files, xo check osf function internally uses Data Handling functions. Please refer to [\[D\\_H\\_SUM\],](#page-27-0) in particular sections 4.2 and 4.3, for further details.

#### *7.56.2 Calling interface*

The calling interface of the **xo** check osf CFI function is the following (input parameters are <u>underlined</u>):

```
#include <explorer_orbit.h>
{
  long sat id;
  xl model id model id = {NULL};
  xl time id time id = {NULL};
  char *osf_file;
  long transition number;
      double threshold[XO_NUM_CHECK_PARAMS],
             diffs[XO_NUM_CHECK_PARAMS];
  long status, ierr[XO_ERR_VECTOR_MAX_LENGTH];
  status = xo check osf(&sat_id, &model_id, &time_id,
                              osf file, &transition number,
                              threshold,
                               /* output */
                               diffs, ierr);
  /* Or, using the run id */
  long run id;
  status = xo check osf run(&run id,
                                   osf file, &transition number,
                                   threshold,
                                    /* output */
                                   diffs, ierr);
}
```
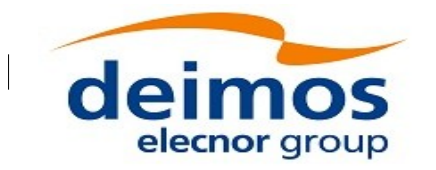

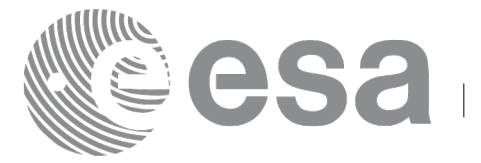

#### *7.56.3 Input parameters*

The **xo\_check\_osf** CFI function has the following input parameters:

| C name               | C type                                     | <b>Array</b>   | <b>Description</b>                                | Unit           | <b>Allowed Range</b> |
|----------------------|--------------------------------------------|----------------|---------------------------------------------------|----------------|----------------------|
|                      |                                            | <b>Element</b> | (Reference)                                       | (Format)       |                      |
| sat_id               | long *                                     |                | Satellite ID                                      |                | Complete             |
| model id             | xl_model_id*                               |                | Model ID                                          | ٠              |                      |
| time id              | xl_time_id*                                |                | Structure that contains the time<br>correlations. | ä,             |                      |
| osf file             | char*                                      |                | Orbit Scenario file to be checked                 | $\blacksquare$ |                      |
| transition<br>number | $long^*$                                   |                | Number of the transition to be<br>checked.        |                | >1<br><=Number of    |
|                      |                                            |                | If 0, the last transition is checked              |                | transitions          |
| threshold            | double<br><b>IXO NUM CHEC</b><br>K_PARAMS] | 0              | Threshold for the time at ANX                     |                | >0                   |
|                      |                                            | 1              | Threshold for the ANX longitude                   | deg            |                      |
|                      |                                            | 2              | Threshold for the MLST                            | s              |                      |
|                      |                                            | 3              | Threshold for the osculating semi-axis m<br>major |                |                      |
|                      |                                            | 4              | Threshold for the osculating<br>inclination       | deg            |                      |
|                      |                                            | 5              | Threshold for the nodal period                    | s              |                      |

*Table 155: Input parameters of xo\_check\_osf function*

## *7.56.4 Output parameters*

The output parameters of the **xo\_check\_osf** CFI function are:

*Table 156: Output parameters of xo\_check\_osf function*

| C name       | C type                                                         | <b>Array</b> | <b>Description</b>                       | Unit     | <b>Allowed Range</b> |
|--------------|----------------------------------------------------------------|--------------|------------------------------------------|----------|----------------------|
|              |                                                                | Element      | (Reference)                              | (Format) |                      |
| xo check osf | long                                                           | -            | <b>Status</b>                            |          | $-1, 0, 1$           |
| diffs        | double<br><b>IXO NU</b><br>M CHEC<br>K PARA<br>MS <sub>1</sub> | $\mathbf 0$  | Difference for the time at<br><b>ANX</b> |          | >0                   |
|              |                                                                |              | Difference for the ANX<br>longitude      | deg      |                      |

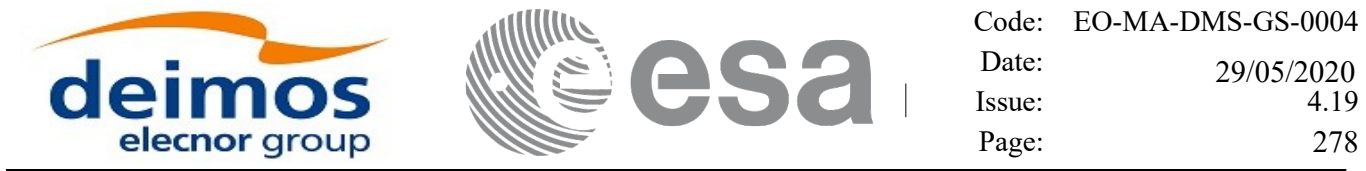

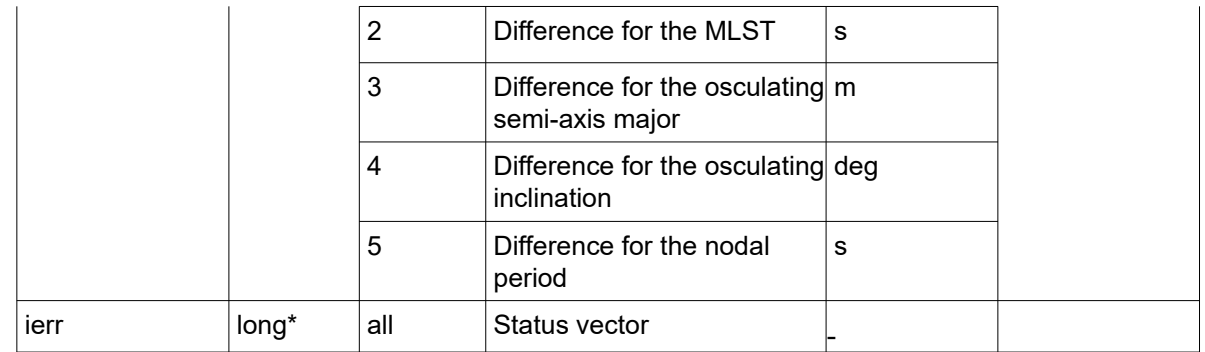

#### *7.56.5 Warnings and errors*

Next table lists the possible error messages that can be returned by the **xo\_check\_osf** CFI function after translating the returned status vector into the equivalent list of error messages by calling the function of the EO\_ORBIT software library **xo\_get\_msg** (see [\[GEN\\_SUM\]](#page-27-1)).

This table also indicates the type of message returned, i.e. either a warning (WARN) or an error (ERR), the cause of such a message and the impact on the performed calculation, mainly on the results vector.

The table is completed by the error code and value. These error codes can be obtained translating the status vector returned by the **xo\_check\_osf** CFI function by calling the function of the EO\_ORBIT software library **xo\_get\_code** (see [\[GEN\\_SUM\]](#page-27-1)).

| Error<br>type | Error message                                             | Cause and impact          | Error code                                  | <b>Error</b><br>$\bf No$ |
|---------------|-----------------------------------------------------------|---------------------------|---------------------------------------------|--------------------------|
| <b>ERR</b>    | Time correlations are not<br>initialized                  | Computation not performed | XO_CFI_CHECK_OSF_TIM 0<br>E INIT ERR        |                          |
| <b>ERR</b>    | Error reading the Orbit<br>Scenario file                  | Computation not performed | XO CFI CHECK OSF OS<br>F READ ERR           | $\mathbf{1}$             |
| <b>ERR</b>    | Wrong transition number                                   | Computation not performed | XO_CFI_CHECK_OSF_WR 2<br>ONG TRANSITION ERR |                          |
| <b>ERR</b>    | Couldn't initialize the orbit                             | Computation not performed | XO CFI CHECK OSF OR<br>BIT INIT ERR         | ΙЗ                       |
| <b>ERR</b>    | Error in xo orbit info                                    | Computation not performed | XO_CFI_CHECK_OSF_OR<br>BIT INFO ERR         | $\overline{4}$           |
| <b>WARN</b>   | UTC at ANX exceeds the<br>input threshold                 | Computation performed     | XO CFI CHECK OSF UT<br>C WARN               | 5                        |
| <b>WARN</b>   | ANX Longitude exceeds the<br>input threshold              | Computation performed     | XO CFI CHECK OSF AN<br>X LONG WARN          | $6\phantom{1}6$          |
| <b>WARN</b>   | MLST exceeds the input<br>threshold                       | Computation performed     | XO CFI CHECK OSF ML<br><b>ST WARN</b>       | $\overline{7}$           |
| <b>WARN</b>   | Osculating semi-major axis<br>exceeds the input threshold | Computation performed     | XO CFI CHECK OSF OS<br>C A WARN             | 8                        |
| <b>WARN</b>   | Osculating inclination                                    | Computation performed     | XO CFI CHECK OSF OS                         | 9                        |

*Table 157: Error messages of xo\_ckeck\_osf function*

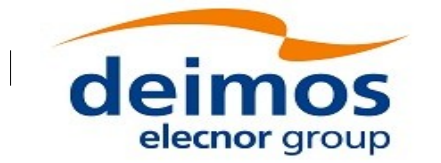

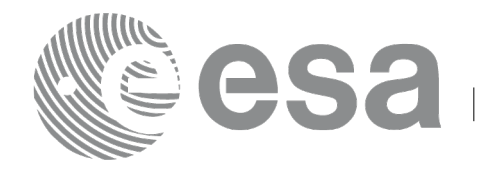

Code: EO-MA-DMS-GS-0004 Date: Issue: 4.19 Page: 279 Date: 29/05/2020<br>1.19<br>1.19

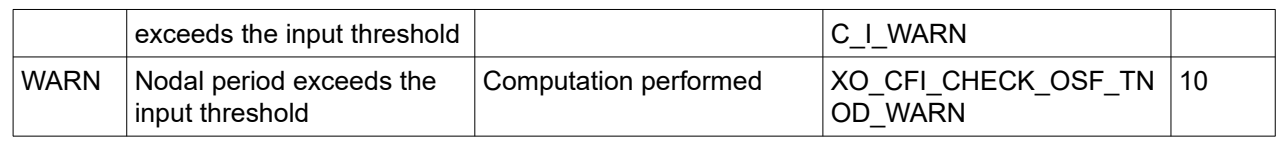

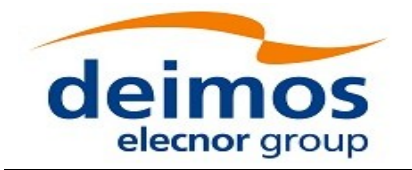

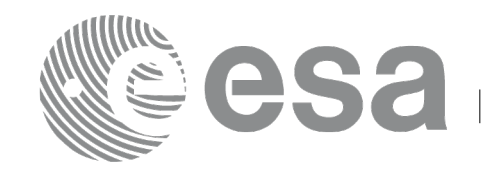

# **7.57 xo\_check\_oef**

### *7.57.1 Overview*

The **xo** check oef CFI function checks the consistency between the list of orbital changes and the list of state vectors in an Orbit Event file.

In order to read and write files, xo\_check\_oef function internally uses Data Handling functions. Please refer to [\[D\\_H\\_SUM\],](#page-27-0) in particular sections 4.2 and 4.3, for further details.

Note: Orbit Event File is deprecated, only supported for CRYOSAT mission

## *7.57.2 Calling interface*

The calling interface of the **xo** check oef CFI function is the following (input parameters are <u>underlined</u>):

```
#include <explorer_orbit.h>
{
  long sat id;
  xl time id time id = {NULL};
  xl model id model id = {NULL};
  char *oef file;
  long time mode, time ref;
  double start time, stop time;
     long start orbit, stop orbit;
  double threshold[XO_NUM_CHECK_PARAMS],
            max_diffs[XO_NUM_CHECK_PARAMS],
            rms[XO_NUM_CHECK_PARAMS];
  long status, ierr[XO_ERR_VECTOR_MAX_LENGTH];
  status = xo check oef(&sat_id, &model_id, &time_id,
                             &time_mode, &time_ref,
                             &start_time, &stop_time,
                             &start_orbit, &stop_orbit,
                             oef file, threshold,
                               /* output */
                             max diffs, rms, ierr);
  /* Or, using the run id */long run id;
  status = xo check oef run(&run id,
                                  time_mode, &time_ref,
                                  &start_time, &stop_time,
                                  &start_orbit, &stop_orbit,
```
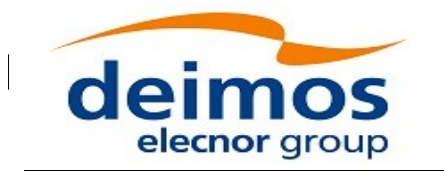

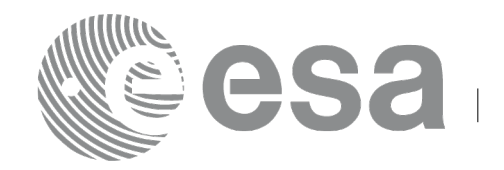

oef file, threshold, /\* output \*/ max diffs, rms, ierr);

## *7.57.3 Input parameters*

}

The **xo\_check\_oef** CFI function has the following input parameters:

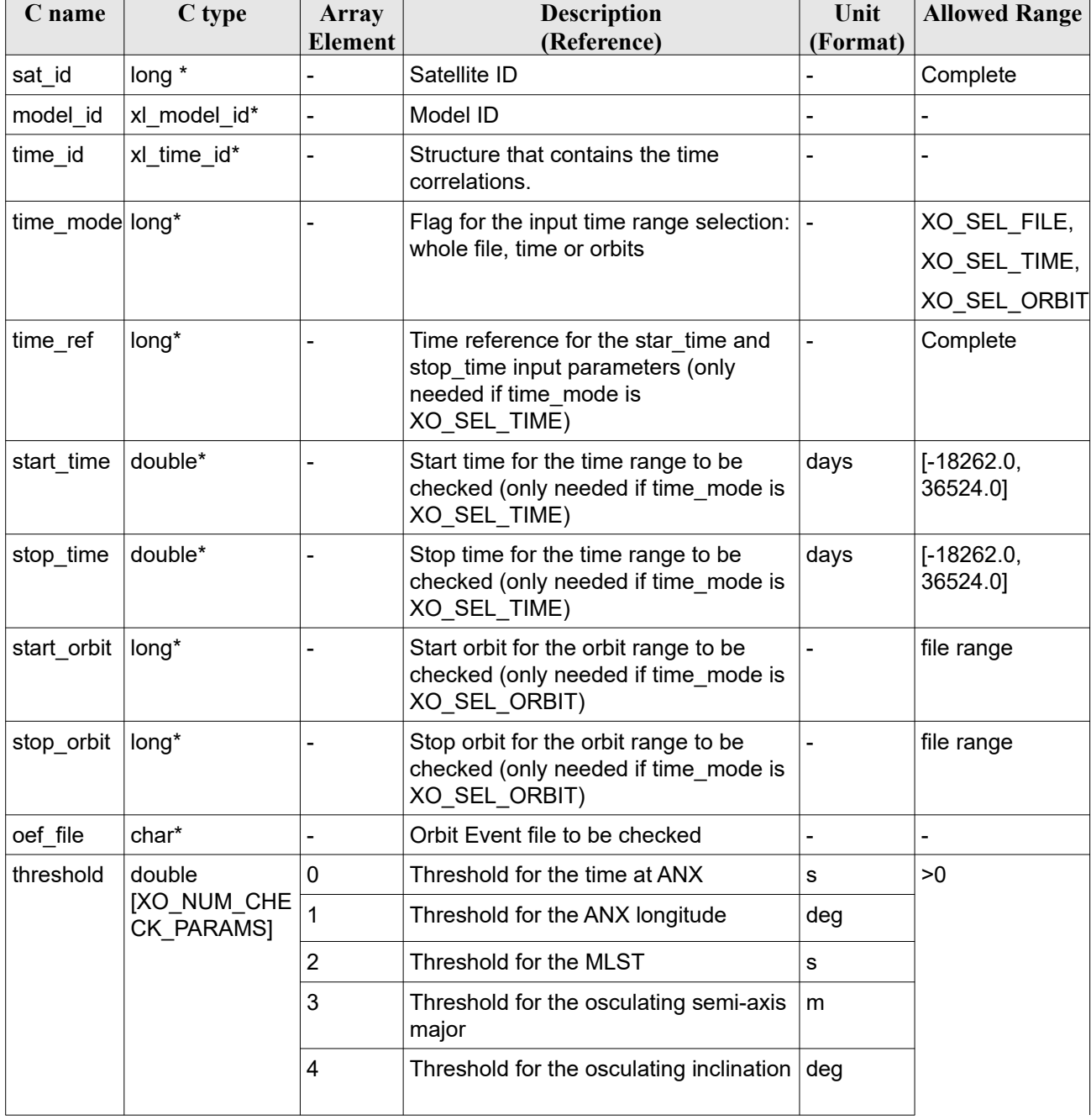

#### *Table 158: Input parameters of xo\_check\_oef function*

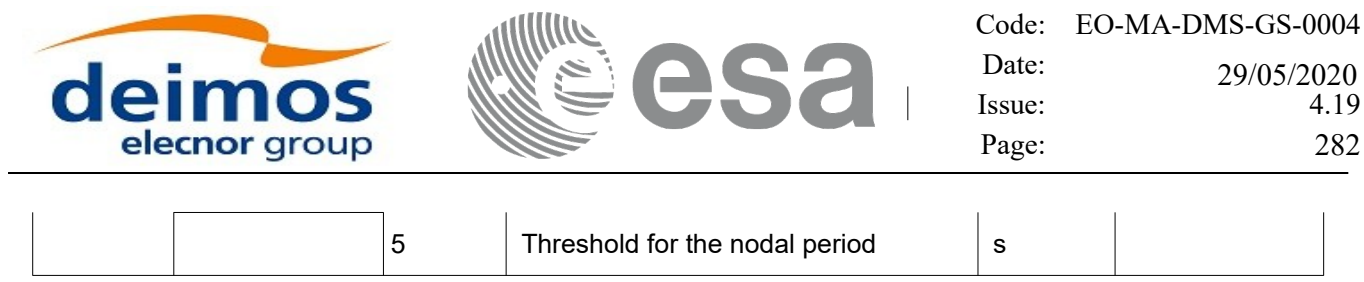

It is possible to use enumeration values rather than integer values for some of the input arguments:

- Satellite ID: sat\_id.
- Time inputs selection: time\_mode
- Time reference: time\_ref.

#### *7.57.4 Output parameters*

The output parameters of the **xo\_check\_oef** CFI function are:

#### *Table 159: Output parameters of xo\_check\_oef function*

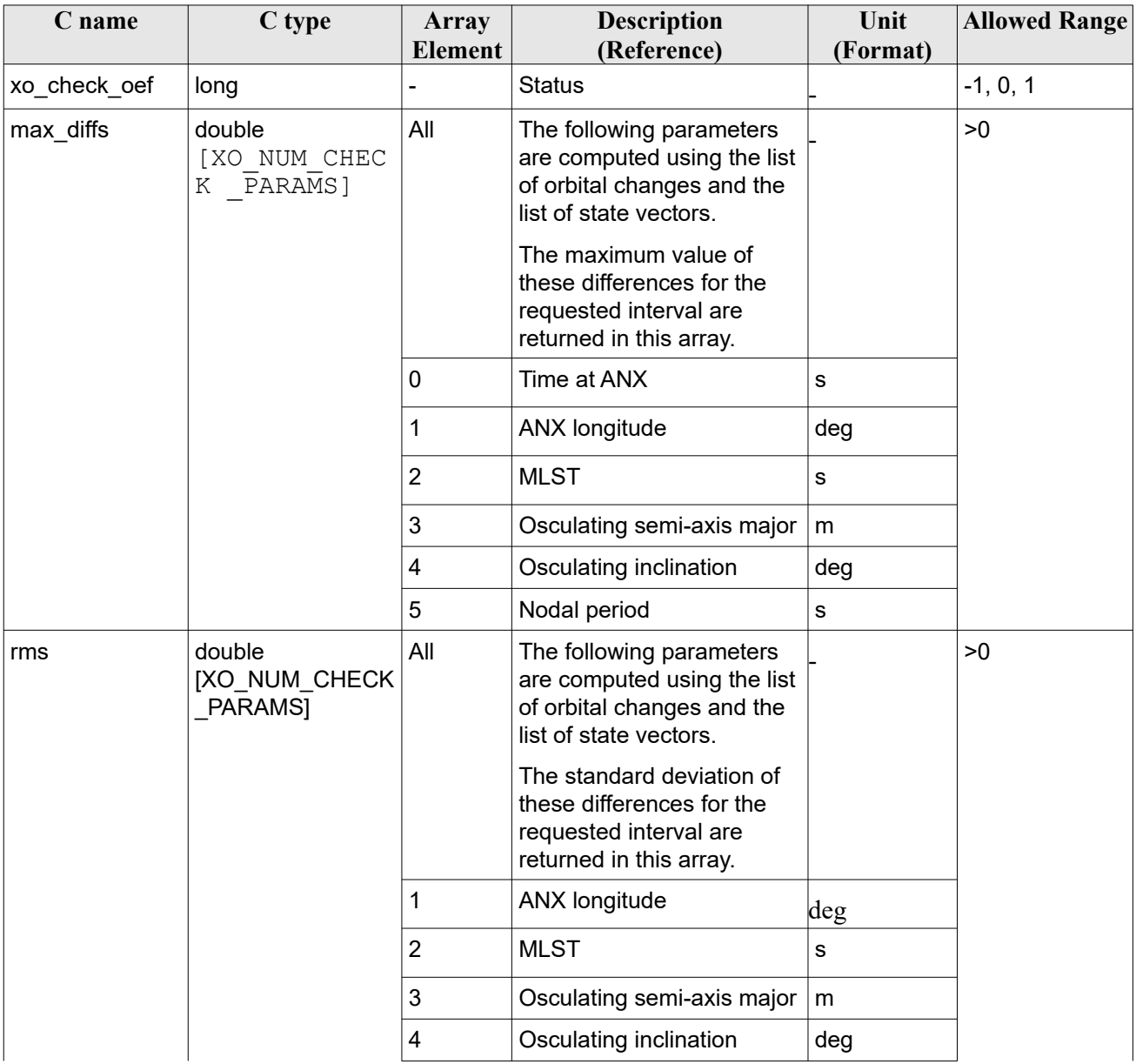

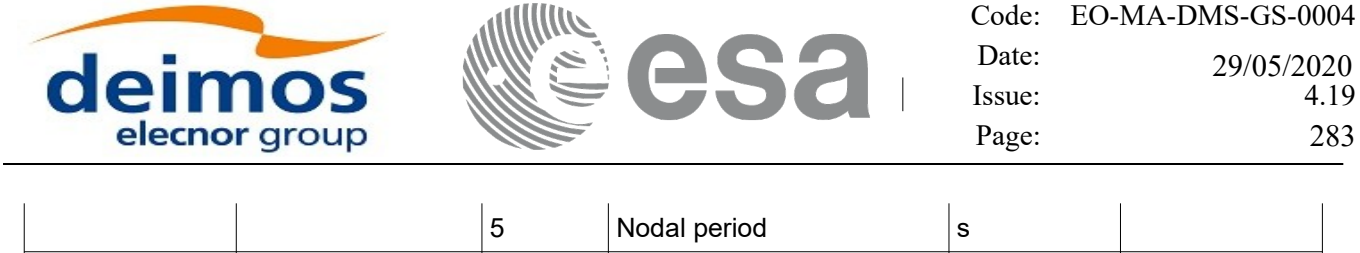

-

## *7.57.5 Warnings and errors*

|ierr | long\* | all Status vector

Next table lists the possible error messages that can be returned by the **xo\_check\_oef** CFI function after translating the returned status vector into the equivalent list of error messages by calling the function of the EO\_ORBIT software library **xo\_get\_msg** (see [\[GEN\\_SUM\]](#page-27-1)).

This table also indicates the type of message returned, i.e. either a warning (WARN) or an error (ERR), the cause of such a message and the impact on the performed calculation, mainly on the results vector.

The table is completed by the error code and value. These error codes can be obtained translating the status vector returned by the **xo\_check\_oef** CFI function by calling the function of the EO\_ORBIT software library **xo\_get\_code** (see [\[GEN\\_SUM\]](#page-27-1)).

| Error<br>type | <b>Error</b> message                                      | Cause and impact          | Error code                          | Error<br>$\bf No$ |
|---------------|-----------------------------------------------------------|---------------------------|-------------------------------------|-------------------|
| <b>ERR</b>    | Error in xo orbit info                                    | Computation not performed | XO_CFI_CHECK_OEF_OR<br>BIT INIT ERR | $\Omega$          |
| <b>ERR</b>    | Couldn't initialize the orbit                             | Computation not performed | XO CFI CHECK OEF OR<br>BIT_INFO_ERR | $\mathbf 1$       |
| <b>ERR</b>    | Memory allocation error                                   | Computation not performed | XO CFI CHECK OEF ME<br>M_ERR        | 2                 |
| <b>WARN</b>   | UTC at ANX exceeds the<br>input threshold                 | Computation performed     | XO CFI CHECK OEF UT<br>C WARN       | 3                 |
| <b>WARN</b>   | ANX Longitude exceeds the<br>input threshold              | Computation performed     | XO CFI CHECK OEF AN<br>X_LONG_WARN  | $\overline{4}$    |
| <b>WARN</b>   | MLST exceeds the input<br>threshold                       | Computation performed     | XO_CHECK_OEF_MLST_<br>W ARN         | 5                 |
| <b>WARN</b>   | Osculating semi-major axis<br>exceeds the input threshold | Computation performed     | XO CFI CHECK OEF OS<br>C A WARN     | 6                 |
| <b>WARN</b>   | Osculating inclination<br>exceeds the input threshold     | Computation performed     | XO CFI CHECK OEF OS<br>C I WARN     | $\overline{7}$    |
| <b>WARN</b>   | Nodal period exceeds the<br>input threshold               | Computation performed     | XO_CFI_CHECK_OEF_TN<br>OD WARN      | 8                 |

*Table 160: Error messages of xo\_ckeck\_oef function*

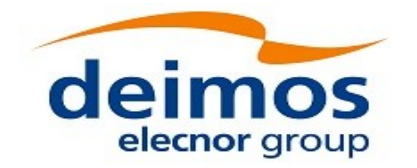

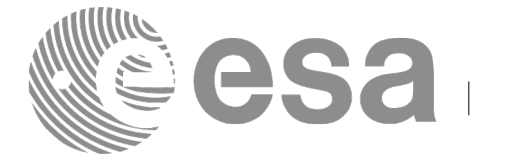

# **7.58 xo\_position\_on\_orbit\_to\_time**

### *7.58.1 Overview*

The **xo** position on orbit to time calculates the time, position and velocity vectors in Earth-Fixed associated to a given position on orbit. This position on orbit is defined as the angle between the satellite position and the intersection of the orbital plane with a reference plane (the reference plane is the equator in GM2000, ToD or EF CS).

**COMPATIBILITY NOTE:** the output of this function is consistent with the calculation of orbit number and time from ANX within the EO CFI only when the input angle is compliant with [\[EO\\_OPS\]](#page-27-3) and [\[MCD\]](#page-27-2) i.e. either ToD or EF. Using other angle types (e.g. J2000) will result in an output time that cannot be used as input elsewhere in the EO CFI, notably in the xo\_time\_to\_orbit function.

## *7.58.2 Calling Interface*

The calling interface of the **xo** position on orbit to time CFI function is the following (input parameters are underlined):

```
#include <explorer_orbit.h>
{
  xo orbit id orbit id = {NULL};
  long * abs orbit number,
         angle type,
          deriv, 
         time_ref;
  double * angle, 
            angle rate,
            angle rate rate,
             time;
  double pos[3], 
          vel[3], 
         acc[3];
  long status, 
        ierr[XO_ERR_VECTOR_MAX_LENGTH];
  status = xo_position on orbit to time (&orbit id,
                     &abs_orbit_number, &angle_type,
                    angle, &angle rate, &angle rate rate,
                      &deriv, &time_ref,
                      /* Output */
                      &time, pos, vel, acc,
                      ierr);
```
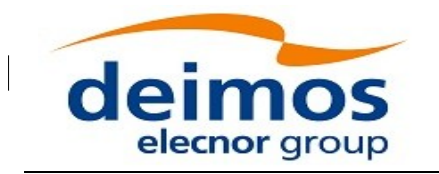

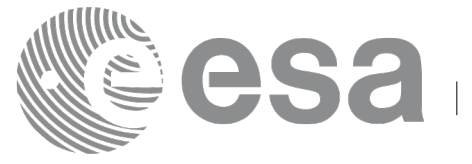

*7.58.3 Input Parameters*

}

The **xo\_position\_on\_orbit\_to\_time** CFI function has the following input parameters:

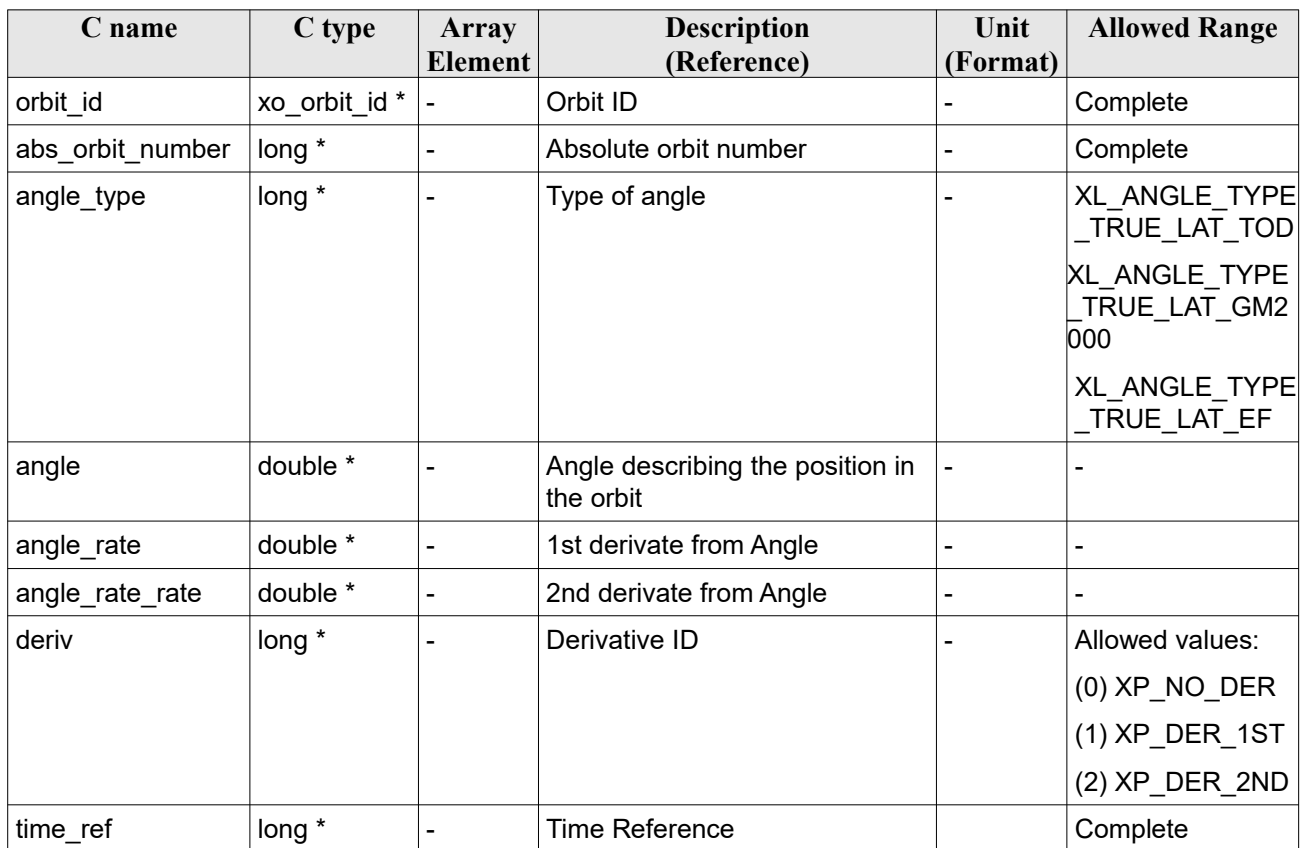

*Table 161: Input parameters of xo\_position\_on\_orbit\_to\_time function*

#### *7.58.4 Output Parameters*

The output parameters of the **xo\_position\_on\_orbit\_to\_time** CFI function are:

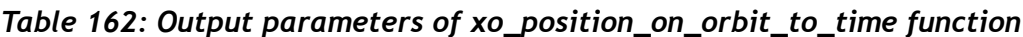

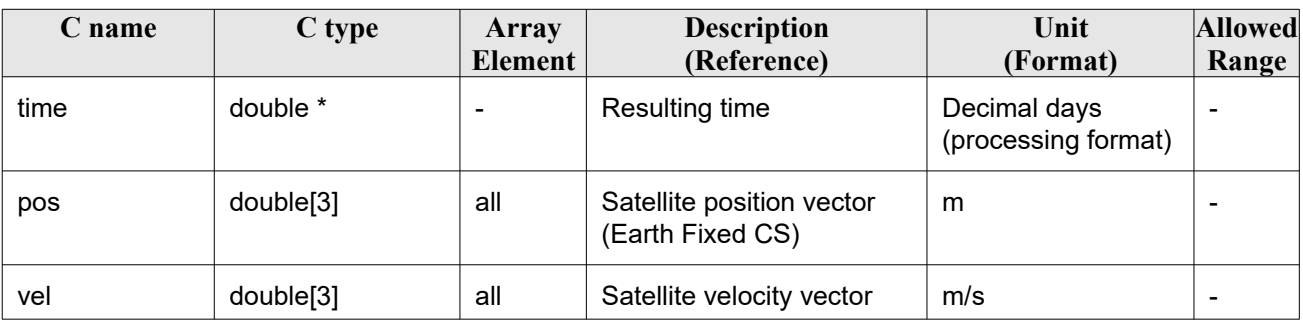

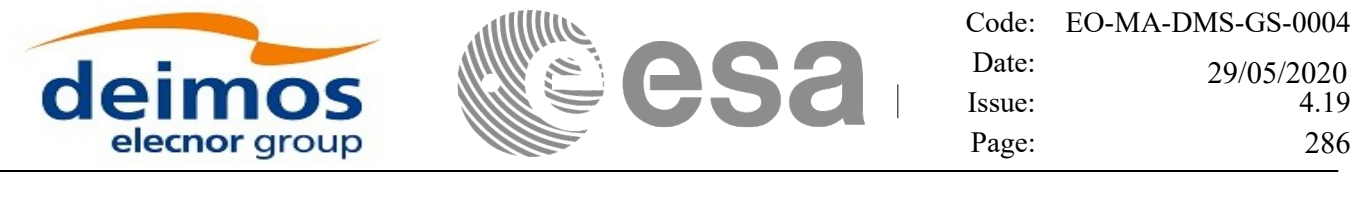

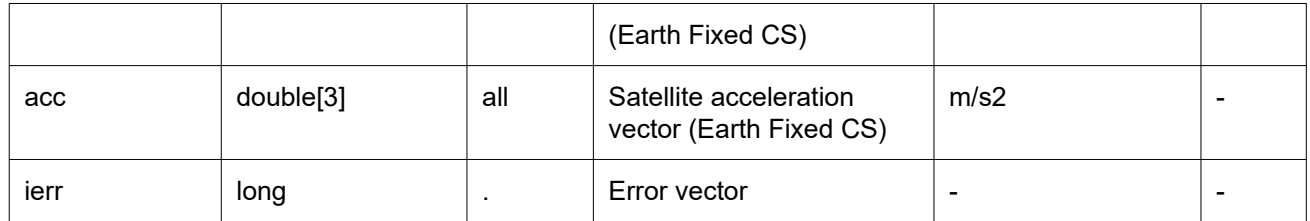

#### *7.58.5 Warnings and errors*

Next table lists the possible error messages that can be returned by the **xo\_position\_on\_orbit\_to\_time** CFI function after translating the returned status vector into the equivalent list of error messages by calling the function of the EO\_ORBIT software library **xo\_get\_msg** (see [\[GEN\\_SUM\]\)](#page-27-1).

This table also indicates the type of message returned, i.e. either a warning (WARN) or an error (ERR), the cause of such a message and the impact on the performed calculation, mainly on the results vector.

The table is completed by the error code and value. These error codes can be obtained translating the status vector returned by the **xo\_position\_on\_orbit\_to\_time** CFI function by calling the function of the EO\_ORBIT software library **xo\_get\_code** (see [\[GEN\\_SUM\]\)](#page-27-1).

#### *Table 163: Error messages of xo\_position\_on\_orbit\_to\_time function*

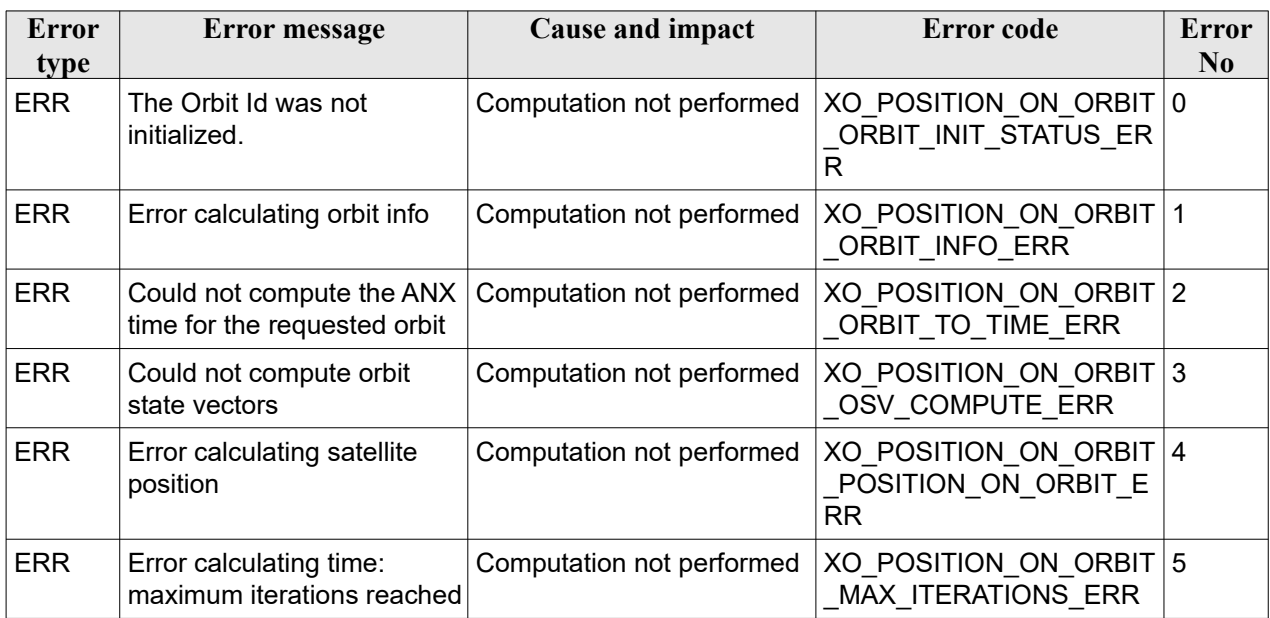

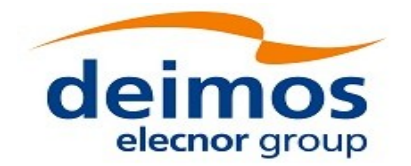

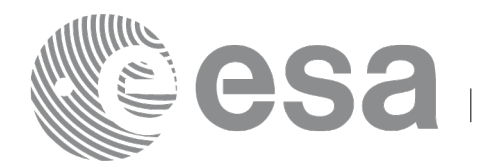

# **7.59 xo\_orbit\_data\_filter**

#### *7.59.1 Overview*

The function **xo** orbit data filter filters data stored in the *xo orbit id init data* input structures and returns the result of such filtering in *xo\_orbit\_id\_init\_data* output structure and associated statistics in *xo\_orbit\_filter\_report* report structure. The user can select the filter and set its configuration via the filter setting structure.

#### **7.59.1.1 Outliers filter**

The outliers filter works this way:

- For every input state vector time, a new state vector is computed using interpolation, taking as input for interpolation the 10 state vectors around that time.
- The interpolated state vector is compared with the one present in the file. If the difference between them (in position or velocity) is bigger than the input thresholds, the state vector is removed.

#### *7.59.2 Calling Interface*

The calling interface of the xo orbit data\_filter CFI function is the following (input parameters are underlined):

```
#include <explorer_orbit.h>
{
  long ierr[XO_ERR_VECTOR_MAX_LENGTH];
  xo orbit id init data orbit data in;
  xo orbit filter settings filter settings;
  xo orbit id init data orbit data out;
  xo_orbit_filter_report report;
  status = xo orbit data filter(&orbit data in, &filter settings,
                                &orbit data out, &report, ierr);
  status = xo orbit data filter close(&orbit data out, ierr);
}
```
Note that it is necessary to call xo orbit data filter close() to free the memory reserved inside the orbit\_data\_filter function for the output data.

#### *7.59.3 Input Parameters*

The **xo** orbit data filter CFI function has the following input parameters:

*Table 164: Input parameters of xo\_orbit\_data\_filter function*

| name | tvne | <b>BURGE</b><br>ALL A | <b>Description</b> | Unit | <b>Allowed Range</b> |
|------|------|-----------------------|--------------------|------|----------------------|
|      |      |                       |                    |      |                      |

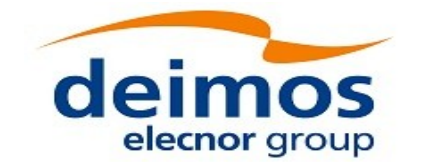

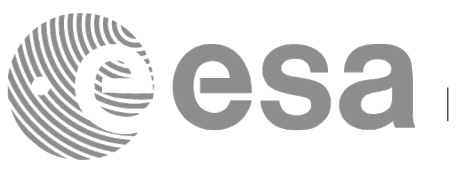

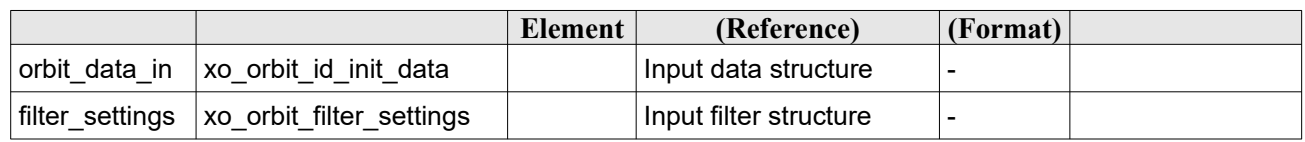

#### *7.59.4 Output Parameters*

The **xo** orbit data filter CFI function has the following output parameters:

*Table 165: Output parameters of xo\_orbit\_data\_filter function*

| C name | C type                                 | Array<br><b>Element</b> | <b>Description</b><br>(Reference)              | Unit<br>(Format) | <b>Allowed Range</b> |
|--------|----------------------------------------|-------------------------|------------------------------------------------|------------------|----------------------|
|        | orbit data out   xo orbit id init data |                         | Output data structure with<br>filtered samples | $\blacksquare$   |                      |
| report | xo orbit filter report                 |                         | <b>Output Report</b>                           |                  |                      |
| jerr   | long                                   |                         | Error vector                                   |                  |                      |

#### *7.59.5 Warnings and errors*

The next table lists the possible error messages that can be returned by the **xo\_orbit\_data\_filter** CFI function after translating the returned status vector into the equivalent list of error messages by calling the function of the EO\_ORBIT software library **xo\_get\_msg** (see [\[GEN\\_SUM\]\)](#page-27-1).

This table also indicates the type of message returned, i.e. either a warning (WARN) or an error (ERR), the cause of such a message and the impact on the performed calculation, mainly on the results vector.

The table is completed by the error code and value. These error codes can be obtained translating the status vector returned by the **xo\_orbit\_data\_filter** CFI function by calling the function of the EO\_ORBIT software library **xo\_get\_code** (see [\[GEN\\_SUM\]](#page-27-1)).

| Error      | Error message                                           | Cause and impact                                    | Error code                                  | <b>Error</b>   |
|------------|---------------------------------------------------------|-----------------------------------------------------|---------------------------------------------|----------------|
| type       |                                                         |                                                     |                                             | $\bf No$       |
| <b>ERR</b> | Unknown Filter provided                                 | Input filter not recognized.                        | XO ORBIT DATA FILTER   0                    |                |
|            |                                                         | Execution aborted                                   | UNKNOWN FILTER ERR                          |                |
| <b>ERR</b> | The Input Orbit file does not<br>contain any OSV        | No OSV samples found in<br>the input files.         | XO ORBIT DATA FILTER<br>NO OSV ERR          |                |
|            |                                                         | Execution aborted.                                  |                                             |                |
| <b>ERR</b> | Input file not supported:<br>Orbit or Doris only        | Input file is neither an Orbit<br>nor a Doris file. | XO ORBIT DATA FILTER<br>FILE ERR            | $\overline{2}$ |
|            |                                                         | Execution Aborted.                                  |                                             |                |
| <b>ERR</b> | Error Interpoling OSV for<br>orbit <orbit #=""></orbit> | Execution Aborted.                                  | XO ORBIT DATA FILTER<br><b>INTERPOL ERR</b> | 3              |

*Table 166: Error messages of xo\_orbit\_data\_filter function*
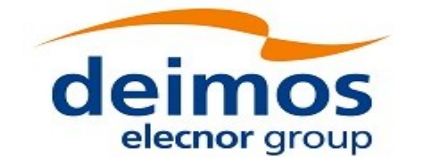

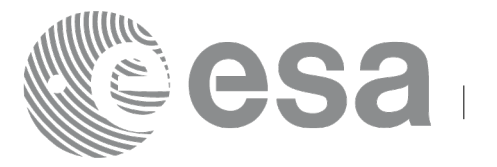

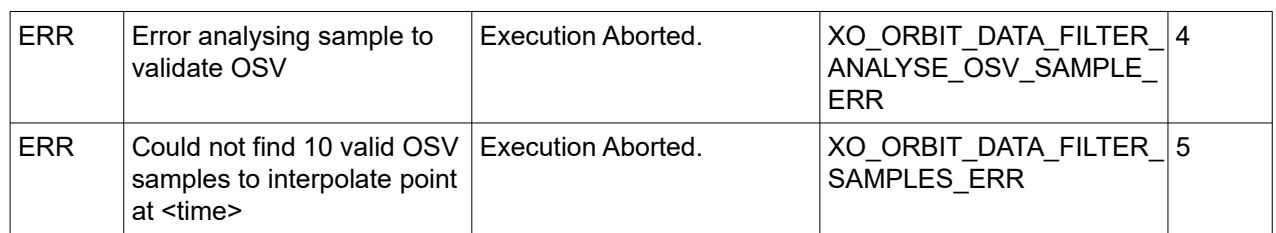

# **7.60 xo\_orbit\_id\_change**

## *7.60.1 Overview*

The function **xo** orbit id change updates the orbit number in the state vectors of an orbit id that has been previously initialized with Predicted Orbit, Restituted Orbit or DORIS files. The correction to be applied to orbit numbers is calculated depending on the input provided in the *change\_data* input parameter:

- With an OSF (*change data.change mode* = XO\_ORBIT\_ID\_CHANGE\_OSF). In this case, the time of the first state vector in the orbit id is used to compute the orbit number that the OSF file predicts for that time. All the state vector orbit numbers are corrected accordingly: if the orbit number and time of the first OSV in the orbit id are respectively N and T and the orbit number of the OSV computed at the same time T using the OSF is M, then the orbit numbers of all OSVs in the orbit id are increased of M-N. The field *change\_data.eocfi\_file* is of type xd\_eocfi\_file (only OSF file type is supported).
- With an input TIME+ORBIT (*change data.change mode* XO\_ORBIT\_ID\_CHANGE\_TIME\_ORBIT). In this case, if T and M are respectively time and orbit provided by the user, the function first computes the OSV at time T and the corresponding orbit number N, then the orbit numbers of all OSVs in the orbit id are increased of M-N. Time T shall be within the orbit id validity.

### *7.60.2 Calling Interface*

The calling interface of the **xo** orbit id change CFI function is the following (input parameters are underlined):

```
#include <explorer_orbit.h>
{
  long ierr[XO_ERR_VECTOR_MAX_LENGTH];
  xo orbit id change data change data;
  xo_orbit_id orbit_id;
  status = xo orbit id change(&orbit id, &change data, ierr);
}
```
## *7.60.3 Input Parameters*

The **xo** orbit id change CFI function has the following input parameters:

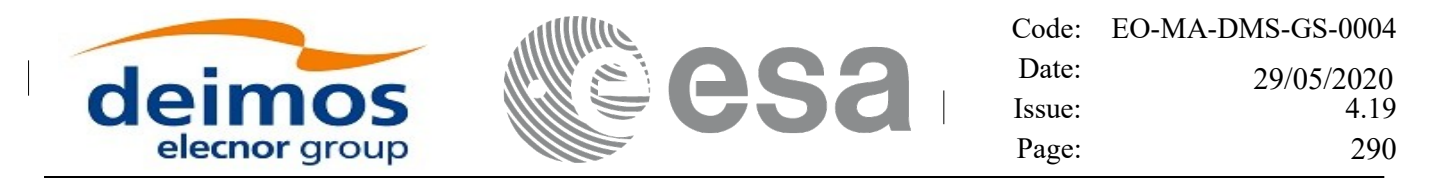

*Table 167: Input parameters of xo\_orbit\_id\_change function*

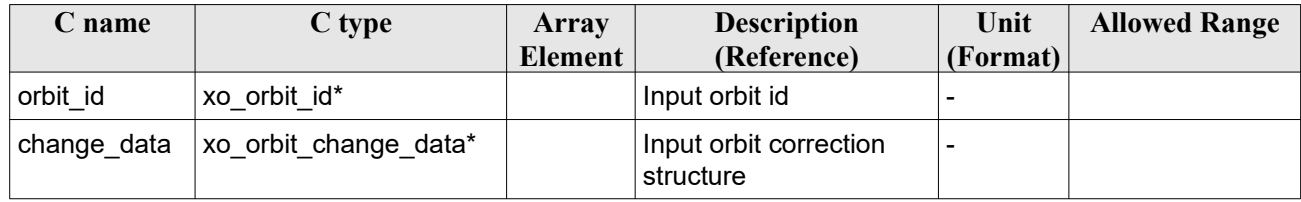

### *7.60.4 Output Parameters*

The **xo** orbit id change CFI function has the following output parameters:

| C name   | C type       | Array   | <b>Description</b>                                                                                                    | Unit     | <b>Allowed Range</b> |
|----------|--------------|---------|----------------------------------------------------------------------------------------------------|----------|----------------------|
|          |              | Element | (Reference)                                                                                                    | (Format) |                      |
| orbit id | xo orbit id* |         | This parameter is also an<br>output parameter, since the<br>orbits of the state vectors<br>stored internally are<br>changed according to input<br>parameters to the function |          |                      |
| ierr     | long         |         | Error vector                                                                                                    |          |                      |

*Table 168: Output parameters of xo\_orbit\_id\_change function*

## *7.60.5 Warnings and errors*

The next table lists the possible error messages that can be returned by the **xo\_orbit\_id\_change** CFI function after translating the returned status vector into the equivalent list of error messages by calling the function of the EO\_ORBIT software library **xo\_get\_msg** (see [\[GEN\\_SUM\]\)](#page-27-0).

This table also indicates the type of message returned, i.e. either a warning (WARN) or an error (ERR), the cause of such a message and the impact on the performed calculation, mainly on the results vector.

The table is completed by the error code and value. These error codes can be obtained translating the status vector returned by the **xo\_orbit\_id\_change** CFI function by calling the function of the EO\_ORBIT software library **xo\_get\_code** (see [\[GEN\\_SUM\]](#page-27-0)).

| <b>Error</b><br>type | Error message                                  | Cause and impact         | Error code                                    | <b>Error</b><br>N <sub>0</sub> |
|----------------------|------------------------------------------------|--------------------------|-----------------------------------------------|--------------------------------|
| <b>ERR</b>           | Invalid Change mode<br>provided.               | No computation performed | XO CFI ORBIT ID CHAN<br>GE MODE ERR           | 0                              |
| <b>ERR</b>           | Provided Orbit Id change<br>data is not valid. | No computation performed | XO CFI ORBIT ID CHAN<br>GE CHANGE DATA ERR    |                                |
| <b>ERR</b>           | Provided Orbit Id is NULL.                     | No computation performed | XO CFI ORBIT ID CHAN<br><b>GE ID NULL ERR</b> | 2                              |

*Table 169: Error messages of xo\_orbit\_id\_change function*

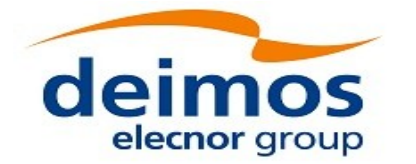

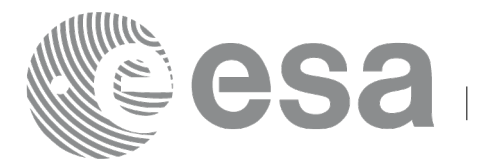

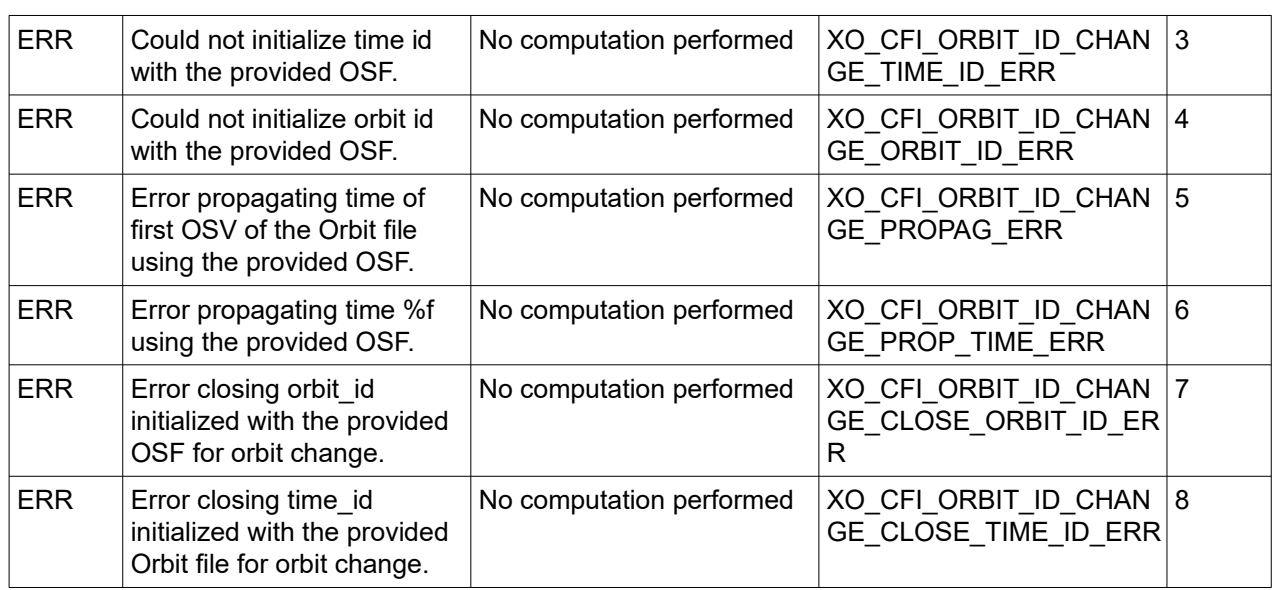

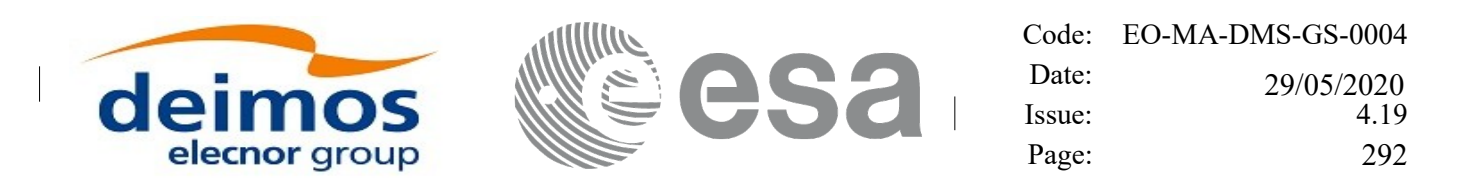

# **7.61 xo\_osv\_check**

### *7.61.1 Overview*

The function **xo\_osv\_check** provides a way to check if an orbit state vector (OSV) is compatible with the nominal orbit of a given satellite. The function checks that semi-major axis, inclination and eccentricity corresponding to the OSV are within certain tolerances. Two types of tolerances are defined (the values for each satellite can be found in section 5 of [\[MSC\]](#page-27-1)):

- *Tight tolerances*: these are tolerances very close to the nominal orbit expected for the satellite. If the state vector values are inside the interval defined by these tolerances, the state vector is considered valid. If is outside the interval but inside the interval defined by loose tolerances (see next point), the state vector is considered correct but slightly away from nominal orbit. A warning is returned in this case (XO\_CFI\_OSV\_CHECK\_TIGHT\_TOLERANCE\_WARN).
- *Loose tolerances*: these are wider tolerances. If the state vector values are outside the interval defined by these tolerances, the state vector is considered wrong and an error is returned (XO\_CFI\_OSV\_CHECK\_LOOSE\_TOLERANCE\_ERR).

### *7.61.2 Calling Interface*

The calling interface of the **xo** osv check CFI function is the following (input parameters are <u>underlined</u>):

```
#include <explorer_orbit.h>
{
  long ierr[XO_NUM_ERR_OSV_CHECK];
  xl model id model id;
  xl time id time id;
  long sat id, time ref;
  double time, pos[3], vel[3];
  status = xo osv check(&model id, sat id, &time id, time ref, time,
                        pos, vel, ierr);
```
}

### *7.61.3 Input Parameters*

The **xo osv** check CFI function has the following input parameters:

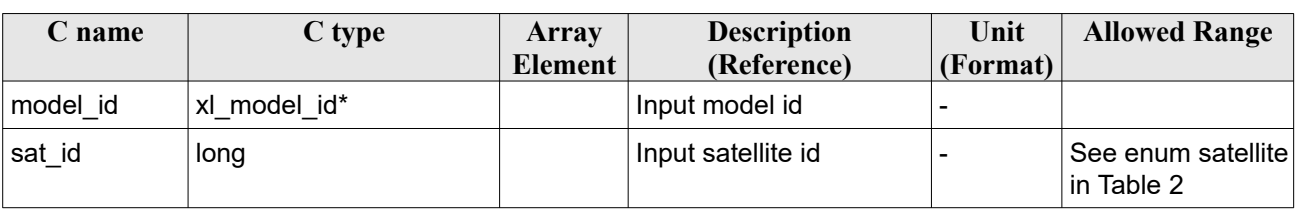

#### *Table 170: Input parameters of xo\_osv\_check function*

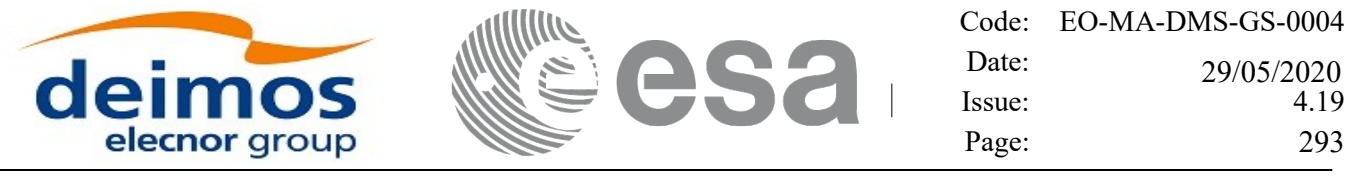

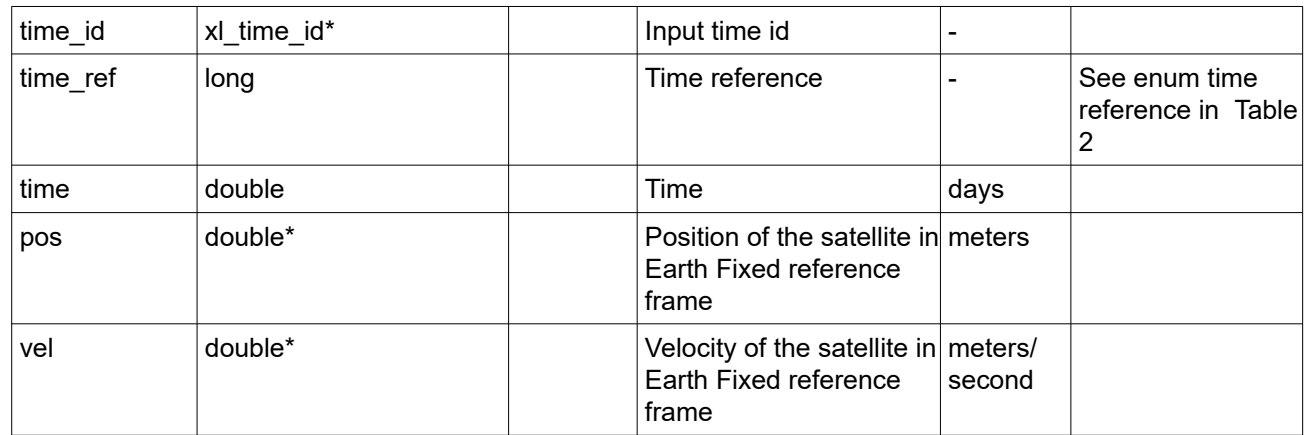

#### *7.61.4 Output Parameters*

The **xo** osv check CFI function has the following output parameters:

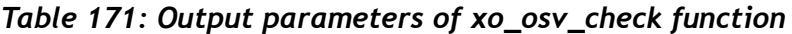

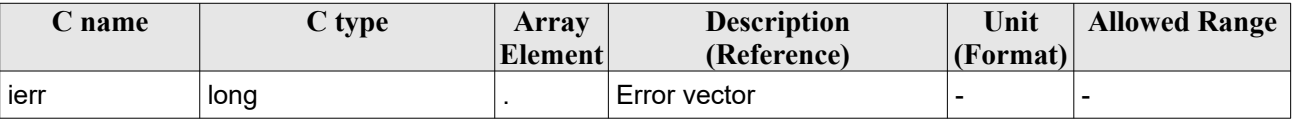

#### *7.61.5 Warnings and errors*

The next table lists the possible error messages that can be returned by the **xo\_osv\_check** CFI function after translating the returned status vector into the equivalent list of error messages by calling the function of the EO\_ORBIT software library **xo\_get\_msg** (see [\[GEN\\_SUM\]](#page-27-0)).

This table also indicates the type of message returned, i.e. either a warning (WARN) or an error (ERR), the cause of such a message and the impact on the performed calculation, mainly on the results vector.

The table is completed by the error code and value. These error codes can be obtained translating the status vector returned by the **xo\_osv\_check** CFI function by calling the function of the EO\_ORBIT software library **xo\_get\_code** (see [\[GEN\\_SUM\]](#page-27-0)).

| <b>Error</b><br>type | Error message                      | Cause and impact         | Error code                                   | <b>Error</b><br>N <sub>0</sub> |
|----------------------|------------------------------------|--------------------------|----------------------------------------------|--------------------------------|
| <b>ERR</b>           | Error transforming to TOD<br>frame | No computation performed | XO CFI OSV CHECK CH 0<br>ANGE CART CS ERR    |                                |
| <b>ERR</b>           | Orbit radius $= 0$                 | No computation performed | XO CFI OSV CHECK OR 1<br>BIT RADIUS ZERO ERR |                                |
| <b>ERR</b>           | Orbit velocity = $0$               | No computation performed | XO CFI_OSV_CHECK_OR 2<br>BIT VEL ZERO ERR    |                                |
| <b>ERR</b>           | Orbit semi-major axis              | No computation performed | XO CFI_OSV_CHECK_SE  3                       |                                |

*Table 172: Error messages of xo\_osv\_check function*

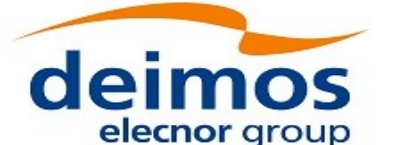

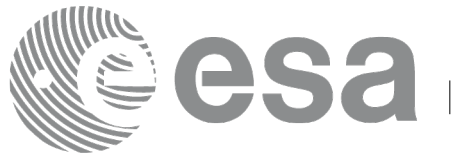

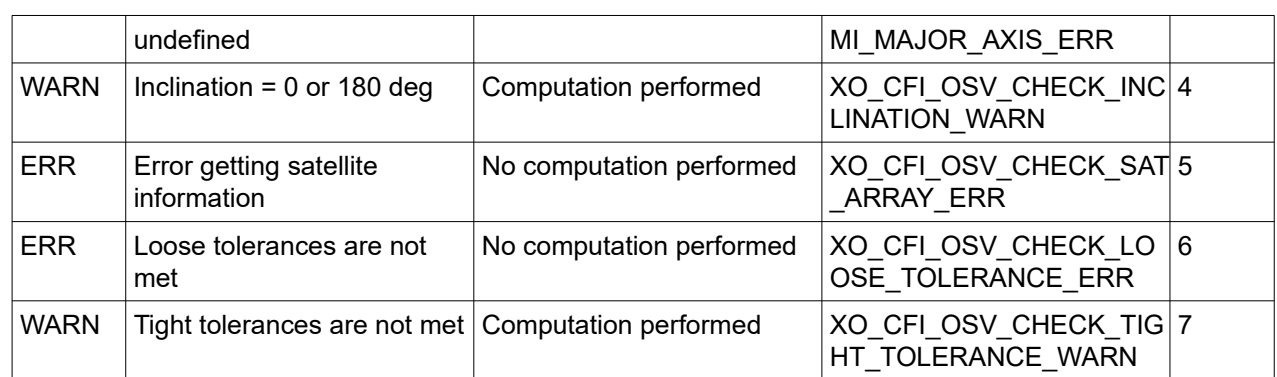

# **7.62 xo\_orbit\_id\_check**

## *7.62.1 Overview*

The **xo\_orbit\_id\_check** CFI function computes diagnostics data related to the OSVs contained in orbit id. The following information is returned:

- Size of the interval covered by the file.
- Times of first and last OSV.
- Number and interval of GAPs in the file.
- Number and indexes of duplicated OSVs, i.e. OSVs whose time is the same as the one of previous OSV; i.e. if *time\_osv1* and *time\_osv2* are the times of one OSV and the following one respectively, the duplicated OSVs fulfill the following condition:

*|time\_osv2-time\_osv1| < diagnostics\_settings.duplicated\_osv\_threshold*

being *diagnostics\_settings* one input parameter to the function (check section [7.62.3](#page-294-0)).

• Number and indexes of the OSVs going back in time, i.e. OSVs whose time is in the past with respect to the previous one; i.e. the OSVs are not identified as duplicated OSVs and fulfill the following conditions:

1) *time\_osv2-time\_osv1 < 0.* 

2) *|time\_osv2-time\_osv1| > diagnostics\_settings.duplicated\_osv\_threshold*

- Number and indexes of OSVs with inconsistent orbit number (i.e. OSVs whose number is not correlated with its neighbours OSVs).
- Number and indexes of OSVs with non-equally spaced OSVs (i.e. OSVs that are separated from its neighbours a different step from the one expected).
- Number and indexes of OSVs whose orbit parameters are beyond loose tolerances for corresponding satellite.
- Number and indexes of OSVs whose orbit parameters are beyond tight tolerances for corresponding satellite.

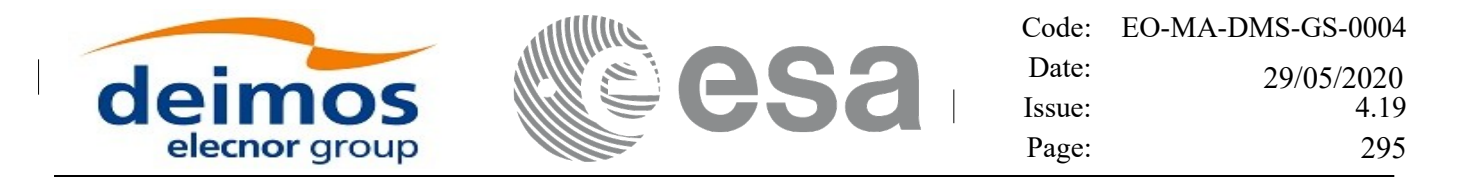

For DORIS files only EF OSVS are checked, because they are the ones used by orbit initialization.

### *7.62.2 Calling Interface*

The calling interface of the **xo** orbit id check CFI function is the following (input parameters are underlined):

```
#include <explorer_orbit.h>
{
  long ierr[XO_NUM_ERR_ORBIT_ID_CHECK];
  xo_orbit_id orbit_id;
  xd orbit file diagnostics settings diag settings;
 xo orbit id check report report;
  status = xo orbit id check(&orbit id, &diag_settings, &report,
                                 ierr);
}
```
#### <span id="page-294-0"></span>*7.62.3 Input Parameters*

The **xo** orbit id check CFI function has the following input parameters:

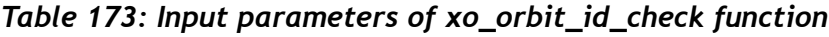

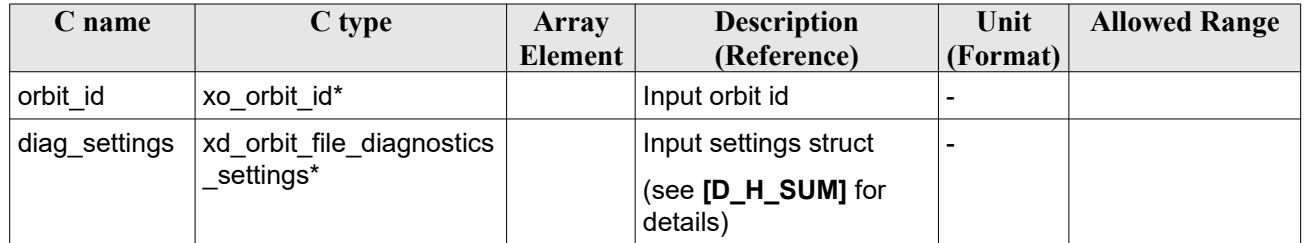

#### *7.62.4 Output Parameters*

The **xo** orbit id check CFI function has the following output parameters:

#### *Table 174: Output parameters of xo\_orbit\_id\_check function*

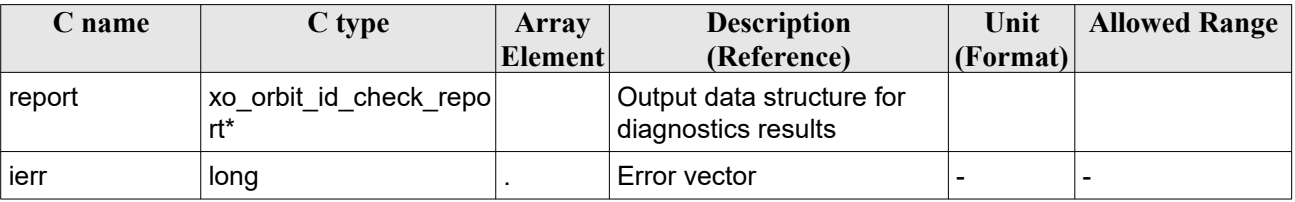

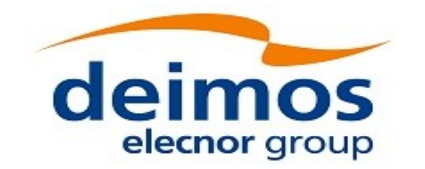

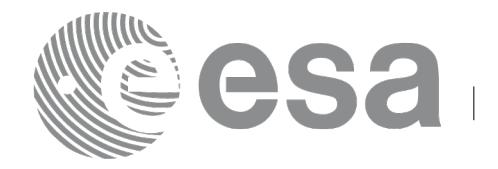

#### *7.62.5 Warnings and errors*

The next table lists the possible error messages that can be returned by the **xo\_orbit\_id\_check** CFI function after translating the returned status vector into the equivalent list of error messages by calling the function of the EO\_ORBIT software library **xo\_get\_msg** (see [\[GEN\\_SUM\]](#page-27-0)).

This table also indicates the type of message returned, i.e. either a warning (WARN) or an error (ERR), the cause of such a message and the impact on the performed calculation, mainly on the results vector.

The table is completed by the error code and value. These error codes can be obtained translating the status vector returned by the **xo** orbit id check CFI function by calling the function of the EO\_ORBIT software library **xo\_get\_code** (see [\[GEN\\_SUM\]](#page-27-0)).

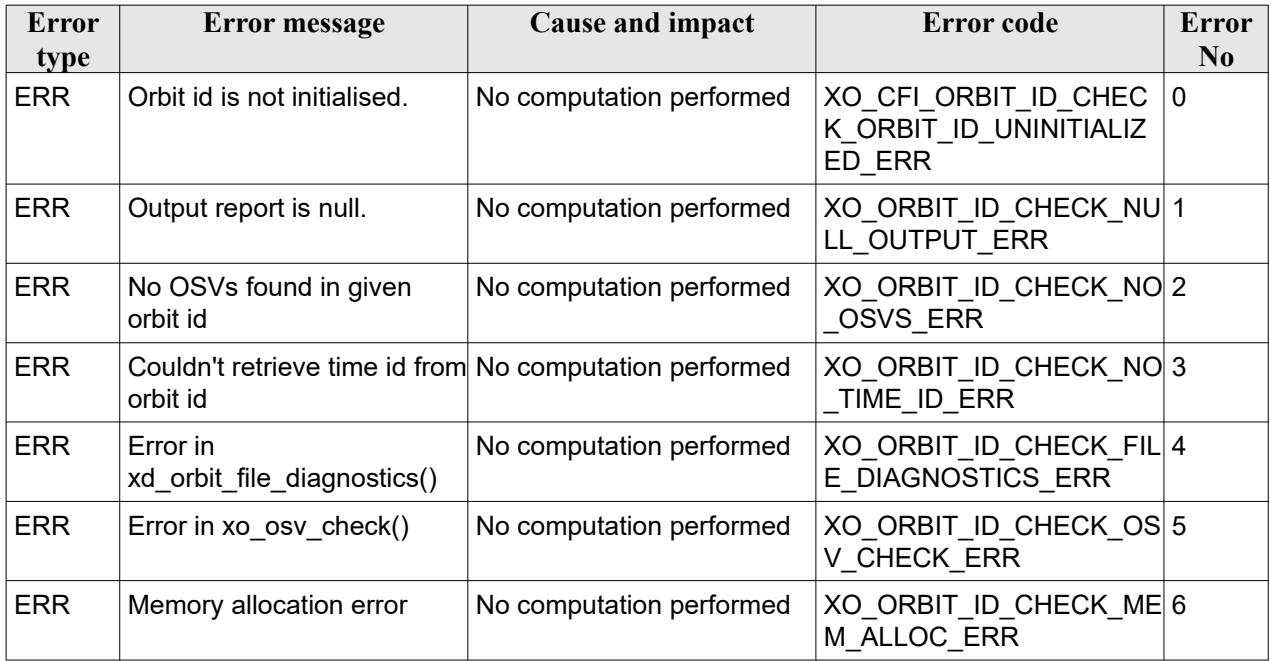

#### *Table 175: Error messages of xo\_orbit\_id\_check function*

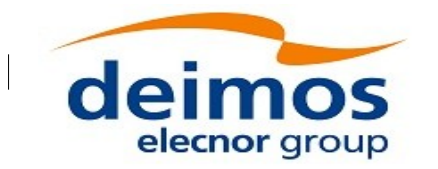

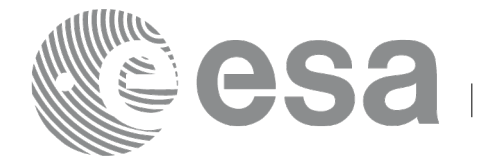

## **8 RUNTIME PERFORMANCES**

The library performance has been measured by dedicated test procedures run in 5 different platforms under the below specified machines:

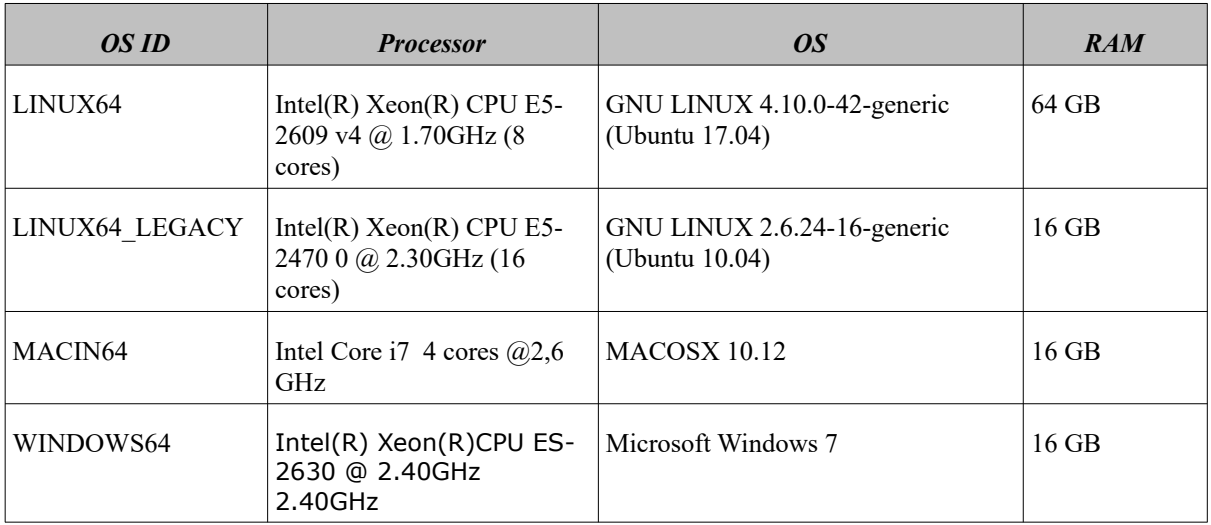

The table below shows the time (in miliseconds - ms) each function takes to be run under each platform:

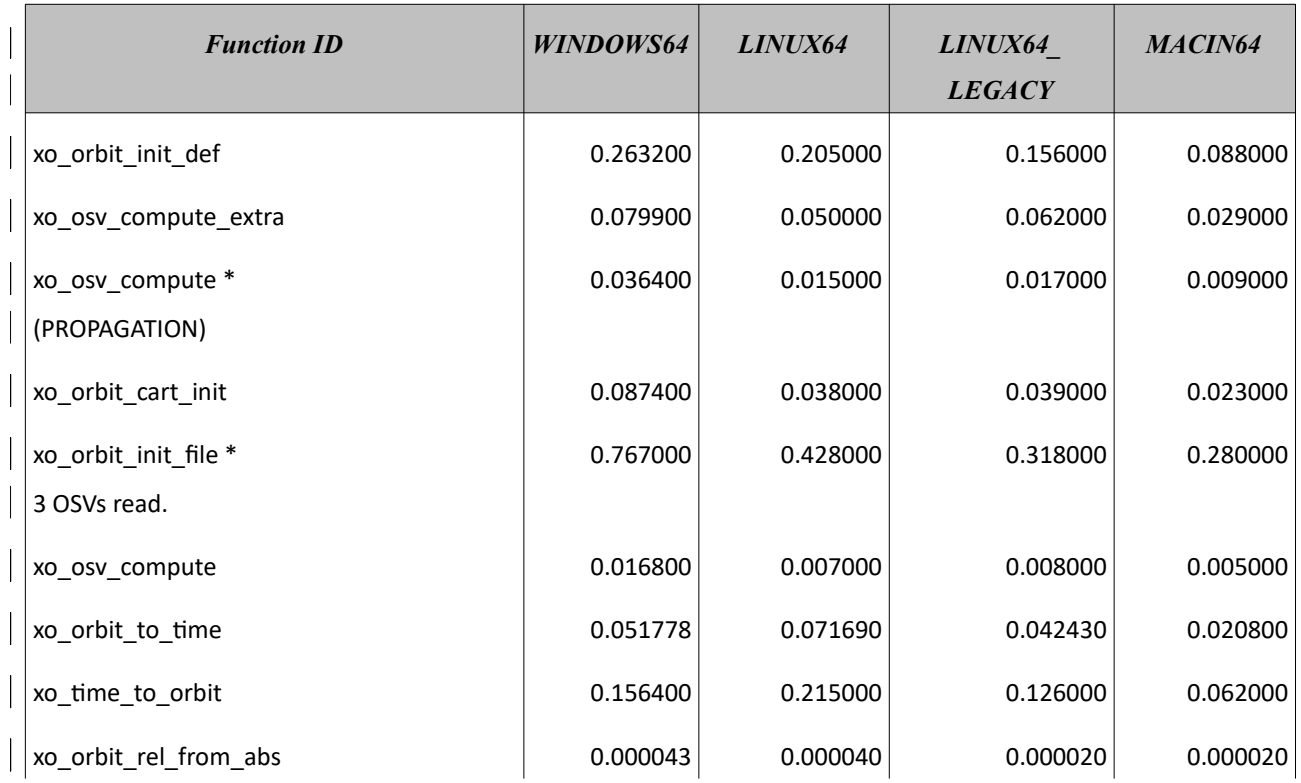

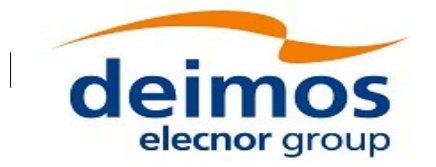

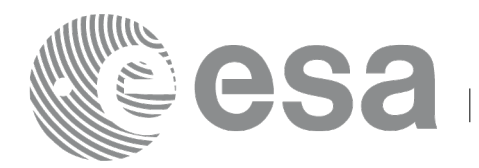

Code: EO-MA-DMS-GS-0004 Date: Issue: 4.19 Page: 298 Date: 29/05/2020<br>1.19<br>1.19

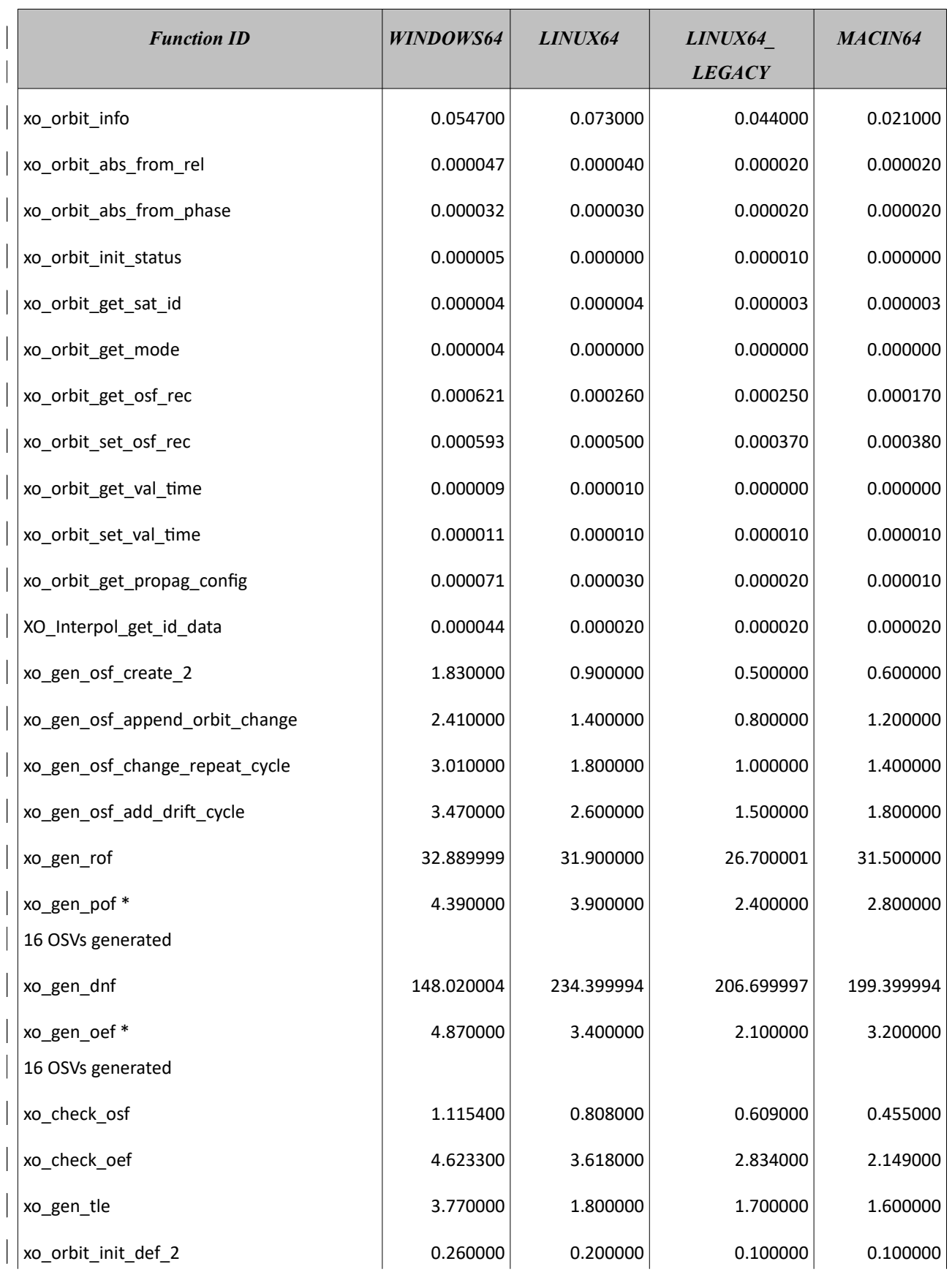

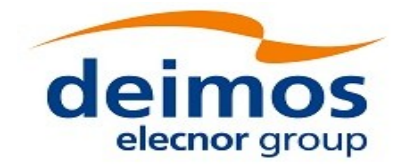

 $\overline{\phantom{a}}$ 

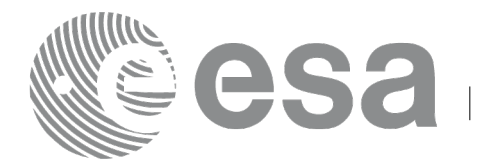

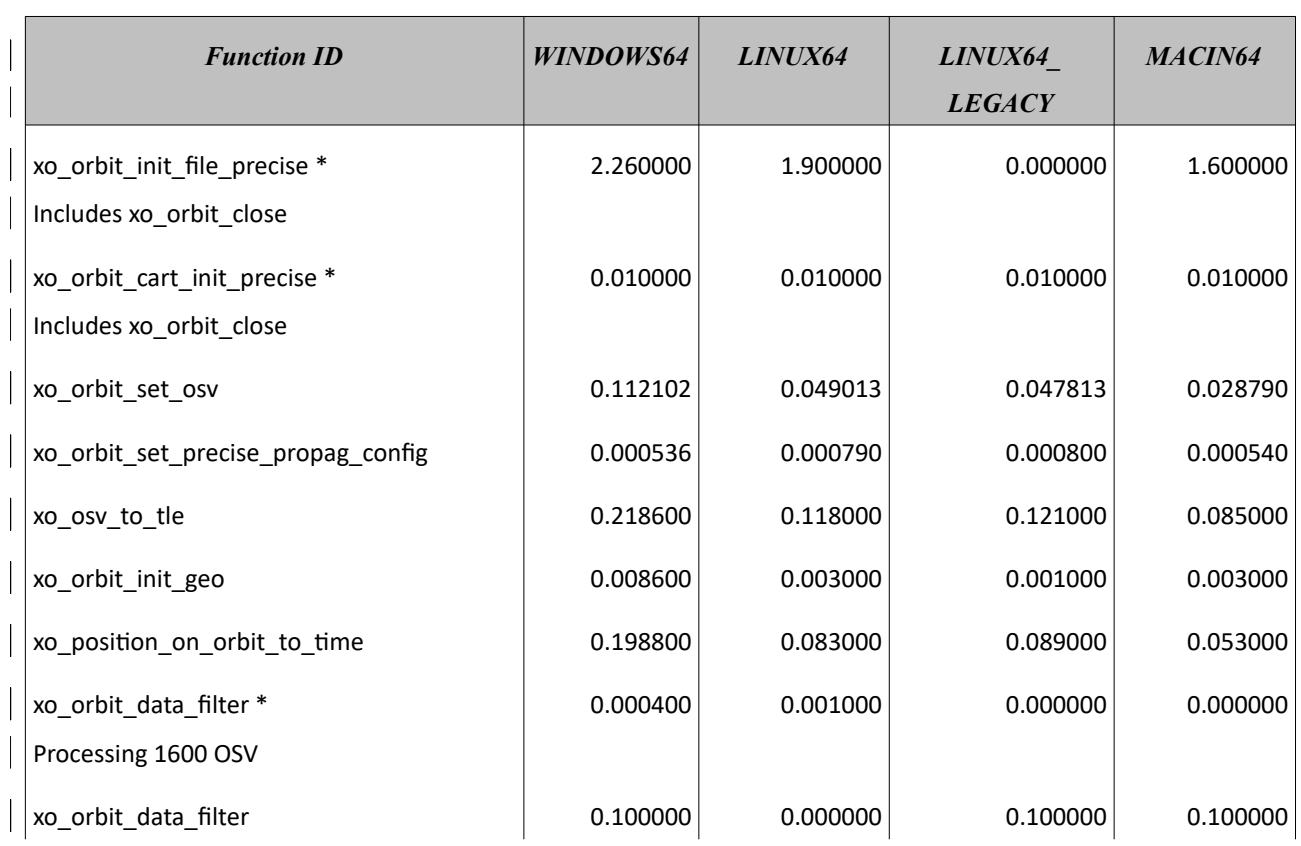

Note that when the value "0.000000" is defined for a function in a certain platform, it means that its running time is lower than 1 nano-second and so it can be considered as "0".

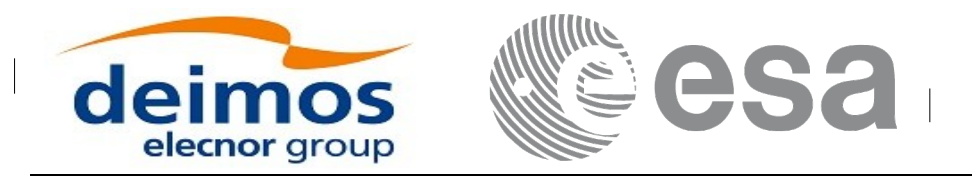

# **9 LIBRARY PRECAUTIONS**

The following precautions shall be taken into account when using EO\_ORBIT software library:

• When a message like

 $\leq$ LIBRARY NAME> >>> ERROR in *xo\_function*: Internal computation error # *n* or

<LIBRARY NAME> >>> WARNING in *xo\_function*: Internal computation warning *# n*

appears, run the program in *verbose* mode for a complete description of warnings and errors, and call for maintenance if necessary.